# **UNIVERSIDAD NACIONAL DE SAN CRISTÓBAL DE HUAMANGA**

# **ESCUELA DE POSGRADO**

# **UNIDAD DE POSGRADO DE LA FACULTAD DE INGENIERÍA DE MINAS, GEOLOGÍA Y CIVIL**

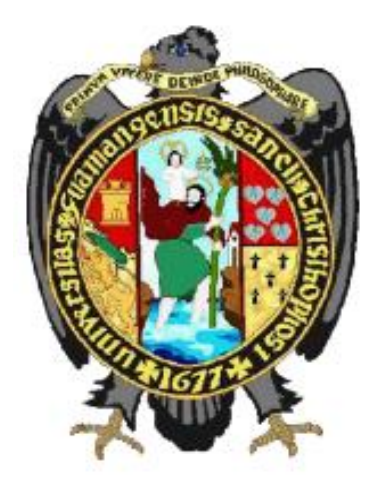

**SISTEMA DE INFORMACIÓN GEOGRÁFICA BASADOS EN TELEDETECCIÓN, DATOS AMBIENTALES Y TÉCNICOS; COMO FACTOR EN LA GESTIÓN DE PROYECTOS MINEROS DE LA REGIÓN AYACUCHO.**

**TESIS PARA OBTENER EL GRADO ACADÉMICO DE MAESTRO EN CIENCIAS DE LA INGENIERÍA, MENCIÓN GERENCIA DE PROYECTOS Y MEDIO AMBIENTE**

> **AUTOR: Bach. QUISPE MENDOZA, DEYVIS ANIBAL**

**ASESOR: Dr. HUAMÁN MONTES, JAIME ALBERTO** 

**AYACUCHO - PERÚ**

**2023**

## **DEDICATORIA:**

A mis padres Esteban Quispe Gómez y Silvia Mendoza Ramos por su constante aliento; y a Dios, que a mi discreto entender, alberga nuestra conciencia superior, y es la manifestación inequívoca que nos impulsa en la búsqueda de respuestas a la realidad que nos rodea, contemplando su creación.

### **AGRADECIMIENTOS**

Expresar mi reconocimiento póstumo al Dr. Hugo Niversión Gutiérrez Orosco con el cual se inició y logró un avance considerable de la presente tesis; influyendo en los diferentes enfoques para encarar el problema de investigación.

El agradecimiento al Dr. Jaime A. Huamán Montes catedrático de la Universidad Nacional de San Cristóbal de Huamanga que tuvo un aporte importante en los temas de ambiente, proyectos y minería.

En general debo expresar también mi agradecimiento a la Escuela de Posgrado de la Universidad Nacional de San Cristóbal de Huamanga de la Mención de Gerencia de Proyectos y Medio Ambiente que me permitió ampliar mis conocimientos; y a la Dirección Regional de Energía y Minas de Ayacucho cuyos datos e información fueron la base de la tesis que presento a continuación.

# **CONTENIDO**

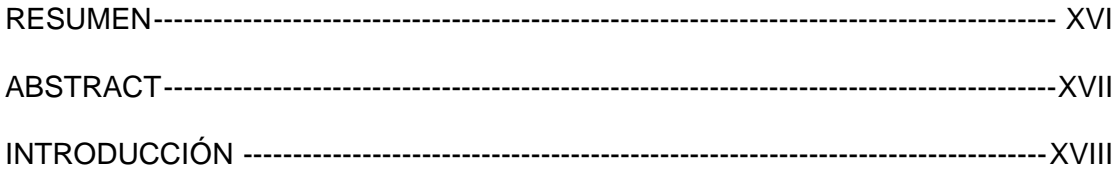

# CAPÍTULO I

# PROBLEMA DE INVESTIGACIÓN

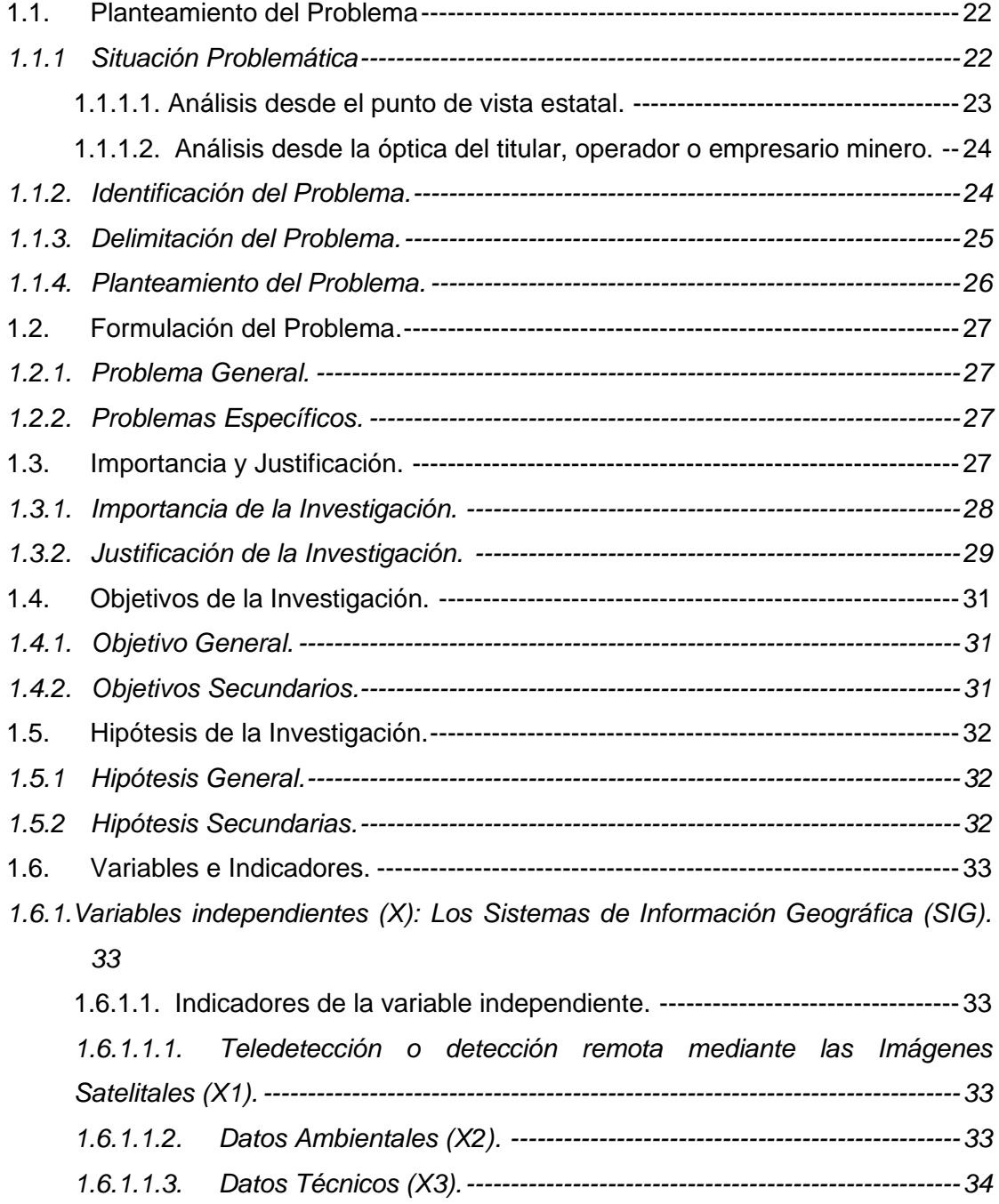

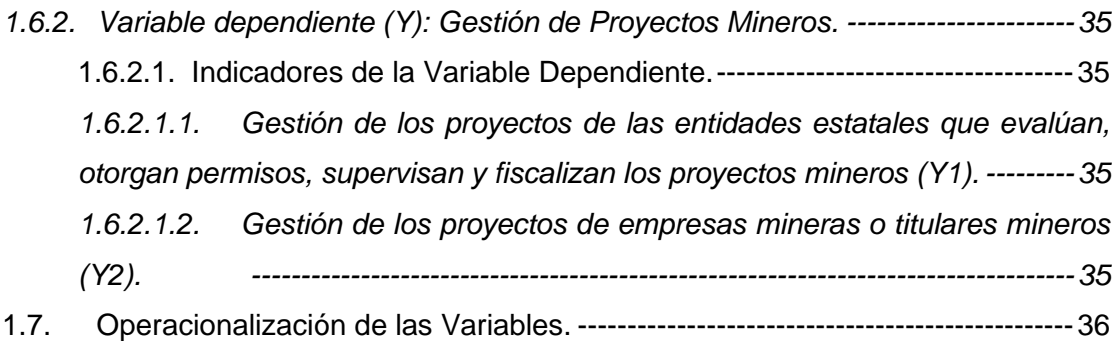

# CAPÍTULO II

# MARCO TEÓRICO

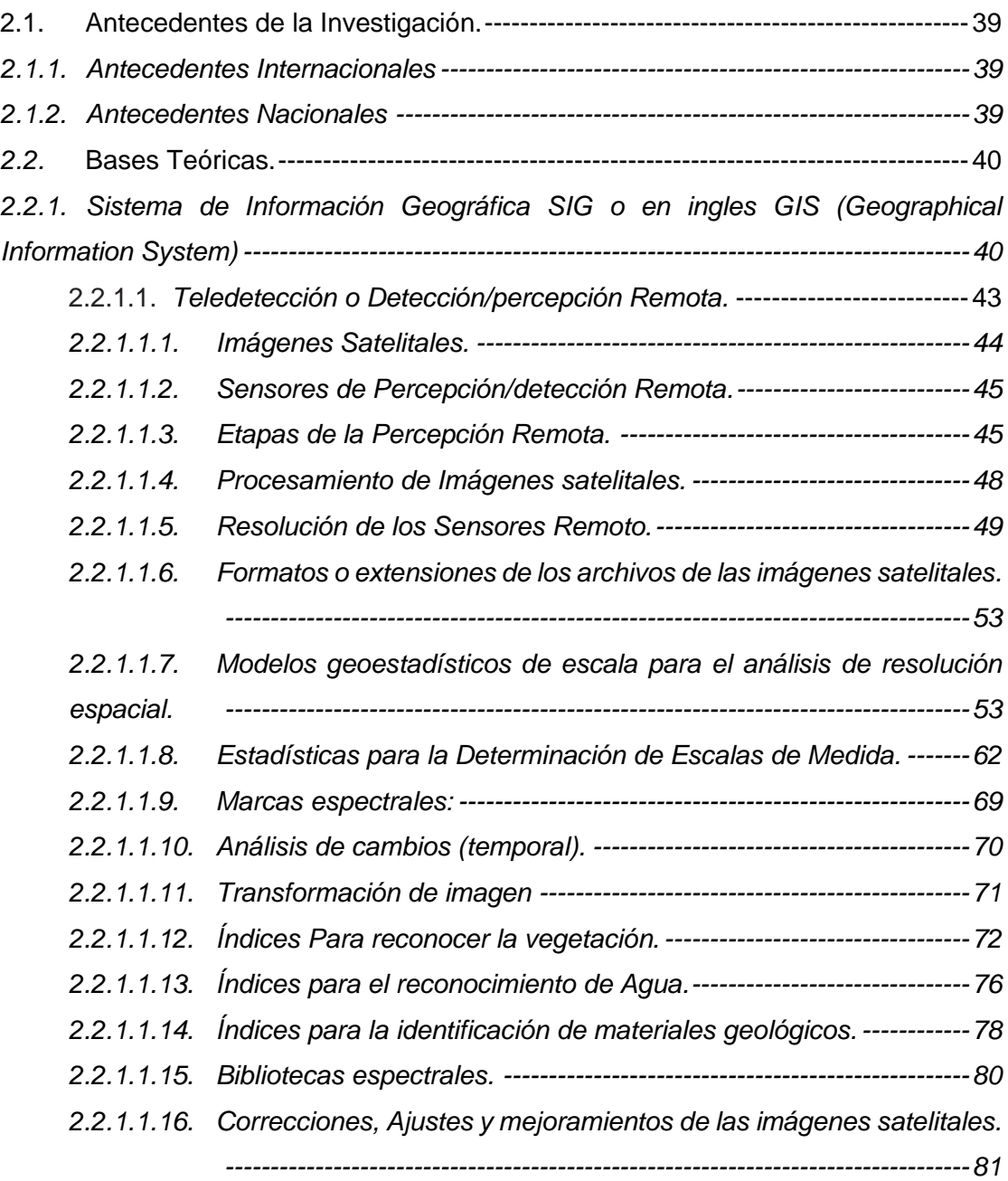

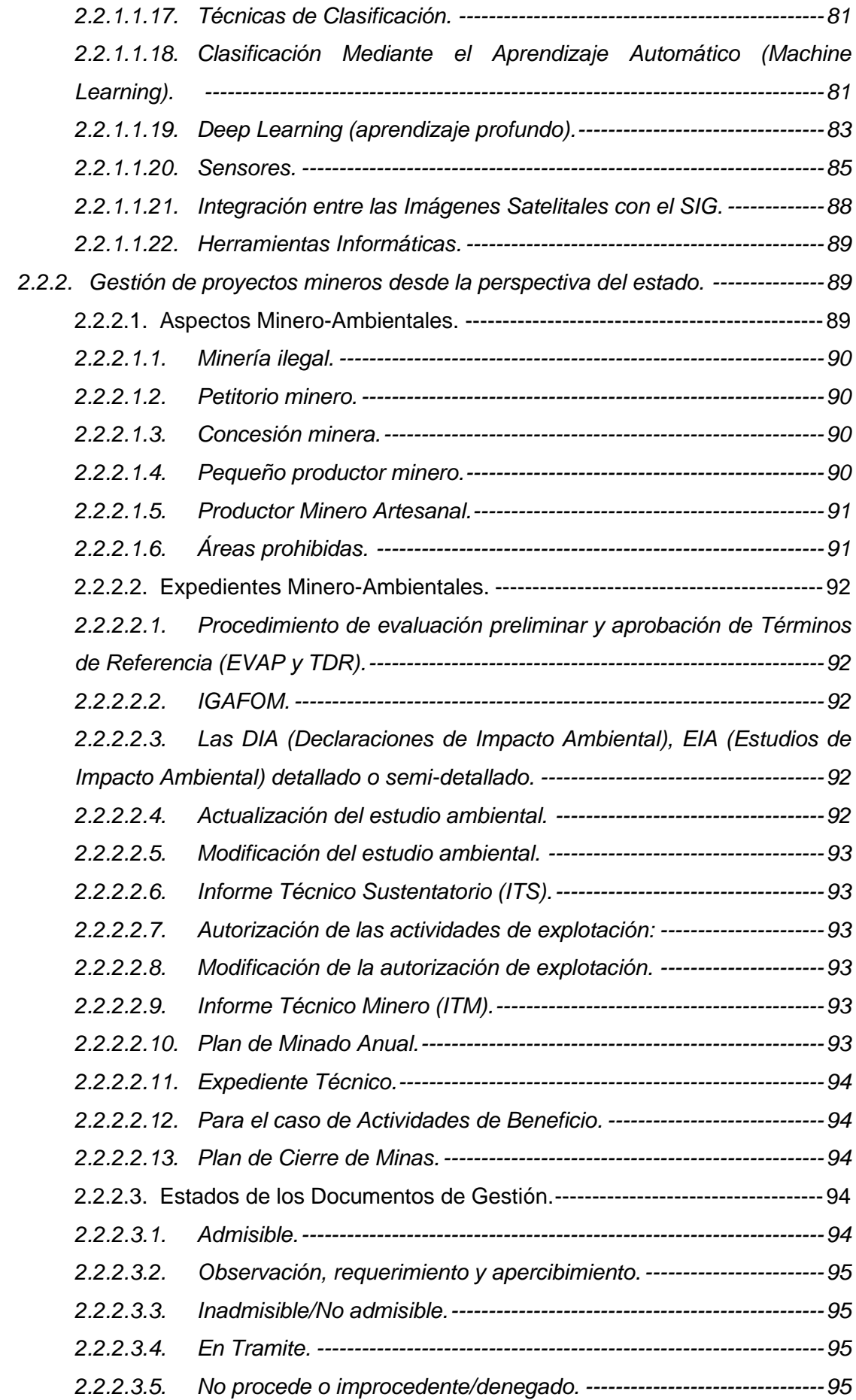

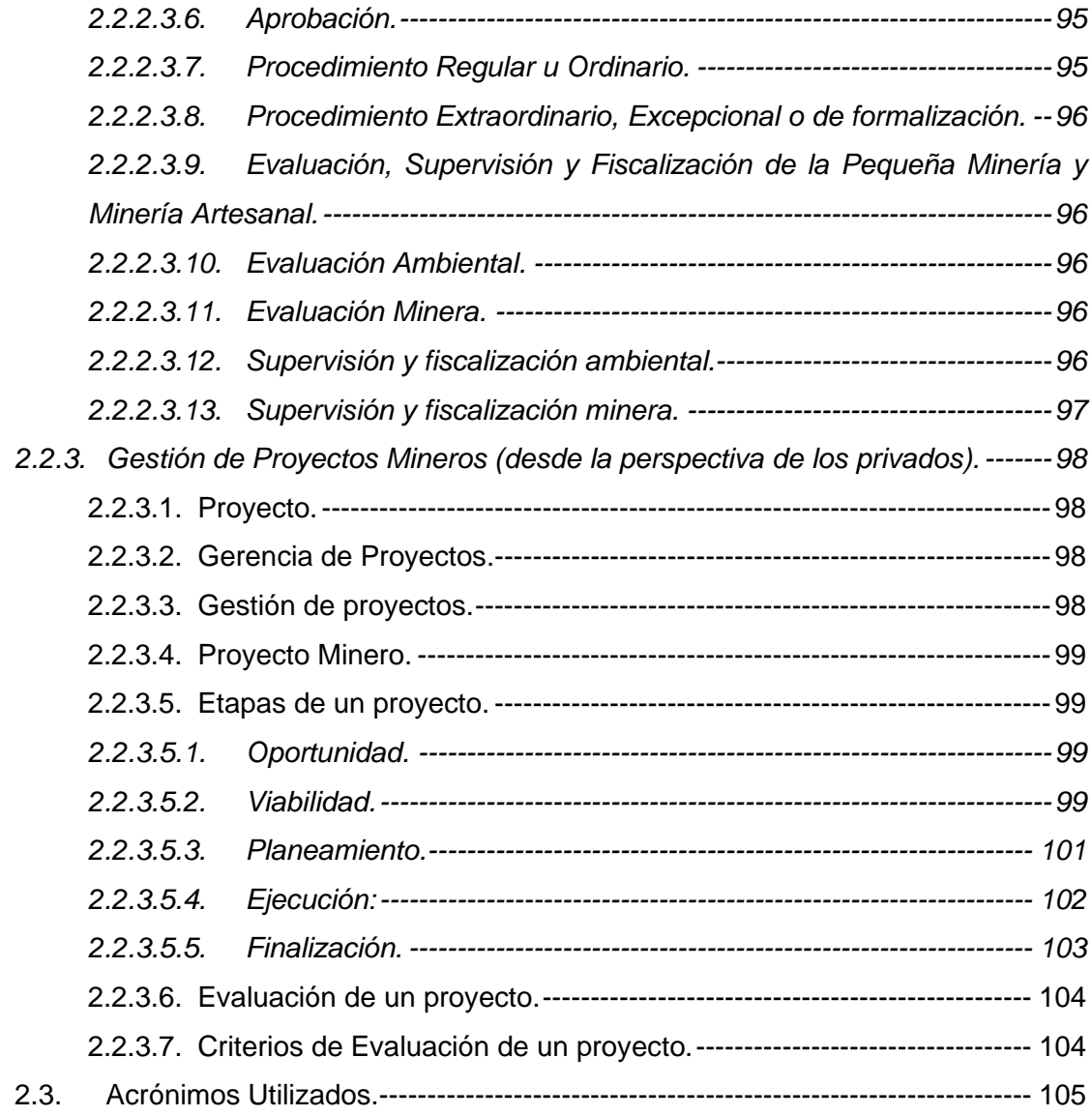

# CAPÍTULO III

# DISEÑO METODOLÓGICO

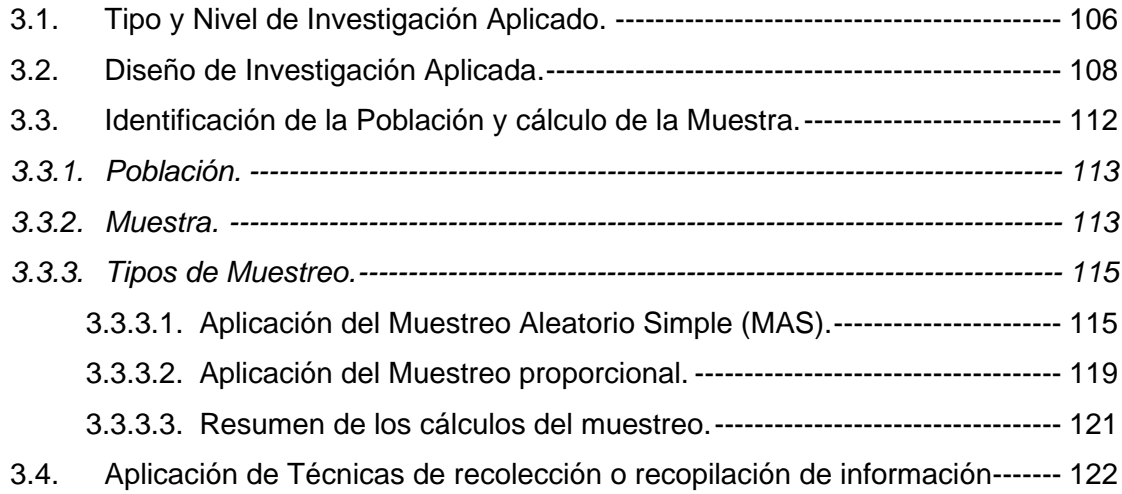

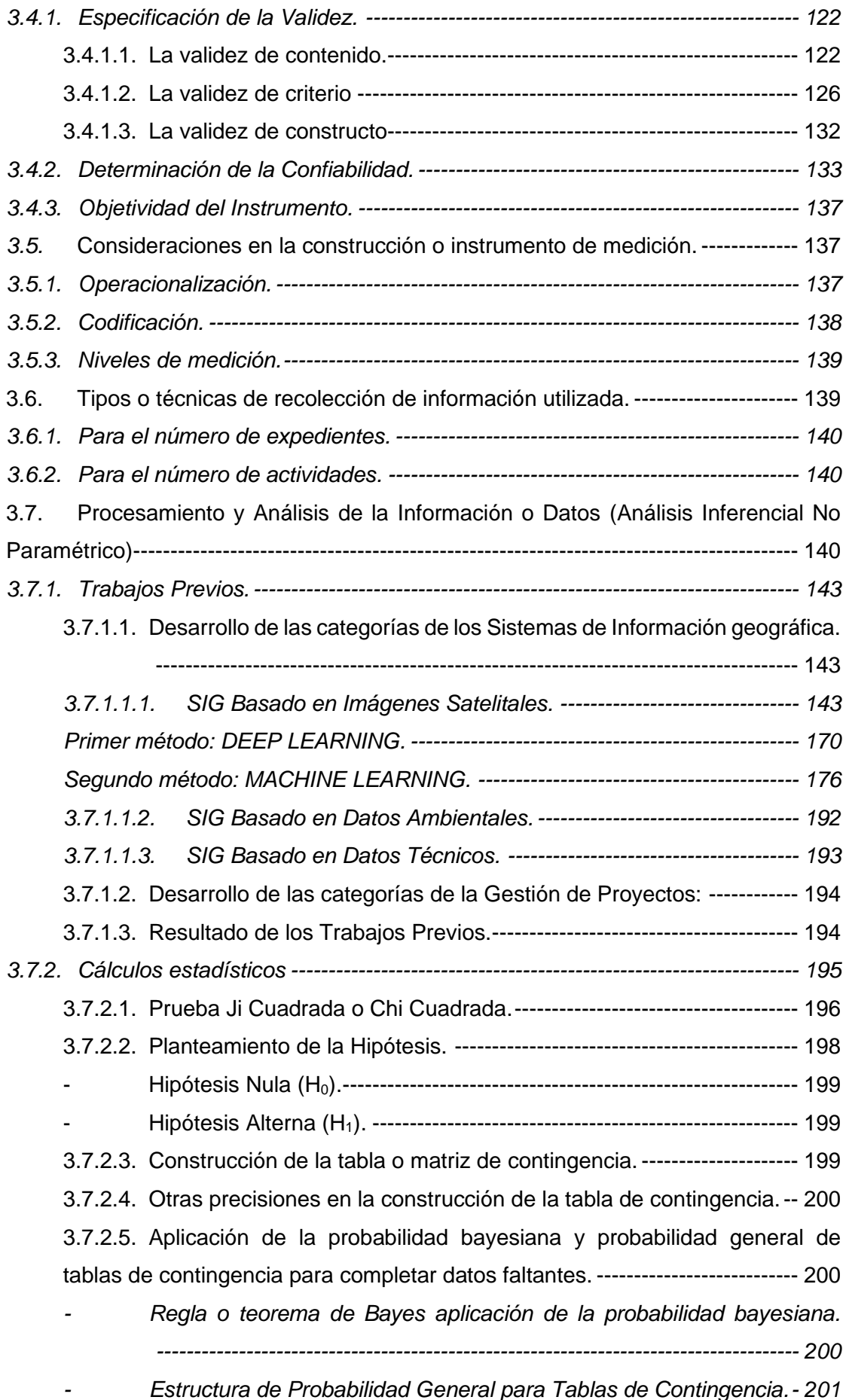

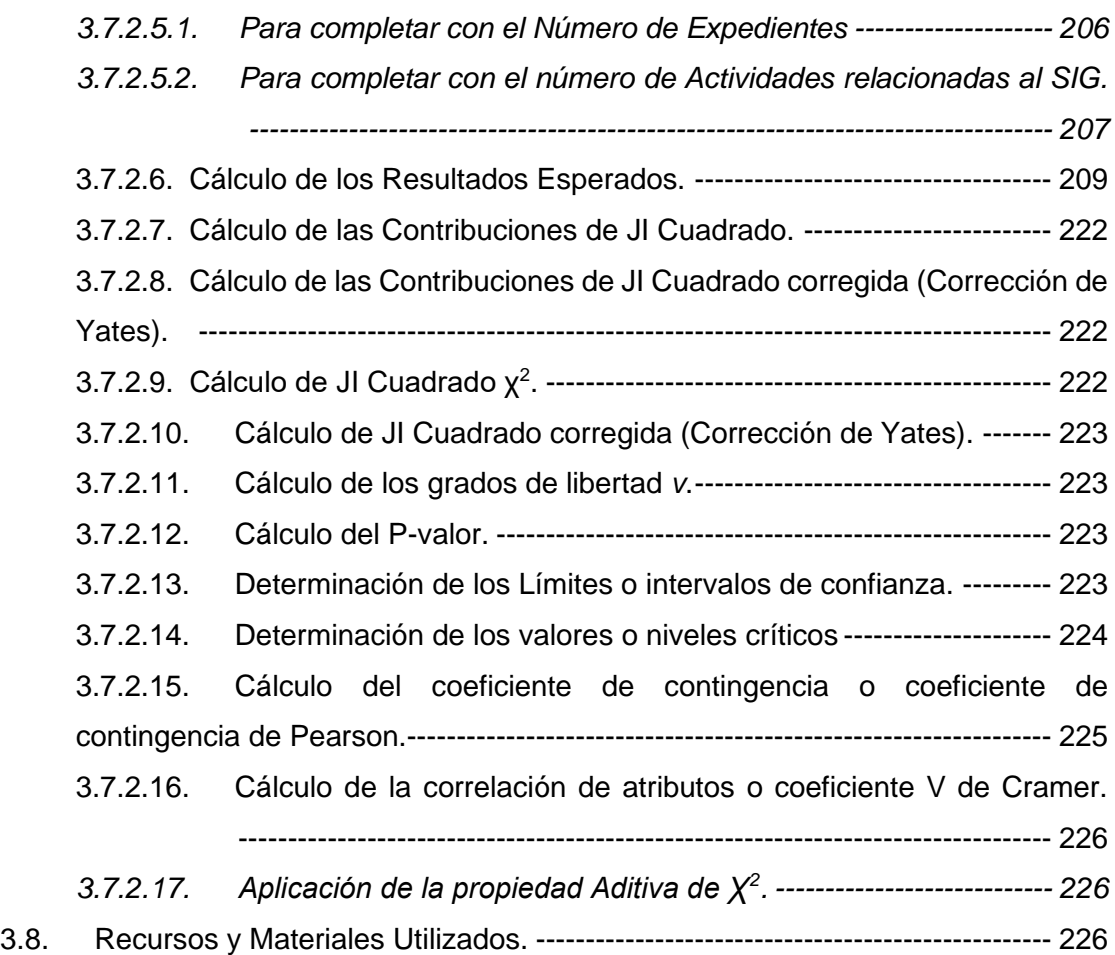

# CAPITULO IV

# RESULTADOS Y DISCUSIÓN

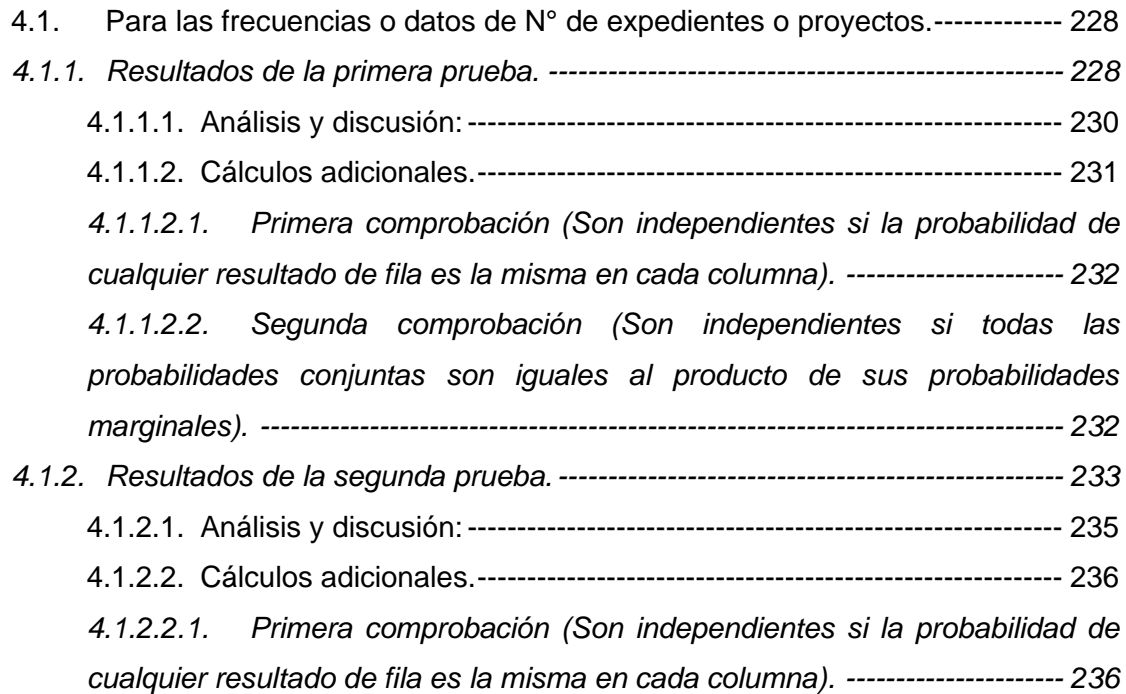

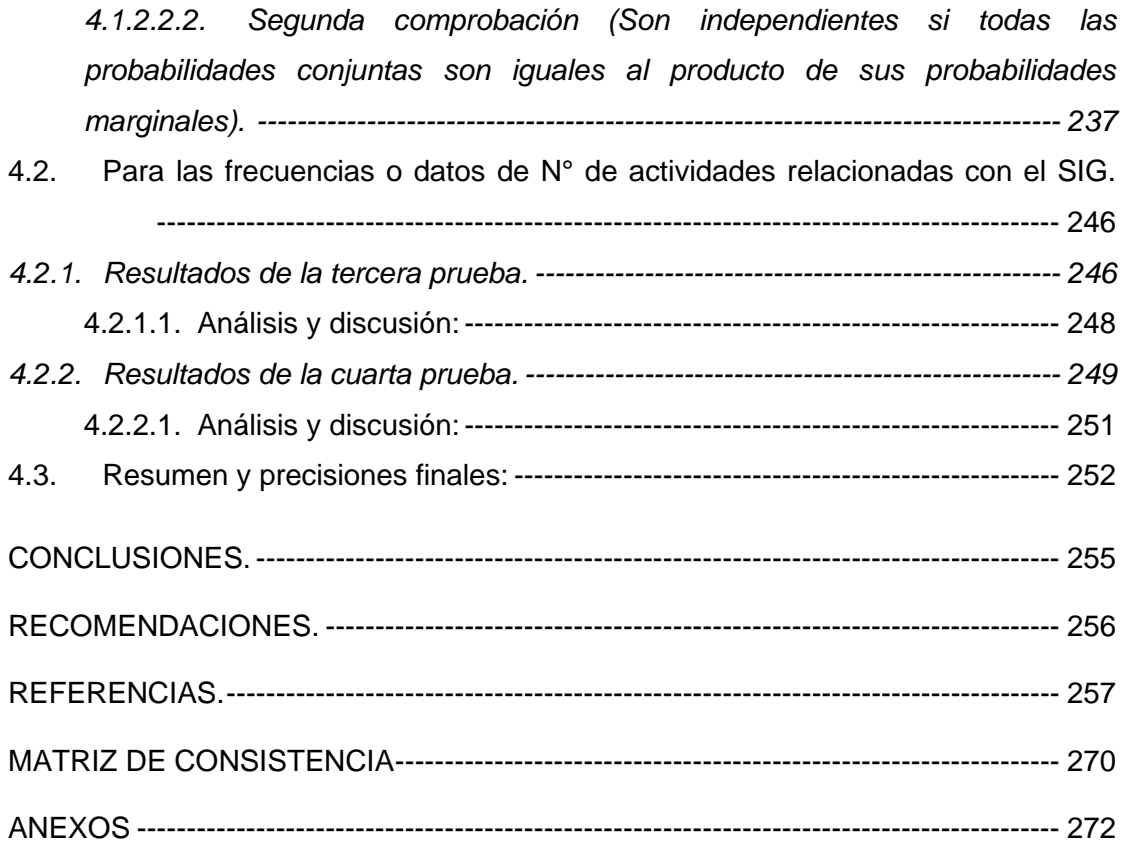

# **Índice de Tablas**

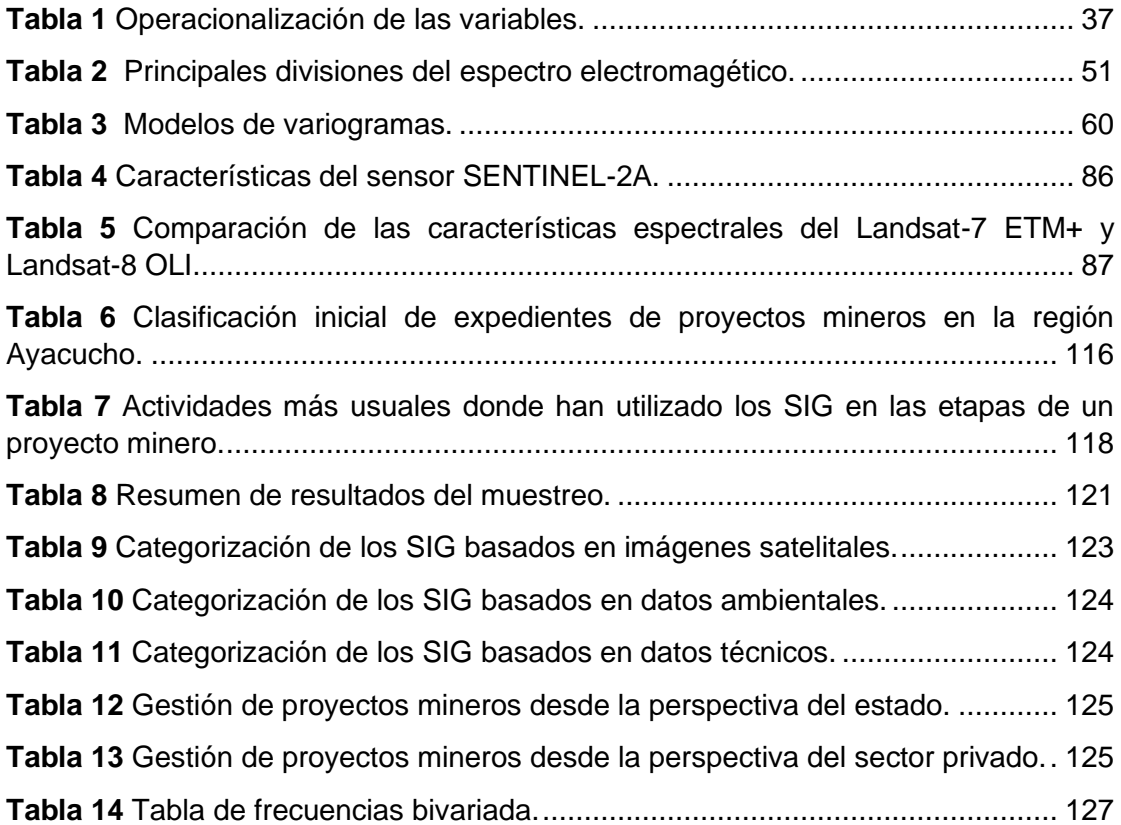

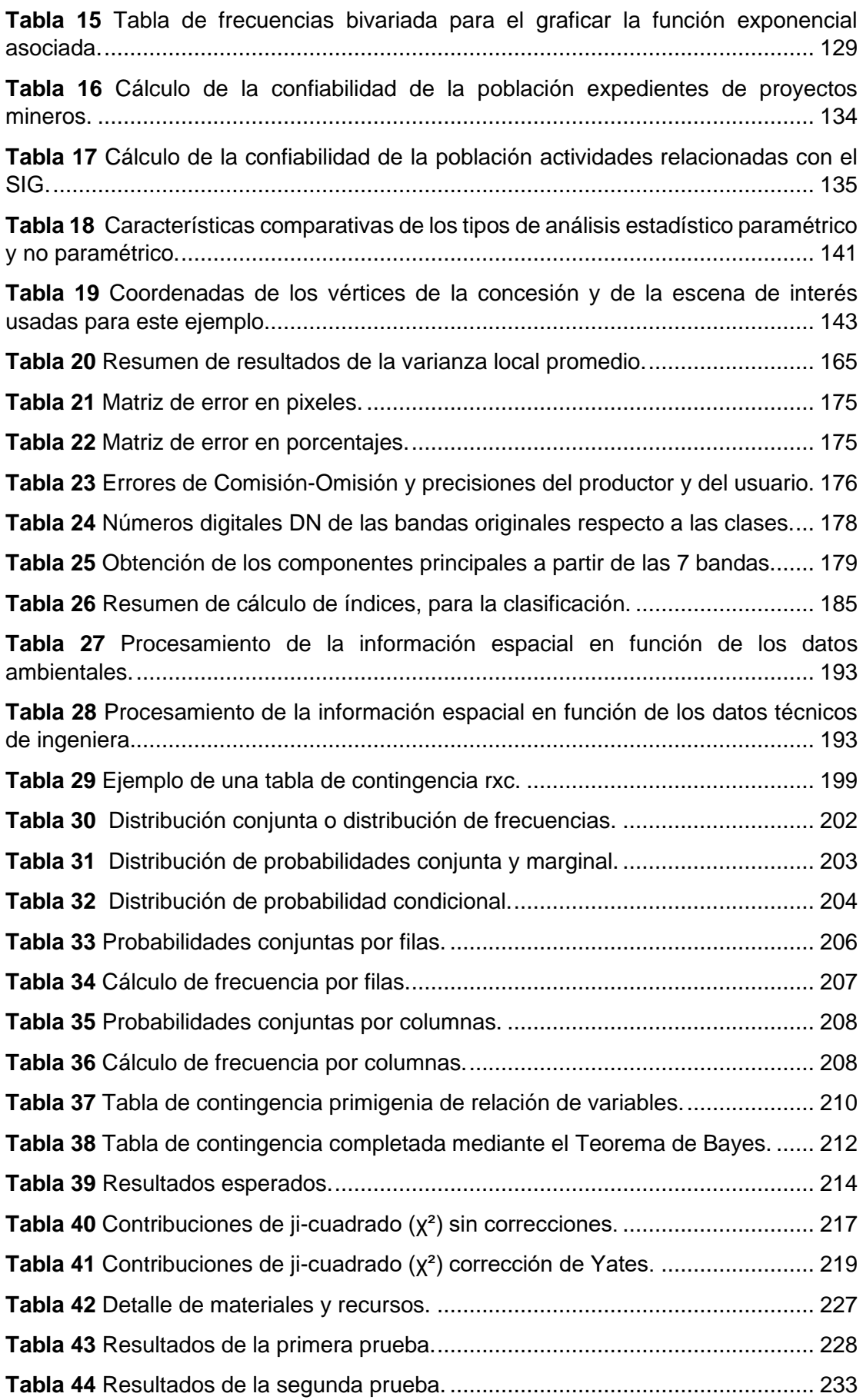

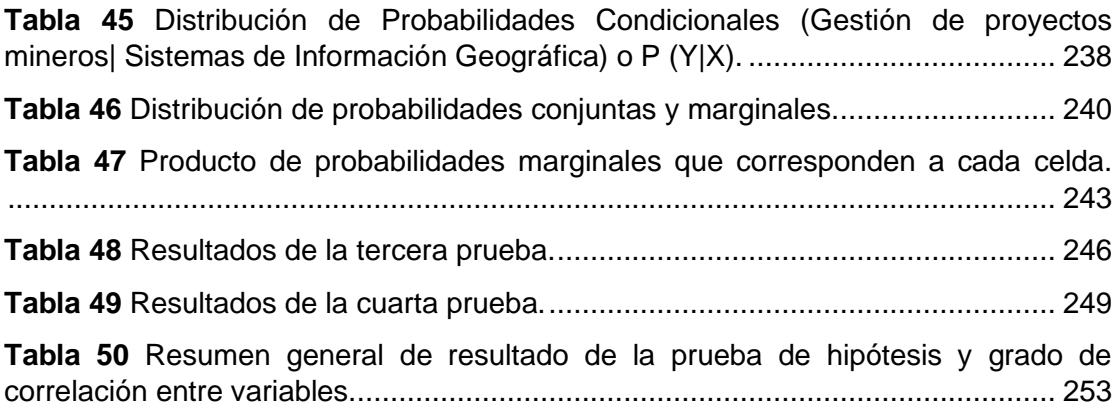

# **Índice de figuras**

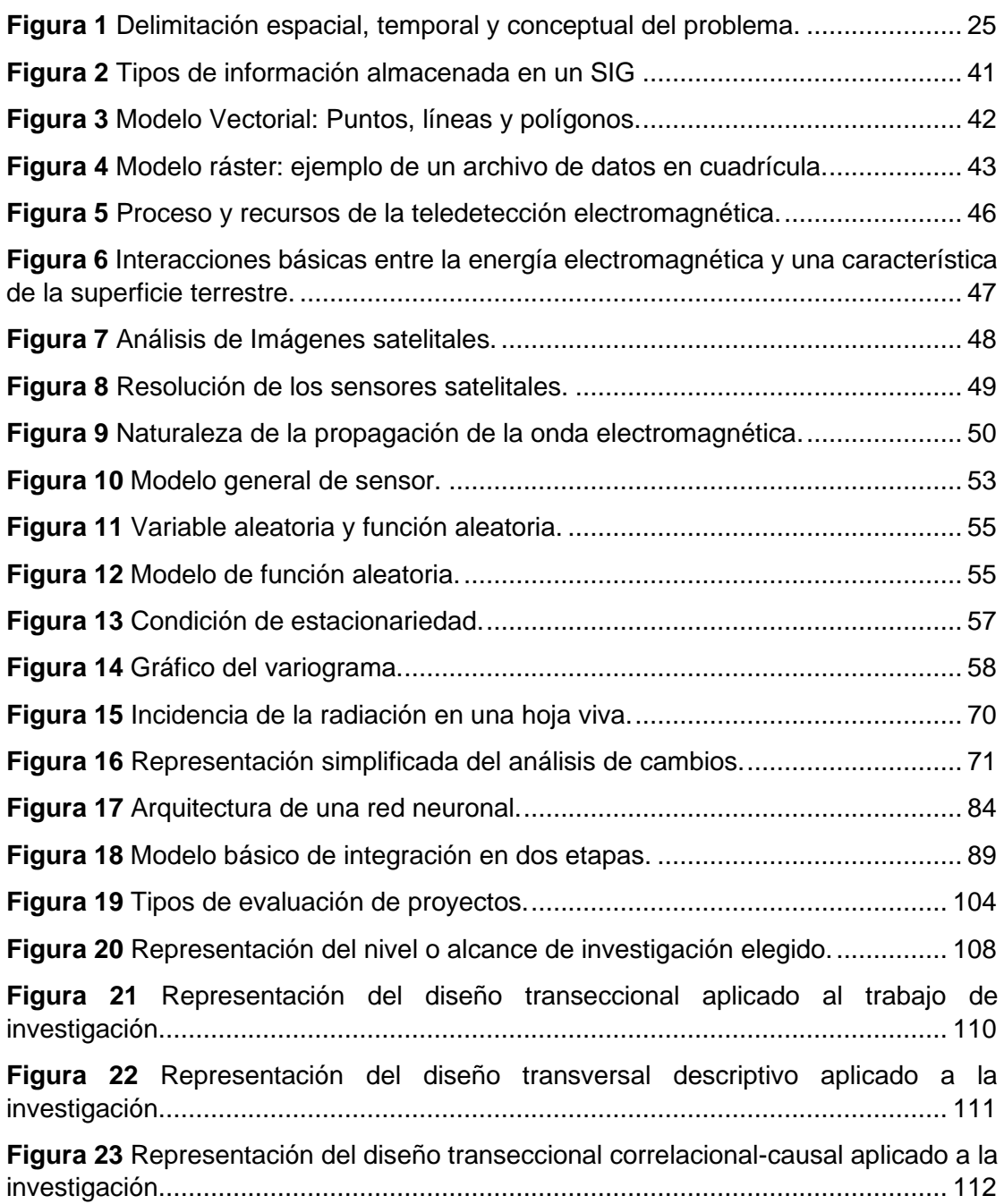

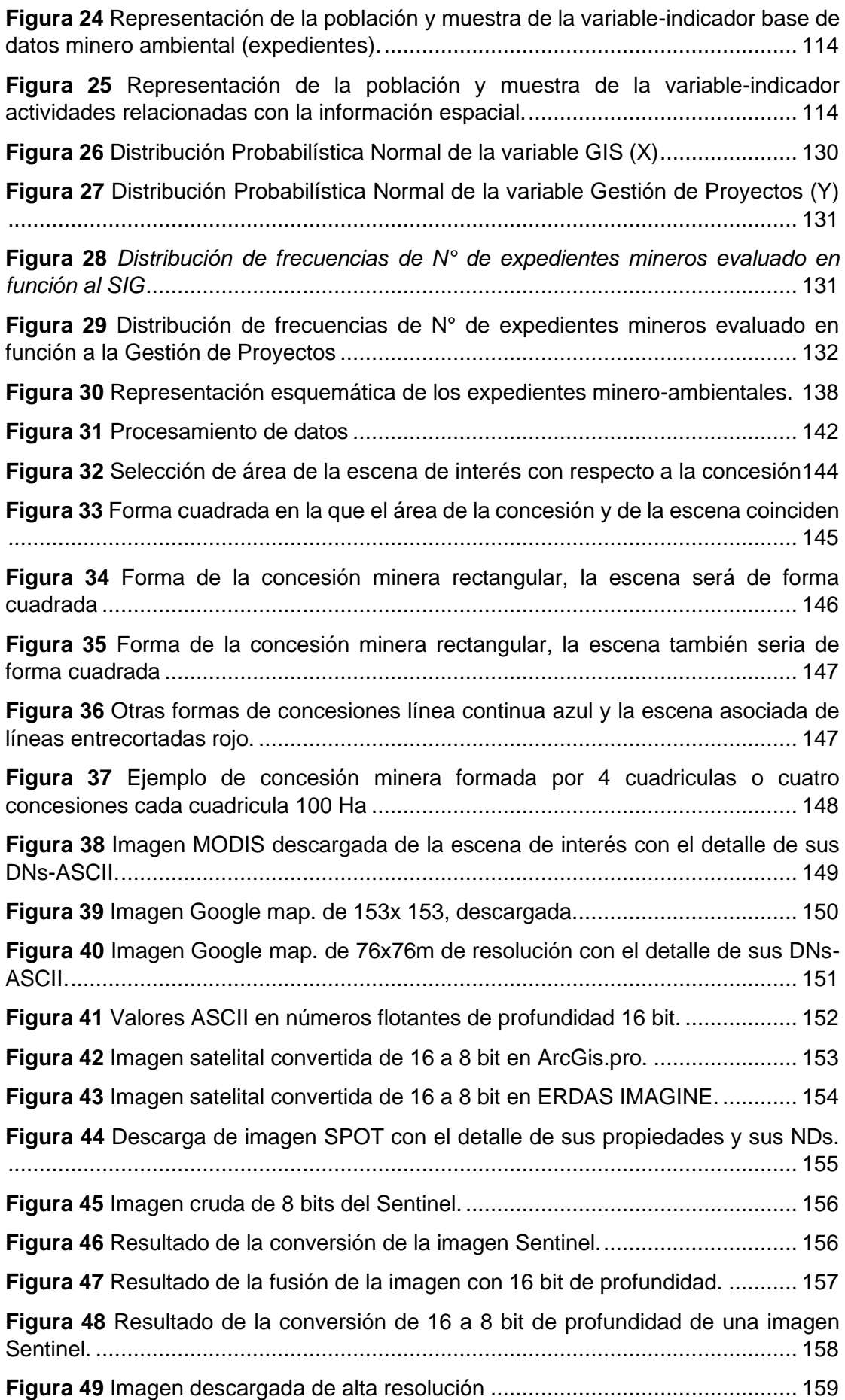

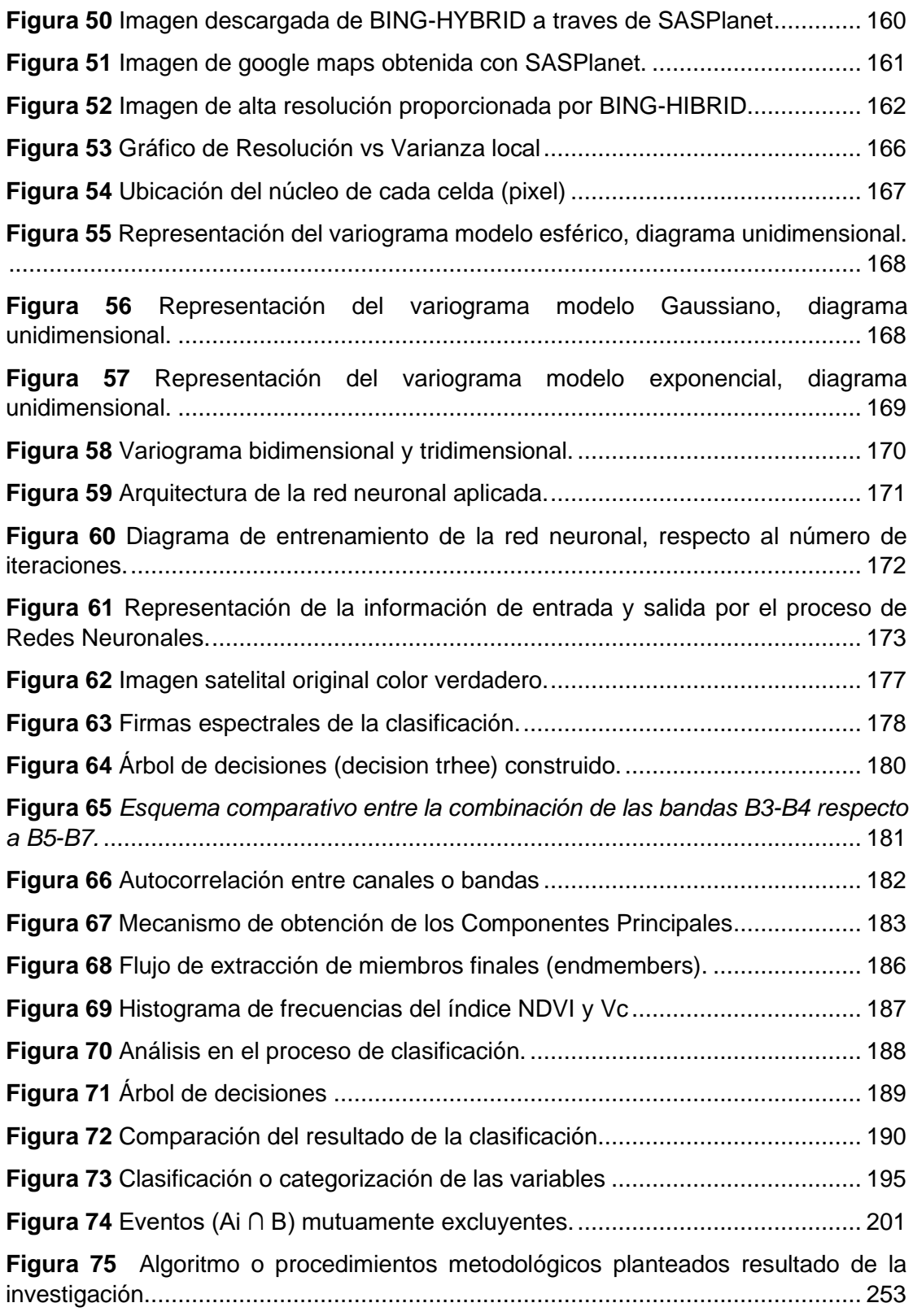

## **Notación**

## Símbolos especiales

EI(λ) Energía de longitud de onda Incidente.

ER(λ) Energía de longitud de onda Reflejada.

ET(λ) Energía de longitud de onda Transmitida.

EA(λ) Energía de longitud de onda Absorbida.

T Transmitancia.

ρ(λ) Reflectancia espectral.

Z(x) Función de la posición de x.

 $v(h)$  Variograma teórico.

 $\hat{\gamma}_v(h)$  Semivariograma experimental de datos de área.

 $\sigma_{lm}^2$ Varianza local, también expresado  $\sigma_v^2$ 

 $\bar{\sigma}_{\nu}^2$ Varianza local promedio.

 $\sigma_{lm}^2$ <sup>2</sup> Varianza de la estimación

σ2(v/V) Varianza de dispersión.

 $\widehat{D}^2(v, V)$  Varianza de escala.

 $\bar{X}$  Promedio de la población

 $\sigma^2$ Varianza poblacional.

 $\widehat{K}$  Coeficiente Kappa.

 $x^2$ Chi cuadrado.

P(Ai ∖ B) Probabilidad de que ocurra el evento Ai, dado que ya ocurrió el evento B o también P(Ai|B)

P(Y∖X)Probabilidad de que se dió la variable dependiente Y dado que ya ocurrió la variable independiente X.

Ccorregido Coeficiente de contingencia corregido.

H<sup>0</sup> Hipótesis Nula que postula independencia de variables o indicadores.

H<sub>1</sub> Hipótesis Alterna que postula la dependencia de variables o indicadores.

πij Probabilidad de que un dato ocupe la celda ubicada en la fila i, columna j.

## Mayúsculas

DN Números digitales.

RV Variable aleatoria respecto a la posición.

RF Función aleatoria respecto a la posición.

V Dominio de función de datos espaciales.

R Radiación roja.

IR Radiación infrarroja.

NIR Radiación infrarrojo cercano

MIR Infrarrojo medio, equivalente al SWIR 1

SWIR 1 Radiación Infrarroja de onda corta

SWIR 2 Radiación Infrarroja de onda corta

TM Sensor de barrido Multiespectral (Tematic Mapper) del landsat

ETM Mapeador temático mejorado, equipo mejorado (Enhanced Thematic Mapper)

MSS Equipo de barrido óptoelectrónico (Multispectral Scanner del landsat).

S Desviación estándar poblacional.

N Población.

E Error de estimación.

Z Nivel de confianza o margen de confiabilidad.

P Proporción de la cantidad del estrato; es la relación entre la cantidad de una clase entre el total de población.

Q Complemento de P, (1-P).

C Coeficiente de contingencia.

## Minúsculas

v Grados de libertad de un tabla de contingencia.

c Numero de columnas en una tabla de contingencia

n Tamaño de muestra.

r Número de filas en una tabla de contingencia

e Constante, número neperiano o de Euler cuyo valor es 2.7181….

s Desviación estándar muestral

## Minúsculas en cursiva

*v* Soporte de datos espaciales.

*r* Coeficiente de correlación de Pearson para una función lineal.

## Minúsculas en negrita

**v** Frecuencia de onda de luz.

**c** Constante de la velocidad de la luz.

## Letras del alfabeto griego

λ Longitud de onda.

µ Promedio poblacional

σ Desviación estándar poblacional

π Constante, valor igual a 3.1415…

α Coeficiente de confiabilidad de Cronbach.

#### **RESUMEN**

El objetivo de esta investigación fue determinar que el Sistema de Información Geográfica no solo guarda relación con la gestión de proyectos mineros, eventualmente también fue comprobar que es un factor decisivo, mediante la cuantificación del grado de correlación; para ello se procedió a dividir previamente la gestión de proyectos mineros mediante dos enfoques sustentado en las normas vigentes, desde óptica del estado y desde la perspectiva privada; seguidamente para dividir los Sistemas de Información Geográfica fueron sustentadas con bibliografía e investigaciones relacionadas.

Por sus características la metodología aplicada en esta investigación fué del tipo exploratoria y práctica; no experimental y transversal. Para dar mayor consistencia a esta investigación se ha intentado estimar la mayor cantidad de parámetros o categorías a las variables, teniendo como soporte a la inferencia analítica no paramétrica mediante el cual se demostró varias hipótesis y el cálculo de estadísticos, además de emplear la probabilidad (Distribución ji-cuadrado de Pearson y el Teorema de Bayes). Las distintas pruebas de hipótesis dieron como resultado que existe una dependencia entre las variables, y nos proyectan los grados de asociación entre los distintos indicadores; que finalmente nos sirve para concluir que efectivamente que los Sistemas de Información Geográfica son un factor preponderante en la gestión de proyectos, en el orden del 24.09% al 90.13%. Este hallazgo allana el camino para investigaciones que vinculen el Sistema de Información Geográfica en otras disciplinas relacionadas no solo al medioambiente.

Palabras clave: Gestión, proyectos, ambiente, teledetección, minería, inferencia-probabilidad, Sistemas de Información Geográfica, datos.

#### **ABSTRACT**

The objective of this research was to determine that the Geographic Information System is not only related to the management of mining projects, but eventually it was also to verify that it is a decisive factor, by quantifying the degree of correlation; For this, the management of mining projects was previously divided through two approaches based on current regulations, from the state perspective and from the private perspective; then to divide the Geographic Information Systems were supported with bibliography and related research.

Due to its characteristics, the methodology applied in this research was exploratory and practical; non-experimental and cross-sectional. To give greater consistency to this research, an attempt has been made to estimate the greatest number of parameters or categories to the variables, having as support the nonparametric analytical inference through which several hypotheses and the calculation of statistics were demonstrated, in addition to using probability (Pearson's chi-square distribution and Bayes' theorem). The different hypothesis tests gave as a result that there is a dependency between the variables, and they project the degrees of association between the different indicators; which finally helps us to conclude that indeed Geographic Information Systems are a preponderant factor in project management, in the order of 24.09% to 90.13%. This finding paves the way for investigations that link the Geographic Information System in other disciplines related not only to the environment.

Keywords: Management, projects, environment, remote sensing, mining, inferenceprobability, Geographic Information Systems, data.

## **INTRODUCCIÓN**

La gestión de proyectos relacionado al rubro minero por sus implicancias y sensibilidad en el aspecto ambiental y social, se ha vuelto un asunto crítico en estos últimos años, tiene gran relevancia en países como Perú que tienen ingentes recursos naturales entre ellos, los minerales que representan una de las fuentes importantes que contribuyen al presupuesto nacional, el cual a partir de los años 2000 ha ido en incremento (Saade Hazin, 2013).

Por otra parte, ya que había la necesidad de emplear métodos mejorados para la gestión de los recursos y el medioambiente que han permitido el surgimiento de los Sistemas de Información Geográfica aproximadamente en 1960, en adelante en los últimos 40 años ha tenido un creciente interés y difusión en diversos sectores abordando problemas de gestión (Wing & Bettinger, pp. 19, 110, 2008).

La variada y abundante información tanto en investigaciones como en textos escritos y digitales únicamente estaban orientados a evaluar la aplicabilidad del Sistema de Información Geográfica (SIG) en las diferentes disciplinas entre ellas la actividad minera, dejando de lado las implicancias que subyacen cuando interactúan las variables, por lo que a la fecha no hay estudios científicos que demuestren las relaciones y el comportamiento entre los sistemas de información geográfica con las diferentes disciplinas donde son aplicadas entre ellas la gestión de proyectos mineros, como se había anticipado en todas las investigaciones es evidente que mencionan solamente la utilidad o aplicación de los SIG pero no el ¿Por qué? o ¿El cómo? que es una cuestión válida que amerita un tratamiento o indagación a nivel científico, estas cuestiones son de utilidad para determinar el problema de investigación expresada como la carencia de un mecanismo que establezca o demuestre si el SIG basado en teledetección, datos ambientales y técnicos es un factor preponderante en la gestión de proyectos mineros en la región Ayacucho o ¿En qué medida el sistema de información geográfica basados en teledetección, datos ambientales y técnicos es un factor preponderante en la gestión de proyectos mineros de la región de Ayacucho?, a partir de este planteamiento general del problema se derivan otras cuestiones secundarias. La importancia de esta investigación, radica en que sirve de herramienta inicial para tomar una decisión respecto a utilizar, aplicar e implementar el SIG en un proyecto minero luego de acuerdo al grado de influencia basado en un análisis riguroso determinar qué aspectos de los proyectos requieren de atención posibilitando la asignación efectiva de los recursos y así mejorar la gestión tanto en el sector público y privado. Los procedimientos propuestos en general de este trabajo de investigación pueden ser aplicadas a cualquier entidad, empresa o proyecto no solo en el sector minero puesto que la ventaja de los SIG es que se trata de una herramienta de datos espaciales o geográfico en las cuales se emplaza toda actividad y está íntimamente vinculado al medio ambiente. Las cuestiones antes mencionadas suscitaron el interés para emprender la presente investigación, que en forma general tiene por objeto: determinar y en cierta forma demostrar que un SIG es un factor preponderante en la gestión o administración de los proyectos mineros en la región Ayacucho. La hipótesis general postula que el sistema de Información geográfica es un factor determinante en la gestión o administración de los proyectos mineros en la región Ayacucho, la que fué corroborada y/o demostrada empleando la metodología aplicable que connotan que es del tipo aplicada no experimental y transversal a través de la prueba chi cuadrado-probabilidades de tablas de contingencia-teorema de Bayes, para ello Previamente fue necesario que tanto los SIG como la gestión de proyectos mineros que representan a las variables fueran definidas y clasificadas en diferentes indicadores o categorías debidamente sustentados por investigaciones, y la normativa vigente relacionada. Por ello se ha contemplado que el SIG está basado en teledetección, datos ambientales y técnicos.

Por otra parte respecto a la administración de los proyectos mineros se ha definido desde la óptica del estado que solo tiene una función reguladora y desde la óptica privada, que típicamente consta de 05 etapas (idea/oportunidad, viabilidad, planeamiento, ejecución y cierre) dirigido a los proyectos mineros que pertenecen en específico a la minería en pequeña escala por su importancia social, ambiental y económica, una vez definida la clasificación se procedió a construir la tabla o matriz de contingencia cuyas celdas contienen la información de los expedientes o proyectos mineros a partir de los datos recopilados y debidamente ordenados, lo que sirvió para realizar la prueba de hipótesis del chi-cuadrado y aplicar las probabilidades y la regla de Bayes. Esta prueba dio como resultado primeramente que las variables no son independientes, lo que permitió la continuar con la investigación para luego calcular el grado o porcentaje de correlación entre los indicadores que componen las variables.

Finalmente, a partir de estos resultados se concluye de manera objetiva que si existe relación de los SIG y la gestión de proyectos verificando su comportamiento y que esta relación es considerable.

El contenido de esta investigación se organiza de acuerdo a los siguientes capítulos:

En el capítulo I se detalla de manera concisa el problema de investigación como su planteamiento, delimitación y formulación además de los objetivos e hipótesis.

En el capítulo II se desarrollan los antecedentes de la investigación y las bases teóricas metodológica y del tema de investigación; y lista de acrónimos para hacer más sencilla la comprensión del contenido.

En el capítulo III se desarrolló el diseño; se determinó la población y cálculo de la muestra; se menciona los instrumentos que se emplearon para recolectar datos su validación y confiabilidad, se detalla los procedimientos de la investigación como las técnicas de procesamiento y análisis de datos; así como los materiales y recursos utilizados.

En el capítulo IV se muestran los resultados de la investigación. Se desarrolla el análisis y la discusión de los resultados; y un resumen general.

Finalmente, están las conclusiones, recomendaciones, referencias bibliográficas, matriz de consistencia y anexos.

# **CAPÍTULO I**

## **PROBLEMA DE INVESTIGACIÓN**

## **1.1. Planteamiento del Problema**

## *1.1.1 Situación Problemátic*a *1*

Conforme a la Ley General de Minería, Texto Único Ordenado (2020), la estratificación del sector minero en Perú presenta cuatro (04) niveles o escalas de acuerdo a la cantidad de explotación, extensión de la concesión y la inversión que implica, estas son: la gran minería, mediana minería, pequeña minería y minería artesanal (pp. 44-45).

Hacia el 2020 la cantidad de titulares mineros formales de la pequeña minería y minería artesanal era de aproximadamente 2,000 formando el 1.2% del PEA**<sup>2</sup>** nacional; habiendo además otro grupo que pertenece a esa escala y se encuentra en proceso de formalizar sus actividades (informales) que en la región Ayacucho asciende al 8,104 (Ministerio de Energía y Minas, 2020b, p. 40).

Según el Informe Mensual N° 004-2021-OGASA/Conflictos Socio-ambientales (2021), se registraron 79 conflictos relacionados con la minería de los cuales 2 corresponden a la minería informal/ilegal tomado de Reportes de Conflictividad de la SGSD-PCM al 23 de agosto de 2021(p. 8).

De acuerdo a estos reportes, las actividades mineras en pequeña escala están relacionadas en gran parte a la informalidad para los cuales el estado ha iniciado un proceso de formalización confiriéndoles procedimientos excepcionales-simplificados facilitándoles el proceso, a diferencia de los trámites ordinarios cuyos requerimientos

 $1$  Bernal Torres (2010), conjuga la situación problemática con otras características o rasgos que describen como el estado actual del problema para el enunciado (p. 88).

<sup>2</sup> PEA: Población Económicamente Activa.

son más exigentes, asimismo por la sensibilidad de la actividad respecto a aspectos socio-ambientales existe el peligro latente de que se inicie un conflicto social; por ende suscita mayor interés para la investigación las actividades mineras en pequeña escala en especial los de trámite ordinario (de los cuales se dispone de suficiente información) a pesar de ello estos pequeños proyectos mineros difieren entre otros aspectos al de los grandes proyectos mineros principalmente en la complejidad asociada y la disponibilidad de recursos que exigen estudios más detallados e inversiones mayores.

Para tener un análisis situacional del problema se tendrá en cuenta dos enfoques, el cual se ha validado en el acápite de la justificación del problema mediante la Ley general de minería texto único ordenado, esta división servirá en adelante:

**1.1.1.1. Análisis desde el punto de vista estatal**. Se requiere entender las funciones otorgadas por los diferentes sectores del gobierno central a entidades descentralizadas que se encargan entre otras de acuerdo a su ROF, MOP <sup>3</sup> y CAP (CPE<sup>4</sup> ) de autorizar, evaluar, fiscalizar o supervisar proyectos de pequeña minería y minería artesanal cuyas atribuciones fueron otorgadas a los gobiernos regionales a través de la Direcciones o Gerencias Regionales de Energía y Minas<sup>5</sup>, también se establece que carecen de información detallada basada en el sistema de información geográfica.

El estado en su intento por reducir o prevenir los posibles conflictos sociales y ambientales asociados con la minería cuya implicancia radica entre otras en no tener un Sistema de Información geográfica actualizada a parte de la gestión a nivel normativo, para lo cual ha implementado un sistema o plataforma informativa del

<sup>3</sup> Documentos de Gestión Organizacional: Reglamento de Organización y Funciones-ROF y el Manual de Operaciones-MOP establecidos en el D.S. Nº 054-2018-PCM y su modificatoria D.S. Nº 131-2018-PCM.

<sup>4</sup> Cuadro de Asignación del Personal CAP se estableció como Cuadro de Puestos de la Entidad – CPE mediante Resolución De Presidencia Ejecutiva Nº 304-2015-SERVIR-PE que aprueba la Directiva Nº 002-2015- SERVIR/GDSRH y su modificatoria Resolución de Presidencia Ejecutiva Nº 057-2016-SERVIR-PE.

<sup>5</sup> Con relación a las actividades de la pequeña minería y la minería artesanal, han sido transferidas a los gobiernos regionales las funciones señaladas en el literal c) del art. 59 de la Ley Nº 27867, Ley Orgánica de Gobiernos Regionales y las facultades asociadas a dichas funciones indicadas en el Anexo del D.S. Nº 036-2007-PCM y en el Anexo 01 de la R.M. Nº 562- 2009-MEM/DM.

catastro minero en Perú llamado GEOCATMIN que también manejan imágenes satelitales (Sensor utilizado Lansat TM y ASTER) y orientadas a la investigación en prospección minera, que sin embargo no cubre otras necesidades como el tener una información del número de estudios ambientales-mineros; número de estudios ambientales- mineros iniciados, en proceso de trámite, suspendidos, resueltos o concluidos, denegados, aprobados, observados, inadmisibles, improcedentes; información que lo administran en caso de las regiones solo las Gerencias o Direcciones Regionales de Energía y Minas; y que se encuentra difusa no compilada u ordenada como una fuente valiosa para mejorar la gestión en los proyectos mineros.

### **1.1.1.2. Análisis desde la óptica del titular, operador o empresario minero.**

Es imperativo tener una información geográfica completa que describa mejor todos los aspectos ambientales fiscos y aspectos técnicos relacionados a la actividad minera para que este tenga una mejor comprensión de su proyecto minero y determine mejores las decisiones más acertadas.

## *1.1.2.Identificación del Problema.*

La carencia de una metodología que permita determinar la relación entre los SIG y las disciplinas relacionadas a los proyectos como paso previo no ha sido demostrada para luego con esta información proceder a la aplicación o implementación y de manera certera nos arroje resultados y un manejo eficiente de los recursos a nivel de gestión. Si no se ha establecido una relación entre los SIG y los proyectos también dará como resultado una deficiente implementación o aplicación de un sistema de información geográfica integral, base de datos actualizados y personalizados o en su defecto ausencia de un sistema de información apropiada, que dificulta la gestión de proyectos mineros sea en las entidades privadas (titular, operador o empresario minero, consultores) y públicas (Dependencia del estado como la dirección regional de energía y Minas de Ayacucho) inmersas en este rubro que no coadyuva a un proceso de formalización más fluida y rápida.

La aplicación de un Sistema de Información Geográfica también en un sentido más amplio o colateral tendría una incidencia indirecta ya que permitirá la identificación anticipada de potenciales conflictos relacionados con el entorno social y ambiental donde esté previsto el emplazamiento de los proyectos mineros.

## *1.1.3.Delimitación del Problema.*

Considero pertinente la presentación delimitación del problema de investigación (figura 1).

## <span id="page-25-0"></span>**Figura 1**

Delimitación espacial, temporal y conceptual del problema.

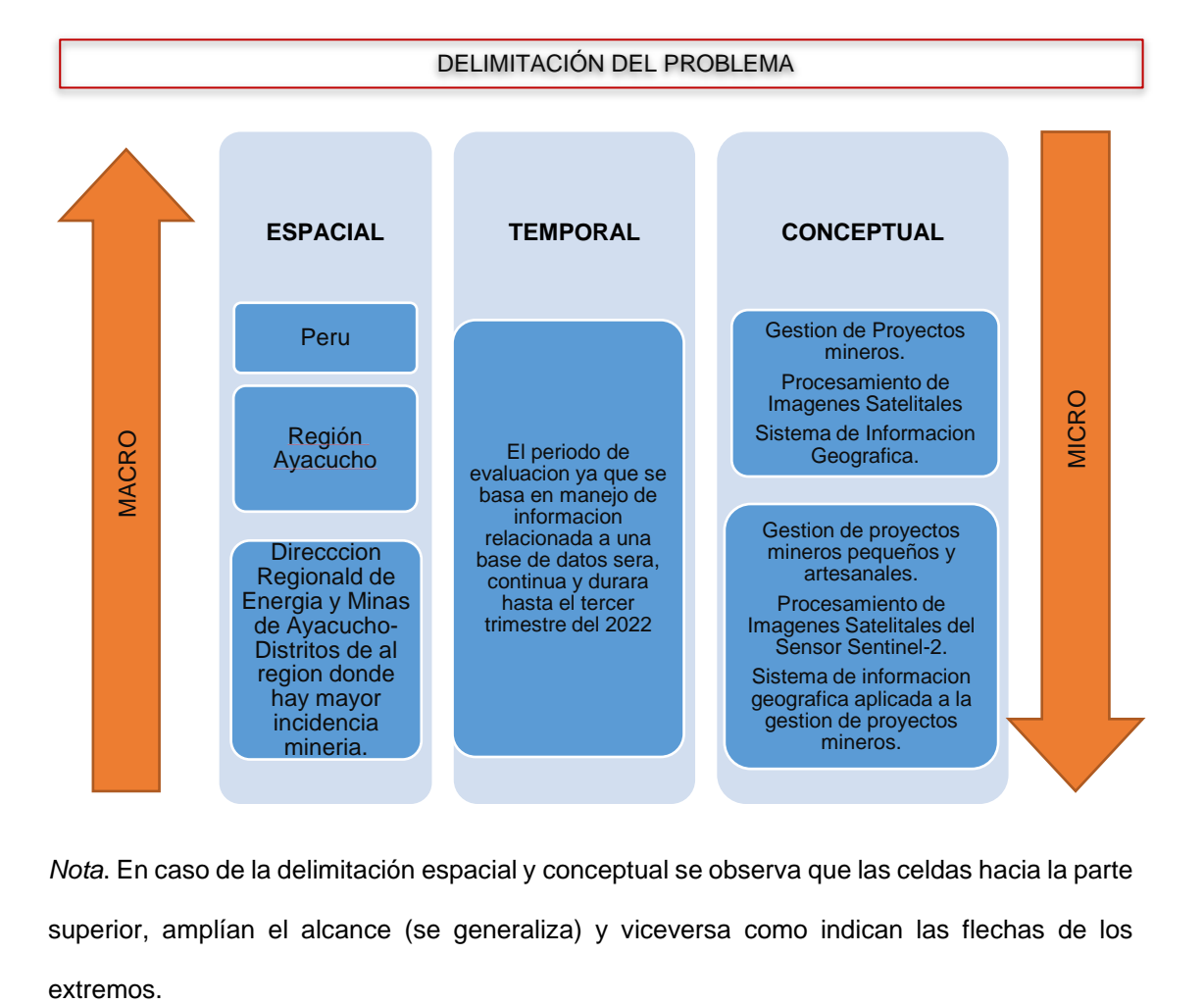

*Nota*. En caso de la delimitación espacial y conceptual se observa que las celdas hacia la parte superior, amplían el alcance (se generaliza) y viceversa como indican las flechas de los

#### *1.1.4.Planteamiento del Problema.*

Hasta el momento solo se habían planteado asuntos a nivel aplicativo de los SIG respecto a las actividades mineras (también en otras actividades o sectores), mas no a nivel demostrativo que permita establecer una relación preliminar para luego realizar el análisis y observar el comportamiento entre las mismas; a partir de ello realizar con mayor certeza la aplicación o implementación verificando que etapas o componentes del proyecto requieren de mayor atención. Se puede resumir como la carencia de una técnica que permita demostrar y describir el comportamiento entre los SIG y los proyectos mineros.

A continuación, se propone dos perspectivas para realizar el planteamiento del problema:

1º Cuando el empresario o titular minero inicia ya sea por la vía ordinaria o por la vía de la formalización realiza los trámites para que le concedan los permisos para su inicio o reinicio no tiene a disposición herramientas como el de los Sistemas de Información Geográfica que le ayuden en el diseño de su proyecto, más aún es desconocida la utilización de imágenes satelitales de mayor resolución y con menor tiempo de actualización a parte del sensor lansat versiones 7 y 8, existiendo otros sensores como el Sentinel de la misión Copérnico (Agencia Europea) que proporcionan mayores ventajas comparativas.

2º Del mismo modo en las entidades evaluadoras y fiscalizadoras o reguladoras, como la Dirección Regional de Energía y Minas de Ayacucho la ausencia de un sistema de Información Geográfica que integre la información ambiental minera y otros aspectos con las imágenes satelitales genera dificultades en la gestión de los proyectos al desaprovechar una herramienta valiosa que aporta información para un mayor discernimiento al momento de realizar acciones como las de evaluar, planificar, fiscalizar, supervisar en los trabajos de oficina (gabinete) y campo.

En base a estas dos divisiones se efectúa un análisis más riguroso.

## **1.2. Formulación del Problema.**

Para la formulación del problema se ha identificado previamente las variables dependientes e independientes y sus respectivos indicadores conforme a los tópicos y recomendaciones correspondientes a una investigación científica, haciendo una diferenciación desde la perspectiva de las entidades evaluadoras fiscalizadoras y desde la óptica de las empresas mineras o administrados.

### *1.2.1. Problema General.*

¿En qué medida el sistema de Información geográfica basados en teledetección, datos ambientales y técnicos es un factor preponderante en la gestión de proyectos mineros de la región de Ayacucho?

## *1.2.2. Problemas Específicos.*

a) ¿De qué manera un sistema de información geográfica basada en datos ambientales y datos técnicos contribuye con la gestión de proyectos mineros la perspectiva del estado en la región Ayacucho?

b) ¿En qué medida un Sistema de información geográfica basada en datos ambientales y datos técnicos influye con la gestión de proyectos mineros desde la perspectiva del sector privado en la región Ayacucho?

c) ¿En qué medida un sistema de información geográfica basada en teledetección y parcialmente en datos ambientales y técnicos contribuye con la gestión de proyectos mineros desde la perspectiva del sector privado en la región Ayacucho?

d) ¿En qué medida un sistema de información geográfica basada en teledetección y parcialmente en datos ambientales y técnicos contribuye con la gestión de proyectos mineros desde la perspectiva del estado en la región Ayacucho?

## **1.3. Importancia y Justificación.**

#### *1.3.1. Importancia de la Investigación.*

La importancia de este problema atendiendo a los criterios de trascendencia, relevancia, conveniencia y las posibles implicaciones prácticas,<sup>6</sup> radica en que sirve de herramienta inicial para tomar una decisión respecto a utilizar-implementar o no el SIG en un proyecto minero luego de acuerdo al grado de influencia basado en un análisis riguroso determinar qué aspectos de los proyectos requieren de atención posibilitando la asignación efectiva de los recursos y así mejorar la gestión en el sector público y privado.

Una vez realizado este análisis se realizará el tratamiento de un SIG basada en datos satelitales, ambientales y técnicos respecto a los cuales se tiene información precaria o difusa, al no ser considerada como un aspecto relevante que incide en la gestión de los proyectos mineros, se ha propuesto profundizar e indagar respecto a esta realidad problemática (Aronoff, c. 1992, pp. 4, 44, 59; Information Resourses Management Assosiation, 2013, pp. 1489-1491; LaJeunesse Connette et al., 2016, pp. 2,11).

Además, cómo se prevé por su naturaleza para esta investigación será necesario un manejo integral de la información (Camacho, 2015).

Esta información estará orientada principalmente a generar una línea de base, para tener un diagnóstico el cual ayuda a tener una visión inmejorable para detectar falencias y así optimizar la gestión de los proyectos mineros viendo el comportamiento que subyace entre indicadores o categorías de las variables (SIG y proyectos mineros) involucradas en la investigación.

 $6$  Enunciado como criterios de pregunta para evaluar la importancia de una investigación (Hernández et al., 2014, p. 40).

## *1.3.2. Justificación de la Investigación. 7*

La mayoría de las investigaciones e informaciones en general respecto a los SIG en las diferentes disciplinas, se circunscriben únicamente a la parte aplicativa sin abordar la parte demostrativa como el que se propuso con esta investigación que es la de explicar y demostrar que un SIG es un factor preponderante en la gestión o administración de los proyectos mineros en la región Ayacucho, y que sirve de modelo para realizar el análisis en otros sectores o proyectos de diferente naturaleza transportes, agricultura, etc; lo que hasta el momento se responde es ¿para qué?, no el ¿Cómo? o el ¿Por qué?.

En el caso de proyectos de inversión un proyecto durante su ciclo de vida comprende de tres fases o etapas: pre-inversión, inversión y operación, cada una de las cuales a su vez presentan múltiples sub-etapas (ILPES, 2003, pp. 40-43). Teniendo en cuenta además, que las fases típicas de los proyectos mineros: oportunidad (idea), viabilidad, planificación, operación y cierre; presentan diferencias y distintos propósitos los cuales son sometidos a revisiones y evaluaciones para cumplir con los objetivos financieros y corporativos; es necesario entender y analizar previamente el proceso, además de la recolección y análisis de datos (que está contemplado dentro de la fase de idea/ evaluación) que servirán para la línea de base teniendo como soporte el Sistema de Información Geográfica para lograr una mayor comprensión del problema lo cual a su vez permitirá gerenciar de manera óptima el proyecto minero o formar alternativas de solución ante los riesgos que se presenten (Hickson & Owen, 2015, pp. 10, 38,115-134). Los proyectos mineros inevitablemente impactan en su entorno como son los impactos ambientales y sociales, el efecto sobre las partes afectadas (partes interesadas externas o en ingles

 $7$  Este trabajo tiene una justificación práctica y metodológica, porque aquí se plantean estrategias tendientes a resolver un problema (César Augusto Bernal Torres, 2010, p. 106). Tambien de acuerdo a Carlos Muñoz Raso cuales son las motivaciones a nivel personal, laboral o académica que incentivaron a elegir y proponer esta investigación (Carlos Muñoz Raso, 2011, p. 137).

stakeholders), hace que sea imperativo obtener la aceptación y los permisos de las partes para el manejo de los impactos y el desarrollo del proyecto sin los cuales el proyecto no tendrá éxito (Hickson & Owen 2015, pp. 100-107). Por ello se trata de abordar el problema desde dos perspectivas conforme al marco regulatorio de minería de Perú, según el aprovechamiento de los recursos minerales (MINEM, 2021, pp. 9- 10).

1º Desde la perspectiva de la actividad empresarial estatal que involucra a las entidades o dependencias del estado que se encargan de la evaluación, autorización/permiso, fiscalización, supervisión, que específicamente recaen sobre entidades como el OEFA, Gobiernos regionales a través de sus órganos de Línea, OSINERGMIN-SUNAFIL (rubro de mediana y gran minería), fiscalías especializadas en delitos ambientales, etc.; para ello es necesario precisar que la evaluación, supervisión y la fiscalización tiene que ver con el cumplimiento de los estándares y la normativa ambiental, minera y laboral vigente; mientras que las autorizaciones involucran el contenido de los expedientes y los permisos (sector público). El estado solo tiene la función regulatoria salvo norma expresa.

2º Desde la perspectiva de la actividad empresarial de particulares en la que está involucrado el titular minero, consultores y profesionales relacionados al rubro minero (sector privado).

En esa medida, sin la determinación de la deficiente implementación de un sistema de información geográfica que integre una base de datos del aspecto ambiental y minero complementado con la información satelital procesada actualizada y personalizada; impide poseer un sistema de información apropiada el cual dificulta la gestión de los proyectos mineros, especialmente en la pequeña minería y minería artesanal que en la región Ayacucho están en su mayoría relacionadas a la informalidad.

El manejo de esta información es válida para cualquier fase o etapa del proyecto minero variando solo en el nivel de detalle que se exija.

La escaza o deficiente información impide a las entidades evaluadoras, supervisoras y fiscalizadoras; que las acciones se efectúen de manera eficiente en el marco del cumplimiento sus competencias relacionadas a las funciones del sector minero-ambiental.

Para las partes interesadas internas y externas que intervienen en la gestión de proyectos mineros el manejo de una información relevante y completa que ofrecen los sistemas de información geográfica en la cual se presenta una base de datos enriquecidas por las imágenes satelitales procesadas a través de herramientas informáticas como el ARCGIS, ENVI, SAS PLANET, ERDAS permitiría obtener ideas concluyentes a su vez establecer un diagnóstico situacional para tener mayor criterio en la toma de decisiones a la hora de gestionar dichos proyectos.

Un aspecto no menos importante a considerar para emprender este trabajo de investigación es la facilidad y disponibilidad de la información, infraestructura, equipamiento, insumos y personal.

#### **1.4. Objetivos de la Investigación.**

## *1.4.1. Objetivo General.*

Determinar que un Sistema de Información Geográfico basados en teledetección, en datos ambientales y técnicos es un factor preponderante en la gestión o administración de los proyectos mineros en la región Ayacucho.

## *1.4.2. Objetivos Secundarios.*

a) Establecer que un Sistema de información geográfica basada en datos ambientales y datos técnicos contribuye con la gestión de proyectos mineros desde la perspectiva del estado en la región Ayacucho.

b) Determinar que un Sistema de información geográfica basada en datos ambientales y datos técnicos influye con la gestión de proyectos mineros desde la perspectiva del sector privado en la región Ayacucho.

c) Determinar que un sistema de información geográfica basada en teledetección y parcialmente en datos ambientales y técnicos contribuye con la gestión de proyectos mineros desde la perspectiva del sector privado en la región Ayacucho.

d) Determinar que un sistema de información geográfica basada en teledetección y parcialmente en datos ambientales y técnicos contribuye con la gestión de proyectos mineros desde la perspectiva del estado en la región Ayacucho.

#### **1.5. Hipótesis de la Investigación.**

## *1.5.1 Hipótesis General.*

El sistema de Información geográfica basados en teledetección, datos ambientales y técnicos es un factor preponderante en la gestión o administración de los proyectos mineros en la región Ayacucho.

## *1.5.2 Hipótesis Secundarias.*

- a) El sistema de información geográfica basada en datos ambientales y datos técnicos contribuye con la gestión de proyectos mineros la perspectiva del estado en la región Ayacucho.
- b) El sistema de información geográfica basada en datos ambientales y datos técnicos influye con la gestión de proyectos mineros desde la perspectiva del sector privado en la región Ayacucho.
- c) El sistema de información geográfica basada en teledetección y parcialmente en datos ambientales y técnicos contribuye con la gestión de proyectos mineros desde la perspectiva del sector privado en la región Ayacucho.
- d) El Sistema de Información Geográfica basada en teledetección y parcialmente en datos ambientales y técnicos contribuye con la gestión de proyectos mineros desde la perspectiva del estado en la región Ayacucho.
- **1.6. Variables e Indicadores.**
- *1.6.1. Variables independientes (X): Los Sistemas de Información Geográfica (SIG).* 
	- **1.6.1.1. Indicadores de la variable independiente.** Los SIG se basan en tres aspectos:

*1.6.1.1.1. Teledetección o detección remota mediante las Imágenes Satelitales (X1).* Se subdivide de acuerdo a su resolución en cuatro:

a) Resolución espacial de las imágenes satelitales tamaño de [pixel] o [m].

b) Resolución espectral número de bandas espectrales de las imágenes satelitales, capacidad para discriminar de acuerdo a la longitud de onda [µm].

c) Resolución temporal de las imágenes satelitales periodo de retorno del sensor [días], [semanas], [meses].

d) Resolución Radiométrica o Radiancia [Bits/pixel].

*1.6.1.1.2. Datos Ambientales (X2).* Fueron considerados dos aspectos.

**a) Base de datos documentos o instrumentos de gestión ambiental.** Se consideró a la cantidad de expedientes Evaluación Preliminar (EVAP) y Términos de Referencia (TDR), Estudio de Impacto Ambiental Semi –detallado y detallado y Declaración de Impacto Ambiental, Actualización del Estudio Ambiental, Modificación del Estudio Ambiental, Informe Técnico Sustentatorio (ITS), Plan de Cierre de Minas [Und].

**b) Otras informaciones** r**elacionadas con la cartografía legal.** Tales como: Presencia de vías de acceso (MTC) o cualquier otra infraestructura, Detección de Propietarios y posesionarios del terreno superficial donde se ubicará el proyecto (MINAGRI, SNB, SUNARP), Áreas de amortiguamiento, reservas paisajísticas, reservas naturales, etc. (SERNANMP), Titularidad del Derecho Minero o concesión minera. (INGEMMET o DREM), Detección de áreas arqueológicas (MC) obtención del CIRA, Detección de cuerpos de agua manantiales para uso industrial (ANA), Detección de áreas de comunidades campesinas o indígenas (MC).

*1.6.1.1.3. Datos Técnicos (X3).* Se contempla la base de datos de documentación técnica minera en modalidad ordinario y otros aspectos técnicos.

**a) Información Relacionada directamente con el desarrollo del proyecto.** Como planos de instalaciones ambientes y áreas de operación; la detección de anomalías relacionadas con la geología y guías de mineralización, prospección minera, control geológico; y el relieve-topografía, fisiografía (edafología, formaciones geológicas, hidrología).

**b) Para actividades de exploración, explotación.** Plan de Minado, Modificación de la autorización de explotación, Informe Técnico Minero para modificación de la autorización de actividades de explotación [Und].

**c) Para actividades de beneficio.** Solicitud de Concesión de Beneficio, Solicitud de autorización de funcionamiento, solicitud de verificación para autorización de beneficio [Und].

#### *1.6.2. Variable dependiente (Y): Gestión de Proyectos Mineros.*

**1.6.2.1. Indicadores de la Variable Dependiente.** La gestión de proyectos del sector minero tiene en cuenta dos enfoques:

*1.6.2.1.1. Gestión de los proyectos de las entidades estatales que evalúan, otorgan permisos, supervisan y fiscalizan los proyectos mineros (Y1).*  Se ha contemplado a su vez dos aspectos:

**a) Otorgamiento de Autorizaciones.** Expedientes en evaluación, observados, no procedentes, Inadmisibles, resueltos, concluidos o aprobados [Und].

**b) Supervisión y fiscalización.** Trabajos de gabinete y campo [Und].

*1.6.2.1.2. Gestión de los proyectos de empresas mineras o titulares mineros (Y2).* Se incluyen actividades cada una de las fases que a su vez son parte de las etapas del ciclo de vida de un proyecto:

**a) Idea Oportunidad.** Definición y establecimiento de la dirección; y Evaluación de los alcances.
**b) Viabilidad.** Estudio de prefactibilidad, Estudio de factibilidad, Impacto ambiental, permisos, aceptación social y sostenibilidad, Manejo de Riesgos, Calendario, Presupuesto, Contingencia, Autorización de gastos, Decisión del Ejecutivo y de la Junta.

**c) Planeamiento.** Plan de Ejecución del Proyecto, Configuración del proyecto, Organización del equipo, Selección del proveedor de entrega del proyecto, Acuerdo de contrato, Controles de proyecto, Informes y revisiones de progreso, Garantía de Calidad y Control de Calidad, Gestión documental y control de documentos, Obstáculos del proyecto.

**d) Ejecución.** Coordinación de inicio, Ingeniería, Adquisiciones, Construcción.

**e) Cierre/finalización.** Pre- comisionamiento (Formación de comité), Comisionamiento, Arranque y Ramp-Up, Facturación y Liquidación.

**1.7. Operacionalización de las Variables.** Se muestra en la tabla 1, para su elaboración se recurrió a técnicas y métodos que se explican más adelante en el (apartado 3.3. técnicas de recolección de información) del capítulo III diseño metodológico.

# **Tabla 1**

# *Operacionalización de las variables.*

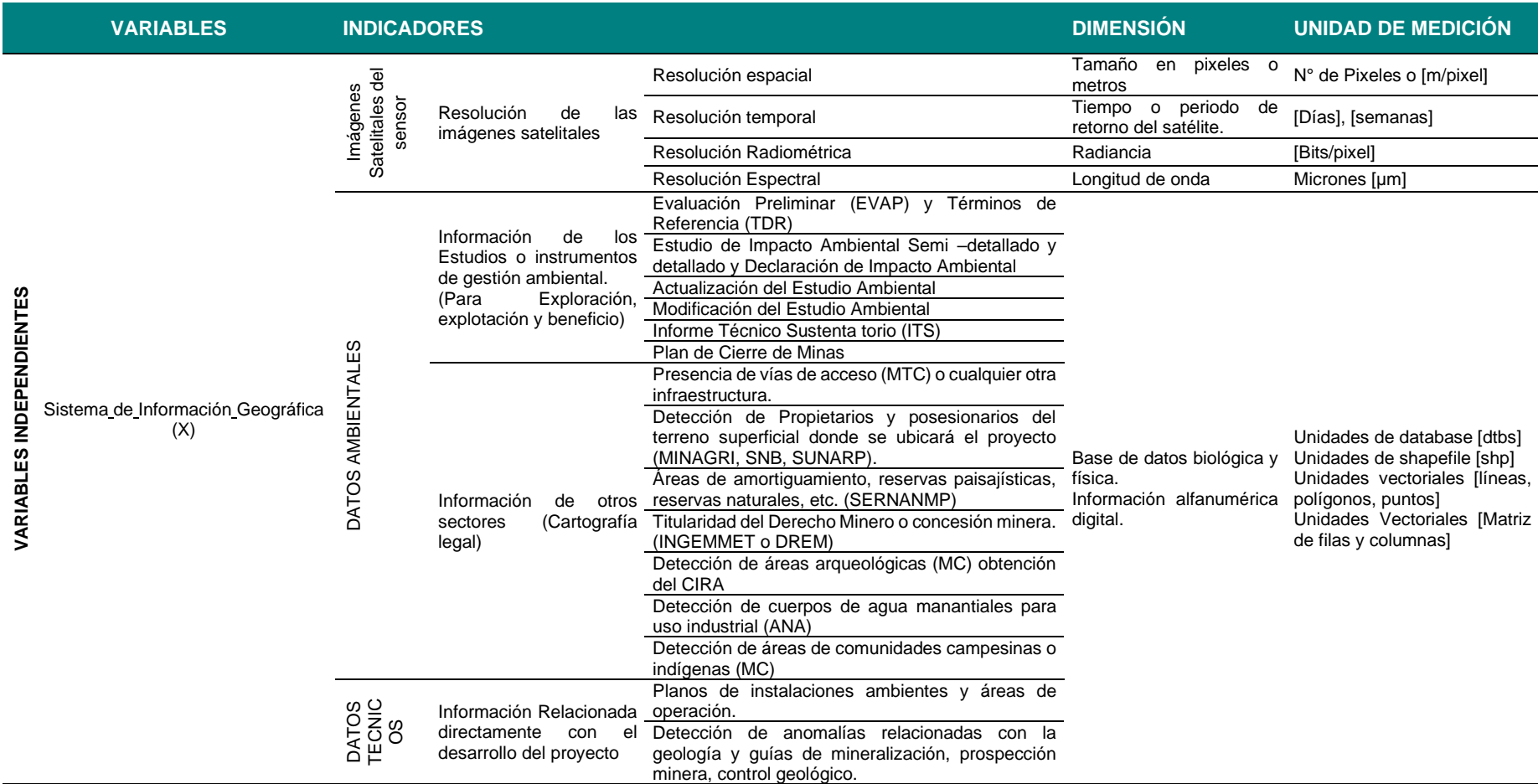

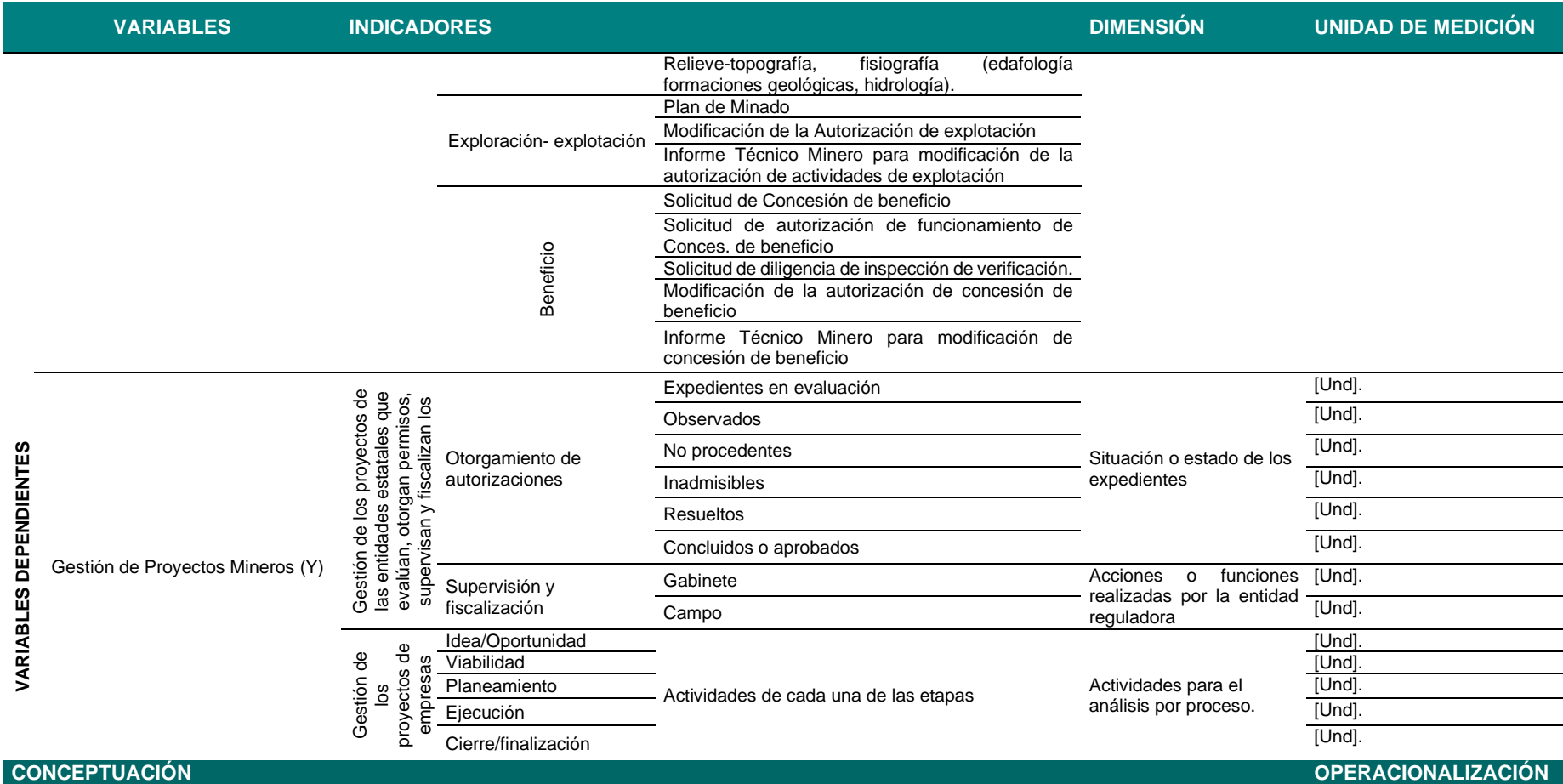

*Nota.* Como se puede deducir de la tabla todas las variables son cuantitativas; se procedió a convertir la definición de las variables e indicadores a unidades de medición de forma sistemática en un cuadro resumen de acuerdo a la recomendación de Metodología de la investigación, por BERNAL, CÉSAR A. (Tercera edición)

# **CAPÍTULO II**

# **MARCO TEÓRICO**

#### **2.1. Antecedentes de la Investigación.**

### *2.1.1. Antecedentes Internacionales*

Mansourian y Valadan (2000), en setiembre de 2000 el Ministerio de Industria y Minería de Irán encargo a la K.N. Toosi University of Technology para construir un GIS para gestionar y controlar diferentes tareas relacionadas con su Departamento de Minas y Metales, que consta de dos etapas: La primera es la construcción de un sistema de gestión de base de datos y la segunda etapa tendrá muchas aplicaciones para el Departamento de minería y metales dándole énfasis a la construcción de la base de datos espacial (pp.3).

Kishore, Ranjan, y Kumar (2016), se realiza un estudio para monitorear la actividad de recuperación en áreas mineras afectadas con la aplicación de técnicas de teledetección (procesamiento de imágenes del satélite landsat entre los años 2000 y 2015) y GIS; en el área del Bloque II del campo de carbón de Jharia, India.

Choi, Baek, & Park (2000), se realizan estudios respecto a los métodos y aplicaciones del Sistema de Información Geográfica utilizados para la planificación, operación y gestión ambiental de la mina.

Balaniuk, Isupova, & Reece (2020), aplica las redes neuronales profundas a Las imágenes satelitales multi-espectrales Sentinel-2, obtenidas y procesadas en la plataforma Google Earth Engine para la identificación y clasificación automática de las minas a cielo abierto y presas de relaves en Brasil, con las cuales se detectó 263 minas que no cuentan con la una concesión minera oficial a pesar de ser un trabajo exploratorio demostró el gran potencial y aplicaciones a otras disciplinas.

## *2.1.2.Antecedentes Nacionales*

Instituto Geológico Minero y Metalúrgico (1998), con la intención de evaluar el potencial minero en la zona norte del Perú se realiza un estudio mediante la aplicación de imágenes satelitales.

Gonzales, Casas, Zárate, Rivera, & Rodríguez (2012), debido al incremento de la minería artesanal y pequeña minería en las sub-cuencas de los ríos Madre de Dios, Inambari, y Tambopata se presenta un seguimiento temporal-espacial, usando técnicas de Teledetección satelital con datos LANDSAT-TM para el periodo 1975- 2011, que permiten cuantificar la expansión del área afectada por la actividad minera.

Ministerio de Transportes y comunicaciones (2017, 2018), con la finalidad de actualizar la cartografía temática de las redes viales que se encuentran bajo competencia del ministerio de transportes, utilizando técnicas de análisis satelital se efectúa el mapeo con imágenes del satélite peruano Perusat-1 y clasificación de la carretera central en las provincias de Huarochirí, Matucana y Yauli en la región Lima (Ministerio de Transportes y Comunicaciones, 2017a; 2017b; 2018).

Gobierno Regional de Ayacucho (2013), se aprueba en el consejo regional de Ayacucho el estudio de ZEE-OT Zonificación Económica Ecológica y Ordenamiento Territorial de la Región Ayacucho, mediante ordenanza N° 003-2013, el cual en su artículo 2º indica su obligatoriedad y servirá de referencia como un instrumento de planificación y gestión del territorio (pp. 3). Cuando hablamos de planificación y gestión del territorio que utiliza como elemento básico el sistema de información geográfica.

## *2.2.* **Bases Teóricas.**

# *2.2.1. Sistema de Información Geográfica SIG o en ingles GIS (Geographical Information System)*

El GIS, es un instrumento para crear y usar información espacial; además mismo autor afirma que:

Un GIS es un sistema basado en procesamiento de datos que ayuda en la recopilación, mantenimiento, almacenamiento, análisis, salida y distribución de información y datos espaciales (Bolstad, 2016, p. 1).

Un SIG es una herramienta informática para la entrada, almacenamiento, gestión, recuperación, actualización, análisis y salida de información y datos geográficos. (Department of Economic and Social Affairs Statistics Division, 2000, p. 122).

Estos son algunos de los conceptos que varían de acuerdo al autor, creación de nuevas metodologías, recursos y tecnologías de información y aplicación, por lo tanto se entiende a un SIG como una herramienta o instrumento informático que nos ayuda a comprender nuestro entorno.

Ya que el SIG está relacionado con sistemas computacionales, en general los requerimientos mínimos de Hardware son idénticos a los de diseño de gráfico; mientras que para el software, se han desarrollado comandos, menús y herramientas más intuitivas que permiten un manejo con menos experiencia y capacitación en el tema, eso acompañada de la velocidad en procesamiento de datos es una ventaja cuyo aprovechamiento dependerá de la complejidad de la información, la cantidad de tipos de datos y nivel de detalle o análisis que se demande. A continuación (figura 2) se presenta una imagen representativa de cómo funciona el sistema.

#### **Figura 2**

*Tipos de información almacenada en un SIG*

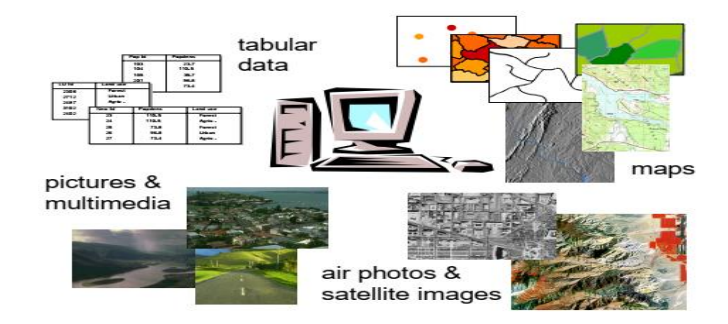

*Nota*. Se puede apreciar que los datos son la materia prima para crear mapas temáticos representativos, esta operacionalidad converge en el procesador de información. De Handbook on geographic information systems and digital mapping (p. 124), del Department of Economic and Social Affairs Statistics Division, 2000, United Nations Publication. New York, 2000.

Los modelos de datos que usa el Software GIS son: el modelo de datos vectoriales basados en puntos, líneas y polígonos (ver figura 3); que se utiliza para simbolizar características u objetos discretos como casas, caminos o distritos, y el modelo de datos en forma de cuadricula (retícula o "ráster" en inglés)**<sup>8</sup>** divide el espacio en una matriz regular de filas y columnas (ver figura 4), se usa para representar datos continuos que se utiliza con más frecuencia para representar variables continuas de fenómenos como la elevación o el clima, pero también se utiliza para almacenar imágenes o datos de imágenes digitales (imágenes satelitales y fotografías aéreas<sup>9</sup>. (Department of Economic and Social Affairs statistics Division, 2000, pp.125-127). La unidad mínima/básica de la cuadricula o ráster es el pixel que es la casilla o celda más pequeña, los cuales son dispuestos en filas o columnas; por ejemplo, en la figura 4 se observa que un pixel mide 20.

## **Figura 3**

*Modelo Vectorial: Puntos, líneas y polígonos.*

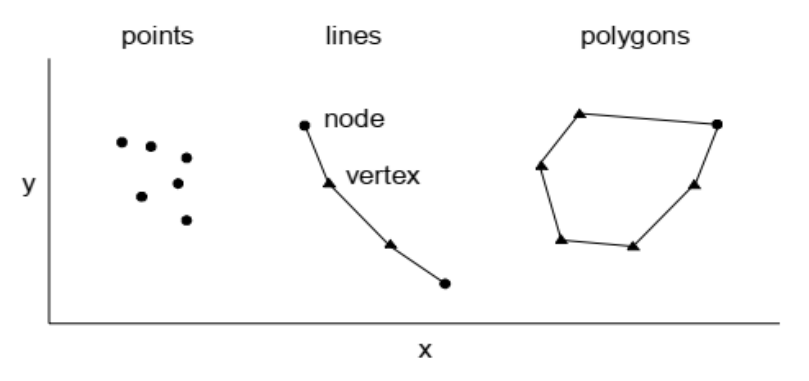

*Nota.* Modelo de datos vectorial también asociado a una representación discreta. De Handbook on geographic information systems and digital mapping (p. 124), del Department of Economic and Social Affairs Statistics Division, 2000, *United Nations Publication.* New York, 2000.

<sup>8</sup> En un SIG, una imagen satelital es similar a un conjunto de datos raster.

<sup>9</sup> Pixel significa elemento de imagen digital.

### **Figura 4**

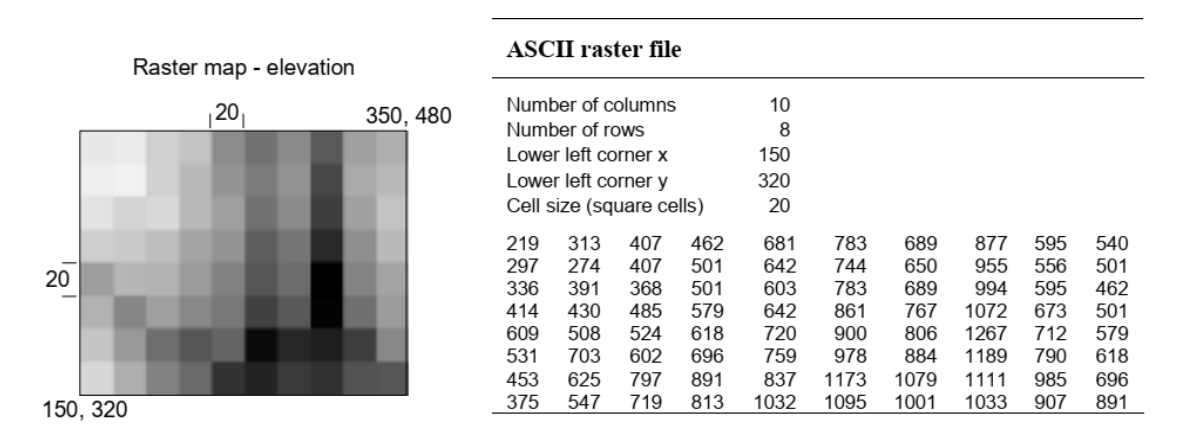

*Modelo ráster: ejemplo de un archivo de datos en cuadrícula.*

*Nota.* Se representa mapa en cuadricula-altura (Izquierda), archivo de datos de la norma americana ASCII en cuadriculas (derecha); por ejemplo, la coordenada x del ángulo superior derecho es 150+10x20=350. De Handbook on geographic information systems and digital mapping (p. 126), del Department of Economic and Social Affairs Statistics Division, 2000, *United Nations Publication.* New York, 2000.

A continuación, se enumeran las capacidades o bondades del SIG:

-Entrada y gestión de datos.

-Monitoreo.

-Información que sirve para consulta de base de datos espacial, resumen o síntesis de atributos.

-Transformaciones de datos espaciales, interpolación cobertura a partir de datos de muestra.

-Operaciones remotas como cálculo de distancias, creación de regiones, aproximaciones para hallar características de parentesco o comunes.

-Finalmente, combinación de capas de datos (Department of Economic and Social Affairs statistics Division, 2000, pp.127-132).

**2.2.1.1.** *Teledetección o Detección/percepción Remota.* También llamado teleobservación, se refiere a las actividades de registrar, observar, medir y percibir las propiedades de los objetos o eventos en lugares lejanos o remotos de la superficie terrestre utilizando datos adquiridos por aeronaves y satélites que no están en contacto directo con los objetos o eventos observados, por lo tanto es un intento de medir algo a distancia, Dependiendo del alcance, la teledetección puede dividirse en (1) teledetección satelital (cuando se utilizan plataformas satelitales), (2) fotografía y fotogrametría (cuando se utilizan fotografías para capturar la luz visible), (3) teledetección térmica (cuando se utiliza la parte infrarroja térmica del espectro), (4) teledetección por radar (cuando se utilizan longitudes de onda de microondas) y (5) teledetección LiDAR cuando usan pulsos laser (Weng, 2010, pp. 1-2, Schowengerdt, 2007, p. 2). También llamada observación de la Tierra, es el proceso de obtener información a cierta distancia, de los objetos o áreas en la superficie terrestre sin estar en contacto físico-directo con el objeto o área, generalmente la información es la imagen que es adquirida a través de sensores satelitales o fotografía aérea. La teledetección puede ser pasiva o activa. Los sistemas activos (tecnología de radar) tienen su propia fuente de energía mediante la cual emite energía electromagnética en dirección al objeto y luego detecta y registra la energía reflectada por el objeto, mientras que los sistemas pasivos dependen de una fuente externa de iluminación como el sol. (Department of Economic and Social Affairs statistics Division, 2000, p. 191; Shefali, Sivakumar et al., 2003, pp. 23,31).

Cambell & Wynne (2011) hacen una compilación de conceptos y sintetizan: La teledetección es la práctica de derivar información sobre las superficies terrestre y acuática de la Tierra usando imágenes adquiridas desde una perspectiva aérea, usando radiación electromagnética en una o más regiones del espectro electromagnético, reflejada o emitida desde la superficie de la Tierra (p. 6).

*2.2.1.1.1. Imágenes Satelitales.* Es un conjunto de datos digitales que ha sido registrado desde un satélite en órbita ya sea como fotografía o por un escáner a bordo del satélite. Una imagen satelital consta de números o niveles digitales, "Digital Numbers" (DN), que representan atributos de la imagen como color, brillo, longitud de onda, frecuencia de energía irradiada o elemento de color en la imagen (Department of Economic and Social Affairs Statistics Division, 2000, p. 206, Sowmya et al., 2017, p. 24).

#### *2.2.1.1.2. Sensores de Percepción/detección Remota.*

Son los que reciben y proporcionan la información de las imágenes.

Técnicamente el sensor convierte la radiación ascendente (reflejada y/o emitida) en una imagen de la distribución espacial de la radiación. Varias transformaciones importantes de las propiedades radiométricas, espaciales y geométricas de la radiación ocurren en esta etapa (Schowengerdt, 2007, p. 75).

Tienen muchas clasificaciones que dependerán del propósito, características y alcances de la teledetección; algunas de ellas son los sensores remotos aéreos (sensores que son transportados por aviones o globos con imágenes de alta resolución, pero menos extensión) y espaciales (los sensores se colocan en satélites y transbordadores con datos continuos y de mayor amplitud).

*2.2.1.1.3. Etapas de la Percepción Remota***.** Se detalla a continuación también se puede ver en la figura 5 en forma esquemática:

### **Figura 5**

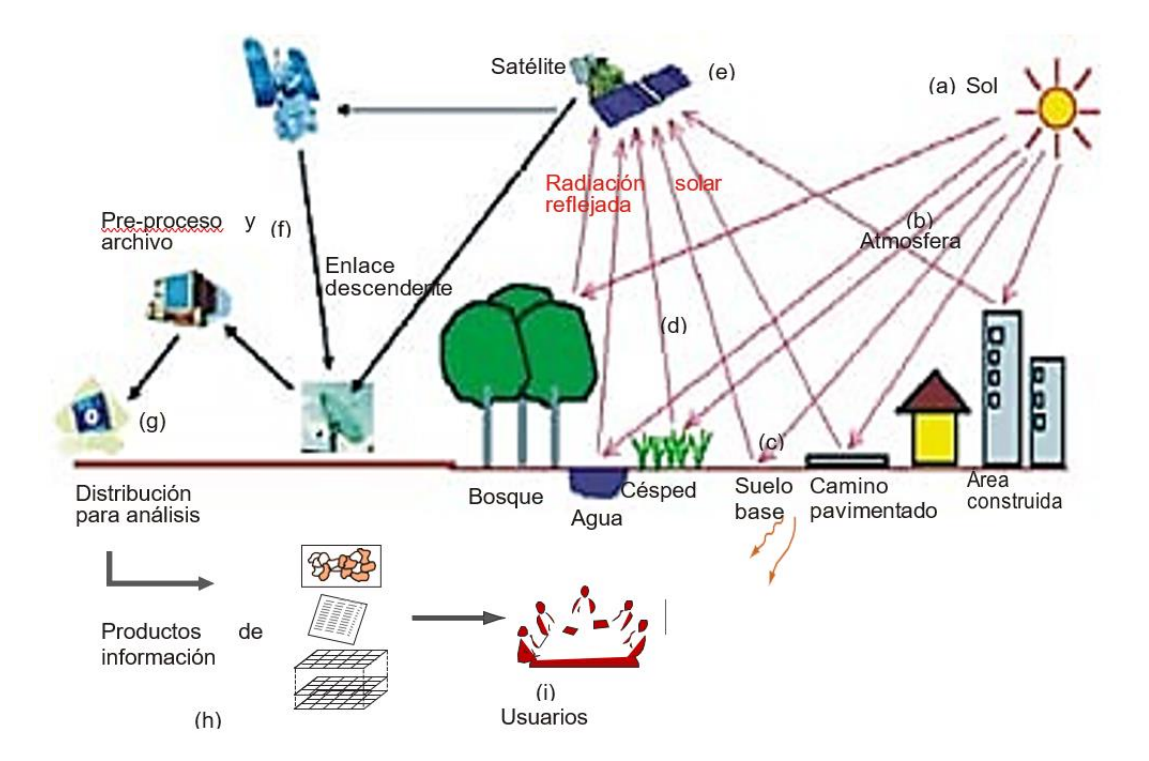

*Proceso y recursos de la teledetección electromagnética.*

*Nota.* Los elementos del proceso de adquisición de datos son, las fuentes de energía en este caso el sol (a), propagación de energía a través de la atmósfera (b), interacciones de energía con las características de la superficie terrestre (c), retransmisión de energía a través de la atmósfera (d), sensores aerotransportados y/o espaciales (e), datos o productos de detección (f), visualización e interpretación del proceso de análisis de datos (g) Luego, esta información se recopila (h). Finalmente, la información se presenta a los usuarios (i). Adaptado de Remote sensing and image interpretation (p. 2), por Lillesand, Kiefer, & Chipman, c. 2015, USA, c.2015 y Satellite remote sensing and GIS aplications in agricultural meteorology (p. 25), por Shefali, Sivakumar, & E. Hinsman, 2003, Dehra Dun-India, 2003.

a) Emisión de radiación electromagnética, o EMR (Emission of electromagnetic

radiation) que puede ser generado por el sol o auto-emisión.

b) Transmisión de energía desde la fuente a la superficie de la tierra, así como absorción y dispersión (la luz se refracta).

c) Interacción de EMR con la superficie terrestre: reflexión y emisión.

La radiación del sol, cuando incide sobre la superficie de la tierra, es reflejada por la superficie, transmitida a la superficie o absorbida y emitida por la superficie (figura 6).

La EMR, al interactuar, experimenta una serie de cambios en magnitud, dirección,

longitud de onda, polarización y fase. Estos cambios son detectados por el sensor

remoto y permiten al intérprete obtener información útil sobre el objeto de interés. Los datos de teledetección contienen tanto información espacial (tamaño, forma y orientación) como información espectral (tono, color y firma espectral). Hay que aclarar que este modelo es cuando no hay interferencia atmosférica.

#### **Figura 6**

*Interacciones básicas entre la energía electromagnética y una característica de la superficie terrestre.*

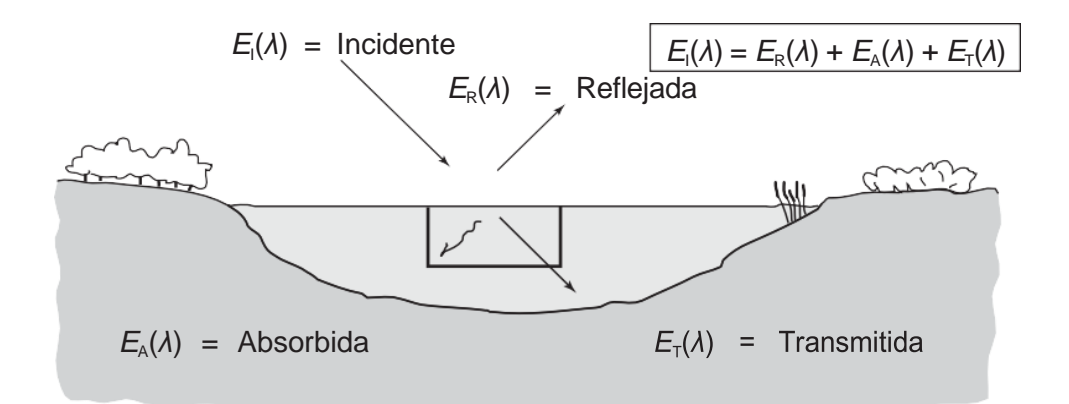

*Nota.* Se observa que para un elemento o característica en este caso del volumen de un cuerpo de agua, cuando la energía electromagnética incide sobre cualquier elemento o característica de la superficie terrestre se presentan tres (03) posibles interacciones energéticas fundamentales. De Remote sensing and image interpretation (p. 12), por Lillesand, Kiefer, & Chipman, c. 2015, Copyright © 2015, 2008 John Wiley & Sons.

La reflexión ocurre cuando un rayo de luz se redirige cuando golpea una superficie no

transparente. La intensidad de la reflexión depende del índice de refracción de la superficie, el coeficiente de absorción y los ángulos de incidencia y reflexión.

La transmisión de radiación ocurre cuando la radiación pasa a través de una sustancia sin atenuación significativa. Para un espesor o profundidad dado de una sustancia, la capacidad de un medio para transmitir energía se mide como transmitancia (τ).

La reflectancia espectral o firma espectral, [ρ(λ)], es la relación entre la energía reflejada y la energía incidente en función de la longitud de onda.La reflectancia espectral depende de la longitud de onda, tiene diferentes valores en diferentes longitudes de onda para una determinada característica del terreno.

Al medir la energía que reflejan los objetivos en la superficie terrestre en una variedad de longitudes de onda diferentes, podemos construir una firma espectral para ese objeto. Las tres características espectrales principales de la superficie terrestre son: vegetación, agua y suelo.

La interacción entre la radiación electromagnética producida por el sol con la atmosfera se manifiesta por las modificaciones que esta sufre a medida que pasa por la atmosfera terrestre como es la dispersión, absorción y refracción.

d) Transmisión de energía desde la superficie terrestre al sensor remoto.

e) Salida de datos del sensor.

f) Transmisión, procesamiento y análisis de datos.

*2.2.1.1.4. Procesamiento de Imágenes satelitales.* Las imágenes también se pueden representar en una computadora como matrices de píxeles, con cada píxel correspondiente a un número digital [DN], representa el nivel de brillo de ese píxel en una imagen. En la figura 7, se presenta una arquitectura general de análisis de la imagen satelital. Elachi & Van Zyl (2006) consideran las etapas de análisis a la detección, delineación clasificación e identificación.

## **Figura 7**

*Análisis de Imágenes satelitales.*

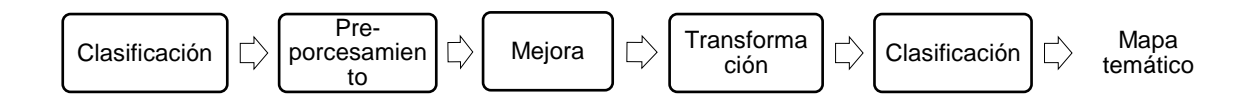

*Nota.* En la figura se muestra, La corrección de deficiencias y la eliminación de defectos presentes en los datos se denomina pre-procesamiento**<sup>10</sup>**, la mejora del contraste y la escala de grises a color, la transformación es la reconstrucción de la información de imágenes, la clasificación es solo la selección sin variación del contenido y finalmente, la clasificación tiene

 $10$  Se contemplan las correcciones atmosféricas, radiométricas y geométricas.

dos etapas: reconocimiento de categorías y etiquetado**<sup>11</sup>**, de las entidades. Adaptado de Remote Sensing Satellite Image Processing Techniques for Image Classification: A Comprehensive Survey (pp. 26-31), Sowmya D. R., P. Deepa Shenoy y Venugopal, 2017, https://www.researchgate.net/publication/315303713 y Computer processing of remotelysensed images (pp. 80-87, 108, 136,203-2014) de Paul M. Mather M., 2004, The Atrium, Southern Gate, Chicheste, Copyright @ 2004.

# *2.2.1.1.5. Resolución de los Sensores Remoto.* Estas se dividen en cuatro

(4) que es la más difundida, como se nuestra en la figura 8, son propiedades que

sirven para caracterizar los instrumentos de detección remota.

# **Figura 8**

*Resolución de los sensores satelitales.*

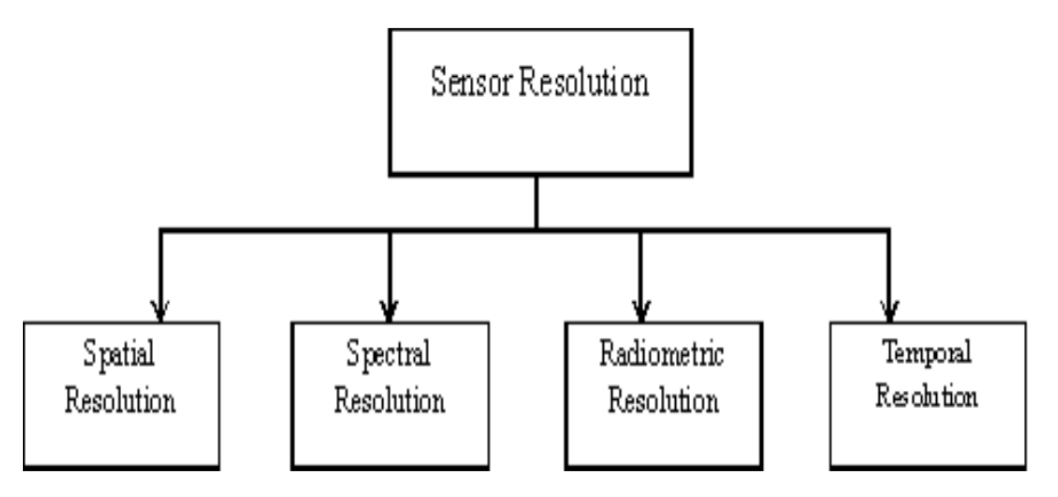

*Nota*. Resolución espacial, espectral, radiométrica y temporal. Tomado de Remote Sensing Satellite Image Processing Techniques for Image Classification: A Comprehensive Survey (p. 25), Sowmya D. R., P. Deepa Shenoy y Venugopal, 2017, <https://www.researchgate.net/publication/315303713>.

<sup>11</sup> El etiquetado puede ser clasificación supervisada (entrenamiento) y no supervisada (agrupación, *clusters* o bloques)

**a) Resolución Espacial.** La resolución espacial es el objeto más pequeño discernible, representa el nivel de detalle de la imagen, si la resolución espacial es de 10 metros, significa que cada píxel denota un área de 10m/10m en la superficie del suelo (Aronoff, c. 1992, p. 137; Sowmya, P., & Venugopal, 2017, p. 24-25).

**b) Resolución espectral.** Se refiere al ancho de las bandas espectrales medidas en (µm) o nanómetros (nm), capacidad de un sensor de definir intervalos de longitud de onda en un espectro electromagnético (Sowmya, P., & Venugopal, 2017, p. 25; Mater P., 2004, p. 31). Los conceptos a saber relacionado a la resolución espectral son el espectro electromagnético y detección remota:

• Espectro electromagnético: Las ondas electromagnéticas (figura 9) son energía transportada a través del espacio en forma de perturbaciones periódicas de campos electro- magnéticos.

## **Figura 9**

*Naturaleza de la propagación de la onda electromagnética.*

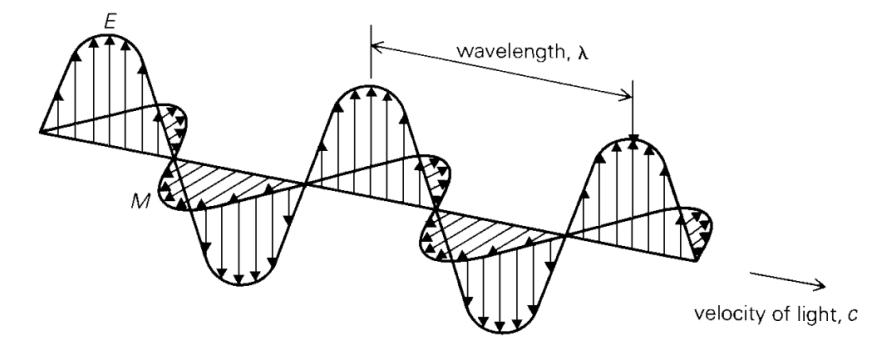

*Nota.* Onda electromagnética, campo eléctrico E y campo Magnético M, ambos perpendiculares a la dirección de propagación. De Remote Sensing and image interpretation (p. 5) por Lillesand, Kiefer, & Chipman, c. 2015, John Wiley & Sons, Inc., Copyright © 2015, 2008.

Todas las ondas electromagnéticas viajan a través del espacio a la misma velocidad,

**c** = 2.99792458 x 10<sup>8</sup> m/s, comúnmente conocida como velocidad de la luz.

Una onda electromagnética se caracteriza por una frecuencia (**ν**) y una longitud de

onda (λ), a su vez se relacionan con su velocidad (**c**) por la siguiente ecuación:

50

El amplio rango de frecuencias de ondas electromagnéticas constituye el Espectro

Electromagnético, en la tabla 2, se detalla los diferentes espectros electromagnéticos:

# **Tabla 2**

*Principales divisiones del espectro electromagnético.*

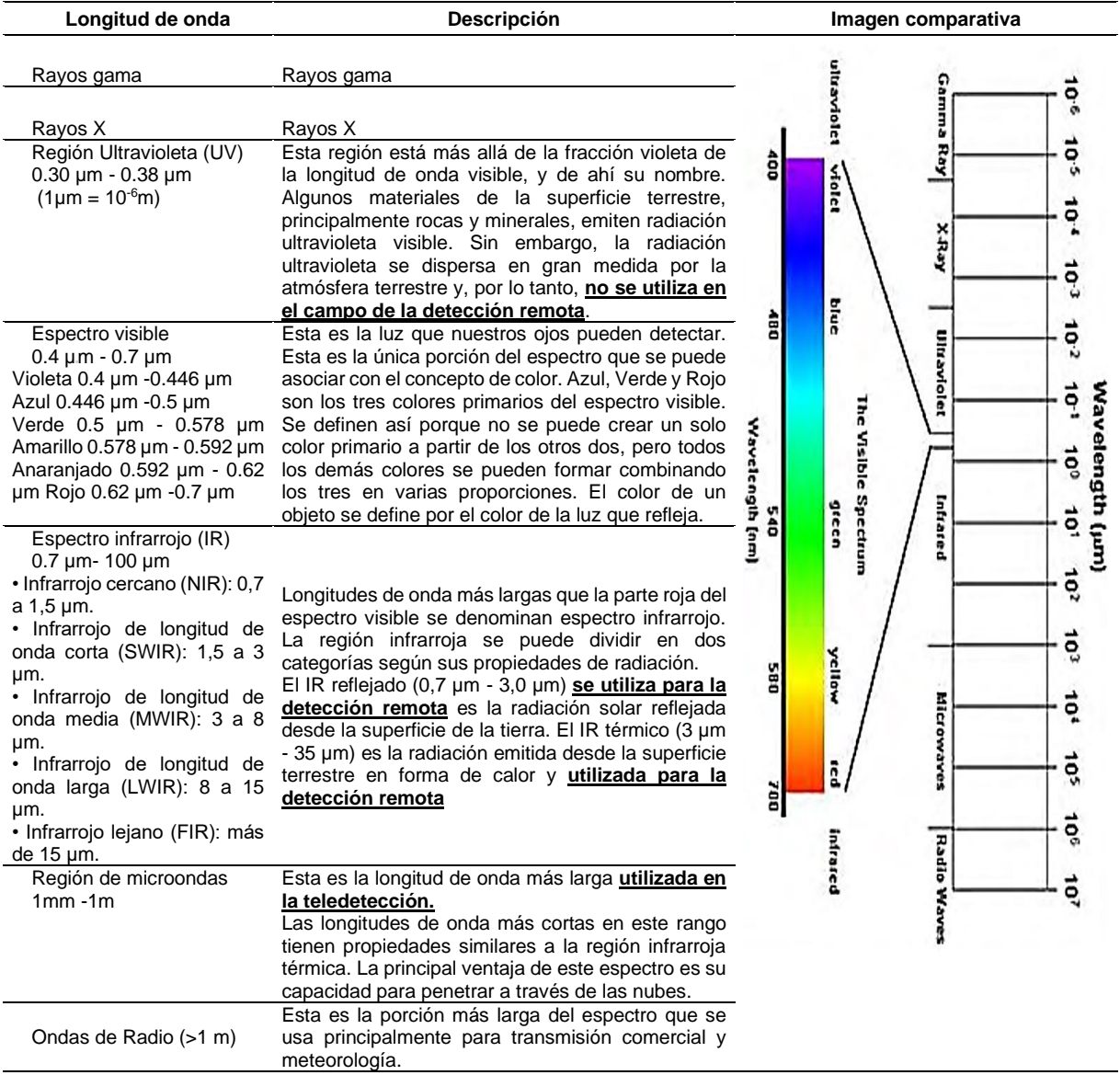

*Nota*. En la columna izquierda figuran las longitudes de onda estableciéndose sus límites más frecuentes excepto de los rayos gamma y rayos x ya que no tienen aplicabilidad, en la columna central se muestran las respectivas descripciones, características y aplicaciones, en la columna de la derecha se representa el diagrama del espectro electromagnético. Adaptación de Satellite Remote Sensing and GIS Applications in Agricultural Meteorology de World Meteorological Organisation (p.29), Sowmya D. R., P. Deepa Shenoy y Venugopal, 2017, https://www.researchgate.net/publication/315303713 y Satellite Imagery Basic Information, Availability, Characteristics and How to Purchase It (p. 37), de Environmental Services Program, 2016, *Development Alternatives, Inc. for the USAID From The American People, march, 2016*

• *Detección remota satelital óptica/infrarroja:* Los sistemas de teledetección óptica se clasifican en los siguientes tipos, según el número de bandas espectrales utilizadas en el proceso de formación de imágenes: Sistema de imagen pancromática,<sup>12</sup> Sistema de imágenes multiespectrales, sistemas de imágenes superespectrales, sistemas de imágenes hiperespectrales.

**c) Resolución temporal.** El tiempo que tarda un satélite en volver a visitar la misma área con el mismo ángulo de visión se denomina resolución temporal absoluta. Chuvieco Salinero (2002) en referencia a (Diner et al,1999) considera como una quinta clasificación a la resolución angular como la capacidad de un sensor de observar la misma área desde distintos ángulos (p. 5).

**d) Resolución Radiométrica (Radiancia).** Nos permite reconocer los altos y bajos niveles de contraste de los objetos en una imagen; nos describe la información sobre el brillo de la imagen, el contraste, variaciones de iluminación y otros detalles de una imagen.

El modelo general de un sensor electroóptico puede modelarse mediante los procesos que se muestran en la figura 10, nos servirá para comprender mejor el concepto de la radiancia. La operación de exploración convierte la radiación espacial en el sensor en una señal óptica continua variable en el tiempo en los detectores. Los detectores, a su vez, convierten esa señal óptica en una señal electrónica continua variable en el tiempo, que es amplificada y procesada por la electrónica del sensor. En el convertidor Analógico/Digital (A/D) o DAC, la señal procesada se muestrea en el tiempo y se cuantifica en valores discretos de DN que representan los píxeles de la imagen espacial. El número de DN discretos, determinado por el número de

**<sup>12</sup>** Una imagen pancromática literalmente "todos los colores", es una imagen de una sola banda que mide la radiación ascendente en las bandas de ondas visibles (M., 2004, p. 31)

bits/píxel Q, define la resolución radiométrica del sistema. (Robert A. Schowengerdt, 2007, pp.106-109; Chuvieco Salinero, 2002, pp. 92-95, 137, 242-245).

## **Figura 10**

*Modelo general de sensor.*

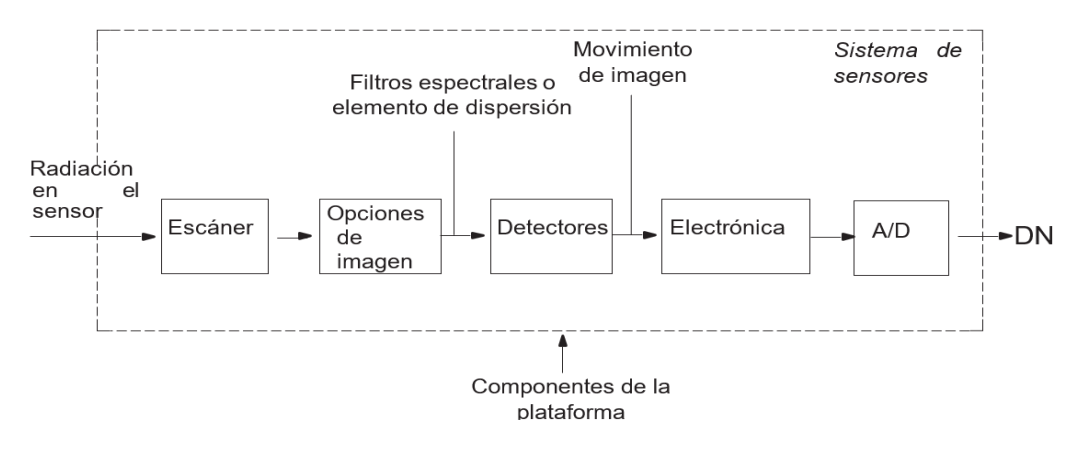

*Nota.* Los componentes principales en un sistema de teledetección electroóptico, Aunque los componentes de la plataforma son externas al sensor, sin embargo, tienen efectos importantes en las características y la calidad de la imagen final. De Remote Sensing: Models and Methods for Image Processing (p. 76) de Robert A. Schowengerdt, 2007, *Elseiver Inc*., 2007, Copyright ©.

*2.2.1.1.6. Formatos o extensiones de los archivos de las imágenes satelitales.* Los archivos están en unidades de metadatos (Xml) o tiff, pgn, jpeg que son los más comunes, sin embargo, hay más extensiones que dependerán del sensor.

### *2.2.1.1.7. Modelos geoestadísticos de escala para el análisis de resolución*

*espacial.* De acuerdo a las investigaciones y la información disponible se empleara el modelo goestadistico de escala, que nos permita establecer relación entre el espacio y la predicción espacial es decir la cuantificación de la dependencia espacial respecto a los fenómenos espaciales o la determinación de cambios de las propiedades espaciales respecto al espacio y a partir de ello relacionar las variables (a un nivel más amplio gestión de proyectos y el sistema de información geográfica) para lo cual será de importancia la geoestadistica en especial los temas relacionados al modelado de semivariogramas. La caracterización de las escalas considera la heterogeneidad espacial con modelos no estacionarios tiene que ver con campos aleatorios para nuestro caso se empleara los variogramas (también definidos semivariogramas) para

referirnos a las funciones de covarianza. Este estudio está orientado a saber la distribución espacial de las propiedades biofísicas y ambientales ya que poseen continuidad espacial como son: variable continua (por ejemplo, elevación y temperatura); y variable categórica (por ejemplo tipo de suelo) también se puede predecir el comportamiento espacial al detectar los cambios o transiciones de las variables o fenómenos observables. Se puede tomar o elaborar modelos de distribuciones espaciales a partir de datos escasos y un conocimiento incompleto de los entornos, que luego se pueden usar para mapear dominios donde las propiedades se consideran razonablemente homogéneas, como lo analiza (Zhang y otros, 2014). Se asocia con un modelo determinista (predicción) que según la primera ley de la geografía de Tobler: "es más probable que los puntos más cercanos en el espacio sean similares en valores de una propiedad que los que están más separados", llámese Z el valor de la propiedad que se puede expresar como función de la posición del punto x. Ahora el valor de la propiedad en cada ubicación x definido por Z(x) es uno de un rango de valores. La probabilidad de que el valor verdadero (de Z en x) se encuentre dentro de ciertos intervalos se modela mediante la distribución de probabilidad del RV (random variable) Z(x) variable aleatoria. Al conjunto de todos los RV en todas las ubicaciones posibles dentro de un dominio homogéneo se conoce como función aleatoria RF (random function), una representación se muestra en la figura 11. La combinación de valores de datos en diferentes ubicaciones es posible gracias a la propiedad de estacionariedad.

## *Figura 11*

*Variable aleatoria y función aleatoria.*

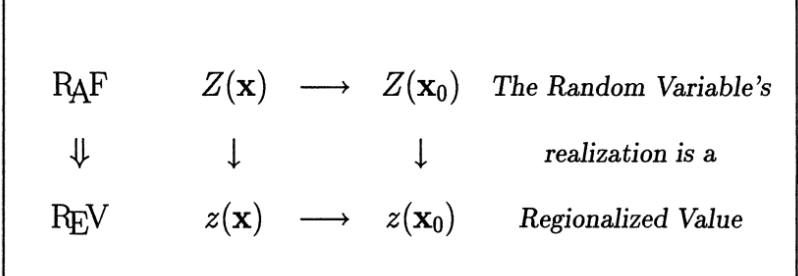

*Nota.* La variable regionalizada como una realización de la función aleatoria. Tomado de *Multivariate Geostatistics* (p. 28), por Hans Wackernagel 1995.

Como en muchos casos o situaciones en las que no se puede determinar el mecanismo de generación de datos (elección del valor verdadero) se elige el enfoque probabilístico y los valores de los datos se consideran resultados del mecanismo aleatorio. El concepto RF (ver figura 12) combina regionalización (cuando una variable esta autocorrelacionada espacialmente) y estocasticidad no determinista como las variables del terreno, las precipitaciones, la profundidad de la nieve, la densidad de población y la cubierta terrestre.

## **Figura 12**

*Modelo de función aleatoria.*

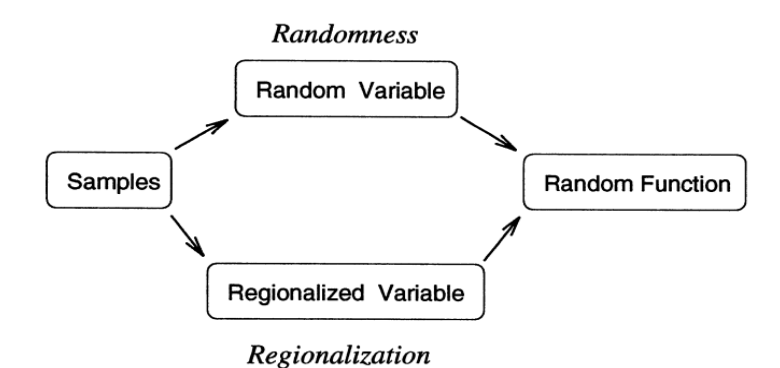

*Nota.* El modelo inicia con muestreo se divide en sus propiedades de aleatoriedad y regionalización generándose una funciona aleatoria. Tomado de *Multivariate Geostatistics* (p. 27), por Hans Wackernagel 1995.

En este modelo el RV Z(x<sub>0</sub>) en una ubicación dada x<sub>0</sub> en D dominio (x<sub>0</sub>  $\in$  D) genera resultados siguiendo una distribución de probabilidad F.

$$
P(Z(x_0) \le z_0) = F_{x_0}(z_0)
$$

Donde P es la probabilidad de que el resultado de Z en el punto  $x_0$  sea menor que un valor fijo z<sub>0</sub>. Se puede definir una función de distribución múltiple para "n" variables aleatorias en "n" ubicaciones.

$$
F_{x_1,...,x_n}(z_1,...,z_n) = P(Z(x_1) \le z_1,...,Z(x_n) \le z_n)
$$

Donde P es la probabilidad de que los resultados de  $Z(x_1)$  a  $Z(x_n)$  sean simultáneamente más pequeños que los valores  $z_1$  a  $z_n$ .

Así se obtiene un modelo general que describe cualquier proceso espacial. En la práctica no disponemos de tiempo y datos (realizaciones del RF) suficientes para realizar inferencias de las distribuciones univariables y multivariable para cualquier conjunto de puntos, por ello es necesario incluir el concepto de estacionariedad con el cual las características de RF permanecen iguales cuando un conjunto de "n" ubicaciones se desplaza por cualquier vector, por lo que RF es estacionario si la traslación de la configuración de punto no cambia la distribución multivariada debido a múltiples ubicaciones, así  $F_{x_1,...,x_n}(z_1,..., z_n) = F_{x_1+h,...,x_n+h}(z_1,..., z_n)$ , la estacionariedad rígida evita adaptarse a los cambios locales por ello se requiere de la estrategia de tomar una forma flexible al considerar **solo pares de puntos en el dominio y tratar de caracterizar solo los dos primeros momentos** que son la media y la covarianza llamado estacionariedad de segundo orden (por estacionariedad de segundo orden queremos decir que tanto la media como la covarianza son invariantes cuando se desplazan sobre el dominio espacial D, como se muestra en la figura 13).

#### **Figura 13**

*Condición de estacionariedad.*

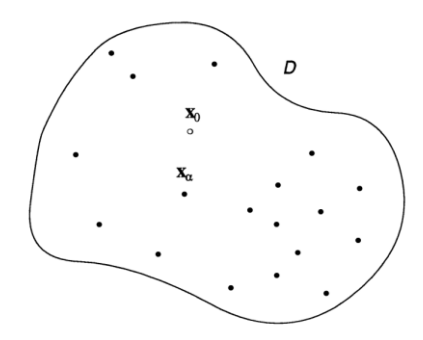

*Nota.* Representación de punto dato **x**<sup>α</sup> y la estimación del punto **x**<sup>0</sup> en un dominio espacial D. Tomado de *Multivariate Geostatistics* (p. 19), por Hans Wackernagel 1995.

Otra estrategia es asumir la estacionariedad de los dos primeros momentos de la diferencia de un par de valores en dos puntos, la llamada estacionariedad intrínseca, que lleva a la noción de variograma. El variograma se emplea como modelo de escala espacial, para definirlo se tiene un conjunto de muestras *z(xα) (α = 1, …, n)* para el dominio del problema D, a partir de ellas podemos calcular el variograma experimental, **que es la secuencia de promedios de medidas de diferencia para otras clases de distancia** (Wackernagel, 1995, pp. 35-37).

La variación espacial de un RF *Z(x)* puede describirse tomando las diferencias entre valores en pares de ubicaciones *x* y *x + h*: *Z(x + h) − Z(x)*, denominadas incrementos.

La estacionariedad que caracteriza a la función aleatoria según el cual el **variograma teórico**  $\gamma(h)$  se basa en dos supuestos sobre los incrementos, que se expresan en la formula, para cualquier par de puntos x,  $x+h \in D$ :

$$
E[Z(x+h) - Z(x)] = m(h) = 0
$$
  

$$
var[Z(x+h) - Z(x)] = 2\gamma(h)
$$

Donde:

La media *m(h)* de los incrementos llamado diferencial es invariable cualquiera que sea la posición de h en el dominio. Dicho de otro modo la variabilidad entre las dos cantidades z  $(x)$  y z  $(x + h)$  en dos puntos x, x+h separados por el vector h se caracteriza por la función de variograma 2y(x, h), que se define como la estimación de la variable aleatoria [Z(x)-Z(x+h)]<sup>2</sup> es decir  $2\gamma(x, h) = E\{[Z(x) - Z(x + h)]^2\}$  (Journel y Huijbregts, 1978). La varianza de los incrementos tiene un valor finito *2γ(h),*  dependiendo de la longitud y la orientación de un vector h dado, pero no de la posición de h en el dominio, por eso es que la expresión 2*γ(h,x)* se convierte en *2γ(h)*.

Estas dos propiedades de un RF conducen a la definición del variograma teórico.

$$
\gamma(h) = \frac{1}{2}E\left[\left(Z(x+h) - Z(x)\right)^2\right]
$$

Que es la mitad de la varianza por lo que es la semivarianza de la diferencia entre los valores de RF *Z* en dos ubicaciones a lo largo de las realizaciones del campo Z y, por esta razón, también se conoce como semivariograma (Cressie, 1993, p. 58).

Aunque algunos autores lo usan indistintamente semivariograma o variograma (Zhang, Atkinson, y Goodchild, 2014, pp. 67-70). La función se representa en la figura 14:

### **Figura 14**

*Gráfico del variograma.*

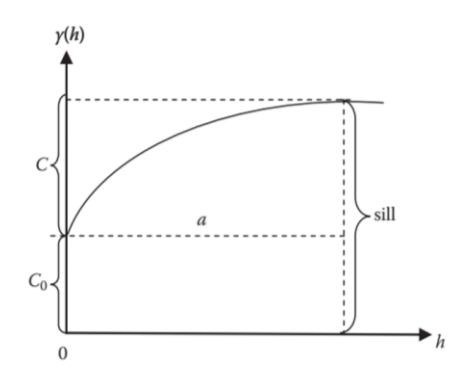

*Nota.* Se observa las funciones y parámetros de un semivariograma. Recuperado de *Scale in Remote Sensing and GIS (Mapping sciences)* (p. 317), por Z. G. Xia y K. C. Clarke editado por D. A. Quattrochi y M. F. Goodchild.

Los parámetros del grafico de la función variograma o semivarianza son:

Sill (Meseta): Se denota con  $(c_0+c)$  cuando el lag o distancia aumenta hasta alcanzar el límite superior a partir del cual el grafico tiende a aplanarse, donde c es la llamada varianza estructural resultante de la correlación espacial (Stein y otros, 2002).

Nugget (*Pepita*): Se denota con (c<sub>0</sub>), tiene esa denominación debido a su aplicación generalmente minera que proviene de *pepita de oro*, representa una discontinuidad o desface en el origen, que resulta del error de medición y la variación de microescala (es decir, la variación con un *lag* o distancia menor que la escala de medición), los cuales conducen a diferentes valores de medición en ubicaciones muy cercanas entre sí (es decir, cuando la distancia |h| es muy pequeña). Cuando el variograma no es diferenciable en el origen (es decir c<sub>0</sub>>0), es un síntoma de un *efecto pepita*, lo que significa que los valores de la variable cambian abruptamente a una escala o *lag* muy pequeña. La a**ltura del umbral del variograma está relacionada con la densidad de los objetos**, además el aumento de la variación en la distribución del tamaño de los objetos da como resultado una forma más redondeada en el variograma cerca del umbral. (Woodcock et al., 1988a)

Range (rango): se denota como *a* es la distancia *lag* en la que un semivariograma alcanza su meseta, lo que refleja la distancia de escala de la autocorrelación espacial de un RF. En retrasos más cortos que *a*, la correlación espacial aumenta a medida que se reduce la distancia lag. Por lo tanto, el rango también transmite cierta información sobre la cual basar la elección del radio de búsqueda para la interpolación espacial, más allá del cual las ubicaciones muestreadas tendrán un valor limitado para la interpolación espacial. Woodcock et al. (1988a) **indica que el rango de influencia está relacionado con el tamaño de los objetos** eso nos ayuda para realizar un mejor análisis e interpretación de la gráfica.

Modelos de variogramas: son diseñados para caracterizar la estructura espacial de la variable regionalizada estudiada: ahora bien, para obtener un modelo teórico de regionalización, las dos características principales de un variograma estacionario son: (i) su comportamiento en el origen (efecto parabólico, lineal y nugget) y (ii) la presencia o ausencia de una meseta en el aumento de  $\gamma(h)$ , es decir,  $\gamma(h)$  = constante cuando  $|h| > a$ , véase tabla 3.

# **Tabla 3**

*Modelos de variogramas.*

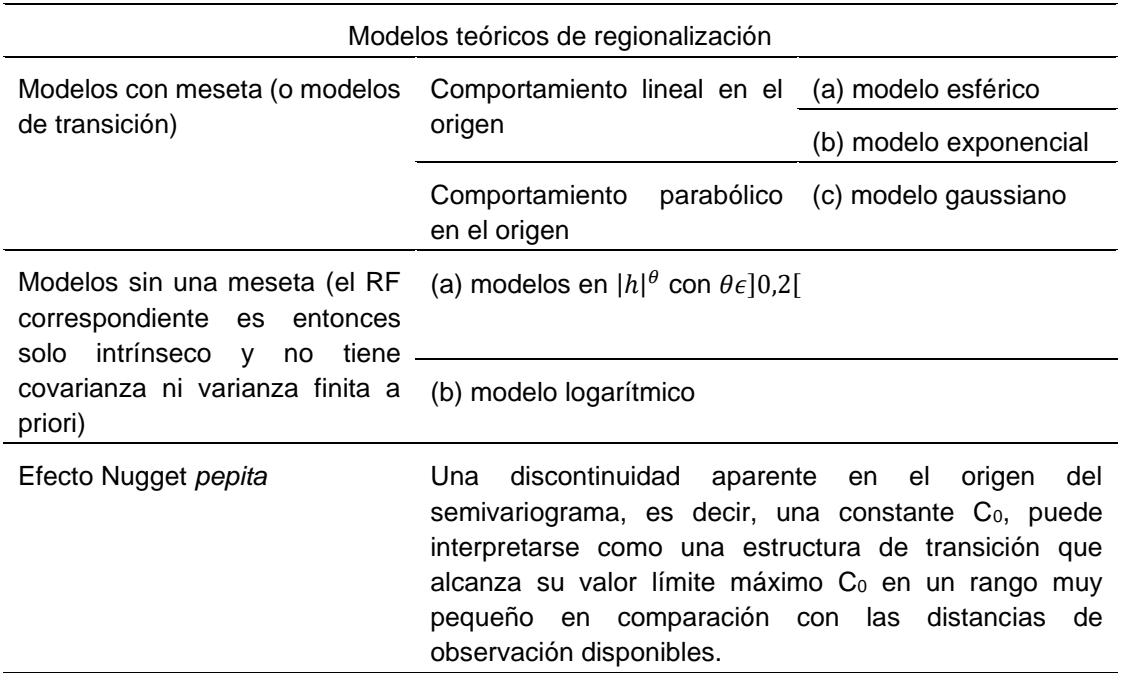

*Nota.* Clasificación de los modelos teóricos que ayudaran a obtener la línea de tendencia de los gráficos. Adaptado de *Mining Geoestadistics* por A.G. Journel y Ch. J. Huijbregts (pp. 80- 89) Copyright © 1978 by ACADEMIC PRESS LIMITED; y *Multivariate geostatistics an introduction with applications* (pp. 41, 72) por el Dr. Hans Wackernagel © Springer-Verlag Berlin Heidelberg 1995.

Los modelos descritos anteriormente para las formas de los variogramas son necesarios para el **kriging** por ello es importante recalcar que los variogramas específicamente se utilizan como parte de un proceso llamado kriging. **Kriging** es un método para estimar valores locales a partir de muestras puntuales circundantes, un proceso denominado genéricamente **interpolación**. **Kriging** utiliza la relación entre las muestras puntuales establecida por el variograma para estimar el volumen de las vetas y localizar eficientemente muestras adicionales (Matern, 1960). Para hacer el **kriging, es necesario un modelo que describa la forma del variograma.**

Por lo que se puede considerar como **modelos de dependencia espacial y, por lo tanto, de escala espacial a los variogramas y las covarianzas** ya que son importantes herramientas geoestadísticas (Zhang, Atkinson, & Goodchild, 2014, pp. 70-72).

Para estimar un semivariograma, requerimos **múltiples realizaciones para el par de** RFs *Z(x)* y *Z(x + h)* con una distancia *h* aparte sin embargo es importante destacar como en nuestro caso que solo tenemos una realización para el par de variables (es decir, un par de valores de medición en las ubicaciones *x* y *x + h)* añadir que el incremento de *Z(x)* (es decir, *Z(x) − Z(x + h)*) depende solo del vector *h*, no de *x* de modo que todos los pares de medidas {*z(x), z(x + h)*} con un desfase h pueden considerarse realizaciones (o resultados) del par variable {*Z(x), Z(x + h)*}. Por lo tanto,  $\gamma^*(h)$  se puede estimar como:  $\gamma^*(h) = \frac{1}{2M}$  $\frac{1}{2N(h)}\sum_{i=1}^{N}[z(x_i) - z(x_i + h)]^2$  donde el estimador 2γ\*(h) es la media aritmética de las diferencias al cuadrado entre dos medidas experimentales [z(xi), z(xi + h)] y *N(h)* es el número de datos de muestra o números de pares experimentales  $[z(x), z(x + h)]$  separados por el vector h, algunos autores hacen correlaciones con la covarianza (Zhang, Atkinson y Goodchild, 2014, pp. 71-73). Resultado de la regularización de variogramas del soporte de datos *v* es  $\hat{\gamma}_v(h)$  a partir de puntos del cual se obtienen valores medios representativos.

El proceso inverso (desregularización o desconvolución) permite inferir o estimar variogramas de soporte puntual  $y(h)$  a partir de datos de soporte de bloque (datos de área en el caso bidimensional) el cual pretende cuantificar la escala intrínseca de los procesos subyacentes a las distribuciones geográficas que se observan o que generaron los datos disponibles. Este trabajo representa muchas dificultades por que el soporte de datos suele ser muy pequeño con respecto al tamaño de los bloques a estimar (soporte de predicción). En estos casos, el soporte *v* puede aproximarse a un soporte cuasi-puntual ( $|v| \approx 0$ ), y el semivariograma experimental de datos de área  $\hat{\gamma}_\text{v}(h)$  puede tratarse como un estimador del modelo de soporte puntual  $\gamma(h)$  como lo indican Journel y Huijbregts (Zhang, Atkinson, y Goodchild, 2014, pp. 79-80).

*2.2.1.1.8. Estadísticas para la Determinación de Escalas de Medida.* En esta parte se explica la forma de como seleccionar un tamaño de soporte o tamaño de pixel para una aplicación particular es decir la escala de medición apropiada en aplicaciones de detección remota mediante el cálculo de ciertas estadísticas relacionadas con el tamaño de pixel.

Se empleara la misma técnica de variogramas para seleccionar una combinación adecuada de tamaño de pixel y técnica de estimación para una aplicación determinada realizada por Curtis E. Woodcock y Alan H. Strahler en la que se utilizaron variogramas y varianza local para determinar la escala espacial de los índices de reflectancia como indicadores de biomasa identificando un pico de varianza local con una resolución de 6 m para una fotografía aérea de 1/15000 de una área boscosa en Dakota del Sur y 240 m para una imagen satelital Lansat TM (banda 3) de un área agrícola (Woodcock & Strahler, 1987).

El problema con estos variogramas es difícil interpretar un modelo de variograma que no tiene un rango definido, por ello se hacen estadísticas útiles que vinculan la variación espacial observada y la resolución espacial que se pueden emplear para determinar la escala de medición optima (tamaño de pixel) para un dominio con datos muestreados de resolución espacial más fina, considerando los métodos para determinar la escala espacial basados en el engrosamiento de imágenes y la regularización de variogramas. El semivariograma experimental  $\gamma_{v}(pix)$  con un *retraso o distancia (lag)* de un intervalo de un píxel *pix* puede calcularse a partir de *i = 1, 2, …, N(pix)* pares de valores de píxel {*zv(xi), zv(x<sup>i</sup> + pix)*} definidos en un píxel de área  $|v| = pix \times pix$  en ubicaciones  $\{x_i, x_i + pix\}$ :

$$
\hat{\gamma}_{v}(pix) = \frac{1}{2N(pix)} \sum_{i=1}^{N(pix)} [z_{v}(x_{i}) - z_{v}(x_{i} + pix)]^{2}
$$

Donde el subíndice v representa la muestra puntual o más generalmente el area o volumen de la muestra. El tamaño de pixel de muestra se reduce en múltiplos enteros sucesivos, y  $\gamma_v(pix)$  se estima cada vez. Luego, *la gráfica de*  $\hat{\gamma}_v(pix)$  *versus el tamaño de píxel (es decir, pix) generalmente indica un pico*, lo que ayuda a identificar la escala predominante de variación espacial en la imagen. *Por lo tanto, el pico en este gráfico está relacionado con el rango del modelo de variograma y transmite información similar* (Curran y Atkinson, 1999). Como  $\gamma_{v}(pix)$  se puede estimar *fácilmente mediante la regularización del variograma puntual* como alternativa a la degradación de las imágenes, se puede estimar para cualquier tamaño de píxel, no solo para múltiplos enteros del tamaño de píxel original. Además, es posible tratar el error de medición y la función de dispersión de puntos de manera más adecuada (Stein, Van Der Meer, & Gorte, 2002, pp. 121-132; Zhang, Atkinson, y Goodchild, 2014, pp. 67-70)

Woodcock et al. (1988a, 1988b) propusieron la fórmula general cuyo objetivo definitivo era establecer una resolución espacial adecuada para investigaciones de teledetección para lo cual se estimó la *varianza local*  $\sigma_{lm}^2$  para una ventana pivote o en movimiento (2w+1 por 2w+1) aplicada a una imagen de L filas por M columnas con tamaño de píxel v usando:

$$
\hat{\sigma}_{lm}^2 = \frac{1}{(2w+1)^2} \sum_{j=l-w}^{l+w} \sum_{k=m-w}^{m+w} [\bar{z}_v(j,k) - z_v(j,k)]^2
$$

donde, *w se establece en 1*, pero se supone *que w disminuye a cero en el límite de la imagen. Esta varianza local luego se promedió sobre toda la imagen*:

$$
\hat{\bar{\sigma}}^2 = \frac{1}{L \cdot M} \sum_{l=1}^{L} \sum_{m=1}^{M} \hat{\sigma}_{lm}^2
$$

A partir de las dos fórmulas previas se estimó la *varianza local promedio* que se ha utilizado anteriormente para ayudar a seleccionar un tamaño de píxel adecuado (Woodcock y Strahler 1987). La varianza local promedio  $\bar{\sigma}_{\nu}^2$  se puede estimar a partir de una ventana móvil *w* de (3 × 3) aplicada a una imagen de NR filas por NC columnas de píxeles con soporte v usando:

$$
\overline{\sigma}_{\nu}^{2} = \frac{1}{NR \cdot NC} \sum_{n=1}^{NR} \sum_{n=1}^{NC} \frac{1}{9} \sum_{j=-1}^{+1} \sum_{k=-1}^{+1} [\overline{z}_{\nu}(nr, nc) - z_{\nu}(nr + j, nc + k)]^{2}
$$

Donde  $\bar{z}_v(nr,nc)$  es la media de una ventana de 3 x 3 centrada en (nr, nc) y se supone que hay un búfer (amortiguación o zona de amortiguación) de un píxel que rodea la imagen (Curran y Atkinson, 1999). La varianza local  $\bar{\sigma}_v^2$ , en función del tamaño de píxel, se estima para un rango de múltiplos enteros del tamaño de píxel original. En cuanto a  $\gamma_v(v_1)$  mencionado anteriormente, la gráfica de  $\bar{\sigma}_v^2$  contra el tamaño de píxel a menudo alcanza un pico y luego disminuye al aumentar el tamaño de píxel. El pico en el gráfico puede ayudar a identificar la escala predominante de variación espacial en la imagen que al examinar las gráficas de varianza local frente a resolución para las escenas boscosa, agrícola, urbano y suburbano confirman que la estructura espacial de cada tipo de escena es función de los tamaños y relaciones espaciales de los objetos contenidos en la escena correspondiente, y propiamente ayuda a saber que sistema de sensores es al mas adecuado (Woodcock y Strahler, 1987). En teoría, debería haber un pico evidente en el gráfico de la varianza local promedio frente al tamaño de píxel. Sin embargo, en la práctica puede que no haya un pico reconocible en la trama, para manejar este problema, Ming et al. (2011) proponen aumentar el tamaño de las ventanas planteando un método de varianza local basado en un tamaño de ventana variable y una resolución variable, como alternativa al trabajo de Woodcock y Strahler (en la que manejan una ventana constante de 3 X 3 variando el tamaño de pixel o degradando la imagen).

Además de la regularización del variograma y la varianza local, *la varianza de dispersión* (entiéndase que en estadística la varianza expresa intrínsecamente una medida de dispersión de datos numéricos respecto a un valor promedio o variación de datos) se puede utilizar para determinar la escala de medición adecuada para las imágenes.

La varianza de la estimación por sí sola no es suficiente para establecer un intervalo de confianza para la estimación propuesta, también se debe conocer la distribución de los errores. Sin embargo, en las aplicaciones de minería, se utiliza el intervalo de confianza gaussiano estándar del 95 % [ $\pm 2\sigma_{\!E}$ ], donde  $\sigma_{\!E}^2$  es la varianza de la estimación.

La observación experimental de un gran número de histogramas experimentales de errores de estimación ha demostrado que la distribución gaussiana tiende a subestimar la proporción de errores bajos (dentro de  $\pm \sigma_E/2$ ) y de errores altos (fuera del rango  $\pm 3\sigma_E$ ) Sin embargo, el intervalo de confianza gaussiano estándar  $[\pm 2\sigma_E]$ , en general estima correctamente el intervalo de confianza experimental del 95%.

Hay dos fenómenos de dispersión bien conocidos principalmente en el área de minas. La primera es que la dispersión en torno a su valor medio de un conjunto de datos recogidos dentro de un dominio V (para nuestro caso el área de la concesión) aumenta con la dimensión de V. Esta es una consecuencia lógica de la existencia de correlaciones espaciales: cuanto menor V, más próximos los datos y, por tanto, más cercanos sus valores. La segunda es que la dispersión dentro de un dominio fijo V disminuye a medida que aumenta el soporte *v* (vale decir para nuestro caso el tamaño del pixel) sobre el que se define cada dato: las leyes medias de los bloques mineros están menos dispersas que las leyes medias de las muestras de núcleo≡ la resolución promedio de las concesiones están menos dispersas que las resoluciones promedio de cada unidad de pixel. Estos dos fenómenos se expresan en el concepto geoestadístico de varianza de dispersión. Sea V un dominio formado por N unidades con el mismo soporte *v*. Si se conocen las N leyes (para nuestro caso si se conocen los N pixeles) de estas unidades, se puede calcular su varianza. La **varianza de dispersión** de las leyes (de los pixeles) de las unidades *v* dentro de V, escrita  $\sigma^2(\nu/V)$ , es simplemente el valor probable de esta varianza experimental y se calcula mediante el variograma elemental  $2v(h)$  mediante la fórmula:

$$
\sigma^2(V/\!\!|_V)=\bar{\gamma}(V,V)-\bar{\gamma}(v,v)
$$

teniendo en cuenta el carácter generalmente creciente del variograma, se puede ver que  $\sigma^2(v/V)$ , aumenta con la dimensión de V y disminuye con las dimensiones de v (Journel & Huijbregts, 1978, pp. 14-16).

La varianza de dispersión se puede usar para relacionar información pertinente a la elección del tamaño de píxel, que es el valor esperado (Promedio) de la varianza empírica dispersa en el espacio  $S^2(x)$ :

$$
\sigma^{2}(v/V) = E\left\{S^{2}(x) = \frac{1}{nblk} \sum_{i=1}^{nblk} [Z_{v}(x_{i}) - Z_{V}(x)]^{2}\right\}
$$

donde  $Z_v(x_i)$  y  $Z_V(x)$  son las medias de RF Z(x) sobre el conjunto de soporte vs (es decir, nblk unidades de igual tamaño  $v(x_i)$  centradas en los puntos  $x_i$ , como píxeles en una imagen) y bloque V centrado en x (es decir, la imagen bajo estudio).**La varianza de dispersión σ<sup>2</sup> (v/V)** puede **obtenerse del variograma regularizado** utilizando:

$$
\sigma^2(\nu/V) = \frac{1}{|V|^2} \int_V \int_V \gamma_v(\nu(x), \nu'(x')) d\nu dv'
$$

es decir, la integral del variograma regularizado (sobre el soporte *v*) sobre el bloque V con un área de |V|.

Suponga que la imagen de resolución espacial fina con N píxeles se divide en nblk bloques congruentes {vj, j = 1, …, nblk}, cada uno con n píxeles. Según Myers (1997) 1. La varianza de dispersión experimental de los N valores de píxeles de resolución espacial fina dentro de la imagen (es decir, la varianza de la imagen)

$$
S^{2}(x/V) = \frac{1}{N} \sum_{i=1}^{N} [Z(x_{i}) - Z_{V}(x)]^{2}
$$

donde  $Z_V(x)$  es el promedio espacial de  $Z(x)$  sobre la imagen.

2. La varianza de dispersión experimental de los valores de bloque nblk dentro de la imagen (es decir, la variabilidad entre bloques)

$$
S^{2}(v/V) = \frac{1}{nblk} \sum_{j=1}^{nblk} [\bar{Z}_{v}(x_{j}) - Z_{V}(x)]^{2}
$$

donde  $\bar{Z}_{v}(x_{j})$  es el promedio de Z(x) sobre el dominio de v(x<sub>i</sub>).

3. La varianza de dispersión experimental promedio de los n valores de píxeles de resolución fina dentro de cada uno de los bloques (es decir, la variabilidad intrabloque).

$$
S^{2}(x/v) = \frac{1}{N} \sum_{j=1}^{nblk} \frac{1}{N} \sum_{iv=1}^{n} [Z(x_{iv}) - Z_{v}(x_{j})]^{2}
$$

donde  $S<sup>2</sup>(x/v)$  cuantifica empíricamente la pérdida de variabilidad de la imagen al aumentar los píxeles a una resolución más gruesa.

La descomposición de la variabilidad espacial de la imagen se escribe así,

$$
S^{2}(x/V) = S^{2}(v/V) + S^{2}(x/v)
$$

donde cada cantidad se puede calcular a partir de la varianza de dispersión teórica correspondiente, que, a su vez, está relacionada con un modelo de variograma adecuado.

Por ejemplo,  $S^2(x/v)$  se puede calcular directamente a partir del variograma de la imagen de alta resolución. Como se muestra en la ecuación para determinar  $\sigma^2(\nu/V)$ , suponiendo estacionariedad de segundo orden, la varianza de dispersión de Z(x) dentro del bloque *v*, σ<sup>2</sup>(x/v), se define como el valor esperado de S<sup>2</sup>(x/v): σ<sup>2</sup>(x/ v) = E{S<sup>2</sup> (x/v)}, **que es igual a la doble integración del variograma sobre el dominio** v (Chilès & Delfiner, 2012); Garrigues et al., 2006).

$$
\sigma^{2}(x/v) = \gamma(v/v) = \frac{1}{|v|^{2}} \int_{v} \int_{v} \gamma(x, x') dx dx'
$$

donde x y x′ son puntos que circunscriben el dominio de *v*, y │v│ es el área de *v*.

La **varianza de la dispersión** se puede calcular a partir de modelos de **variogramas** para cuantificar la heterogeneidad espacial dentro de un píxel de resolución moderada (Garrigues et al., 2006)

Según Barnsley y otros (1997) otro aspecto a considerar cuando se halla múltiples escalas (una de las limitaciones de la varianza local) es el empleo de **varianza de escala** a partir de la conocida varianza de dispersión (o muestra)  $D^2(v, V)$ de una variable definida en un tamaño de píxel *v* dentro de una región V se puede obtener como:

$$
\hat{D}^{2}(v, V) = \frac{1}{N} \sum_{i=1}^{N} \left[ \bar{z}_{v}(\mathbf{x}) - z_{v}(\mathbf{x}_{i}) \right]^{2}
$$

donde  $\bar{z}_v(x)$  es la media de todos los valores z<sub>v</sub>(x<sub>i</sub>) en {i=1, 2, ..., N} ubicaciones x dentro de la imagen. La **varianza de escala**  $\hat{S}^2(v, V)$  puede obtenerse de  $\widehat{D}^2(v, V)$  de la siguiente manera:

$$
\hat{S}^{2}(v.2^{k}, V) = \hat{D}^{2}(v.2^{k}, V) - \hat{D}^{2}(v.2^{k+1}, V)
$$

donde 2<sup>k</sup> varía entre 0 y  $\sqrt{N}$ . Esto implica que la imagen se compone de  $\sqrt{N}$  filas por √ $\overline{N}$  columnas y que  $\sqrt{N}$ =2<sup>k</sup> para algún valor de k. **El gráfico de varianza de escala se puede estimar a partir del variograma** (Atkinson & Aplin, 2010).

Finalmente:

Cada una de las estadísticas y funciones descritas anteriormente (varianza local  $\hat{\vec{v}}^2_{\nu\omega}$  o $\hat{\vec{\sigma}}^2$ , varianza de dispersión  $\widehat{D}^2(\nu,V)$ , y varianza de escala  $\hat{S}^2(v, V)$  graficados como una función de resolución espacial, o simplemente el variograma  $\gamma(h)$  o función de covarianza C(h)) es una medida global que describe la imagen completa, y puede usarse para ayudar a elegir una apropiada combinación de resolución espacial y método de análisis para una aplicación determinada.

Mediante el índice de vegetación de la resolución electromagnética para el monitoreo de la vegetación como relación entre las variables gestión de proyectos.

*2.2.1.1.9. Marcas espectrales:* Una de las propiedades de la interacción con los materiales de la superficie terrestre se manifiesta a través de la reflectancia espectral, como se sabe todos los materiales tienen una firma espectral, pero la mayoría se concentra en el análisis de la vegetación, el suelo, la roca desnuda y el agua.

Vegetación: Por lo general, el 70-90 % de la luz azul y roja se absorbe para proporcionar energía para el proceso de fotosíntesis. El ligero pico de reflectancia entre 0,5 y 0,6 µm es la razón por la que la vegetación en crecimiento activo aparece verde para el ojo humano. Basado en las operaciones de las bandas se tienen. La absorción de la luz roja (R) por la clorofila y la fuerte reflexión de la radiación infrarroja (IR) por el tejido del mesófilo asegura que los valores del rojo y del infrarrojo cercano sean bastante diferentes y que la relación IR/R de las plantas en crecimiento activo sea alta, como se muestra en la figura 15 (Mather, 2004).

## **Figura 15**

*Incidencia de la radiación en una hoja viva.*

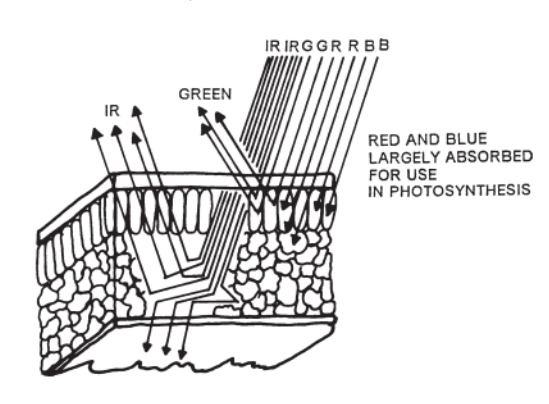

Nota. Comportamiento espectral de la estructura de una hoja viva respecto a la radiación visible e infrarroja. Recuperado de *Introduction to Remote Sensing* (p. 472), por Cambell & Wynne.

Geología: se basa en el conocimiento de la reflectancia de otros materiales conocidos a veces complementario en el espacio o por descarte.

Cuerpos de agua: La curva de reflectancia espectral característica del agua muestra una reducción general de la reflectancia a medida que aumenta la longitud de onda, de modo que en el infrarrojo cercano la reflectancia del agua clara y profunda es prácticamente cero.

Suelo: Las curvas de reflectancia espectral de los suelos generalmente se caracterizan por un aumento en la reflectividad a medida que aumenta la longitud de onda, de hecho, la forma opuesta de la curva de reflectancia espectral del agua (Mather, 2004, p. 100).

*2.2.1.1.10. Análisis de cambios (temporal).* El Análisis multitemporal permite hacer un seguimiento de la evolución en un periodo de tiempo para detectar variaciones espaciales, tiene una connotación de análisis de cambio es decir es la comparación espacial de dos o más coberturas terrestres de una misma área producida a partir de datos que se registran en diferentes momentos (ver figura 16).

Los intervalos de tiempo dependerán de los cambios significativos que ocurran dentro del intervalo entre el registro de los datos de teledetección, el intervalo entre registro de datos es la resolución temporal del satélite con las restricciones de cubrir la misma área, la misma resolución preferiblemente de un mismo sensor, bandas espectrales de características idénticas y obviamente el mismo sistema de proyección (Gao, 2009, pp. 527-530).

## **Figura 16**

*Representación simplificada del análisis de cambios.*

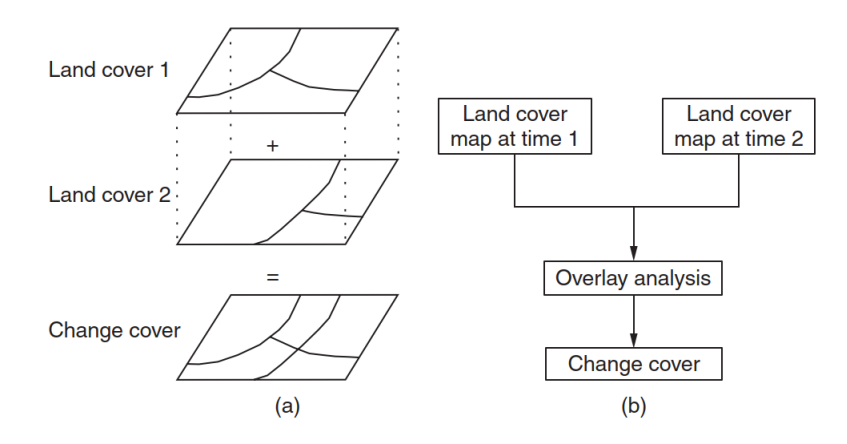

*Nota.* (a)recuperación de la información de la cobertura terrestre en dos periodos la superposición de ambas, (b) análisis de la superposición de las de coberturas temporales y la evaluación e los cambios. Recuperado de *Digital Analysis of Remotely Sensed Imagery* (pp. 527), por Jay Gao, Copyright © 2009 by The McGraw-Hill Companies.

*2.2.1.1.11. Transformación de imagen***.** Su utilidad es para distinguir los materiales realzando o disminuyendo cualidades o propiedades espectrales, en concreto es una operación que vuelve a expresar el contenido de información de una imagen o un conjunto de imágenes, para presentarla de diferente manera y por ende diferentes interpretaciones y usos, utilizando las mismas propiedades espectrales. Se puede mencionar desde las básicas operaciones aritméticas, combinaciones espectrales de banda (color falso, color verdadero y otras) las transformadas de Fourier entre otras, en este caso solo trataremos de las primeras de las cuales se derivan los índices espectrales y combinacion de bandas (Mather, 2004, pp. 137-143).

Los índices espectrales son combinaciones de reflectancia superficial a dos o más longitudes de onda que indican abundancia relativa de características de interés (Giraldo Colonia, 2022).
*2.2.1.1.12. Índices Para reconocer la vegetación.* Se ha tomado como modelo los índices que fueron identificados como apropiados para medir áreas con escasa vegetación de pastizales áridos y semiáridos, ya que han mostrado un buen desempeño en la literatura se muestran algunos índices que serán de utilidad (Zurqani, 2022, p. 40; Gholizadeh y otros, 2018):

**a) Mediante la combinación de bandas (Relación).** Las imágenes de relación en general tienen la ventaja de que los efectos de pendiente e iluminación se reducen significativamente, con desventaja de amplificar el ruido y no ser recomendables en caso de mucha relación espectral entre las bandas.

Así, aprovechando la fuerte reflectancia que muestra la vegetación en la región del infrarrojo cercano, frente a la baja reflectancia en la parte roja del espectro visible, lo que daría lugar a valores elevados en una banda del landsat TM (4/2). Estas razones o relaciones simples se emplean en condiciones ideales de vegetación las cuales son sopesadas con la utilización de índices de diferencia normalizadas (caen en el rango de -1 y +1) y otras variantes de algoritmos matemáticos (Lillesand y otros, c. 2015, pp. 520,522).

**b) El Índice de Vegetación (VI).** Es una disparidad aritmética entre los valores de píxeles en dos o más bandas espectrales de las mismas imágenes, están estrechamente relacionados con la cantidad de cobertura vegetal presente en el suelo y su verdor o biomasa, para datos Landsat Multiespectral Scanner (MSS) son las bandas 7 y 5, principalmente para incrementar o exagerar la disparidad entre coberturas vegetales y no vegetales, la banda de la que se va a restar debe tener una longitud de onda en el espectro infrarrojo cercano (p. ej., 1,1 μm) y la segunda banda utilizada en la resta debe tener una longitud de onda alrededor del espectro rojo (p. ej., 0,6 μm): VI = MSS7 − MSS5 (Gao, 2009, p. 230).

**c) Índice la vegetación, Índice de vegetación transformada, RSQ, Relación IR/R.** Estas relaciones están adaptadas para el monitoreo de la biomasa fotosintéticamente activa de las copas de las plantas, que se denomina combinaciones lineales de infrarrojo y rojo cuyas correlaciones son mejores a las que utilizan relación verde/rojo y las combinaciones lineales verde y rojo. En base a la recuperación a trabajos previos se obtiene una compilación de las relaciones con las siguientes características (Tucker, 1979):

- IR (Radiación Infrarroja 0.75-0.80 µm)
- RED (Radiación roja 0.63-0.69 µm)
- IR/RED Inicialmente denominado Índice de Área Foliar (LAI):
- $\sqrt{(IR/RED)}$
- $IR RED$ ; Otros autores lo denominan Índice de diferencia de vegetación (DVI), es propenso a errores de medición en las bandas de infrarrojo cercano (NIR) y rojo (RED) porque no **está normalizado por su suma** (Naji, 2017)
- $IR + RED$
- $(IR-RED)$  $\frac{(IR-RED)}{(IR+RED)} = \frac{(MSS7 - MSS5)}{(MSS7 + MSS5)}$  $\frac{(WSSY-WSSS)}{(MSSY+MSSS)}$  Indice de Vegetación (VI)
- $-(IR + RED)/(IR RED)$
- $\sqrt{VI + 0.5} = \sqrt{[(IR RED)/(IR + RED)] + 0.5}$  índice de Vegetación Transformada (TVI), es un arreglo con la finalidad de suprimir el valor negativo del VI.
- El TVI fue empleada para detectar la variación espacial de la biomasa afectada por la sequía (Nellis & Briggs, 1992): (NIR-RED  $\frac{NIR-RED}{NIR+RED} + 0.5\right)^{1/2} \times 100$

Ya que las longitudes de onda del IR son similares a las Longitudes de onda del NIR se deja por sentado que representan lo mismo.

**d) El Índice de Vegetación de Diferencia Normalizada (NDVI).** Se determina una metodología nueva para las proporciones de vegetación verde y marrón cortado de forma rápida a las anteriores que eran manuales y tediosas. Definido en términos de las bandas de infrarrojo cercano (NIR) y rojo (RED) como:  $NDVI = \frac{NIR - RED}{NID + PED}$  $\frac{NIR - RED}{NIR + RED}$ (Tucker, 1980)

El cambio solo es a nivel metodológico ya que la ecuación es idéntica al Índice de vegetación señalada en (4.2.10.1.3)

Ya que este índice tiene limitaciones por la influencia del suelo y la atmosfera se desarrollaron otras variantes (Sergieieva, 2022).

**e) Índice de humedad de diferencia normalizada (NDMI).** Al igual que el Indice NDVI es utilizado para detectar cambios (aumentos o disminuciones) importantes en los bosques por la cosecha forestal, tala o regeneración, por ende para trabajos de monitoreo de bosques y el verdor de la vegetación, sin embargo su precisión es mayor que el NDVI ya que utiliza la banda infrarroja media en lugar del rojo visible:

$$
NDMI = \frac{NIR-MIR}{NIR+MIR}
$$
, el agua tiene un valor positivo (Wilson & Sader, 2002).

Respecto a los efectos de la reflectancia del suelo se han desarrollado una serie de índices llamados Índices de Vegetación Ajustados al Suelo SAVI, el índice de vegetación ajustado al suelo transformado, TSAVI, el Índice de Monitoreo Ambiental Global, GEMI entre otros (Mather, 2004, p. 144). Huete (1988) propone el indice de vegetacion ajustado al suelo:  $SAVI = \frac{(NIR - R)}{(NIR + R)N}$  $\frac{(NIR - K)}{(NIR + R + L)} \times (1 + L)$ ; donde L es un factor que indica la densidad de la vegetacion, siendo muy bajas ( $L = 1$ ), intermedias ( $L =$  $0.5$ ) o densidades más altas (L = 0.25). Demostrando que para un factor de ajuste de 0,25 a 1, las influencias del suelo se redujeron considerablemente.

Steven (1998) analiza el índice de vegetación ajustado al suelo optimizado (OSAVI) y muestra que la forma:  $OSAVI = \frac{NIR - R}{NIR + RLO}$  $\frac{NIR + R}{NIR + R + 0.16}$  minimiza los efectos del suelo.

**f) Índice de Vegetación Total Ajustado por Suelo (SATVI).** Aplicado para detectar pastizales semiáridos de mínimo desarrollo foliar cuyas hojas se caracteriza por tener células envejecidas (senescencia), a partir del índice de vegetación senescente de diferencia normalizada (NDSVI) derivado de las bandas infrarroja de onda corta, SWIR (1,65 µm) y roja (0,66 µm), para el landsat TM: NDSVI =  $\frac{\text{SWIR1-RED}}{\text{SWIR1+SEP}}$  $\frac{SWIM1 - KED}{SWIR1 + RED}$ de manera análoga al cálculo del SAVI, se incluye un factor de ajuste resultando:

 $SATVI = \frac{SWIR1-R}{SWIR1+RL}$  $\frac{SWIR1-R}{SWIR1+R+L}$   $\times$   $(1 + L) - \frac{SWIR2}{2}$  $\frac{27}{2}$ , donde: los valores de reflectancia en la banda 5 SWIR1, banda 3 (rojo) y banda 7 SWIR2, L responde a los mismos parámetros del SAVI, sin embargo, para zonas áridas es recomendable L=1. Se encontró que este nuevo índice es sensible a ambos vegetación verde y senescente (Marsett y otros, 2006).

**g) Índice de vegetación de diferencia ponderada (WDVI).** Con este índice se intenta eliminar la diferencia en el fondo del suelo, aplicable para regiones áridas y semiáridas, como alternativa a los altos valores al índice de vegetación perpendicular generadas por el PVI  $[PVI = (NIR \times \sin \alpha) - (RED \times \cos \alpha)]$ , donde α es el ángulo entre la línea del suelo y el eje del NIR; la fórmula del WDVI es como sigue:

 $WDVI = NIR - (g \times RED); g$  es la pendiente o talud de la línea del suelo (Naji, 2017).

**h) Índice de Vegetación Ajustados al Suelo Modificado (MSAVI).** En este caso se reemplazó la constante L de la ecuación SAVI con una función L, este índice aumenta el rango dinámico de la señal de vegetación mientras minimiza aún más las influencias de fondo del suelo, la función L puede derivarse por inducción o mediante el producto del NDVI y el (WDVI) solo se empleará la segunda condición:  $MSAVI = \left[\frac{(NIR-RED)}{(NIR+RED)}\right]$  $\frac{(NIR+RED)}{(NIR+RED+L)}$  (1 + L); donde la función L empírica se define como  $L = 1 2 \gamma N DVI \times W DVI$ , siendo  $\gamma$  es el parámetro principal de la línea del suelo (establecido en 1.06), [Qi y otros, 1994].

**i)Cobertura de vegetación fraccionada o cobertura de vegetación (fc, VCF o Vc).** Se refiere a la vegetación proyectada sobre el área que representa un porcentaje o proporción del área total de la escena, para su estimación se empleara el modelo de pixel dimidiado en base al NDVI originalmente (también se calculó con otros índices como el MSAVI), su valor se encuentra entre 0 y 1, la fórmula es como sigue:  $Vc = \frac{NDVI - NDVI_{MIN}}{NDVI - NDVI_{MIN}}$  $\frac{\textit{NDVI}-\textit{NDVI}_{\textit{MIN}}}{\textit{NDVI}_{\textit{MAX}}-\textit{NDVI}_{\textit{MIN}}}=\frac{\textit{NDVI}-\textit{NDVI}_{\textit{SUBLO}}}{\textit{NDVI}_{\textit{VEGETACION}}-\textit{NDVI}}$ <u>WERLENDRISUELO</u><br>NDVI<sub>VEGETACION</sub>-NDVI<sub>SUELO</sub>; esta fórmula es útil para realizar la clasificación de la cobertura entre el suelo y la vegetación (Jiménez-Muñoz y otros, 2005; Li y otros, 2011; Zhang y otros, 2011; Huifen y otros, 2013; Ding y otros, 2016).

Finalmente se tienen índices respecto al comportamiento de la atmosfera, el ARVI (Índice de Vegetación Resistente a la Atmósfera), detección de incendios activos, detección de áreas foliares para la agricultura de formas regulares en áreas agrícolas (Índice de Pigmentación Insensible a la Estructura), el índice de vegetación mejorado (EVI), para coberturas frondosas donde hay abundante clorofila, etc.

*2.2.1.1.13. Índices para el reconocimiento de Agua.* Rokni y otros (2014) presenta una investigacion en la cual resume y aplica modelos respecto a la extraccion de caracteristicas del agua y deteccion de cambios empleando imágenes satelitales

principalmente las que provienen del [Landsat](file:///C:/Users/Asus/Downloads/rs6054173.pdf) indicando de forma resumida sus especificaciones espectrales.

A continuacion se presentan algunos índices y sus relaciones con las bandas espectrales:

**a) Índice de Agua de Diferencia Normalizada (NDWI).** Propuesto inicialmente por McFeeters (1996) para delinear las características de agua superficial y realzar su presentación, hace uso de la radiación infrarroja cercana reflejada y la banda verde visible, reduce el efecto del reflejo de la vegetación y el suelo; también se sugiere para estimar la calidad del agua (que incluye la turbidez):  $NDWI =$ GREEN-NIR  $\frac{GREEN-NIR}{GREEN+NIR}$ , donde, GREEN representa la longitud de onda verde, NIR representa el infrarrojo cercano, que corresponde a las bandas 2da y 4ta del landSat 4TM, 5TM y lansat 7 ETM+ respectivamente.

**b) Índice de Agua de Diferencia Normalizada Modificado (MNDWI).** Xu (2006) modifica el NDWI mediante la sustitución de una banda de infrarrojo cercano (banda 4 o NIR del Lansat TM y ETM+) por la banda infrarroja media como es la banda 5 del Landsat TM resultando:  $MNDWI = \frac{GREEN-MIR}{CDEFN+MIN}$  $\frac{GREEN-MIR}{GREEN+MIR}$ ; donde MIR es una banda infrarroja media, esto para eliminar la influencia del suelo urbanizado que no identifica el NDWI.

Existiendo otras variantes como el índice para reconocer el contenido de agua en las hojas y su relación con las construcciones urbanas (Xu, 2007).

**c) Índice de proporción de agua (WRI).** Se propone un esquema para la extracción de información de los cuerpos de agua provenientes de las imágenes de los sensores Landsat ETM+, aplicando un algoritmo integral llamado Adaboost a partir de clasificadores débiles, principalmente para fines predictivos de inundaciones, y respuesta a emergencias. Dado que el cuerpo de agua tiene una característica espectral especial: banda 2 de TM + banda 3 de TM > banda 4 de TM + banda 5 de TM, el índice de proporción de agua se puede expresar de la siguiente manera:

 $WRI = \frac{(GEEN+RED)}{(NIR+MIP)}$  $\frac{WEN+RED}{(NIR+MIR)}$ , Es fácil obtener que el valor de WRI del cuerpo de agua sea mayor que 1 (Shen & Li , 2010).

**d) Índice de extracción de agua automatizada (AWEI).** Este índice fue diseñado para que mejore la precisión de extracción de agua en presencia de varios tipos de ruido ambiental y al mismo tiempo ofrezca un valor de umbral estable, se mejora consistentemente la precisión de la clasificación en áreas que incluyen sombras y superficies oscuras que otros métodos de clasificación no logran, fue probado en imágenes landsat 5TM, con la siguiente formula:

 $AWEI = 4 \times (GREEN - MIR) - (0.25 \times NIR + 2.75 \times SWIR)$ , el agua tiene valor positivo (Feyisa y otros, 2014).

**e) Índice de brillo (BI).** Diferencia las zonas de sombra de las zonas iluminadas. Los ríos se diferencian mejor en esta imagen:  $BI = \sqrt{NIR^2 + R^2}$  (Girard & GIirard, 2003).

### *2.2.1.1.14. Índices para la identificación de materiales geológicos.*

**a) En este caso será de acuerdo a la combinación de bandas.** Estos pueden ser suelo y roca, la firma espectral de materiales geológicos en las regiones visible e infrarroja cercana es principalmente el resultado de transiciones electrónicas y vibratorias, cada material geológico responde a una firma espectral definida. *La interpretación geológica en áreas semiáridas generalmente se realiza utilizando las bandas* 1, 4 y 7 del lansat TM (o ETM+) como pantallas azules, verdes y rojas. A veces, las bandas 2, 4 y 7 de TM (bandas 1, 3 y 6 de ASTER) se utilizan para reducir los efectos de la dispersión atmosférica, que es más fuerte en la banda 1 de TM de longitud de onda más corta como en áreas tropicales donde su utilidad es menor, para estos casos es recomendable mostrar las bandas 4, 5 y 7 como azul, verde y rojo.

Cuando no sea posible diferenciar o separar los colores de las áreas, adicionalmente se utilizan varias técnicas para aumentar la separación de superficies en imágenes correlacionadas espectralmente (no se distinguen fácilmente o parecidas). Una de estas técnicas transforma la imagen de la representación de color rojo, verde y azul (RGB) a la representación de intensidad, matiz y saturación (IHS). Las capas de imagen modificadas luego se transforman nuevamente a la representación roja, verde y azul para su visualización. Cuando aumenta la cantidad de canales también aumenta la correlación espectral de colores haciendo más confusa y por ende la separación más compleja debido a la combinación de colores para esto existe el método de análisis de componentes principales (resultado de la combinación de bandas) que permite identificar componentes repetidos irrelevantes de los que aportan información para dar algún valor o significado a las separaciones de clases, se debe comparar los espectros de los centroides de características con alguna biblioteca de espectros, conducentes principalmente en la identificación de zonas con abundante presencia de materiales ferrosos y óxidos de hierro (Elachi & Van Zyl, 2006, pp. 106- 110).

**b) Albedo.** Li y otros (2011) determinaron que para suelos con características claras (tendiente al blanco) como es propio de cuerpos que tienen mayor capacidad de reflejar la radiación incidente, como característica de reflexión de la superficie terrestre en zonas áridas utilizando el modelo de inversión Albedo (este modelo es la conversión de banda estrecha a banda ancha del albedo de la superficie terrestre propuesto por Shunlin Liang 2000) obtienen la siguiente fórmula para el landsat TM: Albedo =  $0.356$ TM1 +  $0.130$ TM3 +  $0.373$ TM4 +  $0.085$ TM5 +  $0.072$ TM7 -  $0.0018$ ;

Donde: TM1, TM3, TM4, TM5 y TM7 representaron la reflectividad del 1<sup>er</sup>, 3<sup>er</sup>, 4<sup>to</sup>, 5<sup>to</sup> y 7<sup>ma</sup> bandas espectrales.

También se puede expresar:

Albedo =  $0.356$ BLUE +  $0.130$ RED +  $0.373$ NIR +  $0.085$ SWIR1 +  $0.072$ SWIR2 -  $0.0018$ ; Donde: BLUE, RED, NIR, SWIR1 y SWIR2 son los valores de reflectancia en las bandas azul visible, rojo visible, infrarrojo cercano, infrarrojo de onda corta 1 e infrarrojo de onda corta 2, de los datos de imágenes Landsat. Los valores resultantes están restringidos al rango entre 0 y 2 que indica cobertura vegetal o tierra estéril (Polykretis y otros, 2020).

**c) Índice de suelo desnudo (BSI).** Polykretis y otros (2020) en base a otras investigaciones aplican el *índice de suelo desnudo (BSI)* que se utiliza principalmente para diferenciar tierras agrícolas y no agrícolas debido a su capacidad de resaltar suelos desnudos y tierras en barbecho. Se deriva en un rango entre 0 y 2 de la ecuación:  $BSI = \frac{[RED+SWIR1)-(NIR+BLUE)}{(DEF + SWIR1)+(NIR+BLUE)}$  $\frac{(RED+SWIR1)-(WIR+BLEUE)}{(RED+SWIR1)+(NIR+BLEUE)}$  +1.

*2.2.1.1.15. Bibliotecas espectrales.* Solo para fines informativos se menciona que estos son muy útiles para realizar las clasificaciones en Deep learning o machine learning tenemos dos tipos: las personalizadas de acuerdo a nuestro campo de investigación y las que se encuentran en catálogos por ejemplo solo para mencionar:

Para la vegetación ríos ciudades u objetos dentro de Google Earth Engine los distintos desarrolladores han creado colecciones de imágenes.

Para lo que es geologia o suelos la NASA y otros programas espaciales desarrollaron una librería o biblioteca espectral de minerales muy util al momento de hacer las clasificaciones (USGS, 2017).

*2.2.1.1.16. Correcciones, Ajustes y mejoramientos de las imágenes satelitales.* Tienen que ver principalmente con los ajustes de la resolución radiométrica, que es la capacidad o sensibilidad distinguir la sutil disparidad en la intensidad de la energía radiante de un objetivo en el sensor. Las correcciones Radiométricas se pueden realizar antes del procesamiento o también como parte del procesamiento para que resulte un producto. La resolución radiométrica controla el rango de valores de píxeles de una imagen y afecta su contraste general. Recientemente, el nivel de cuantificación común de 8 bits ha evolucionado a niveles altos, gracias a los avances en la tecnología de detección, la resolución radiométrica se identifica por el número de niveles de gris distintos que aparecen en la imagen. Con el uso de más bits en el registro de datos de detección remota, la energía radiactiva recibida en el sensor se divide radiométricamente en más niveles, lo que hace posible diferenciar variaciones sutiles en la condición de los objetivos (Chuvieco Salinero, 2002, pp. 92-95; Gao, 2009, pp. 18-21).

Las correcciones geométricas se realizan en la etapa de preprocesamiento.

*2.2.1.1.17. Técnicas de Clasificación.* Las técnicas de aprendizaje automático y aprendizaje profundo (se describen e los siguientes apartados) son superiores a las técnicas de máxima verosimilitud Maximum likelihood que utilizan métodos estadísticos cuyos resultados presentan incertidumbre.

*2.2.1.1.18. Clasificación Mediante el Aprendizaje Automático (Machine Learning).* Existen muchos modelos de aprendizaje automático tal es el caso de la regresión lineal múltiple (MLR), el árbol de decisión (DT), los bosques aleatorios (RF) y la máquina de vectores de soporte (SVM):

**a) Árbol de decisión (DT).** De acuerdo a las pruebas en otros estudios y el avance cada vez mayor de las investigaciones en el campo de la teledetección relacionada al medioambiente los investigadores coinciden que el modelo de árbol de decisión "decisión tree" es la que proporciona mayor validez y precisión espacial de los mapas relacionada a áreas de suelo los suelo, por esta razón la mayoría usa esta técnica (Zurqani, 2022, p. 90). Este al igual que otros tipos de clasificadores son procesos de una sola etapa, toman una sola decisión. Se pone a prueba la técnica del aprendizaje inductivo, en base a un conjunto de reglas que será utilizado por un motor de inferencia de sistema experto. Algunas reglas consignadas en el árbol de decisiones pueden contener condiciones irrelevantes. Algunas reglas pueden duplicarse o pueden entrar en conflicto. Por ello es necesario identificar una clase determinada y hacer que sea la que contenga la mayoría de los objetos de entrenamiento que no satisfagan ninguna regla,

Las reglas del árbol de decisión se pueden explicar de la siguiente forma:

 $P_1, \ldots, P_m \rightarrow Q_1, \ldots, Q_m$ ; el cual significa:

- Si las premisas (o condiciones)  $P_1$  y ...  $P_m$  son verdaderas,
- Entonces realizar las acciones  $Q_1$  y ...  $Q_m$ .

Cada ruta es una regla de producción (Jensen J. R., 2015, p. 441).

Las etapas de esta técnica son:

• **Entrenamiento del árbol de decisión:** La formación satisfactoria depende de un sistema de clasificación adecuado y suficiente número de muestras, los ejemplos de entrenamiento que está representado por un vector de clase de valor de atributo como: [atributo\_1, ..., atributo\_n, clase\_i]; estos atributos se recuperan para cada clase, la mejor forma es el muestreo aleatorio estratificado (Jensen J. R., 2015, p. 441).

• **Generación del árbol de decisiones:** Primero se genera árboles de decisión a partir de los datos de entrenamiento luego se transforman en reglas de producción, se puede aplicar a una extensión amplias de territorio (Jensen J. R., 2015, pp. 441, 442; Li y otros, 2011).

*2.2.1.1.19. Deep Learning (aprendizaje profundo).* Comprende a la Red Neuronal Artificial por sus avances.

**a) La red neuronal artificial (ANN).** Es principalmente utilizado en la teledetección para la clasificación de la cobertura terrestre (Kanellopolus y otros, 2010; Heermann y Khazenie, 1992; Bischof y otros, 1992), nubes y atmosférico. Válido generalmente para patrones lineales. De los diferentes tipos de redes neuronales, la más empleada en la teledetección es el Perceptrón Multicapa (MLP) es el elemento que consta de un solo nodo que tiene entradas ponderadas y segmentación de pixeles como resultado de una regla, cuya característica inicial era que no podía manejar datos no lineales, para ser mas eficiente y de aplicación más extendida se diseñó el algoritmo MPL de retro programación.

El ANN consta de 3 o más tipos de capas (ver figura 17). El primer tipo de capa es la capa de entrada, donde los nodos son los elementos de un vector de característico (bandas de onda de un conjunto de datos, la textura de la imagen, etc) u otros parámetros más complejos (Kaminsky y otros, 2010; Atkinson & Tatnal, 2010)

El segundo tipo de capa es la capa interna u 'oculta' ya que no contiene unidades de salida, un aumento en el número de capas ocultas permite que la red aprenda problemas más complejos, pero la capacidad de generalización se reduce y hay un aumento asociado en el tiempo de entrenamiento. Ya que no es posible determinar anticipadamente la mejor arquitectura de la red neuronal, además la cantidad de capas ocultas y el número de unidades no afecta de forma relevante en la precisión de la clasificación como demostraron muchas investigaciones (Jensen , 2005, p. 425; Lippmann, 1987).

El tercer tipo de capa es donde se presenta los datos de salida (por ejemplo, para la clasificación de imágenes, el número de nodos en la capa de salida es igual a las clases *c* en la clasificación), cada nodo de la red está interconectado con los nodos de las capas anterior y posterior mediante conexiones. Estas conexiones tienen asociados pesos (o eficacias sinápticas siguiendo la analogía biológica).

### **Figura 17**

*Arquitectura de una red neuronal.*

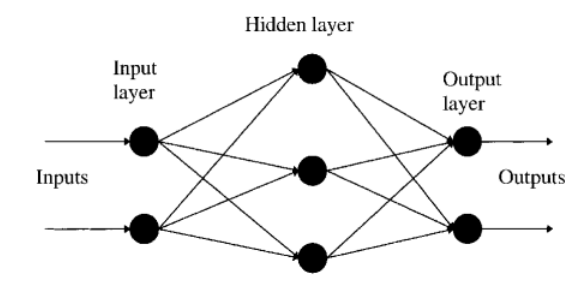

*Nota*. Componentes de una red neuronal de tipo MPL. Recuperado de Introduction Neural networks in remote sensing por Atkinson y Tatnal, 2010.

En la clasificación estrictamente tradicional (donde los píxeles se asignan a una sola clase solamente), la salida de un nodo (el de la clase elegida) se establece en uno, mientras que todos los demás nodos en la capa de salida son iguales a cero, es a través de la modificación sucesiva de los pesos (adaptativos) que la red neuronal es capaz de aprender. Una condición es, "si la extensión de la distribución de los datos en el espacio de características no se cubre adecuadamente, es posible que la red no clasifique los nuevos datos con precisión" (Atkinson & Tatnal, 2010).

La eficiencia y la precisión de las ANNs son evaluados en base a tres criterios estadísticos RMSE, MAE y R<sup>2</sup> (Shahabi y otros, 2017).

*2.2.1.1.20. Sensores.* Hay sensores de toda gamma disponibles de manera gratuita y comercial, de acuerdo al enfoque de la investigación a continuación se mencionan algunas.

**a) SENTINEL-2.** Como antecedente se puede mencionar que en 1998, la Comisión Europea (la agencia ejecutiva de la Unión Europea) y la Agencia Espacial Europea (ESA) definieron el programa de Monitoreo Global para el Medio Ambiente y la Seguridad (GMES) para adquirir y evaluar datos para comprender mejor los problemas ambientales a gran escala, para comprender y mitigar los efectos del cambio climático, y apoyar programas de seguridad civil. GMES se centra principalmente en recopilar e interpretar imágenes de satélite. La ESA estuvo desarrollando y gestionando una serie de cinco misiones satelitales, conocidas como "Sentinels", específicamente para GMES, cuyo lanzamiento estaba previsto para 2013 (Cambell & Wynne, 2011, p. 632).

Sentinel-1. Destinado para abordar el problema de la continuidad de los datos para las imágenes SAR, especialmente para los datos de banda C. Por lo tanto, está diseñado para mantener la continuidad con las capacidades de ERS, Radarsat-2 y Envisat. Sentinel-2. Está diseñado para proporcionar datos multiespectrales a lo largo de las líneas de los sistemas SPOT y Landsat para mantener la continuidad con estos sistemas para garantizar la disponibilidad de datos para los proveedores de servicios y usuarios. Sentinel-3. Se dedica a proporcionar servicios oceanográficos operativos, continuando y construyendo sobre las capacidades de ERS y ENVISAT (Capítulo 6) para brindar cobertura tanto regional como mundial. Sentinels-4 y -5. Están dedicados a monitorear la química atmosférica en tiempo real, incluida la química atmosférica, la contaminación, el ozono y los aerosoles. Los Sentinels 4 y 5 serían sistemas basados en el espacio que operarían desde órbitas geoestacionarias (Sentinel-4) y terrestres bajas (Sentinel-5) [Cambell & Wynne, 2011, p. 633].

El Sentinel -2 fue lanzado como parte del programa Copernicus (Copérnico es el nuevo nombre del programa para la Vigilancia Mundial del Medio Ambiente y la Seguridad, antes conocido como GMES)**13** de la Comisión Europea el 23 de junio de 2015, fue diseñado específicamente para ofrecer una gran cantidad de datos e imágenes. El satélite está equipado con un sensor multiespectral optoelectrónico para levantamientos con una resolución Sentinel-2 de 10 a 60 m en las zonas espectrales visible, infrarrojo cercano (NIR) e infrarrojo de onda corta (SWIR), incluidos 13 canales espectrales (ver tabla 4):

## **Tabla 4**

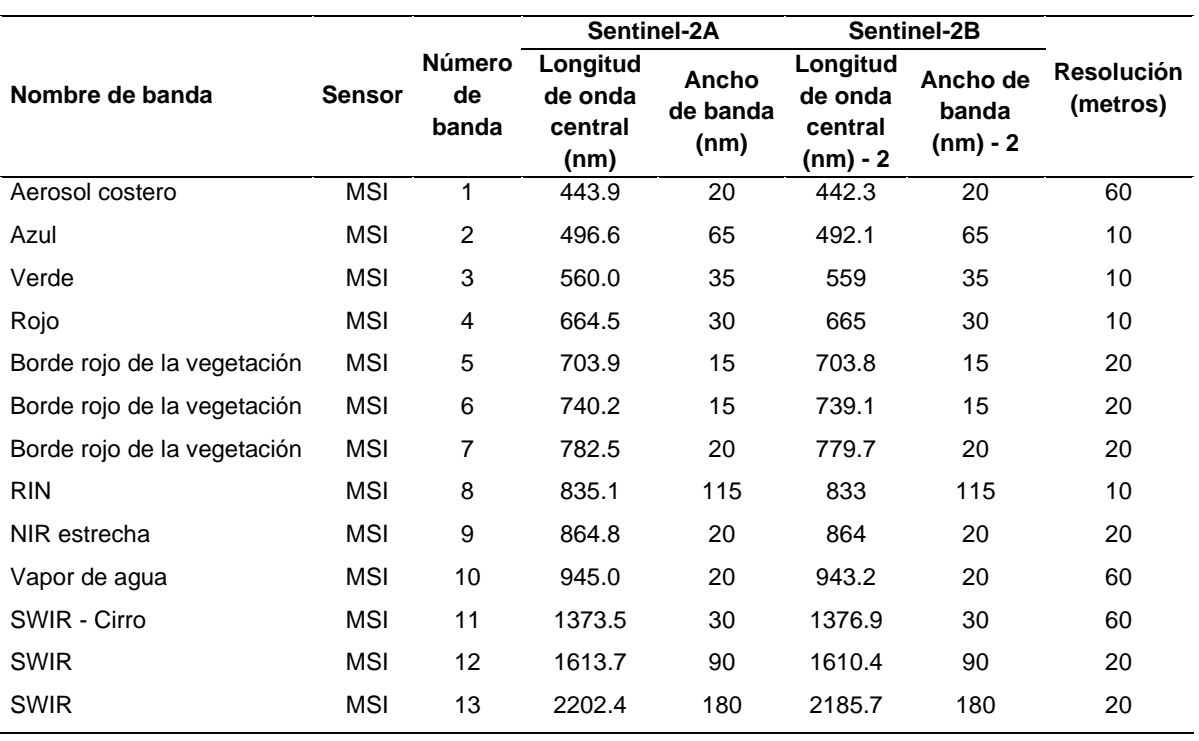

*Características del sensor SENTINEL-2A.*

*Nota.* En la tabla se resalta el número de bandas deduciéndose el propósito, principalmente orientados al monitoreo ambiental. Tomado de Earth Observing System (EOS), **<https://eos.com/find-satellite/sentinel-2>**. En dominio público.

<sup>13</sup> https://www.esa.int/Space\_in\_Member\_States/Spain/El\_programa\_Copernico

**b) SPOT.** Por sus siglas (Satellite pour l'Observation de la Terre), que tienen a disposición imágenes satelitales de descarga libres, pero de relativamente baja resolución con un mínimo de 20m de resolución al menos para la investigación local más detallada. Actualmente hay versiones mejoradas comerciales de alta resolución como el SPOT 6 y SPOT 7 proveen 5 bandas espectrales y hasta 1.5m de resolución espacial, proveen información ambiental muy útil para el análisis (The European Space Agency, 2021).

**c) Landsat 7 y 8.** Landsat-7 Enhanced Thematic Mapper Plus (ETM+) y Landsat-8 Operational Land Imager (OLI) son sensores actualmente operativos para la observación de la tierra, equipadas con tecnologías de escaneo incorporadas recientemente, que ofrecen mayores ventajas en la observación referente a los espectros, las características de interés se muestran a continuación, su resolución espacial es de 30m., ver tabla 5 (Li y otros, 2014).

## **Tabla 5**

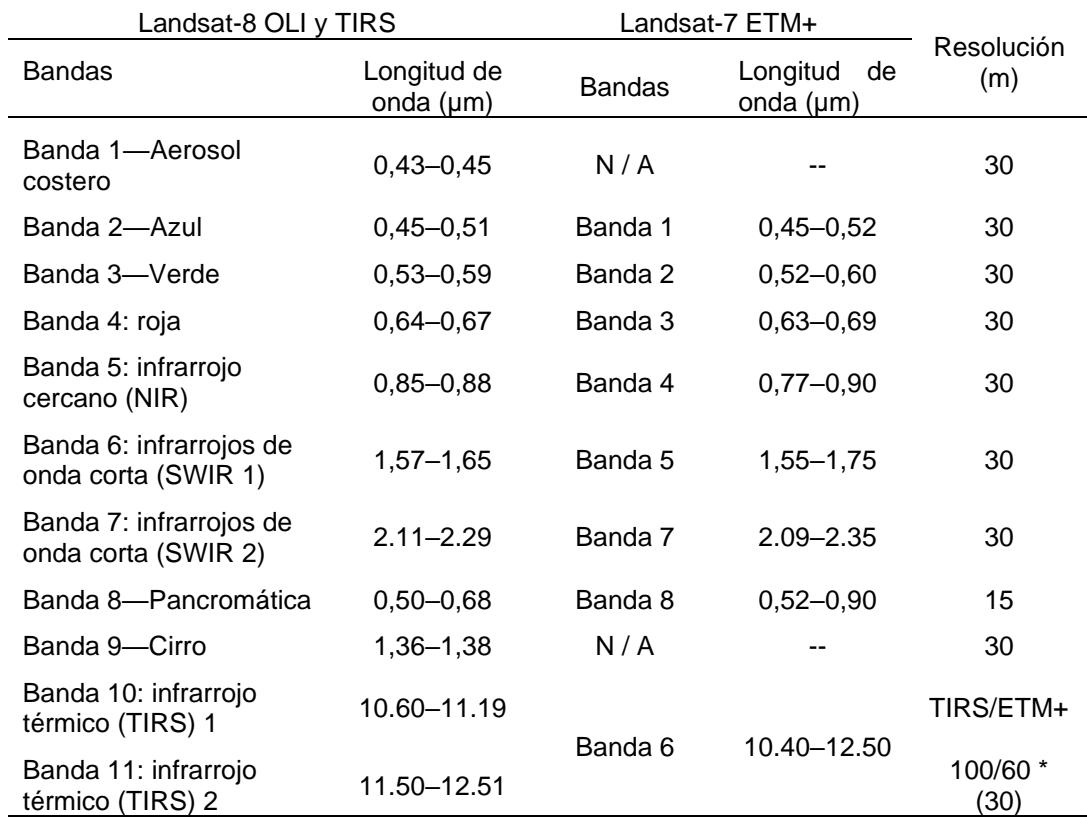

*Comparación de las características espectrales del Landsat-7 ETM+ y Landsat-8 OLI*

*Nota*. Se resalta las bandas espectrales de las que disponen y su equivalencia, se notan las coincidencias de su resolucion espacial. Recuperado de *Comparación cruzada de índices de vegetación derivados deLandsat-7 Enhanced Thematic Mapper Plus (ETM+) y Sensores Landsat-8 Operational Land Imager (OLI), por Peng Li y otros, pp. 310-329, de la revista Remote Sensing 2014.*

**d) MODIS.** Se refiere a un programa para la observación de la tierra usando sensores de dos satélites (Terra y Aqua) tiene una gran diversidad de información que de dependen del número de bandas ancho de bandas y resolución para aplicaciones que de acuerdo al interés y fin de la investigación que se clasifican en los siguientes grupos: Información del producto terrestre, atmosfera, datos oceánicos e información de hielo y nieve, cobertura de glaciares (Centro de Observación de la Tierra, 2020).

La información de las imágenes también varía con el nivel de procesamiento que van de 0 al 4 además se pueden mencionar algunos productos de utilidad: MOD09 (Reflectancia de superficie), MOD10 (Cobertura de nieve), MOD11 (Temperatura y emisividad de la superficie terrestre), MOD13 (índice de vegetación), MOD17 (Índice de área foliar) MOD14 (Puntos de calor Áreas de incendios), MCD64 (Áreas quemadas), MOD43 (Reflectancia bidimensional), entre otros [Maccherone, 2021].

*2.2.1.1.21. Integración entre las Imágenes Satelitales con el SIG.* El postulado más directo indica que después de la rectificación, de las imágenes satelitales se combinan con otros datos en una base de datos GIS y se utilizan para análisis y modelos posteriores. (Qihao Weng, 2010). Como se ve en la fig. 18, no existe un vínculo directo entre GPS (utilizado para recuperar controles terrestres para las imágenes satelitales) y GIS. La integración entre GPS y sensores remotos viene en dos modos temporales. Se opta primero pos este modelo por que el presente trabajo de investigación está en fase de proyecto.

### **Figura 18**

*Modelo básico de integración en dos etapas.*

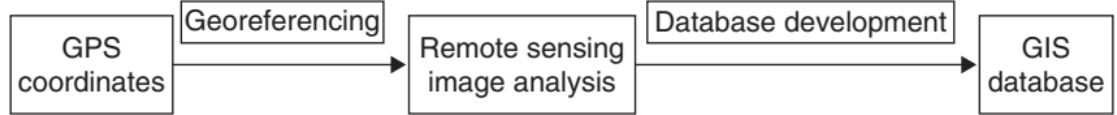

*Nota*. Se muestra el modelo lineal de integración con una dirección unidireccional de datos desde GPS hasta análisis de imágenes de teledetección y, en última fase, hasta GIS. De Remote Sensing and GIS Integration (p. 55) adaptado de (Gao, 2002) por Qihao Weng, 2010, *McGraw-Hill Companies, Inc.*Copyright © 2010 by The All rights reserved.

*2.2.1.1.22. Herramientas Informáticas.* Existen en empresas que proveen una gran cantidad de programas y paquetes como:

El proporcionado por ESRI Inc., que componen programas como ArcExplorer, ArcInfo, ArcView, AtlasGIS [\(www.esri.com\)](http://www.esri.com/). ArcGIS es un Sistema de Información Geográfica (SIG) para trabajar con mapas e información geográfica. ArcGIS se utiliza para realizar (i) Mapeo (ii) Analizar información mapeada (iii) Compilar datos geográficos (iv) Administrar información geográfica en una base de datos (v) compilar datos geográficos.

Herramientas de análisis de imágenes satelitales: ERDAS Inc con ERDAS IMAGINE [\(www.erdas.com\)](http://www.erdas.com/) es un paquete de software basado en raster que está diseñado principalmente para extraer información de imágenes, Research Systems Inc con el software ENVI visualization [\(www.rsinc.com\)](http://www.rsinc.com/).

### *2.2.2. Gestión de proyectos mineros desde la perspectiva del estado.*

Como ente regulador, se procederá a detallar principalmente las funciones que están basadas principalmente en normas.

**2.2.2.1. Aspectos Minero-Ambientales.** Conceptos necesarios para ser utilizados en el trabajo de investigación.

*2.2.2.1.1. Minería ilegal.* La minería ilegal se realiza en zonas donde está prohibido operar, como áreas protegidas, ríos y lagunas. (Congreso de la República, 2012a, p. 1)

- Minería informal: La minería informal es aquella que no tiene permisos para funcionar, pero trabaja en áreas donde sí está permitido hacer minería y, por lo tanto, se podría adecuar a los procesos de formalización que la ley determina. (Congreso de la República, 2012b, p.1).

*2.2.2.1.2. Petitorio minero.* Solicitud de una concesión minera para la obtención de derechos sobre las sustancias minerales existentes en un área del territorio nacional y/o dominio marítimo delimitada por coordenadas UTM (Instituto Geológico, Minero y Metalúrgico de Perú, https://www.gob.pe/institucion/ingemmet/informes-publicaciones/2022404-petitoriode-concesion-minera).

*2.2.2.1.3. Concesión minera.* Es el derecho que el Estado reconoce al concesionario mediante el título de concesión, para ejercer exclusivamente dentro de una superficie debidamente delimitada, las actividades inherentes a la explotación y exploración de los yacimientos mineros (MINEM, 2020c, pp. 12,13). Las concesiones mineras se otorgan en sede administrativa y de manera descentralizada: El Gobierno Central, por medio del INGEMMET y Los Gobiernos Regionales<sup>14</sup>.

*2.2.2.1.4. Pequeño productor minero.* Es aquel que en forma individual como persona natural o como conjunto de personas naturales o como personas jurídicas o cooperativas mineras o centrales de cooperativas mineras, se dedican habitualmente a la explotación y/o beneficio directo de minerales.

<sup>14</sup> El inciso f) del art. 59 de la Ley Nº 27867, Ley Orgánica de Gobiernos Regionales dispone latransferencia a los gobiernos regionales de la función de otorgar concesiones para pequeña minería y minería artesanal de alcance regional. Según el Anexo del D.S. Nº 036-2007-PCM

Poseen cualquier título de hasta 2.000 hectáreas (ha) entre denuncios, petitorios y concesiones mineras.

Poseen, por cualquier título, una capacidad instalada de producción y/o beneficio no mayor a 350 toneladas métricas (Tm) por día. En el caso de los productores de minerales no metálicos y materiales de construcción, el límite máximo de capacidad instalada es de hasta 1.200 Tm diarias; finalmente, en yacimientos metálicos tipo placer, el límite máximo de capacidad instalada es de 3.000 m $3$  diarios (Ministerio de Energía y Minas, 2020d, pp. 44,45).

*2.2.2.1.5. Productor Minero Artesanal.* En aquella que en forma personal o como conjunto de PN o PJ conformadas por PN, o cooperativas mineras o centrales de cooperativas mineras se dedican habitualmente y como medio de sustento, a la explotación y/o beneficio directo de minerales, realizando sus actividades con métodos manuales y/o equipos básicos.

Posean, por cualquier título, hasta 1,000 Ha, entre denuncios, petitorios y concesiones mineras; o hayan suscrito acuerdos o contratos con los titulares mineros según lo establezca el reglamento de la ley. Posean, por cualquier título, una capacidad instalada de producción y/o beneficio no mayor de 25 TM/DIA. En el caso de minerales no metálicos y de materiales de construcción, el límite máximo de capacidad instalada de producción y/o beneficio será de hasta 100 TM/DIA. (MINEM, 2020e, p. 45).

*2.2.2.1.6. Áreas prohibidas.* Para el tema minero, comprenden áreas de amortiguamiento, áreas naturales protegidas, áreas urbanas y de expansión urbana, lecho de los ríos15, pantanos, humedales, cabeceras de cuencas.

<sup>15</sup> Requisito de autorización de uso de aguas D.S. 014-2011-EM

**2.2.2.2. Expedientes Minero-Ambientales. <sup>16</sup>** Comprende la siguiente documentación.

*2.2.2.2.1. Procedimiento de evaluación preliminar y aprobación de Términos de Referencia (EVAP y TDR).* Procedimiento aplicado a proyectos que requieren previa aprobación de Términos de Referencia Específicos que el titular del proyecto minero debe presentar indicando su propuesta, basados en un estudio ambiental preliminar, procedimiento previo a la elaboración del estudio ambiental (MEM, 2014a, pp. 6,7,19; MINAM, 2011a, pp. 61-64).

*2.2.2.2.2. IGAFOM.* Instrumento de Gestión Ambiental para la Formalización de las Actividades de Pequeña Minería y Minería Artesanal, son formatos simplificados a la cual se acogen los mineros en proceso de formalización. La normativa actualmente exige dos tipos: Preventivo y Correctivo.

*2.2.2.2.3. Las DIA (Declaraciones de Impacto Ambiental), EIA (Estudios de Impacto Ambiental) detallado o semi-detallado.* Instrumentos de Gestión Ambiental que son establecidos por su categoría y significancia del impacto, siguen un trámite regular para la obtención de la certificación ambiental**17**. (MINAM, 2011b, p. 61; Congreso de la República, 2005, p.8).

*2.2.2.2.4. Actualización del estudio ambiental.* El estudio ambiental aprobado, debe ser actualizado por el titular minero al quinto año, contados a partir de la fecha de inicio de la ejecución del proyecto y de manera consecutiva en periodos iguales, en los componentes que lo requieran. (MINAM, 2011c, pp. 58,59; MEM, 2014b, p. 24).

<sup>16</sup> Conjunto de documentos en formato físico, ordenados cronológicamente que han sido generados durante el desarrollo del procedimiento administrativo conforme al art 2º del D.S.020-2020-EM y artículo 162º del texto único ordenado de procedimientos administrativos

**<sup>17</sup>** Es al resolución emitida por la autoridad competente a través de la cual se aprueba el estudio ambiental conforme al art. 2º del D.S.020-2020-EM y diversos art de la ley y reglamento del SEIA.

*2.2.2.2.5. Modificación del estudio ambiental.* Todos los cambios, variaciones o ampliaciones de los proyectos mineros o unidades mineras, que pudiesen generar nuevos o mayores impactos ambientales y/o sociales negativos significativos, deben ser aprobados previamente. (MEM, 2014c, pp. 18, 28; MINAM, 2011d, pp. 69).

*2.2.2.2.6. Informe Técnico Sustentatorio (ITS). <sup>18</sup>* En los casos en que las modificaciones se ubiquen dentro de los límites del área del proyecto establecida en el estudio ambiental previamente aprobado y generen un impacto o riesgo ambiental no significativo, el titular de la actividad minera debe previamente al inicio de las actividades y obras involucradas, presentar un ITS. (MEM, 2014d, pp. 24,25).

*2.2.2.2.7. Autorización de las actividades de explotación: <sup>19</sup>* Es el procedimiento y acto administrativo (acto resolutivo) orientado a otorgamiento de la autorización para iniciar las actividades de explotación (incluye aprobación del plan de minado y botaderos); (MINEM, 2020f, p. 40).

*2.2.2.2.8. Modificación de la autorización de explotación.* Principalmente cuando hay cambios en el método de explotación subterránea a cielo abierto o viceversa, (MINEM, 2020g, p. 41).

*2.2.2.2.9. Informe Técnico Minero (ITM).* Para el procedimiento de modificación de la autorización de las actividades de explotación, que incluye el plan de minado y botaderos. (MINEM, 2020h, pp. 41,42).

*2.2.2.2.10. Plan de Minado Anual.* Es el documento que contiene todas las actividades o acciones a realizar durante el período de un año. El titular de actividad minera presenta copia del documento de aprobación del plan de minado a la autoridad competente hasta el 31 de diciembre de cada año. Además, corresponde

**<sup>18</sup>** Art 4º DECRETO SUPREMO Nº 054-2013-PCM disposiciones especiales para ejecución de procedimientos administrativos.

**<sup>19</sup>** La totalidad o la gran mayoría de los procedimientos y trámites en la Dirección Regional de Energía y Minas de Ayacucho son para actividades de explotación y beneficio (ver tabla 4).

presentar el documento de aprobación del plan de minado cada vez que éste sea actualizado (MINEM, 2017a, pp. 44, 61, 239).

*2.2.2.2.11. Expediente Técnico.* Es el equivalente de Plan de Minado para aquellos que siguen un procedimiento Excepcional o formalización (aquellos que están en vías de formalización); (MINEM, 2012, p. 2; MINEM, 2015, pp.1-12).

*2.2.2.2.12. Para el caso de Actividades de Beneficio.* Los titulares presentaran Solicitud de concesión de Beneficio de Minerales (se les otorga la concesión de beneficio de minerales y autoriza la construcción de la planta de beneficio y sus demás componentes), Solicitud de autorización de funcionamiento de la concesión de beneficio y solicitud de diligencia de inspección de verificación (se les autoriza el funcionamiento de la concesión de beneficio otorgada), también sujeto a modificaciones significativas y poco significativas (MINEM, 2020i, pp. 32-38).

*2.2.2.2.13. Plan de Cierre de Minas.* Instrumento de Gestión ambiental, mediante la cual se garantiza la recuperación de área afectada producto de las actividades mineras es un requisito para autorización para operación minera. (MINEM, 2005, p. 1-37).

**2.2.2.3. Estados de los Documentos de Gestión.** Dependiendo del procedimiento administrativo estas pueden ser. **20**

*2.2.2.3.1. Admisible.* En caso de los instrumentos de gestión ambiental la Unidad de Trámite Documentario (Mesa de Partes) verificará el cumplimiento de los requisitos de admisibilidad respectivos, debiendo formular las observaciones a que hubiere, aplicable también en los procedimientos mineros (MINEM, 2014e, p. 20).**<sup>21</sup>**

<sup>20</sup> Decreto Supremo Nº 004-2019-JUS, Texto Único Ordenado de la Ley N° 27444, Ley del Procedimiento Administrativo General

 $^{21}$  Artículo 51º del D.S. N° 019-2009-MINAM reglamento de la ley del SEIA

*2.2.2.3.2. Observación, requerimiento y apercibimiento. <sup>22</sup>* Por incumplimiento de requisitos que no pueden ser salvadas de oficio, puede ser subsanada (es declarado observado). La entidad competente notifica al administrado en un solo acto y por única vez, la(s) observación(es) y requerimiento(s), bajo apercibimiento de tener por no presentada la solicitud. **<sup>23</sup>**

*2.2.2.3.3. Inadmisible/No admisible.* No cumple con un requisito obligatorio sin embargo no se procede a su evaluación<sup>24</sup>. Imposibilita continuar con los procedimientos.

*2.2.2.3.4. En Tramite.* Está sometido a un proceso de evaluación, verificación y análisis (Ingresado por mesa de partes).

*2.2.2.3.5. No procede o improcedente/denegado.* Como resultado de la evaluación por la falta de algún requisito insalvable (Por ejemplo, para autorización de inicio/reinicio de operaciones mineras no tiene el contrato de terreno superficial, contrato de explotación, contrato de cesión, etc.), incumplimiento de plazos, detección de algún vicio insubsanable. Imposibilita continuar con los procedimientos, en caso de la certificación ambiental**<sup>25</sup>** . También existen otros actos administrativos como Cancelación, reducción (aplicado a concesiones mineras) y nulidad.

*2.2.2.3.6. Aprobación.* Procedimiento administrativo por el cual se declara aprobado un trámite ya que cumplieron con todas las exigencias a efectos proseguir con las gestiones, o en su defecto recibir una autorización o permiso.

*2.2.2.3.7. Procedimiento Regular u Ordinario.* Aquellos proyectos mineros que no han generado impacto o no han iniciado actividad alguna; que se ciñen a la ley de procedimientos mineros.

<sup>22</sup> Artículo 134º del Decreto Supremo Nº 004-2019-JUS

<sup>23</sup> Artículo 79º del D.S. Nº 020-2020-EM

<sup>24</sup> Artículo 15º del D.S. N° 019-2009-MINAM reglamento de la ley del SEIA

<sup>25</sup> Artículo 15º del D.S. N° 019-2009-MINAM reglamento de la ley del SEIA.

*2.2.2.3.8. Procedimiento Extraordinario, Excepcional o de formalización.* Aquellos proyectos u operadores mineros que se encuentran realizando actividades mineras sin obtener aún la autorización de inicio de operaciones que deben pertenecer al REINFO (registro Integral de formalización minera), los cuales mediante este proceso temporal esperan lograr su regularización (Congreso de la República, 2016, p. 2; Congreso de la República, 2019).

2.2.2.3.9. Evaluación,<sup>26</sup> Supervisión y Fiscalización de la Pequeña Minería y *Minería Artesanal.<sup>27</sup>* Funciones que fueron conferidas a los gobiernos regionales (MINEM, 2009).

*2.2.2.3.10. Evaluación Ambiental.* "Los Gobiernos Regionales, a través de sus órganos establecidos, son competentes para conducir el proceso de categorización, revisión y aprobación de los estudios ambientales, en el marco del Sistema Nacional de Evaluación de Impacto Ambiental…" (MINEM, 2014f, art. 10º).

*2.2.2.3.11. Evaluación Minera.* Es competencia de Los Gobiernos Regionales, a través de sus órganos de línea, la evaluación técnica, económica y financiera relacionada con las actividades mineras.

*2.2.2.3.12. Supervisión y fiscalización ambiental.* La supervisión compete al Organismo de Evaluación y Fiscalización Ambiental (OEFA) el cual realiza acciones de seguimiento y verificación del desempeño de las funciones de fiscalización a cargo de las Entidades de Fiscalización Ambiental (EFA) conforme al art 11º de la Ley Nº

 $26$  La evaluación en el aspecto ambiental (Evaluación de Instrumentos de Gestion ambiental) de la mediana y gran minería lo realiza la Dirección General de Asuntos Ambientales Mineros del Ministerio de Energia y Minas el cual transfiere progresivamente su función desde el 2015 de evaluación del EIA-d al SENACE (Servicio Nacional de Certificación Ambiental para las Inversiones Sostenibles, según la ley N° 29968 y D. S. N° 06-2015-MINAM); mientras que la evaluación técnica, económica y financiera de la mediana y gran minería se encarga la Dirección General de Minería del MEM de acuerdo al art. 98<sup>0</sup> del D.S. 031-2007-EM modificado por el D.S. 021-2018-EM.

<sup>&</sup>lt;sup>27</sup> Las acciones de supervisión y fiscalización de la mediana y gran minería son realizadas por el OEFA en el aspecto ambiental, OSINERGMIN en materia de seguridad de la infraestructura minera y SUNAFIL en materia de Seguridad y Salud Ocupacional minera (D.S. 023-2017-EM)

29325 y su modificatoria Ley  $N^{\circ}$  30011; las EFA son los gobiernos regionales y la Dirección General del Minería de acuerdo a sus funciones transferidas (OEFA, 2016, p. 6; Congreso de la República, 2009, articulo 11º).

La Fiscalización/supervisión, compete a la EFA mediante la ejecución de las actividades contenidas en su respectivo PLANEFA (Plan Anual de Evaluación y Fiscalización Ambiental) en caso de supervisiones programadas conforme al artículo 5º del Decreto Legislativo Nº 1101 y de las supervisiones especiales o no programadas las cuales se realizan en atención a una denuncia o contingencias ambientales u otras circunstancias que así lo ameriten (Congreso de la República, 2012c, art. 5º) Es una acción cumplida por la EFA para asegurar el cumplimiento de las normas ambientales, de acuerdo al Artículo 133º de la Ley Nº 28611 ley general del ambiente.

Según el numeral 5.4. del art 5º del Decreto Legislativo Nº 1101 indica: "*El reporte de la ejecución de las actividades contenidas en su respectivo PLANEFA, que corresponde ser presentado al OEFA, deberá ser trimestral y se realizará de acuerdo al formato especial que será elaborado por el OEFA".*

*2.2.2.3.13. Supervisión y fiscalización minera.* Las Supervisiones, inspecciones o fiscalizaciones: son acciones orientadas a verificar del cumplimiento de las disposiciones legales y técnicas relacionadas con la Seguridad y Salud Ocupacional; y con la seguridad de la infraestructura de la pequeña minería y Minería Artesanal en el marco de las funciones transferidas a los gobiernos regionales (autoridad minera competente) que se encuentran en el ROF y MOF de las direcciones de línea.

El art 15º del D.S. 024-2016-EM y su modificatoria D.S. 023-2017-EM indica: "*Con fines de evaluar la gestión de Seguridad y Salud Ocupacional a nivel nacional,*  *los gobiernos regionales deberán informar semestralmente, al Ministerio de Energía y Minas, los resultados de las acciones de inspección y/o fiscalización".*

# *2.2.3. Gestión de Proyectos Mineros (desde la perspectiva de los privados).*

Que se refiere a la persona natural o jurídica que invierte, formando una empresa, en el rubro minero con la finalidad de obtener utilidades.

Aquí algunos conceptos relacionados principalmente a proyectos privados como son los proyectos mineros a pesar que guardan algunas similitudes conceptuales y metodológicas con los proyectos de inversión pública y privada,**<sup>28</sup>** se tendrá especial cuidado de utilizarlas.

**2.2.3.1. Proyecto.** "Un proyecto es un esfuerzo temporal emprendido para crear un producto, servicio o resultado único" (Project Management Institute Inc., 2017, p. 4).

# **2.2.3.2. Gerencia de Proyectos**. También llamado dirección (Proyect manager).

**2.2.3.3. Gestión de proyectos.** Es el proceso mediante el cual un grupo de personas guía con éxito un proyecto utilizando elementos de planificación, análisis, priorización, dirección, seguimiento, resolución de problemas y comunicación durante todo el ciclo de vida del proyecto y administrando restricciones como alcance, calidad, cronograma, costos, presupuesto, recursos, riesgos (Project Management Institute, Inc, 2017, p. 10; Hickson & Owen, 2022, p. 5).

 $^{28}$  Los proyectos de inversión privada no deben confundirse con los proyectos que tienen fines únicamente privados (lucro), ya que los proyectos de inversión privada están destinados a cubrir alguna necesidad o falencia en la sociedad Tomado de Proyectos de inversión pública y privada en Perú del instituto de ciencias HEGEL, Diciembre del 2020, *https://hegel.edu.pe/blog/proyectos-de-inversion-publica-y-privada-en-peru/*

**2.2.3.4. Proyecto Minero.** Los proyectos mineros son en su mayoría únicos y quedan fuera curso normal de la rutina comercial o de los servicios operativos, al ser considerado uno de los negocios o actividades más riesgosas y exigentes ya que técnicamente se enfrenta a muchos desafíos; también está la incertidumbre social, ambiental, política y de seguridad (Hickson & Owen, 2022, p. 20).

**2.2.3.5. Etapas de un proyecto.** El ciclo de vida de un proyecto está conformado por etapas secuenciales que varían de acuerdo a la naturaleza del proyecto. Las fases o etapas de un proyecto privado típico, son: Oportunidad/Idea, Viabilidad, Planificación, Ejecución y finalización (ver anexo 1); cada etapa a su vez comprende se subetapas o fases.

*2.2.3.5.1. Oportunidad.* Se subdivide en dos:

**a) Gobernanza, dirección o administración.** Se define de forma expresa la dirección o administración, así como los componentes, principios que la regirán; y la valoración ética del encargado de dirigir con eficacia el proyecto. Las actividades de la dirección se relacionan con lo siguiente: Estructura y dirección del programa, propiedad y liderazgo del proyecto, eficacia de las funciones de gestión de proyectos, Informes y divulgación (incluida la consulta con las partes interesadas).

Las funciones para lograr una buena gerencia del proyecto son realizadas por: el órgano de supervisión del proyecto, director del proyecto, equipo de gestión de proyectos, partes interesadas del proyecto.

**b) Evaluación de los alcances.** Consiste en analizar todos los aspectos que rodean la idea, también llamado estudio de alcance o estudio conceptual, en esta etapa se amplía la idea a una evaluación de alcance formal a través de la recopilación y síntesis de información datos suficientes y relevantes. Es dentro de esta etapa de oportunidad que el proyecto potencial queda sujeto por primera vez a las directrices y restricciones del sistema de gestión de proyectos.

*2.2.3.5.2. Viabilidad.* Se subdivide en las siguientes etapas:

**a) Estudio de Prefactibilidad.** Destinado a cuantificar ampliamente en base a una estructura formal, la contribución real del proyecto propuesto, con el se detalla la posibilidad de continuar con la siguiente fase, uno de los objetivos es decidir cuál es la mejor opción (Trade off) para el éxito del proyecto.

**b) Estudio de Factibilidad.** Permite adquirir datos necesarios y formar recomendaciones para continuar o no con las etapas de ingeniería y construcción detalladas que componen la ejecución del proyecto Se cuantifica dentro de una estructura universalmente aceptable la contribución real del proyecto propuesto a los objetivos corporativos.

**c) Impacto ambiental, permisos, aceptación social y sostenibilidad.** El objetivo es que el proyecto logre la aceptación y aprobación formal ante las entidades de control externas, con la finalidad de garantizar que el proyecto sea consciente y aborde los factores ambientales, sociales y de sostenibilidad que dan forma a los proyectos mineros en la actualidad.

**d) Manejo de Riesgos.** La gestión de riesgos es la identificación, evaluación y priorización formal del riesgo del proyecto, seguida de la aplicación coordinada y económica de recursos para minimizar, monitorear y controlar los riesgos, con ello se busca minimizar o reducir el impacto del riesgo como mínimo a medidas aceptables.

**e) Calendario.** Se efectúa un cronograma-calendario del proyecto bien detallado el cual de la mano con el presupuesto.

**f) Presupuesto.** Se orienta a los costos de cada una de las actividades cuando se unen las actividades descritas en el estudio de factibilidad desarrollada, debido a que el presupuesto y el cronograma están interconectados, normalmente se preparan simultáneamente.

**g) Contingencia.** La estimación de los costos por estar sujeto a márgenes de error genera imprevistos que deben ser asumidos y reconocidos, la contingencia permite suplir la imprecisión y el riesgo.

**h) Autorización de gastos.** Es la etapa en la que se prepara los documentos detallados y con información exacta, necesarios para la aprobación ejecutiva de un proyecto para que pueda avanzar a la etapa de ejecución.

**i)Decisión del Ejecutivo y de la Junta.** Es el proceso de aprobación del ejecutivo corporativo o la Junta Directiva.

*2.2.3.5.3. Planeamiento.* Se subdivide en los siguientes aspectos:

**a) Plan de Ejecución del Proyecto.** Si el estudio de factibilidad era necesario para la aprobación de la dirección del proyecto, el plan de ejecución del proyecto sirve para la entrega del proyecto estableciendo los objetivos alcances, responsabilidades y funciones de las distintas áreas; ofrece claridad a los que toman decisiones dentro del proyecto.

**b) Configuración del proyecto.** Son los documentos y recursos necesarios para iniciar los procedimientos de ejecución del proyecto, junto con los informes informativos y las reuniones que estarán esperando las partes interesadas clave.

**c) Organización del equipo.** Se establecen las pautas para la selección del equipo idóneo de acuerdo a sus competencias para la etapa de ejecución del proyecto**.**

**d) Selección del proveedor de entrega del proyecto (propietario, EPCM o EPC).** Se define los procedimientos para la selección de asistencia externa para la ejecución de proyectos, como empresas de ingeniería, adquisiciones y gestión de la construcción (EPCM) y/o contratistas de apoyo especializados.

**e) Acuerdo de contrato.** En esta etapa se debe detallar las directrices para la selección de un contrato apropiado y evitar disputas contractuales.

**f) Controles de proyecto.** En esta etapa salvaguardar los intereses del proyecto garantizando que se establezcan controles adecuados del alcance, la contabilidad y los controles necesarios para todo el proyecto desde el principio.

**g) Informes y revisiones de progreso.** Este capítulo aclara la estructura del conjunto de informes y revisiones de progreso que se llevan a cabo regularmente durante la vida del proyecto para una gestión y un control efectivos de la progresión de la ejecución del proyecto, etapa de índole básicamente documentario.

**h) Garantía de Calidad y Control de Calidad.** Se establece la combinación de protocolos de garantía de calidad (QA) y revisiones de control de calidad (QC) necesarias dentro de la vida de un proyecto.

**i)Gestión documental y control de documentos.** El objetivo es diseñar los procedimientos para la gestión de documentos y protocolos de control de documentos necesarios dentro de la vida de un proyecto para proporcionar una gestión de registros eficaz.

**j) Obstáculos del proyecto.** Se identifican las dificultades que con mayor frecuencia se manifiestan en los proyectos mineros y establecer algunas soluciones, para el logro de este objetivo requiere una comprensión y un conocimiento de las relaciones que existen entre los diversos elementos que están en juego durante la ejecución de un proyecto minero.

## *2.2.3.5.4. Ejecución:*

**a) Coordinación de inicio.** Cuando todos los miembros del equipo han sido designados; el o los contratistas han sido seleccionados; y todas las actividades relacionadas con la ingeniería de proyectos y construcción están a punto de comenzar.

**b) Ingeniería.** La revisión formal de peligros y operabilidad y el análisis de fallas fatales se llevan a cabo en esta etapa, deben identificarse e implementarse las interfaces requeridas con las áreas afectadas de la empresa minera.

**c) Adquisiciones.** Técnicamente es la organización de la gestión de adquisiciones, es la etapa de aprovisionamiento, como soporte de ingeniería del proyecto, que abarca el abastecimiento, la compra, la expedición y luego el envío y la recepción.

**d) Construcción.** Cada proyecto es diferente sin embargo como idea general, en esta etapa se señalan los principales elementos de la construcción del proyecto, así como identificar los principales roles necesarios en el sitio para administrar de manera efectiva los pasos de ejecución de la construcción.

*2.2.3.5.5. Finalización.* Consta de las siguientes etapas:

**a) Pre- comisionamiento.** Es la delegación en la prueba preliminar de unidades individuales de la planta en forma aislada o por áreas para demostrar que cada unidad funciona correctamente, se realizan algunas actividades constructivas restantes.

**b) Comisionamiento, Arranque y Ramp-Up (aumento no previsto de la producción del proyecto o aceleración).** Consiste en llevar los sistemas individuales dentro de la planta desde la recepción inicial de los materiales hasta el diseño de la salida del producto para toda la instalación del proyecto. La puesta en marcha, el inicio y la aceleración del proyecto son las tres fases entrelazadas que logran esto, y tienen lugar antes de la entrega y el cierre del proyecto.

**c) Facturación y Liquidación.** Esta etapa final del proyecto reconoce el nivel de éxito alcanzado en el cumplimiento de los objetivos del proyecto y asegura que se cierre la Autorización de Gastos del proyecto. Los logros del proyecto, incluidas las lecciones aprendidas, se documentan como parte de esta etapa. El proceso de turnover (rotación) y cierre del proyecto es en realidad un proceso en la que el proyecto se ha construido y la producción está en marcha.

**2.2.3.6. Evaluación de un proyecto**. Se realizan varias evaluaciones durante las diferentes etapas del proyecto sin embargo dependiendo del grado de análisis la más importante es la que se lleva a cabo antes de realizar una inversión y consiste en comparar los costos con los beneficios que estos generan, para así decidir sobre la conveniencia de llevarlos a cabo, se le conoce como valorización del proyecto. Existen 02 tipos de evaluación dependiendo de la perspectiva social (pública) o privada (figura 19), para nuestro caso será la evaluación privada que considera costos y beneficios relevantes para la toma de decisiones, a su vez se divide en económica y financiera (Ccasani S., 2016, pp. 3-19; Ortegon et al., 2005, pp. 59-62)

### *Figura 19*

*Tipos de evaluación de proyectos.*

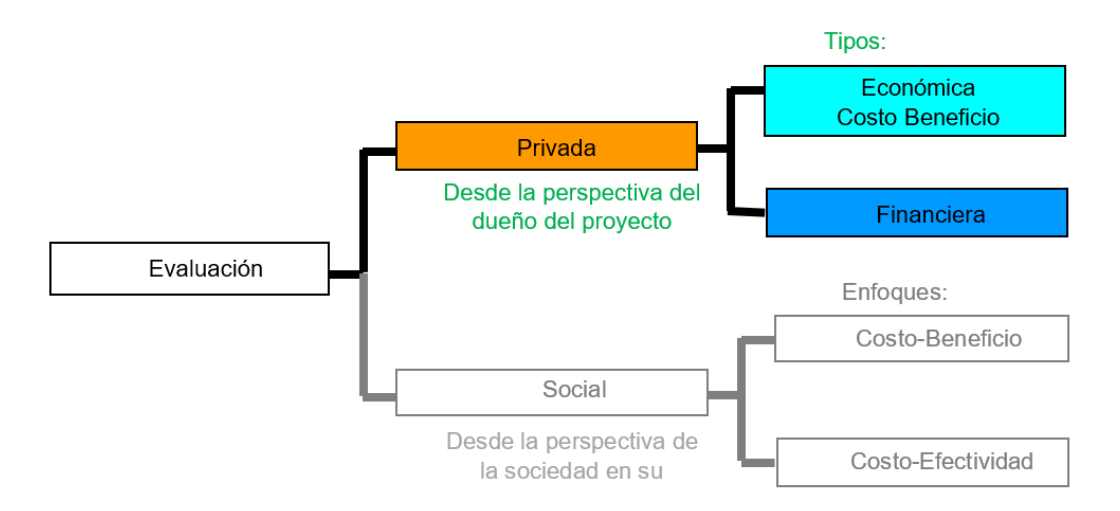

*Nota.* En la evaluación privada se considera los efectos directos del proyecto, no considera efectos indirectos, se trabaja a precios de mercado, considera IGV, subsidios, aranceles etc. De Evaluación privada de proyectos de inversión por M.Sc. Manuel Ccasani Sierra de la asignatura Evaluación de proyectos de inversión de la Escuela de posgrado UNSCH, 2016.

**2.2.3.7. Criterios de Evaluación de un proyecto.** Son el Valor Actual Neto (VAN), Tasa Interna de Retorno (TIR), Relación Beneficio-Costo (B/C) que son las más importantes; adicionalmente están el periodo de recuperación de capital- pr., costo anual equivalente, valor anual equivalente y el análisis de sensibilidad.

## **2.3. Acrónimos Utilizados.**

SEIA: Sistema Nacional de Evaluación de Impacto Ambiental.

MINEM: Ministerio de Energía y Minas.

MINAM: Ministerio del Ambiente.

INGEMMET: Instituto Geológico, Minero y Metalúrgico.

GEOCATMIN: Sistema de Información Geológico y Catastral Minero.

## **CAPÍTULO III**

## **DISEÑO METODOLÓGICO**

#### **3.1. Tipo y Nivel de Investigación Aplicado.**

La presente investigación es de tipo aplicada también llamada activa o dinámica por que utiliza los aportes de la investigación teórica (Tamayo, pp.41-42, 2003). En específico entre la numerosa teoría utilizada la más concluyente fué la teoría de la inferencia probabilística y de la probabilidad bayesiana. Es cuantitativa de acuerdo al modelo de consulta ya que se ha realizado mediciones de cantidades que contrasta la hipótesis y se basó en la recuperación objetiva de datos (Guerrero Dávila & Guerrero Dávila, p. 48, 2014; Kothari, 2004). Desde la recuperacion de informacion procesamiento analisis y resultados se ha empleado cantidades que sirvieron para generar un modelo que pueda ser aplicado en otros casos análogos. Esta investigación abarca todos los niveles (exploratorio, descriptivo, correlacional y explicativo), analítico-cuantitativo. Es analítica ya que se empleó hechos o información ya disponible o provenientes de información descriptiva para hacer una evaluación critica (Kothari, 2004; Dawson, p.125, 2009). El analisis fue un aspecto muy importante de todo el proceso de la presente investigacion ha servido para tener especial cuidado tanto al momento de obtener la información como es el caso de datos documentarios provenientes de expedientes, así como su clasificación, procesamiento y entrega de resultados e interpretación correcta.

Respecto al nivel o alcance inicial de esta investigación algunos autores como Kumar (2011) clasifican a los cuatro elementos de acuerdo a los objetivos. En vista que autores como Hernández y Mendoza (2018), los definen por la secuencia de causalidad y temporalidad es decir integran todo un proceso y son las etapas (ver figura 20):

Exploratorio: Ya que busca explorar o examinar áreas, problemas o fenómenos sobre las que se tiene poco conocimiento; también se realizan para desarrollar, refinar y/o probar herramientas y procedimientos de medición (Hernández & Mendoza Torres, 2018; Kumar, pp. 9-15, 2011). Como se había mencionado el tema de investigación es relativamente nuevo, no se ha encontrado indicios de una investigación análoga o aplicado en otros contextos. Descriptivo: Su objetivo es mostrar o describir sistemáticamente los ángulos o dimensiones de un fenómeno, problema, suceso, comunidad, contexto o situación. Se basa en la medición de uno o más atributos del fenómeno o problema de interés (Hernández & Mendoza , 2018). Para poder construir las herramientas (Tablas de contingencia y gráficos) que nos permita visualizar mejor la interacción entre las variables SIG y la gestión de proyectos se ha tenido que definir y clasificar las variables en diferentes categorías o índices. Correlacional: Ya que intenta descubrir o establecer la existencia de una relación, asociación o interdependencia entre dos o más aspectos de una situación concreta entre variables (Hernández & Mendoza Torres, 2018; Kumar, pp. 9-15, 2011). La relación entre los SIG y la gestión del proyecto es lo que se busca desde el enunciado del problema. Explicativo: Busca responder a los criterios de causalidad, intenta aclarar por qué y cómo existe una relación entre las variables de una situación o fenómeno (Hernández & Mendoza, 2018; Kumar, pp. 9-15, 2011). Es la parte más interesante ya que nos permite ver el comportamiento o la interacción entre las diferentes categorías de las variables SIG y la gestión de proyectos, con la asistencia de la probabilidad bayesiana o la probabilidad de la tabla de contingencias.

En resumen, la investigación será de tipo aplicada, cuantitativa, y analítica; abarca todos los niveles por lo que es exploratorio, descriptivo, correlacional y explicativo.
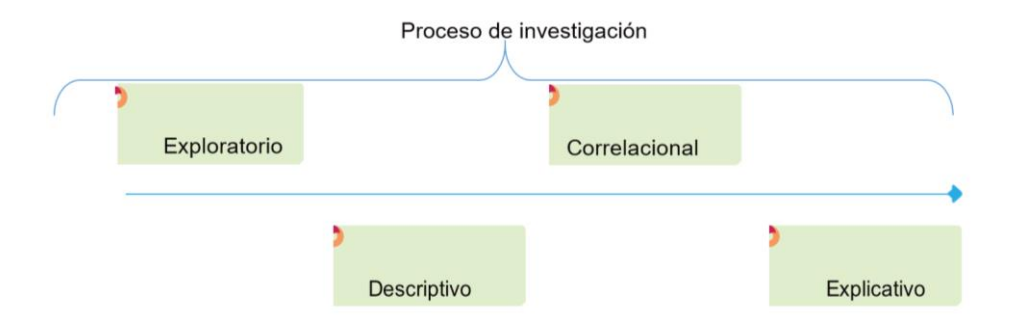

*Representación del nivel o alcance de investigación elegido.*

*Nota.* Se representa la secuencia o el alcance en la que abarca el proceso exploratorio del trabajo de investigación con la revisión bibliográfica general, una tentativa del problema y antecedentes que luego se describen más detalladamente se correlacionan las variables y finalmente se trata de explicar y dar una respuesta o enunciado a partir del análisis de casusa y efecto el fenómeno que se estudió. Adaptado de Metodología de la investigación (p. 90), por el Dr. Roberto Hernández Sampieri, 2014, *McGRAW-HILL / Interamericana Editores, S.A. de C.V*, Derechos Reservados © 2014

#### **3.2. Diseño de Investigación Aplicada.**

Para Kothari (2004) es un modelo para la recopilación, medición y análisis de datos (p. 31). Es un plan o estrategia de indagación que brindan una directriz para los procedimientos que sigue el investigador con el fin de obtener la información o datos requerida en una investigación (Leavy, 2017; Creswell & Creswell, p. 48, 2018).

Es transversal o transeccional ya que se obtiene la información una sola vez o estado, son útiles para obtener información de un fenómeno, situación, problema, actitud o tema, tomando una muestra representativa de la población tomado una vez en el tiempo (Bernal Torres, 2010; Kumar, pp. 9-15, 2011). Por el número de contactos con la población de estudio, los datos se tomaron de los registros documentarios una vez, es decir un solo contacto con la población de estudio.

Es retrospectivo, por el periodo de referencia ya que investigan un fenómeno, situación, problema o asunto que ha ocurrido en el pasado. Por lo general, se llevan a cabo sobre la base de los datos disponibles para ese período o sobre la base del recuerdo de la situación por parte de los encuestados, la información que se evalúa es de archivo, a diferencia del prospectivo en la que el investigador espera a que una intervención registre su efecto en la población de estudio (Marczyk y otros, p.148, 2005; Kumar, pp. 105-112, 2011). Por esta razón esta investigación está basada en registros de hechos ya concretados como son los documentos que ya tienen opinión o dictamen de las oficinas de la Dirección Regional de Energía y Minas de Ayacucho que fueron registrados para el 2018.

Es no experimental por la naturaleza de la investigación por ser cuantitativa como es el caso de los diseños descriptivos y correlacionales, que no pueden modificar variables como la causa de lo que se observa porque no tienen control sobre las variables y los entornos que estudian presenta varios enfoques (Marczyk y otros, p. 147, 2005). Para Creswell J. W. y Creswel J. D. (2018), de manera mas detallada el diseño no experimental se subdivide en descriptiva-simple, causal-comparativa y correlacional. Como consecuencia al no ser posible manipular las variables (variable independiente que viene a ser la Sistema de Información Geográfica el cual ya ha ocurrido o es la causa) o hacer modificaciones una vez registrado, solo se limita a describir y medir el grado de asociación entre los SIG y la Gestión de Proyectos a nivel general o a nivel específico. Atendiendo a subclasificaciones se puede considerar que el diseño de esta investigación es descriptiva simple, causal comparativa y correlacional.

Es holística ya que se basa en la filosofía de una multiplicidad de factores interactúan en nuestras vidas, no podemos entender un fenómeno, hecho o situación, desde una o dos perspectivas. Para comprender una situación o un fenómeno, es necesario mirarlo en su totalidad, es decir, desde la totalidad o diferentes perspectivas utilizando varios métodos (Kumar, 2011). En esta investigación se ha intentado cubrir todos los enfoques que resulte estructuralmente completa y brinde información útil y suficiente, en efecto las variables dependiente e independiente fueron clasificados en varias categorías (ver tablas de contingencia del capítulo IV resultados y discusión) de tal forma que manifiesten el fenómeno o realidad con mayor fidelidad.

El diseño se puede resumir en el siguiente esquema (Fig. 21).

*Representación del diseño transeccional aplicado al trabajo de investigación.*

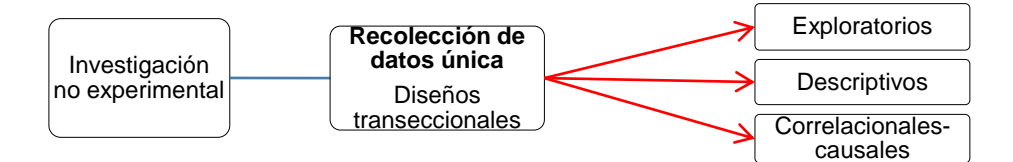

*Nota.* Se muestra el diseño transeccional dividido en exploratorio descriptivo y correlacional causal. Adaptado de Metodología de la investigación (p. 155), por el Dr. Roberto Hernández Sampieri, 2014, *McGRAW-HILL / Interamericana Editores, S.A. de C.V*, Derechos Reservados © 2014.

Luego el diseño transversal conforme a la situación del trabajo de investigación será:

• Diseño transversal exploratorio en algunos aspectos como el de la variable Sistemas de información Geográfica como las imágenes satelitales de las que no se dispone de información al respecto. En otros como en la variable base de datos ambiental minero (Expedientes) no se dispone de una base de datos completa por lo que es necesario recopilar esta información, en entidades como la Dirección Regional de Energía y Minas de Ayacucho.

• Diseño Transversal descriptivo tienen como objetivo indagar la incidencia

de las modalidades o niveles de una o más variables en una población (fig. 22).

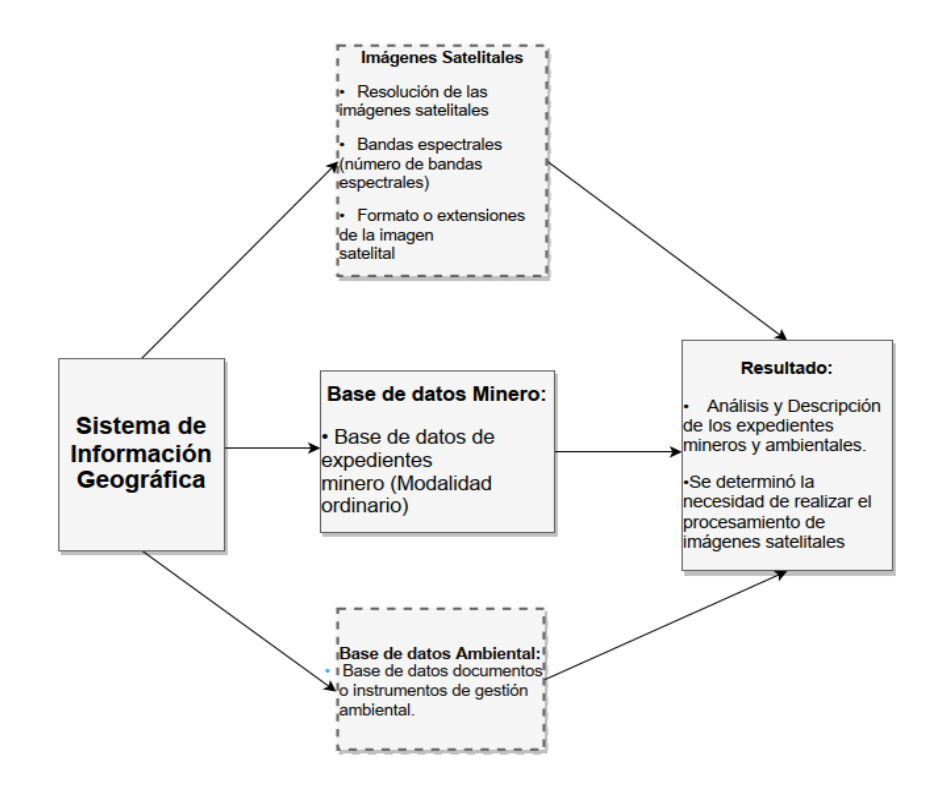

*Representación del diseño transversal descriptivo aplicado a la investigación.*

*Nota.* En la figura muestra la intensión de realizar descripciones comparativas entre la base de datos ambiental minero físico biológico y las imágenes satelitales del sensor Sentinel. Adaptación de Metodología de la investigación (p. 156), por el Dr. Roberto Hernández Sampieri, 2014, *McGRAW-HILL / Interamericana Editores, S.A. de C.V*, Derechos Reservados © 2014.

• Diseños transeccionales correlacionales-causales Es conveniente tomar este

diseño ya que no solo se limitará a hacer una descripción de la variable independiente como en el descriptivo, sino describirá la relación entre las variables independiente y dependiente además de establecer su relación de causalidad; a continuación, se presenta un bosquejo del mismo (Fig. 23):

*Representación del diseño transeccional correlacional-causal aplicado a la investigación.*

Correlacionales-causales

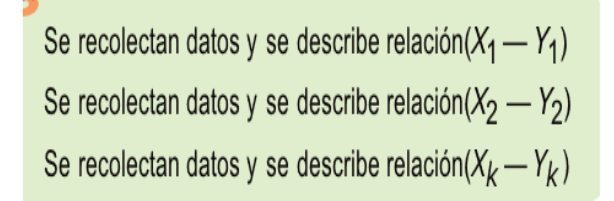

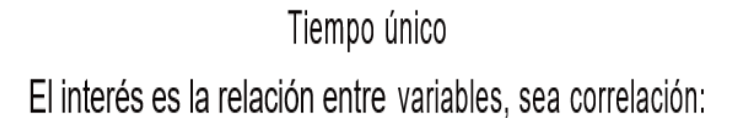

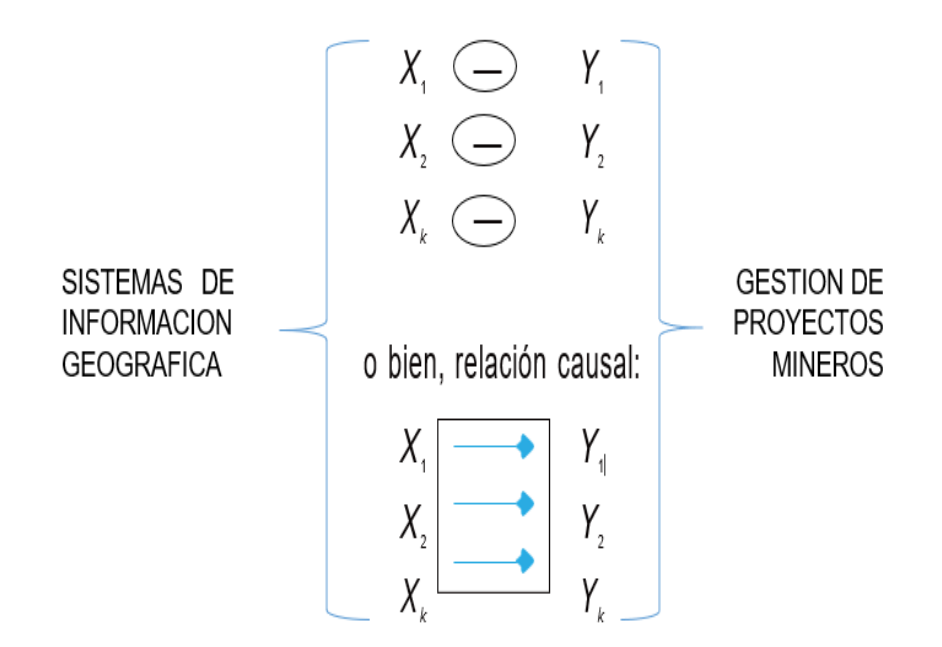

*Nota.* En la figura se busca establecer solo la relación no definir el porqué de las relaciones. Adaptación de Metodología de la investigación (p. 157), por el Dr. Roberto Hernández Sampieri, 2014, *McGRAW-HILL / Interamericana Editores, S.A. de C.V*, Derechos Reservados © 2014.

En resumen, el diseño será transversal retrospectivo, no experimental y

holística.

## **3.3. Identificación de la Población y cálculo de la Muestra.**

#### *3.3.1. Población.*

Es el conjunto de todas las unidades de estudio (sujetos u objetos) cuya característica observable o reacción que pueden expresarnos interesa estudiar (Supo, p. 16, 2012). Para demarcar la población, se debe precisar el marco muestral o lista de fuentes que según Bernal (2010) "Se refiere a la lista, el mapa o la fuente de donde pueden extractarse todas las unidades de muestreo o unidades de análisis en la población, y de donde se tomarán los sujetos objeto de estudio" (p. 161).

Procedemos a definir nuestra población:

• La población expedientes técnicos minero ambiental trámite ordinario y tramite extraordinario o excepcional vía formalización del año 2018.

• La población de actividades relacionadas con la información espacial de cada una de las etapas del ciclo de vida de un proyecto minero.

#### *3.3.2. Muestra.*

De acuerdo con Sampieri (2014): la muestra "Es un subgrupo de la población o universo" (p. 172). A continuación (figura 24 y 25) se da mayor precisión con aplicación al trabajo de investigación en la que se muestra la importancia de definir correctamente a las variables e indicadores.

Es necesario precisar para delimitar la muestra, definir la unidad de muestreo o análisis es la unidad de muestreo puede ser geográfica, como un estado, distrito, pueblo, etc., o una unidad de construcción, como una casa, un apartamento, etc., o puede ser una unidad social, como una familia, un club, una escuela, etc., o puede ser un individuo (Kothari, 2004).

*Representación de la población y muestra de la variable-indicador base de datos* 

*minero ambiental (expedientes).*

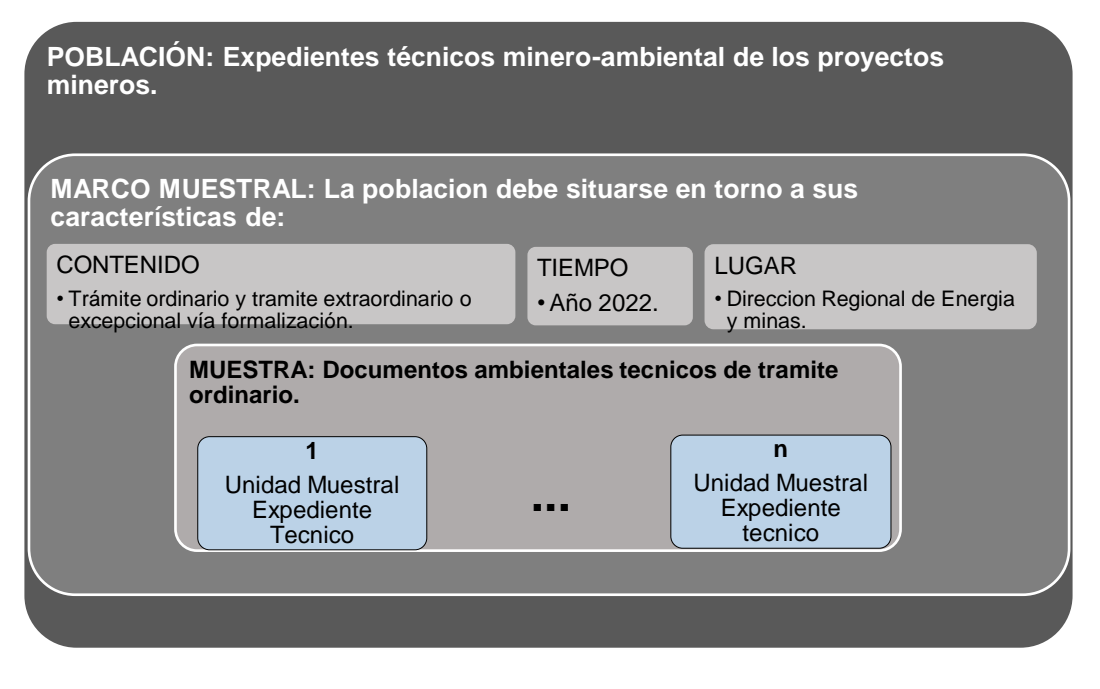

*Nota.* Población: expedientes de los proyectos mineros. Elaboración fundamentada en la base teórica Metodología de la investigación de la escuela de posgrado de la Universidad Nacional de San Cristóbal de Huamanga.

# **Figura 25**

*Representación de la población y muestra de la variable-indicador actividades* 

*relacionadas con la información espacial.*

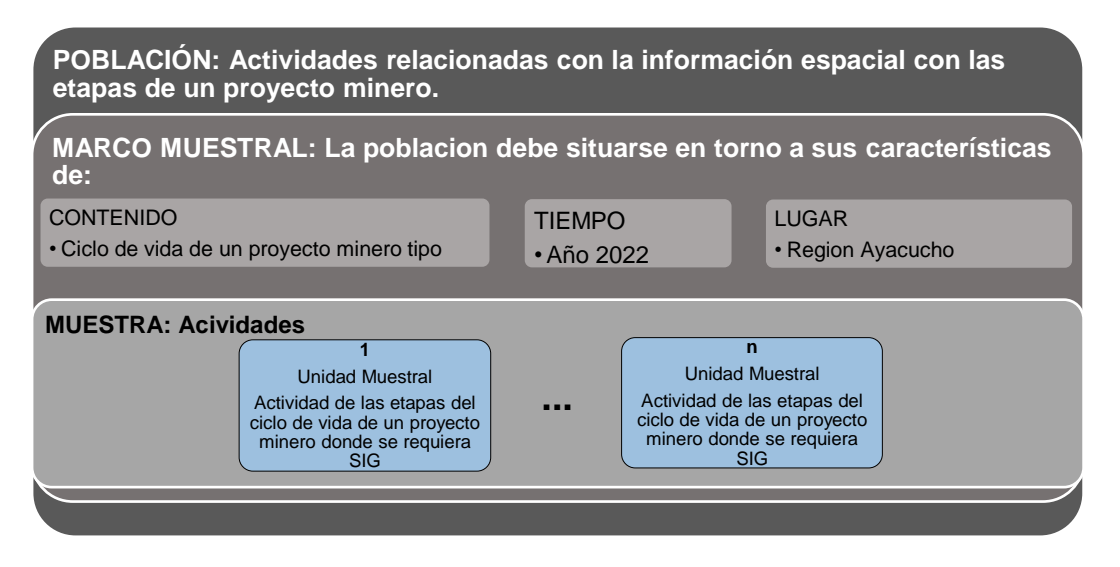

Nota. Población: actividades relacionadas con el Sistema de Información Geográfica en cada una de las etapas del ciclo de vida de un proyecto minero típico. Elaboración

fundamentada en la base teórica Metodología de la investigación de la escuela de posgrado de la Universidad Nacional de San Cristóbal de Huamanga.

#### *3.3.3. Tipos de Muestreo.*

Para calcular el tamaño de la muestra se presume que el muestreo es aleatorio o probabilístico es decir que los elementos de una población tienen las mismas posibilidades de ser elegidos suponiendo que la distribución de la población es normal, se tienen dos tipos de muestreo (Ñaupas Paitán y otros, 2013; Bernal Torres, 2010):

**3.3.3.1. Aplicación del Muestreo Aleatorio Simple (MAS).** Se utiliza cuando en el conjunto de una población, cualquiera de los sujetos tiene la variable o variables objeto de la medición Para este trabajo de investigación no es posible realizar el muestreo directamente ya que el objeto de estudio (Expedientes técnico mineros ambientales y actividades de las etapas de un proyecto minero) no están agrupadas, una clasificación inicial se presenta en la tabla 6 y tabla 7*.*La fórmula aplicada para determinar la muestra "n" en este caso cuando la población es finita (se conoce la población).

$$
n = \frac{s^2}{\frac{E^2}{Z^2} + \frac{S^2}{N}}
$$
 donde:

S: desviación estándar de la población a partir de la muestra piloto.

$$
S = \sqrt{\sum_{i=1}^{n} \frac{(X_i - \bar{X})^2}{n_o - 1}}
$$
; Donde:

 $X_i$ : puntuación o medición de la variable objeto de estudio.

 $\bar{X}$ : promedio de la población o de la medición de la variable objeto de estudio.

 $n<sub>o</sub>$ : número de expedientes de la muestra piloto (los criterios estadísticos indican que la muestra piloto de un estudio la constituyen un número ≥ a 30 sujetos tomados aleatoriamente de la población y sobre los cuales se recoge la información para estimar el valor de S).

N: Número total de la población.

a) MAS para la población de expedientes técnicos-proyectos: 238 expedientes que representan como unidad a los proyectos y a su vez espacialmente delimitadas por sus respectivas concesiones.

# **Tabla 6**

*Clasificación inicial de expedientes de proyectos mineros en la región Ayacucho.*

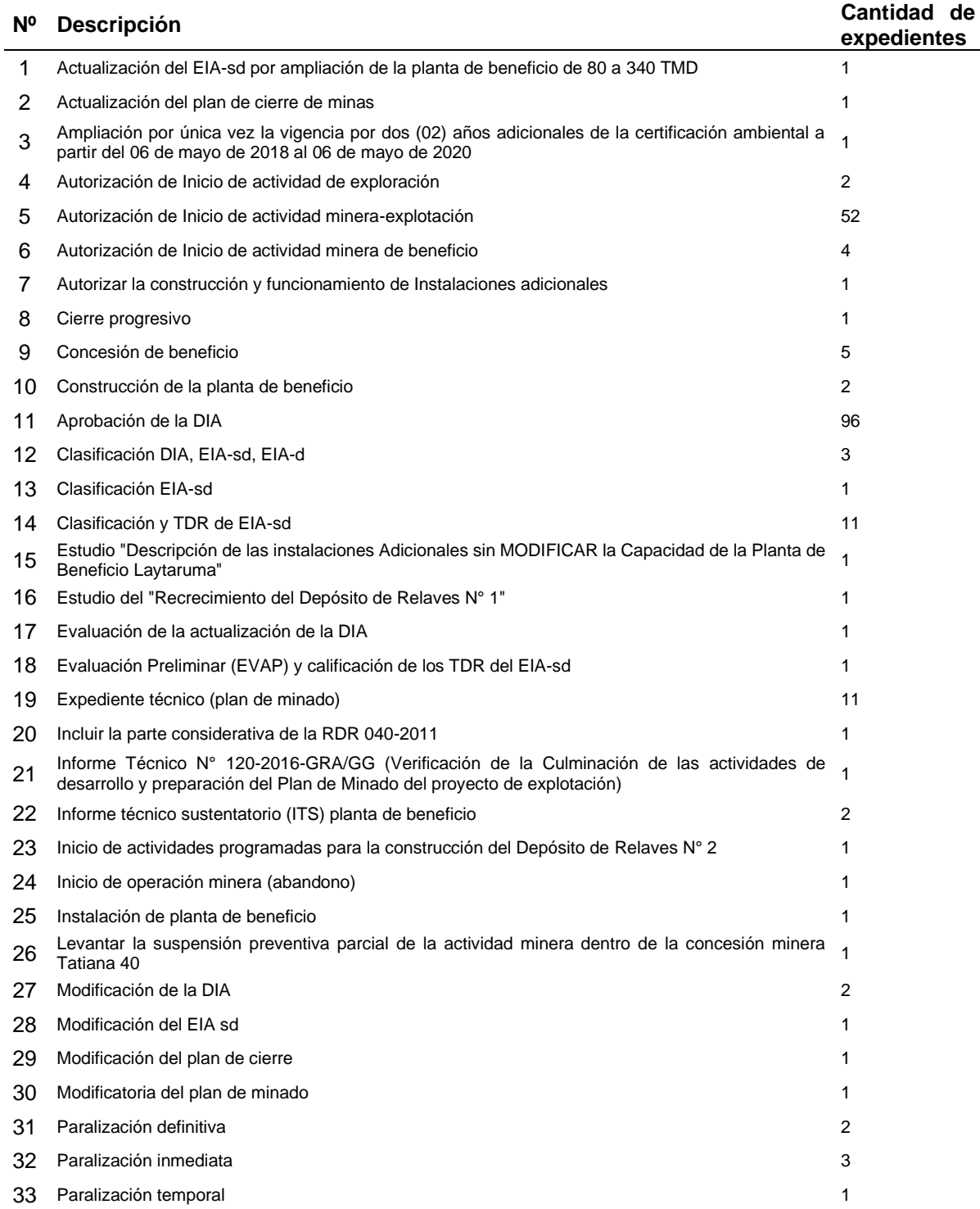

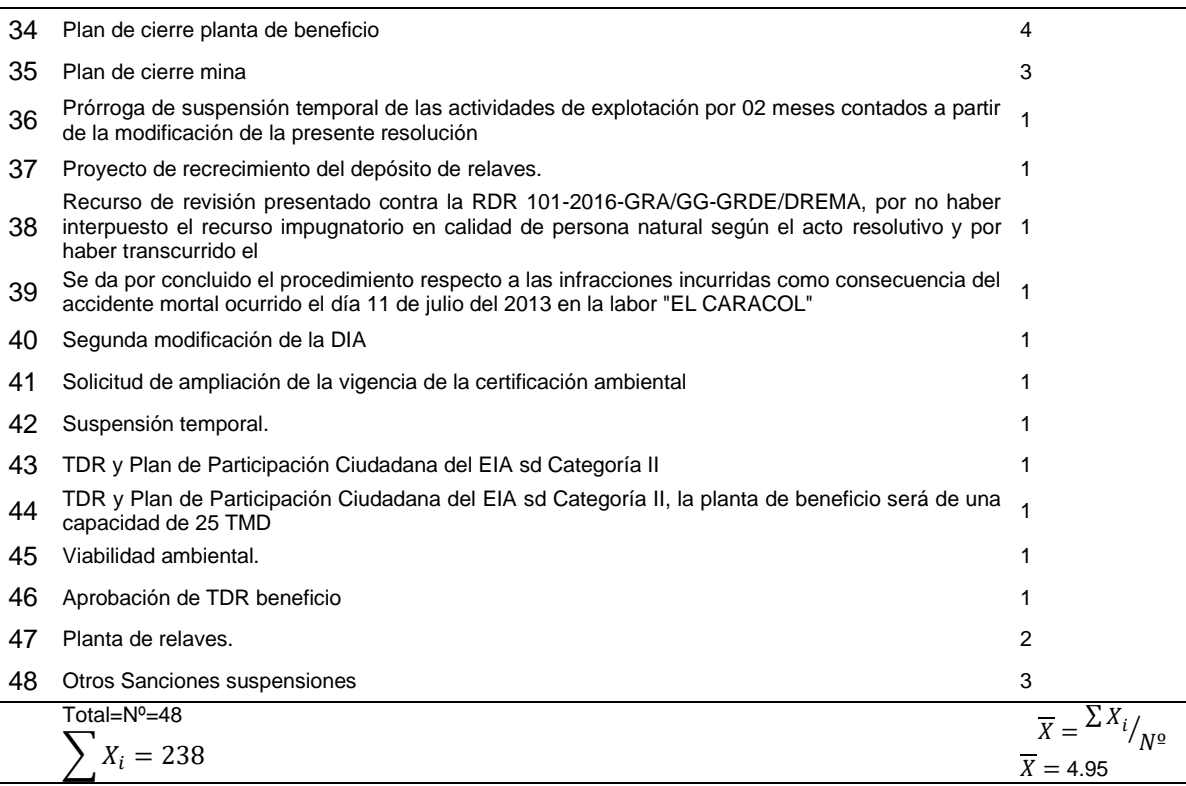

$$
S = \sqrt{\sum_{i=1}^{n} (X_i - \bar{X})^2 / n_o - 1};
$$

 $S = 15.39$  Exp.

Homogeneidad o heterogeneidad de la muestra:  $^S$  $\sqrt{\frac{1}{X}} = \frac{15.39}{4.95} > 95\%$  En este caso, debido a que el valor de la relación  $S/\overline{X}$  es muy superior al 95% (debido principalmente a la cantidad de agrupaciones de datos), se considera que la población objeto tiende a ser heterogénea y el valor que se asigne a *E* (error de estimación) se sugiere que debe ser pequeño, en lo posible menor que 5% (el valor máximo de *E* es 10%) elegiremos 3%; también por el motivo de la heterogeneidad se recomienda que el nivel de confianza será superior a 95%, elegiremos 97%, el cual se obtendrá de tabla (Ver anexo 2 de tabla de distribución normal), si no fueran exactos se interpolan por lo tanto Z=2.17, también se puede obtener directamente mediante el programa Minitab® o complemento MegaStat® de Excel.

Reemplazando valores en la fórmula:

$$
n = \frac{15.39^2}{\frac{(0.03 \times 4.95)^2}{2.17^2} + \frac{15.39^2}{238}} = 236.89 \text{ exp.}
$$

b) MAS para la población de actividades: 375 actividades vinculadas a los sistemas de Información Geográfica en cada una de las etapas de un proyecto minero típico.

## *Tabla 7*

*Actividades más usuales donde han utilizado los SIG en las etapas de un proyecto minero.*

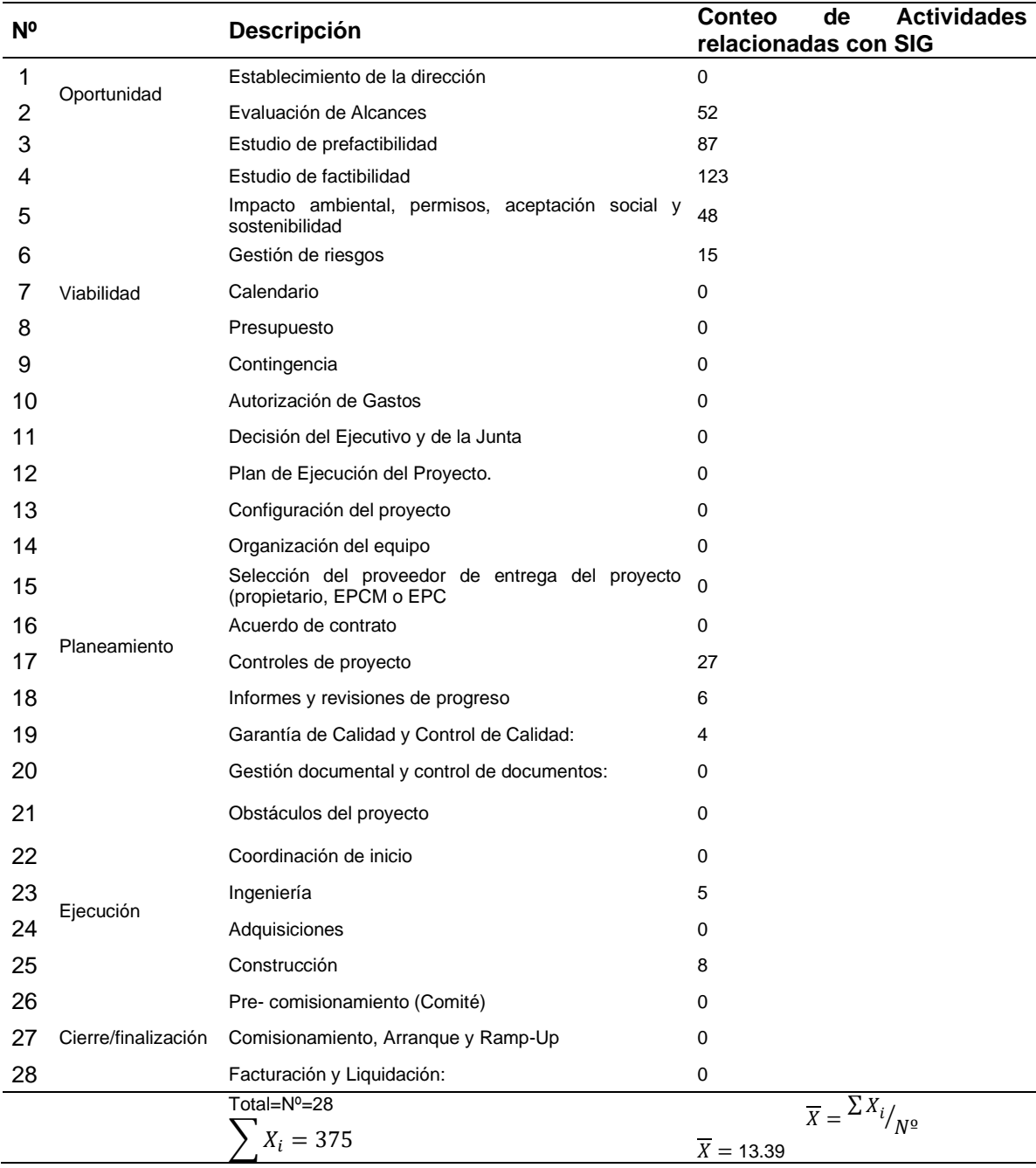

 $S = 29.68$  actividades.

Homogeneidad o heterogeneidad de la muestra:  $^S$  $\sqrt{\frac{1}{X}} = \frac{29.68}{13.39} > 95\%$ También es muy superior al 95% por lo que se procederá de manera similar para el cálculo de las muestras del expediente con E=0.03, Z=2.17.

Reemplazando valores:

$$
n = \frac{29.68^2}{\frac{(0.03 \times 13.39)^2}{2.17^2} + \frac{29.68^2}{375}} = 369.60 \text{ activities}
$$

Las etapas presentadas en la tabla 7 son típicas de un proyecto minero aplicado a condiciones generales (no hay un estándar) e ideales (que probablemente no se cumplan en pequeña escala), en los proyectos mineros ocurren eventos inusuales y únicos durante su vida que hacen de cada uno caso particular.

**3.3.3.2. Aplicación del Muestreo proporcional.** El muestreo proporcional se utiliza cuando la variable objeto de la medición se mide en proporciones o probabilidades de ocurrencia. Procederemos de manera similar al MAS, cuya fórmula para determinar la muestra "n" cuando la población es finita (se conoce la población) es:

$$
n = \frac{N}{1 + \frac{E^2(N-1)}{Z^2 PQ}}
$$
o también  $n = \frac{Z^2 \times P \times Q \times N}{E^2(N-1) + Z^2 \times P \times Q}$ ; Donde: Z es el nivel de confianza o margen

de confiabilidad; P: proporción de la cantidad del estrato que están en una categoría; Q = 1- P: proporción de la cantidad que no están considerados en esa categoría; E: error de estimación (diferencia máxima entre la proporción muestral y la proporción poblacional que el equipo investigador está dispuesto a aceptar en función del nivel de confianza definido para el estudio); N: Número total de la población.

a) Muestreo proporcional para la población de expedientes técnicosproyectos; previamente se calcularán los valores de Z, P, Q y E.

*n*: tamaño de muestra, número de expedientes en los mineros y ambientales que tienen Resolución RDR).

*Z*: nivel de confianza o margen de confiabilidad. Por lo general se usan valores de 95%, 96%, 97% y 99 % utilizaremos 95%. Para valores de Z con una probabilidad acumulada se tiene: F(Z) = P[Z ≤ Z] =95+2.5=97.5%=0.975 con este valor se busca en la tabla del anexo 2. Luego Z=1.96, también se puede obtener mediante el programa Minitab® o complemento MegaStat® de Excel.

$$
P = \frac{Total\ de\ exp.\ ambientales}{total\ de\ expedientes\ tecnicos}
$$
 
$$
P = \frac{151}{238} = 0.635
$$

*Q* = 1- *P*: Proporción de expedientes técnicos mineros.

$$
Q=1-0.538=0.365
$$

*E*: Error de estimación (diferencia máxima entre la proporción muestral y la proporción poblacional que el equipo investigador está dispuesto a aceptar en función del nivel de confianza definido para el estudio). En este caso,  $E = 0.03 = 3\%$ . Entonces 3%. Remplazando valores:

$$
n = \frac{1.96^2 \times 0.635 \times 0.365 \times 238}{0.03^2 \times (238 - 1) + 1.96^2 \times 0.635 \times 0.365} = 192.00 \text{ exp.}
$$

b) Muestreo proporcional para la población de actividades que emplean los sistemas de información geográfica: Se empleara los mismos valores de Z y E excepto P y Q luego procederemos reemplazar en las fórmulas:

$$
\, P
$$

 $=\frac{Total de \textit{ activities}}{T}$  to tal denotividades Impacto ambiental, permisos, aceptación social y sostenibilidad procession in the material of the misso, aceptation social y sostembliana di antipological de actividades relacionadas con la informacion espacial de actividades relacionadas con la informacion espacial

$$
=\frac{48}{375}=0.128
$$

*Q* = 1- *P*: Proporción de expedientes técnicos mineros.

$$
Q = 1 - 0.128 = 0.872
$$

Reemplazando valores:

$$
n = \frac{1.96^2 \times 0.128 \times 0.872 \times 375}{0.03^2 \times (375 - 1) + 1.96^2 \times 0.128 \times 0.872} = 210.08 \text{ activities}
$$

c) Demostración de la aproximación cuando P y Q son iguales. Esta fórmula no es otra cosa que la formula del muestreo proporcional finito, expresada de diferente forma que arroja el mismo resultado como fue demostrado en el capítulo II del apartado tipos de muestreo, lo emplearemos a manera de comparación utilizando los mismos valores de Z, E, mientras que P =  $Q = 50\% = pq = (0.50) (0.50) = 0.25$ .

$$
n = \frac{N}{1 + \frac{E^2(N-1)}{Z^2pq}}
$$

Para la unidad muestral expedientes:

$$
n = \frac{238}{1 + \frac{0.03^2(238 - 1)}{1.96^2 \times 0.25}} = 194.75 \exp.
$$

Para la unidad muestral actividades en las etapas del ciclo de vida del proyecto relacionadas con el SIG:

$$
n = \frac{375}{1 + \frac{0.03^2(375 - 1)}{1.96^2 \times 0.25}} = 277.68 \text{ activities}
$$

**3.3.3.3. Resumen de los cálculos del muestreo.** Los resultados obtenidos mediante diferentes tipos de muestreo se observan en la tabla 8.

## **Tabla 8**

*Resumen de resultados del muestreo.*

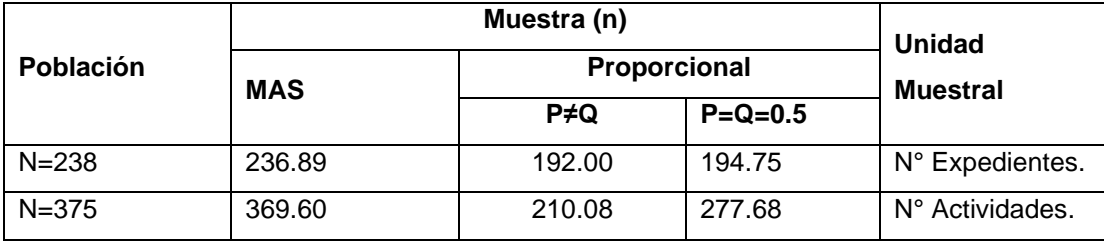

Se puede concluir de los cálculos de muestreo, que en algunos resultados hay una mínima diferencia entre la población y la muestra obtenida, esto se debe a que la población piloto es pequeña. Los valores de muestreo que conviene emplear al representar un mayor nivel de confianza son aquellos que son similares a la población estos muestreos son convenientes ya que conceden a esta investigación la validez y confiabilidad a los datos, por lo cual se utilizará todos los elementos de la población.

#### **3.4. Aplicación de Técnicas de recolección o recopilación de información**

La fuente de recolección de información, son aquellas que provienen de fuentes escritas como medios impresos y digitales.

#### *3.4.1. Especificación de la Validez.*

Respecto a la discrecionalidad que tiene que ver directamente con la neutralidad con que los datos fueron obtenidos esta se garantiza para los dos objetos de estudio.

**3.4.1.1. La validez de contenido.** Hernández y Mendoza (2018) indican que normalmente debe estar sustentado en la bibliografía y trabajos anteriores, sin embargo, este tipo de investigaciones donde no se tienen antecedentes de trabajos previos similares es el mismo investigador el que profundiza en el problema de interés y propone o construye como puede estar compuesto un dominio de contenido de las variables y se recomienda que deben estar representados todos o la mayoría de componentes, a través de coeficientes, si esto no es posible en ocasiones se determina de manera conceptual no estadística (pp. 229-231, 240). En cierta forma al no hallar antecedentes de trabajos previos relacionados nos obliga a emplear el enfoque holístico por lo que se ha tratado de abarcar a la mayor cantidad de medidas útiles para describir y clasificar con precisión las categorías o indicadores de las variables dependiente e independiente, de tal forma que representen de manera objetiva las dimensiones del fenómeno que se quiere investigar basados en normas vigentes tales como Decretos Supremos y Resoluciones ministeriales (14 normas); informes técnicos y resoluciones directorales (238 que tienen que ver directamente con la población de expedientes de los proyectos mineros); artículos e informes sectoriales (como del OEFA, PCM, MINAM, MINEM); investigaciones relacionadas, y bibliografía sustentatoria. Otra contribución a la validez en esta investigación es el hecho que se está tomando a toda la población de acuerdo a los cálculos de la muestra. Por lo que tenemos como resultado a cada una de las categorías, <sup>29</sup> clasificaciones o indicadores de las variables dependientes e independientes, en las que no se requiere de un muestreo de ítems, ya que las categorías expresan de manera definitiva y objetiva la información que será de utilidad.

El Sistema de Información Geográfica basada en imágenes Satelitales: en cuyo caso fue necesario primero recurrir a la información y acomodar convenientemente en las categorías de acuerdo a la resolución espacial, espectral, temporal y radiométrica que esté relacionada a la gestión de proyectos se realizan delimitaciones o definiciones previas para las categorías, ver tabla 9, 10 y 11.

#### **Tabla 9**

*Categorización de los SIG basados en imágenes satelitales.*

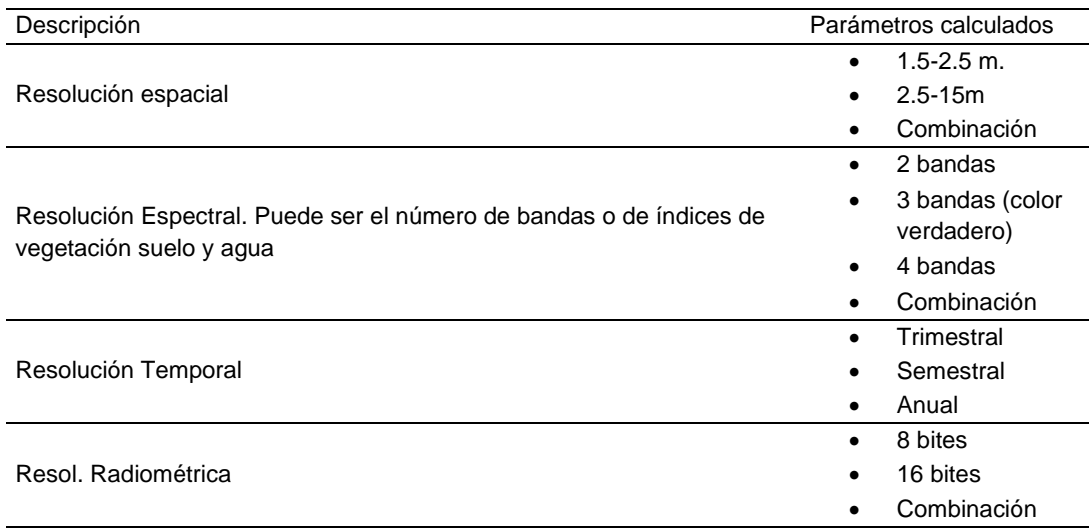

Del mismo modo el Sistema de Información Geográfica basada en datos ambientales ver tabla 10.

Categorización de los SIG basados en datos ambientales.

<sup>29</sup> Como el instrumento no es una encuesta no se podría incluir los denominados "ítems" que por lo general son cuestionarios o preguntas

## **Tabla 10**

*Categorización de los SIG basados en datos ambientales.*

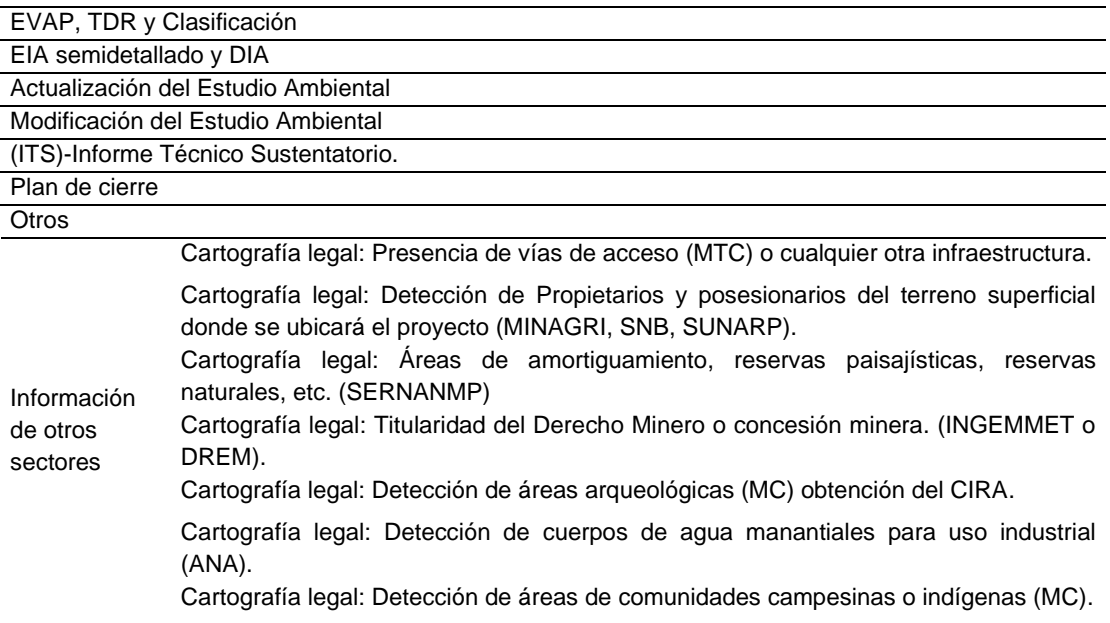

Así mismo el Sistema de Información Geográfica basada en datos técnicos fue

clasificado obteniéndose las categorías que se observan en la tabla, ver tabla 11.

## **Tabla 11**

*Categorización de los SIG basados en datos técnicos.*

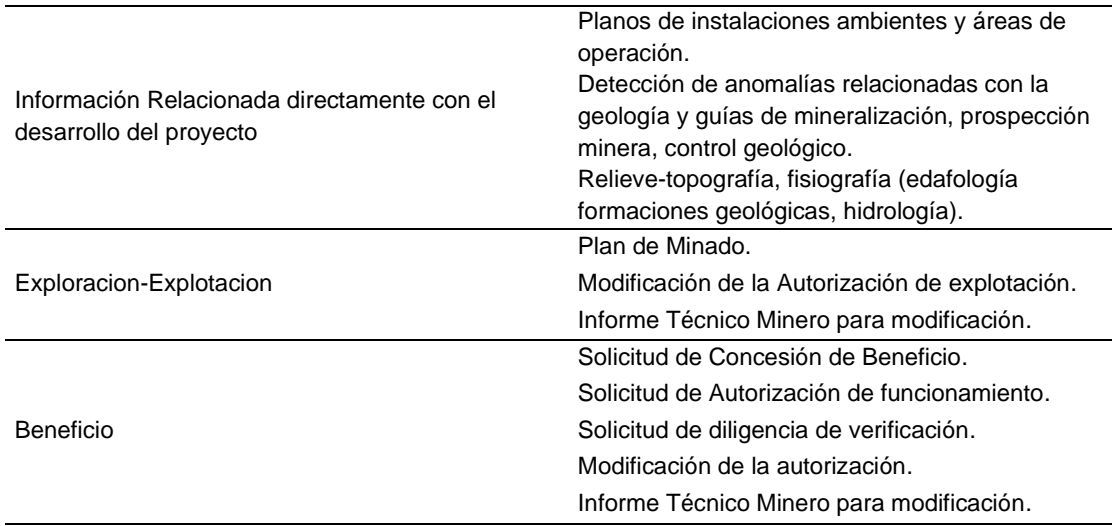

Para la variable dependiente: Gestión de Proyectos mineros ver tabla 12 y 13.

# **Tabla 12**

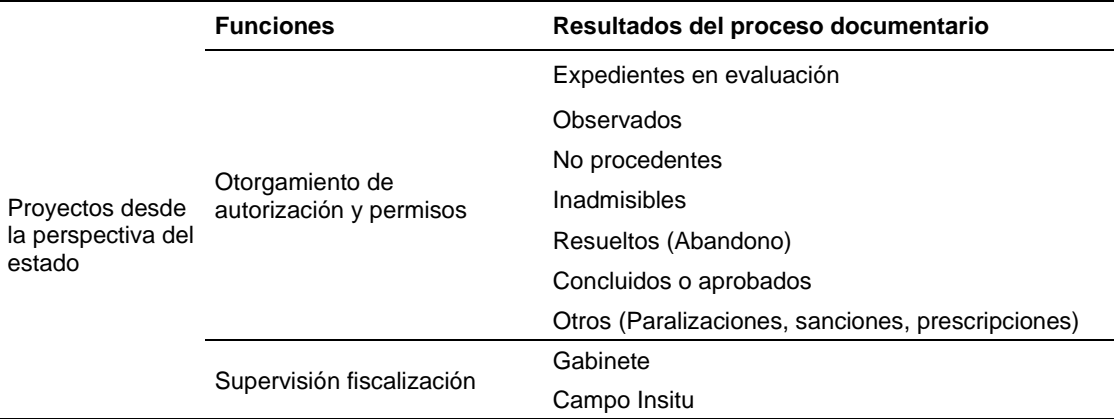

*Gestión de proyectos mineros desde la perspectiva del estado.*

*Nota.* Intervención o acción del estado como ente regulador en el rubro minero.

# **Tabla 13**

*Gestión de proyectos mineros desde la perspectiva del sector privado.*

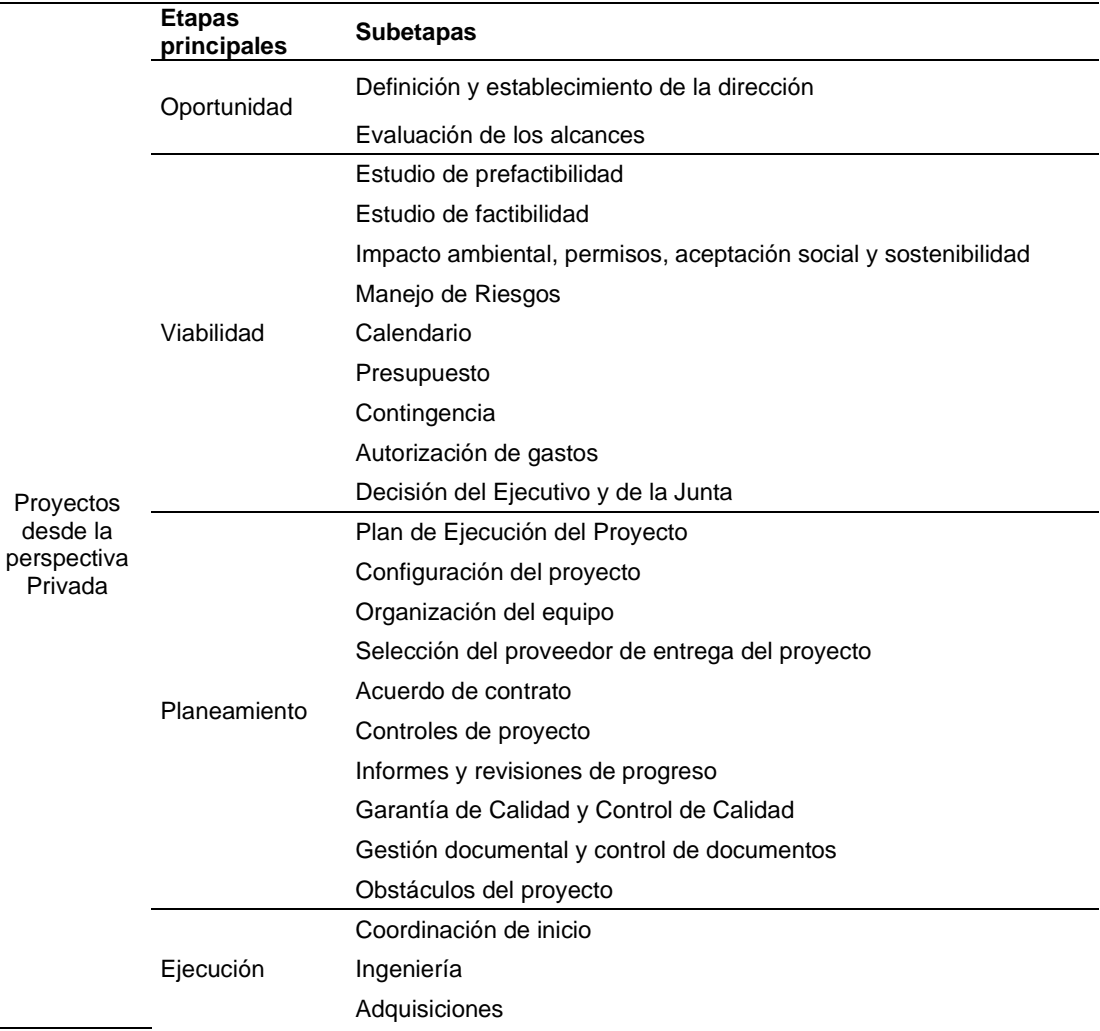

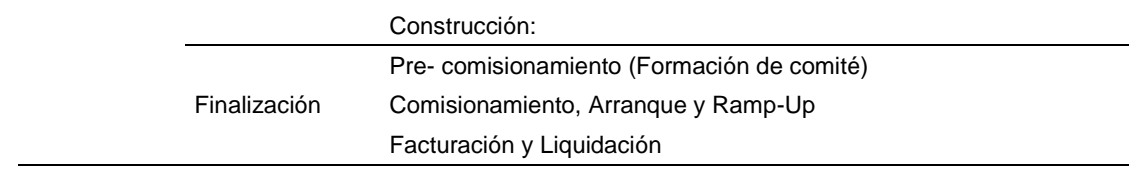

Todos absolutamente sustentados en artículos académicos libros y leyes de alcance nacional agrupados convenientemente al requerimiento de la investigación.

Esta exigencia intrínseca en el dominio de la variable nos da la ventaja de tener una visión completa del fenómeno como se ve en las tablas de contingencia 37 y 38 presentados en el capítulo III.

## **3.4.1.2. La validez de criterio**.

Se obtiene cuando se contrastan dos criterios de medición cuyos resultados sean lo mismo pueden ser dos instrumentos de medición (Hernández Sampieri y otros, 2014). En nuestro caso al que llamamos variable X independiente (Sistemas de Información Geográfica que vendría a ser uno de los instrumentos) el cual mide el mismo objeto que la variable Y dependiente (Gestión de proyectos mineros que es otro de los instrumentos de medición), nos representa la validez de criterio gracias a la propiedad cruzada de las tablas de contingencia cuando las variables son nominales y nos apoyan en caso no se tenga una opinión u otro observador (cuando el número de filas coinciden con el número de columnas),<sup>30</sup> en cuanto a la cuantificación nuestro coeficiente de validez será el coeficiente de contingencia y el V de Cramer ya que relacionan los dos instrumentos de medición que a su vez son nuestras variables dependiente e independiente cuya correlación también se quiere descubrir en la presente investigación. Para demostrar y dar mayor valor al presente trabajo a parte de los coeficientes de validez detallados anteriormente, se probó emplear dos formas:

<sup>30</sup> Es más aplicable el coeficiente Kappa de Cohen.

- Primero con la aplicación de una formula especial de correlación aplicada a tablas bivariadas (ver tabla 14) en el supuesto que las relaciones son lineales, utilizamos esta teoría únicamente a modo de descarte o comprobación, los resultados de la prueba de correlación se presentan a continuación con la formula del coeficiente de correlación producto-momento de Pearson:

$$
r = \frac{N \sum f u_X u_Y - (\sum f_X u_X)(\sum f_Y u_Y)}{\sqrt{[N \sum f_X u_X^2 - (\sum f_X u_X)^2][N \sum f_Y u_Y^2 - (\sum f_Y u_Y)^2]}}
$$

# **Tabla 14**

*Tabla de frecuencias bivariada.*

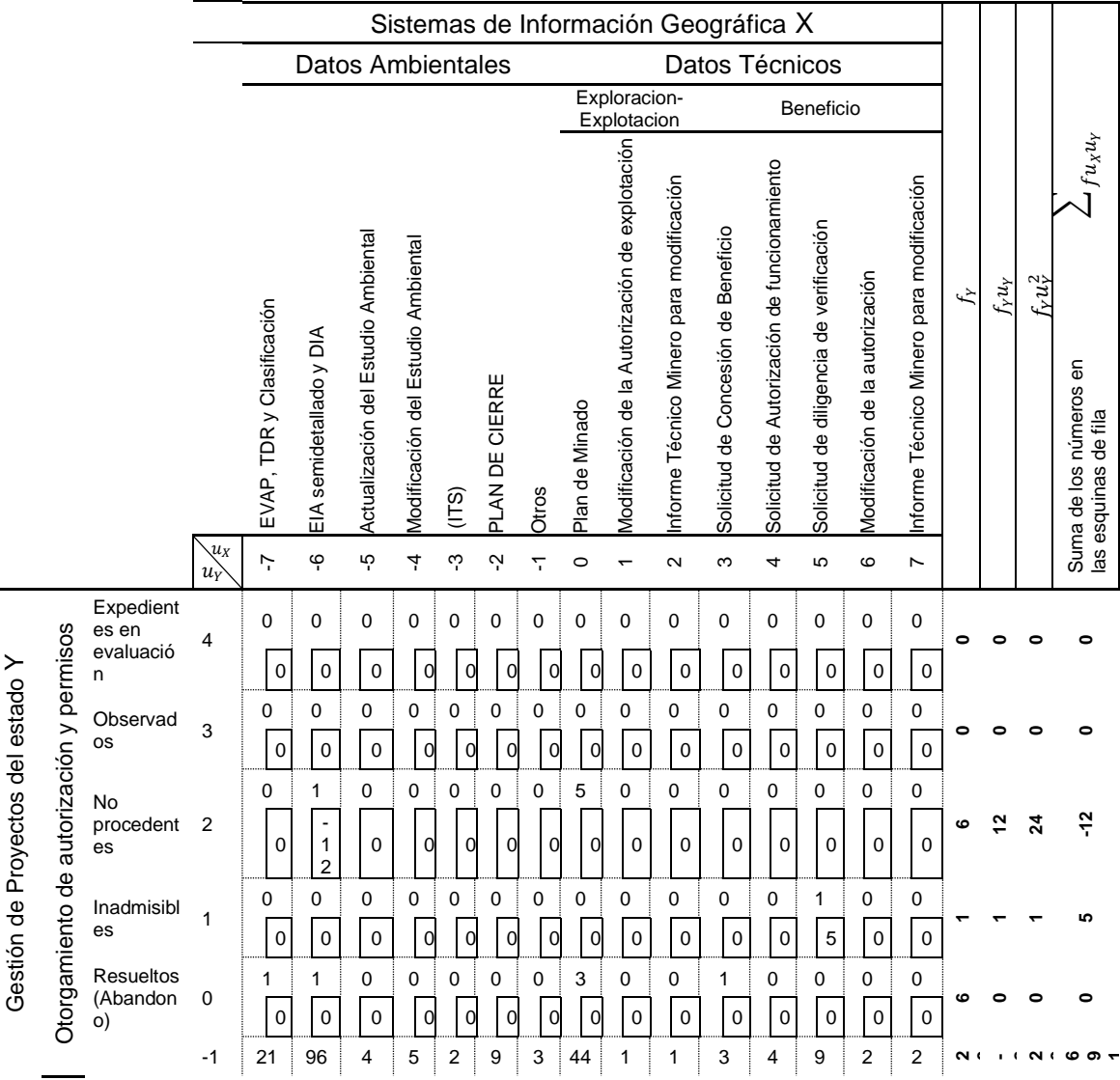

|                    | Concluido<br>s o<br>aprobado<br>s                                              |                            | 5<br>147<br>$\boldsymbol{7}$<br>6 | $\overline{c}$<br>$\mathbf 0$   | $\frac{2}{0}$                 | 6                | 1<br>$\boldsymbol{8}$ | 3                               | 0                             | $\mathbf{1}$               | $\overline{\phantom{a}}$<br>$\overline{2}$ | 9                               | 1<br>6                     | 4<br>5                     | 1<br>$\overline{2}$ | $\overline{\phantom{a}}$<br>1<br>4 |        |               |     |           |
|--------------------|--------------------------------------------------------------------------------|----------------------------|-----------------------------------|---------------------------------|-------------------------------|------------------|-----------------------|---------------------------------|-------------------------------|----------------------------|--------------------------------------------|---------------------------------|----------------------------|----------------------------|---------------------|------------------------------------|--------|---------------|-----|-----------|
|                    | Otros<br>(Paralizaci<br>ones,<br>sanciones<br>$-2$<br>,<br>prescripci<br>ones) | $\mathbf 0$<br>$\mathbf 0$ | $\boldsymbol{0}$<br>$\mathbf 0$   | $\mathbf 0$<br>$\mathbf 0$      | $\mathbf 0$<br>$\overline{0}$ | $\mathbf 0$<br>0 | 0<br>$\overline{0}$   | $\boldsymbol{0}$<br>$\mathbf 0$ | 11<br>$\overline{0}$          | 0<br>0                     | $\mathbf 0$<br>$\mathbf 0$                 | $\mathbf 0$<br>$\mathbf 0$      | $\mathbf 0$<br>$\mathbf 0$ | 0<br>$\mathbf 0$           | 0<br>$\Omega$       | $\boldsymbol{0}$<br>$\mathbf 0$    | Ξ      | 22            | 44  | $\bullet$ |
|                    | Gabinete<br>$-3$                                                               | $\mathbf 0$<br>$\mathbf 0$ | 4<br>7<br>$\overline{2}$          | $\mathbf 0$<br>$\boldsymbol{0}$ | 0<br>0                        | $\mathbf 0$<br>0 | 0<br>$\overline{0}$   | $\mathbf 0$<br>$\overline{0}$   | $\mathbf 0$<br>$\mathbf 0$    | $\mathbf 0$<br>$\mathbf 0$ | 0<br>$\mathbf 0$                           | $\mathbf 0$<br>$\boldsymbol{0}$ | $\mathbf 0$<br>$\mathbf 0$ | 0<br>$\mathbf 0$           | 0<br>$\mathbf 0$    | $\pmb{0}$<br>$\mathbf 0$           | 4      | $\frac{1}{2}$ | 36  | 72        |
|                    | Supervisión fisc.<br>Campo<br>$-4$<br>Insitu                                   | 0<br>$\mathbf 0$           | 4<br>9<br>6                       | $\mathbf 0$<br>$\mathbf 0$      | $\mathbf 0$<br>$\overline{0}$ | $\mathbf 0$<br>0 | 0<br>$\overline{0}$   | $\pmb{0}$<br>$\overline{0}$     | $\mathbf 0$<br>$\overline{0}$ | $\mathbf 0$<br>$\mathbf 0$ | $\mathbf 0$<br>$\mathbf 0$                 | $\mathbf 0$<br>$\mathbf 0$      | 0<br>$\mathbf 0$           | $\mathbf 0$<br>$\mathbf 0$ | 0<br>$\Omega$       | $\pmb{0}$<br>$\mathbf 0$           | 4      | ۴             | 2   | 8         |
| $f_X$              |                                                                                | 22                         | — c                               | 4                               | <b>5</b>                      | $\sim$           | ၜ                     | S                               | ය                             |                            |                                            | 4                               | 4                          | $\tilde{e}$                | $\mathbf{\Omega}$   | $\mathbf{\Omega}$                  | 238    | $-243$        | 375 | 852       |
| $f_X u_X$          |                                                                                | $-154$                     | -636                              | $5^{\circ}$                     | 20                            | ۴                | $\frac{8}{1}$         | ఌ                               |                               |                            | ៷                                          | $\frac{2}{3}$                   | $\frac{6}{1}$              | SO                         | $\frac{2}{3}$       | $\frac{4}{4}$                      | $-750$ |               |     |           |
| $f_X u_X^2$        |                                                                                | 1078                       | 3816                              | $\frac{100}{2}$                 | $\tt{S}$                      | $\frac{8}{1}$    | 36                    | ∾                               |                               |                            |                                            | 36                              | 64                         | 250                        | 72                  | $\bf{36}$                          | 5656   |               |     |           |
| $\sum_{f u_x u_y}$ | Suma de los<br>números en las<br>esquinas de columna                           | 147                        | 732                               | $\boldsymbol{S}$                | $\boldsymbol{5}$              | ە                | $\frac{8}{1}$         | ∾                               |                               |                            | Ņ                                          | ၐု                              | ۴                          | $rac{1}{2}$                | $\frac{2}{1}$       | $\frac{4}{1}$                      | 852    |               |     |           |

*Nota*. Aplicación de la fórmula general de correlación en el supuesto que sea lineal adaptado del texto de *Estadística* (pp. 365-368), por Murray Spieguel.

Reemplazando valores:

\n
$$
r = \frac{238(852) - (-750)(-243)}{\sqrt{[238(5656) - (-750)^2][238(-243) - (375)^2]}} = 0.133
$$
\neste

resultado es muy bajo que nos indica que la correlación es no lineal.

-Segundo método. Utilizaremos otro método en este caso, la teoría del muestreo probabilístico en la que se presume que la distribución de la frecuencia de datos de la población es normal (cuando N>30), es decir responde a una distribución gaussiana o campana de Gauss, que es el más usada en el cálculo de la regresión de parámetros (Stone, pp. 95,96, 2013). Como vemos en el grafico la distribución está definida por el promedio poblacional (µ) y la desviación estándar poblacional (σ) está demostrado que la curva en este caso de frecuencia y de probabilidades (línea cortada color rojo) tiene aproximadamente la misma forma que la distribución gaussiana (línea continua azul), por lo que concluimos que se cumple con la muy importante validez de criterio ya que se demuestra que la mejor aproximación a los datos reales de correlación entre variables aun cuando las gráficas son para cada una de las variables esta relación se encuentra implícita ya que las frecuencias marginales y las probabilidades marginales de cada fila son la suma de los elementos de cada columna sobre esa fila y viceversa, es la distribución gaussiana propia de una distribución probabilística entre las variables, demuestra de manera preliminar al cálculo de las constantes de Cramer y de contingencia.

La fórmula de la distribución gaussiana aplicada es:  $p(x_i | \mu, \sigma) = \frac{e}{\sigma}$  $\left(x_i - \mu\right)^2$  $2\sigma^2$  $rac{20}{\sigma\sqrt{2\pi}}$ , donde x<sup>i</sup> son los datos de la frecuencia, e=2.781 y π=3.1415 son constantes. Esta función se diferencia la curva de distribución normal que se emplea frecuentemente por el signo negativo (-) del exponente, sin embargo sirve para tener una aproximación de nuestros datos, ver tabla 15 y figuras 26 y 27.

## **Tabla 15**

Gestión

*Tabla de frecuencias bivariada para el graficar la función exponencial asociada.*

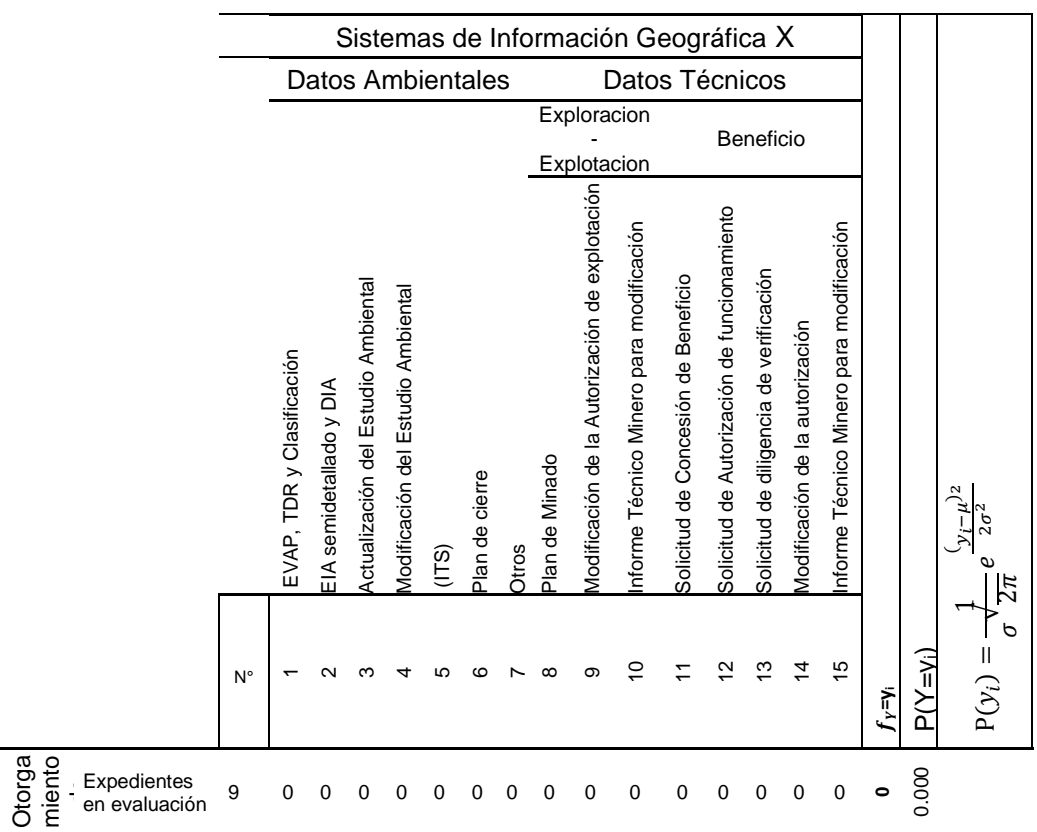

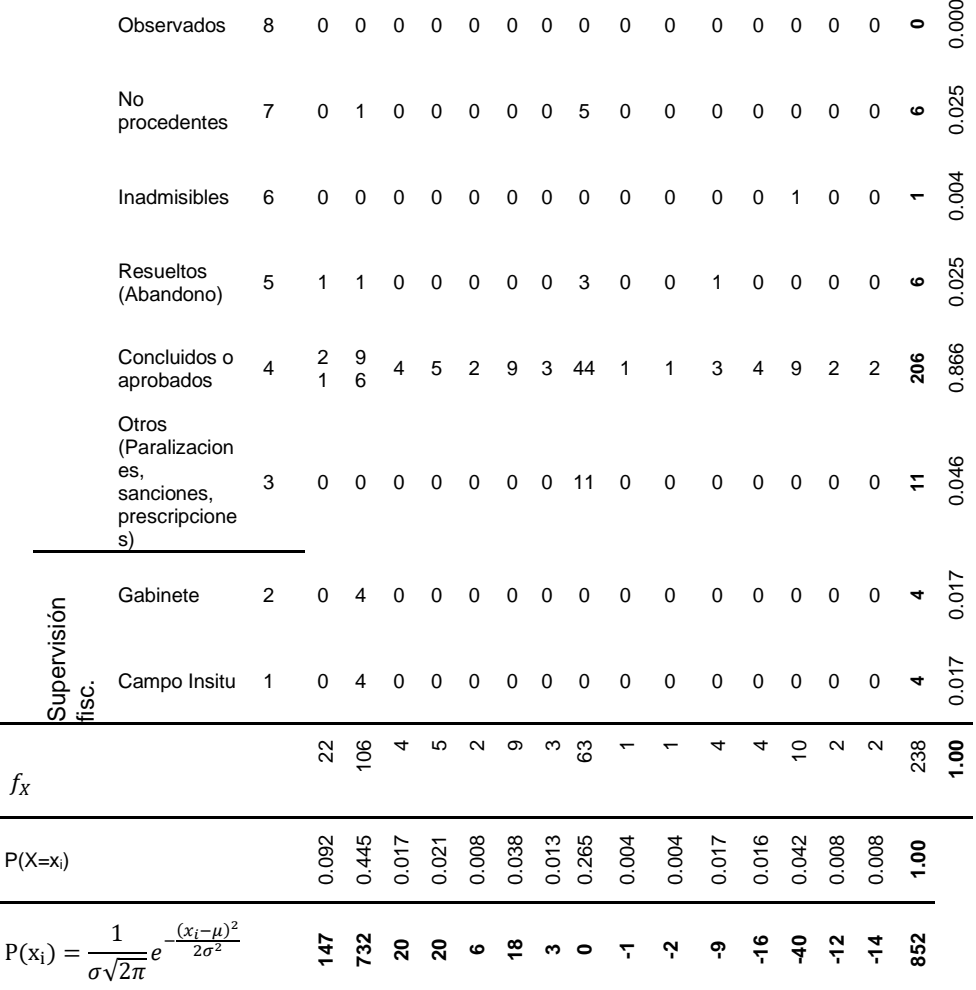

*Distribución Probabilística Normal de la variable GIS (X)*

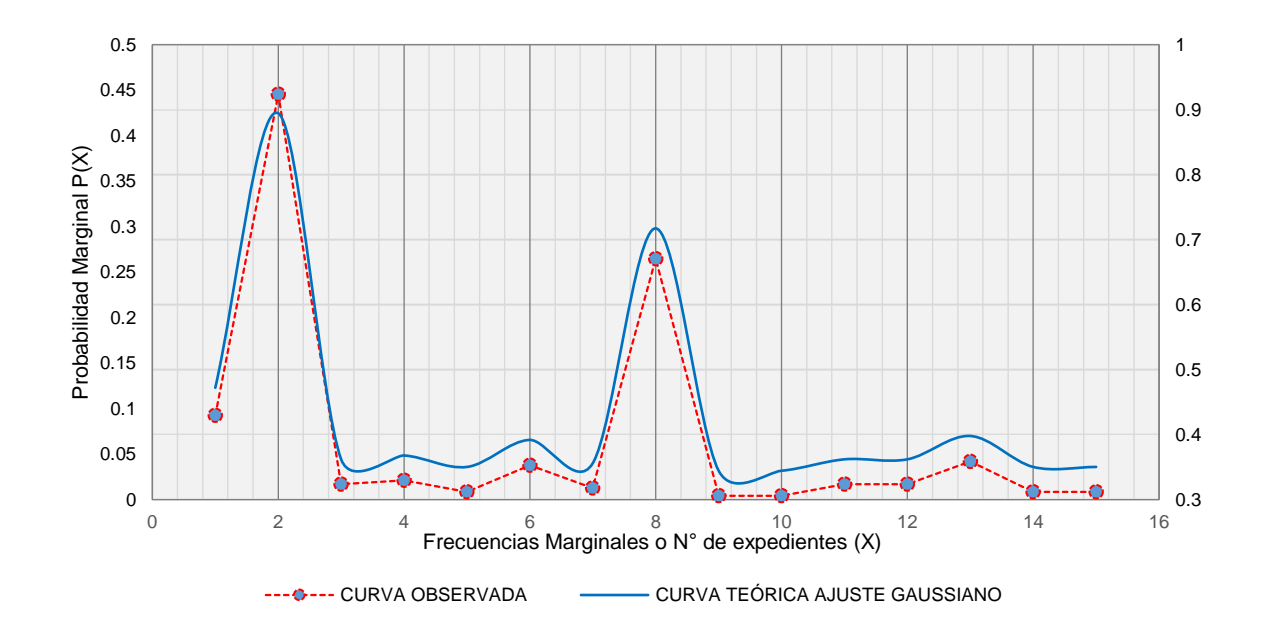

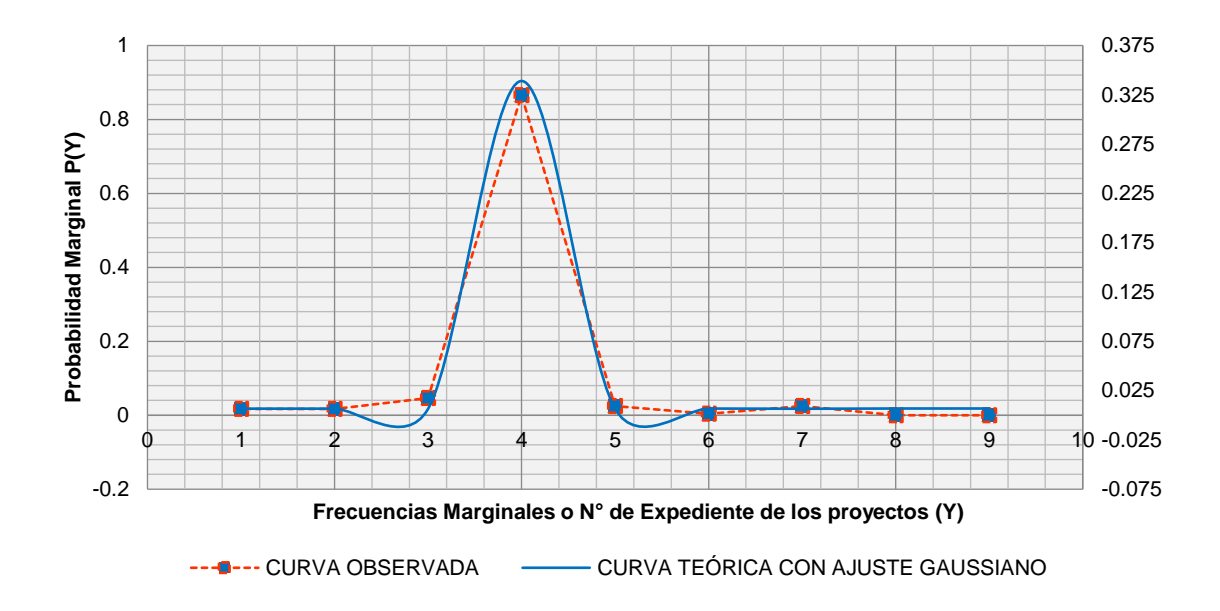

*Distribución Probabilística Normal de la variable Gestión de Proyectos (Y)*

Estas operaciones se realizaron en base a datos directamente por eso se verifica que el error es considerable donde hay mayor frecuencia y que la aproximación es la función  $P(x_i) = \frac{1}{\sigma\sqrt{n}}$  $\frac{1}{\sigma\sqrt{2\pi}}e^{\frac{(x_i-\mu)^2}{2\sigma^2}}$  $\frac{1}{2\sigma^2}$ , sin embargo, una operación más exacta es agrupando previamente los datos conforme a los procedimientos estadísticos, resultando las gráficas de las figuras 28 y 29:

#### **Figura 28**

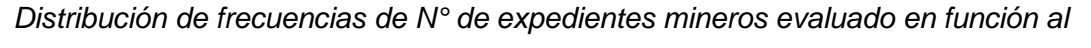

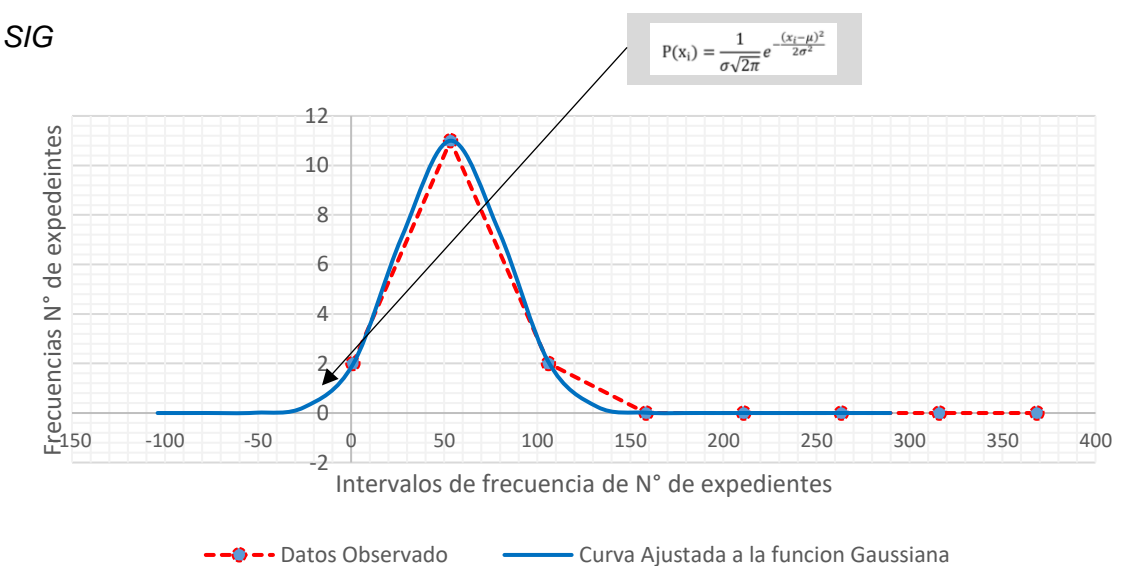

*Distribución de frecuencias de N° de expedientes mineros evaluado en función a la* 

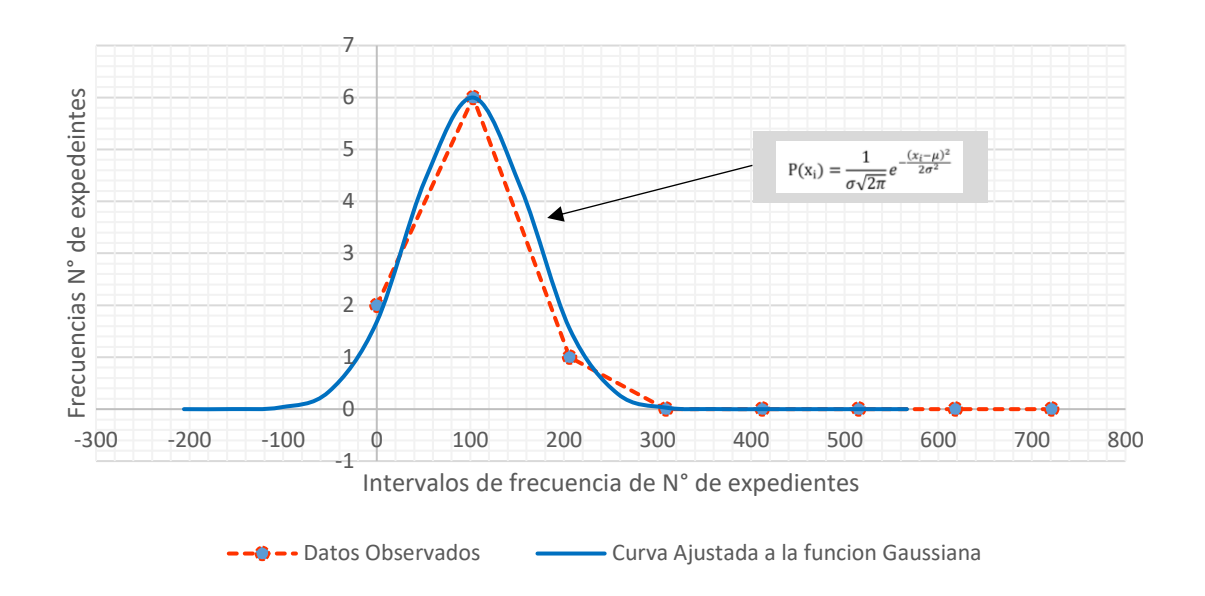

*Gestión de Proyectos*

Por lo que concluimos que la mejor aproximación es la distribución gaussiana propia de una distribución probabilística entre las variables, cumpliéndose con la muy importante validez de criterio de manera preliminar al cálculo de las constantes de Cramer y de contingencia.

## **3.4.1.3. La validez de constructo**

Explica en qué medida las variables o conceptos se vinculan con las mediciones de otros conceptos correlacionados teóricamente, cuyo proceso está vinculado con la teoría (Hernández Sampieri y otros, 2014).

Aparte del contenido validado por el sustento conceptual y teórico, las diferentes dimensiones que constituyen cada una de las categorías de las variables en nuestro estudio se encuentran muy vinculadas entre sí, lo cual se desarrolla detalladamente en los procedimientos de esta investigación que sirvió para comprobar nuestra hipótesis. Una prueba de ello es, en caso se realizara la medición con otro criterio externo no habría una significativa variación ya que las categorías que como se había indicado anteriormente están basados en información científica y normas aplicables que proporcionan la rigidez del constructo de categorías para las variables en caso de la población de expedientes o proyectos.

En el caso del conteo de las cantidades de actividades de las etapas de un proyecto, pueden surgir algunas variaciones ya que únicamente dependen del criterio del investigador que puede considerar que una actividad está relacionada a los sistemas de información geográfica lo que para otros no lo es, la única forma con la que se pudo subsanar y satisfacer esta validez de constructo fue profundizando en la investigación mediante casos similares y aplicados al contexto y acudiendo a opiniones expertas, de tal forma que el conteo con un criterio externo no altere significativamente los resultados.

#### *3.4.2. Determinación de la Confiabilidad.*

La forma ideal es que los valores observados o resultados disponibles sean iguales a los valores verdaderos.

Para determinar la confiabilidad nos basaremos en la procedencia de los datos, para cuantificar se utilizará para los dos objetos de estudio o tipos de unidades muestrales el coeficiente alfa Cronbach (como medida de coherencia o consistencia interna),

$$
\alpha = \left(\frac{n}{n-1}\right) \left(\frac{\sigma_x^2 - \Sigma_{Total\ items} \sigma_{x_1}^2}{\sigma_x^2}\right)
$$

$$
\alpha = \left(\frac{n}{n-1}\right) \left(1 - \frac{\Sigma_{Total\ items} \sigma_{x_1}^2}{\sigma_x^2}\right)
$$

Donde n es el número de elementos en el formulario,  $\sigma_x^2$  es la varianza de la puntuación observada para las puntuaciones totales y  $\sigma_{x_I}^2$  es la varianza de la puntuación observada para las puntuaciones de los ítems (SAGE, 2010).

Los ítems o cuestionarios serán las categorías puesto que tienen la misma finalidad que es la de determinar la dimensión real de nuestro estudio:

• Primeramente ya que se trata de una fuente primaria que conceptualmente ya da cierto alivio como se explicara más adelante (en las técnicas de recolección de datos), para obtener el número de expedientes y poder categorizarlos y clasificarlos, es necesario mencionar que estos provienen de los archivos de la Dirección Regional de Energía y Minas de Ayacucho y son documentos oficiales cuyo estado no es posible modificar (no son legalmente retroactivos) como por ejemplo expedientes observados, aprobados, etc., los cuales son originados mediante Resolución Directoral que tienen rango de norma y su acatamiento es obligatorio por lo tanto, cuantas veces se produzca una medición posterior genera el mismo resultado, excepto algunos casos excepcionales u otros expedientes que están en proceso de revisión que posiblemente cambien su estado lo cual generarían un cambio nivel interno entre categorías de clasificación, pero no a nivel global de las mediciones, por lo tanto está garantizada la confiabilidad de los instrumentos de medición, los datos para el cómputo se muestran en la tabla 16.

#### **Tabla 16**

*Cálculo de la confiabilidad de la población expedientes de proyectos mineros.*

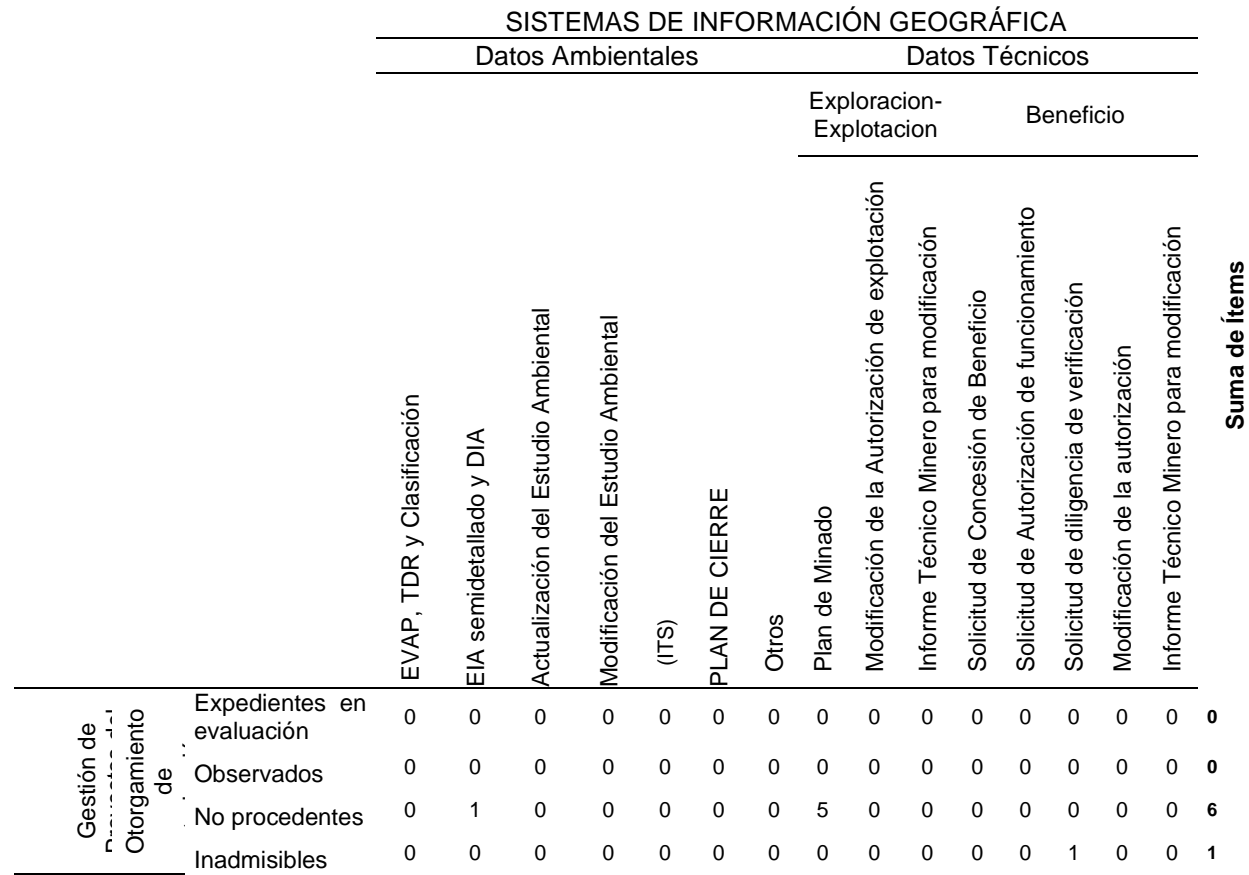

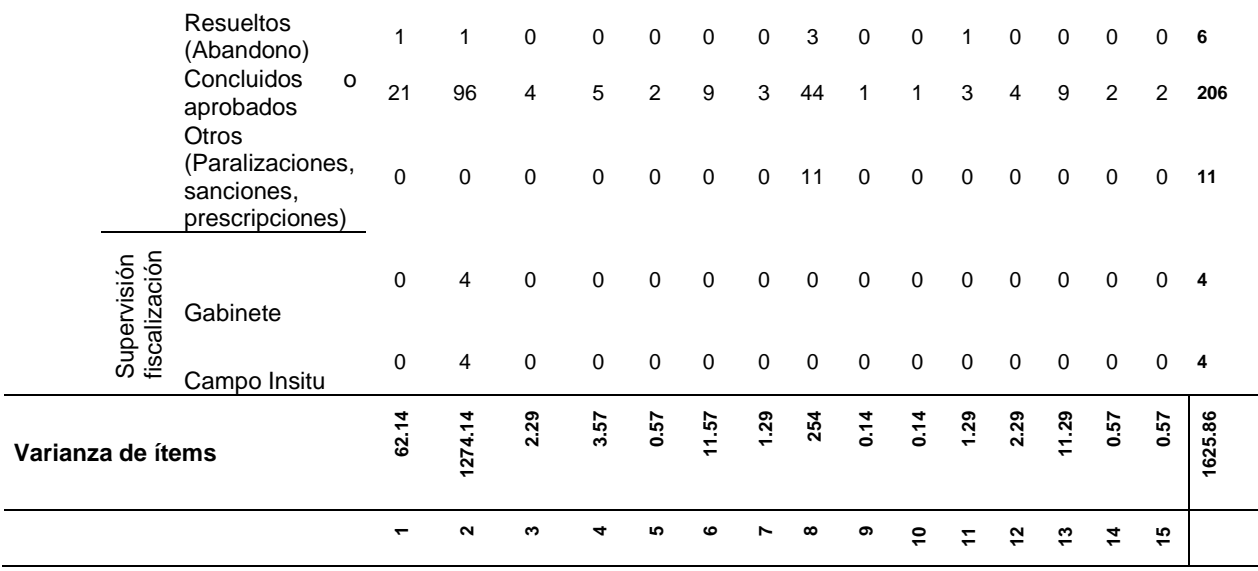

Reemplazando datos se obtiene:  $\alpha = \left(\frac{15}{15}\right)$  $\left(1-\frac{1625.86}{4546.03}\right)$ 

α = 0.68824 que de acuerdo a la escala, el valor obtenido indica una confiabilidad aceptable.

• Segundo para obtener el número de actividades, está basada en elementos del desarrollo de un proyecto tipo o modelo que se repite en la mayoría de casos por ello se ha tenido cuidado en elegir la referencia bibliográfica contrastada con otros casos en la que son más frecuentes las actividades relacionadas con la información espacial, por lo tanto, este número no tendrá variaciones significativas garantizándose también en este caso la confiabilidad de los instrumentos, los datos para el cómputo se muestran en la tabla 17.

Cálculo de la confiabilidad de la población actividades relacionadas con el SIG.

## **Tabla 17**

*Cálculo de la confiabilidad de la población actividades relacionadas con el SIG.*

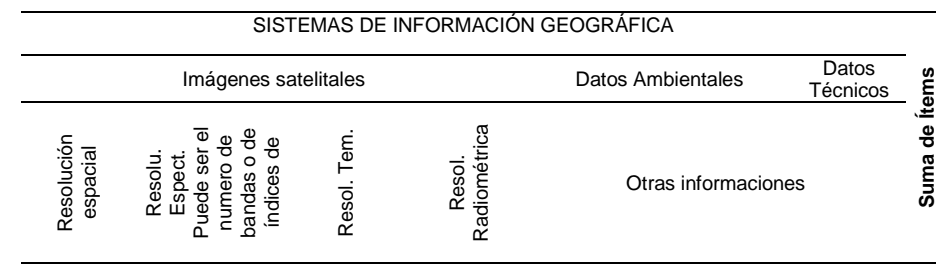

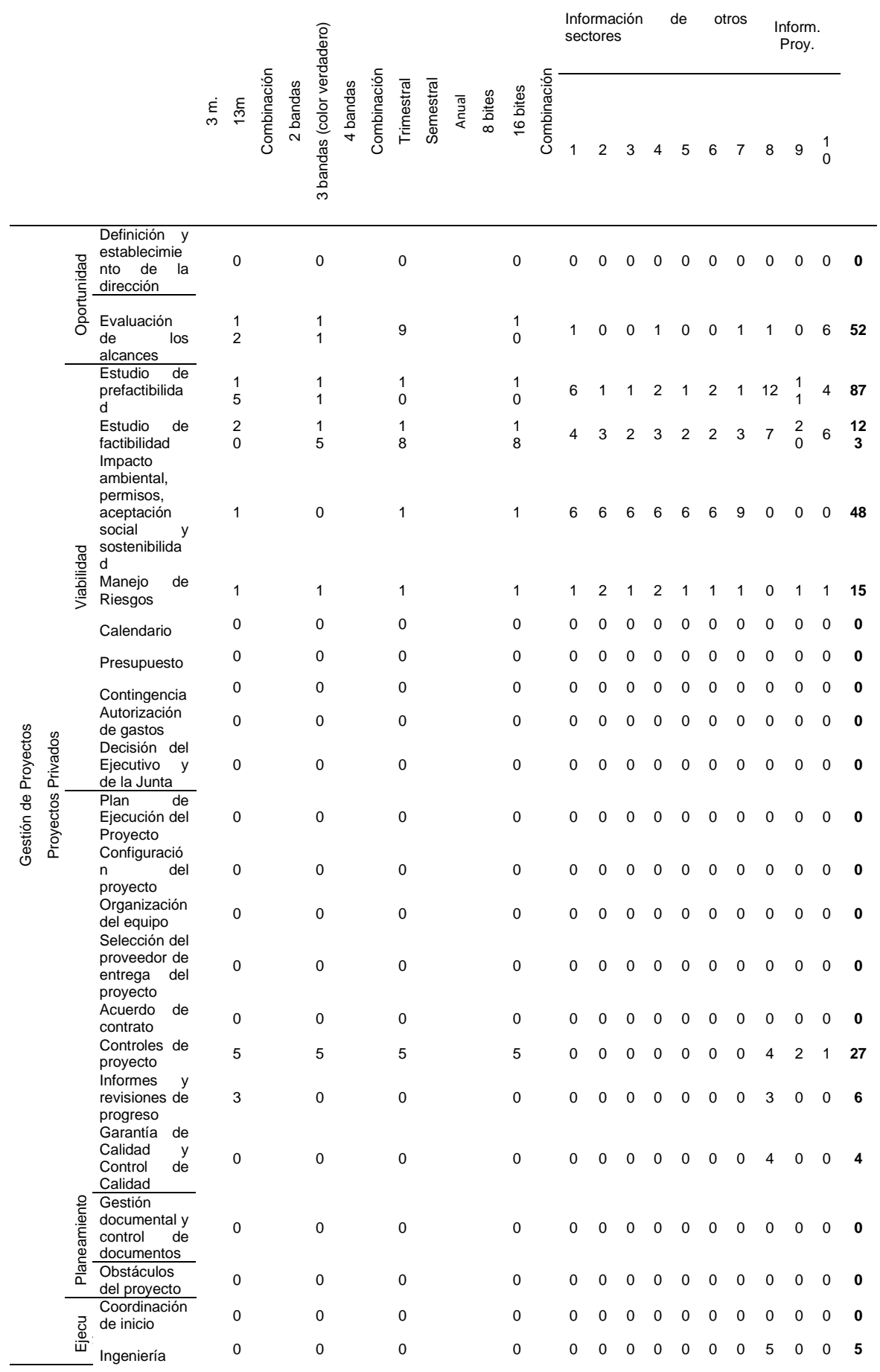

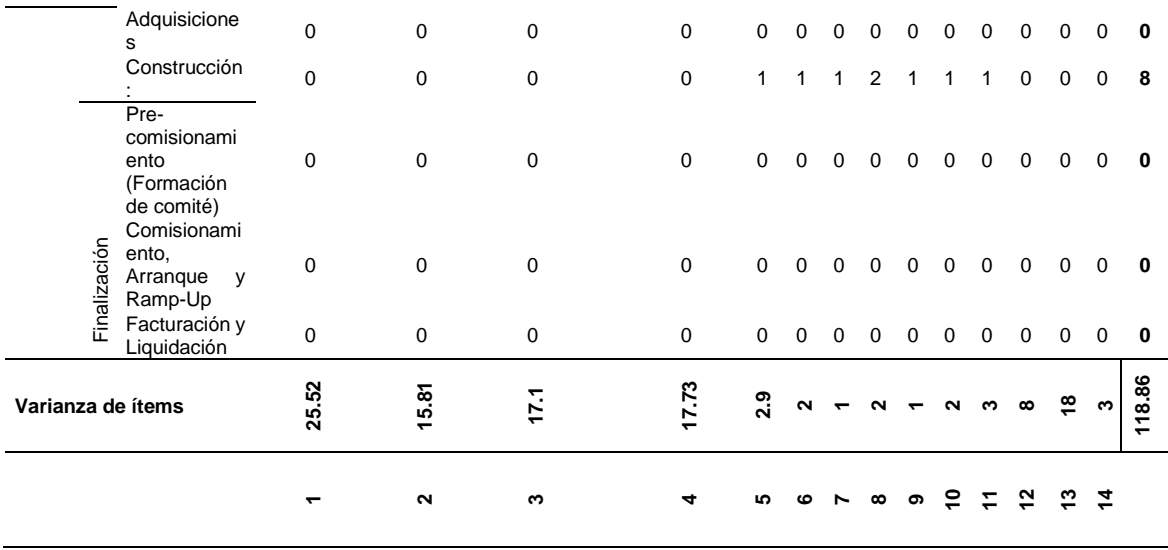

Reemplazando datos se obtiene:  $\alpha = \left(\frac{14}{14}\right)$  $\left(1-\frac{118.86}{880.69}\right)$ 

α = 0.932 que de acuerdo a la escala, el valor obtenido indica una confiabilidad elevada.

### *3.4.3. Objetividad del Instrumento.*

Está libre de tendencias y sesgos tanto en origen como en proyección de la información que se quiere entregar, tal como se había indicado en la validez se ha tenido cuidado en presentar una configuración neutral de la realidad.

## *3.5.* **Consideraciones en la construcción o instrumento de medición.**

Conforme a Hernández y Mendoza (2018), son consideradas tres cuestiones fundamentales para construir un instrumento de medición:

### *3.5.1. Operacionalización.*

Es el tránsito o paso de una variable teórica a indicadores empíricos (verificables y medibles), ítems o valor (Hernández y Mendoza, 2018).

El resultado del proceso de tránsito de variable a dimensiones se encuentra en la tabla 3 Operacionalización de las variables, sin embargo se ha tenido que hacer algunos arreglos, como el que se muestra en la figura 30, donde se ha realizado una reclasificación o agrupamiento para fines de esclarecimiento ya que la tabla 4 primigenia utilizada en al cálculo de tamaño de la muestra hay muchos expedientes se observa hasta 48 clasificaciones, los cuales han sido depurados y agrupados por la naturaleza y necesidad que nuestro trabajo de investigación requiere, buscando la afinidad entre expedientes que tienen que ver con el tema ambiental y expedientes que tienen que ver con el tema minero (contenido más técnico), posterior a esta etapa de clasificación se tiene ya el resultado en las tablas de contingencia utilizadas en el análisis de datos.

## **Figura 30**

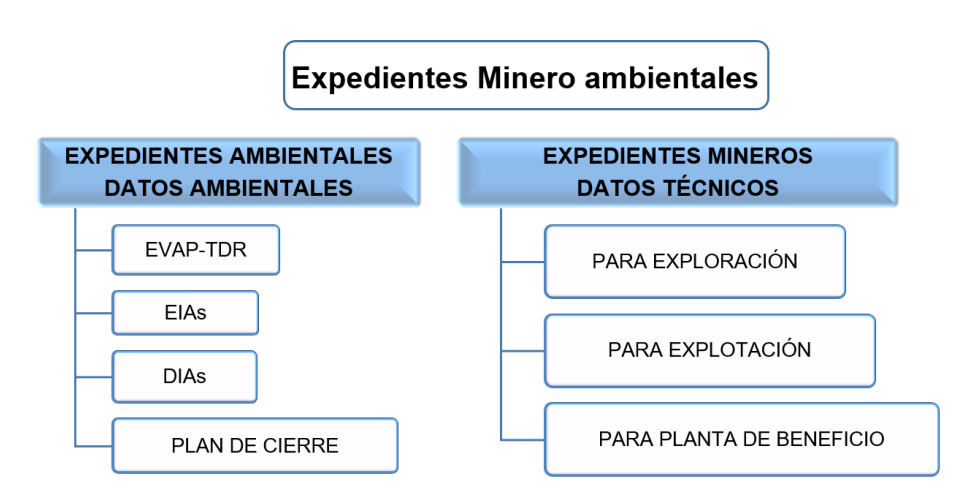

*Representación esquemática de los expedientes minero-ambientales.*

*Nota.* Se muestra una clasificación de los expedientes minero ambientales más recurrentes, sin embargo, en la tabla 4 se mencionan otros más, que por su cantidad no interviene o influye en el cálculo de la cantidad de muestras.

## *3.5.2. Codificación.*

Viene a ser la asignación de un valor numérico o símbolo a las variables (Hernández y Mendoza, 2018).

En nuestra investigación no se trata necesariamente de una variable dicotómica la codificación de las variables estaba representada únicamente sobre la base de los nombres de las categorías sobre las cuales se realizó el conteo, para ello fue necesario definir correctamente cada una de las categorías (ver trabajos previos del Capítulo IV procedimientos de la presente investigación)

#### *3.5.3. Niveles de medición.*

Existen varios niveles entre los cuales se encuentra el nivel de *medición nominal*, cuando hay más de dos categorías de las variables, las categorías no tienen orden ni jerarquía (orden de mayor a menor) que indican diferencias respecto a una o más características. Estas categorías expresan o reflejan diferencias en la variable (Hernández y Mendoza, 2018).

El nivel de medición para los datos de esta investigación es de tipo *nominal* ya que se halló más de una categoría cuyas variables no responden a una jerarquía u orden como se detalló en los cuadros de validez de contenido.

#### **3.6. Tipos o técnicas de recolección de información utilizada.**

El medio técnico utilizado para la recolección de información fue de tipo Documental. El uso de documentos es una forma de recopilación de información, puede ser por escrito, figuras o formato electrónico que pueden ser fuentes principales o complemento a otras fuentes principales que se basa en la existencia de medios tales como informes gubernamentales, registros oficiales y no oficiales, documentos privados y recopilaciones de estadísticas que son utilizadas para un análisis crítico o para un mayor desarrollo posterior siendo enriquecido de acuerdo al propósito y punto de vista del investigador, los documentos escritos son de carácter privado confidencial como personal (Finnegan, 2006). Otros autores como Hakim (1987) mensionan que las organizaciones y los individuos recopilan y registran grandes cantidades de información para sus propios fines, mucho más allá de los datos recopilados para la investigación a los que llama "registros administrativos". Dentro de esta gran variedad de reglas escritas y registros administrativos caracteristicos de la modernidad y la burocracia se encuentran por ejemplo las fuentes estandar y oficiales; documentos de oficina o gabinete y otros papeles de registros; registros computarizados (registros estadísticos almacenados como bases de datos informáticas), la fuente pueden ser primarias o secundarias. En general la fuente de recolección de información es aquella que proviene de fuentes escritas como medios impresos y digitales (Finnegan, 2006). Para la presente investigacion se ha tenido que hacer distinciones en la fuente de recoleccion de informacion de acuero al tipo de población de estudio:

#### *3.6.1. Para el número de expedientes.*

En este caso la fuente es primaria que da mayor confiabilidad, no se ha usado datos preprocesados como es el caso de una base de datos. Se ha tomado como fuente escrita principal los informes principalmente las Resoluciones directorales regionales del sector minería, obtenidos del Gobierno Regional de Ayacucho, en donde se da como opinión o pronunciamiento la situación de los expedientes exponiendo su naturaleza que nos sirva para clasificarlo es decir en la fase se utilizó tanto para la recopilación como para la construcción de datos.

#### *3.6.2. Para el número de actividades.*

Haciendo la diferenciación con el marco teórico se ha considerado como fuente secundaria ya que está basada en las informaciones contenidas en libros, artículos académicos, complementados con las opiniones de expertos que fueron utilizados para determinar que actividades de las etapas de un proyecto minero están vinculadas a los sistemas de información geográfica.

# **3.7. Procesamiento y Análisis de la Información o Datos (Análisis Inferencial No Paramétrico)**

El procesamiento de datos tiene por finalidad ejecutar un conjunto de procedimientos a los datos que se encuentran dispersos, desordenados, individuales generando resultados datos agrupados y ordenados) con los cuales se efectuará el análisis. Mientras que el analisis de datos tiene un uso es previo ya que facilita la administración, almacén y archivamiento de datos, a este nivel ya se puede llegar a interpretar no solo se mantiene en procedimientos de cálculo, en esta etapa lo que se hace es definir o explicar los datos realizado por el investigador y ordenarlos en una matriz a través de algún software (Bernal Torres, p. 181, 2010; Hernández-Sampieri & Mendoza Torres , 2018).

En esta investigación se empleó como programa de análisis o software al minitab ® y al excel ® con su complemento MegaStats.

El procesamiento de datos en esta investigación se incluye desde la admision de datos sin procesar, y la transicion hasta el analisis de datos.

El análisis se realizará mediante la *estadística inferencial* a través de la prueba de hipótesis (aceptación o rechazo de la hipótesis nula) de la distribución chicuadrada, por lo que el *análisis es no paramétrico* ya que se presupone que la función de densidad con parámetros  $\mu$  y  $\sigma^2$  poblacionales no se consideran como una distribución normal (ver tabla 18 comparación entre análisis paramétrico y no paramétrico).

### *Tabla 18*

*Características comparativas de los tipos de análisis estadístico paramétrico y no paramétrico.*

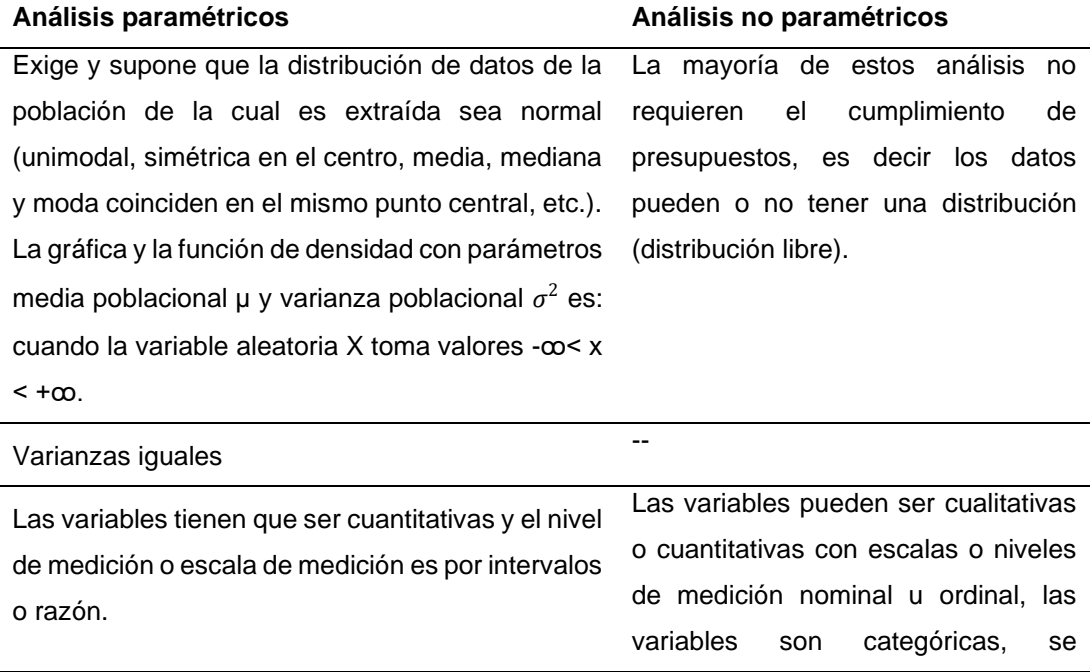

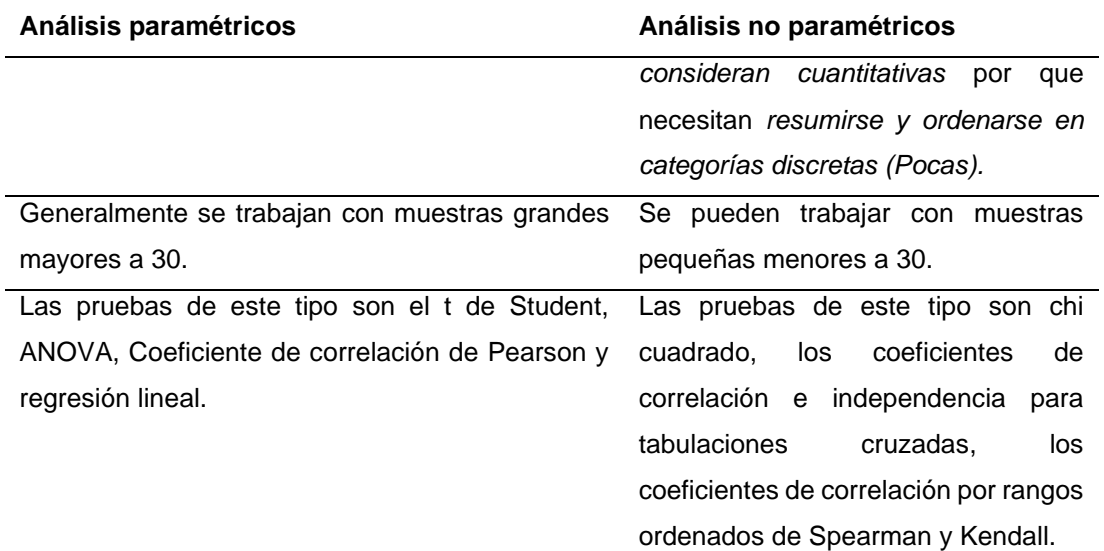

*Nota.* Algunas características comparativas que sirven para diferenciar los dos tipos de análisis**.** Adaptado en base a la fundamentación teórica de *Metodología de la investigación Cuantitativa - Cualitativa y Redacción de la Tesis* (p. 265, 323), por H. Ñaupas, E. Mejía , E. Novoa, A. Villagómez; *Estadística Descriptiva para Ingeniería Ambiental con SPSS* (pp. 17-19) por Viviana Vargas Franco Universidad Nacional de Colombia 2007 y *Metodología de la Investigación* (pp. 304-324), por R. Hernández, Carlos C. Fernandez y MP Baptista © 2014, respecto a la sexta edición por McGRAW-HILL / INTERAMERICANA EDITORES, S.A. DE C.V.

Complementariamente también se usará el análisis probabilístico que es

inverso a la inferencia.

Las etapas del procesamiento de datos que se empleó en el presente trabajo, se

resumen en el siguiente diagrama de flujo (figura 31) [Kumar, 2011]:

# **Figura 31**

*Procesamiento de datos*

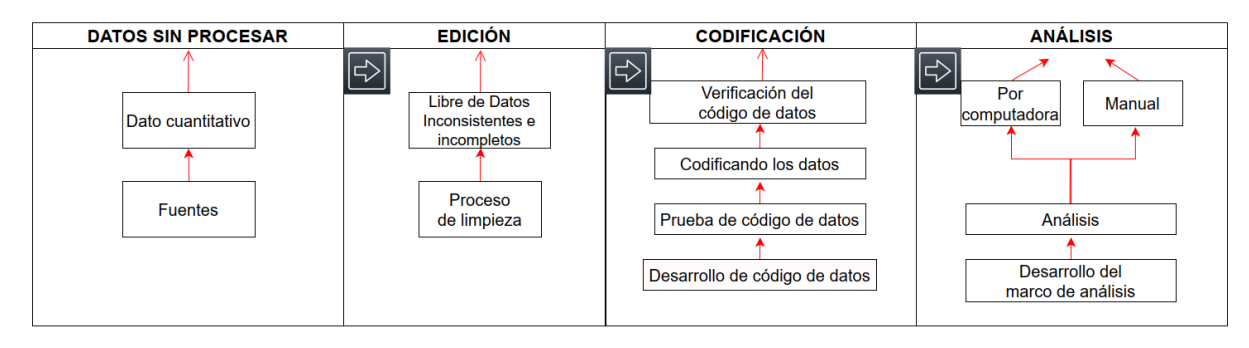

Nota. Etapas en el procesamiento de datos cuantitativos de investigación. Adaptado de *Research methodology a step by step guide for beginners* por Ranjit Kumar p.256 Ed. SAGE 2011.

Se ha realizado los siguientes procedimientos:

#### *3.7.1. Trabajos Previos.*

Es necesario detallar previamente como se ha definido y delimitado cada una de las categorías o índices de la variable independiente Sistemas de Información Geográfica (SIG) y la variable dependiente gestión de proyectos:

# **3.7.1.1. Desarrollo de las categorías de los Sistemas de Información geográfica.**

Conforme a la fundamentación teórica se divide en tres SIG basados en Imágenes Satelitales, SIG basados en datos ambientales y SIG basados en datos técnicos:

### *3.7.1.1.1. SIG Basado en Imágenes Satelitales.*

**c) Área de estudio.** Como ejemplo se realizará los procedimientos detalladamente para una escena en particular, posteriormente ya que los pasos son repetitivos solo se presentarán los resultados. La escena cubre la concesión, por ejemplo, la concesión San Juan de la Frontera Tambillo, con el detalle de la tabla 19 y la figura 32:

# **Tabla 19**

*Coordenadas de los vértices de la concesión y de la escena de interés usadas para este ejemplo.*

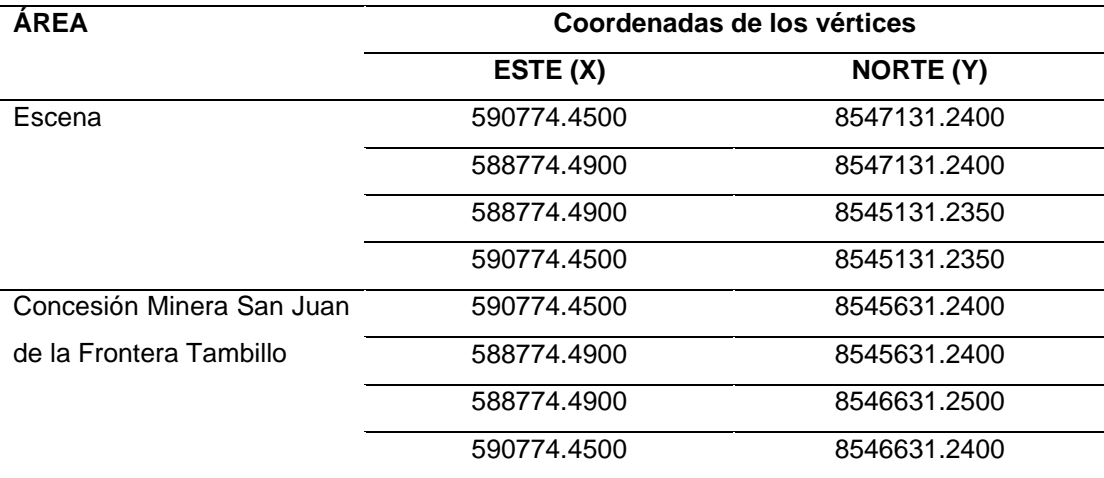
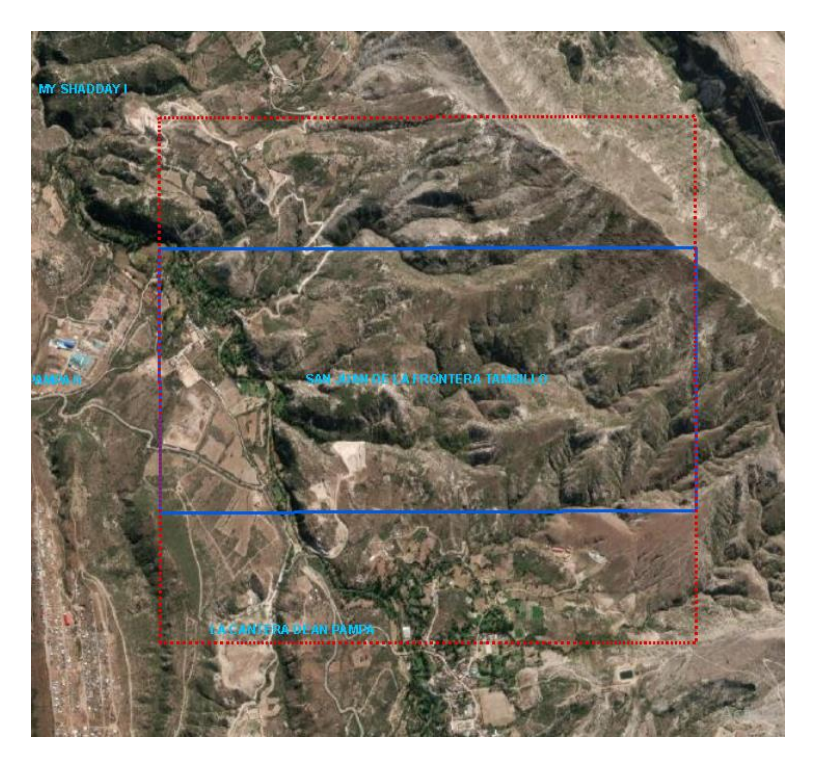

*Selección de área de la escena de interés con respecto a la concesión*

*Nota.* La línea entrecortada roja delimita a la escena, la línea continua azul delimita a la concesión minera San Juan de la Frontera.

#### **d) Resolución espacial: elección de una adecuada de escala.**

Primero se realiza la selección de la escena, procedemos con la selección de la escena o región de interés:

El área de la escena será delimitada de acuerdo a la forma y dimensiones de las concesiones mineras ya que los objetos, fenómenos y cambios que se suscitan dentro de ella es de nuestro interés, con una predisposición a seleccionar de forma arbitraria aunque no estricta la geometría de un cuadrado con orientación vertical horizontal, que es lo que comúnmente se emplea para investigaciones de este tipo porque las unidades mínimas (pixeles) tienen esa forma , se pueden tener en cuenta muchos otros aspectos para seleccionar la forma y tamaño de la escena que no son motivo del presente estudio. Debido a que la mayoría de los proyectos mineros de pequeña escala se circunscriben a una (1) y dos (2) concesiones y excepcionalmente de tres a más, por las limitaciones económicas y operativas; razón por la cual para el estudio la escena se enmarca en los siguientes casos:

Caso I: La concesión minera es de una cuadricula: correspondiente a 100 Ha de 1km x 1 km por lado, esta geometría es la forma general del derecho minero que se otorga, el área de la escena escogida también coincide con el de la concesión minera, ver fig. 33.

### **Figura 33**

imite de la concesión 1<sub>km</sub> Limite de la escena

*Forma cuadrada en la que el área de la concesión y de la escena coinciden*

Caso II: La concesión minera total es el resultado de la unión horizontal de dos cuadriculas: en consecuencia, son 200 Ha de 2km x 1 km de lado (con un titular del derecho minero o proyecto). La escena en este caso será de 2km x 2km es decir 400 Ha.

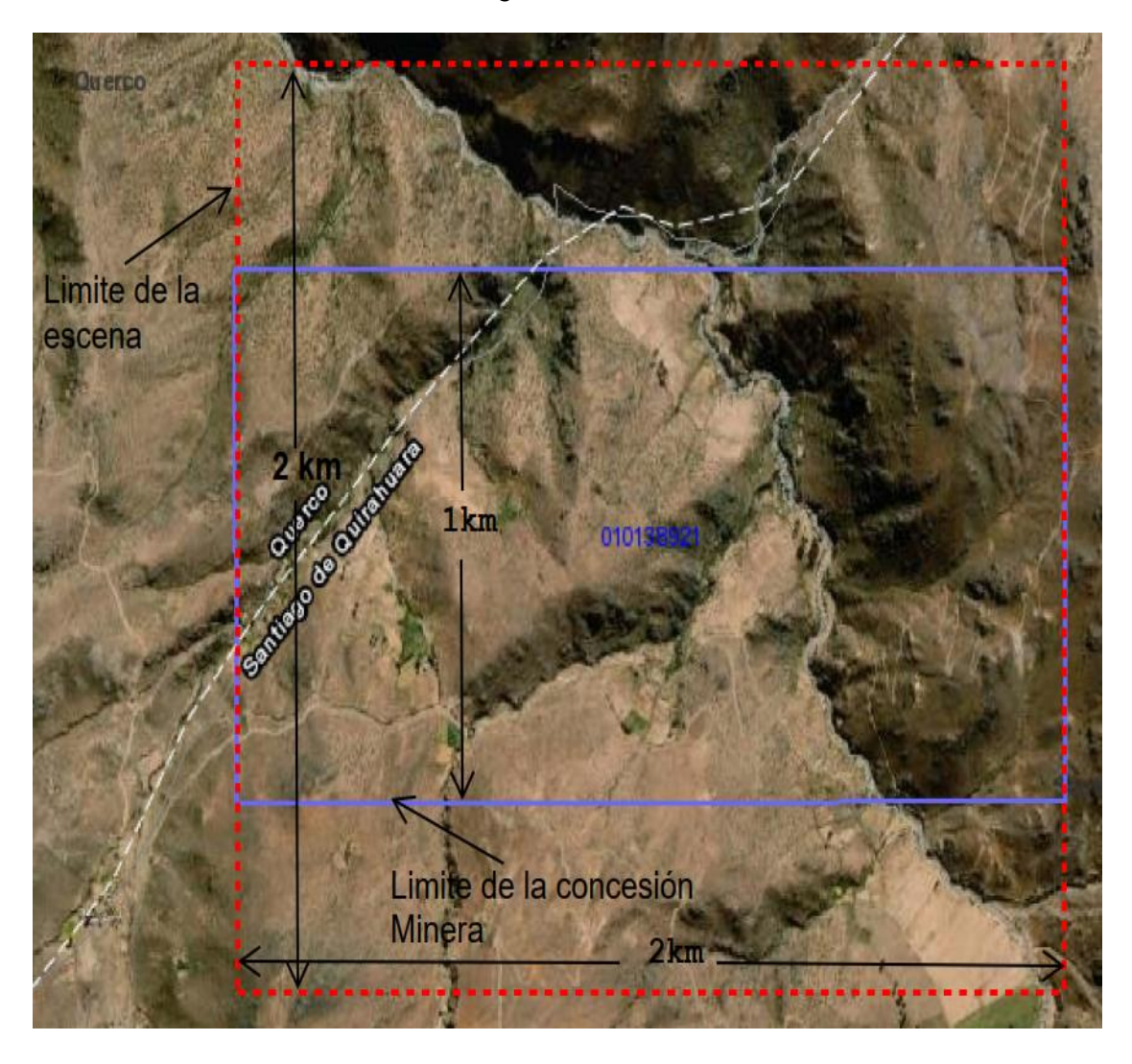

*Forma de la concesión minera rectangular, la escena será de forma cuadrada*

Caso III: La concesión minera total es el resultado de la unión Vertical de dos cuadriculas: en consecuencia, son 200 Ha de 1 km x 2 km de lado (con un titular del derecho minero o proyecto). La escena en este caso será de 2km x 2km es decir 400 Ha.

*Forma de la concesión minera rectangular, la escena también seria de forma cuadrada*

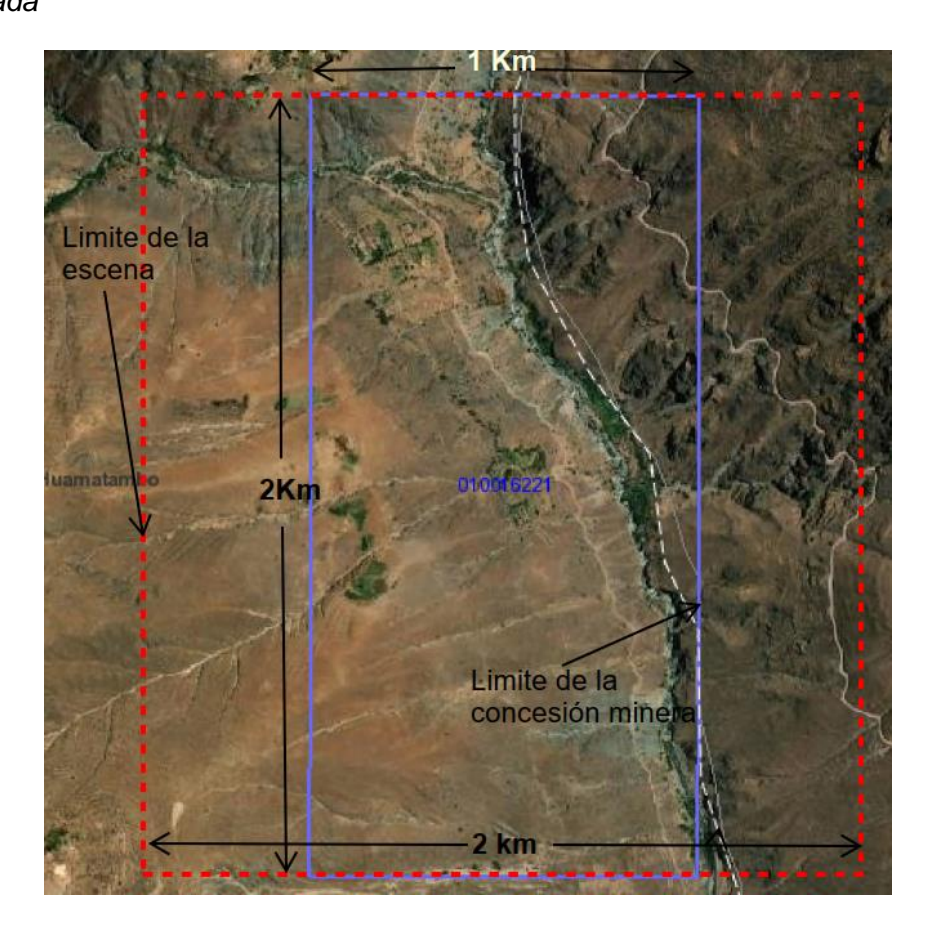

Caso IV: La concesión minera total es el resultado de la unión de tres cuadriculas: en consecuencia, son 300 Ha de la siguiente manera. La escena en este caso será de 2km x 2km es decir 400 Ha.

# **Figura 36**

*Otras formas de concesiones línea continua azul y la escena asociada de líneas entrecortadas rojo.*

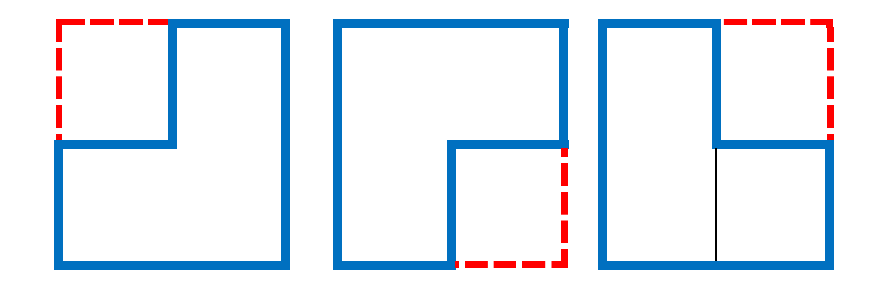

Caso IV: La concesión total es el resultado de la unión de cuatro (4) cuadriculas, como se muestra en la figura formándose un área de 400 Ha de 2 km x2 km que coincide con el área de la escena, se puede formar un rectángulo alargado por cuatro cuadriculas lo que haría que el área de la escena se amplíe lo cual dificultaría en la computación de datos por abundante carga de información, la solución resulta en interpolar de acuerdo al principio de Tobler explicado anteriormente:

#### **Figura 37**

*Ejemplo de concesión minera formada por 4 cuadriculas o cuatro concesiones cada cuadricula 100 Ha*

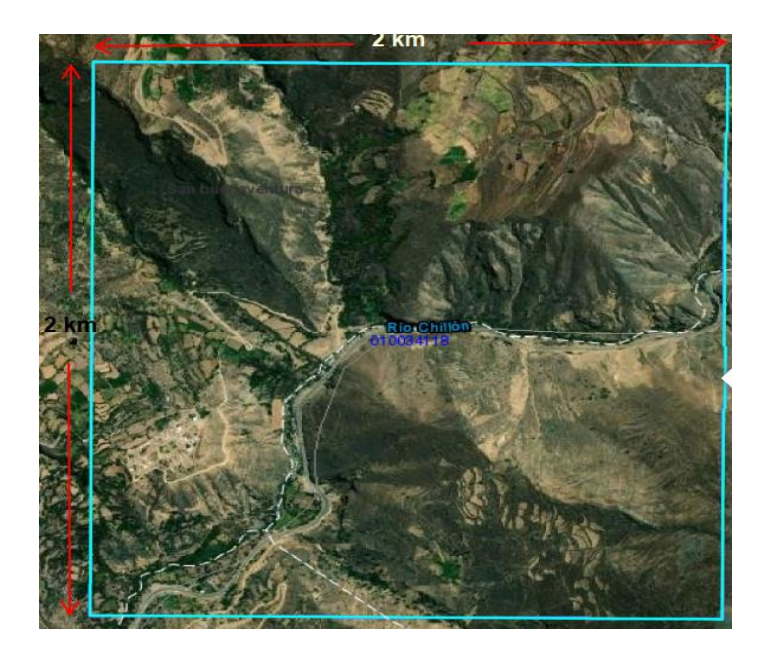

*Nota*. Concesión de 400 Ha la escena será también de 400 Ha por su forma cuadrada que es más conveniente.

Hay disposiciones que no responden a una orientación vertical y horizontal hay infinidad de casuísticas con geometría más complicada pero que las áreas de estudio por las razones antes expuestas se limitan aproximadamente para este estudio como mínimo a 100 Ha y máximo de 400 Ha.

Las imágenes satelitales que se emplearon provienen de diversas fuentes y por ende también las resoluciones varían (Franco, 2014). El sistema de coordenadas que se emplea es el DATUM UTM WGS 84 hemisferio sur que para esta zona se incluye principalmente la Zona 18.

Seguidamente se realiza la Determinación de los Números digitales (DN):

- MODIS: resolución de 245 x245 m. Para descargar estas imágenes hay dos opciones: La primera es que puede obtener del Programa de Sistemas de Datos de Ciencias de la Tierra ingresando a la página **[www.earthdata.nasa.gov](http://www.earthdata.nasa.gov/)** en la pestaña data earth data search (Earth Science Data Systems [ESDS], 2021). En nuestro caso se empleará el MOD09, de la colección MODIS/Terra Surface Reflectance 8-Day L3 Global 250m SIN Grid V006; ver figura 38.

La segunda opción es la que se obtienen de la misma página de donde se obtienen los datos del LANSAT 7 y 8.

La tercera opcion permite una trasferencia directa al arcgis u otro sistema SIG sin necesidad de realizar acciones previas de depuracion union correcion de coordenadas, etc (**[NASA: Worldview, 2014](https://worldview.earthdata.nasa.gov/)**).

### **Figura 38**

Imagen MODIS descargada de la escena de interés con el detalle de sus DNs-

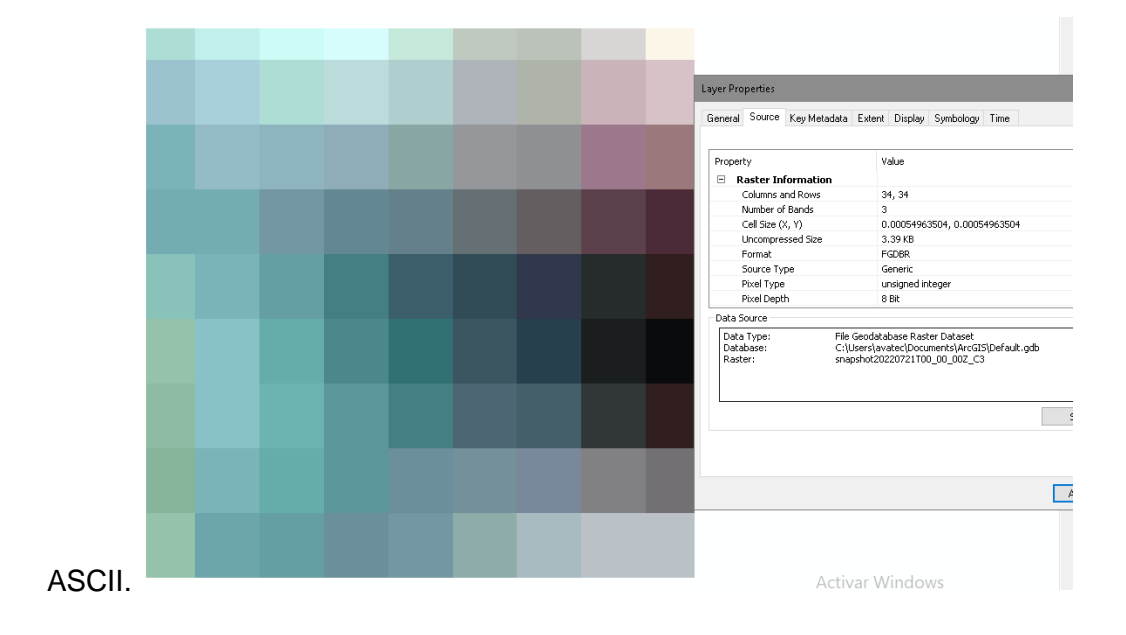

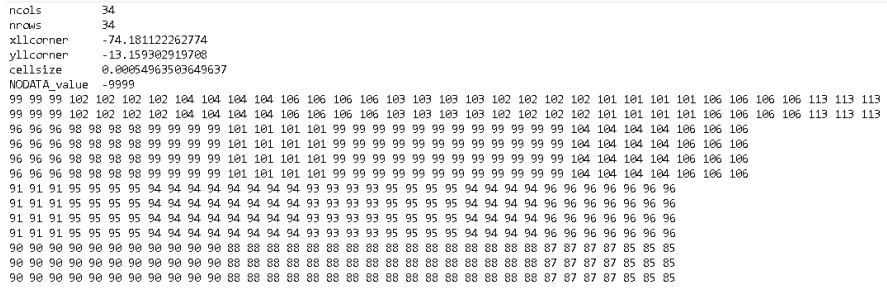

*Nota.* a) Imagen satelital del área de interés, b) Propiedades de la imagen satelital se resalta profundidad de pixel 8 bit c) Valores ASCII en 8 bit con valores entre 0-255.

Debieron haber sido 9x 9 celdas dentro de la escena sin embargo es intrascendente ya que su utilidad es unicamente para comparativa demostrativo, como se prevee en esta resolución no existe mucha variación.

- Google map.: 152.6 m x 152.6m. Fue obtenida a través del programa Terra Incognita con 5km de zoom, ver fig. 39.

## **Figura 39**

*Imagen Google map. de 153x 153, descargada.*

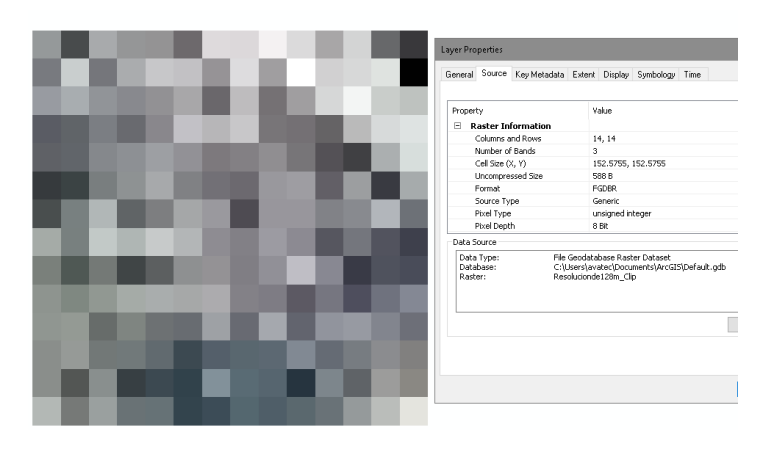

ncols nnows<br>xllcorner<br>yllcorner<br>cellsize  $14$ -8257797.757936 - 6237797.737956<br>- 1468167.502326<br>152.5755<br>-9999 

- Google map: 76.28 m x 76.28 6m. Fue obtenida a través del programa Terra

Incognita con 5km de zoom, ver fig. 40.

*Imagen Google map. de 76x76m de resolución con el detalle de sus DNs-ASCII.*

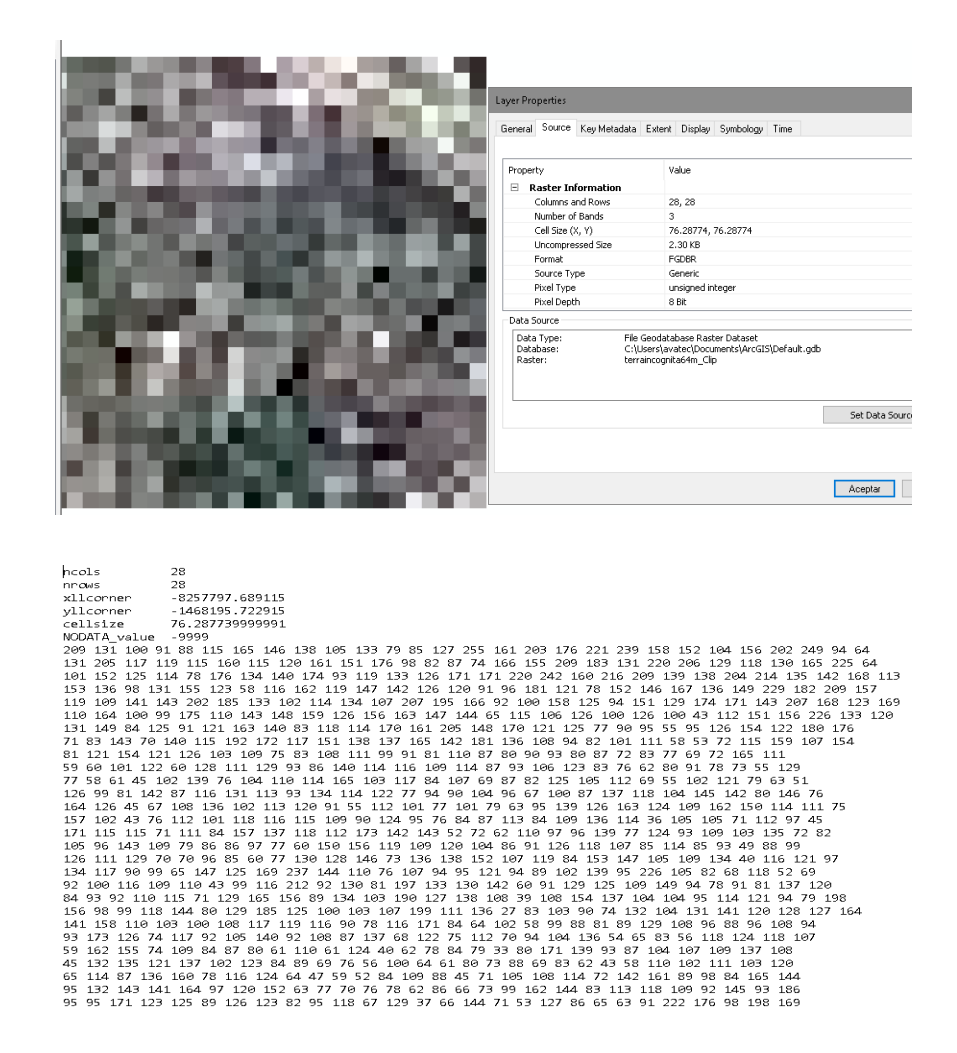

- LANSAT 8: resolución 30 x30m. Estas imágenes se pueden descargar desde el portal del servicio geológico para la observación de la tierra de los EE.UU., el cual presenta diversas opciones de descarga (USGS, 2008). El color natural se obtiene al unir las bandas B4, B3, B2 en ese orden.

Al momento de cargar y procesar las imágenes se halló otro problema y es que las imágenes satelitales como el de Lansat 9 se encuentran con profundidad de pixel 16 bit como se observa en la figura 41 (con rango de valores de 0 a 65535), es conveniente trabajar por fines de comodidad al momento de graficar con valores de 8 bit [números digitales de 0-225] (Esri, c. 2021; Geographic Information Systems, 2014).

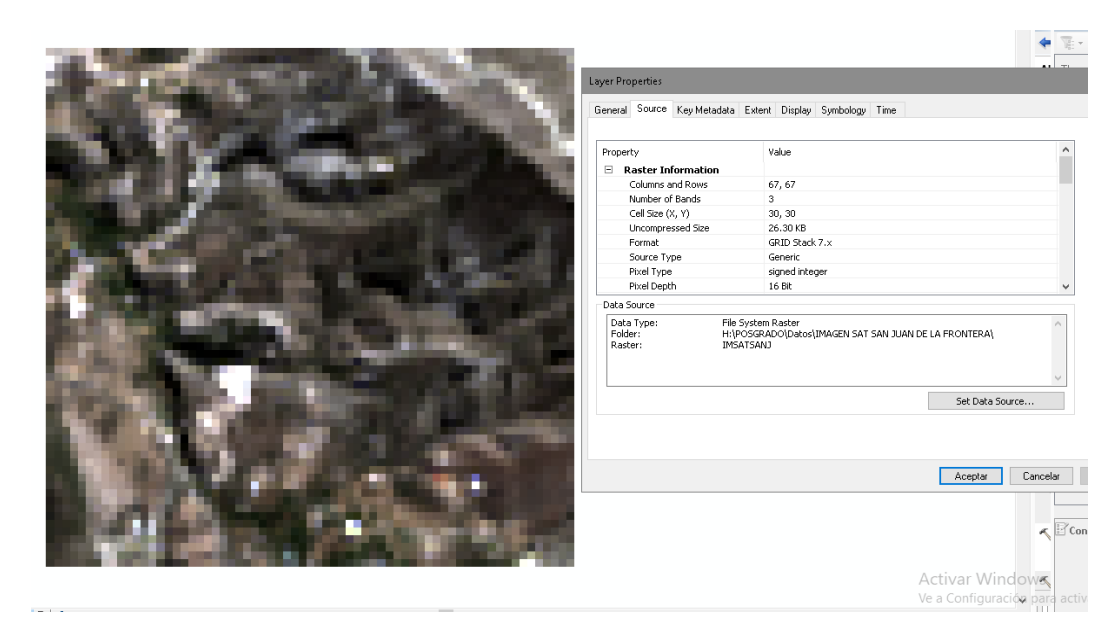

*Valores ASCII en números flotantes de profundidad 16 bit.*

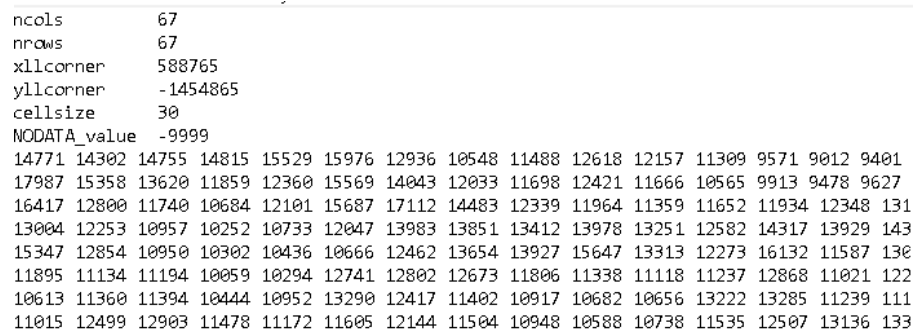

*Nota.* a) Imagen satelital del área de interés, b) Propiedades de la imagen satelital se resalta profundidad de pixel 16 bit c) Valores ASCII en números flotantes.

Para convertir a valores de 8 bit es necesario tener en consideración que la conversión implica una pérdida visual para el cual se han desarrollado algoritmos inclusive es aconsejable trabajar con números flotantes de 16 bit (Başeski, 2019). Para nuestro caso se realizó la prueba de conversión directa sobre la misma imagen en Arcgis.pro, una vez realizada la conversión, se tiene la dificultad de perdida de información como se observa en la figura 42.

#### *Imagen satelital convertida de 16 a 8 bit en ArcGis.pro.*

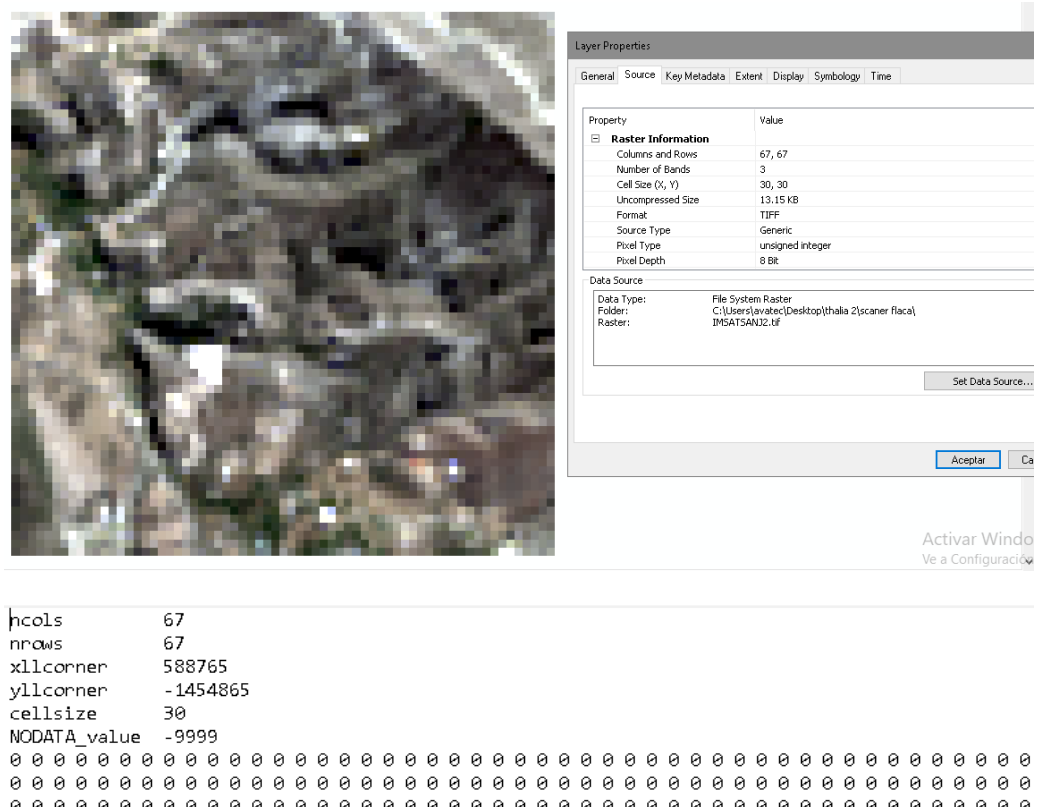

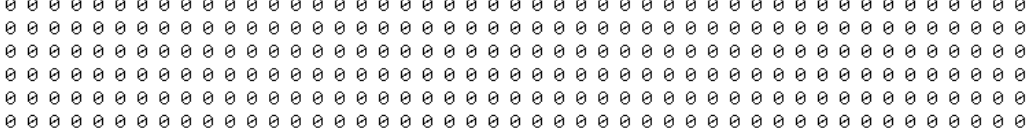

*Nota.* a) Imagen satelital del área de interés convertida con matiz de colores claros, b) Propiedades de la imagen satelital se resalta profundidad de pixel 8 bit c) Valores ASCII convertido en 8 bit todos con valores cero (Ver anexo 4).

Es necesario recurrir a la conversión en el Programa ERDAS IMAGINE (ver anexo 5), el cual mantiene los datos sin pérdida de valores que representan patrones visuales con datos necesarios para la investigación, del cual obtenemos la misma imagen en argcis dando el resultado de la figura 43.

- 1454865

30

yllcorner cellsize

*Imagen satelital convertida de 16 a 8 bit en ERDAS IMAGINE.*

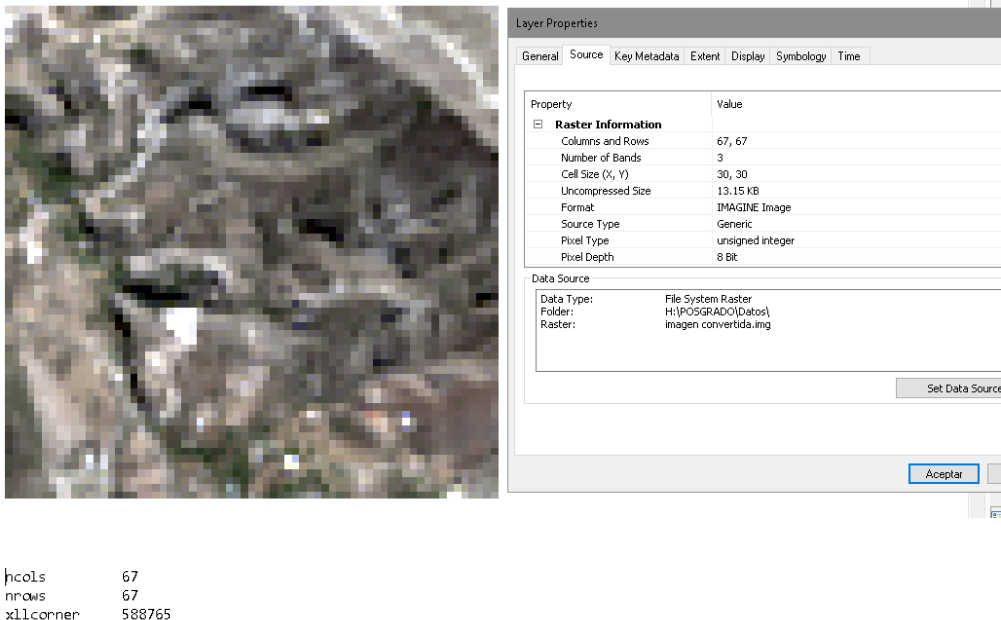

NODATA\_value -<br>- 9999 187 188 187 187 118 125 79 44 58 75 68 55 29 21 26 38 46 46 88 112 91 76 63 53 48 46 41 37 38 33 34 33 38 29 32 36 46 59 15 116 90 63 71 119 96 66 61 72 60 44 34 28 39 35 46 81 100 100 80 61 44 41 40 32 28 22 28 33 28 32 34 33 40 41 47 42 45<br>131 77 61 46 67 121 142 103 70 65 56 60 64 71 83 105 115 116 88 58 53 53 56 53 46 48 57 54 56 62 55 4 70 81 91 65 58 37 52 50 48 40 46 46 74 102 104 119 100 34 32 27 21 36 40 42 39 47 50 49 46 43 60 46 45 52 38 41 52 53 44<br>77 83 89 64 58 52 35 33 39 41 41 38 61 81 109 93 60 54 50 38 31 35 36 33 25 31 38 39 38 41 57 53 65 77

*Nota.* a) Imagen satelital del área de interés convertida con matiz de colores claros, b) Propiedades de la imagen satelital se resalta profundidad de pixel 8 bit c) Valores ASCII convertido en 8 bit con valores entre 0-225.

- SPOT (1 al 5): resolución 20 m x 20 m. Estos satélites tienen imágenes vigentes desde 1986 hasta el 2015 con una inclinación (sin procesar los pixeles tienen una inclinación), el portal de descarga pertenece al Centre National D´études Spatiales [CNES] (CNES, 2021).

A partir del archivo de descarga cargar directamente la imagen que consta de 4 bandas: Tres (3) bandas que hacen el color natural visible cuando se unen en el orden banda 1 (rojo) banda 2 (verde) y banda 3 (azul); una (1) banda no visible alfa.

Se observó que las imágenes estaban desenfocadas a diferencia del lansat y sentinel para lo cual era necesario referenciar previamente.

En este caso las imágenes son de 8 bit que para fines de nuestro estudio no será necesaria hacer la conversión se procesara (una vez procesado los pixeles se alinean horizontal y verticalmente) uniendo las tres bandas del espectro visible obteniéndose el siguiente resultado con una reducción de la calidad ver figura 44.

### **Figura 44**

*Descarga de imagen SPOT con el detalle de sus propiedades y sus NDs.*

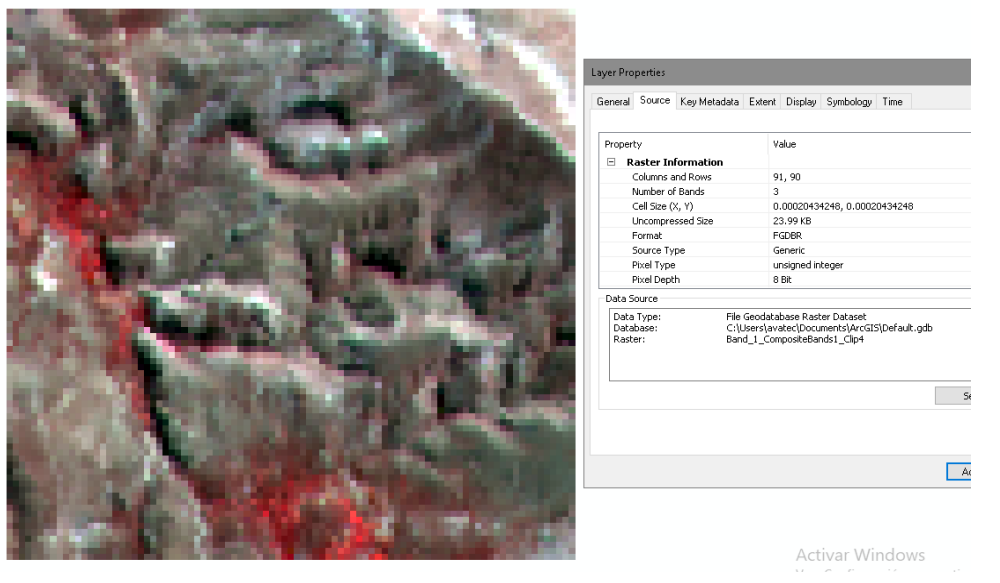

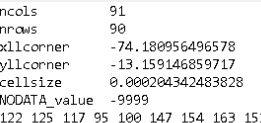

MODATA\_value -9999<br>122 123 11/4 154 163 152 119 84 82 87 96 97 101 120 119 107 97 94 85 90 91 92 99 106 115 126 140 114 112 110 105 108 108 106<br>132 132 123 116 131 146 146 153 149 145 115 82 85 90 90 87 94 108 88 86 87 83 101 102 114 107 104 92 99 96 99 117 127 121 102 89 93 118 111 123 136 136 136 129 127 117 111 111 136 127 122 122 132 131 126 134 1

- SENTINEL: resolución 10 x10 m. Estas imágenes se pueden descargar desde el portal del centro de acceso abierto de Copernicus (Copernicus, 2021). En la misma área se procesa una imagen del sensor Sentinel 2A, el cual de los 14 archivos de imágenes proporcionada tiene una banda en color natural de 8 bit, no habiendo necesidad de procesar o unir bandas como se observa en la figura 45.

*Imagen cruda de 8 bits del Sentinel.*

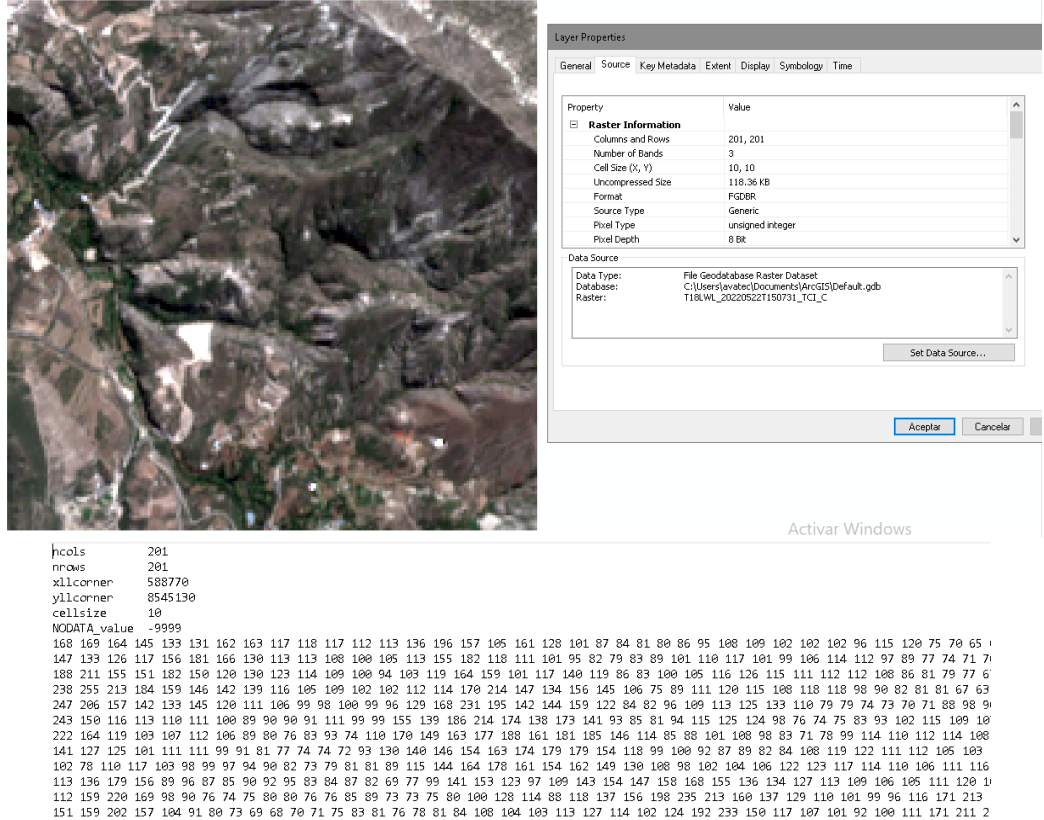

151 159 202 157 104 91 80 73 69 68 70 71 75 83 81 76 78 81 84 108 104 103 113 127 114 102 124 192 233 150 117 107 101 92 100 111 171 211 2

Se realiza el procesamiento mediante la fusión de bandas B4, B3, B2 en ese orden para obtener el color natural en 16 bit luego se convierte en el mismo arcgis a 8 bit resultando los mismos valores de la figura 47, en este caso no pierde sus valores esa es la ventaja de las imágenes de SENTINEL 2A como se muestra en la figura 46.

## **Figura 46**

*Resultado de la conversión de la imagen Sentinel.*

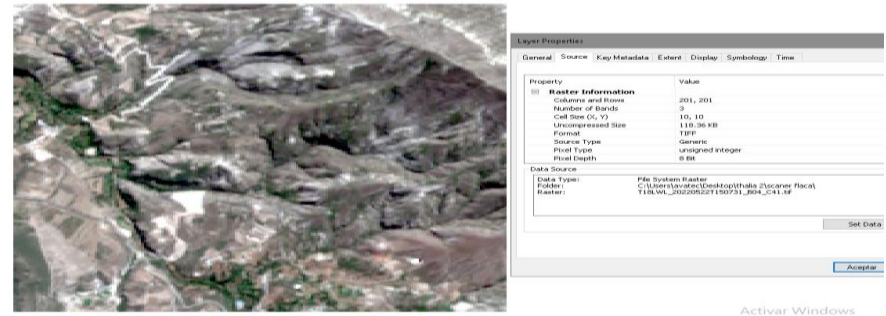

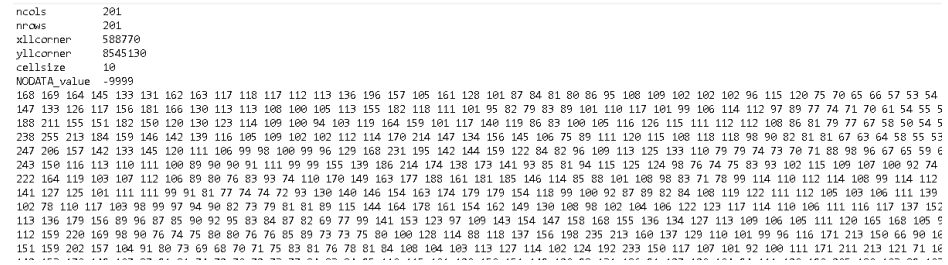

Para fines de comprobación se ha realizado el procesamiento de fusión de bandas resultando una imagen con 16 bit, figura 47.

### **Figura 47**

*Resultado de la fusión de la imagen con 16 bit de profundidad.*

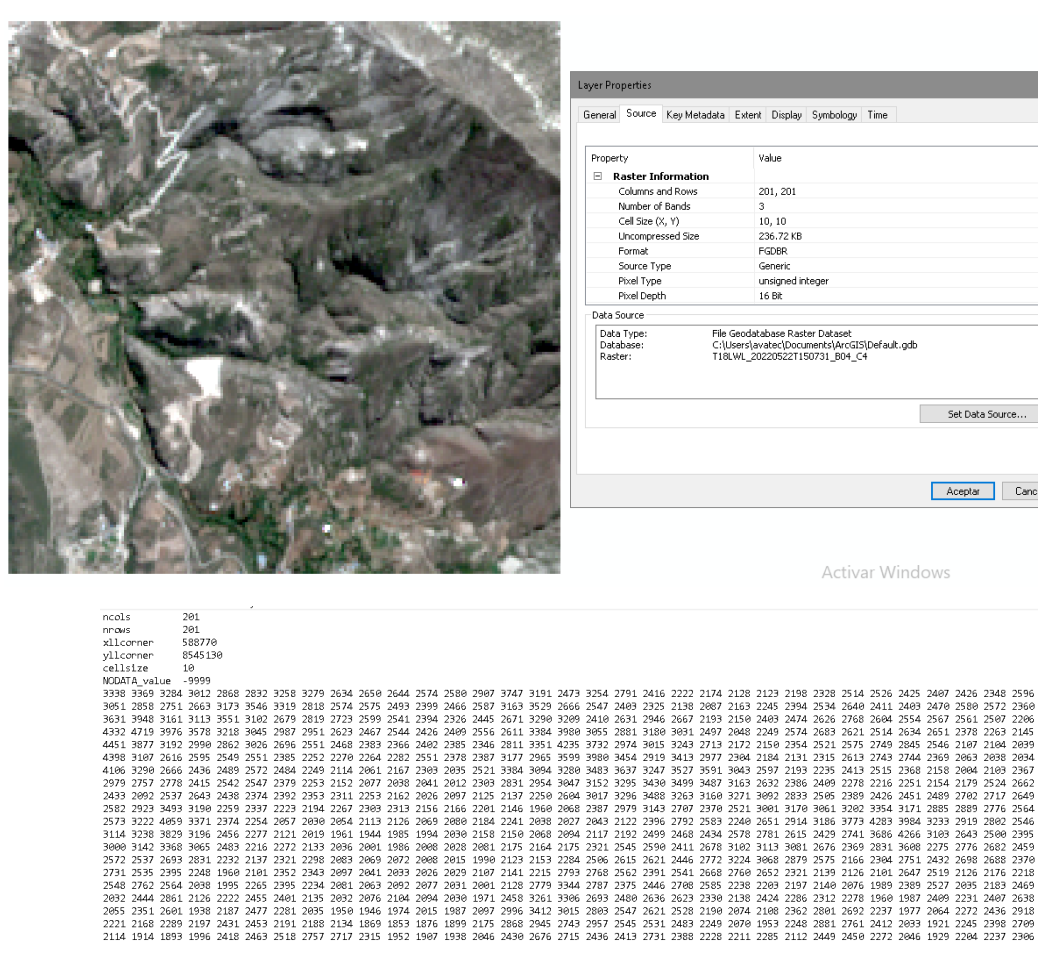

Para convertir de 16 bit a 8 bit, cuyo resultado se muestra en la fig. 48, erdas imagine no reconoce el formato de Sentinel 2A para lo cual se convierte previamente a un formato que reconozca el programa erdas el cual una vez realizada la conversión se obtiene el siguiente resultado con valores de pixeles muy bajos.

*Resultado de la conversión de 16 a 8 bit de profundidad de una imagen Sentinel.*

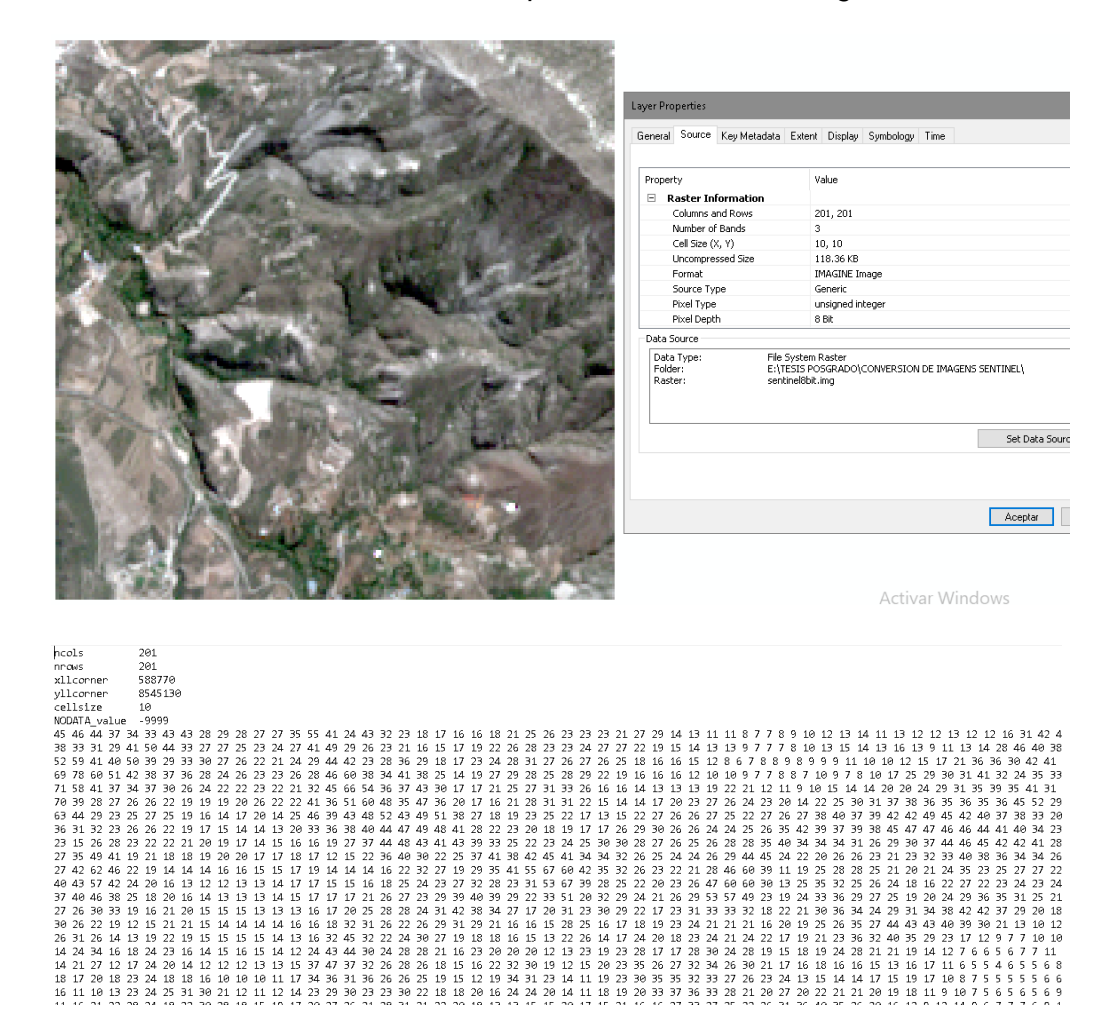

- CBERS 4A: resolución 8 x 8 m. Esta imagen es proporcionada por el Instituto Nacional de Pesquisas Espaciales (INPE) específicamente del sensor CBERS 4A, del Ministerio de Ciencias Tecnología e Innovaciones de Brasil, que permite la descarga de imágenes pancromática y espectral, su ámbito de acción abarca algunos países de Sudamérica (parcialmente Perú) y África (División de Generación de Imágenes, 2020). Para nuestra zona de interés no se encontró información.

- Google MAPS: resolución 4.77 m x 4.77 m. Con un zoom de 250m por la cual se recurre a las imágenes de terra Incognita 2.45 del satélite Google Maps, ver fig. 49.

*Imagen descargada de alta resolución*

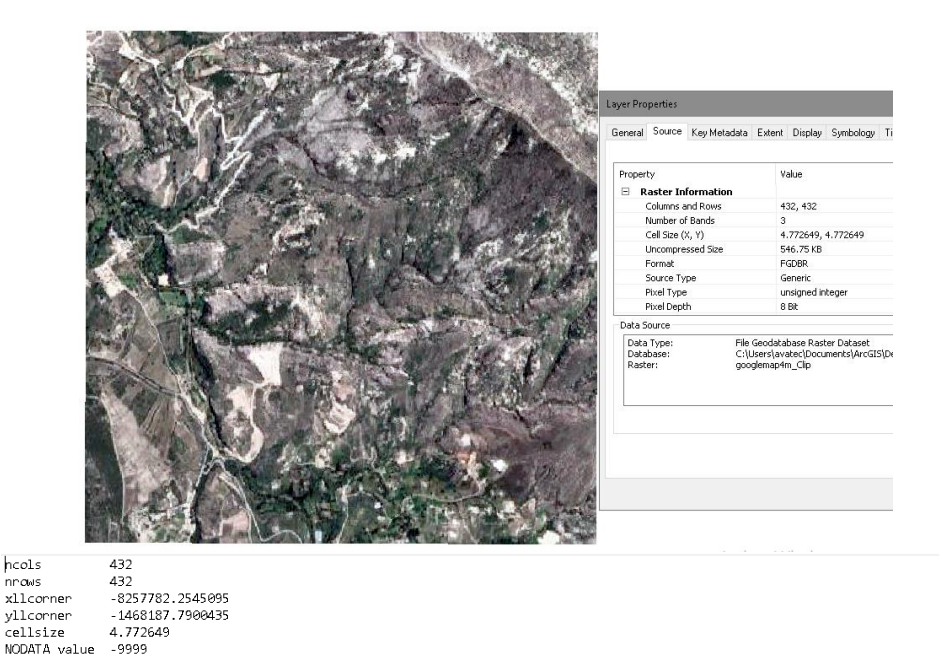

00014\_2012<br>121 164 133 155 188 185 213 232 172 116 107 124 145 236 233 182 182 157 170 164 183 193 191 196 211 235 243 211 149 153 183 167<br>121 164 133 155 188 185 213 232 172 116 107 124 145 236 233 182 182 157 170 164 183 05 190 186 134 170 160 166 166 155 176 178 151 140 167 121 84 116 141 83 114 143 161 148 119 155 182 166 131 122 139 112 200 185<br>222 232 244 235 215 212 205 194 103 126 137 122 113 238 139 139 140 141 38 114 143 161 148 11 130 192 184 183 186 148 163 173 132 133 156 134 146 220 192 162 163 172 163 172 164 165 172 172 172 172 184 183 186 148 163 173 132 184 183 186 148 163 173 173 174 196 230 222 210 132 6<br>134 151 165 151 155 156 148 163 173

- BING-HYBRID: Resolución 2.33x2.33m. Existen varias opciones para descargar imágenes de alta resolución como las de QUICKBIRD, IKONOS, PLEYADES, SPOT (6 y 7), el mismo lansat (cuyas imágenes de alta resolución solo se limitan al territorio de los EE. UU. y a lugares específicos del mundo) una de las razones de su accesibilidad es el costo y que algunos están restringidos para uso en los países de donde provienen como es el caso de países de Europa. Una alternativa para afrontar esta limitación es el uso de softwares libres como el [8](https://sourceforge.net/projects/terraincognita2/) en su versión más reciente (Zubák, 2013). El SASPlanet de origen ruso es otro programa que se enlaza con otros satélites que permiten obtener libremente imágenes de alta resolución, del cual se obtuvo los datos de la figura 50 (SASGIS Mapeo y navegación web, 2020).

#### *Imagen descargada de BING-HYBRID a traves de SASPlanet*

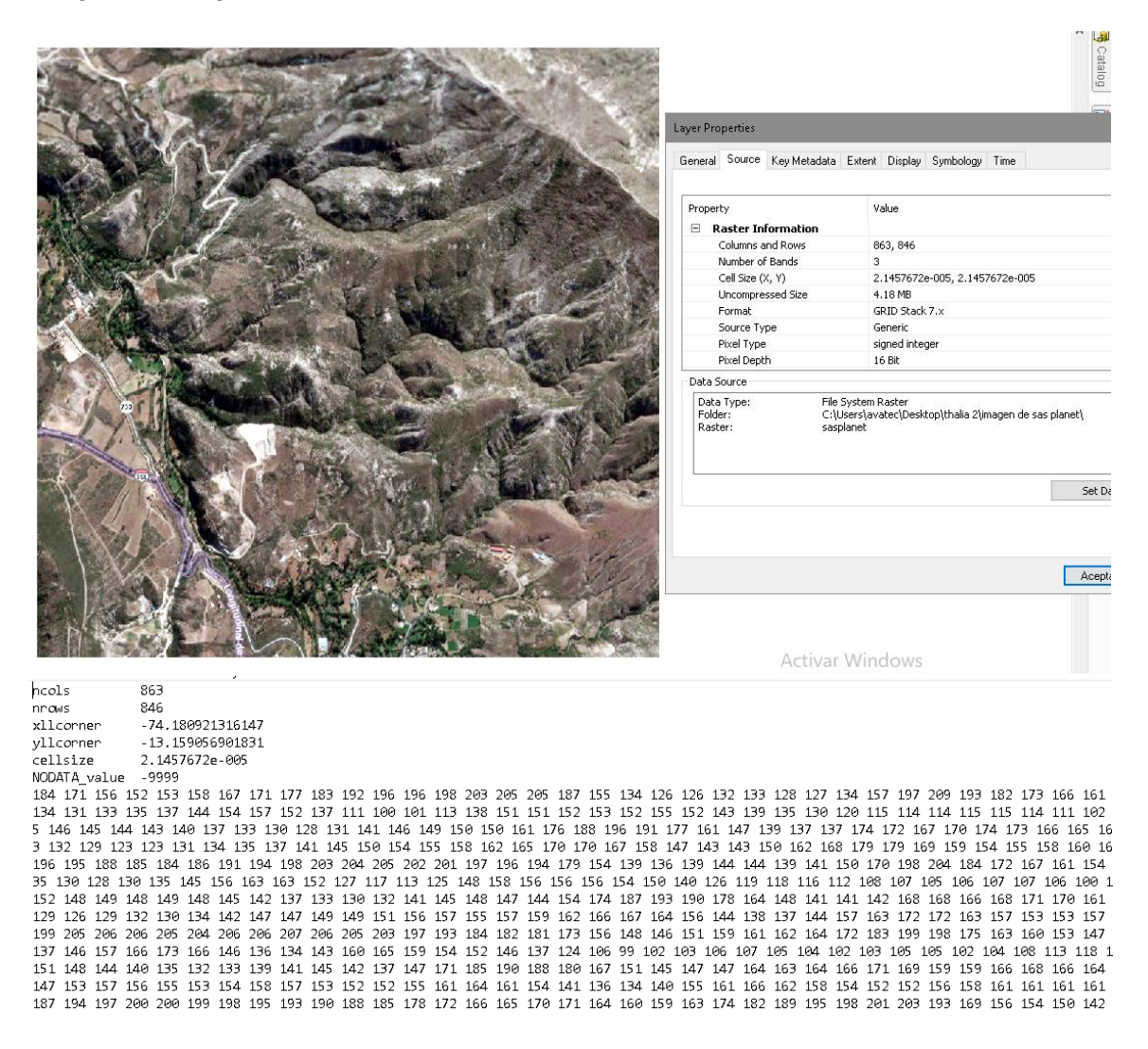

- GOOGLE MAPS (Satélite): Resolución 0.29 x0.29 m. Para obtener estas

imágenes se procede de igual manera que las imágenes obtenidas para la resolución

anterior, figura 51 (SASGIS Mapeo y navegación web, 2020).

*Imagen de google maps obtenida con SASPlanet.*

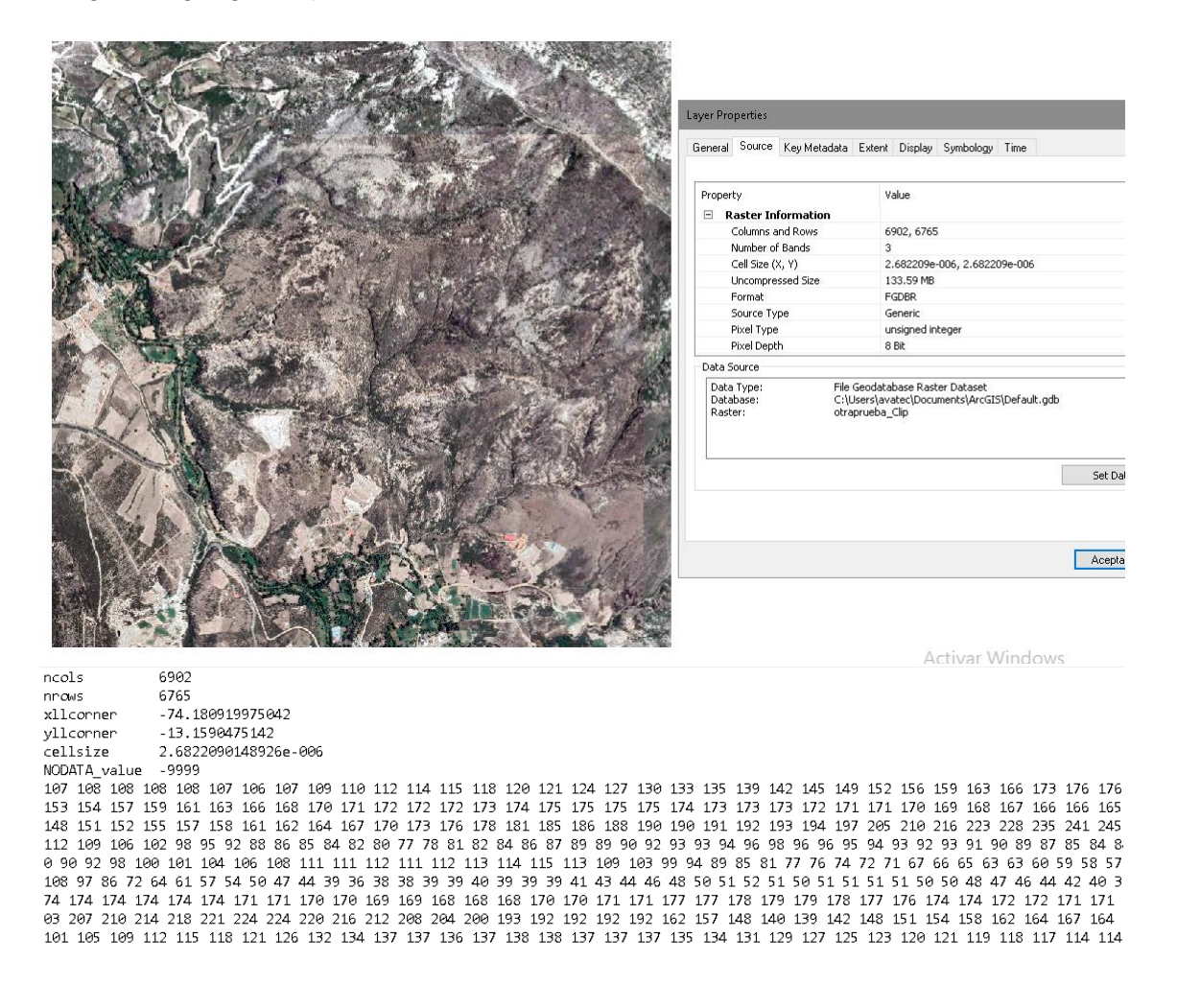

- BING-HYBRID: Resolución 0.29 x0.29 m. Imagen de la más alta resolución

obtenido a través del software tierra incógnita (ver fig. 52).

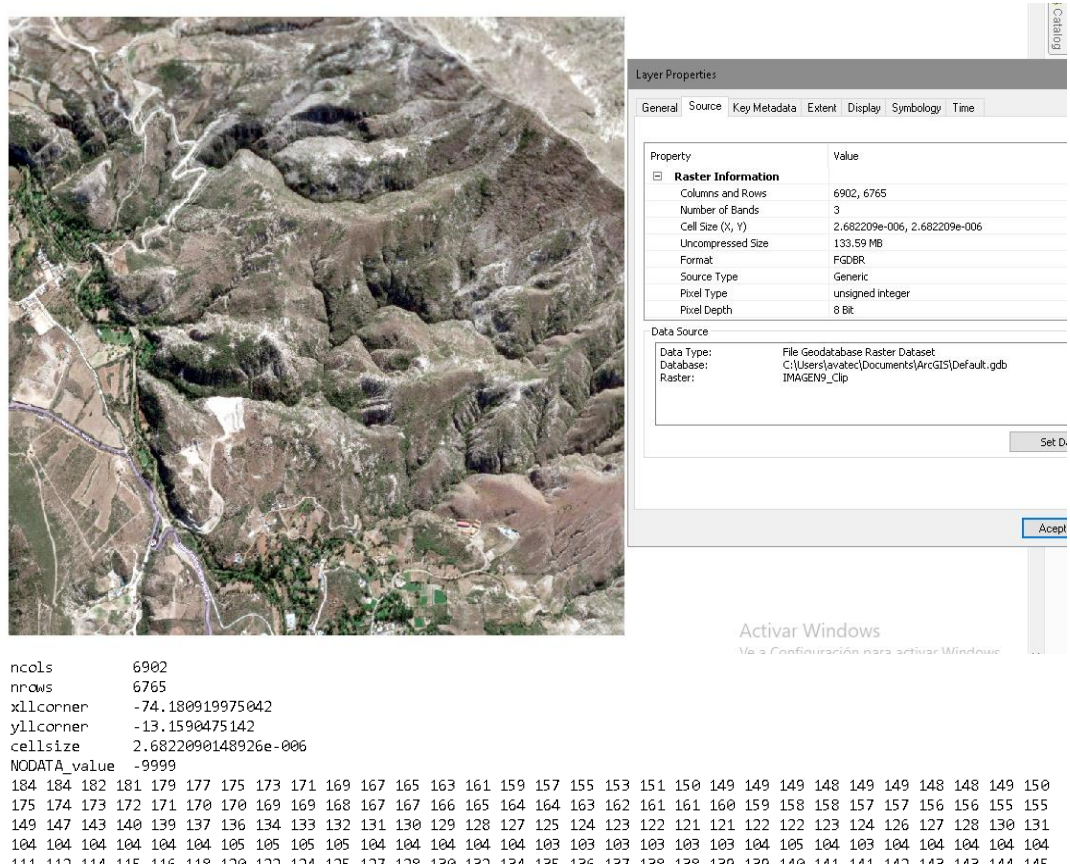

*Imagen de alta resolución proporcionada por BING-HIBRID*

121 122 123 123 123 124 124 125 126 126 126 127 128 128 129 129 129 129 130 131 131 132 133 134 135 136 136 137 118 117 116 116 115 114 113 112 110 110 109 108 107 106 106 106 108 110 111 113 113 114 116 117 118 119 121 122 123 124<br>129 129 130 130 130 129 130 131 131 130 131 131 131 132 132 133 133 133 134 134 135 135 136 137 137 13 7 106 105 104 103 102 101 100 99 98 98 98 99 100 101 102 102 102 102 103 104 104 105 106 107 107 108 109 110 111 112 113 

En tercer lugar se procede al cálculo de la varianza local promedio.

Ya que los datos (pixeles) de las imágenes satelitales estarán siempre en disposición ordenada de filas y columnas (matriz) de acuerdo al formato ASCII es conveniente realizar la interpretación de las fórmulas y modelos del fundamento teórico para las aplicaciones que se presentan a continuación, existen dos maneras:

Para obtener la varianza local se procede conforme a lo explicado en el fundamento teórico aplicaciones geo estadísticas a partir de los valores ASCII obtenidos para cada resolución.

Otra manera que lleva a los mismos resultados partiendo de la definición primigenia de la varianza es el siguiente: primero cubriéndose (completándose) con ceros todos los lados de la matriz de datos ACSII a modo de marco (perímetro), luego elevar al cuadrado cada dato y calcular el promedio de cada ventana 3x3 movible (media local del cuadrado de datos) en la matriz original aumentada con ceros, calcular el promedio de cada ventana 3x3 movible (media local) luego a cada media elevar al cuadrado (media local al cuadrado), la diferencia entre la media local del cuadrado de datos y la media local al cuadrado representa la varianza local y finalmente su promedio (Image processing, 2015).

Se tienen los datos originales en formato ASCII de los DN ordenados de la siguiente forma:

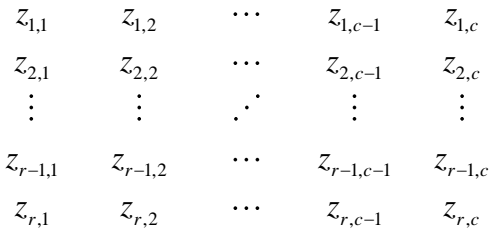

1° completando con ceros se tiene la matriz:

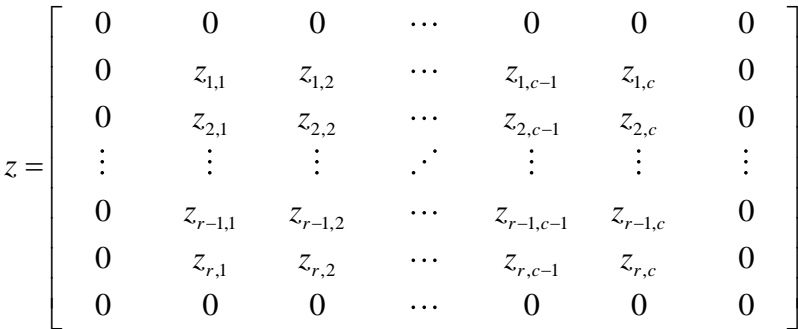

2° se determina los promedios locales de cada ventana 3x3:

$$
\overline{z_v} = \begin{bmatrix}\n\underbrace{(0+0+0+0+z_{1,1}+z_{1,2}+0+z_{2,1}+z_{2,2})}_{9} & \dots & \underbrace{(0+0+0+z_{1,c-1}+z_{1,c}+0+z_{2,c-1}+z_{2,c}+0)}_{9} \\
\underbrace{(0+z_{r-1,1}+z_{r-1,2}+0+z_{r,1}+z_{r,2}+0+0+0)}_{9} & \dots & \underbrace{(z_{r-1,c-1}+z_{r-1,c}+0+z_{r,c-1}+z_{r,c}+0+0+0+0)}_{9} \\
\underbrace{(0+0+0+0+z_{1,1}+z_{1,2}+0+z_{2,1}+z_{2,2})}_{9} & \dots & \underbrace{(0+0+0+z_{1,c-1}+z_{1,c}+0+z_{2,c-1}+z_{2,c}+0)}_{9} \\
\underbrace{(0+z_{r-1,1}+z_{r-1,2}+0+z_{r,1}+z_{r,2}+0+0+0)}_{9} & \dots & \underbrace{(z_{r-1,c-1}+z_{r-1,c}+0+z_{r,c-1}+z_{r,c}+0+0+0+0)}_{9}\n\end{bmatrix}
$$

3° Se determina los cuadrados de los promedios locales de cada ventana 3x3:

$$
\overline{z}_{v}^{2}
$$
\n
$$
= \begin{bmatrix}\n\left\{\frac{(0+0+0+0+z_{1,1}+z_{1,2}+0+z_{2,1}+z_{2,2})}{9}\right\}^{2} & \cdots & \left\{\frac{(0+0+0+z_{1,c-1}+z_{1,c}+0+z_{2,c-1}+z_{2,c}+0)}{9}\right\}^{2} \\
\vdots & \vdots & \vdots \\
\left\{\frac{(0+z_{r-1,1}+z_{r-1,2}+0+z_{r,1}+z_{r,2}+0+0+0)}{9}\right\}^{2} & \cdots & \left\{\frac{(z_{r-1,c-1}+z_{r-1,c}+0+z_{r,c-1}+z_{r,c}+0+0+0+0)}{9}\right\}^{2}\n\end{bmatrix}
$$

4° Se obtiene el cuadrado de la matriz:

$$
Z_{\nu}^{2} = \begin{bmatrix} 0^{2} & 0^{2} & 0^{2} & \cdots & 0^{2} & 0^{2} & 0^{2} \\ 0^{2} & z_{1,1}^{2} & z_{1,2}^{2} & \cdots & z_{1,c-1}^{2} & z_{1,c}^{2} & 0^{2} \\ 0^{2} & z_{2,1}^{2} & z_{2,2}^{2} & \cdots & z_{2,c-1}^{2} & z_{2,c}^{2} & 0^{2} \\ \vdots & \vdots & \vdots & \ddots & \vdots & \vdots & \vdots \\ 0^{2} & z_{r-1,1}^{2} & z_{r-1,2}^{2} & \cdots & z_{r-1,c-1}^{2} & z_{r-1,c}^{2} & 0^{2} \\ 0^{2} & z_{r,1}^{2} & z_{r,2}^{2} & \cdots & z_{r,c-1}^{2} & z_{r,c}^{2} & 0^{2} \\ 0^{2} & 0^{2} & 0^{2} & \cdots & 0^{2} & 0^{2} & 0^{2} \end{bmatrix}
$$

5° Se Obtiene el promedio local de cada ventana 3x3 del cuadrado de la matriz:

$$
\overline{z_v^2}
$$
\n
$$
= \begin{bmatrix}\n\underline{(0+0+0+0+z_{1,1}^2+z_{1,2}^2+0+z_{2,1}^2+z_{2,2}^2)} & \dots & \underbrace{(0+0+0+z_{1,c-1}^2+z_{1,c}^2+0+z_{2,c-1}^2+z_{2,c}^2+0)}_{9} \\
\underline{\begin{bmatrix}\n\underline{(0+z_{r-1,1}^2+z_{r-1,2}^2+0+z_{r,1}^2+z_{r,2}^2+0+0+0)} & \dots & \underbrace{(z_{r-1,c-1}^2+z_{r-1,c}^2+0+z_{r,c-1}^2+z_{r,c}^2+0+0+0+0)}_{9}\n\end{bmatrix}}_{\text{max}}
$$

6° La varianza local será:

$$
\sigma_{v}^{2}=\overline{z_{v}^{2}}-\bar{z}_{v}^{2}
$$

$$
\sigma_v^2 = \begin{bmatrix}\n\frac{\left(0+0+0+0+z_{i,1}^2 + z_{i,2}^2 + 0 + z_{2,1}^2 + z_{2,2}^2\right)}{9} & \cdots & \frac{\left(0+0+0+z_{i,c-1}^2 + z_{i,c}^2 + 0 + z_{2,c-1}^2 + z_{2,c}^2 + 0\right)}{9} \\
\vdots & \vdots & \ddots & \vdots \\
\frac{\left(0+z_{r-1,1}^2+z_{r-1,2}^2+0+z_{r,1}^2+z_{r,2}^2+0+0+0\right)}{9} & \cdots & \frac{\left(z_{r-1,c-1}^2+z_{r-1,c}^2+0+z_{r,c-1}^2+z_{r,c}^2+0+0+0+0\right)}{9}\right)}{9}\n\end{bmatrix}
$$
\n
$$
-\left[\n\begin{bmatrix}\n\frac{\left(0+0+0+0+z_{i,1}+z_{i,2}+0+z_{i,1}+z_{i,2}+0+z_{i,1}+z_{i,2}\right)}{9} \\
\vdots & \vdots & \ddots & \vdots \\
\frac{\left(0+z_{r-1,1}+z_{r-1,2}+0+z_{r,1}+z_{r,2}+0+0+0\right)}{9}\right)^2}{9}\n\end{bmatrix} \begin{bmatrix}\n\frac{\left(0+0+0+z_{i,c-1}^2+z_{i,c}+0+z_{i,c-1}+z_{i,c}+0+0+0+0\right)}{9} \\
\vdots & \ddots & \ddots & \vdots \\
\frac{\left(0+z_{r-1,1}+z_{r-1,2}+0+z_{r,1}+z_{r,2}+0+0+0+0\right)}{9}\n\end{bmatrix}^2\n\right]
$$

I I I I I I I I I I I Se obtienes las varianzas locales:

$$
\sigma_v^2 = \begin{bmatrix} \sigma_{1,1}^2 & \cdots & \sigma_{1,c}^2 \\ \vdots & \vdots & \vdots \\ \sigma_{r,1}^2 & \cdots & \sigma_{r,c}^2 \end{bmatrix}
$$

7° Finalmente de la matriz anterior se obtiene la varianza local promedio:

$$
\overline{\sigma_v^2} = \frac{(\sigma_{1,1}^2 + \dots + \sigma_{r,c}^2)}{R \times C} = \sum_{r=1}^R \sum_{c=1}^C (\sigma_{r,c}^2) / N^\circ \, de \, Celdas
$$

Donde: *r=1, …, R* indica la posición del pixel en orden de filas y *c=1, …, C* la posición del pixel en orden de columnas; R número total de filas y C es el número total de columnas de los datos originales.

Finalmente se realizan cálculos para obtener la escala optima (Resolución espacial óptima). Del procesamiento se obtiene los siguientes resultados:

Por la facilidad en la operación se optará por la segunda forma obteniéndose los siguientes resultados de la tabla 20 Resumen: $\bar{\sigma}_{v}^{2}$ , con cuyos datos se procede a realizar el grafico que se muestra en la fig. 53.

### **Tabla 20**

*Resumen de resultados de la varianza local promedio.*

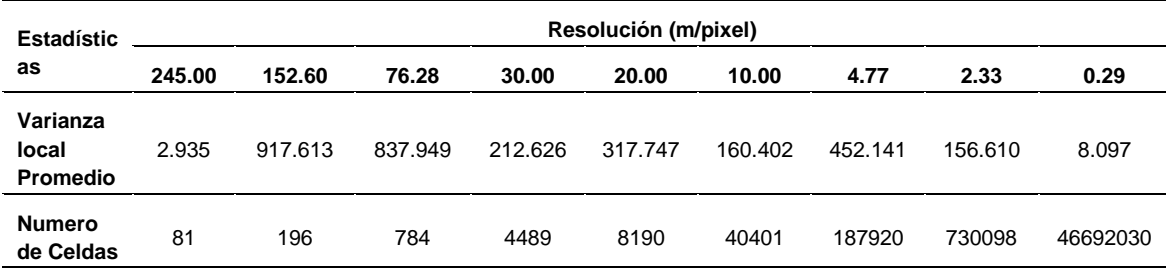

*Gráfico de Resolución vs Varianza local*

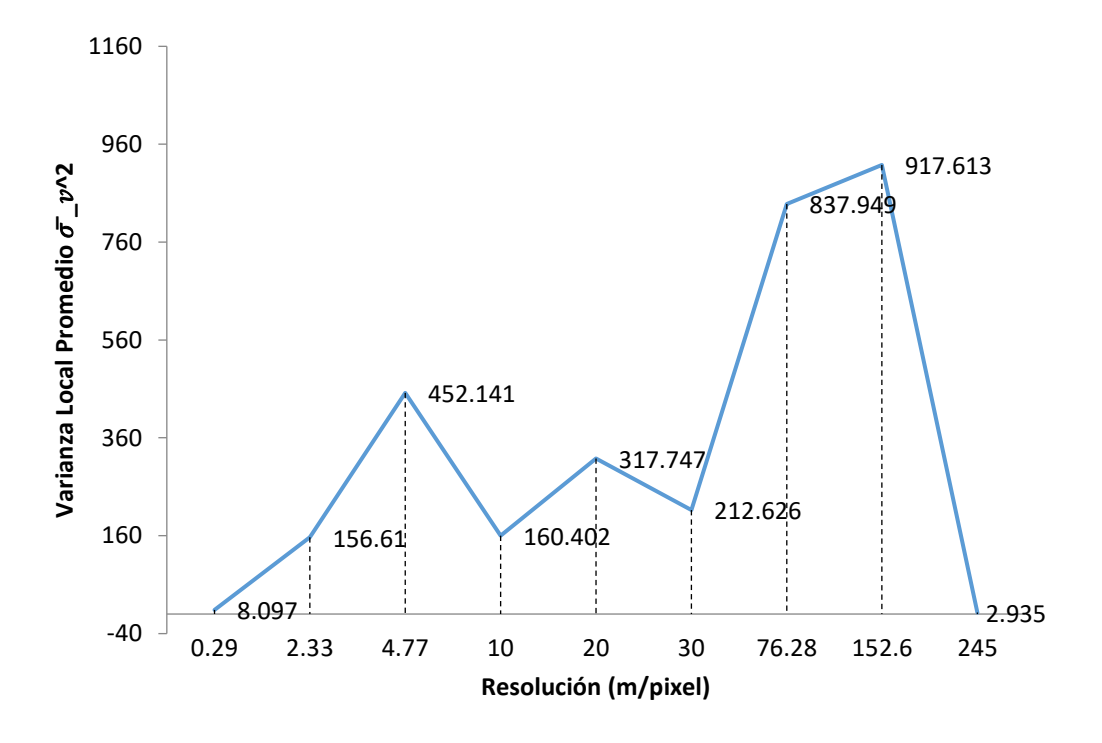

*Nota.* En el grafico se distinguen 3 picos que servirán para obtener a priori tres escalas.

A priori conforme recomienda la teoría e investigaciones (ver marco teórico para determinar la escala) que 2/3 de los picos representan mejor los objetos de estudio:

A partir de esta grafica en relación a los picos se pueden identificar tres:

• La primera indica que las 2/3 partes del pico representan mejor los objetos en la imagen, es decir 2x4.77/3 = 3.18m, del cual podemos deducir que se refiere a los componentes del campamento minero como techos del campamento, maquinarias; o vegetación agrupada naturalmente como yerbas, el ancho de la vía tanto de acceso como la vía principal, formaciones rocosas descubiertas, etc.

• La segunda escala a priori seria 2x20/3= 13.33m que representan mejores áreas de características similares más amplias, como es el campamento en si, las instalaciones, los ambientes de explotación, grandes agrupaciones de arbustos, grandes formaciones rocosas descubiertas, etc.

• Respecto al otro pico 152.6x2/3= 101.33m representan grandes extensiones de zona urbana o suburbana o vegetación herbácea o arbustiva.

Es probable que estos resultados no representen mejor los objetos para una supervisión o fiscalización debido a errores propios de los sensores, propios de los cálculos, etc, por esta razón recurrimos al análisis de variogramas.

Análisis de Variograma para determinar la resolución óptima. Sólo para fines ilustrativos se muestra la ubicación en plano X (Este) e y (Norte) de cada pixel (figura 56), luego en los variogramas unidimensionales de las figuras 55 al 57 con las cuales se evalúan, analizan y finalmente se determinan las escalas optimas que deberían ser realmente aplicadas en nuestro caso para evaluar los proyectos mineros, que como ya se ha visto dependen del tamaño del derecho minero otorgado es decir del tamaño de la concesión minera.

#### **Figura 54**

*Ubicación del núcleo de cada celda (pixel)*

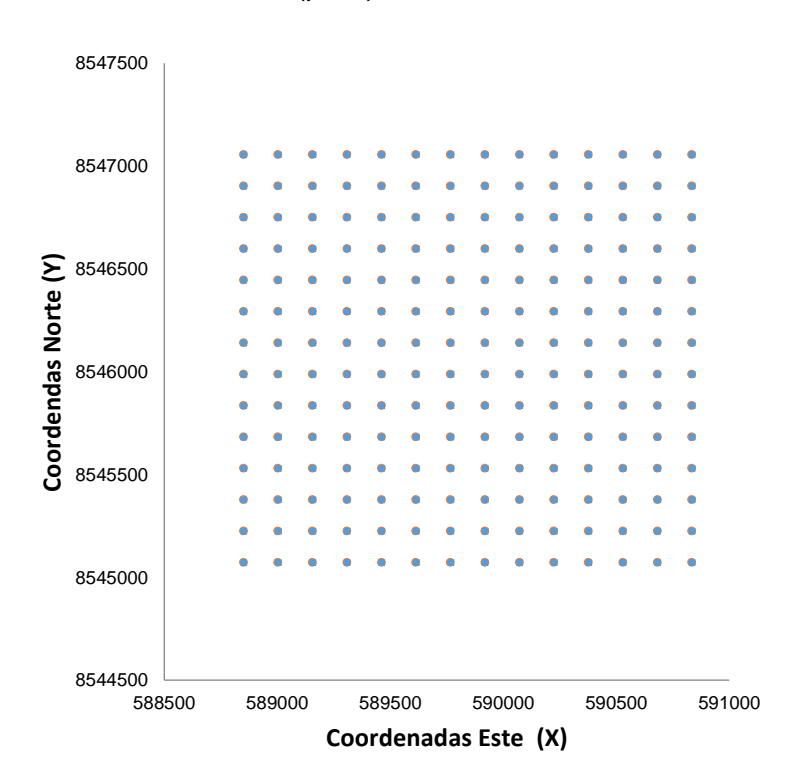

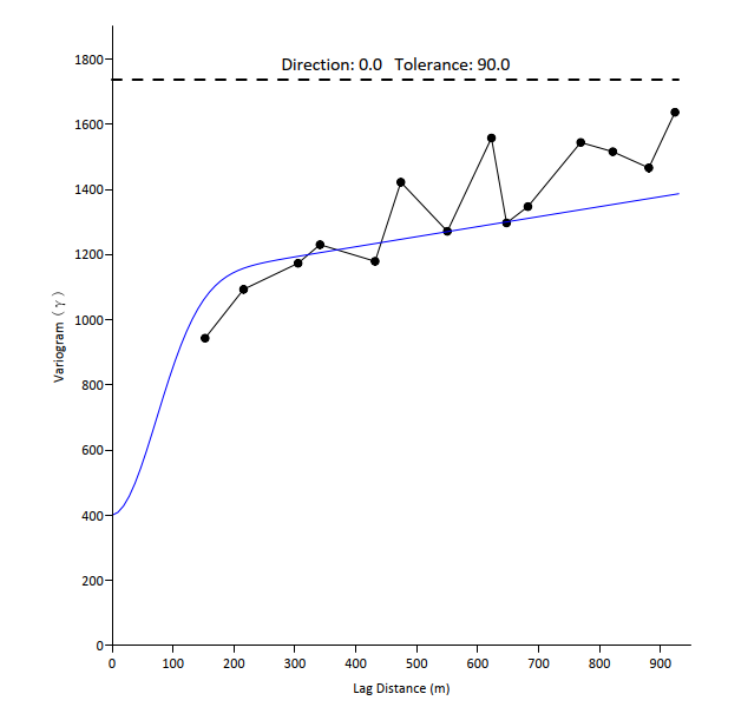

*Representación del variograma modelo esférico, diagrama unidimensional.*

*Nota.* Diagrama unidimensional del variograma experimental (línea negra continua) y modelo de variograma (línea continua azul) modelo esférico para una resolución de 152.6m, la línea entrecortada horizontal indica la varianza.

### **Figura 56**

*Representación del variograma modelo Gaussiano, diagrama unidimensional.*

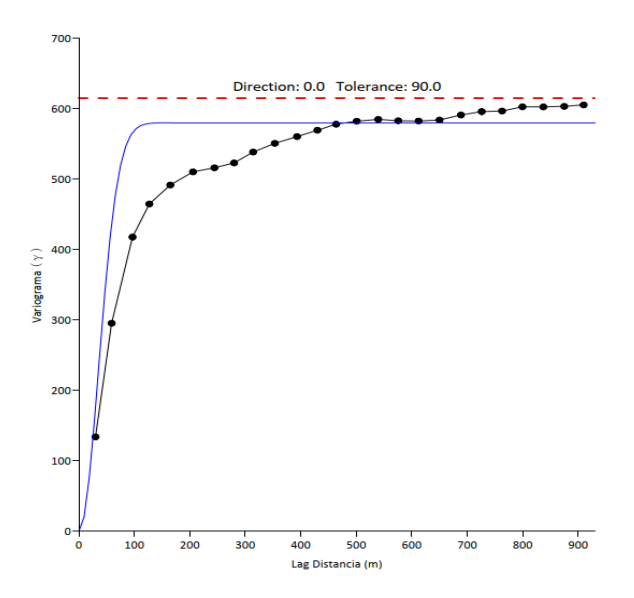

*Nota*. Variograma experimental y su respectiva línea de tendencia o modelo Gaussiano que responde a la ecuación propuesta por Pannatier 1996, p. 50;  $\gamma(h) = C\big[1-e^{-h^2}\big]$  donde C es la distancia vertical este caso es 580 (para el programa scale) el rango es 60 (Para el programa es length) desde el origen a la meseta, para una resolución de 30m. Con una varianza de 615.47.

 $700$ 

Direction: 0.0 Tolerance: 90.0 60 500 /ariogram 300  $20<sub>l</sub>$ 100  $100$  $200$ 300  $50<sup>c</sup>$  $\frac{1}{900}$ Lag Distance (m)

*Representación del variograma modelo exponencial, diagrama unidimensional.*

*Nota*. Variograma experimental y su respectiva línea de tendencia o modelo exponencial que responde a la ecuación propuesta por Cressie 1991, p. 61;  $\gamma(h) = C[1 - e^{-h}]$ , donde C es la distancia vertical desde el origen a la meseta este caso es 380 el rango es 35 con una varianza de 608.0, para una resolución de 30m.

Otras representaciones de variogramas. También se presenta de manera complementaria el variograma bidimensional (representación 2D, plano) que nos representa la distribución en función a los números digitales de los pixeles en un sistema de coordenadas UTM donde los pixeles con valores próximos al  $DN<sub>máximo</sub>$ =250 que se puede interpretar como zonas claras, y pixeles con valores próximos al DNmínimo =0 como zonas oscuras, ver figura 58.

El variograma tridimensional (representación 3D, espacio), también indica la ubicación de los pixeles en un sistema de coordenadas UTM, tiene una interpretación similar solo que las cúspides o alturas máximas representan los pixeles con DN elevados y las depresiones o zonas bajas los pixeles con DN de menor valor, ver figura 58.

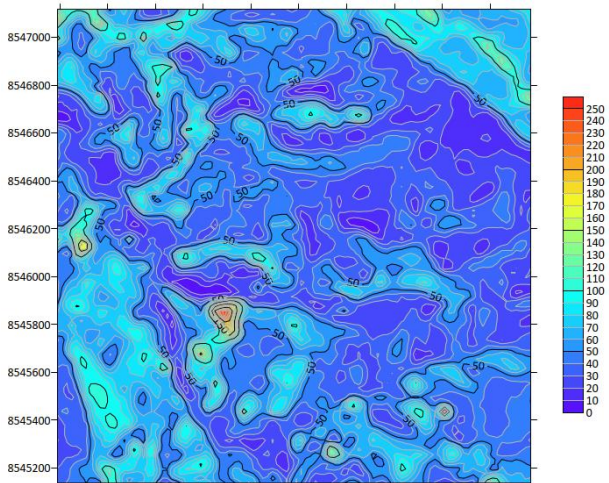

*Variograma bidimensional y tridimensional.*

589200 589400 590000 590200 590400 590600 588800 589000 589600 589800

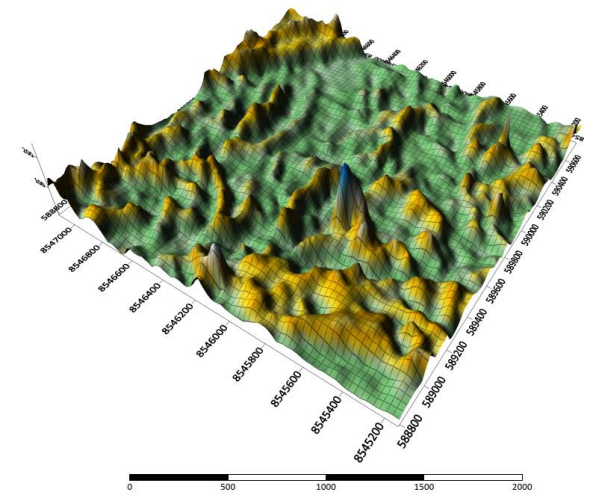

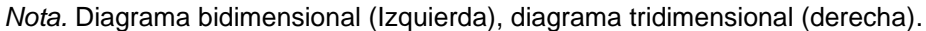

### **e) Resolución Espectral Clasificación y detección de cambios.**

Se desarrollaron dos métodos el Deep Learning y el machine learning:

## *Primer método: DEEP LEARNING.*

- Para obtener los Índices. Tanto el Arcmap del Arcgis como el ENVI tienen herramientas para realizar las operaciones con bandas espectrales, se utilizará la banda del sentinel 2A ver anexo diagrama de flujo. De acuerdo a la clasificación tenemos 22 índices es decir 22 bandas que nos servirán de muestra o referencia para la clasificación del ANN. Por un caso práctico ya que siempre quedaran áreas que no será posible clasificar, se le asignara el termino de Sin clasificar.

- Red neuronal (ANN)<sup>31</sup>. Esta se efectuará mediante el software ENVI 5.0, aunque lo recomendable es mediante el Google Earth Engine conectado al arcgis mediante el Python y otros complementos de programación.

Las conexiones del ANN tienen pesos que se ajustan iterativamente para minimizar una función de criterio de error, de acuerdo al antecedente teórico para un nodo en la capa j, la entrada neta es:  $net_j = \sum w_{ij} o_j$ , donde w<sub>ij</sub> son los pesos de conexión entre las capas i y j y oj son las salidas de la capa i debajo (ver figura 59).

### **Figura 59**

*Arquitectura de la red neuronal aplicada.*

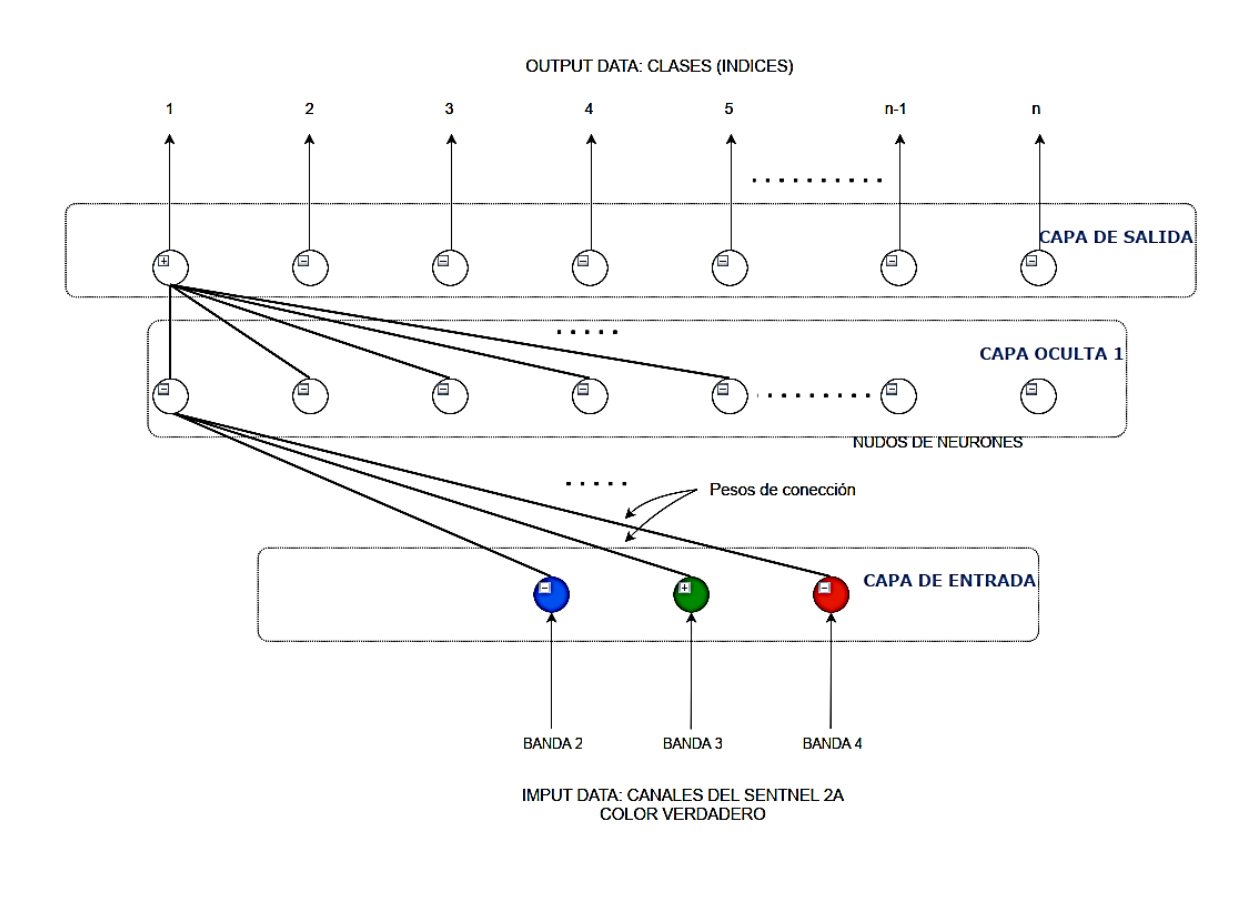

<sup>31</sup> Autores como Jensen, Jhon R. consideran a la tecnica del ANN, parte del machine learning, y en mérito a las investigaciones, la mayoria de autores e investigadores especializados lo clasifican dentro del Deep Learninng, se precisa para no generar confusión.

*Nota*. Red neuronal utilizada para clasificar la imagen de 3 bandas espectrales del color verdadero del sentinel 2A en n= 22 clases que representan los índices de flora, agua y suelo.

• **Primera etapa:** Los parámetros de entrada o datos tomados de la teledetección que consisten en los índices de agua vegetación y geológico (geológico se considera al suelo) que hacen un total de 22.

En el programa se utilizará tanto los colores como y los nombres de los índices clasificados inicialmente para que sirvan de muestras de entrenamiento del ANN, comparando la ubicación de las áreas de la imagen en color verdadero (Region of interest ROI) con la imagen de los índices de bandas que representan esas áreas.

• **Segunda etapa:** El propio software mediante la programación interna realiza la experimentación y determina la cantidad de nodos en las capas ocultas.

El programa realizará las iteraciones y como se había indicado anteriormente para evaluar la eficiencia y el ajuste del proceso existen varias formas una de ellas es el MSE o RMSE o error medio cuadrático por su sigla en inglés **root mean squared error,** que es lo que dispone el programa otros investigadores consideran el porcentaje de error:

#### **Figura 60**

*Diagrama de entrenamiento de la red neuronal, respecto al número de iteraciones.*

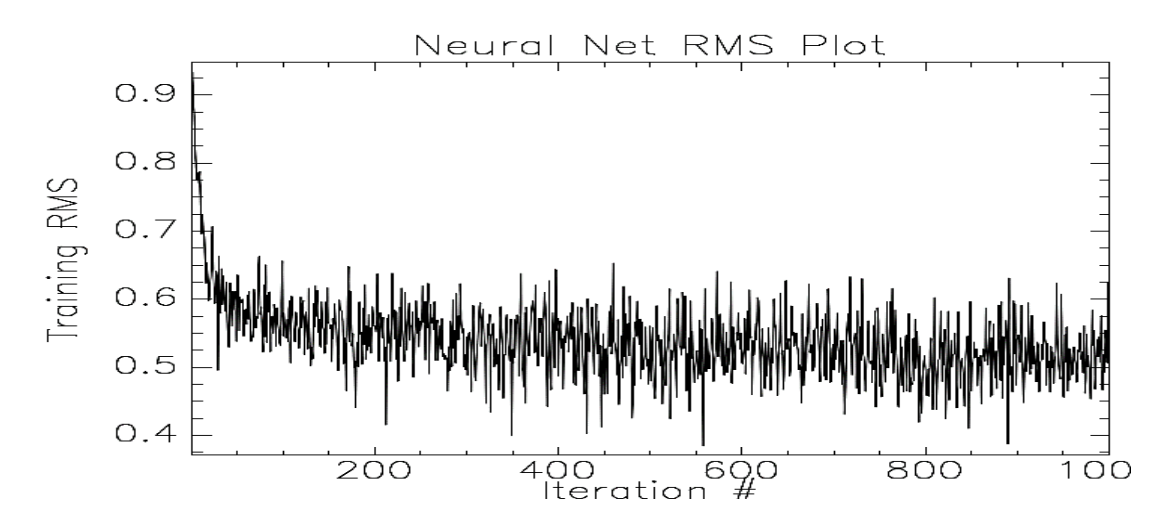

*Nota.* El grafico muestra la capacidad de la red de aprender con eficacia, el error va decreciendo a medida que se realizan más iteraciones.

*Representación de la información de entrada y salida por el proceso de Redes* 

*Neuronales.*

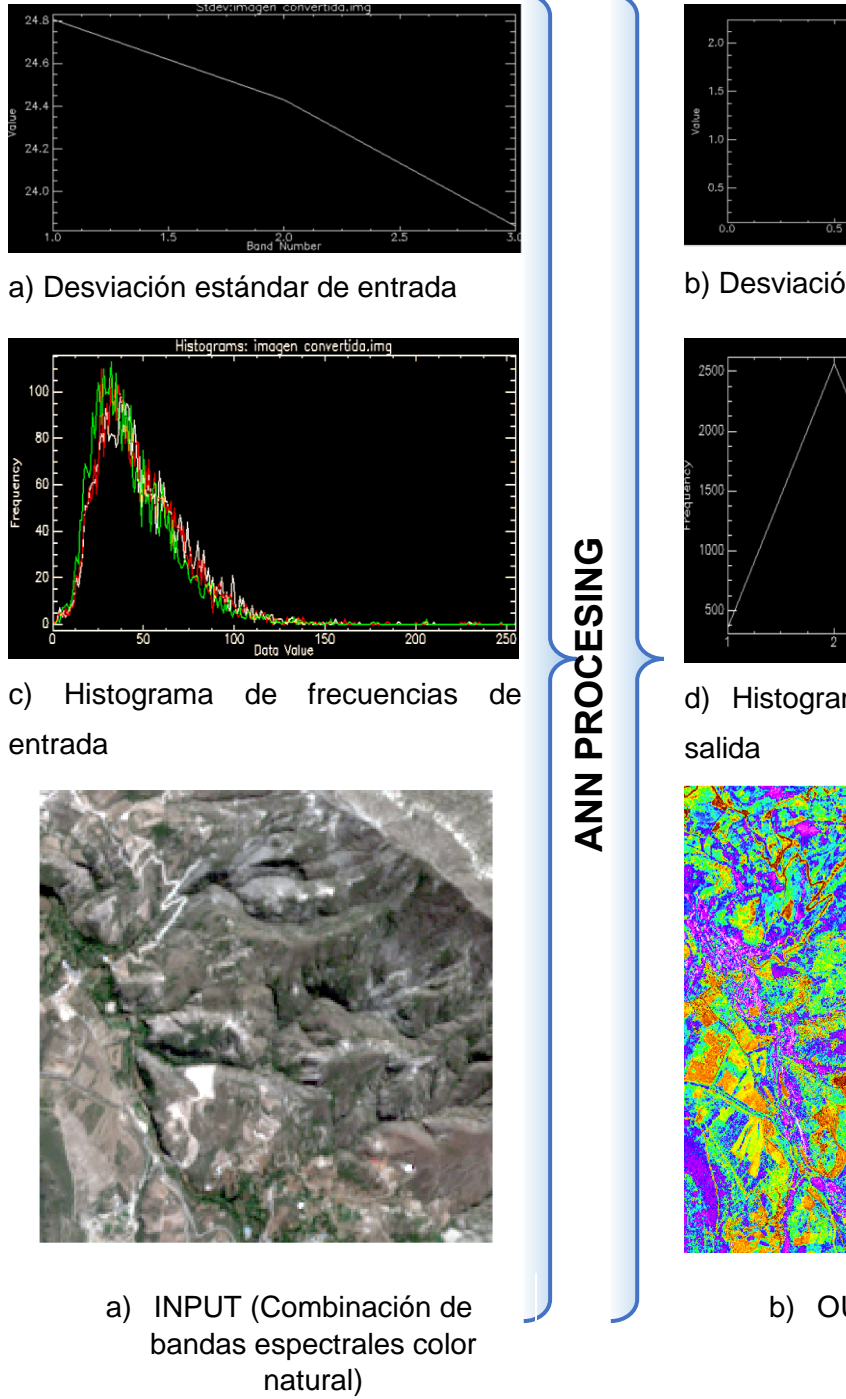

Segunda Etapa: Validación

b) Desviación estándar de salida

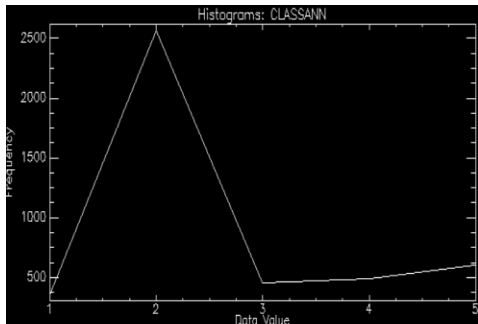

d) Histograma de frecuencias de

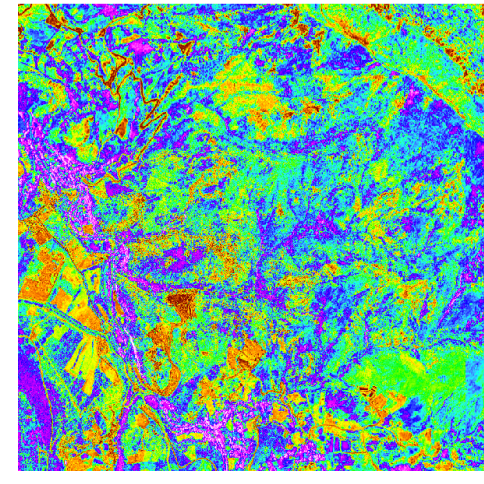

b) OUTPUT (clasificación)

Sirve para demostrar la precisión de un resultado de clasificación comparando un resultado de clasificación con información de verdad sobre el terreno mediante una tabla de contingencia o matriz de confusión (también llamado matriz de error) [Jensen, 2015].

Para realizar la validación mediante la comparación entre los datos de las bandas de los índices y el resultado de la clasificación de la ANN, se empleará la matriz de confusión ampliamente utilizada para trabajos de investigación relacionadas con teledetección, en la que dio el siguiente resultado:

Resultado: Se encuentran en la tabla 21 y 22

Precisión general (Overall accuracy): El software usa como referencia a Jensen (2015)

 $\frac{\sum_{i=1}^{k} x_{ii}}{k}$  $\frac{z_1 x_{ii}}{N} = \frac{28 + 8 + 25 + 27 + 7}{115}$  $\frac{-25+27+7}{115} = \frac{95}{115}$  $\frac{15}{115}$  = 0.8261 = 82.61%, nos muestra que, de los 115 pixeles en total, 95 son clasificados correctamente por lo que alcanza una precisión general de 82.61%.

Coeficiente Kappa (Kappa coefficient): es una medida de concordancia o precisión entre el mapa de clasificación derivado de la detección remota (número de ROIs o regiones de interés) y los datos de referencia de los 22 índices como lo indica la diagonal coloreada, su cálculo se realiza de la siguiente forma (Jensen, 2015, pp. 567- 571):

$$
\widehat{K} = \frac{N \sum_{i=1}^{k} x_{ii} - \sum_{i=1}^{k} (x_{i+} \times x_{+j})}{N^2 - \sum_{i=1}^{k} (x_{i+} \times x_{+j})}
$$

Donde:  $N = TOTAL = 115$ 

$$
\sum_{i=1}^{k} x_{ii} = 28 + 8 + 25 + 27 + 7 = 95
$$
\n
$$
\sum_{i=1}^{k} (x_{i+} \times x_{+j}) = 38 \times 34 + 12 \times 11 + 25 \times 25 + 28 \times 30 + 12 \times 15 = 3,069.00
$$

Por lo tanto:  $\widehat{K} = \frac{115 \times 95 - 3069}{115^2 - 3069}$  $\frac{13395-3069}{115^2-3069}$  = 0.7735 = 77.35%, este resultado demuestra un

acuerdo o concordancia moderada.

## **Tabla 21**

*Matriz de error en pixeles.*

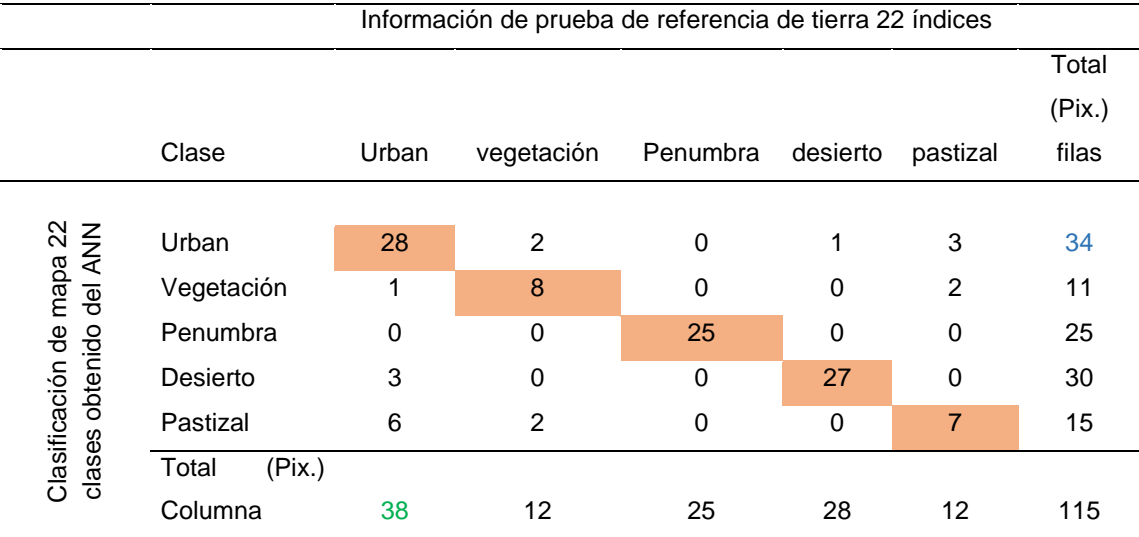

*Nota*. Esta presentación es la más común nos ayuda para interpretar en cantidades de pixeles. Por ejemplo, de los 38 pixeles de la región urbana de los 22 índices de referencia 28 fueron clasificados correctamente.

Otro ejemplo es: de los 34 pixeles de la región urbana de las 22 regiones de interés empleados en el ANN 28 fueron clasificados correctamente.

## **Tabla 22**

*Matriz de error en porcentajes.*

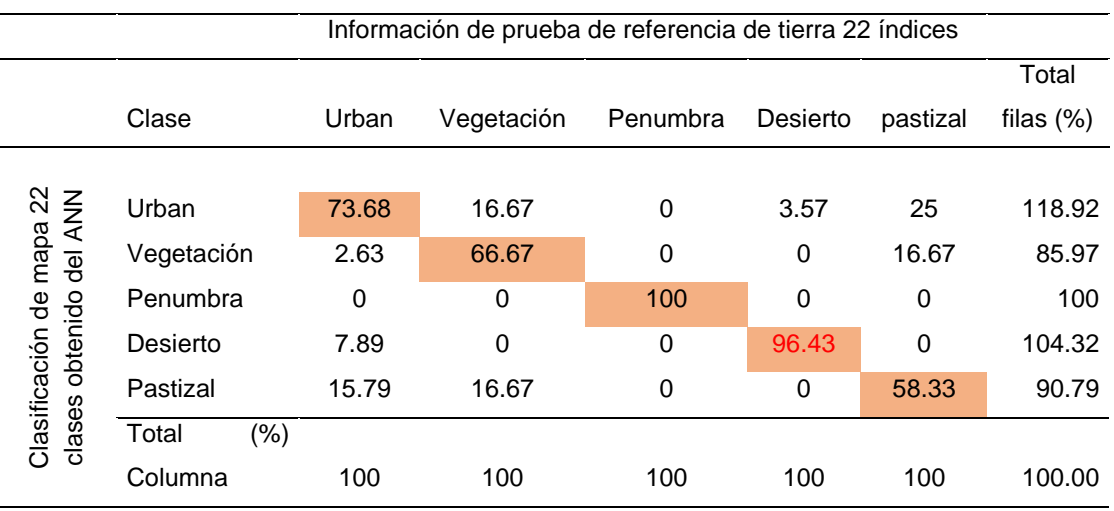

*Nota*. Esta presentación en porcentajes nos ayuda para interpretar en proporciones o porcentajes.

Por ejemplo, en la clase desierto, el porcentaje de píxeles clasificados correctamente es 27/28=0,9643 o 96,43 %.

Errores de comisión y omisión. Los errores de comisión representan píxeles que pertenecen a otra clase que se etiquetan como pertenecientes a la clase de interés. Los errores de comisión se muestran en las filas de la matriz de confusión. Los errores de omisión representan píxeles que pertenecen a la clase de verdad básica, pero la técnica de clasificación no ha logrado clasificarlos en la clase adecuada. Los errores de omisión se muestran en las columnas de la matriz de confusión.

Precisión del productor y del usuario. La precisión del productor es una medida que indica la probabilidad de que el clasificador haya etiquetado un píxel de la imagen en la Clase A, dado que la realidad básica es Clase A. La precisión del usuario es una medida que indica la probabilidad de que un píxel sea de Clase A dado que el clasificador ha etiquetado el píxel en Clase A; los resultados lo presentan el software ENVI, ver tabla 23 (Jensen, 2015, pp. 568, 573).

#### **Tabla 23**

*Errores de Comisión-Omisión y precisiones del productor y del usuario.*

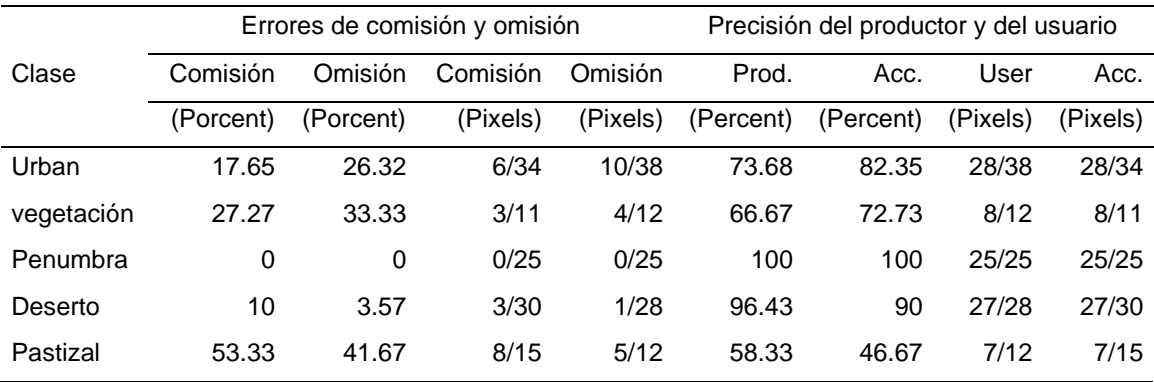

*Segundo método: MACHINE LEARNING.*

Para desarrollar este segundo método es necesario la definición del Árbol de Decisiones, en la que se encuentra comprendida la clasificación No parametrizada y Paramerizada:

• **Clasificación No parametrizada:** En este caso emplearemos el árbol tipo (los límites de decisión en cada nodo del árbol están definidos por una sola característica de los datos de entrada). Cada categoría se clasifica de acuerdo al criterio del observador a partir de la imagen espectral de color visible indicando cada pixel que corresponde a cada área de clase.

**1° Etapa Entrenamiento:** Previamente se realiza el cálculo de bandas o índices de acuerdo a las fórmulas para la formación de subgrupos como son las bandas de los índices de vegetación, agua suelo manualmente, ver fig. 63 y tabla 24.

### **Figura 62**

*Imagen satelital original color verdadero.*

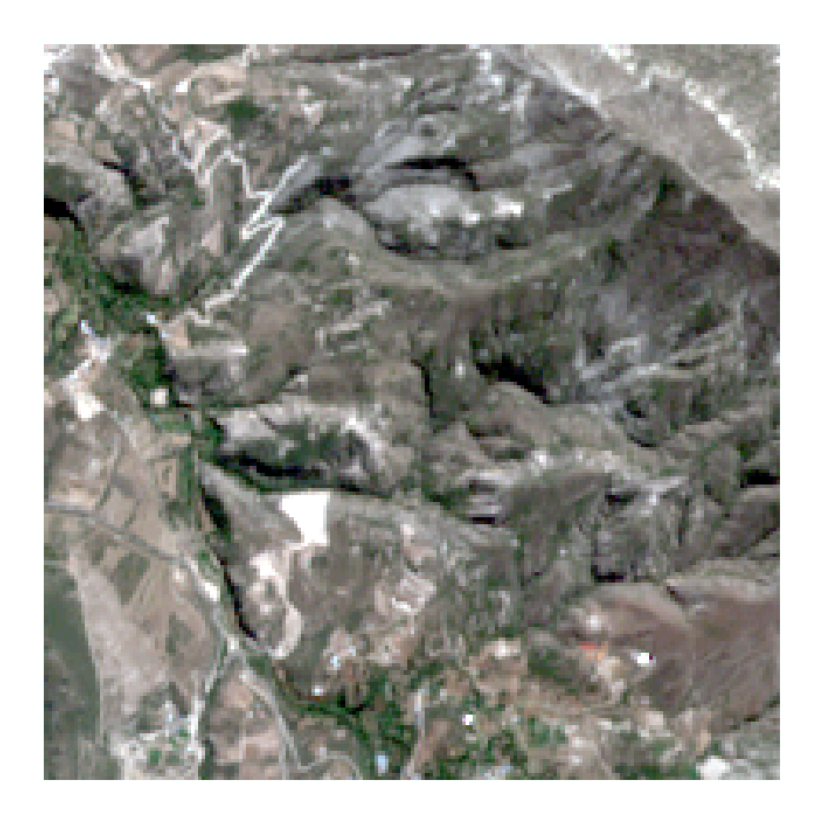

*Firmas espectrales de la clasificación.*

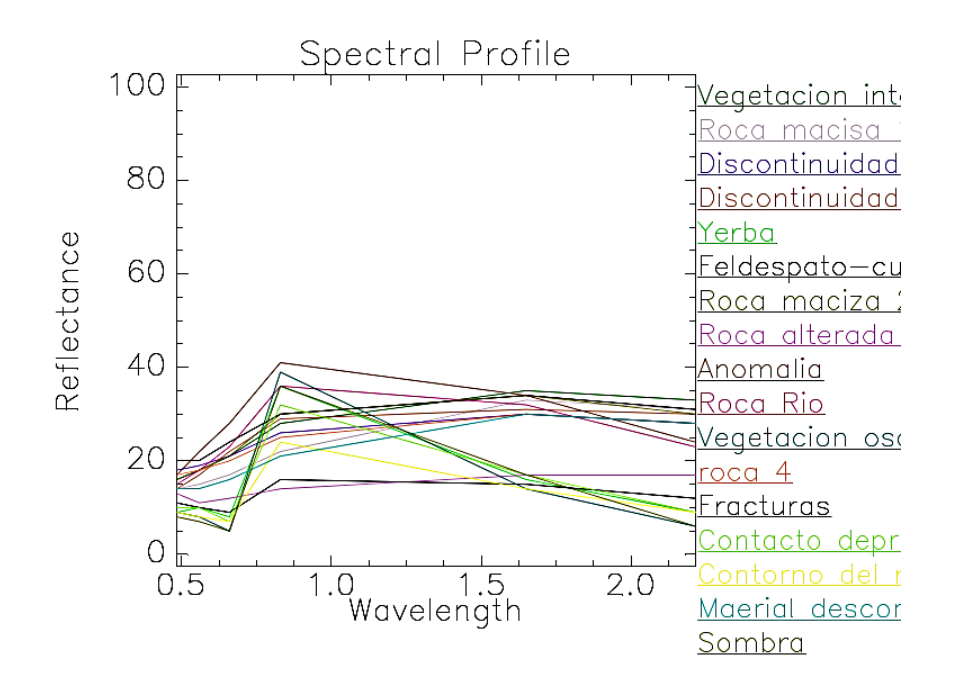

## **Tabla 24**

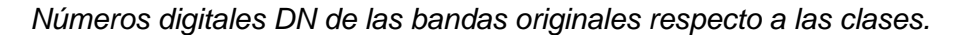

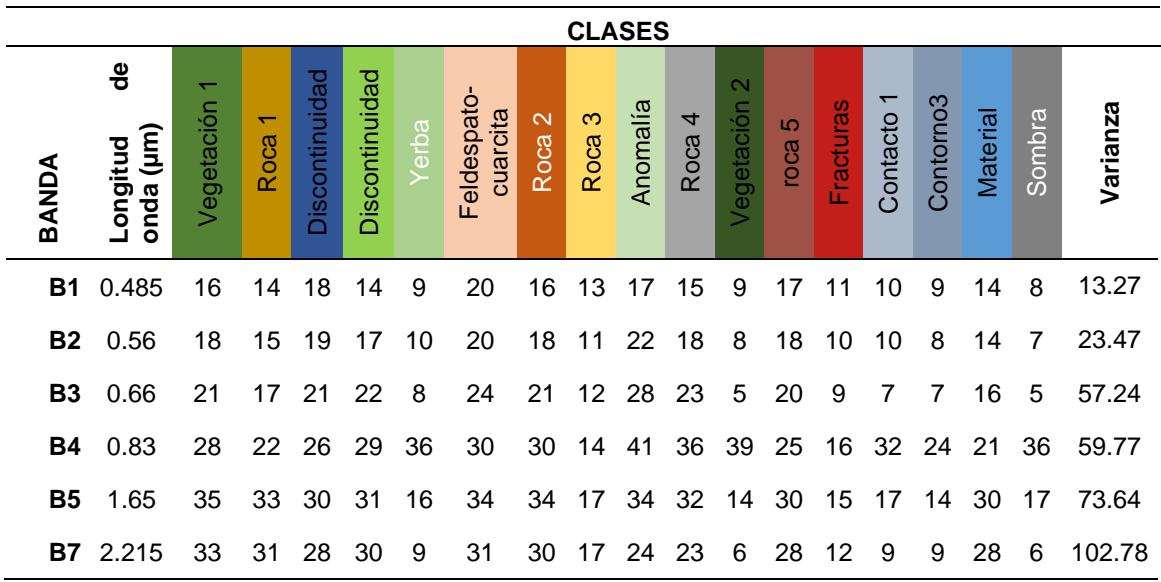

*Nota.* DN de las clases o grupos obtenidos de forma manual en el programa ENVI.

Se puede utilizar la totalidad para armar el árbol de decisiones lo que resultaría muy engorroso.

Es necesaria hacer precisiones previas para evitar errores de interpretación posterior:

Por ejemplo, para la vegetación 1 se puede colocar los valores indistintamente 16, 18, 21, 28, 33 de esa columna que representan el mismo color (valor que ocupa el mismo lugar) de tono pero en diferentes bandas y así sucesivamente; para hacer el árbol solo tenemos que cubrir todos los colores (clases) es decir las columnas, se puede excluir algunas bandas, elegiremos de preferencia las bandas donde haya mayor variación con una estadística básica determinamos que es conveniente usar las bandas 5 y 7 (en la práctica se demostró que otras combinaciones no discriminan correctamente los colores y no permiten distinguir patrones), si existen valores repetitivos en la misma fila significa que en esa banda no ha podido distinguir las tonalidades, estos números repetitivos cambiaremos por otra banda en el árbol de decisiones, ver tabla 25.

#### **Tabla 25**

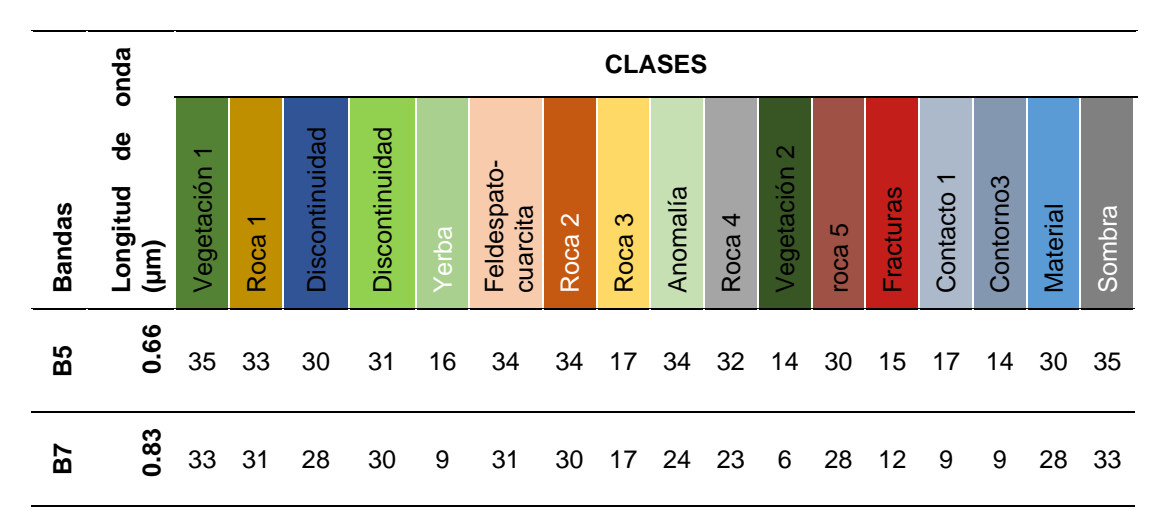

*Obtención de los componentes principales a partir de las 7 bandas.*

Nota. En el cuadro se muestran los DN que corresponde a cada grupo por banda espectral seleccionada para armar el árbol de decisiones.

En base a este resultado se elabora el árbol donde se presentan las condiciones.

Árbol de decisiones (decision trhee) se muestra en la siguiente figura:
*Árbol de decisiones (decision trhee) construido.*

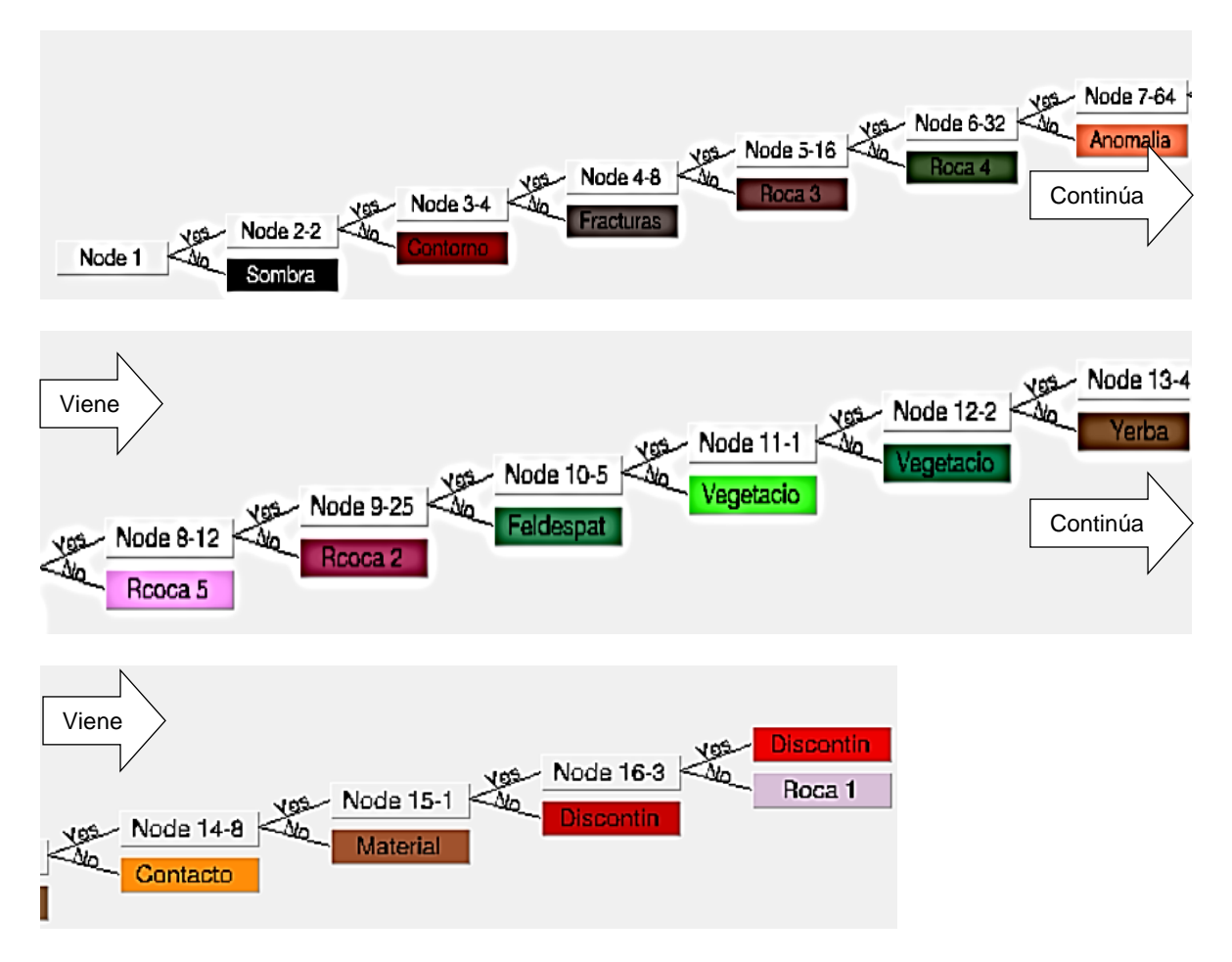

*Nota.* Construcción del árbol de decisiones en ENVI.

*Esquema comparativo entre la combinación de las bandas B3-B4 respecto a B5-B7.*

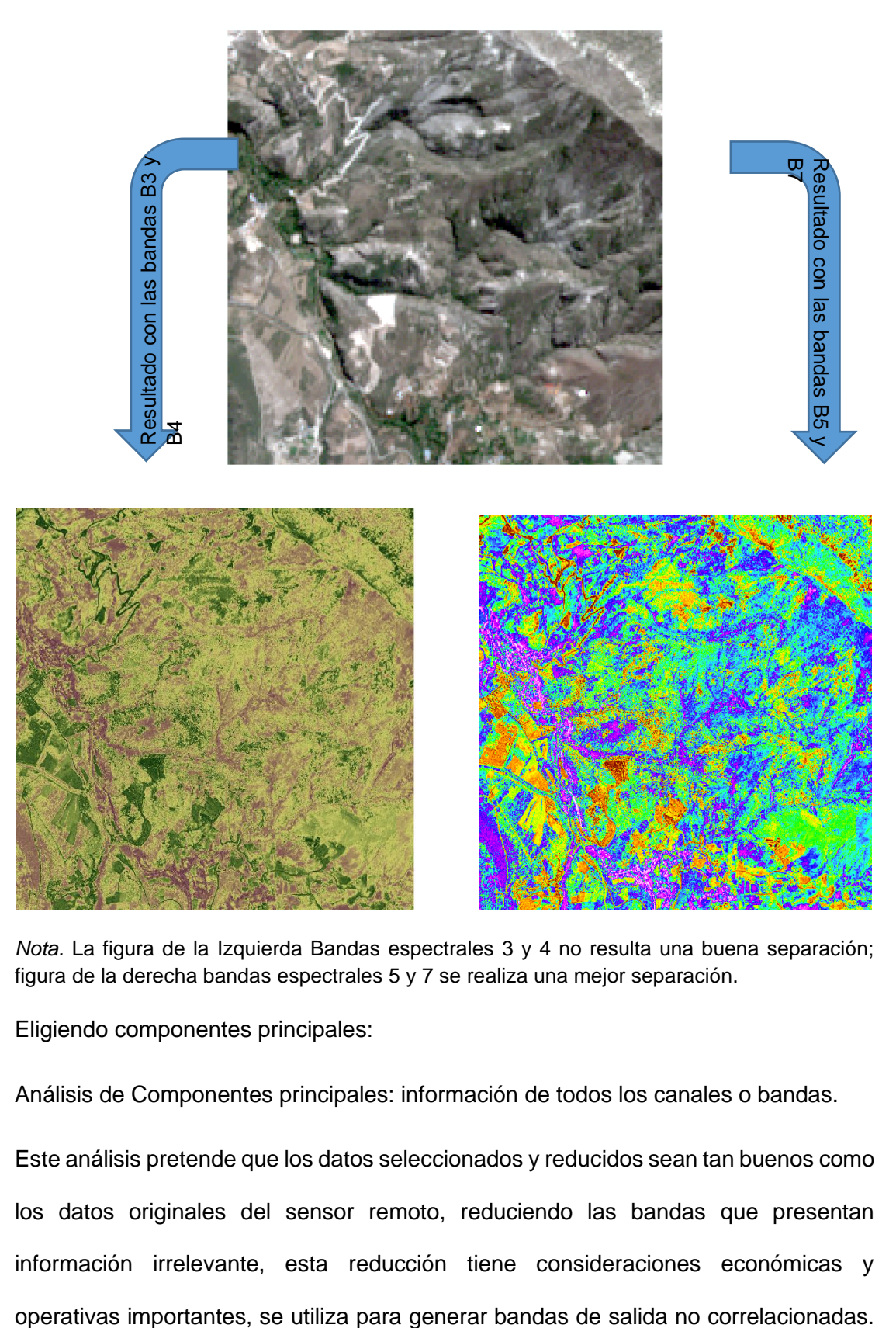

*Nota.* La figura de la Izquierda Bandas espectrales 3 y 4 no resulta una buena separación; figura de la derecha bandas espectrales 5 y 7 se realiza una mejor separación.

Eligiendo componentes principales:

Análisis de Componentes principales: información de todos los canales o bandas.

Este análisis pretende que los datos seleccionados y reducidos sean tan buenos como los datos originales del sensor remoto, reduciendo las bandas que presentan información irrelevante, esta reducción tiene consideraciones económicas y En este proceso se puede realizar la normalización cuando el rango de datos difiera mucho entre bandas, o se haya empleado mascaras para filtrar selectivamente los píxeles similares.

El programa ENVI maneja una técnica que se denomina procedimiento de fracción mínima MNF (Minimum Noise Fraction), para ello realizamos un conjunto de trasformaciones a los datos multiespectrales que están correlacionados, por lo general las bandas rojo verde y azul están muy correlacionadas y las bandas infrarojo cercano y medio. Para este análisis necesitamos tener el grafico de diagrama de dispersión (con una distribución que toma la forma de un elipsoide) que nos indica la correlación y calidad de la información asociada con ambas bandas.

#### **Figura 66**

#### *Autocorrelación entre canales o bandas*

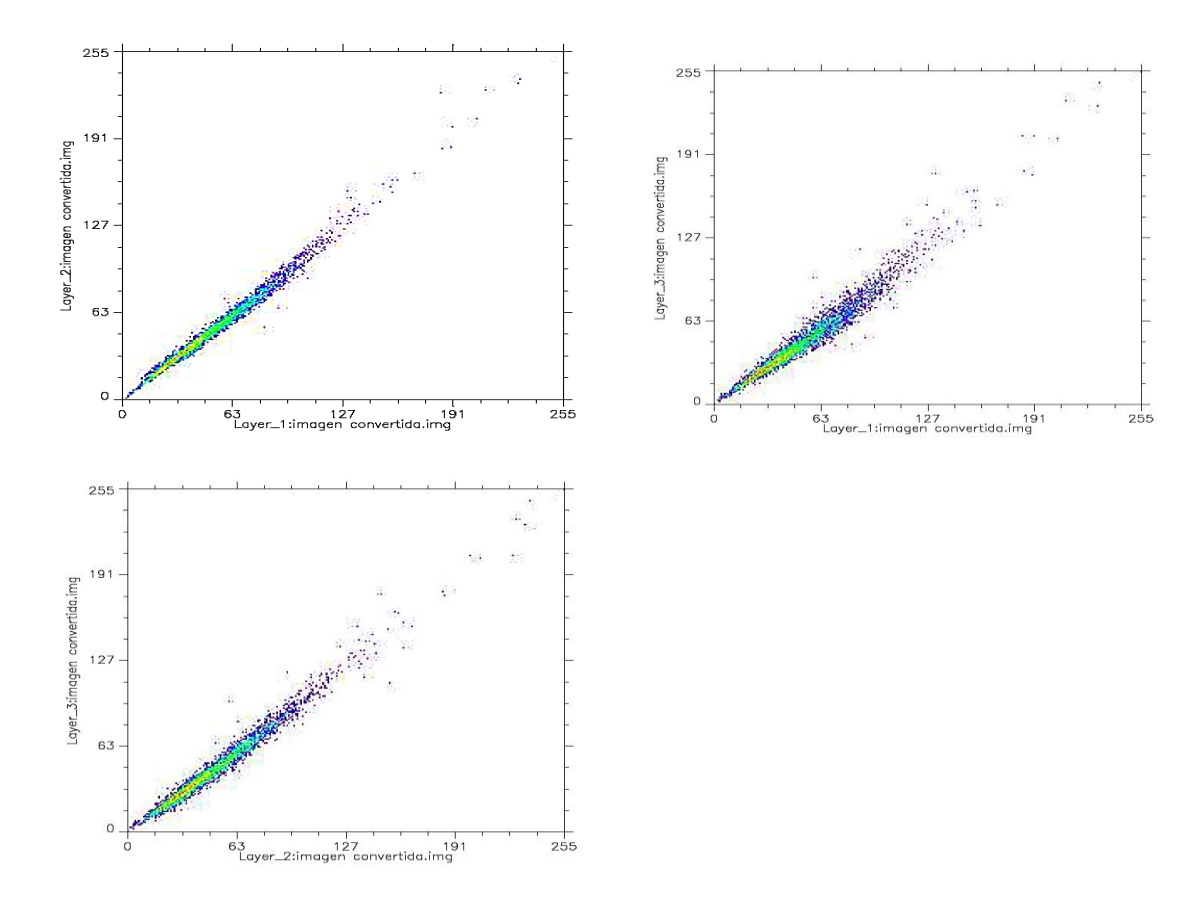

*Nota.* Existe una considerable correlación entre los canales o bandas.

Luego el análisis CP mediante el MNF, en forma práctica y gráfica es la transformación a través del traslado y giro de los ejes de referencia ubicándolo en el centro de mayor concentración de pixeles haciendo que el eje X inicial sea ocupado por un eje CP1 (primer componente principal) cuya orientación es el eje mayor del elipsoide; y el eje Y inicial sea ocupado por un eje CP2 (segundo componente principal) cuya orientación es el eje menor del elipsoide (ver figura 67), esto para maximizar la varianza de los datos,

La primera banda es la que contiene la mayor variación seguido por la segunda y sucesivamente hasta los últimos que son menos relevantes.

#### **Figura 67**

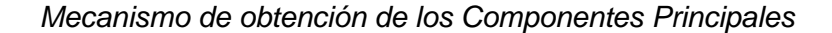

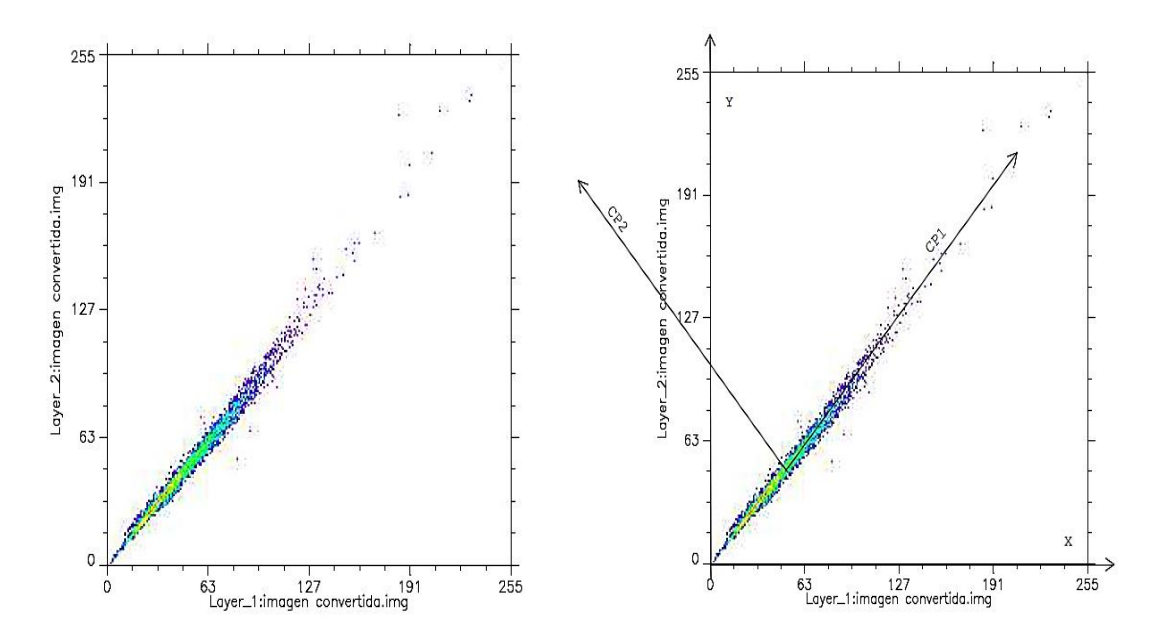

*Nota.* Dispersion de los inicial de la imagen (izquierda), aplicación del analisis CP (derecha).

Se evidencia alta correlación entre los pixeles de las bandas 1 layer 1 y banda 2 layer 2

**2° etapa Establecimiento y clasificación del árbol de decisiones:** Una vez calculado los tipos de cobertura se procede a la clasificación del árbol de decisión con el programa ENVI 5.0.

**3° etapa Validación y evaluación:** Una vez obtenido todos los tipos de cobertura se procede a generar automáticamente puntos aleatorios en ARCGIS 10.3 para comparar con los resultados de la interpretación de las imágenes de alta resolución y los puntos de investigación de campo (en este caso utilizaremos la base de datos del gobierno regional para contrastar los resultados al hacer la comparación se debe encontrar la precisión.

• **Clasificación Parametrizada:** Cada categoría se clasifica de acuerdo a algún parámetro en nuestro caso los parámetros son los índices espectrales.

**1° etapa Fuentes de datos:** El acopio de imágenes satelitales será proveniente del Sentinel 2A y del landsat con las bandas de interés, estas bandas servirán para realizar las respectivas operaciones y combinaciones, las combinaciones e índices se desarrollaron en el fundamento teórico.

**2° etapa efinición y clasificación:** Efectuamos primero la corrección o calibración geométrica y radiométrica (solo tiene para Landsat no hay para Sentinel 2A) luego la corrección atmosférica (tipo QUAK).

Algunas precisiones y cálculos de los principales índices se muestran en la tabla 26. El índice OSAVI es idéntico al NDVI, lo cual es un indicador de que el NDVI nos solo es aplicable en áreas de vegetación densa y activa sino también para zonas áridas,

Si la pendiente o talud de la línea del suelo aumenta el WDVI disminuye es decir alcanza su máximo valor en terrenos planos, ocurre lo mismo con el PVI solo emplearemos el PVI, en la que los valores más altos del índice PVI indican el efecto de un fondo de suelo más brillante, a expensas de una vegetación incompleta.

Una inspección expedita nos allana el camino para hacer la clasificación, el índice NDVI presenta los índices y la cobertura vegetal máxima no resalta las diferencias espectrales mientras que los índices MSAVI $_{15\%}$  y MDVI $_{15\%}$  hacen evidente los patrones de los objetos y áreas. En la tabla 26 se muestra un resumen del cálculo de índices.

#### **Tabla 26**

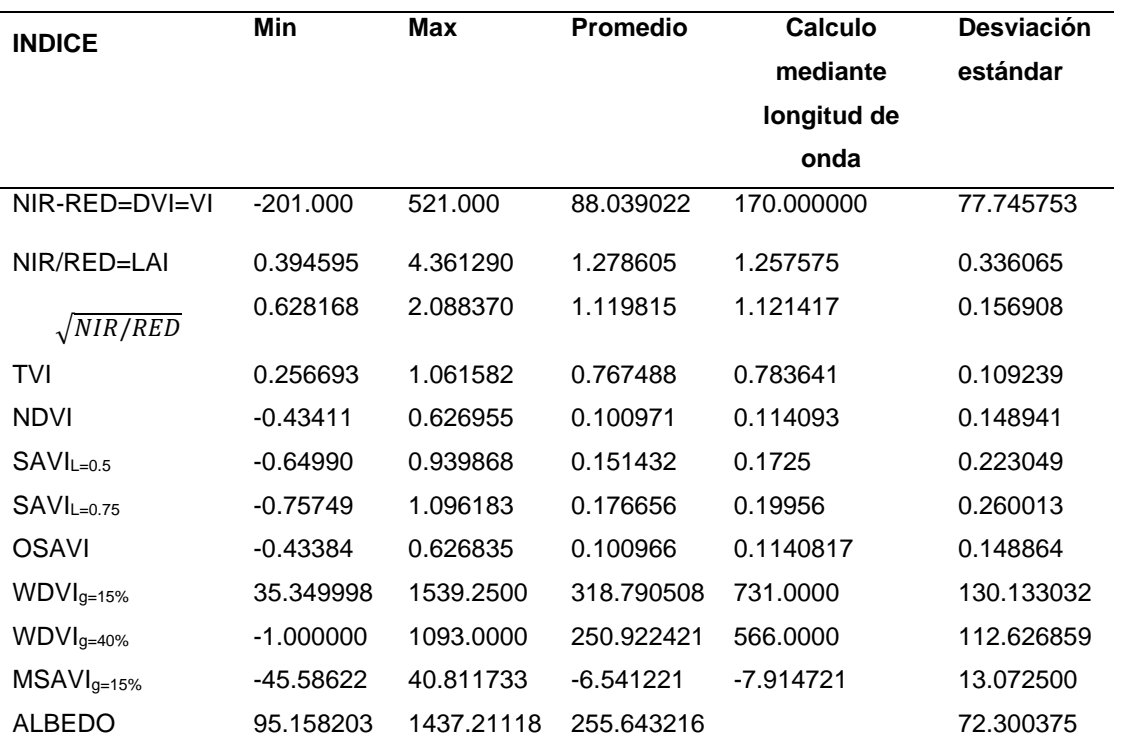

*Resumen de cálculo de índices, para la clasificación.*

Para poder hallar los umbrales o limites que nos permitan realizar la segmentación de los diferentes tipos de cobertura terrestre realizaremos el cálculo de la cobertura vegetal a partir del NDVI (es más conveniente realizar con imágenes satelitales de series temporales), la extracción de la cobertura se realiza mediante el algoritmo Mapeador de ángulo espectral "Spectral Angle Mapper", la técnica del Análisis Espectral Mixto "Spectral Mixture Analysis" SMA utilizando el modelo de desmezcla lineal simple "Linear Spectral Unmixing" LSU; siendo un problema recurrente determinar desde que valor de pixel se puede realizar una correcta segmentación a priori se recomienda tener como parámetros de segmentación los valores de NDVI<sub>VEGETACION</sub>=0.9 y NDVI<sub>SUELO</sub>=0.15 pero son estimaciones o valores globales que presentarían incertidumbres y errores en la realidad en la que se aplique, por ello se empleara el método de extracción de miembros finales "Extracction End-members" que representan las características espectrales de los tipos de cobertura para los cuales se han desarrollado muchos algoritmos y métodos incluidos los de su inicialización como ATGP, UFCLS, APPI y N-FINDR, IEA, CCA, ORASIS, AMEE (Plaza y otros, 2004; Plaza & Chang, 2006). Usaremos el algoritmo semi-supervisado para la extracción automática de miembros finales denominado Índice de Pixeles Puros "Purity Pixel Index" (APPI), en la figura 68, se plantea de forma resumida los procedimientos de acuerdo a las investigaciones (Jiménez-Muñoz J. C. y otros, 2009):

#### **Figura 68**

*Flujo de extracción de miembros finales (endmembers).*

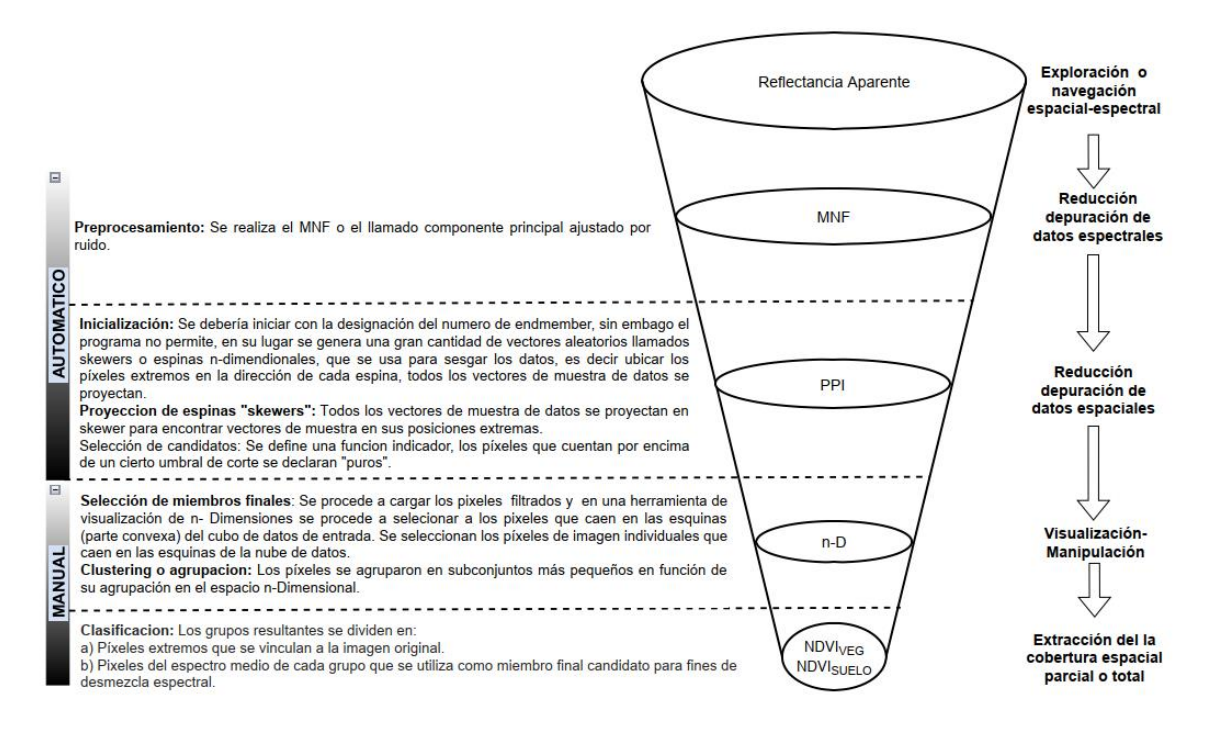

Nota. Etapas de extracción de Endmembers EM. Adaptado de *Research Systems, ENVI User's Guide*; Research Systems, Inc.: Boulder, CO, 2006 p. 809 e *Impact of Initialization on Design of Endmember Extraction Algorithms* de Antonio Plaza *y* Chein-I Chang.

#### **3° etapa: Histograma de frecuencias:**

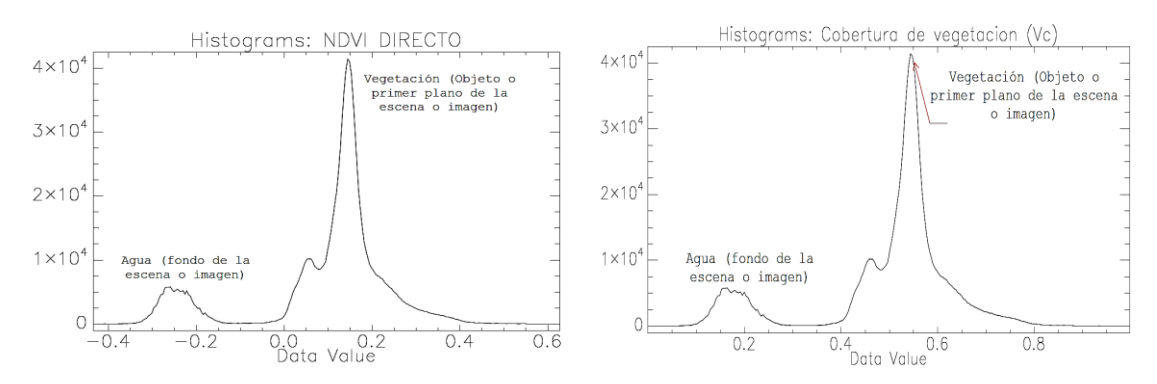

#### *Histograma de frecuencias del índice NDVI y Vc*

*Nota.* El grafico del histograma de frecuencias para el NDVI y Vc tiene una distribución bimodal, el pico de la izquierda representa el agua (como fondo de la imagen por ser el más abundante después de la vegetación y tener valores de NDVI negativos); el pico derecho representa la vegetación (objeto de la imagen por ser el más abundante).

Preliminarmente se puede observar a partir del histograma, como se prevé en la teoría el valor mínimo de Vc es 0 y el máximo es 0.9975 y una media de 0.5030 resultado

$$
\text{del: } Vc = \frac{NDVI - NDVI_{MIN}}{NDVI_{MAX} - NDVI_{MIN}} = \frac{NDVI - NDVI_{SUBLO}}{NDVI_{VEG} - NDVI_{SUBLO}} = \frac{NDVI - (-0.4341)}{0.6269 - (-0.4341)}
$$

La abundancia del pixel con DN=-0.25 del histograma NDVI y pixel con DN=0.155 del histograma VC indica presencia de cuerpos de agua.

La abundancia del pixel con DN=0.1443 del histograma NDVI y pixel con DN=0.5437 del histograma VC indica presencia de un tipo de vegetación.

Se podría sugerir que la distinción entre estas dos clases se encuentra en el valle (entre los picos) como sugieren algunos autores, sin embargo, ya que es existen "mezclas espectrales" o matices entre una clase y otra; además de que la distribución del histograma no es regular con aproximación a la curva Gaussiana, no es posible distinguir la separación por métodos automatizados que nos ahorren los procedimientos.

#### **4° etapa Análisis:** Se muestra en las siguientes figuras:

Análisis en el proceso de clasificación.

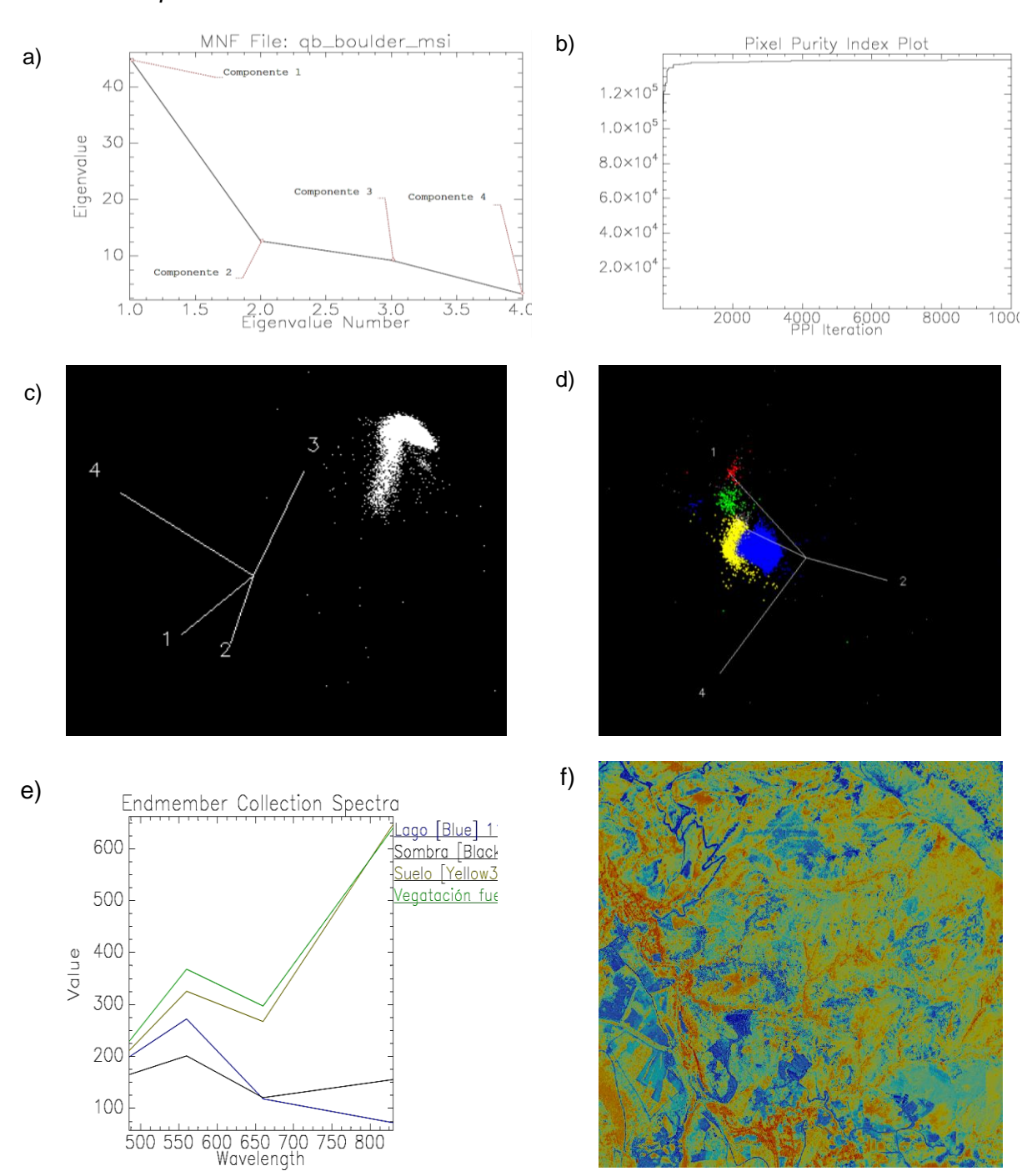

*Análisis en el proceso de clasificación.*

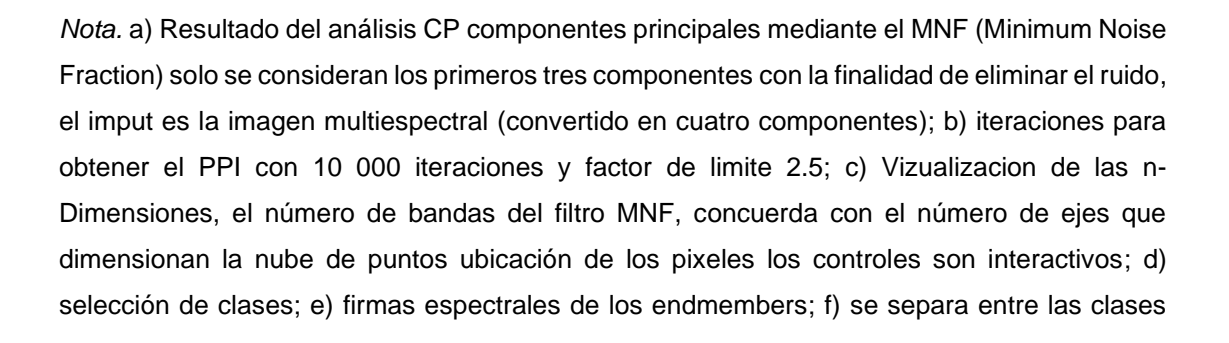

más abundantes en este caso agua y vegetación como se vio anteriormente en los histogramas de NDVI y Vc como un primera clasificación.

Debido a que las imágenes son muy diversificadas es mas conveniente emplear el metodo SAM Spectral Angle Mapper con un valor de ángulo umbral de 0,3 radianes, es conveniente además porque no se le emplea para una clasificación final o definitiva es parte del árbol de decisiones; el objetivo es separar las solo las clases mas abundantes el resultado se muestra a continuación. Los únicos valores son de la vegetación verde DN= 2, cuerpo de agua azul DN= 1 y sin clasificar la parte oscura con DN=0.

Una vez realizada esta primera clasificación se procede a armar el árbol de decisiones con el resto de clases restantes del cual se tiene ilustrado en la figura 71:

#### **Figura 71**

*Árbol de decisiones*

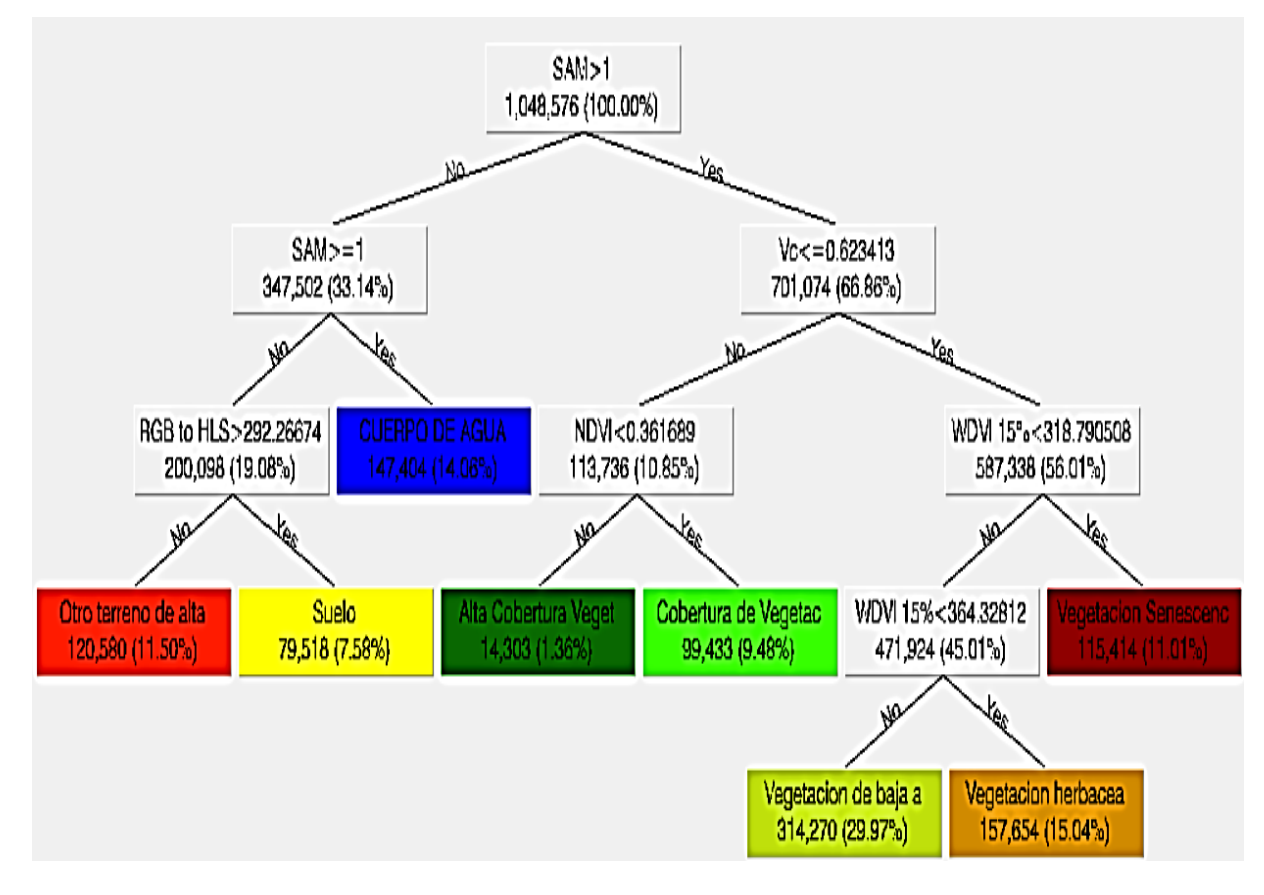

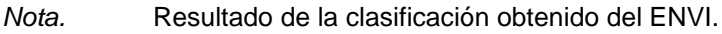

*Comparación del resultado de la clasificación.*

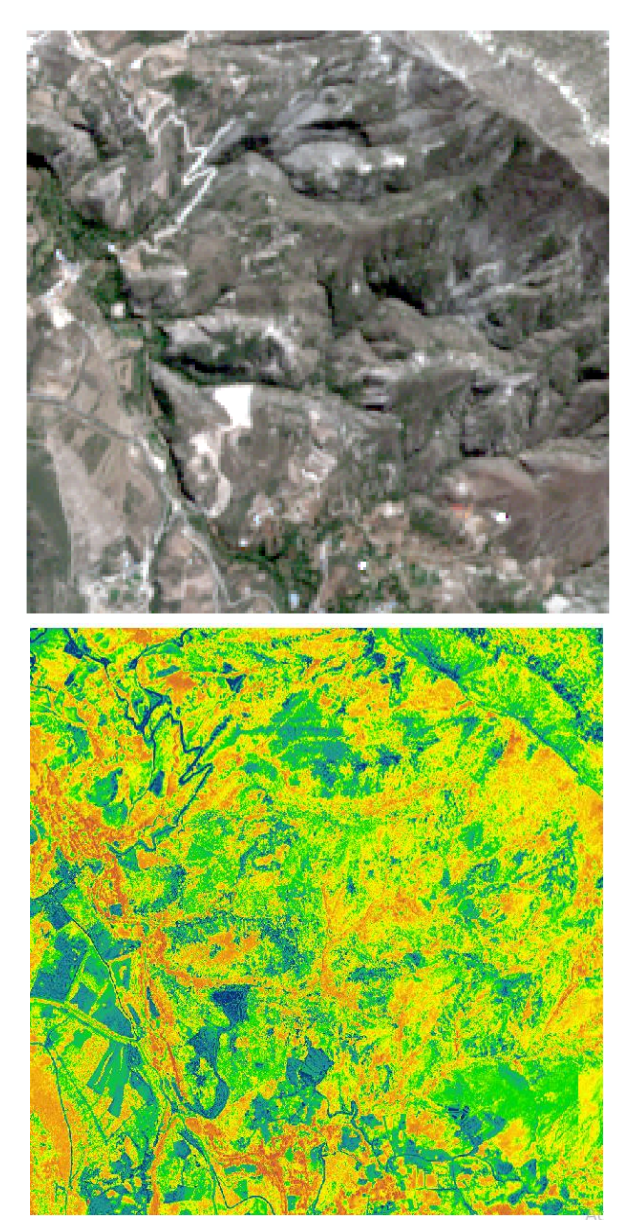

*Nota.* Imagen satelital descargada original color verdadero a la izquierda e imagen satelital clasificada a la derecha.

**5° etapa Validación:** Para evaluar los resultados clasificados, se generaron automáticamente 300 puntos aleatorios en ARCGIS9.3 para comparar con los resultados de la interpretación de las imágenes de alta resolución de Google Earth y la información de la Zonificación Económica y Ecológica de la Oficina de Recursos Naturales del gobierno Regional de Ayacucho, muy aparte de las coincidencias con el método de árbol de decisiones. Se encontró que la clasificación del árbol de decisión ha logrado una precisión del 91,5%, realizado también para el análisis no parametrizado.

#### **c) Resolución temporal.**

La resolución temporal como se había mencionado es útil para determinar los cambios en el tiempo que depende del periodo de retorno del sensor que es variable sin embargo respondiendo a la legislación los monitoreo ambientales en el rubro de proyectos mineros se realiza semestralmente (estrato de pequeña minería) o anualmente (estrato de minería artesanal<sup>32</sup>, principalmente en el monitoreo de flora y fauna; monitoreo de estabilidad física y complementariamente en el resto de monitoreos es un instrumento muy importante por el manejo de datos espaciales que se requiere, los sensores mas utilizados como el sentinel y el landsat cumplen holgadamente con estos requerimientos. La resolución temporal, el tiempo entre imágenes capturadas de la misma ubicación, también es importante. La mayoría de las empresas mineras eligen una actualización trimestral, mientras que otras tienen un cronograma de recopilación más personalizado que se usa para documentar los hitos anuales para las inspecciones o evaluaciones de la mina. Otros pueden optar por utilizar una combinación de resoluciones y colecciones programadas. Se utilizan datos de alta resolución y más detallados en un esfuerzo por rastrear la actividad existente. Se utilizan imágenes de menor detalle y recopiladas con menos frecuencia para ayudar a planificar futuras expansiones y rastrear la recuperación ambiental en áreas previamente minadas y recuperadas.

<sup>32</sup> Según el anexo II del Catálogo de Medidas Ambientales en el marco del IGAFOM instrumento de formalización para la formalizacion minera de la Dirección General de Formalización Minera 2017, recuperado de https://www.minem.gob.pe/minem/archivos/16%20Anexo%203%20-%20Manual%20de%20Monitoreo.pdf

#### **d) Resolución Radiométrica.**

Esta se cumple intrínsecamente en los procedimientos de clasificación y análisis de imágenes satelitales detallados en el desarrollo de la resolución espacial y espectral es recomendable, lo de 16 bits que se puede descargar libremente del sentinel 2A.

La resolución radiométrica representa la capacidad del sensor para diferenciar el número de valores de gris que se capturan en una imagen. Estos valores se miden en bits. Cuanto más altos sean los bits de imágenes, mayor será el rango de valores y mejor se podrán distinguir las superficies. La resolución radiométrica de las imágenes de satélite oscila entre 8 bits y 16 bits.

Finalmente, para efectos de incluir estos criterios o parámetros en la tabla se contingencias se empleara: Como resolución espacial optima calculada se tiene 3,13 y 30 metros (esta última no será necesaria) en su lugar se utilizara indistintamente una combinación de 3 y 13m de resolución espacial; para la resolución espectral 2, 3 4 y combinaciones, la resolución temporal requerida será trimestral semestral y anual; la resolución radiométrica será de 8 y 16 bits.

#### *3.7.1.1.2. SIG Basado en Datos Ambientales.*

Los sistemas SIG están referidos básicamente a la determinación del comportamiento y distribución espacial de objetos, materiales, elementos, etc. por lo tanto a partir de los datos de la documentación se puede anexar, incorporar o integrar en un sistema de información geográfico que facilita en la ubicación y determinación de estadísticas dinámicas o representaciones mediante mapas temáticos que presentan una mejor comprensión de los objetos, materiales, elementos (ver tabla 27).

En nuestro caso tenemos la información ambiental como se detalla a continuación. Complementada con las capas de los diferentes sectores que determinan las autorizaciones, como el ANA (recursos hídricos), SERNAMP (áreas naturales protegidas), Ministerio de Cultura (restos arqueológicos, áreas indígenas, áreas protegidas de comunidades andinas-campesinas), Ministerio de Agricultura y Riego (propietarios o posesionarios de áreas de agrícolas o de uso), municipalidades (áreas de expansión urbana), etc.

#### **Tabla 27**

*Procesamiento de la información espacial en función de los datos ambientales.*

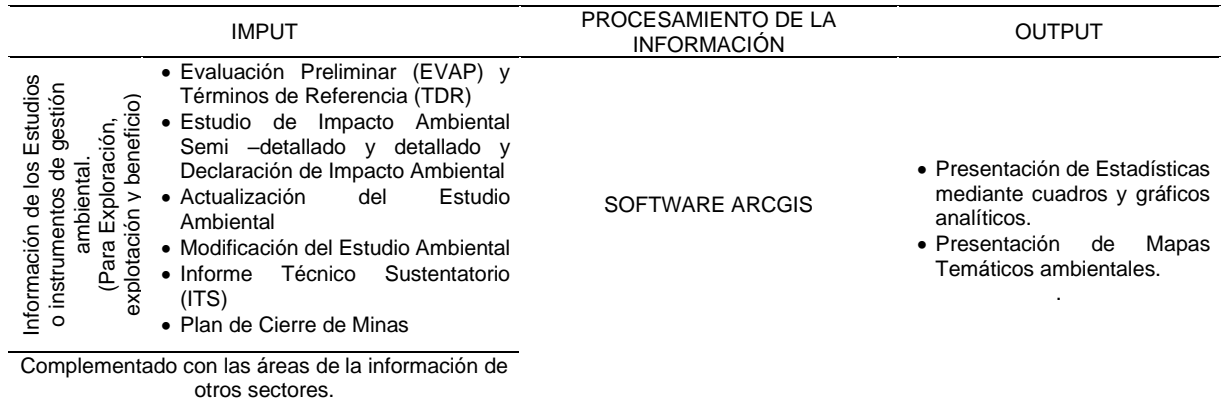

*Nota.* Los resultados se presentan en datos tabulares graficos y mapas temáticos

Este procedimiento se efectúa mediante el software arcgis v10.3 con la incorporación de datos a tabla de atributos desde Excel o la modificación de la Tabla de Atributos del mismo arcgis.

No hay Problemas respecto a la exactitud posicional ya que está directamente

vinculado a un área en este caso concesión que tiene una ubicación predeterminada.

## *3.7.1.1.3. SIG Basado en Datos Técnicos.* En este caso se procederá del

mismo modo que en los datos ambientales, los datos de entrada serán los Información

de los Expedientes Mineros.

#### **Tabla 28**

*Procesamiento de la información espacial en función de los datos técnicos de* 

#### *ingeniera.*

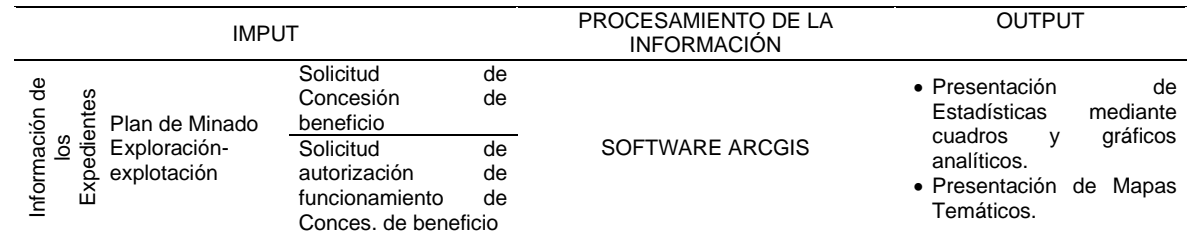

|                                                                                                    | Solicitud de diligencia                                                                    |
|----------------------------------------------------------------------------------------------------|--------------------------------------------------------------------------------------------|
|                                                                                                    | inspección<br>de<br>de                                                                     |
|                                                                                                    | verificación.                                                                              |
| Modificación de la                                                                                    | de<br>Modificación<br>la                                                                   |
| autorización<br>de<br>explotación                                                                     | autorización<br>de                                                                         |
|                                                                                                    | concesión<br>de                                                                            |
|                                                                                                    | beneficio                                                                                  |
| Técnico<br>Informe<br>Minero<br>para<br>modificación de la<br>autorización<br>de<br>actividades<br>de | Técnico<br>Informe<br>Minero<br>para<br>modificación<br>de<br>de<br>concesión<br>heneficio |
| explotación                                                                                           |                                                                                            |
| Complementado con las áreas de la información<br>de otros sectores.                                   |                                                                                            |

*Nota.* Los resultados se presentan en datos tabulares graficos y mapas temáticos

#### **3.7.1.2. Desarrollo de las categorías de la Gestión de Proyectos:**

La estructura de las categorías que corresponden a la gestión de proyectos mineros se fundamenta en base principalmente a las normas y conceptos teóricos que postulan dos enfoques, desde el punto de vista del estado y desde el punto de vista privado, que han sido desarrollados en la operacionalización de las variables (ver tabla 1) en la validez de contenido, criterio y de constructo (ver tablas 9 al 17).

Una vez realizada esta división de acuerdo a la fundamentación teórica se procede subdividir en categorías a la gestión de proyectos desde el punto de vista del estado y privados, que es una asignación o listado que serán ubicados en la tabla de contingencia.

#### **3.7.1.3. Resultado de los Trabajos Previos.**

Una vez determinados los parámetros que delimitan las categorías del Sistema de Información Geográfico procedemos a demostrar la correlación con las variables Dependientes (Gestión de Proyectos), como se muestra en la figura 73, como se había explicado en los procedimientos para adquirir muestras.

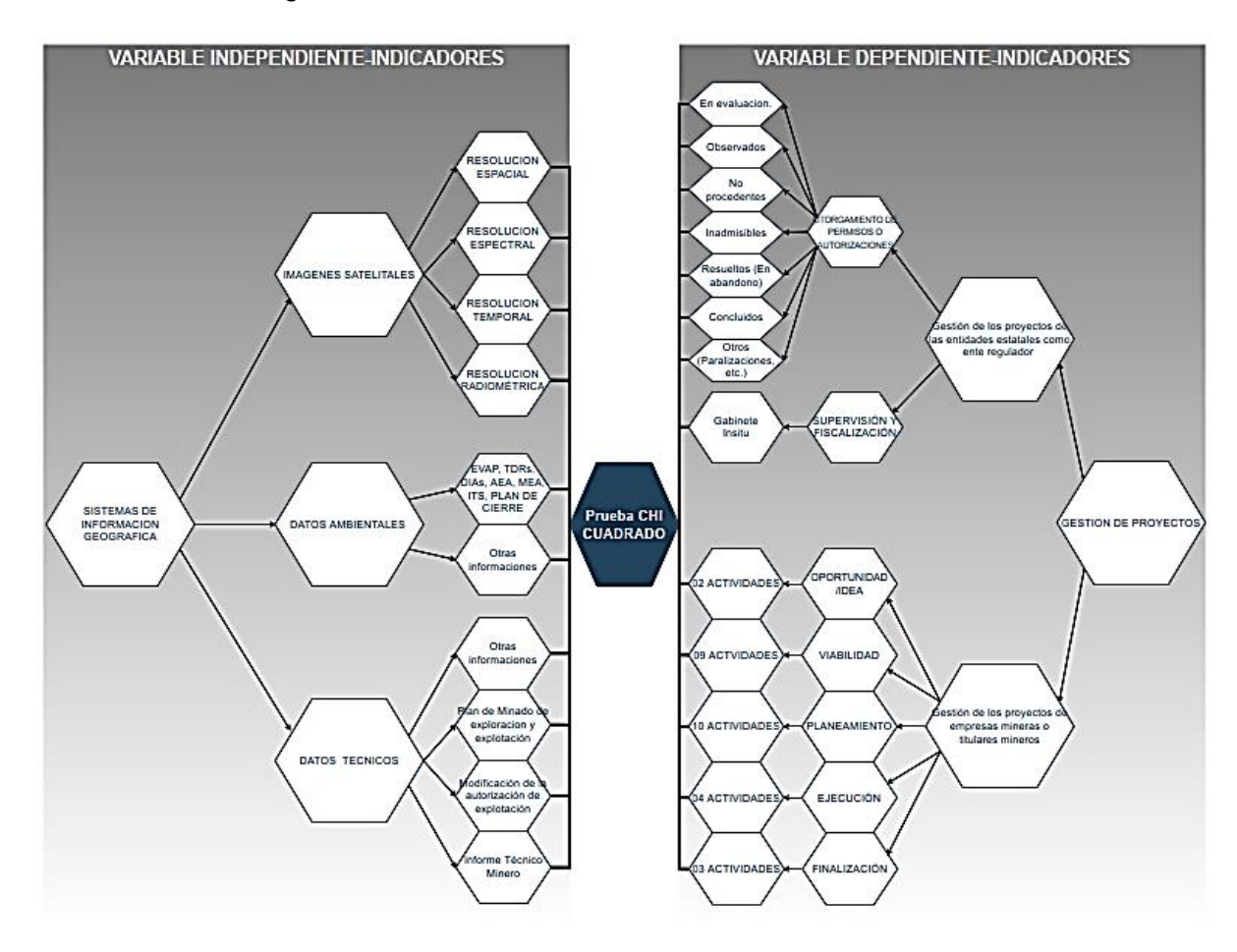

*Clasificación o categorización de las variables*

*Nota*. Clasificación o categorización de la variable dependiente e independiente y como se enlazan mediante la prueba de Chi-cuadrado, como resultado de un análisis y organización compleja procurando la preferencia de los aspectos que están directamente relacionados al tema de investigación.

Por la complejidad del trabajo ya que las variables involucradas dependiente e in dependiente, si bien es cierto en la práctica o la experiencia se puede presumir a priori que hay una buena correlación entre ellas, sin embargo, es muy difícil hallar una correlación por lo que se acudirá a pruebas probabilísticas con el planteamiento de hipótesis nulas e hipótesis alternas generales.

#### *3.7.2. Cálculos estadísticos*

Se empleará como herramienta estadística a la estadística inferencial el cual permite *probar la hipótesis y generalizar* los resultados obtenidos en la muestra denominado estadígrafos o estadística (la media o la desviación estándar muestral) a las estadísticas de la población o universo denominado parámetros (Hernández Sampieri y otros, 2014). Conforme a la naturaleza de esta investigación y por los resultados del muestreo se utilizará la totalidad de la poblacion (238 expedientes de proyectos y 378 actividades), por la que nos enfocaremos exclusivamente en probar la hipótesis.

#### **3.7.2.1. Prueba Ji Cuadrada o Chi Cuadrada.**

Es utilizado cuando hay más de dos categorías involucradas en la prueba; la prueba de  $\chi^2$  ayudará a verificar si estas categorías asignadas son igualmente probables. Inicialmente se toma la medida de la distancia entre los valores observados y esperados (diferencia entre estos valores). Lo que hace  $\chi^2$  es elevar al cuadrado cada diferencia, dividir por la frecuencia esperada correspondiente y obtener la suma:

$$
\chi^2 = Suma de \frac{(Frecuencia observada - Frecuencia esperada)^2}{Frecuencia esperada}
$$

Los valores grandes de  $\chi^2$  indican que las frecuencias observadas y esperadas están muy separadas. Los valores pequeños de  $x^2$  significan lo contrario: lo observado está cerca de lo esperado. Por lo tanto,  $\chi^2$  da una medida de la distancia entre las frecuencias observadas y esperadas (Freedman y otros, 2007). A esta comparación entre la frecuencia de ocurrencia de las observaciones en una muestra observada y las frecuencias esperadas que se obtienen a partir de la distribución hipotética que ayuda a determinar si una población tiene una distribución teórica específica también se le llama **prueba de bondad de ajuste**. La distribución ji cuadrada es muy importante en la inferencia estadística por su **relación con la distribución normal**, por ello en el caso de una distribución de población normal, las inferencias se encuentran de acuerdo al siguiente resultado por lo que se refiere a la varianza muestral  $S^2$ . Sean  $X_1, X_2, ..., X_n$  una muestra aleatoria de una distribución normal con parámetros  $\mu$  y  $\sigma^2$ . Entonces la variable aleatoria:

$$
\chi^2 = \frac{(n-1)S^2}{\sigma^2} = \frac{\sum (X_i - X)^2}{\sigma^2}
$$

Tiene una distribución de probabilidad ji-cuadrada el cual es una *distribución*  de probabilidad continua (χ<sup>2</sup>), también llamada estadístico de Pearson, con n – 1= v grados de libertad, con *n* como tamaño de la muestra, esta ecuación se considera cuando suponemos que la distribución de la población que se muestrea es normal (Devore, pp. 165-166, 2005; Walpole y otros, p. 366, 2012).

En el análisis se emplean los Límites o intervalos de confianza o análisis de dos colas, esta es la zona no critica, para  $\sigma$  se pueden definirse límites de confianza de 95%, 99%, u otros límites empleando la tabla de distribución  $χ²$  que se presentan en tablas, estos límites ayudan a determinar la desviación estándar poblacional  $\sigma$  en base a límites de la desviación estándar muestral. Por ejemplo, si  $\chi^2_{0.025}$  y  $\chi^2_{0.975}$ , son los valores de  $\chi^2$ (llamados valores críticos), tales que 2.5% del área se encuentra repartida en ambas colas de la distribución, para cualquier valor de  $\chi^2$ :  $\chi^2_{0.025} < \chi^2 <$  $\chi^2_{0.975}$  se tiene  $\chi^2_{0.025} < \frac{Ns^2}{\sigma^2} < \chi^2_{0.975}$  se puede estimar:  $\frac{s\sqrt{N}}{\chi_{0.975}} < \sigma < \frac{s\sqrt{N}}{\chi_{0.02}}$  $\frac{3\sqrt{N}}{\chi_{0.025}}$ ; s es la desviación estándar muestral. (Spiegel & Stephens, 2009).

Otro análisis es la prueba de significancia o prueba p-valor: Si de acuerdo a la hipótesis H<sub>0</sub> el valor calculado para  $\chi^2$ es mayor que algún valor critico esta se rechaza. En resumidas cuentas:

• Para un valor o nivel crítico 0.05:

Si  $\chi^2 > \chi^2_{.95}$ , entonces  $\chi^2$  es significativo y la H<sub>0</sub> se rechaza.

Si  $\chi^2$  tiene una probabilidad p<0.05, entonces  $\chi^2$  es significativo y la H<sub>0</sub> se rechaza.

• Para un valor o nivel crítico 0.01:

Si  $\chi^2 > \chi^2_{.99}$ , entonces  $\chi^2$  es significativo y la H<sub>0</sub> se rechaza.

Si  $\chi^2$  tiene una probabilidad p<0.01, entonces  $\chi^2$  es significativo y la H<sub>0</sub> se rechaza.

• Para cualquier valor o nivel crítico k asumido:

Si  $\chi^2 > \chi^2_{1-k}$ , entonces  $\chi^2$  es significativo y la H<sub>0</sub> se rechaza.

Si  $\chi^2$  tiene una probabilidad p<k, entonces  $\chi^2$  es significativo y la H<sub>0</sub> se rechaza.

En este caso emplearemos la prueba JI cuadrada que se adapta bastante bien nuestra investigación. La teoría indica que la prueba ji cuadrada es aplicable para muestras pequeñas es decir muestras N<30 que tiene la característica de que su distribución es sesgada hacia la izquierda, ahora bien, cuando los valores de v (grado de libertad) o de N van incrementándose ( $N \ge 30$ ) la curva se aproxima a una distribución estándar normal con media 0 y desviación estándar 1 por lo que es aceptable que se haya asumido las tablas de distribución normal para el cálculo de la muestra.

#### **3.7.2.2. Planteamiento de la Hipótesis.**

Para tomar decisiones sobre poblaciones estadísticas a partir de los resultados de una muestra aleatoria escogida de esa población se debe partir de afirmaciones, planteamientos, suposiciones o conjeturas respecto a esa población que pueden ser verdaderas o falsas (Spiegel y otros, 2003; Córdova Zamora, 2003). La suposición o conjetura sobre la población deberá ser sometida a una comprobación para saber si los resultados de la muestra aleatoria, contradicen o no (son congruentes o no) la conjetura hecha sobre la población (Devore, 2005). En un test chi-cuadrado se supone que las variables o clasificaciones de contingencia de los dos criterios de clasificación son independientes, es decir que la hipótesis nula es la independencia y se busca demostrarlo o rechazarlo (Canavos, pp. 362-373, 1988).

Se procedió a platear los dos tipos de hipótesis estadísticas:

- **Hipótesis Nula (H0).** La gestión de proyectos mineros es independiente del sistema de Información Geográfica.

- **Hipótesis Alterna (H1).** La gestión de proyectos mineros es dependiente del sistema de Información Geográfica.

Al momento de realizar las operaciones observamos que existen valores cercanos a cero sugiere cierta desconfianza ya que en la realidad es muy complicado que el valor observado coincida con el valor teórico.

#### **3.7.2.3. Construcción de la tabla o matriz de contingencia.**

La tabla de contingencia es un arreglo matricial de r (filas) por c (columnas) o tablas de clasificación en dos sentidos r × c, como se muestra en la tabla 29, que se obtiene cuando una muestra aleatoria de una población se clasifica en dos características y que estas a su vez tienen por lo menos dos categorías exhaustivas y mutuamente excluyentes por lo general son dos criterios de clasificación (Spiegel & Stephens, 2009; Canavos, pp. 362-373, 1988).

#### **Tabla 29**

*Ejemplo de una tabla de contingencia rxc.*

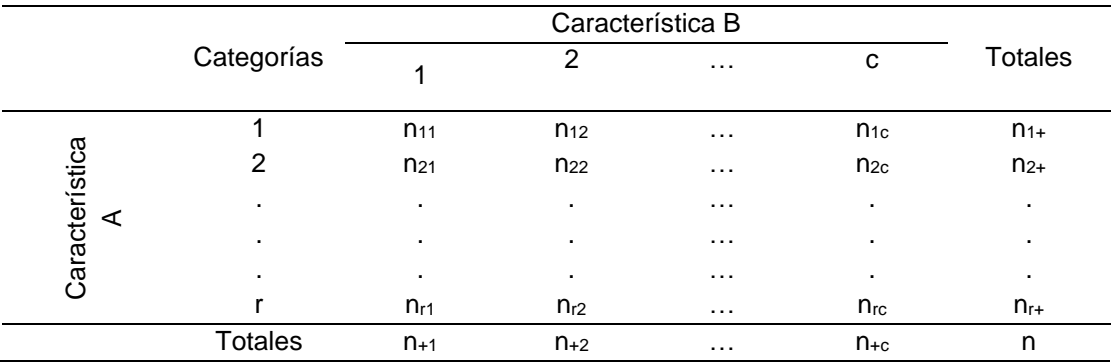

*Nota.* Como se aprecia es una tabla de distribución de frecuencias que mas adelante se empleara para el análisis probabilístico. Adaptado de *Estadística* por R. Spiegel y J. Stephens,

© 2009, McGRAW-HILL/INTERAMERICANA EDITORES, S.A. de C.V.; y recuperado de *Probabilidad y estadística aplicaciones y métodos* por George C. Canavos p. (371) © 1988, McGRAW-HILL/INTERAMERICANA DE MÉXICO, S.A. de C.V.

Se procede a la construcción de la tabla de contingencia tabla 37 primigenia, las filas representan la variable independiente gestión de proyectos, las columnas representan la variable independiente Sistemas de Información Geográfica (SIG).

En la tabla se puede distinguir de color verde frecuencias de expedientes de los proyectos, y color naranja frecuencias de actividades relacionadas con los sistemas de Información Geográfica.

**3.7.2.4. Otras precisiones en la construcción de la tabla de contingencia.** Hay algunas celdas como por ejemplo de la fila donde se encuentra la Etapa de oportunidad en el establecimiento de la dirección en la que se muestra que las 10 actividades de esta etapa no se encuentra ninguna relación con el SIG ya que corresponde a nivel organizativo y administrativo interno.

**3.7.2.5. Aplicación de la probabilidad bayesiana y probabilidad general de tablas de contingencia para completar datos faltantes.**

Emplearemos dos teorías que detallaremos brevemente:

#### - *Regla o teorema de Bayes aplicación de la probabilidad bayesiana.*

Su generalización y aplicación está muy ligado a la estructura de probabilidad de las tablas de contingencia. Es la probabilidad de un evento (a priori se puede identificar como el efecto o variable dependiente "Ai") dada la ocurrencia de otro evento (a priori se puede identificar como el efecto o variable independiente "B") como se muestra en a figura 74 y se puede calcular como la probabilidad conjunta de que ocurran los dos eventos dividida por la probabilidad del segundo evento:  $P(A_i \setminus B) = \frac{P(A_i,B)}{P(B)}$  $\frac{P(A_i,B)}{P(B)} = \frac{P(A_i \cap B)}{P(B)}$  $\frac{(A_1 \cap B)}{P(B)}$ .

*Eventos (Ai ∩ B) mutuamente excluyentes.*

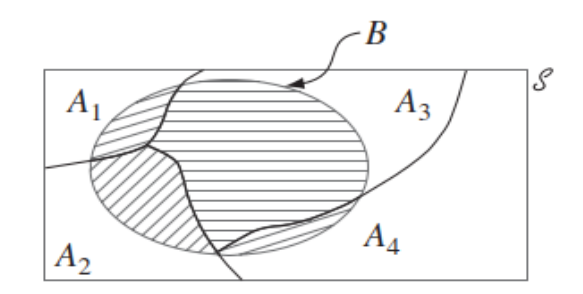

*Nota.* Partición de B entre las A<sup>i</sup> mutuamente excluyentes y exhaustivas. Recuperado de Fundamentos de la probabilidad y estadística de Jay L. Devore pp.75.

Generalizando a varias alternativas**,** se utiliza cuando se quiere decidir cuál de varias alternativas es más probable que sea la correcta, sin embargo, una definición completa abarca los siguientes aspectos que son de utilidad**.** Asociándolo a una tabla de contingencia donde se distinguen las diferentes categorías de las variables dependientes e independientes se pueden obtener información respecto a (Stone, pp. 47-71, 2013):

• Probabilidad conjunta de que un elemento tenga las cualidades de la variable dependiente y la independiente.

• Probabilidad de que de que un elemento tenga las cualidades de la variable independiente.

• Probabilidad de que de que un elemento tenga las cualidades de la variable dependiente.

• Probabilidad condicional de que un elemento tenga las cualidades de la variable independiente dado que tiene las cualidades de la variable dependiente.

• Probabilidad condicional de que un elemento tenga las cualidades de la variable dependiente dado que tiene las cualidades de la variable independiente.

- *Estructura de Probabilidad General para Tablas de Contingencia.*

El análisis de asociaciones es la base del análisis estadístico multivariado. Las tablas de contingencia permiten asociaciones entre variables categóricas, que en general tienen las características de una distribución multinomial. Una tabla de contingencia tiene una distribución conjunta bivariada (asociación de dos variables categóricas) que es parte de la distribución multinomial, concepto básico de donde se extraen la definición de la asociación y los métodos inferenciales. Las probabilidades de las tablas de contingencia pueden ser: conjuntas, marginales y condicionales, para una mayor comprensión se tiene la tabla 30 de distribución de frecuencias que proviene de la tabla 29 con el cambio de r por I y c por J, la tabla es IxJ (Agresti, pp. 21-25, 2007; Andersen, 1997).

#### **Tabla 30**

*Distribución conjunta o distribución de frecuencias.*

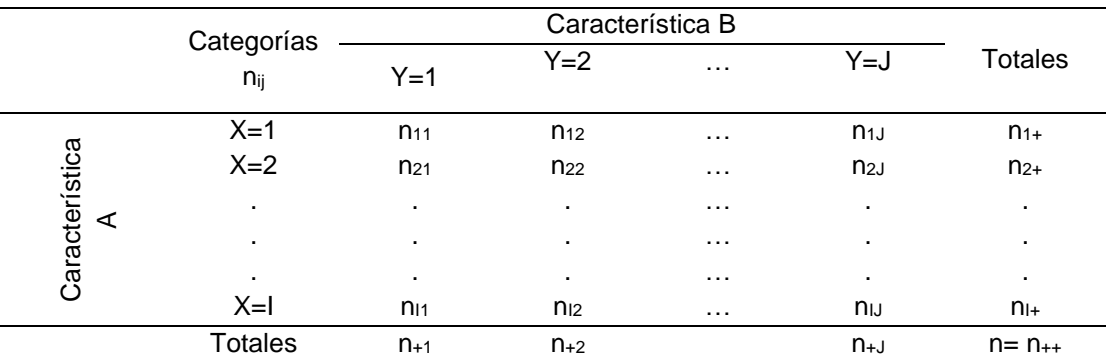

*Nota.* La variable X es la variable explicativa (para esta investigación será la variable independiente), la variable Y es la variable respuesta (para presente investigación será la variable independiente). Adaptado de *An introduction to Categorical Data Analysis* por A. Agresti p (21-25) Copyright © 2007 by John Wiley & Sons, Inc.

Probabilidad conjunta: Suponiendo primero que un sujeto elegido al azar de la población de interés se clasifica en X e Y. Sea  $\pi_{ij}$  = P (X = i, Y = j) la probabilidad de que (X, Y) caiga en la celda de la fila i y la columna j. Las probabilidades  $\{\pi_{ij}\}$  forman la distribución conjunta de X e Y. Satisfacen  $\sum_{i,j} \pi_{ij} = 1$ , ver tabla 7 (Agresti, pp. 21-25, 2007).

Probabilidad Marginal: Las distribuciones marginales son los totales de fila y columna de las probabilidades conjuntas. Los denotamos por  $\{\pi_{i\cdot}\}\$  para la variable de

fila y  $\{\pi_{+i}\}$  para la variable de columna, donde el subíndice "+" denota la suma sobre el índice que reemplaza. ver tabla 31. Cada distribución marginal se refiere a una única variable (Agresti, pp. 21-25, 2007; Bandyopadhyay, 2022).

#### *Tabla 31*

*Distribución de probabilidades conjunta y marginal.*

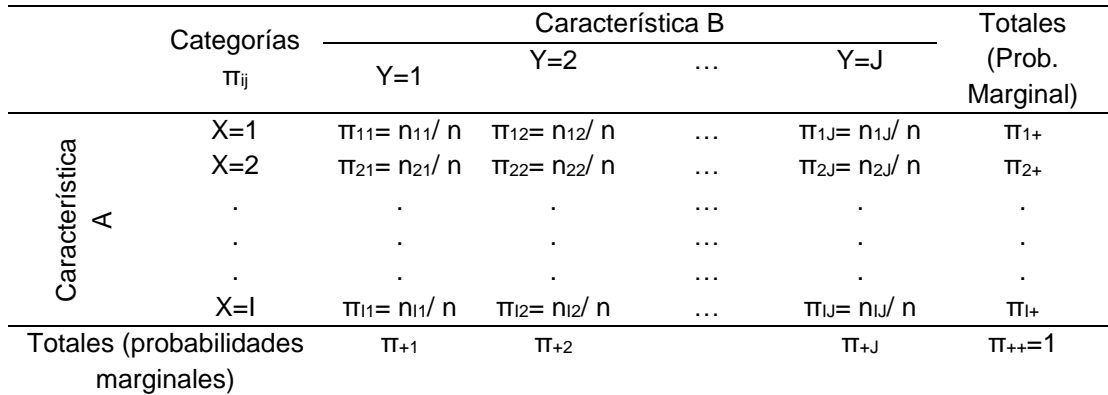

*Nota.* Cálculo de cada uno de los elementos de las celdas a partir de los datos de la distribución de frecuencias. Adaptado de *An introduction to Categorical Data Analysis* (p. 21-25), por A. Agresti Copyright © 2007 by John Wiley & Sons, Inc.; y *Describing Contingency Tables – I* por Dipankar Bandyopadhyay del Department of Biostatistics, Virginia Commonwealth University 2022 (http://people.vcu.edu/~dbandyop/BIOS625/chapter2a.pdf).

Probabilidad Condicional: En muchas tablas de contingencia, una variable (digamos, la variable de columna, Y) es una variable de respuesta y la otra (la variable de fila, X) es una variable explicativa, de allí parten las distribuciones condicionales (ver tabla 32). Entonces, nos da mayor información construir una distribución de probabilidad separada para Y en cada nivel de X. Tal distribución consta de probabilidades condicionales para Y, "dado" o "tal que" se denota por la línea (|), el nivel de X. Se llama distribución condicional.

#### **Tabla 32**

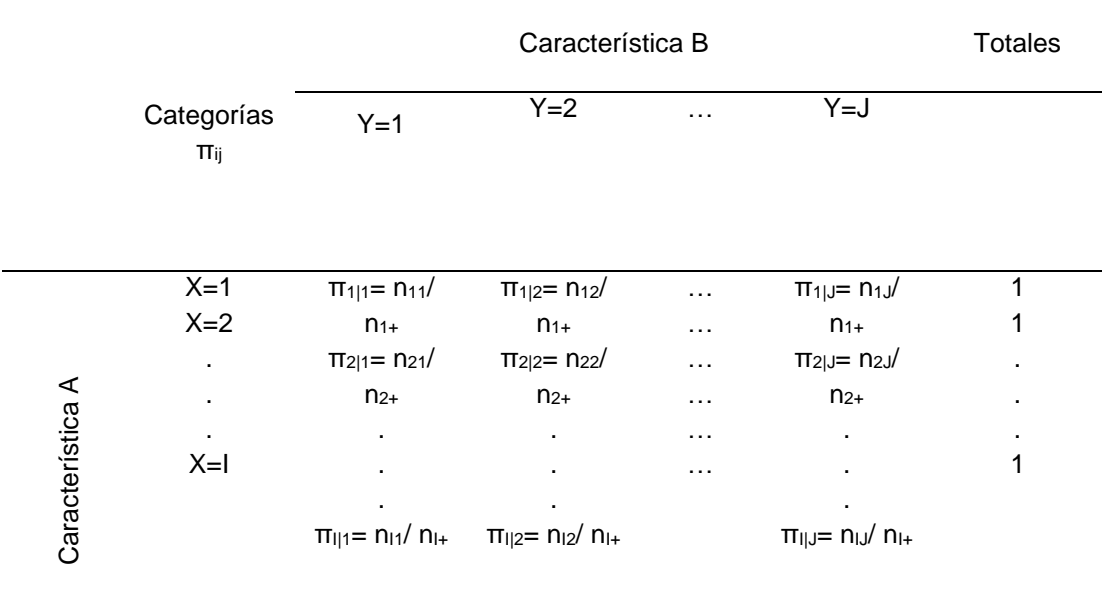

#### *Distribución de probabilidad condicional.*

**Totales<sup>a</sup>** 

*Nota.* En general cada probabilidad condicional expresa la probabilidad de que ocurra Y (variable respuesta) dado que ocurrió X (variable explicativa).

<sup>a</sup> En este caso no interesa los totales de cada columna ya que se quiere evaluar la variación de Y respecto a cada nivel X.

Adaptado de An introduction to Categorical Data Analysis (p. 21-25), por A. Agresti Copyright © 2007 by John Wiley & Sons, Inc.; y Describing Contingency Tables – I por Dipankar Bandyopadhyay del Department of Biostatistics, Virginia Commonwealth University 2022 [\(http://people.vcu.edu/~dbandyop/BIOS625/chapter2a.pdf\)](http://people.vcu.edu/~dbandyop/BIOS625/chapter2a.pdf).

Independencia: Es otro concepto que fue aplicado más adelante cuando se

encontraron contradicciones en la prueba de hipótesis nula.

Se dice que dos variables son estadísticamente independientes si las distribuciones condicionales de población de Y son idénticas en cada nivel de X. Cuando dos variables son independientes, la probabilidad de cualquier resultado de columna en particular j es la misma en cada fila. Cuando ambas variables son variables de respuesta, podemos describir su relación usando su distribución conjunta, o la distribución condicional de Y dado X, o la distribución condicional de X dado Y. La independencia estadística es, de manera equivalente, la propiedad de que todas las probabilidades conjuntas son iguales al producto de sus probabilidades marginales,

$$
\pi_{ij} = (\pi_{i+})(\pi_{+j})
$$
 para i=1, ..., l y j=1, ..., J

Esta ecuación también es utilizada por algunos autores para demostrar el estadístico χ2. Es decir, la probabilidad de que X caiga en la fila i e Y caiga en la columna j es el producto de sus probabilidades marginales (de que X caiga en la fila i por la probabilidad de que Y caiga en la columna j) [Agresti, pp. 21-25, 36, 37, 2007]. Un caso distinto que nos proporciona poca información seria la probabilidad condicional para X, dado el nivel Y.

La suma de las probabilidades condicionales en cada nivel debe ser la unidad (Agresti, pp. 21-25, 2007).

Estas reglas o principios fueron utilizados para completar las celdas vacías de la tabla 37 primigenia (celdas donde no hay datos), utilizando la información o frecuencias marginales de las celdas donde si hay datos, combinando o uniendo celdas que representan el mismo concepto, y que no es necesario repetirlos. Resultado de este proceso se tiene la tabla 38, con cuatro sectores bien diferenciados con distintos colores:

• **Celdas color verde (información conocida):** Busca la correlación entre los sistemas de información geográfica basados en daros ambientales y técnicos con la gestión de proyectos mineros desde la óptica del estado.

• **Celdas color amarillo (información calculada o completada):** Busca la correlación entre el sistema de información geográfica basada en datos ambientales y datos técnicos con la gestión de proyectos mineros desde la perspectiva del sector privado.

• **Celdas color naranja (información conocida):** Busca la correlación entre el sistema de información geográfica basada en teledetección y parcialmente en datos ambientales técnicos con la gestión de los proyectos mineros desde la perspectiva del sector privado.

• **Celdas color celeste (información calculada o completada):** Busca la correlación entre el Sistema de Información Geográfica basados en teledetección y parcialmente en datos ambientales y técnicos con la gestión de proyectos mineros desde la perspectiva del estado.

Por ello se empleó el teorema de Bayes o regla de Bayes adaptándolo ya que su premisa es que ocurrió un evento Y (evento Y es la variable dependiente Gestión de proyectos) dado que ya ocurrió el evento X (Variable Independiente Sistemas de Información geográfico), además considerando un ajuste adicional de que los eventos son mutuamente excluyentes. La regla de Bayes proporciona mayor consistencia a la información limitada que se tiene, simplificando el enunciado adaptado a nuestro problema de investigación, tenemos P(Y/X): probabilidad de que se dió la gestión de proyectos tal que se utilizó el Sistema de Información Geográfica; a nivel de indicadores o categorías de las variables intervinientes tenemos:

#### *3.7.2.5.1. Para completar con el Número de Expedientes*

a) Cálculo de las Probabilidades conjuntas  $(P_{1c}, ..., P_{rc})$  desconocidas a partir de las probabilidades marginales conocidas (ver tabla 33).

#### **Tabla 33**

*Probabilidades conjuntas por filas.*

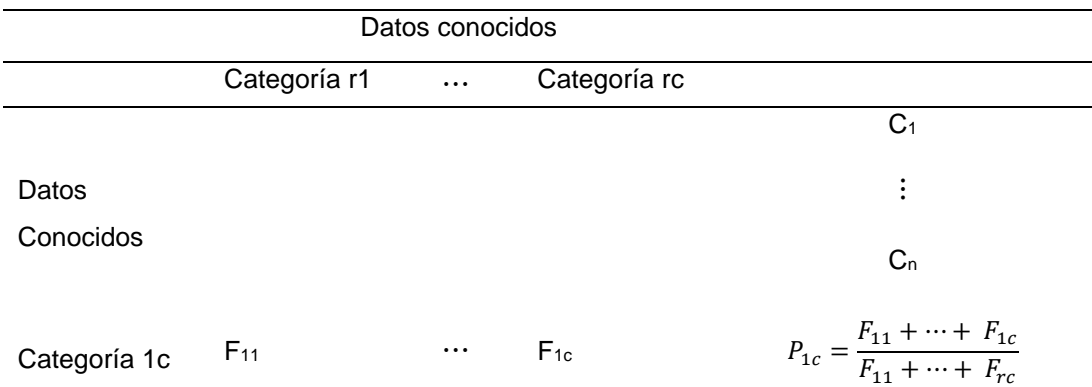

$$
\vdots \qquad \vdots \qquad \ddots \qquad \vdots \qquad \vdots
$$
\n
$$
\text{Categorical 1c} \qquad F_{r1} \qquad \cdots \qquad F_{rc} \qquad \qquad P_{rc} = \frac{F_{r1} + \dots + F_{rc}}{F_{11} + \dots + F_{rc}}
$$

Se puede trabajar con esta probabilidad conjunta (adimensional), pero en la medida que necesitamos un valor de unidad (dimensional) para realizar la inferencia es preciso calcular las frecuencias como se muestra a continuación.

b) Cálculo de la frecuencia de la celda desconocida (F<sub>1</sub>, ..., F<sub>r</sub>) ver en la tabla 34.

#### **Tabla 34**

*Cálculo de frecuencia por filas.*

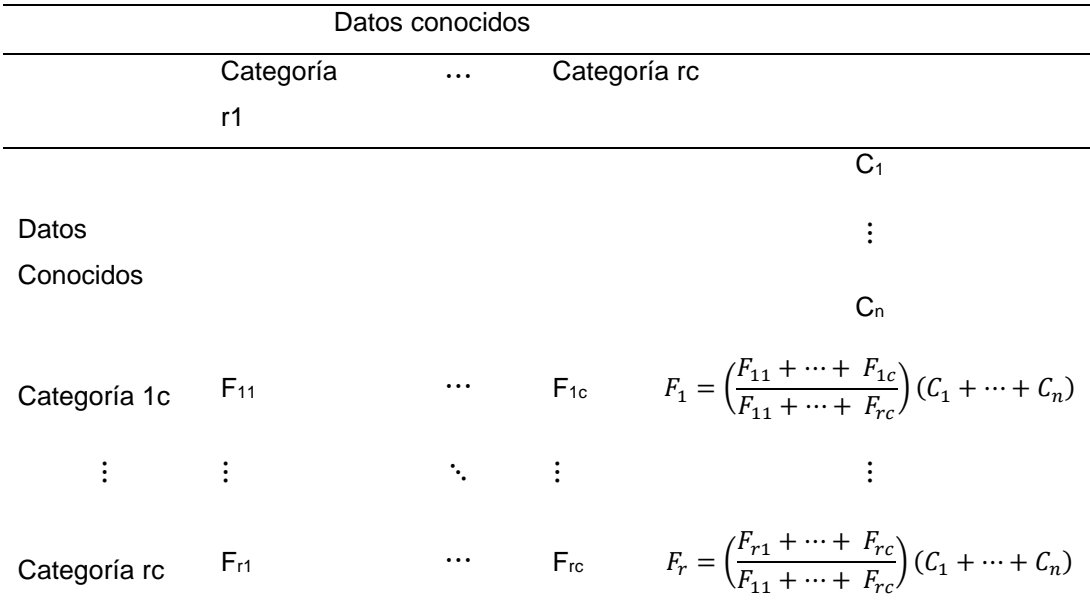

Aclarar que este es otro conjunto de datos formado, por lo tanto, correspondería a otra población de expedientes.

# *3.7.2.5.2. Para completar con el número de Actividades relacionadas al SIG.*

a) Cálculo de la Probabilidades conjuntas (P<sub>r1</sub>, ..., P<sub>rc</sub>) desconocidas a partir de las probabilidades marginales conocidas (ver tabla 35).

### **Tabla 35**

*Probabilidades conjuntas por columnas.*

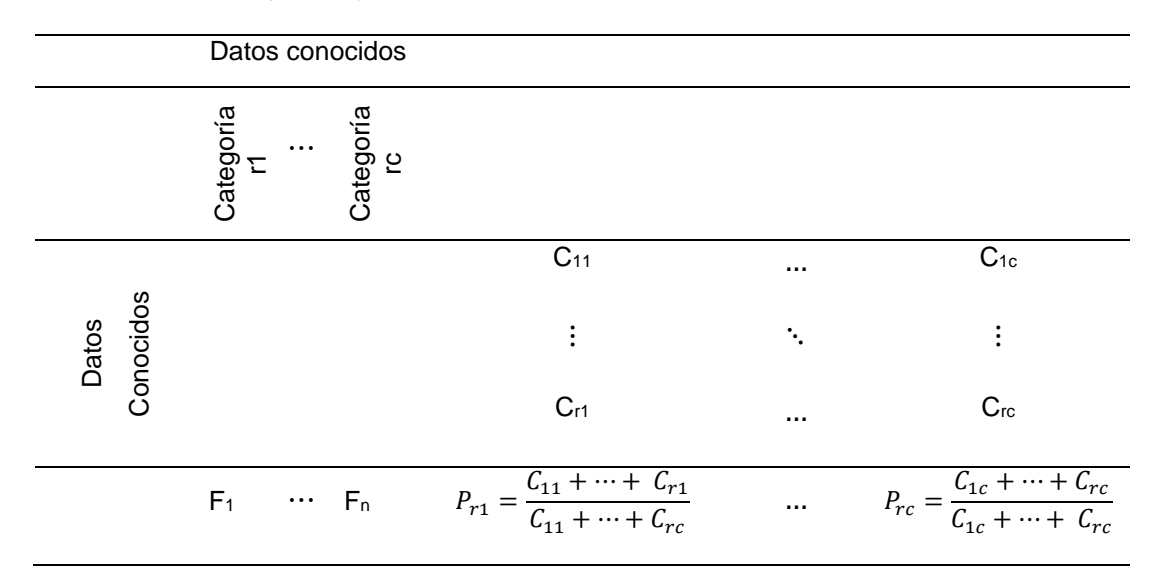

Se puede trabajar con esta probabilidad conjunta (adimensional), pero en la medida que necesitamos un valor de unidad (dimensional) para realizar la inferencia es preciso calcular las frecuencias como se muestra a continuación.

b) Cálculo de la frecuencia de la celda desconocida (C<sub>1</sub>, ..., C<sub>c</sub>), ver tabla 36.

Cálculo de frecuencia por columnas.

### **Tabla 36**

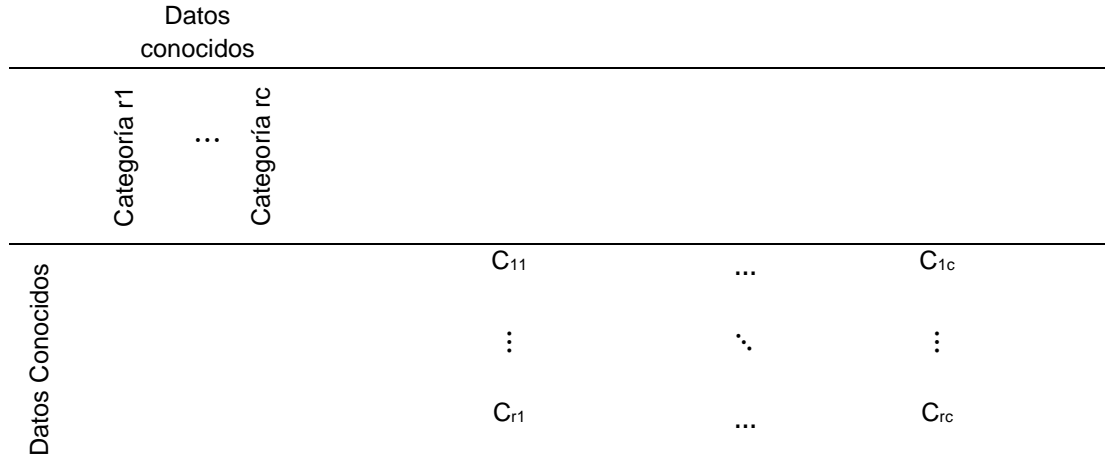

*Cálculo de frecuencia por columnas.*

F<sub>1</sub> ... F<sub>n</sub> 
$$
C_1 = \left(\frac{C_{11} + \dots + C_{r1}}{C_{11} + \dots + C_{rc}}\right) (F_1 + \dots \dots \dots C_c = \left(\frac{C_{1c} + \dots + C_{rc}}{C_{1c} + \dots + C_{rc}}\right) (F_1 + F_n)
$$

Aclarar que este es otro conjunto de datos formado, por lo tanto, correspondería a otra población de actividades.

#### **3.7.2.6. Cálculo de los Resultados Esperados.**

También llamada frecuencias esperadas se obtiene mediante el producto de la sumatoria de los elementos de la fila por la sumatoria de los elementos de la columna donde se encuentre contenido la celda de interés dividida entre la frecuencia total. Si la frecuencia observada se obtiene directamente del muestreo y procesamiento de datos, y la frecuencia esperada en base a la tabla 29 se calcula como sigue:

$$
e_{ij} = \frac{(n_{i+})(n_{+j})}{n}
$$
, donde:

 $n_{i+}$ =representa la fila marginal para esa celda (frecuencia total de la fila i de las frecuencias observadas)

 $n_{+j}$ =representa la columna marginal para esa celda (frecuencia total de la columna j de las frecuencias observadas).

n=representa el tamaño total de la muestra.

Los resultados esperados de nuestra investigación se muestran en la tabla 39.

# **Tabla 37**

*Tabla de contingencia primigenia de relación de variables.*

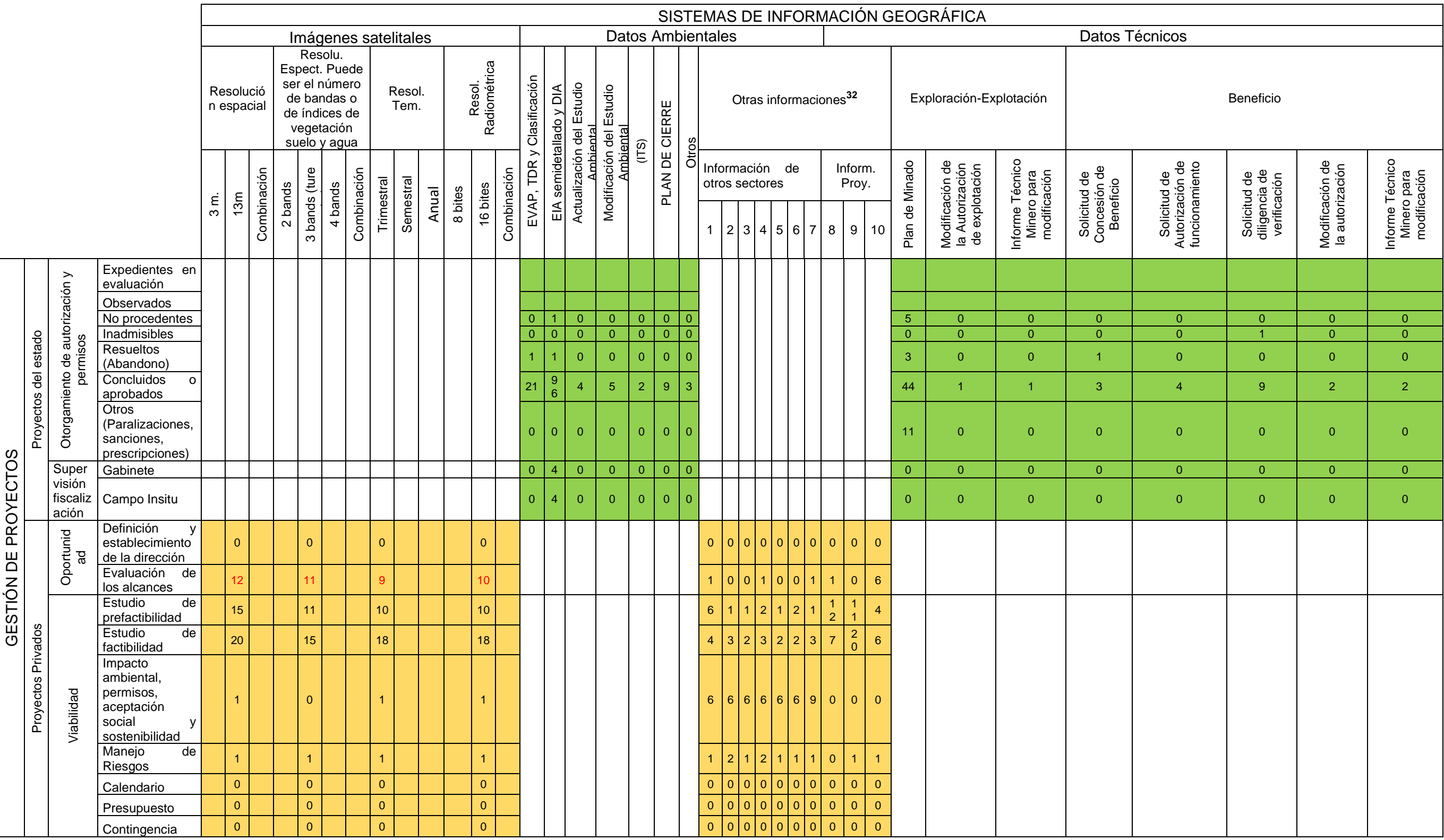

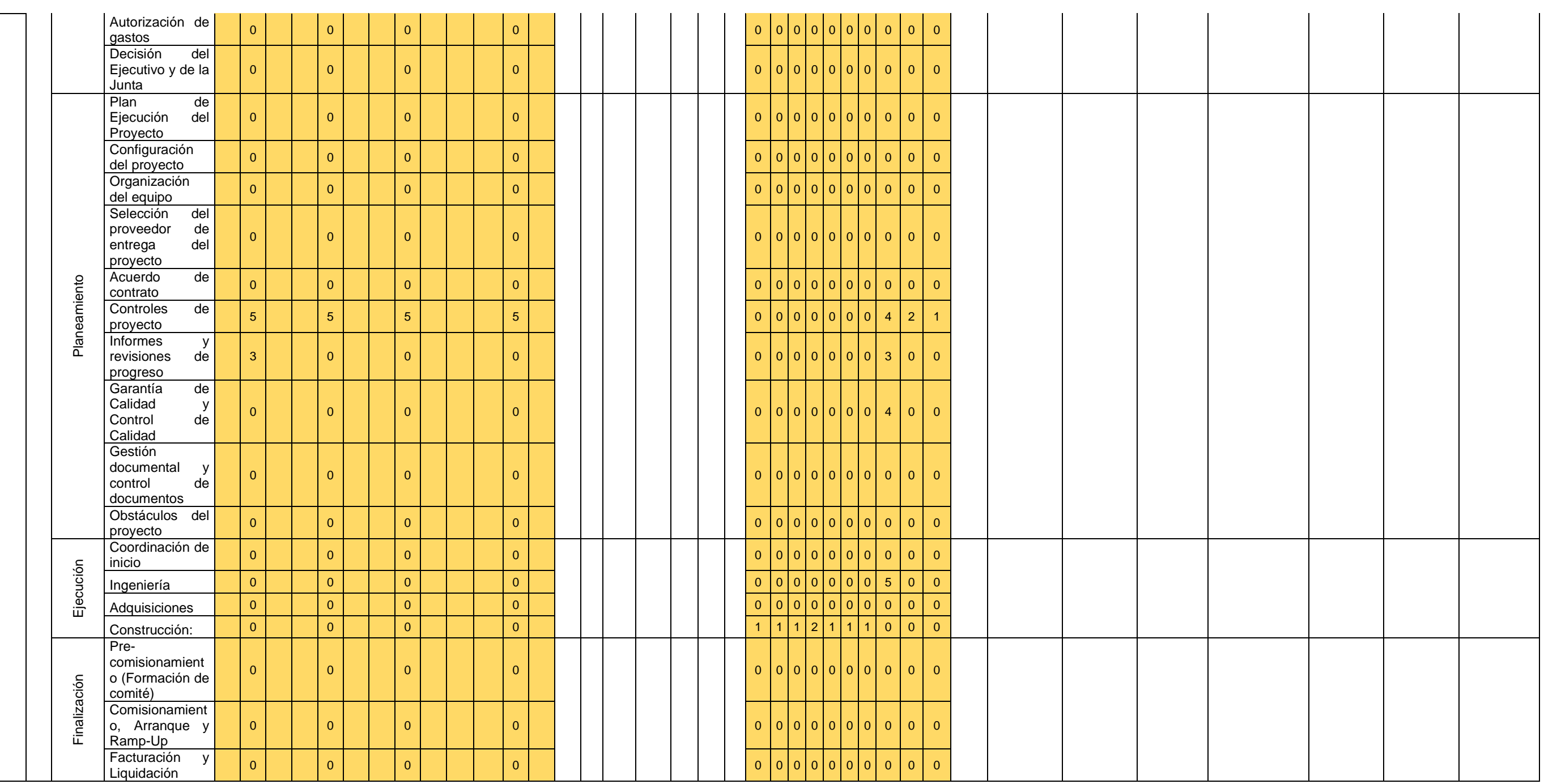

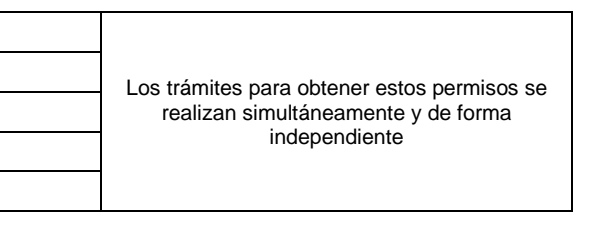

*Nota.* N° de expedientes de los proyectos mineros

N° de actividades vinculadas a la información espacial

L

**<sup>32</sup>** detalle de las otras informaciones:

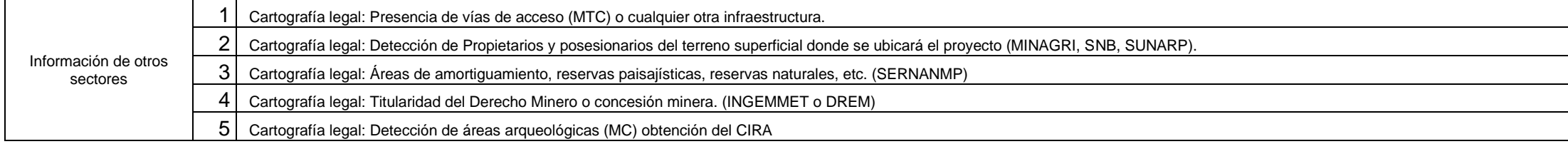

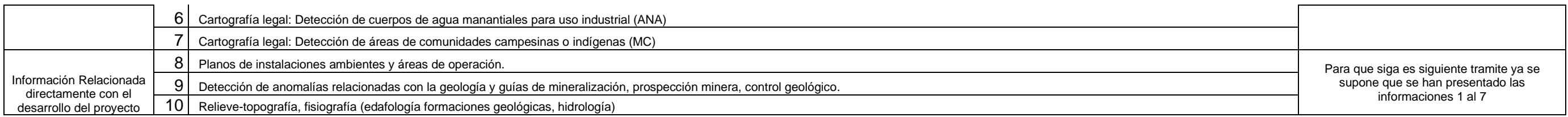

# **Tabla 38**

*Tabla de contingencia completada mediante el Teorema de Bayes.*

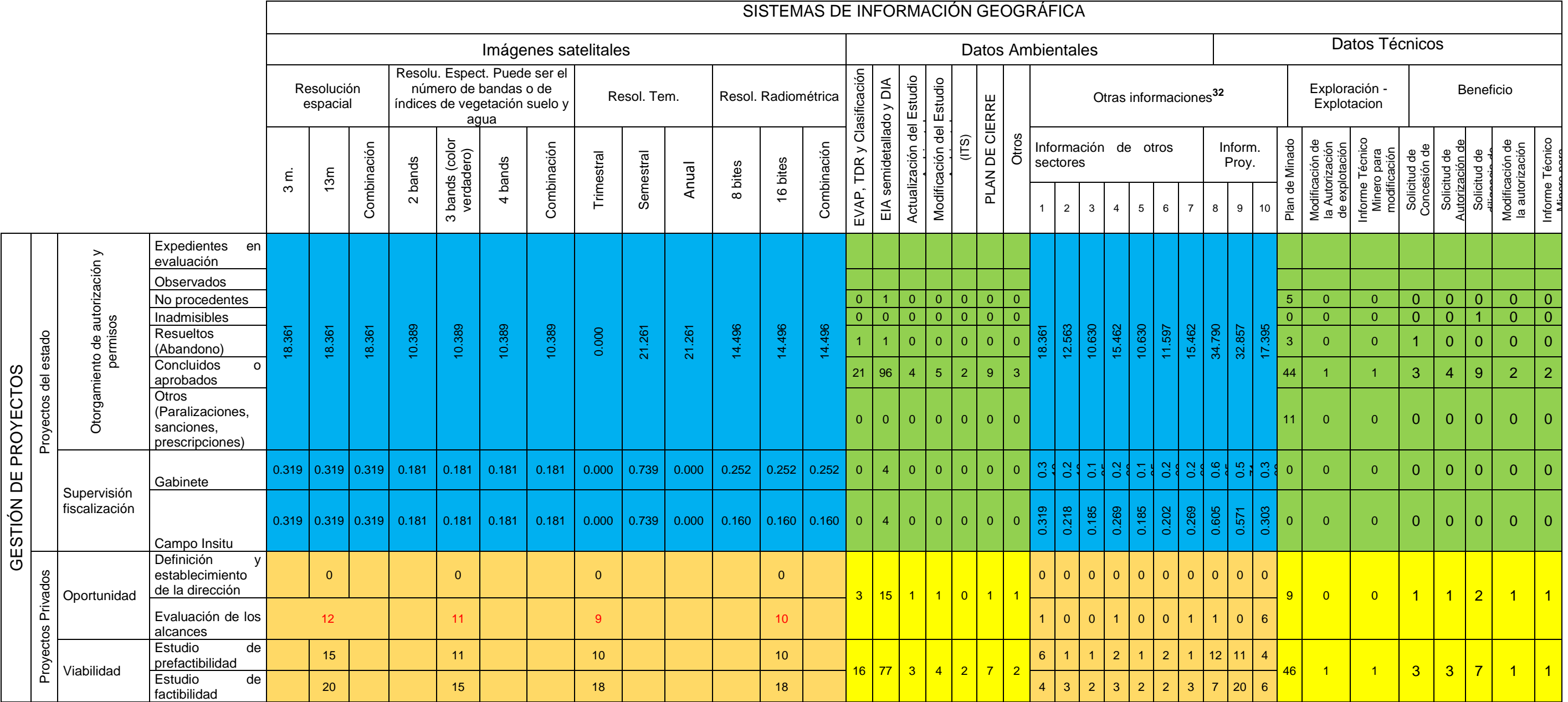

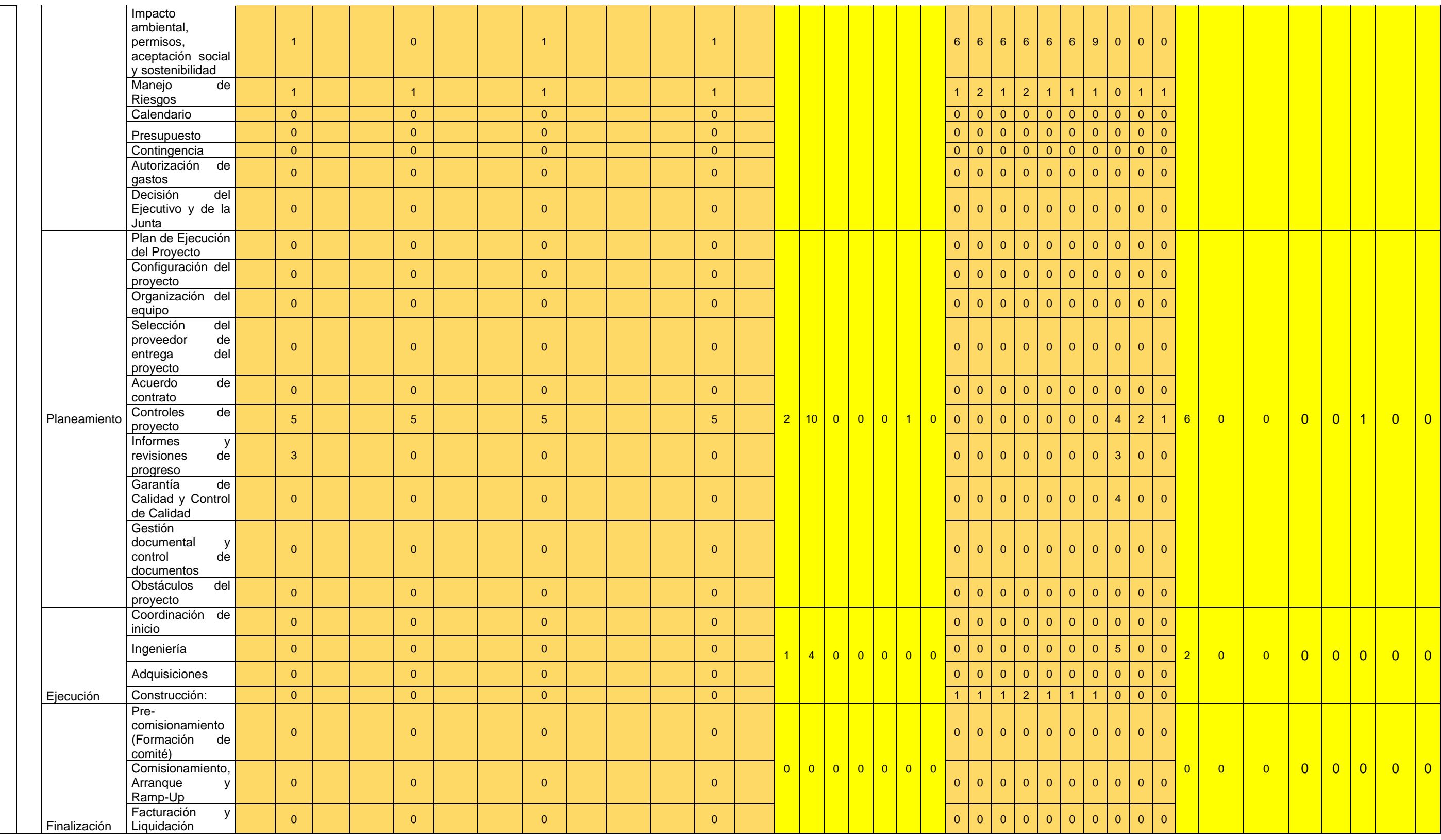

Nota. N° de expedientes de los proyectos mineros (información conocida) N° de expedientes de los proyectos mineros (información calculada)

N° de actividades vinculadas a la información espacial (información conocida) **N° de actividades vinculadas a la información espacial (información calculada)** 

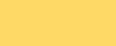

# **<sup>32</sup>** detalle de las otras informaciones:

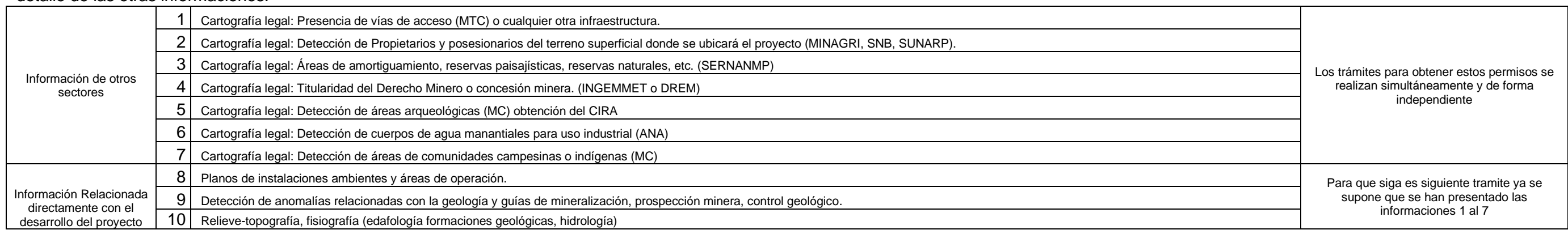

# **Tabla 39**

# *Resultados esperados.*

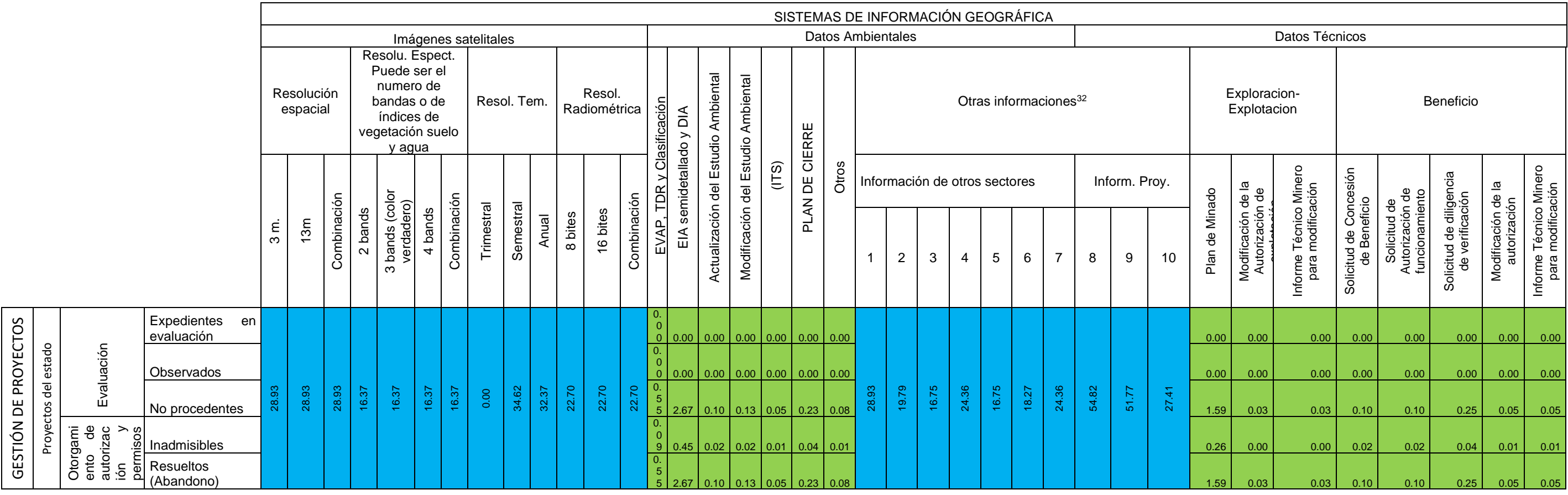

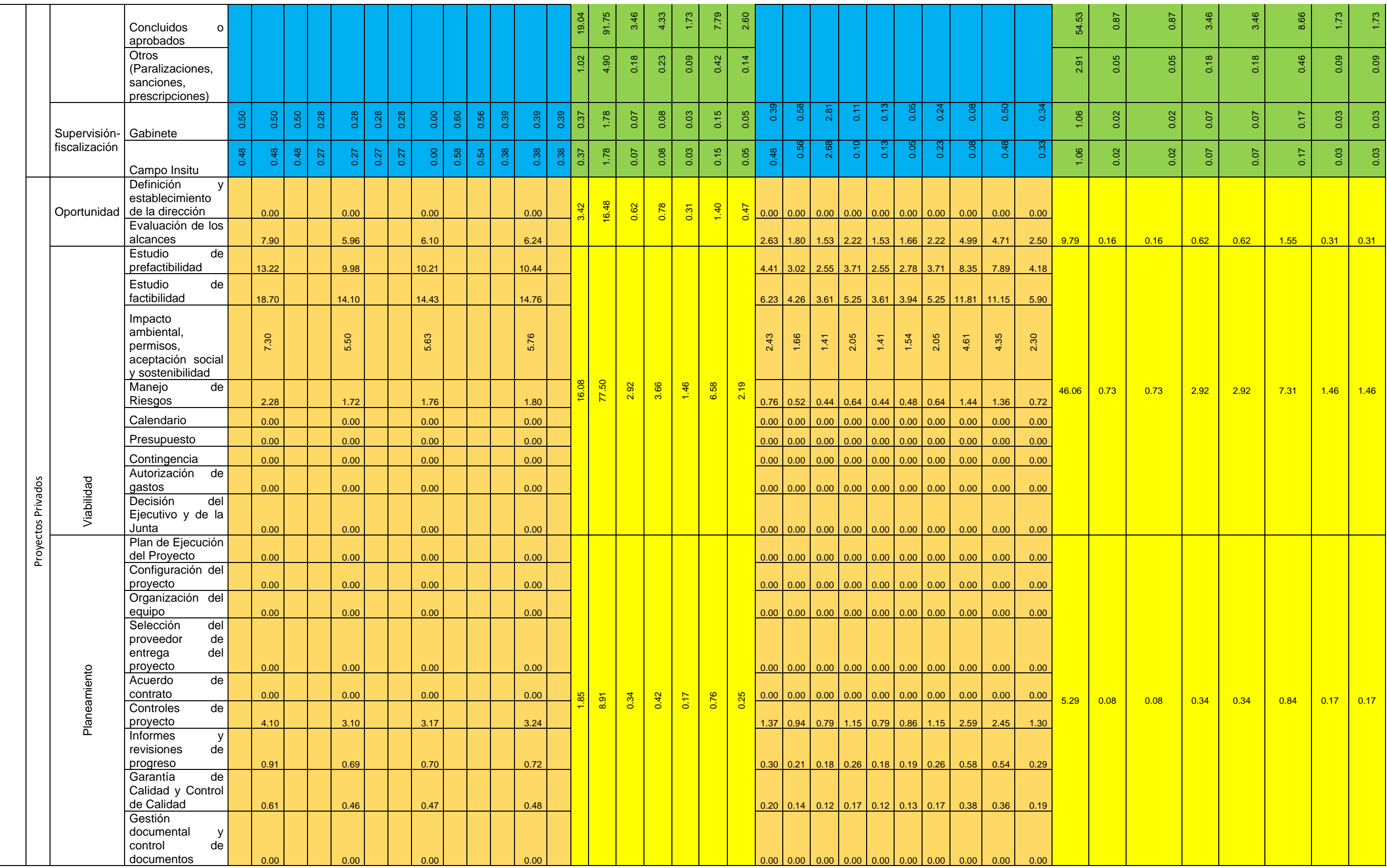
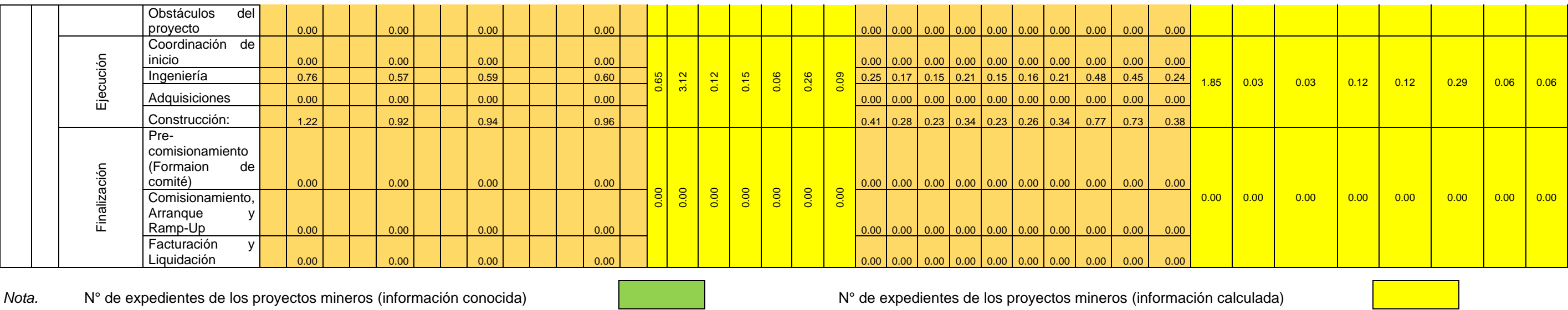

N° de actividades vinculadas a la información espacial (información conocida) **N**° de actividades vinculadas a la información espacial (información calculada)

# **<sup>32</sup>** detalle de las otras informaciones:

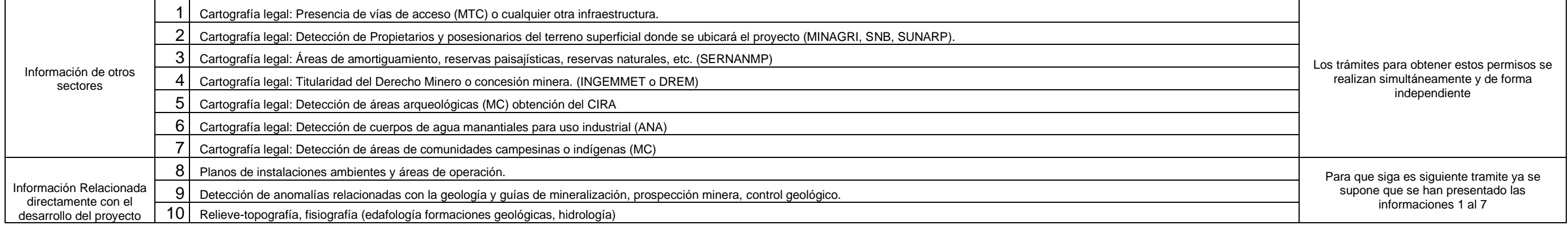

*Contribuciones de ji-cuadrado (χ²) sin correcciones.*

GESTION DE PROYECTOS

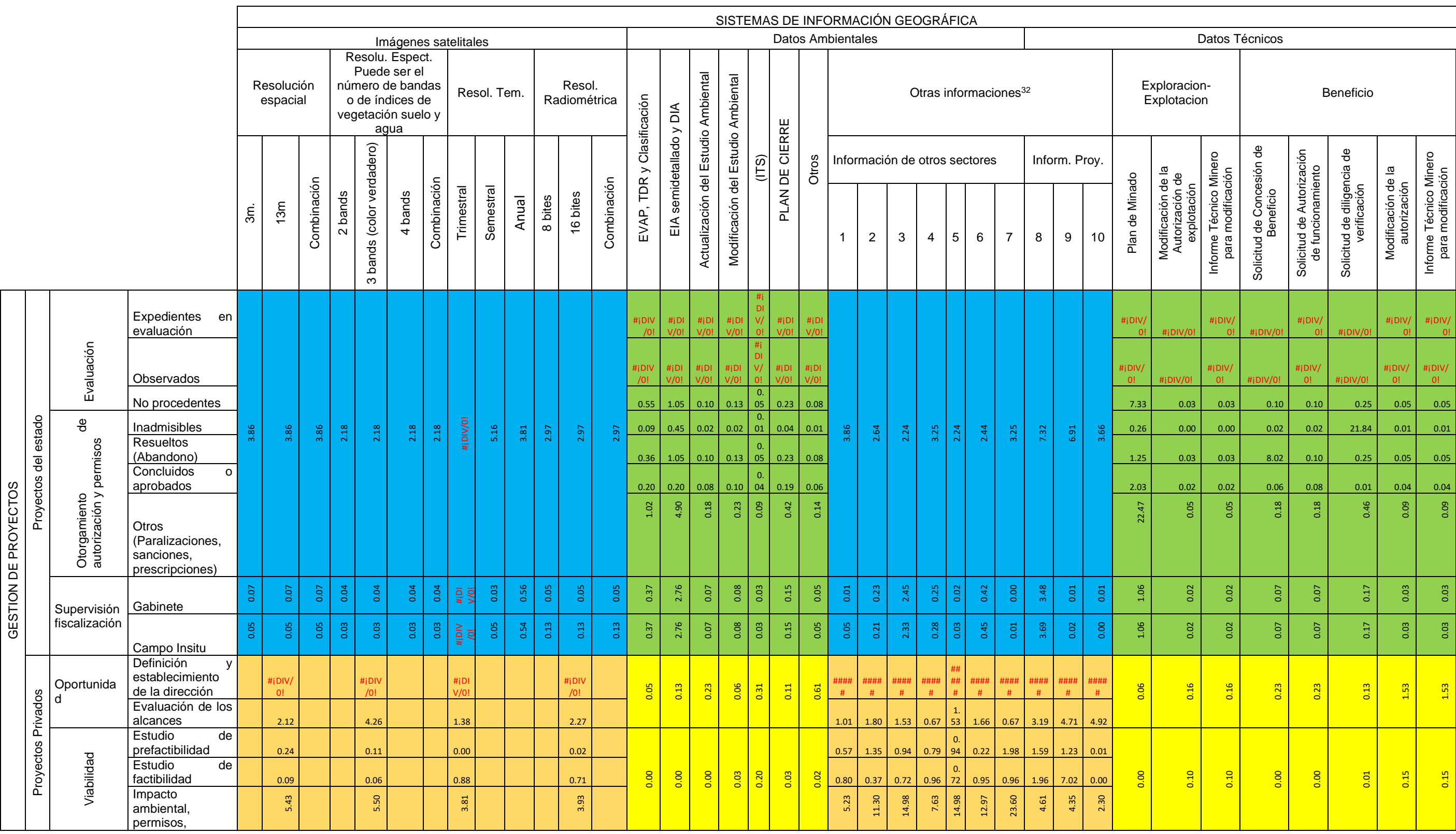

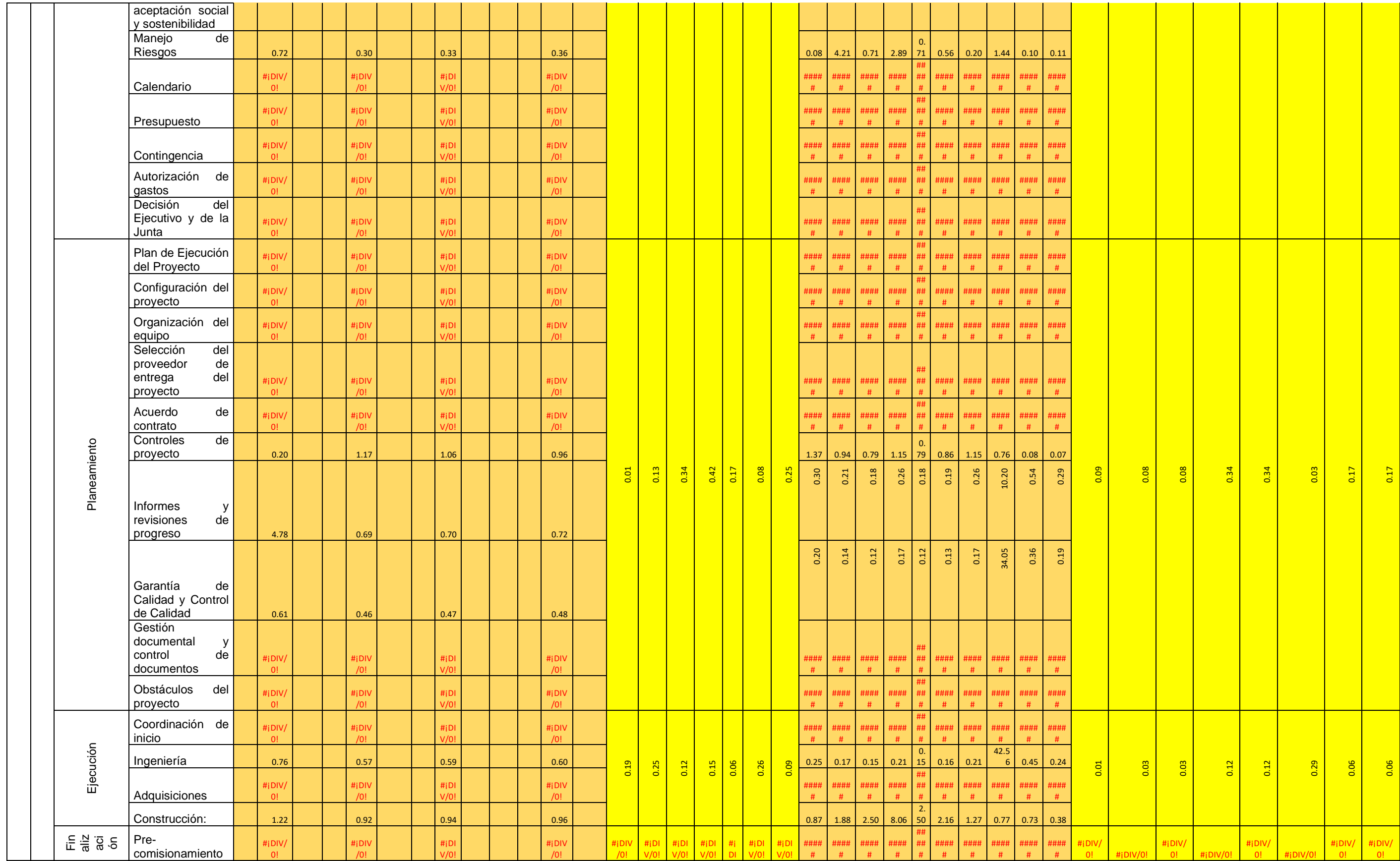

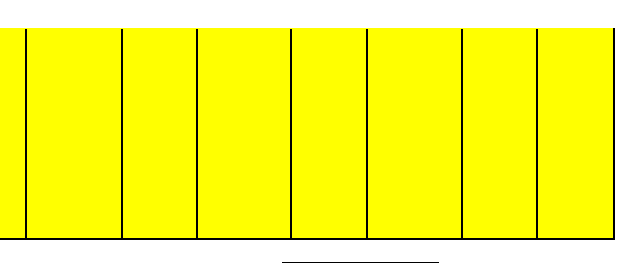

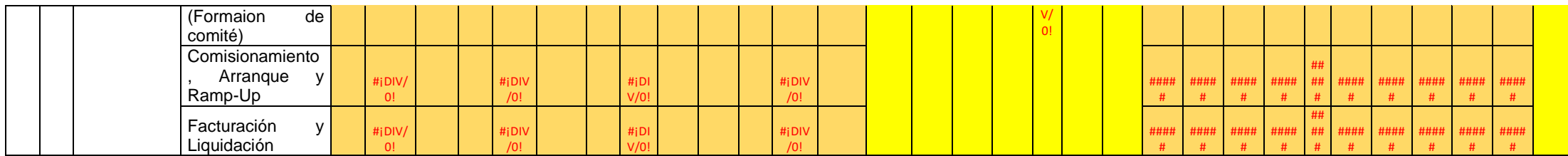

Nota. N° de expedientes de los proyectos mineros (información conocida) N° de expedientes de los proyectos mineros (información calculada)

N° de actividades vinculadas a la información espacial (información conocida) **N**° de actividades vinculadas a la información espacial (información calculada)

### **<sup>32</sup>** detalle de las otras informaciones:

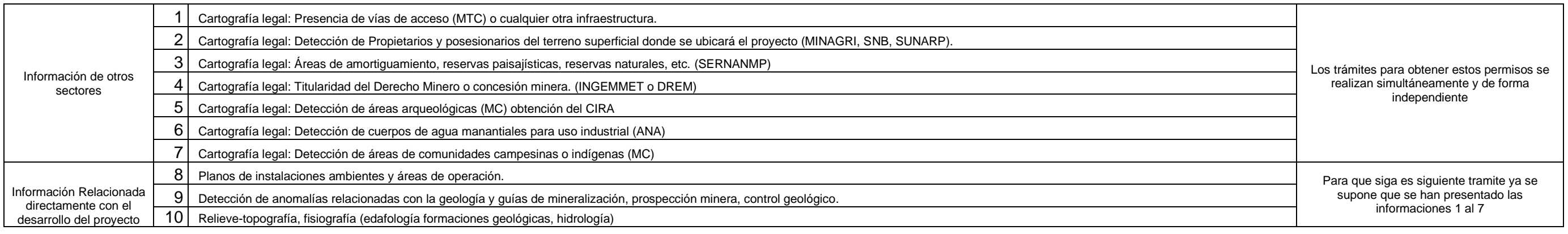

### **Tabla 41**

*Contribuciones de ji-cuadrado (χ²) corrección de Yates.*

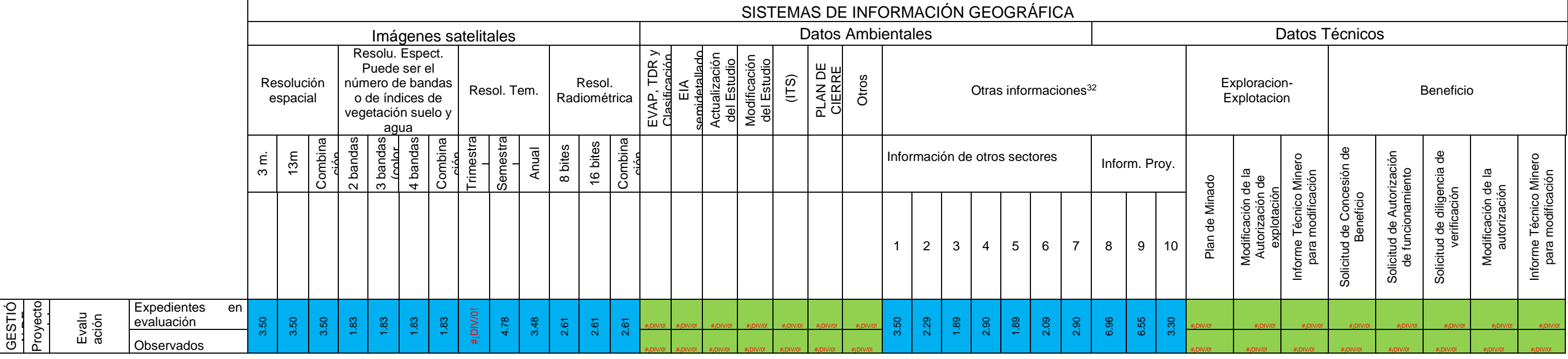

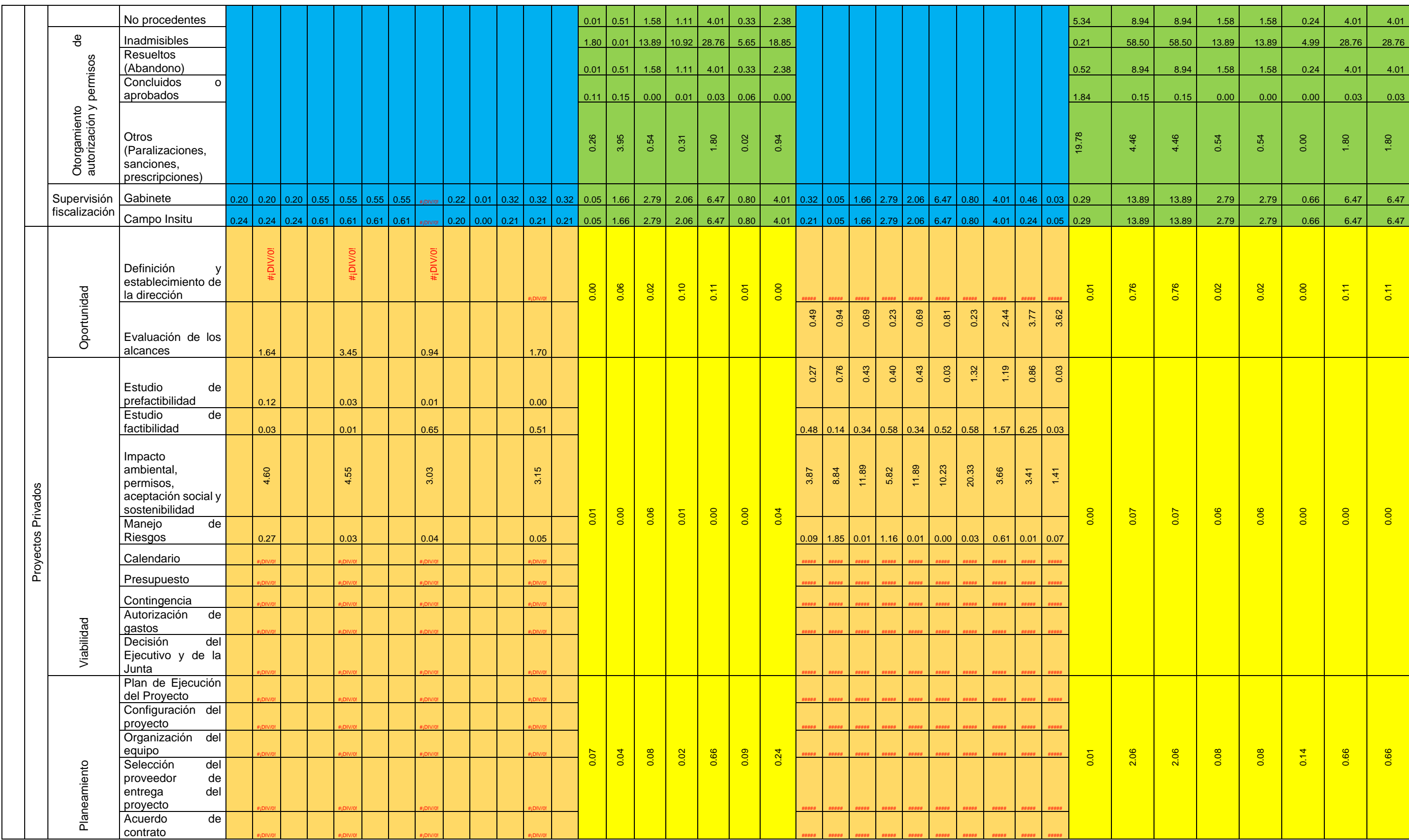

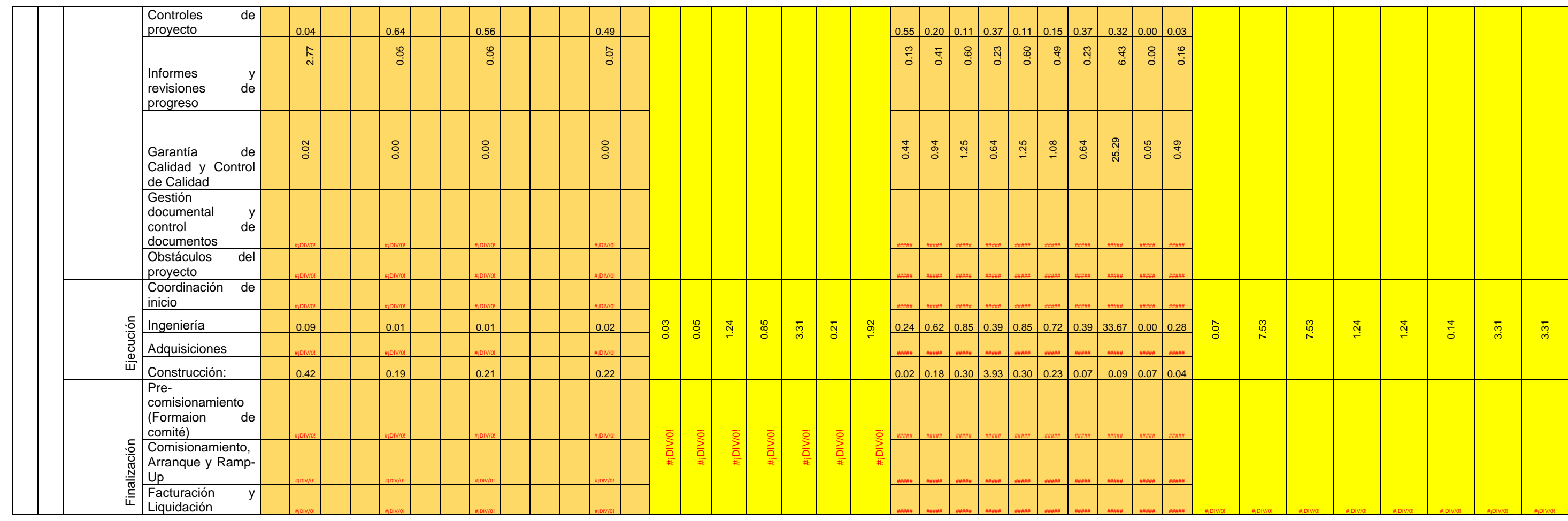

Nota. N° de expedientes de los proyectos mineros (información conocida) N° de expedientes de los proyectos mineros (información calculada)

N° de actividades vinculadas a la información espacial (información conocida) **N**° de actividades vinculadas a la información espacial (información calculada)

**<sup>32</sup>** detalle de las otras informaciones:

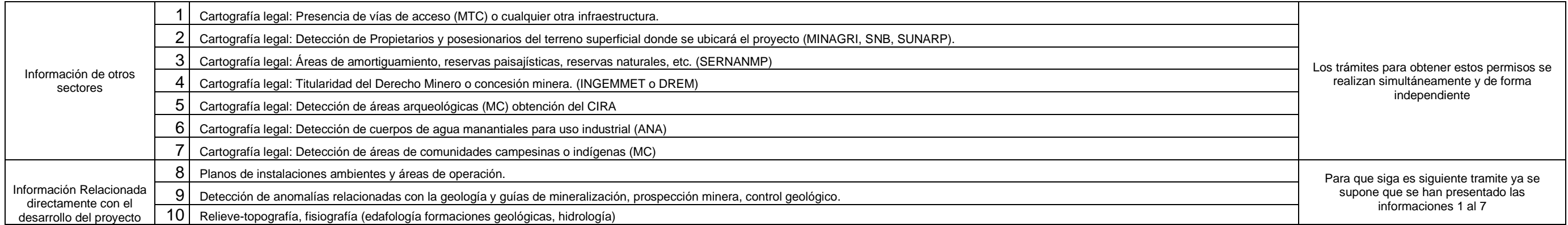

#### **3.7.2.7. Cálculo de las Contribuciones de JI Cuadrado.**

Se calcula de la siguiente forma:  $\frac{\left(o_{ij} - e_{ij}\right)^2}{2}$  $\frac{\epsilon_{ij}}{\epsilon_{ij}}$ , donde  $o_{ij}$  es la frecuencia observada y  $e_{ij}$  es la frecuencia esperada. Las contribuciones individualizadas por celda de ji cuadrado se muestran en la tabla 40.

# **3.7.2.8. Cálculo de las Contribuciones de JI Cuadrado corregida (Corrección de Yates).**

Si las frecuencias de las celdas esperadas son grandes, los resultados corregidos y sin corrección son casi iguales; de manera similar cuando se tienen muestras grandes, se obtiene prácticamente el mismo resultado que con  $x^2$  no corregida (Spiegel y Stephens, 2009; Walpole y otros, 2012). Cuando las frecuencias esperadas estan entre 5 y 10 también se debe aplicar la correccion de Yates en estos casos es conveniente comparar, si los resultados de las conclusiones respecto a la hipotesis conducen a lo mismo no habran dificultades si ambos resultados entregan resultados diferentes se puede aumentar el tamaño de muestra o aplicar metodos e probabilidad en los que se emplee la distribución multinomial que se describe en la estructura de probabilidad para tablas de contingencia. Para frecuencias esperadas menores que 5 se debería utilizar la prueba exacta de Fisher-Irwin que son las más adecuadas para tablas de 2X2. (Spiegel y Stephens, 2009; Walpole y otros, 2012).

Se calcula de la siguiente forma:  $\frac{\left(|o_{ij}-e_{ij}| - 0.5\right)^2}{\sqrt{2}}$  $\frac{[v_{ij}] - [0.5]}{e_{ij}}$ , donde  $o_{ij}$  es la frecuencia observada y  $e_{ij}$  es la frecuencia esperada. Las contribuciones individualizadas por celda de ji cuadrado corregida se muestran en la tabla 41.

### **3.7.2.9. Cálculo de JI Cuadrado χ 2 .**

Se procede con la sumatoria de las celdas involucradas en la tabla 40 es decir la suma de las contribuciones en cada celda de ji cuadrado.

#### **3.7.2.10. Cálculo de JI Cuadrado corregida (Corrección de Yates).**

En general se aplica cuando a variables aleatorias discretas se aplican fórmulas para variables aleatorias continuas

Se calcula de la siguiente manera:

$$
\chi^2(corregida) = \frac{(|o_1 - e_1| - 0.5)^2}{e_1} + \frac{(|o_2 - e_2| - 0.5)^2}{e_2} + \cdots
$$

$$
+ \frac{(|o_k - e_k| - 0.5)^2}{e_k}
$$

$$
\chi^2(corregido) = \sum_{i} \frac{(|o_i - e_i| - 0.5)^2}{e_i}
$$

En esta investigación se aplica la fórmula de Yates de corrección ya que los datos se tratan de variables aleatorias discretas, es decir un valor puntual, cada celda representa un valor no un intervalo, por lo que las tablas de contingencia siempre proporcionaran datos de variables aleatorias discretas. Se procedió con la sumatoria de las celdas involucradas en la tabla 41 es decir la suma de las contribuciones en cada celda de ji cuadrado corregida.

### **3.7.2.11. Cálculo de los grados de libertad** *v***.**

El número de grados de libertad *ν*, de la distribución ji cuadrada para una tabla de contingencia es, *ν* = (r − 1) (c − 1) para h > 1 y k > 1, donde r es el número de filas y c es el número de columnas de la tabla de contingencia. (Spiegel & Stephens, 2009).

### **3.7.2.12. Cálculo del P-valor.**

Es la posibilidad de que la hipótesis nula  $H_0$  sea cierta, se calcula en función al χ <sup>2</sup> calculado previamente y a los grados de libertad. Se calcula directamente en la hoja de cálculo del Excel introduciendo la función DISTR.CHI (χ<sup>2</sup>; ν).

### **3.7.2.13. Determinación de los Límites o intervalos de confianza.**

Es la zona no critica, para  $\sigma$  se pueden definirse límites de confianza de 95%, 99%, u otros límites empleando la tabla de distribución  $x^2$  que se presentan en tablas, estos límites ayudan a determinar la desviación estándar poblacional  $\sigma$  en base a límites de la desviación estándar muestral (Spiegel & Stephens, 2009).

En nuestro caso fué empleado para realizar el análisis de dos colas con los intervalos de confianza comprendidos entre:

 $\chi^2_{0.025}$  y  $\chi^2_{0.975}$ , que son los valores de  $\chi^2$ (llamados valores críticos), tales que 2.5% del área se encuentra repartida en ambas colas de la distribución, para cualquier valor de  $\chi^2$ .

 $\chi_{0.005}^2$  y  $\chi_{0.995}^2$ , que son los valores de  $\chi^2$ (llamados valores críticos), tales que 0.5% del área se encuentra repartida en ambas colas de la distribución, para cualquier valor de  $\chi^2$ .

Para su determinación se utilizó de manera indistinta dos formas ya que los resultados conducen a lo mismo.

- Método mecánico o manual: con el empleo de la tabla del anexo 3 (tabla de distribución chi cuadrada).

- Método automático: con el empleo de softwares como el complemento MegaStat® del Excel y con el Minitab®.

### **3.7.2.14. Determinación de los valores o niveles críticos**

Estos niveles críticos sirvieron para realizar las *pruebas de significancia.* En general, si de acuerdo a la hipótesis H<sub>0</sub> el valor calculado para  $\chi^2$  es mayor que algún valor critico esta se rechaza:

#### *Para un valor o nivel crítico 0.05:*

Si  $\chi^2 > \chi^2_{.95}$ , entonces  $\chi^2$  es significativo y la H<sub>0</sub> se rechaza.

Si  $\chi^2$  tiene una probabilidad p<0.05, entonces  $\chi^2$  es significativo y la H<sub>0</sub> se rechaza.

*Para un valor o nivel crítico 0.01:*

Si  $\chi^2 > \chi^2_{.99}$ , entonces  $\chi^2$  es significativo y la H<sub>0</sub> se rechaza.

Si  $\chi^2$  tiene una probabilidad p<0.01, entonces  $\chi^2$  es significativo y la H<sub>0</sub> se rechaza.

*Para cualquier valor o nivel crítico k asumido:*

Si  $\chi^2 > \chi^2_{1-k}$ , entonces  $\chi^2$  es significativo y la H<sub>0</sub> se rechaza.

Si  $\chi^2$  tiene una probabilidad p<k, entonces  $\chi^2$  es significativo y la H<sub>0</sub> se rechaza.

Para su determinación se utilizó de manera indistinta dos formas ya que los resultados conducen a lo mismo.

- Método mecánico o manual: con el empleo de la tabla del anexo 3 (tabla de distribución chi cuadrada).

- Método automático: con el empleo de softwares como el complemento MegaStat® del Excel y con el Minitab®.

**3.7.2.15. Cálculo del coeficiente de contingencia o coeficiente de contingencia de Pearson.**

Una medida del grado de relación, asociación o dependencia entre las clasificaciones en una tabla de contingencia es la dada por:  $C = \int \frac{\chi^2}{\chi^2}$  $\frac{\lambda^2}{\chi^2+N}$ ; donde N es el número total de frecuencias totales, que se conoce como coeficiente de contingencia. Cuanto mayor sea el valor de C (cercano a 1) mayor será el grado de relación entre las clasificaciones. (Rachev y otros, pp. 12-126, 2010; Spiegel & Stephens, 2009). Como esta corrección aun no es suficiente, se propone otro coeficiente para datos bivariados donde el conjunto de valores de la variable del primer componente contiene r valores diferentes y el conjunto de valores de la variable del segundo componente contiene s valores diferentes, por lo tanto  $k = min\{r, s\}$ , es decir en una tabla de contingencia el mínimo valor entre las categorías clasificadas de filas

y columnas; se demuestra que:  $C = \sqrt{\frac{k-1}{k}}$  $\frac{-1}{k}$  tal que, generalmente, 0 ≤C ≤  $\sqrt{\frac{k-1}{k}}$  $\frac{-1}{k}$ < 1. Ahora, el coeficiente estandarizado puede estar dado por:  $C_{corregido} = \sqrt{\frac{k}{k-1}}$  $\frac{\kappa}{k-1}$ C, que se denomina coeficiente de contingencia corregido con 0 ≤ C ≤ 1 (Rachev y otros, pp. 12- 126, 2010; SAGE, pp. 315, 316, 2010).

**3.7.2.16. Cálculo de la correlación de atributos o coeficiente V de Cramer.** Es una medida de asociación que demuestra la fuerza relativa de la asociación entre las variables categóricas, como alternativa a la prueba de significancia, La fórmula general de la V-Cramer es la siguiente:

 $V = \int \frac{\chi^2}{N G}$  $\frac{x}{N(k-1)}$ ; este coeficiente se encuentra entre 0 y 1, un valor 0 indica independencia total de las dos variables, mientras que un valor 1 indica asociación perfecta, donde *k*= min {r, c} es el mínimo entre el número de filas y de columnas de la tabla de contingencia de N que es el total de entradas observadas o total de frecuencias (Spiegel & Stephens, 2009; SAGE, pp. 196, 197, 315, 316, 483, 2010; Véliz Capuñay, 2011).

**3.7.2.17. Aplicación de la propiedad Aditiva de**  $\chi^2$ **.** A esta investigación no es posible aplicar esta propiedad debido a que se encuentran dos tipos de poblaciones muy distintas. Sin embargo, se cumple con algunas condiciones por ser del tipo multivariable (no se obtiene la demostración con una sola prueba), por lo que es necesario recurrir a la propiedad aditiva, como resultado de la repetición de un experimento se obtienen los valores muestrales de  $\chi^2$  dados por  $\chi^2_1, \chi^2_2, \chi^2_{3,\cdots}$  con  $v_1$ ,  $v_2$ ,  $v_3$ ,  $\cdots$  grados de libertad, respectivamente. Entonces el resultado de todos estos experimentos puede considerarse equivalente al valor  $\chi^2$  dado por  $\chi_1^2 + \chi_2^2 + \chi_{3,+}^2$  ... con  $v_1 + v_2 + v_3 + \dots$  grados de libertad (Spiegel & Stephens, 2009).

#### **3.8. Recursos y Materiales Utilizados.**

Los instrumentos y materiales utilizados se detallan en la siguiente tabla:

### **Tabla 42**

*Detalle de materiales y recursos.*

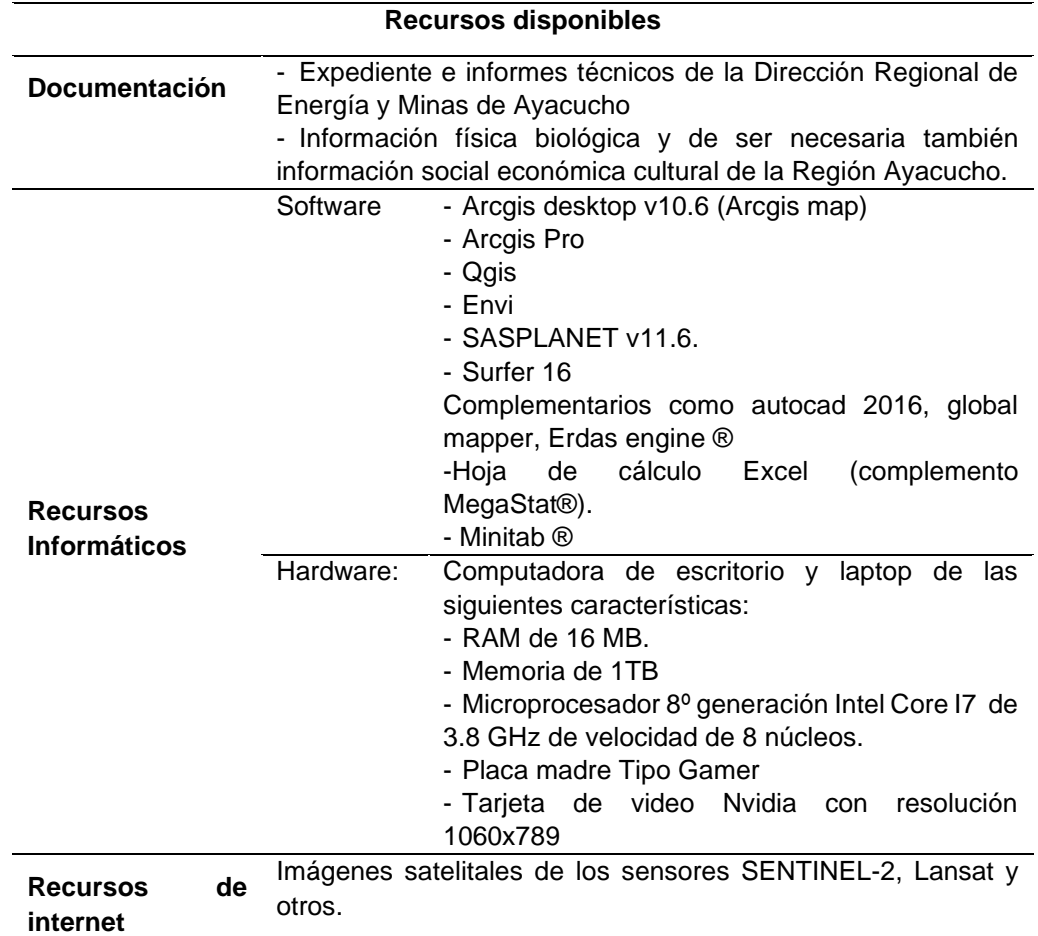

*Nota.* Se muestra los recursos que fueron empleados en la investigación.

### **CAPITULO IV**

### **RESULTADOS Y DISCUSIÓN**

### **4.1. Para las frecuencias o datos de N° de expedientes o proyectos.**

Para la unidad muestral proyectos o expedientes (238 unidades)

### *4.1.1. Resultados de la primera prueba.*

Pruebas que relacionan los SIG basados en datos ambientales y técnicos con la gestión de proyectos desde la óptica del estado, que se obtienen a partir de la información procesada de las contribuciones ji cuadrado sin corregir y corregido (véase celdas color verde de la tabla 40 y tabla 41), se obtienen los siguientes resultados:

### **Tabla 43**

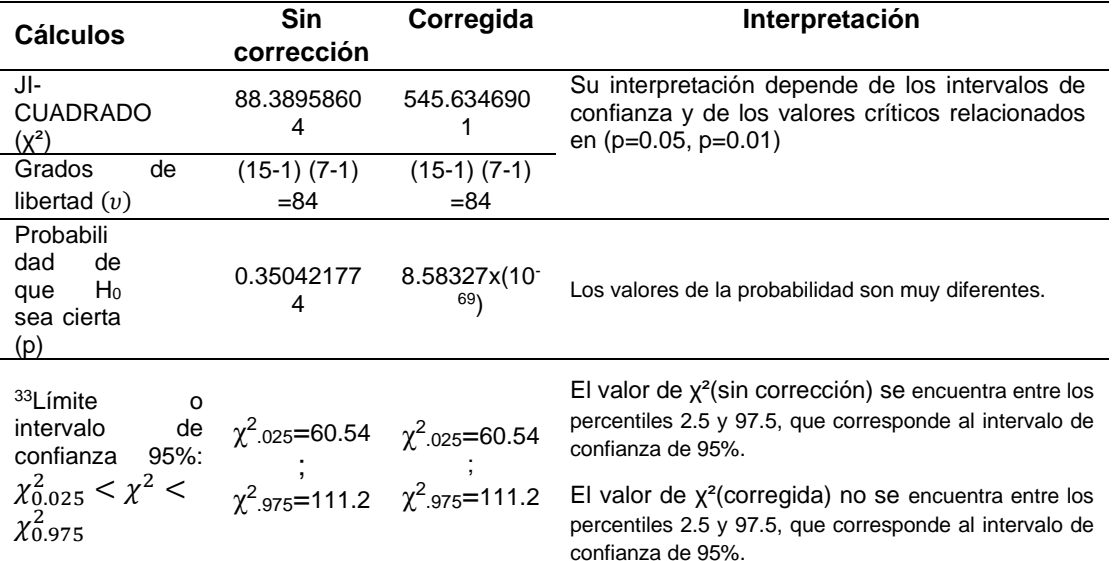

*Resultados de la primera prueba.*

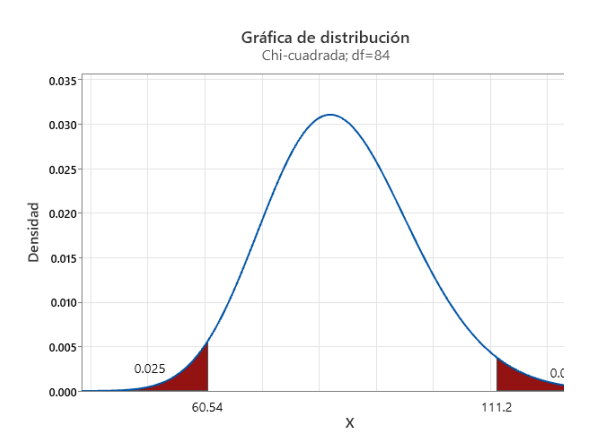

Según la gráfica (Minitab ®) aparentemente es una distribución normal (leve inclinación hacia la izquierda), los valores de los percentiles son los mismos que los calculados manualmente.

El valor de χ²(sin corrección) se encuentra entre los percentiles 2.5 y 97.5, que corresponde al intervalo de confianza de 95%.

El valor de χ²(corregida) no se encuentra entre los percentiles 2.5 y 97.5, que corresponde al intervalo de confianza de 95%.

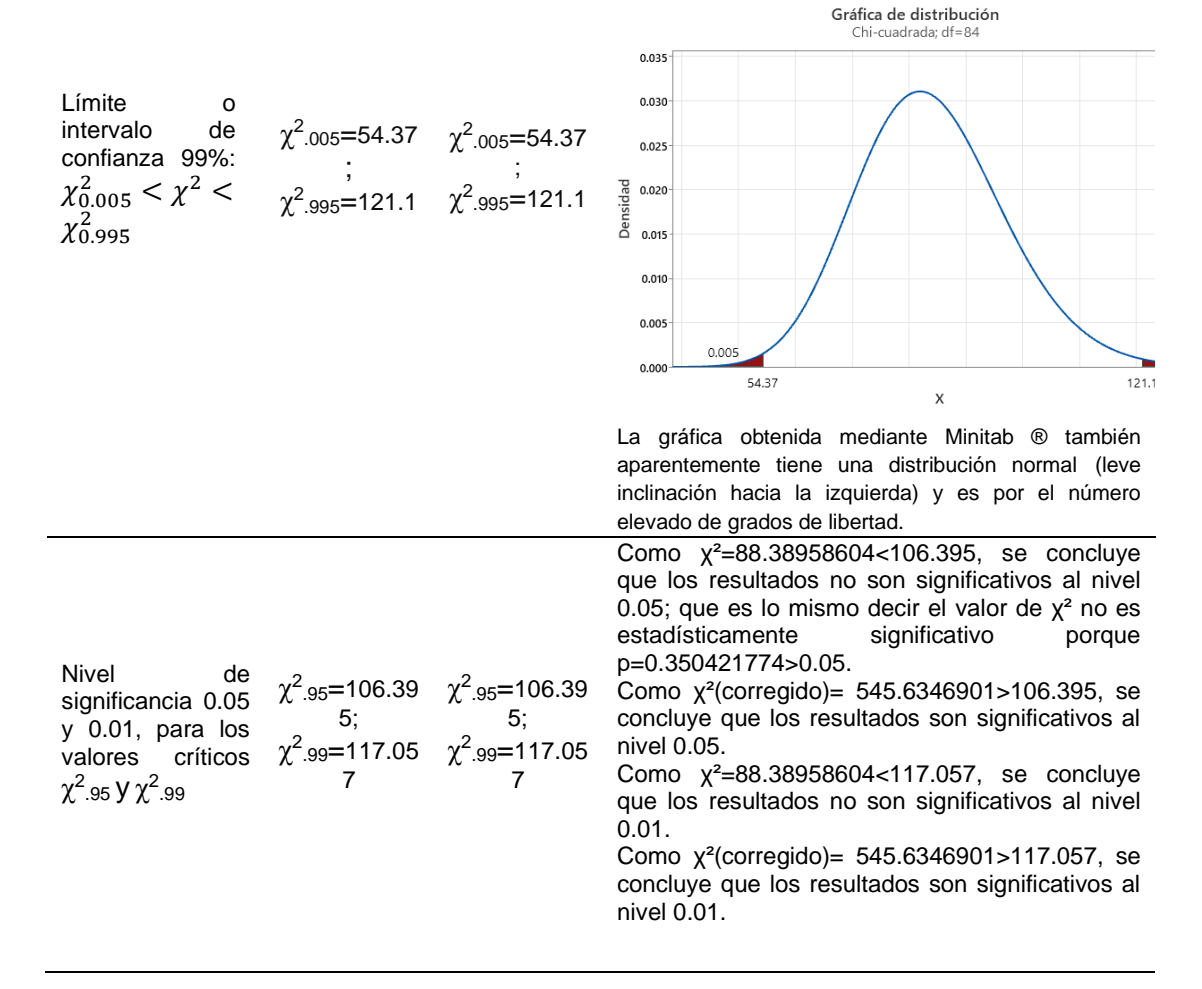

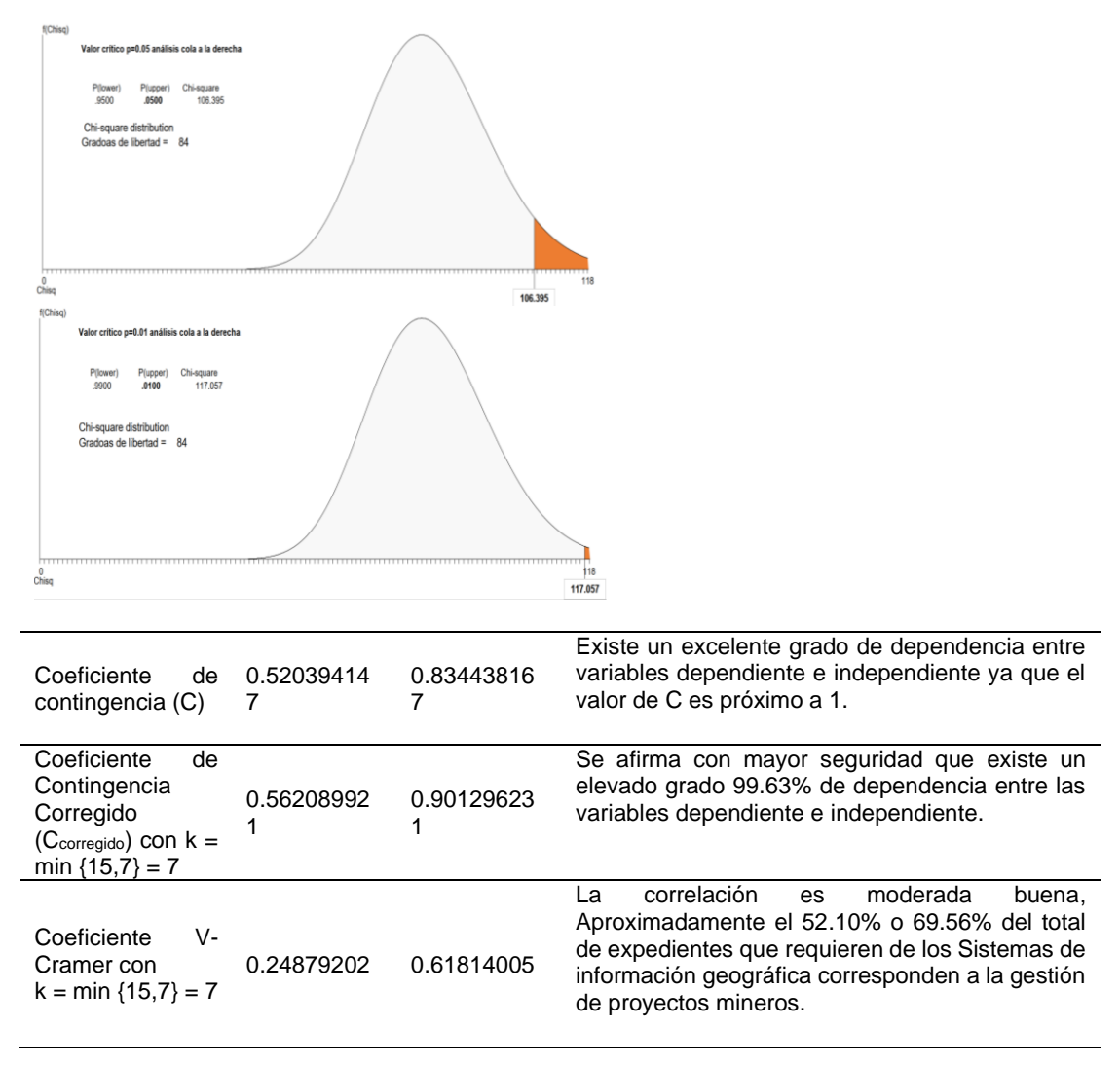

*Nota.*  $33$  Se ha tenido que interpolar ya que los valores de  $\nu$  no coinciden exactamente con la tabla de la distribución Chi-cuadrada del anexo.

### **4.1.1.1. Análisis y discusión:**

• Existen dos resultados muy distintos respecto a la probabilidad de que la hipótesis nula  $H_0$  planteada, que postula la independencia entre los sistemas de información Geográfica y la gestión de proyectos, uno con un valor de p= 0.35 y otro con  $p = 8.58x(10^{-69})$ .

• Respecto al intervalo de confianza: se ha tomado para un valor de 95 % (análisis de dos colas área sombreada 2.5% a ambos extremos de la curva) mostrando que los  $X^2$  sin corrección se encuentran dentro del intervalo lo que significa que se acepta la hipótesis nula y los  $X^2$  corregidos se encuentran fuera con la cual se rechaza la hipótesis nula. Para demostrar y tener mayor seguridad se ha tomado un valor de 99% (ampliando al máximo los intervalos de confianza), con el cual también se llega a la misma conclusión contradictoria.

• Respecto al nivel de significancia: ya que los resultados de  $x^2$  (sin corregir) no son significativos (mayores) al nivel de 0.05 y 0.01, nos conduce a aceptar la hipótesis Nula H<sub>0</sub> planteada, mientras que para un valor  $x^2$  (corregida) es estadísticamente significativo nos conduce a rechazar la hipótesis nula, por lo que se tienen conclusiones diferentes, respecto a ello la teoría recomienda aumentar en tamaño de muestra o como en nuestro caso el universo, o usar métodos de probabilidad en que se emplee la distribución multinomial, optamos por la segunda alternativa.

• Se ha utilizado como medida de correlación o asociación, al coeficiente de contingencia y al coeficiente V de Cramer para evaluar nuestra tabla de contingencia donde están involucradas variables de más de dos categorías. Los altos valores de los coeficientes de contingencia, casi perfecta (C<sub>corregida</sub>= 0.9013), nos indican que existe una clara dependencia entre la Gestión de proyectos mineros y los sistemas de Información Geográfica. Del mismo modo el valor V de Cramer obtenido, significa que existe una o más expedientes de proyectos que acumulativamente representan como máximo el 61.81% de los proyectos mineros que requieren los Sistemas de Información Geográfica. Estos dos resultados proporcionan consistencia y validez interna a nuestra investigación ya que se llega a las mismas conclusiones.

**4.1.1.2. Cálculos adicionales.** Por las contradicciones encontradas que nos dificulta tomar una decisión respecto a rechazar o aceptar la hipótesis nula que postula que la gestión de proyectos es independiente del sistema de Información Geográfica, es decir las variables son independientes, en este caso se recurrió a la aplicación de la definición del apartado 3.7.2.5 de aplicaciones probabilísticas del capítulo III, donde se hace una descripción de la estructura de probabilidad para tablas de contingencia, con la aclaración de que nuestra variable explicativa X está dispuesto Horizontalmente y la variable respuesta Y está verticalmente:

*4.1.1.2.1. Primera comprobación (Son independientes si la probabilidad de cualquier resultado de fila es la misma en cada columna).* El resultado se puede ver en la tabla 45 (celdas de color verde) distribución de probabilidades condicionales P(Y|X). Para que las variables X e Y sean independientes tiene que cumplirse con la condición de que las distribuciones condicionales de población de Y (Gestión de proyectos) son similares en cada nivel de X (Sistemas de Información Geográfica). Se puede observar que cumple parcialmente, ya que en algunos casos los datos son similares debido principalmente a que están más concentrados en la categoría de datos Ambientales del EIA semidetallado y DIA (la distribución está muy sesgada), y los otros datos son muy reducidos y básicamente similares, por lo que se puede afirmar que las variables X (Sistemas de Información Geográfica) e Y (gestión de proyectos mineros) no son independientes. Precisar que en esta tabla para fines explicativos solo se presentan las celdas de interés, sin embargo, mantienen las configuraciones de las tablas de contingencia anteriores.

*4.1.1.2.2. Segunda comprobación (Son independientes si todas las probabilidades conjuntas son iguales al producto de sus probabilidades marginales).* La distribución de probabilidades conjuntas y marginales se muestra en la tabla 46 (celdas de color verde) y la distribución del producto de las probabilidades marginales que corresponden a cada celda se muestran en la tabla 47. Resultado de la comparación entre estas dos tablas observamos que esta condición no se cumple en ningún caso (ninguna probabilidad de celda es igual), excepto la fila donde los datos son iguales a cero, por lo tanto se concluye que las variables categóricas X (Sistemas de Información Geográfica) y la variable Y (gestión de proyectos mineros) no son independientes. Precisar que en estas tablas también para fines explicativos solo se presentan las celdas de interés, sin embargo, mantienen las configuraciones de las tablas de contingencia anteriores.

### *4.1.2. Resultados de la segunda prueba.*

Pruebas que relacionan los SIG basados en datos ambientales y técnicos con la gestión de proyectos desde la óptica del sector privado, que se obtienen a partir de la información procesada de las contribuciones ji cuadrado sin corregir y corregido (véase celdas color amarillo de la tabla 40 y tabla 41), se obtienen los siguientes resultados:

### **Tabla 44**

*Resultados de la segunda prueba.*

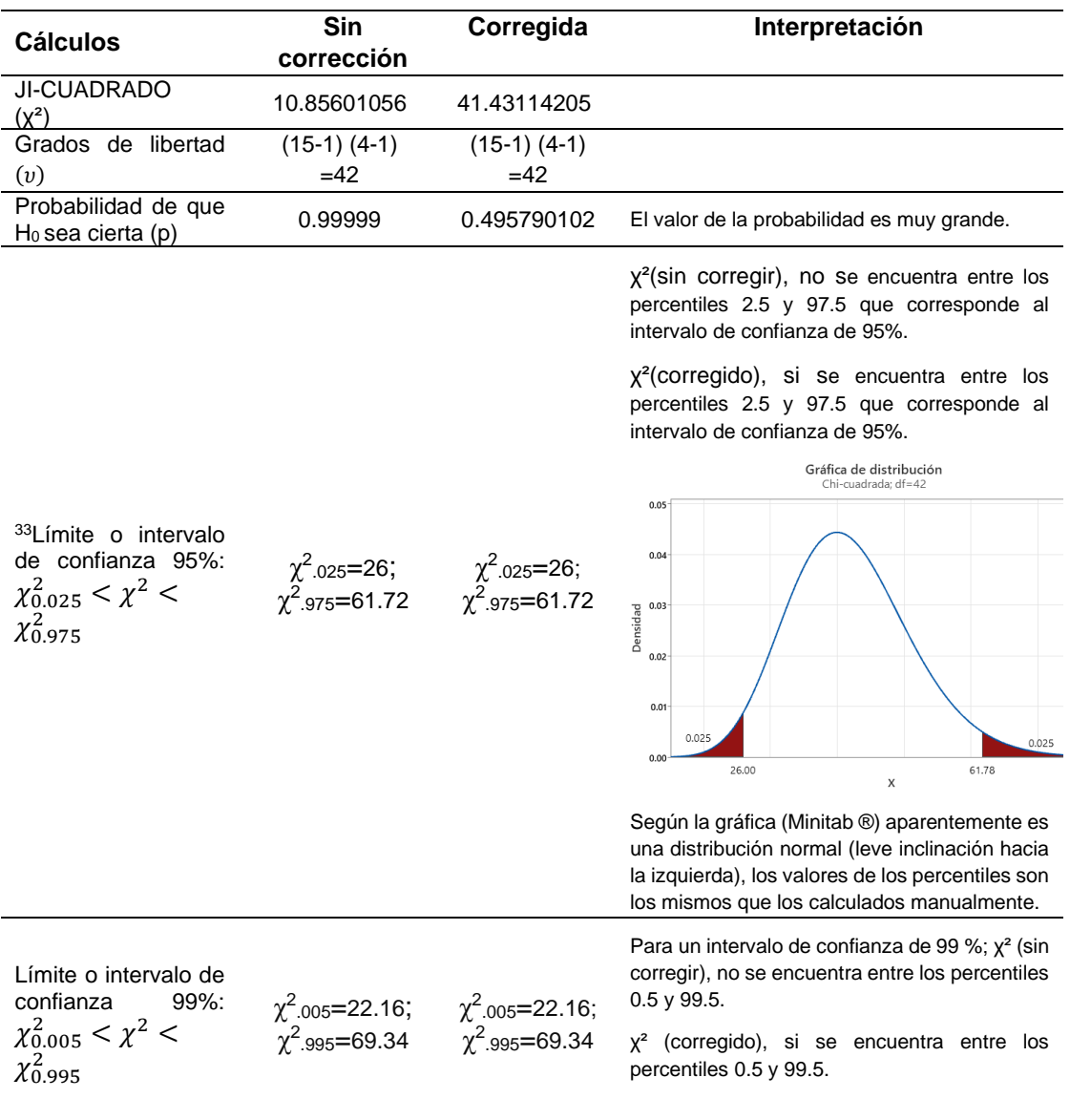

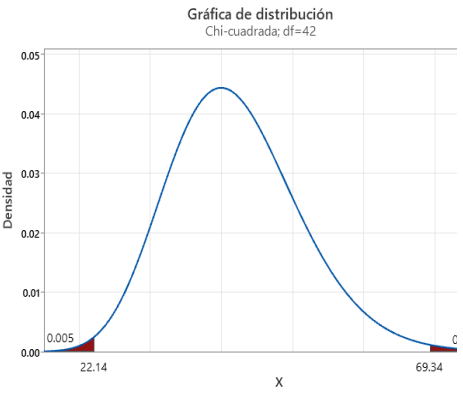

La gráfica obtenida mediante Minitab ® también aparentemente tiene una distribución normal (leve inclinación hacia la izquierda) y es por el número elevado de grados de libertad.

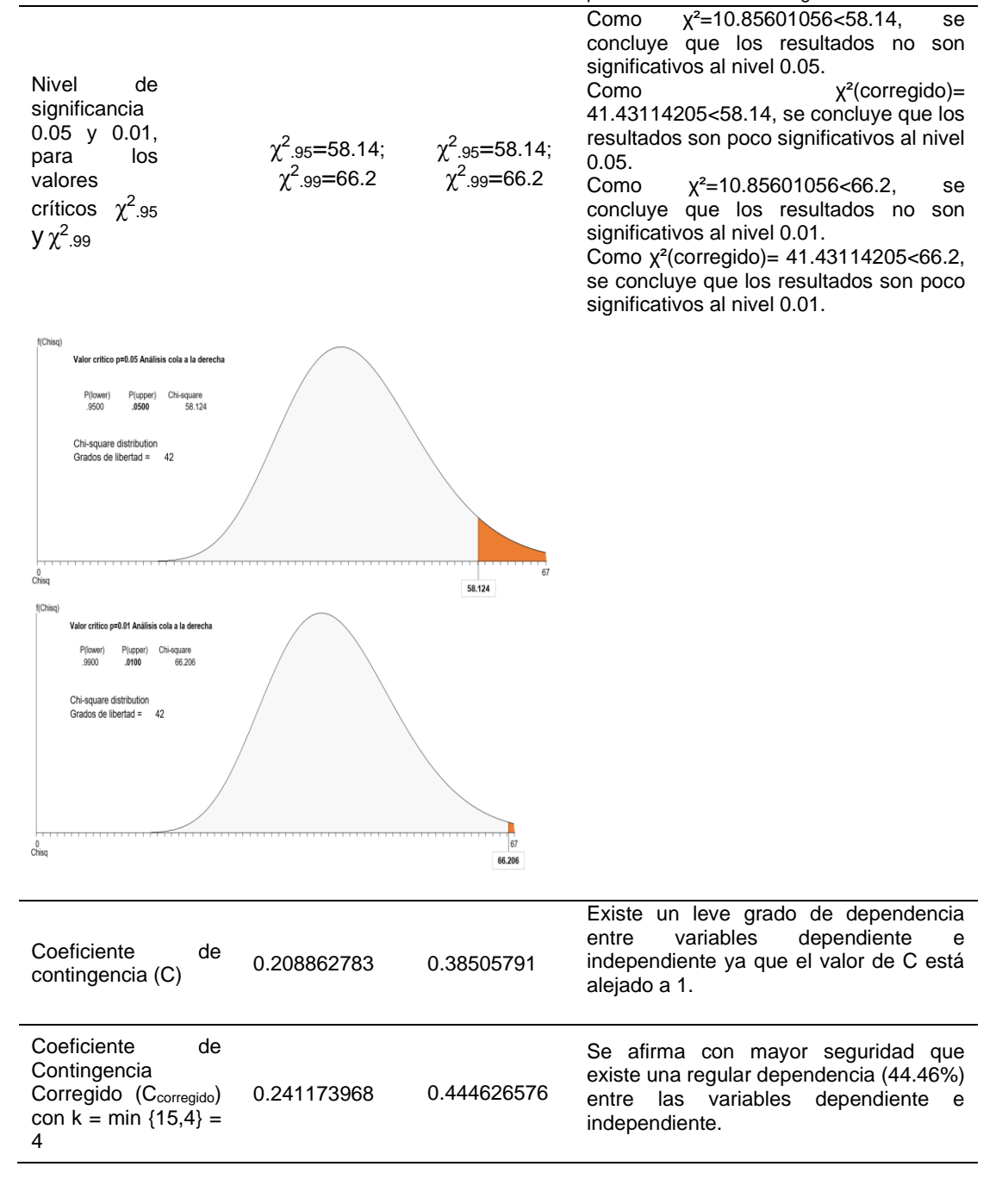

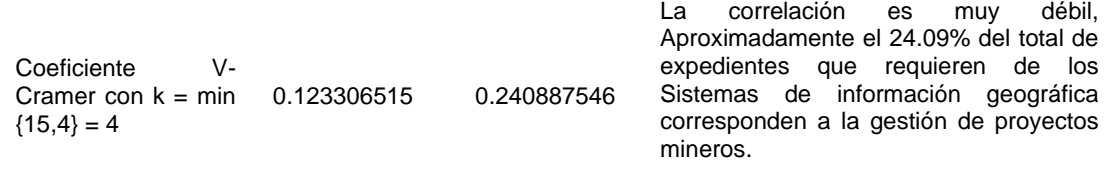

### **4.1.2.1. Análisis y discusión:**

 $\bullet$  La probabilidad de que la hipótesis nula H<sub>0</sub> planteada, que postula la independencia entre los sistemas de información Geográfica y la gestión de proyectos mineros tiene una alta posibilidad  $p = 0.999$  o una posibilidad de aproximadamente el 49.57% de que ocurra, lo que nos conduce a considerar aceptable esta esta hipótesis, salvo utilizar otras alternativas para obtener los datos.

• Respecto al intervalo de confianza: se ha calculado para un valor de 95 % que χ², no se encuentra dentro del intervalo cuando no está corregida, sin embargo, el valor de χ² no corregida para un intervalo de 99% se encuentra dentro del intervalo, por lo que H<sub>0</sub>, se acepta para  $\chi^2$  (sin corregir) y se rechaza para  $\chi^2$  (corregido), cuando los valores del  $\chi^2$  nos conducen a diferentes conclusiones la teoría recomienda aumentar en tamaño de muestra o como en nuestro caso el universo, o usar métodos de probabilidad en que se emplee la distribución multinomial.

• Respecto al nivel de significancia: ya que los resultados de  $x^2$  no son significativos (menores) al nivel de 0.05 y 0.01, nos conlleva a la aceptación de la hipótesis Nula H<sub>0</sub> planteada.

• Se ha utilizado como medida de correlación o asociación, al coeficiente de contingencia y al coeficiente V de Cramer para evaluar nuestra tabla de contingencia donde están involucradas variables de más de dos categorías. Aunque no es perfecto (Ccorregida= 0.4446), existe una regular dependencia entre la Gestión de proyectos mineros y los sistemas de Información Geográfica. Del mismo modo el valor obtenido de V de Cramer nos indica que existe una o más expedientes de proyectos que acumulativamente representan como máximo el 24.09% de los proyectos mineros que requieren los Sistemas de Información Geográfica. Estos dos resultados proporcionan consistencia y validez interna a nuestra investigación ya que se llega a las mismas conclusiones.

**4.1.2.2. Cálculos adicionales.** Por las contradicciones encontradas que nos dificulta tomar una decisión respecto a rechazar o aceptar la hipótesis nula que postula que la gestión de proyectos es independiente del sistema de Información Geográfica, es decir las variables son independientes, en este caso se recurrió a la aplicación de la definición del apartado 3.7.2.5 de aplicaciones probabilísticas del capítulo III, donde se hace una descripción de la estructura de probabilidad para tablas de contingencia, con la aclaración de que nuestra variable explicativa X está dispuesto Horizontalmente y la variable respuesta Y está verticalmente:

*4.1.2.2.1. Primera comprobación (Son independientes si la probabilidad de cualquier resultado de fila es la misma en cada columna).* El resultado se puede ver en la tabla 45 (celdas de color amarillo) distribución de probabilidades condicionales  $P(Y|X)$ . Para que las variables  $X \in Y$  sean independientes tiene que cumplirse con la condición de que las distribuciones condicionales de población de Y (Gestión de proyectos) son similares en cada nivel de X (Sistemas de Información Geográfica). Se puede observar que cumple parcialmente, ya que en algunos casos los datos son similares debido principalmente a que están más concentrados en la categoría de datos Ambientales del EIA semidetallado y DIA (la distribución está muy sesgada), y los otros datos son muy reducidos y básicamente similares, sin embargo, por lo que se puede afirmar que las variables X (Sistemas de Información Geográfica) e Y (gestión de proyectos mineros) no son independientes. Precisar que en esta tabla para fines explicativos solo se presentan las celdas de interés, sin embargo, mantienen las configuraciones de las tablas de contingencia anteriores.

*4.1.2.2.2. Segunda comprobación (Son independientes si todas las probabilidades conjuntas son iguales al producto de sus probabilidades marginales).* La distribución de probabilidades conjuntas y marginales se muestra en la tabla 46 (celdas de color amarillo) y la distribución del producto de las probabilidades marginales que corresponden a cada celda se muestran en la tabla 47. Resultado de la comparación entre estas dos tablas observamos que esta condición no se cumple en ningún caso (ninguna probabilidad de celda es igual), excepto la fila donde los datos son iguales a cero, por lo tanto se concluye que las variables categóricas X (Sistemas de Información Geográfica) y la variable Y (gestión de proyectos mineros) no son independientes. Precisar que en estas tablas también para fines explicativos solo se presentan las celdas de interés, sin embargo, mantienen las configuraciones de las tablas de contingencia anteriores.

*Distribución de Probabilidades Condicionales (Gestión de proyectos mineros| Sistemas de Información Geográfica) o P (Y|X).*

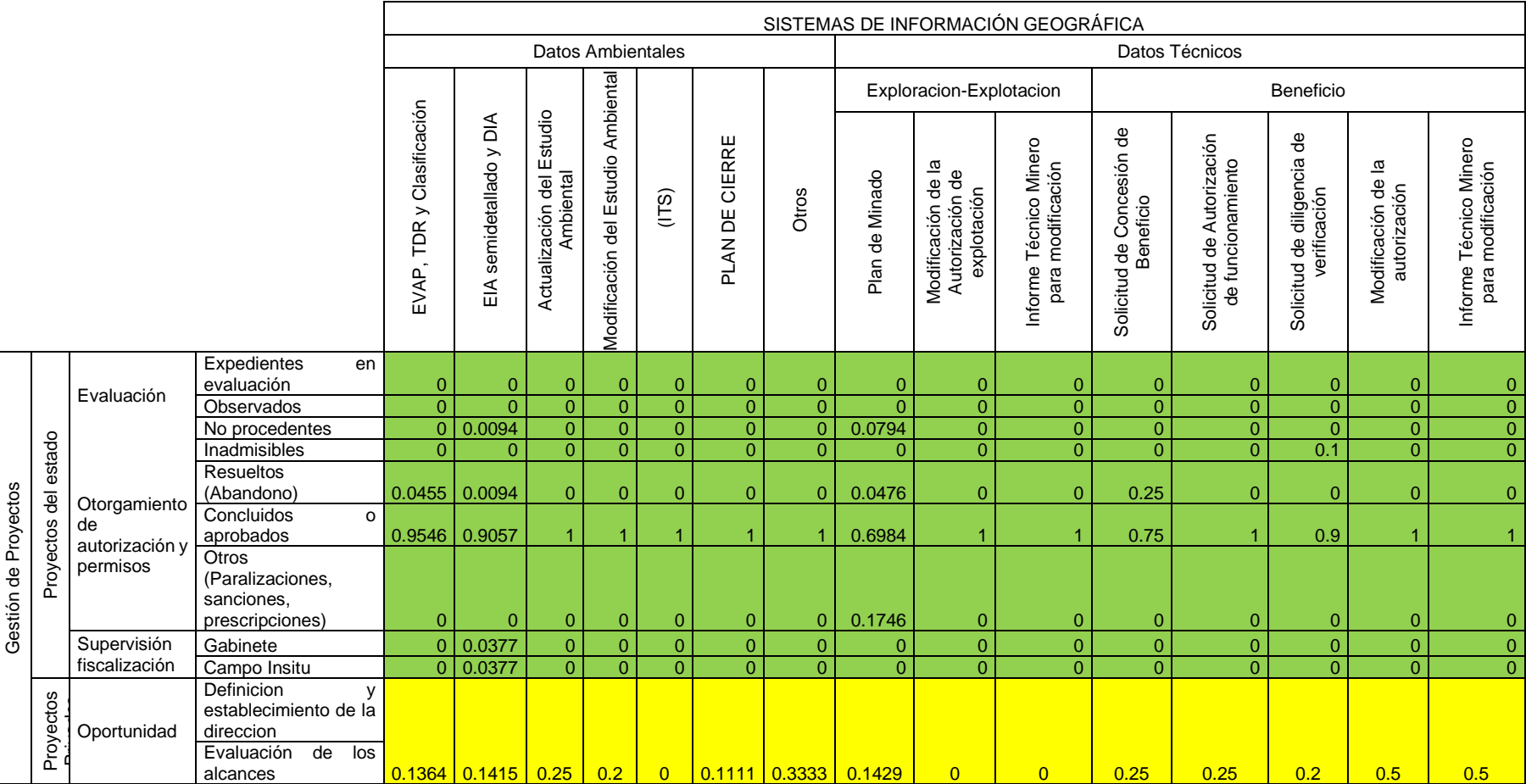

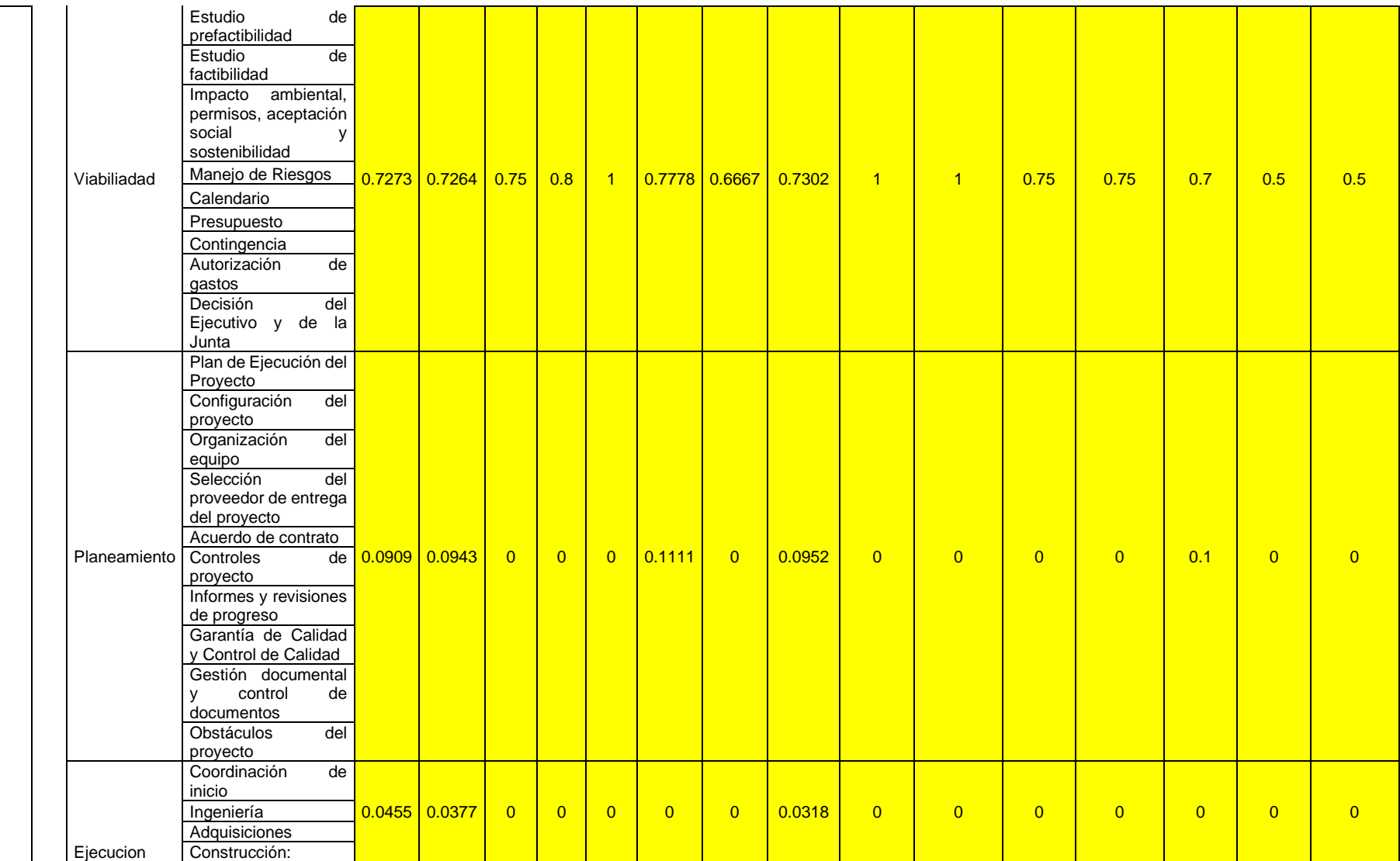

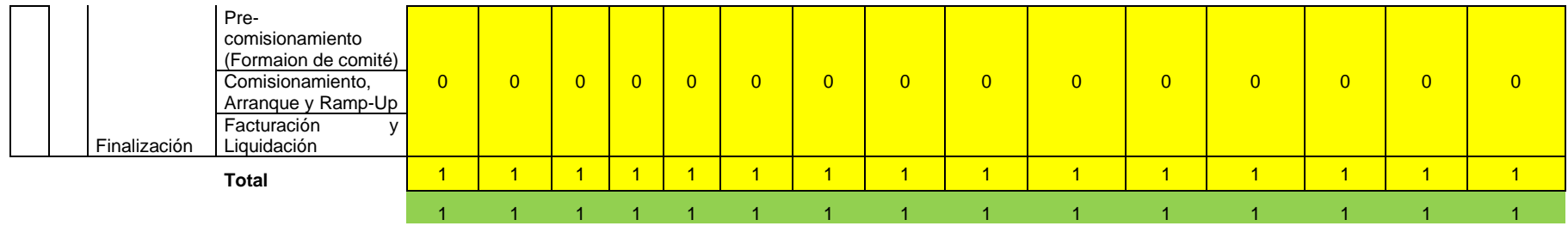

*Distribución de probabilidades conjuntas y marginales.*

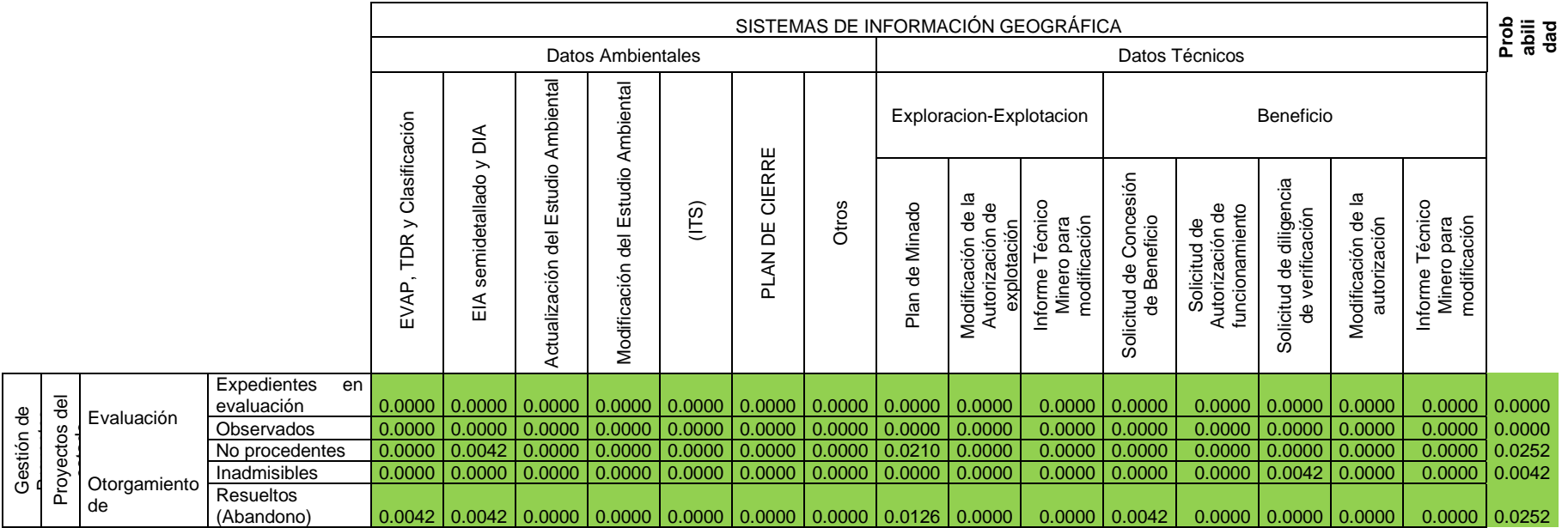

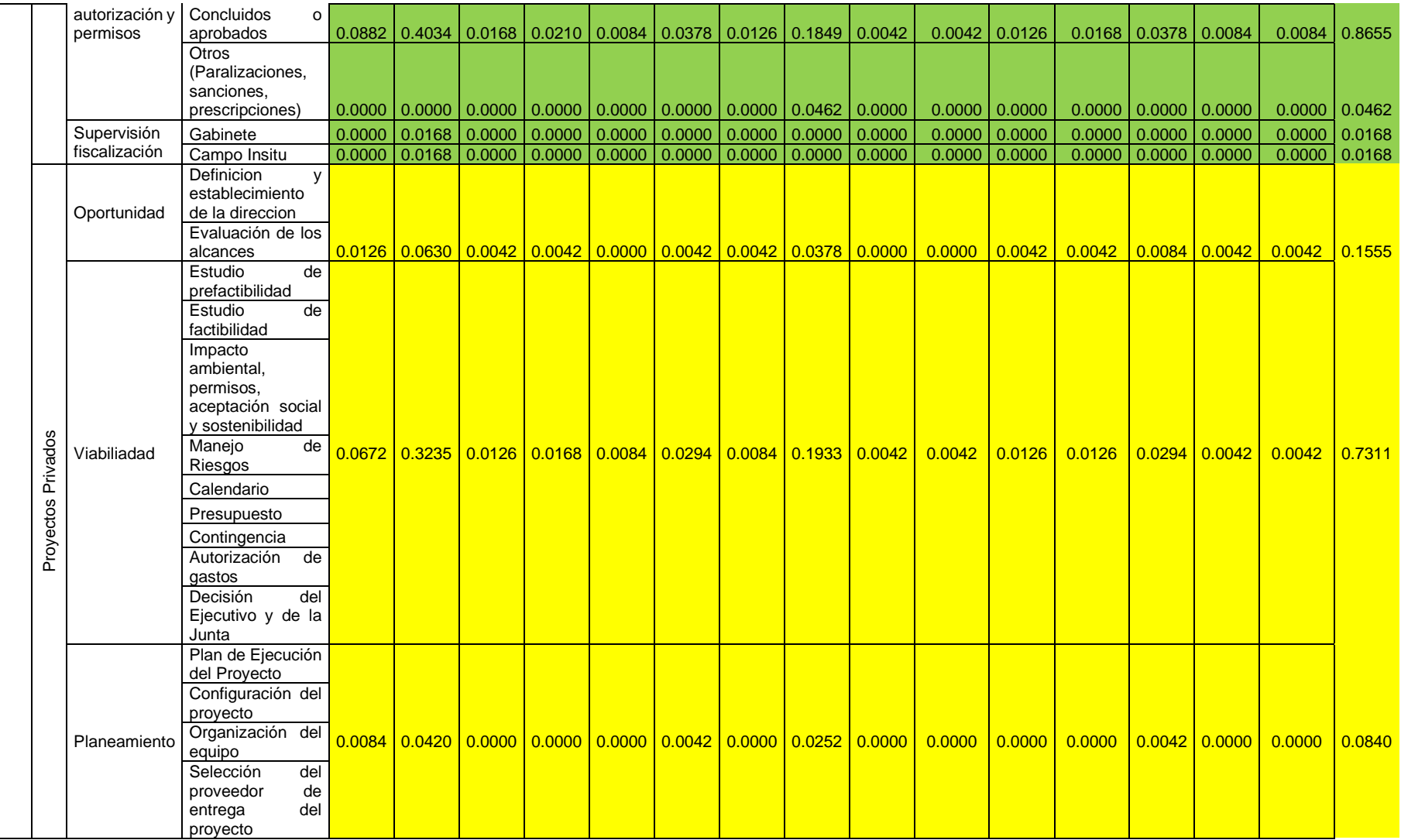

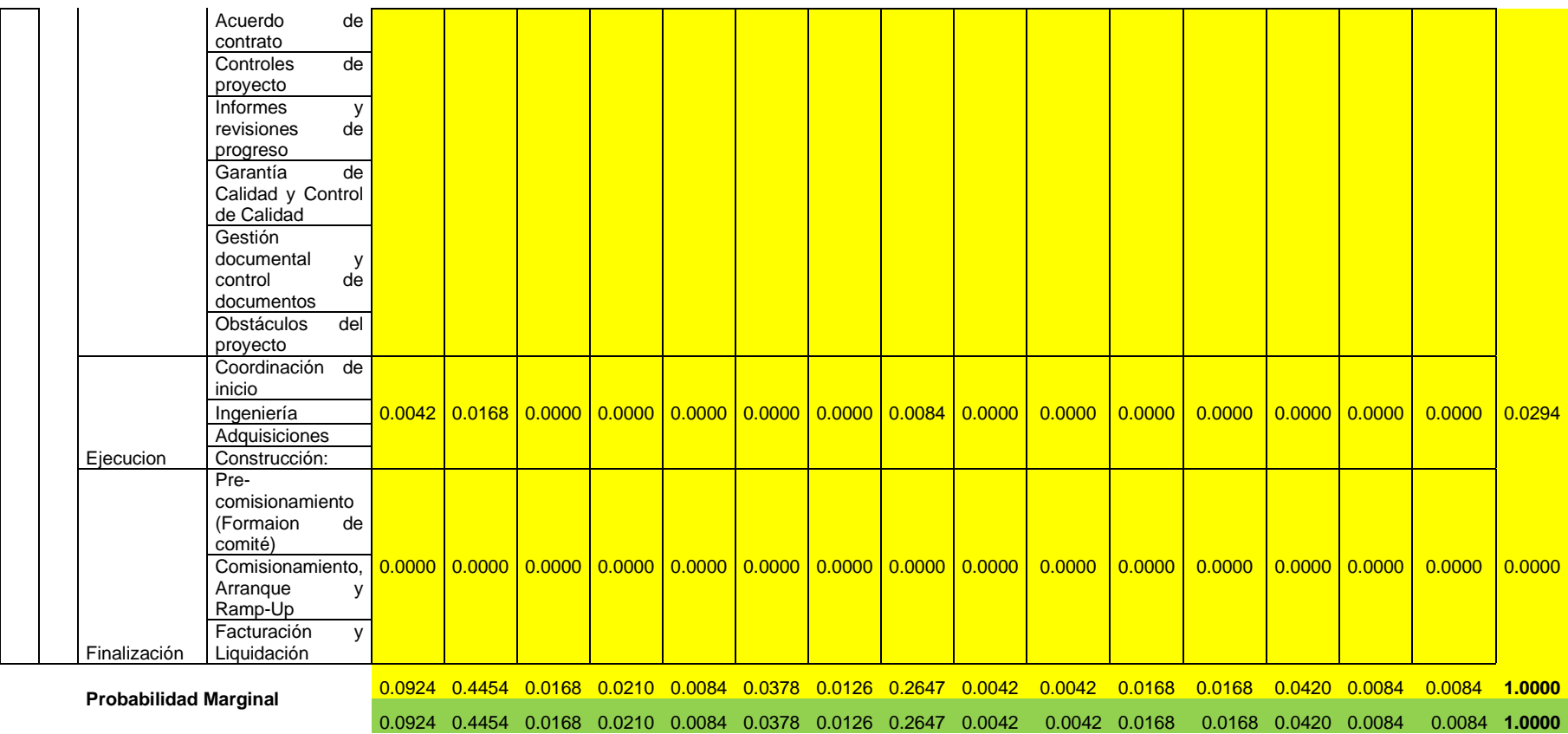

*Producto de probabilidades marginales que corresponden a cada celda.*

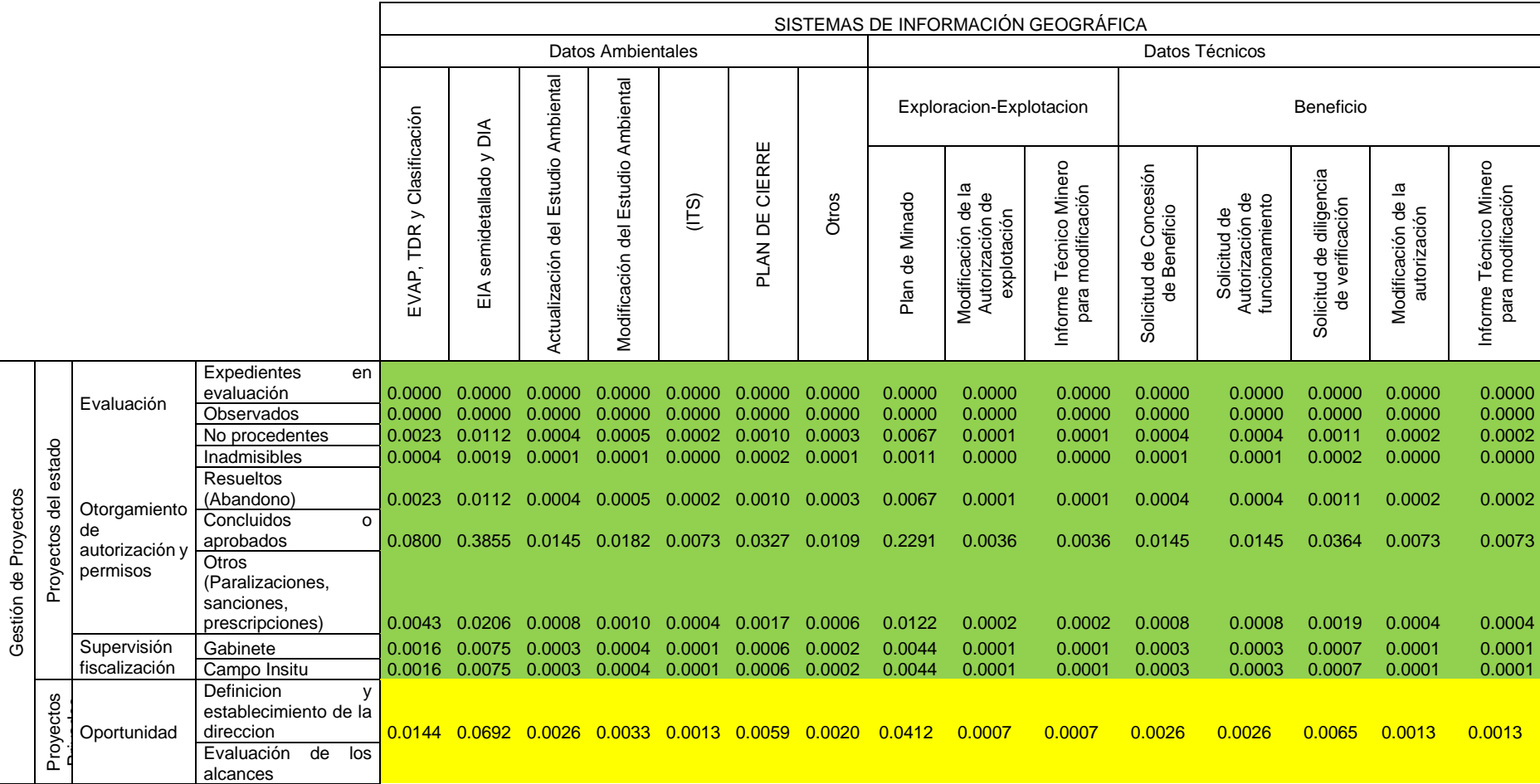

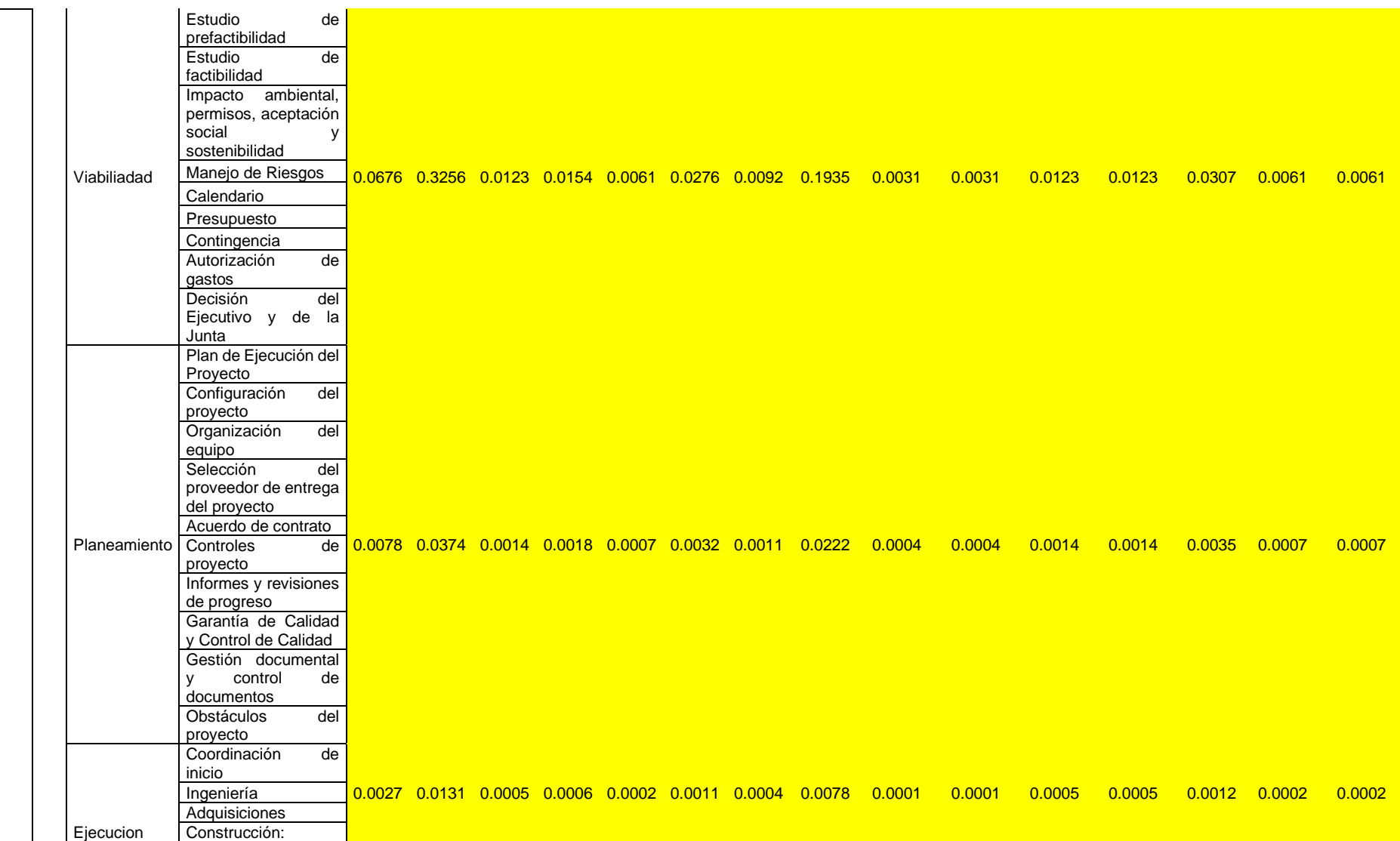

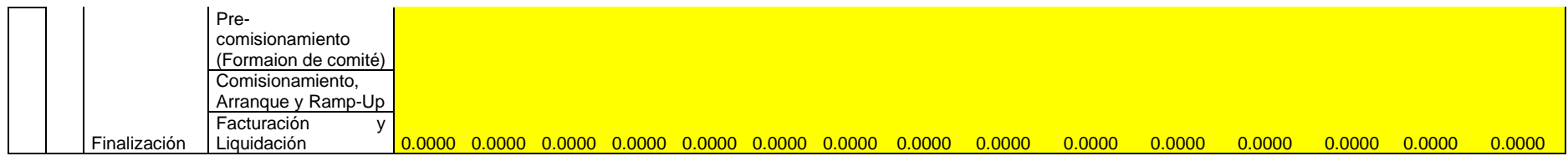

### **4.2. Para las frecuencias o datos de N° de actividades relacionadas con el SIG.**

Para la unidad muestral actividades de un proyecto típico relacionado a los SIG (375 unidades)

### *4.2.1.Resultados de la tercera prueba.*

Pruebas que relacionan los SIG basados teledetección y parcialmente en datos ambientales técnicos con la gestión de proyectos desde la óptica del sector privado, que se obtienen a partir de la información procesada de las contribuciones ji cuadrado sin corregir y corregido (véase celdas color naranja de la tabla 40 y tabla 41), se obtienen los siguientes resultados:

### **Tabla 48**

*Resultados de la tercera prueba.*

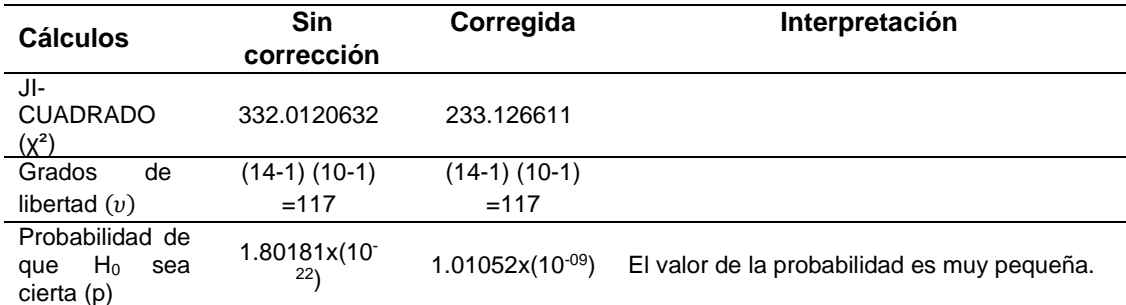

Los valores calculados de  $\chi^2$ , no se encuentran entre los percentiles 2.5 y 97.5 (también llamados valores críticos) que corresponde al intervalo de confianza de 95%.

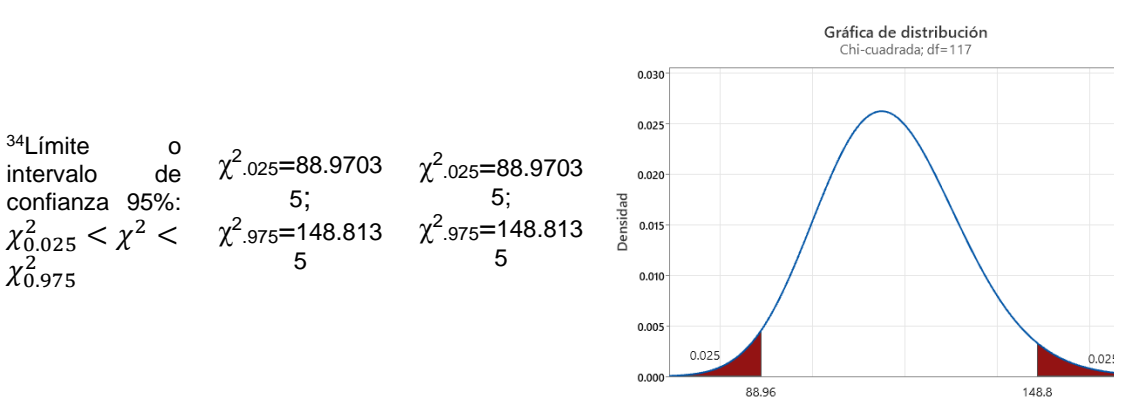

Según la gráfica (Minitab ®) aparentemente es una distribución normal (leve inclinación hacia la izquierda), los valores de los percentiles son los mismos que los calculados manualmente.

 $\mathsf{x}$ 

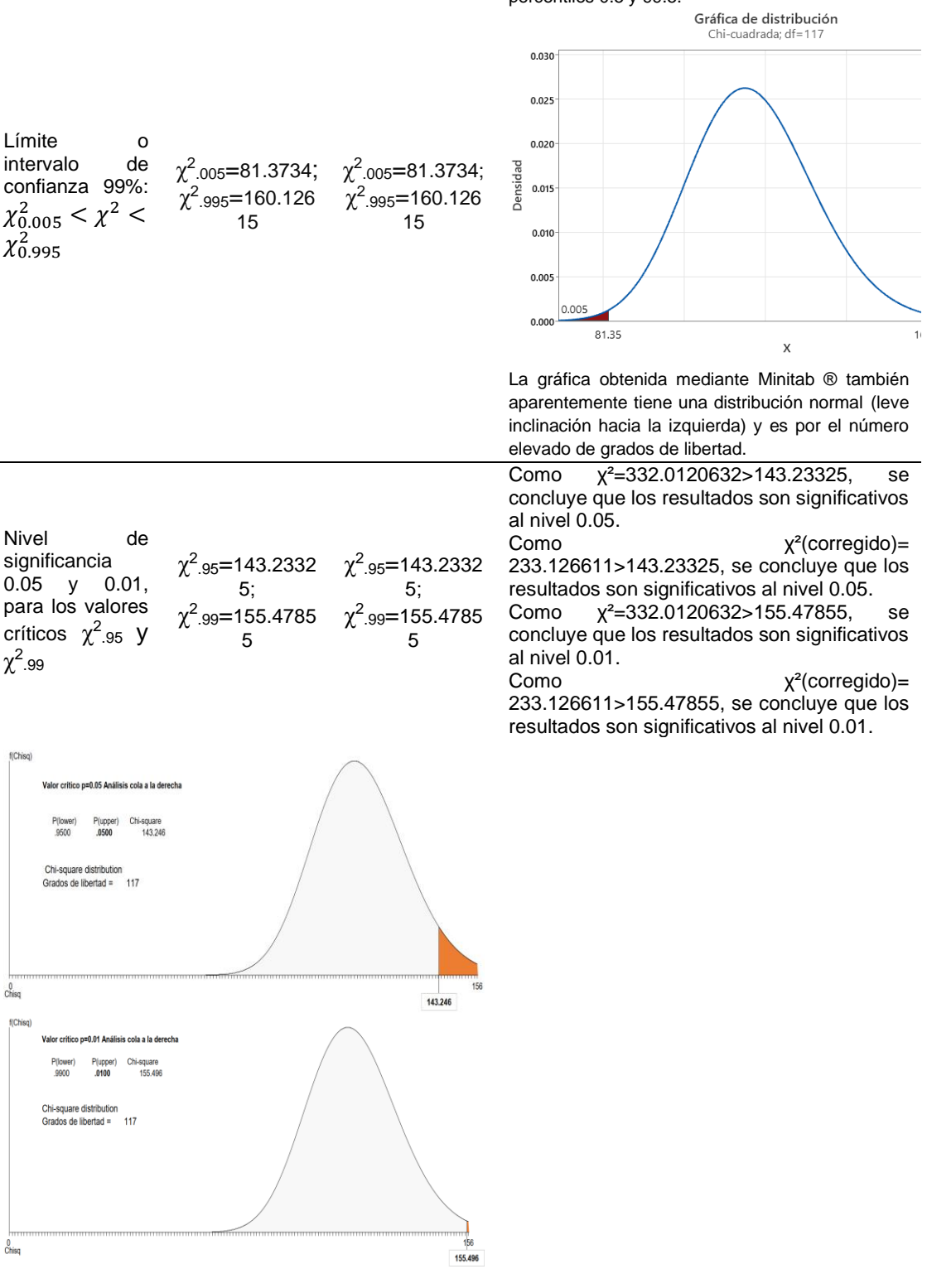

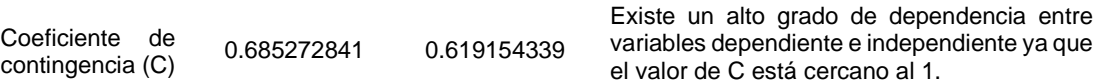

Para un intervalo de confianza de 99 %; los valores de  $\chi^2$  calculados, no se encuentran entre los percentiles 0.5 y 99.5.

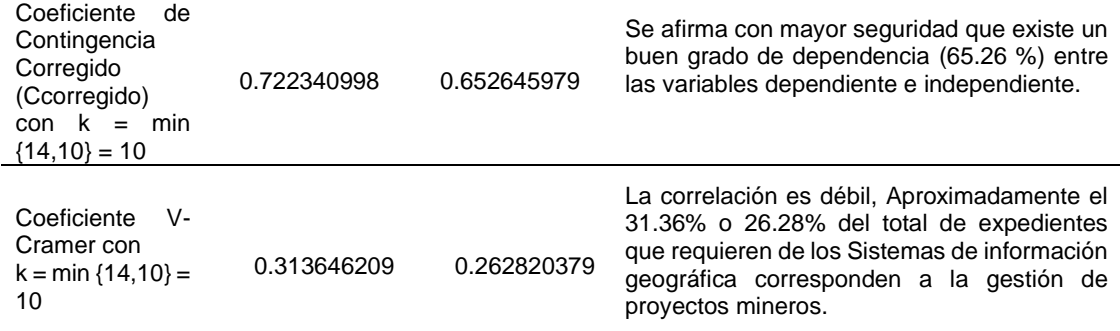

*Nota.*  $34$  Se ha tenido que recurrir a tablas más extensas ya que los valores de  $\nu$  en la mayoría de las tablas de distribución chi cuadrado solo se encuentran hasta 100.

### **4.2.1.1. Análisis y discusión:**

• La probabilidad de que la hipótesis nula  $H_0$  planteada, que postula la independencia entre los sistemas de información Geográfica y la gestión de proyectos mineros es muy pequeña p=  $1.80181x(10^{-22})$  o  $1.01052x(10^{-09})$ , lo que nos conduce a rechazar esta hipótesis.

• Respecto al intervalo de confianza: se ha tomado para un valor de 95 % demostrándose que no se encuentra dentro, para demostrar y tener mayor seguridad se ha tomado un valor de 99% (ampliando al máximo los intervalos de confianza), con el cual tampoco se encuentra este último intervalo de confianza que nos ayuda a comprobar definitivamente que  $x^2$  no está en el intervalo, por lo tanto, es coherente  $rechazar$  la hipótesis Nula  $H<sub>0</sub>$  planteada.

 $\bullet$  Respecto al nivel de significancia: ya que los resultados de  $\chi^2$  son significativos (mayores) al nivel de 0.05 y 0.01, nos conduce también a rechazar la hipótesis Nula  $H_0$  planteada.

• Se ha utilizado como medida de correlación o asociación, al coeficiente de contingencia y al coeficiente V de Cramer para evaluar nuestra tabla de contingencia donde están involucradas variables de más de dos categorías. El alto valor de los coeficientes de contingencia casi perfecta ( $C_{\text{correoidal}}$  = 0.65), nos indica que existe una clara dependencia entre la Gestión de proyectos mineros y los sistemas de Información Geográfica. Del mismo modo el valor obtenido de V de Cramer nos indica que existe una o más expedientes de proyectos que acumulativamente representan como máximo el 31.36% o 26.28% de los proyectos mineros que requieren los Sistemas de Información Geográfica. Estos dos resultados proporcionan consistencia y validez interna a nuestra investigación ya que se llega a las mismas conclusiones.

### *4.2.2. Resultados de la cuarta prueba.*

Pruebas que relacionan los SIG basados teledetección y parcialmente en datos ambientales técnicos con la gestión de proyectos desde la óptica del estado, que se obtienen a partir de la información procesada de las contribuciones ji cuadrado sin corregir y corregido (véase celdas color celeste de la tabla 40 y tabla 41), se obtienen los siguientes resultados:

### **Tabla 49**

*Resultados de la cuarta prueba.*

33Límite o intervalo de confianza 95%:  $\chi^2_{0.025} < \chi^2 <$ 

 $χ²_{.025}=26;$ χ<sup>2</sup>.<sub>975</sub>=61.72 χ 2 .025=26;

 $\chi^2_{0.975}$ 

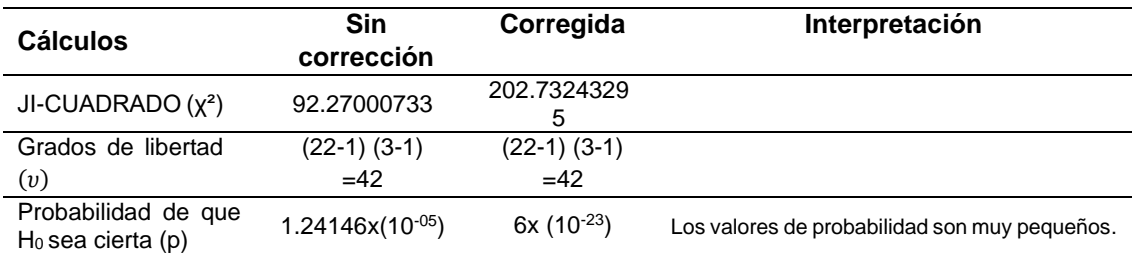

χ²(sin corregir), si se encuentra entre los percentiles 2.5 y 97.5 que corresponde al intervalo de confianza de 95%.

χ²(corregido), si se encuentra entre los percentiles 2.5 y 97.5 que corresponde al intervalo de confianza de 95%.

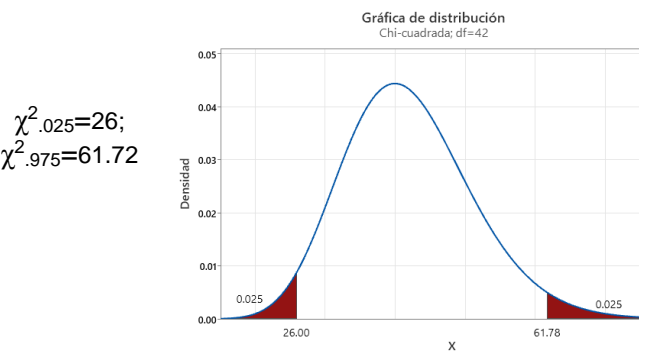

Según la gráfica (Minitab ®) aparentemente es una distribución normal (leve inclinación hacia la izquierda), los valores de los percentiles son los mismos que los calculados manualmente.

249

Para un intervalo de confianza de 99 %; χ<sup>2</sup> (sin corregir), se encuentra entre los percentiles 0.5 y 99.5.

χ² (corregido), se encuentra entre los percentiles 0.5 y 99.5, del intervalo e confianza 99%.

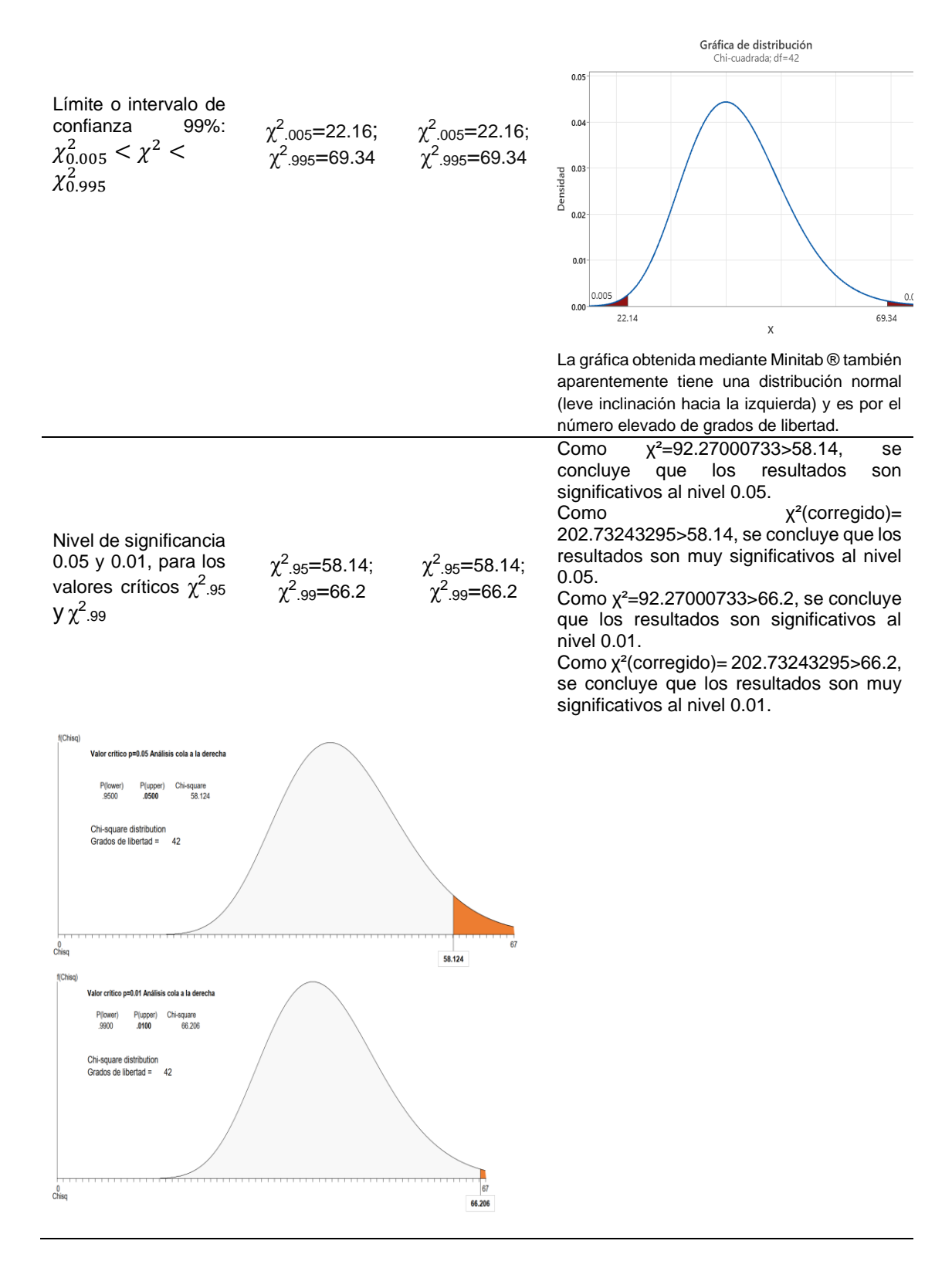

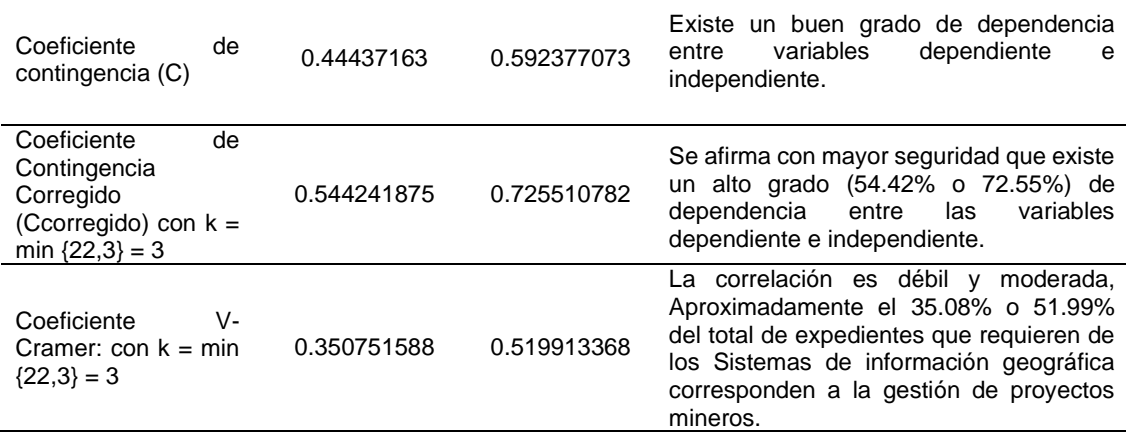

#### **4.2.2.1. Análisis y discusión:**

• La probabilidad de que la hipótesis nula  $H_0$  planteada, que postula la independencia entre los sistemas de información Geográfica y la gestión de proyectos mineros es muy pequeña p=  $1.24146x(10^{-0.5})$  o 6x (10<sup>-23</sup>), lo que nos conduce a rechazar esta hipótesis.

• Respecto al intervalo de confianza: se ha tomado para un valor de 95 % demostrándose que no se encuentra dentro, para demostrar y tener mayor seguridad se ha tomado un valor de 99% (ampliando al máximo los intervalos de confianza) en la cual tampoco se encuentra este intervalo de confianza que nos ayuda a comprobar definitivamente que χ<sup>2</sup> no corregida y corregida no está en el intervalo, por lo tanto, es coherente rechazar la hipótesis Nula H<sub>0</sub> planteada.

 $\bullet$  Respecto al nivel de significancia: ya que los resultados de  $\chi^2$  son significativos (mayores) al nivel de 0.05 y 0.01, nos conduce también a rechazar la hipótesis Nula  $H_0$  planteada.

• Se ha utilizado como medida de correlación o asociación, al coeficiente de contingencia y al coeficiente V de Cramer para evaluar nuestra tabla de contingencia donde están involucradas variables de más de dos categorías. El alto valor de los coeficientes de contingencia casi perfecta ( $C_{\text{correoidal}}$  = 0.73), nos indica que existe una clara dependencia entre la Gestión de proyectos mineros y los sistemas de
Información Geográfica. Del mismo modo el valor obtenido de V de Cramer nos indica que existe una o más expedientes de proyectos que acumulativamente representan como máximo el 35.08% o 51.99% de los proyectos mineros que requieren los Sistemas de Información Geográfica. Estos dos resultados proporcionan consistencia y validez interna a nuestra investigación ya que se llega a las mismas conclusiones.

#### **4.3. Resumen y precisiones finales:**

El nuevo algoritmo planteado se muestra en la fig. 75, y el resumen se encuentra en la tabla 50, es necesario aclarar que si bien algunos valores de correlación son relativamente débiles principalmente con la V- Cramer, es todo lo que se puede esperar cuando un fenómeno (o variable dependiente) depende solo parcialmente de la variable independiente, sin embargo, son estadísticamente significativos y tienen una importancia técnica ya que en las tablas de contingencia se encuentra un amplio contenido informativo, interpretativo y predictivo que permite tomar decisiones prioritarias en casos mucho más específicos utilizando el teorema de Bayes o las reglas de probabilidad de una tabla de contingencia, por ejemplo se puede extraer de la tabla de contingencia (tabla 38 completada) la siguiente información:

Probabilidad condicional: La proporción o posibilidad de que se tengan expedientes concluidos o aprobados dado que se utilizaron datos ambientales (EIA semidetallado y DIA) es 96/106=0.9057 (90.57%).

Se puede realizar otras interpretaciones que son de gran utilidad, sin embargo, nuestro estudio está orientado a determinar si existe o no dependencia entre las variables, y si existe en qué medida o grado se correlacionan o asocian.

No se empleó la propiedad aditiva de  $X^2$  para obtener una conclusión general respecto a la prueba de hipótesis, debido a la naturaleza excluyente e independiente de los fenómenos y la población que se utilizó, es por eso que en la tabla 50 de resumen, se muestran por grupos o matrices, sin embargo, por las coincidencias generales se puede obtener una conclusión general, como es el caso que en todas las pruebas se obtuvo la comprobación de que si hay dependencia entre las variables.

#### **Figura 75**

*Algoritmo o procedimientos metodológicos planteados resultado de la investigación*

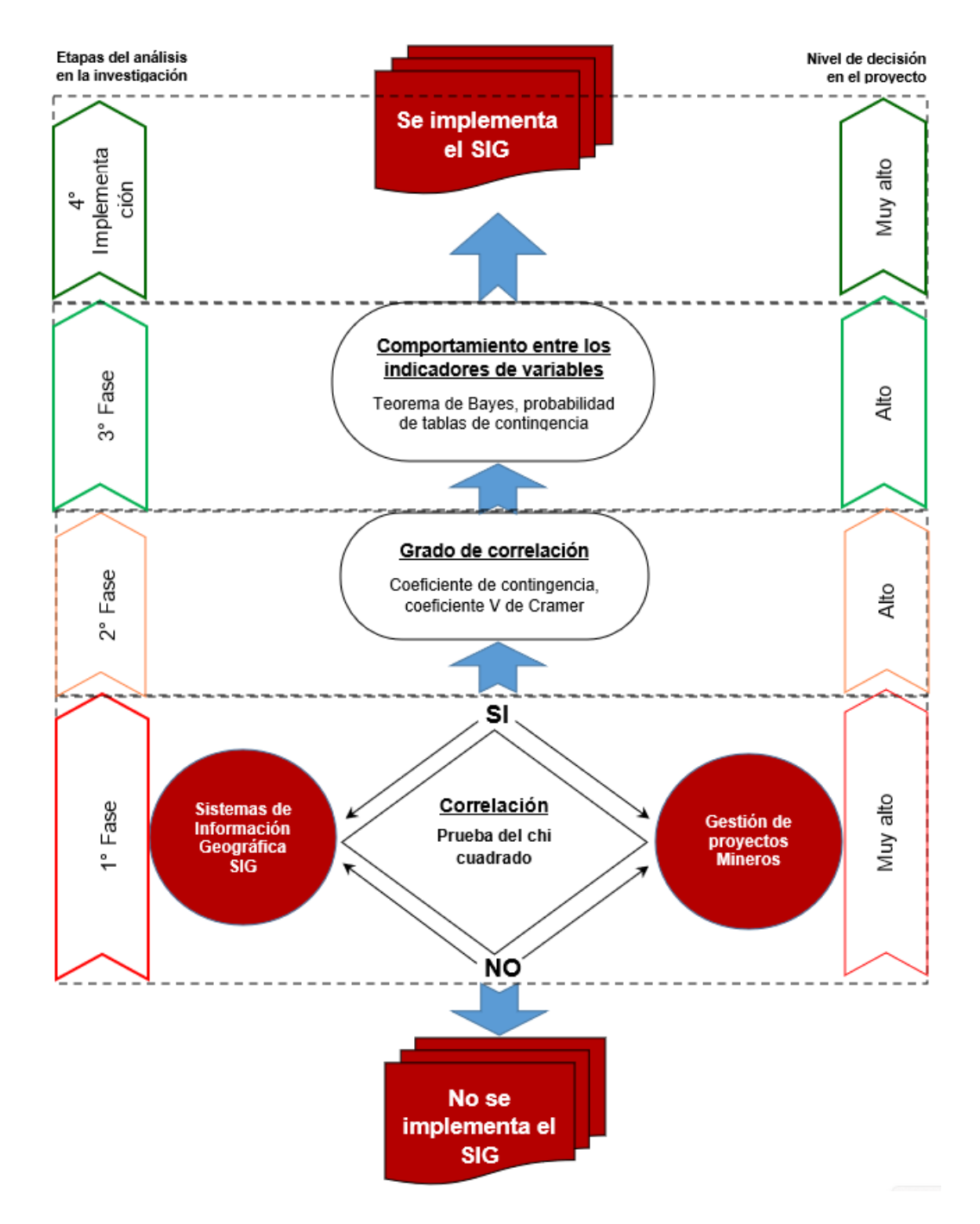

*Nota.* En el diagrama se plantea que antes de implementar un SIG es necesario un análisis exhaustivo y demostrativo; luego conforme a los resultados de las tres primeras fases, tener un grado de certeza que permita proceder a implementar o aplicar los SIG no sólo en proyectos mineros también en otras disciplinas.

#### **Tabla 50**

*Resumen general de resultado de la prueba de hipótesis y grado de correlación entre variables.*

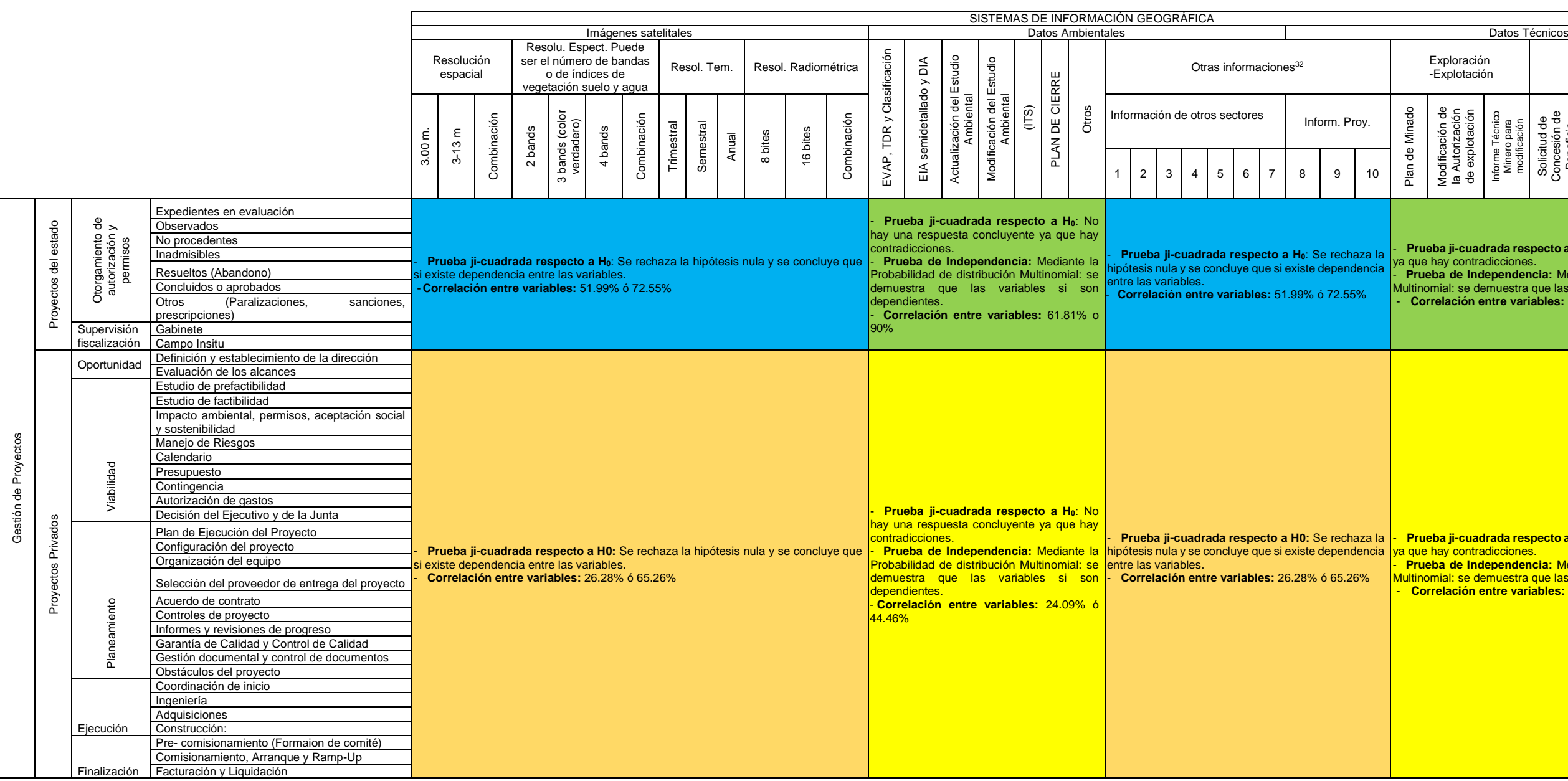

Nota. N° de expedientes de los proyectos mineros (información conocida) **Notal de Estado expedientes de los proyectos mineros** (información calculadada)

N° de actividades vinculadas a la información espacial (información conocida) N° de actividades vinculadas a la información espacial (información conocida)

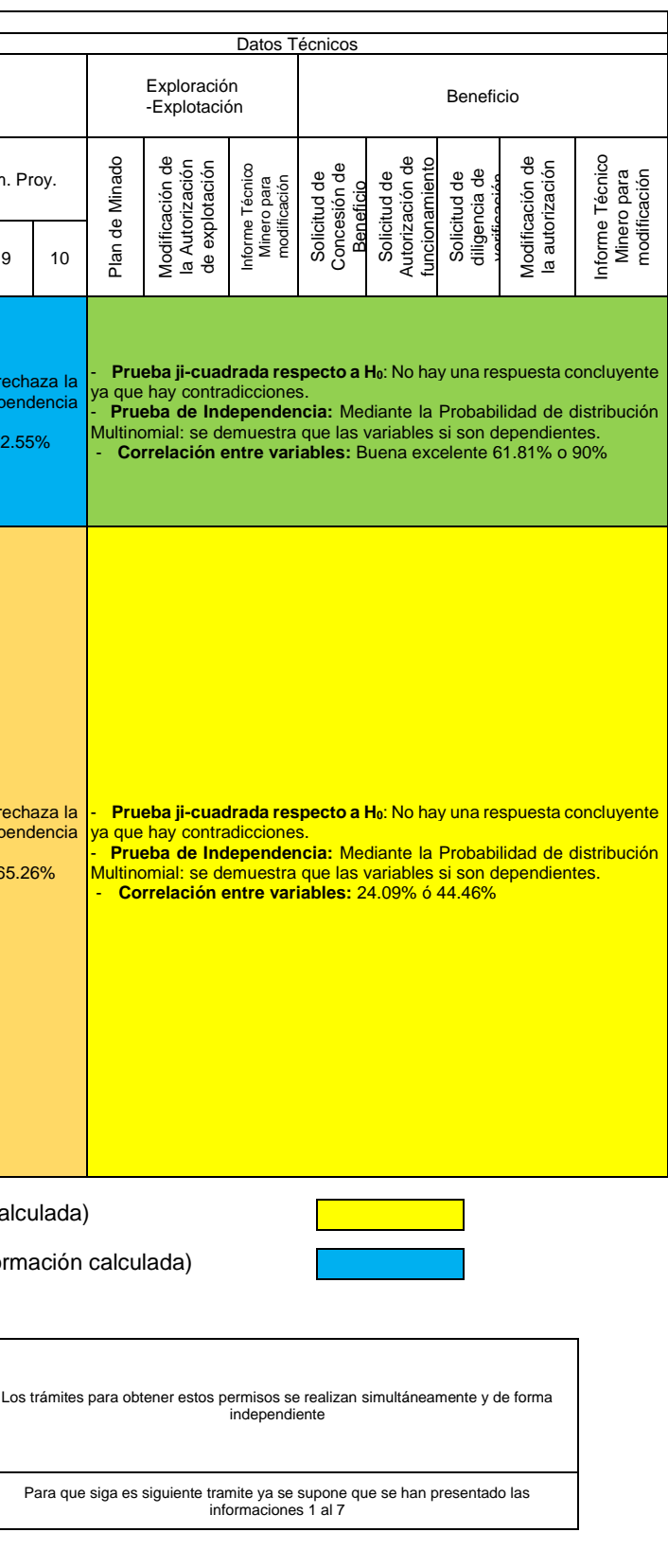

**<sup>32</sup>** detalle de las otras informaciones:

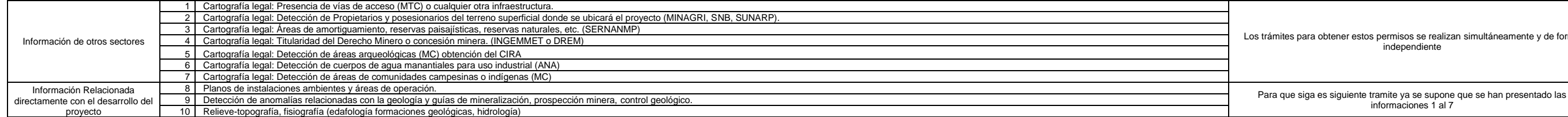

#### **CONCLUSIONES.**

➢ En base a los resultados obtenidos mediante métodos probabilísticos se demostró que el Sistema de Información Geográfica es un factor preponderante en la gestión o administración de proyectos mineros en la región Ayacucho.

➢ El Sistema de Información Geográfica basada en datos ambientales y datos técnicos contribuye en una proporción del 61.81% o 90.13% con la gestión de los proyectos mineros desde la perspectiva del estado en la región Ayacucho.

➢ El sistema de información geográfica basada en datos ambientales y datos técnicos influye en un porcentaje de 24.09% o 44.46% en la gestión de los proyectos mineros desde la perspectiva del sector privado en la región Ayacucho.

➢ El sistema de información geográfica basada en teledetección y parcialmente en datos ambientales técnicos contribuye significativamente en un porcentaje de 26.28% o 65.26% en la gestión de los proyectos mineros desde la perspectiva del sector privado en la región Ayacucho.

➢ El Sistema de Información Geográfica basados en teledetección y parcialmente en datos ambientales y técnicos se relacionan en un porcentaje entre el 51.99% o 72.55% con la gestión de proyectos mineros desde la perspectiva del estado en la región Ayacucho.

#### **RECOMENDACIONES.**

➢ Como se muestra en los resultados y la conclusión la mayor incidencia de los Sistemas de Información Geográfica sobre la gestión de proyectos mineros radica en la teledetección que podría resultar enriquecida utilizando el Deep Learninig o aprendizaje profundo en la categoría detección de objetos entrenándolo con características comunes y propias de la minería a pequeña escala e informal.

➢ También como se muestra en los resultados y la conclusión al ser muy evidente la incidencia de los Sistemas Información Geográfica basados en datos ambientales sobre la gestión de proyectos mineros es necesario dar mayor énfasis en tener una base de datos ambiental consolidada.

➢ Finalmente, se recomienda de forma alternativa a este trabajo de investigación, implementar una plataforma de SIG, piloto de código abierto y evaluar la incidencia una vez implementado, sin embargo, constituiría una evaluación solo desde el punto de vista del estado que es el que implementa.

#### **REFERENCIAS.**

- Agresti, A. (2007). *An Introduction to Categorical Data Analysis.* Nueva Jersey, U.S.A.: John Wiley & Sons, Inc.
- Andersen, E. B. (1997). *Introduction to the Statistical Analysis of Categorical Data.* Copenhague, Dinamarca: Springer.
- ArcGIS Resourses. (12 de Octubre de 2014). *ESRI*. Retrieved 05 de Junio de 2016, from ESRI: http://resources.arcgis.com/es/help/gettingstarted/articles/026n00000014000000.htm
- Aronoff, S. (c. 1992). *Geographic Information Systems: A Management Perspective.* Otawa, Canada, Canada: WDL Publications. Retrieved Sabado de junio de 2018.
- Atkinson, P. M., & Aplin, P. (04 de Junio de 2010). Spatial variation in land cover and choice of spatial resolution for remote sensing. *International Journal of Remote, 25*(18), 3687-3702. https://doi.org/http://dx.doi.org/10.1080/01431160310001654383
- Atkinson, P. M., & Tatnal, A. R. (Noviembre de 2010). Introduction Neural networks in remote sensing. *International Journal of Remote, 18*(4), 699-709. https://doi.org/https://doi.org/10.1080/014311697218700
- Balaniuk, R., Isupova , O., & Reece, S. (4 de Diciembre de 2020). Mining and Tailings Dam Detection in Satellite. *Sensors, 20*(23), 1-26. https://doi.org/https://doi.org/10.3390/s20236936
- Bandyopadhyay, D. (Junio de 2022). *vcu.edu.* vcu.edu: http://people.vcu.edu/~dbandyop/BIOS625/chapter2a.pdf
- Barnsley, M. J., Barr, S. L., & Tsang, T. (1997). Producing large-area land cover maps from satellite sensor images: scaling issues and generalization techniques. En P. van Gardingen, P. Curran, & G. M. Foody, *Scaling-up from Cell to Landscape* (págs. 173-199). New York, U.S.A.: Cambridge University Press.
- Başeski, E. (11-14 de Junio de 2019). *16-Bit to 8-Bit Conversion in Remote Sensing Images by Using Image Content.* https://ieeexplore.ieee.org/document/8767899
- Bernal Torres, C. A. (2010). *Metodologia de la Investigacion; administración, economía, humanidades y ciencias sociales.* Colombia: Prentice Hall.
- Bischof, H., Schneider, W., & Pinz, A. J. (Mayo de 1992). Multispectral Classification of Landsat-Images Using Neural Networks. *IEEE TRANSACTIONS ON GEOSCIENCE. AND REMOTE SENSING, 30*(3), 482-490. https://doi.org/10.1109/36.142926
- Bolstad, P. (marzo de 2016). *GIS Fundamentals: a first text on geographical Information System.* Minnesota: Eider Press, White Bear Lake.
- Camacho Vázquez, H. I., Fernández Ordóñez, Y. M., Soria Ruiz, J., & Escalona Maurice, M. J. (Agosto de 2015). Enfoque metodológico para la construcción de una Geobase como apoyo a la investigación en agricultura y recursos naturales. *Investigaciones Geográicas, Boletín del Instituto de Geografía,*

*UNAM, 87*, págs. 39-50. 37303: http://www.scielo.org.mx/scielo.php?script=sci\_arttext&pid=S0188- 46112015000200039&lang=es#aff01

- Cambell, J. B., & Wynne, R. H. (2011). *Introduction to Remote Sensing.* New York London: The Guilford Press.
- Canavos, G. C. (1988). *Probabilidad y Estadistica; Aplicaciones y Métodos.* Mexico: McGraw Hill/Interamericana.
- Carmines, E. G., & Zeller, R. A. (1979). *Reliability and Validity Assessment.* U.S.A.: SAGE.
- Ccasani Sierra, M. (2016). Evaluación privada de proyectos de inversion. *Asigntura evaluacion de proyectos de inversion* (pág. 71). Ayacucho: Universidad Nacional de San Cristobal de Huamanga.
- Centro de Observación de la Tierra. (2020). *Yale University*. Yale University: https://yceo.yale.edu/what-kinds-modis-data-are-available
- Chao, L. L. (1993). *Estadística para las ciencias administrativas.* Santa Fé de Bogotá, Colombia: McGRAW-HILL INTERAMERICANA.S.A.
- Chilès, J. P., & Delfiner, P. (2012). *Geostatistics Modeling Spatial Uncertainty.* John Wiley & Sons, Inc.
- Choi, Y., Baek, J., & Park, S. (26 de Marzo de 2000). Review of GIS-Based Applications for Mining: Planning, Operation, and Environmental Management. *Applied science, 10*(7), 1-25. https://doi.org/https://doi.org/10.3390/app10072266
- Chuvieco Salinero, E. (2002). *Teledetección Ambiental: La observacion de la tierra desde el espacio* (3° ed.). Barcelona, España: Ariel Ciencias.
- CNES. (21 de Julio de 2021). *SWH (Spot World H´eritage) DATA SITE*. SWH DATA SITE: https://regards.cnes.fr/user/swh/modules/58
- Congreso de la República. (13 de Octubre de 2005). Ley general del ambiente. *Ley Nº 28611*, pág. 45. https://cdn.www.gob.pe/uploads/document/file/12772/Ley-N\_-28611.pdf
- Congreso de la República. (4 de Marzo de 2009). Ley Nº 29325 Ley del Sistema Nacional de Evaluación y Fiscalización Ambiental, modificado mediante la Ley Nº 30011. *Ley 29325*, pág. 19. https://www.minam.gob.pe/wpcontent/uploads/2017/04/Ley-N%C2%B0-29325.pdf
- Congreso de la República. (09 de Abril de 2012). D.L. N° 1105 Que establece disposiciones para el proceso de formalizacion de las actividades de pequeña mineria y mineria artesanal. *El Peruano*, pág. 5. https://www.minem.gob.pe/archivos/legislacion-z9eb9rz2uz71z5z-DECRETO\_LEGISLATIVO\_1105.pdf
- Congreso de la República. (18 de febrero de 2012). Decreto Legislativo Nº 1100 Decreto legistalivo que regula la interdiccion de la mineria ilegal en toda la Republica y establece medidas compelementarias. *El Peruano*, pág. 6. https://busquedas.elperuano.pe/normaslegales/decreto-legislativo-queregula-la-interdiccion-de-la-mineria-decreto-legislativo-n-1100-754506-1/
- Congreso de la República. (20 de Febrero de 2012). Decreto legislativo que establece medidas para el fortalecimiento de la fiscalización ambiental como mecanismo de lucha contra la mineria ilegal. *Decreto legislativo Nº 1101*, pág. 4. https://busquedas.elperuano.pe/normaslegales/decreto-legislativo-queestablece-medidas-para-el-fortalecim-decreto-legislativo-n-1101-757869-1/
- Congreso de la República. (30 de Diciembre de 2016). Decreto legislativo que declara de interes nacional la formalización de las actividades de pequeña minería y mineria artesanal. (E. peruano, Ed.) *Decreto legislativo Nº 1293*, pág. 3. https://www.minem.gob.pe/archivos/legislacion-czz0zbcc4ukzrc-decretolegislativo-1293-1468957-2.pdf
- Congreso de la República. (17 de Octubre de 2019). Ley que reestructura la inscripción en el registro integral de formalización minera de personas naturales o jurídicas que se encuentren desarrollando las actividades de explotación o beneficio en el segmento de pequeña minería y minería artesanal. (E. peruano, Ed.) *Ley Nº 31007*, pág. 1. https://minem.gob.pe/archivos/legislacion-s5z0zzz58zy37-Ley\_31007.pdf
- Copernicus. (2021). *ESA-EUROPEAN COMMISSION*. ESA-EUROPEAN COMMISSION: https://scihub.copernicus.eu/dhus/#/home
- Córdova Zamora, M. (2003). *Estadistica descriptiva en inferencial.* Lima, Perú: MOSHERA S.R.L,.
- Cressie, N. A. (1993). *Statistics for spatial data.* New York, United States of America: JOHN WILEY & SONS, INC.
- Creswell, J. W., & Creswel, J. D. (2018). *Research Design Qualitative, Quantitative, and Mixed Methods Approaches.* Londres, Reino Unido: SAGE Publications, Inc.
- Curran, P. J., & Atkinson, P. M. (1999). Issues of scale and optimal pixel size. En A. S. Freek van der Meer, & B. Gorte, *Spatial Statistics for Remote Sensing* (págs. 115-132). KLUWER ACADEMIC PUBLISHERS.
- Dawson, C. (2009). *Introduction to Research Methods A Practical Guide for Anyone Undertaking a Research Project.* United Kingdom: How to books Ltd.
- Department of Economic and Social Affairs statistics Division. (2000). *Handbook on geographic information systems and digital mapping.* New York: United Nations Publication.
- Devore, J. L. (2005). *Probabilidad y estadistica para ingenieria y ciencias.* Mexico, Mexico: THOMSON.
- Ding, Y., Zhang, H., Li, Z., Xin, X., Zheng, X., & Zhao, K. (12 de Setiembre de 2016). Comparison of fractional vegetation cover estimations using dimidiate pixel models and look-up table nversions of the PROSAIL model from Landsat 8 OLI data. *Journal of Aplied Remote Sensing, 10*(3), 1-15. https://doi.org/https://doi.org/10.1117/1.JRS.10.036022
- Division de Generacion de Imagenes. (27 de Octubre de 2020). *Instituto Nacional de Pesquisas Espaciais (INPE)*. Instituto Nacional de Pesquisas Espaciais (INPE): http://www2.dgi.inpe.br/catalogo/explore
- Earth Science Data Systems (ESDS). (2021). *EarthDATA-Open Access for Open Science*. EarthDATA-Open Access for Open Science: https://search.earthdata.nasa.gov/search
- Elachi, C., & Van Zyl, J. (2006). *Introduction to the Physics and Techniques of Remote Sensing.* John Wiley & Sons, Inc.
- Esri. (c. 2021). *ArcGIS PRO*. Capacidad de profundidad de bit para píxeles de dataset ráster: https://pro.arcgis.com/es/pro-app/latest/help/data/imagery/bit-depthcapacity-for-raster-dataset-cells.htm
- Fernández Jerí, A. (2015). Formalizacion, interdicción y remediación ambiental. *La Veta*, 37.
- Feyisa, G. L., Meilby, H., Fensholt, R., & Proud, S. R. (2014). Automated Water Extraction Index: A new technique for surface water mapping using Landsat imagery. *Remote Sensing of Environment, 140*, 23-35. https://doi.org/https://doi.org/10.1016/j.rse.2013.08.029
- Finnegan, R. (2006). Using Documents (Uso de documentos). En R. Sapsford, & V. Jupp, *Data collection and analysis* (págs. 137-151). SAGE Publications Ltd.
- Franco, R. (2014). *Descargas Satelitales-Percepcion remota.* Descargas Satelitales-Percepcion remota: https://mixdyr.wordpress.com/p-remota/descargassatelitales/
- Frazier, S., & Maccherone, B. (2021). *MODIS-Moderate Resolution Imaging Spectroradiometer*. MODIS-Moderate Resolution Imaging Spectroradiometer: https://modis.gsfc.nasa.gov/
- Freedman, D., Pisani, R., & Purves, R. (2007). *STATISTICS (Estadisticas).* Londres, Reino Unido: W • W • NORTON & COMPANY.
- Gao, J. (2009). *Digital Analysis of Remotely Sensed Imagery.* New York: The McGraw-Hill Companies.
- Garrigues, S., Allard, D., Baret, F., & Weiss , M. (15 de julio de 2006). Quantifying spatial heterogeneity at the landscape scale using. *Remote Sensing of Environment , 103*(1), 81-96. https://doi.org/https://doi.org/10.1016/j.rse.2006.03.013
- Geodan Madrid. (03 de Enero de 2015). *Noticias, mundo de la geoinformacion*. Retrieved 29 de Agosto de 2016, from Noticias, mundo de la geoinformacion: http://www.geodan.es/que-es-gis/
- Geographic Information Systems. (Noviembre de 2014). *StackExchangue*. Digital Number (DN) on satellite imagery?: https://gis.stackexchange.com/questions/94721/digital-number-dn-onsatellite-imagery
- Gholizadeh, A., Žižala, D., Saberioon, M., & Borůvka, L. (2018). Soil organic carbon and texture retrieving and mapping using proximal, airborne and Sentinel-2 spectral imaging. *Remote Sensing of Environment, 218*, 89-103. https://doi.org/https://doi.org/10.1016/j.rse.2018.09.015
- Giraldo Colonia, R. A. (2022). Analysis of spectral applications derived from images PeruSAT-1 satellite. *Revista del Instituto de investigación de la Facultad de minas, metalurgia y ciencias geográficas de la Universidad Nacional Mayor de*

*San Marcos, 24*(47), 75-81. https://doi.org/https://dx.doi.org/10.15381/iigeo.v24i47.20653

- Girard, M. C., & GIirard, C. (2003). *Processing of Remote Sensing Data.* Paris: A.A. Balkema, a member of Swets & Zeitlinger Publishers.
- Gobierno Regional de Ayacucho. (27 de Marzo de 2013). Ordenanza regional Nº 003- 2013-GRA/CR. 1-3. Retrieved 23 de Junio de 2016, from NoticiasSer.pe: https://cdn.www.gob.pe/uploads/document/file/1440734/ord\_03\_2013.pdf.pdf
- Gonzales Zúñiga, K., Casas Malpartida, J., Zárate Chaparro, H., Rivera Bernal, D., & Rodríguez Morante, I. (23-26 de Setiembre de 2012). Teledetección satelital óptica en el seguimiento de las actividades mineras en Madre de Dios. *XVI Congreso Peruano de Geología & SEG 2012 Conference: GEOLOGÍA AMBIENTAL Y RIESGO GEOLÓGICO - SGPSEG144*, 7. https://hdl.handle.net/20.500.12544/2858
- Grinnell, R. M., & Unrau, Y. A. (2018). *Social Work Research and Evaluatio.* Oxford University Press.
- Guerrero Dávila, G., & Guerrero Dávila , M. C. (2014). *Metodología de la Investigación.* México D.F., México: Grupo Editorial Patria.
- Hakim, C. (1987). *Research Design: Strategies and Choices in the Design of Social Research.* Londres, Reino Unido: Unwin Hyman.
- Heermann, P. D., & Khazenie, N. (Enero de 1992). Classification of Multispectral Remote Sensing Data Using a Back-Propagation Neural Network. *IEEE TRANSACTIONS ON GEOSCIENCE AND REMOTE SENSING, 30*(1), 81-88. https://doi.org/10.1109/36.124218
- Hernandez Sampieri, R. (2014). *Metodologia de la investigación.* Santa Fe de Bogotá: McGRAW-HILL / INTERAMERICANA EDITORES, S.A. DE C.V.
- Hernández Sampieri, R., Fernández Collado, C., & Baptista Lucio, P. (2014). *Metodología de la Investigación.* Mexico: McGRAW-HILL / INTERAMERICANA EDITORES, S.A. DE C.V.
- Hernández-Sampieri , R., & Mendoza Torres , C. P. (2018). *Metodología de la Investigación. Las rutas cuantitativa, cualitativa y mixta.* McGraw-Hill.
- Hickson, R. J., & Owen, T. L. (2015). *Project Management for Mining Handbook for Delivering Proyect Success.* Englewood, Colorado, USA: Society for Mining, Metallurgy & Exploration Inc.
- Hickson, R. J., & Owen, T. L. (2022). *Project management for mining handbook for delivering project success.* Canada: Society for Mining, Metallurgy & Exploration (SME).
- Huete, A. R. (1988). A Soil-Adjusted Vegetation Index (SAVI). *REMOTE SENSING OF ENVIRONMENT, 25*(3), 295-309. https://doi.org/https://doi.org/10.1016/0034- 4257(88)90106-X
- Huifen, L., Fang, M., & Chengming, Y. (2013). Estimation of vegetation fractional coverage in Lugu Lake based on the dimidiate pixel model. *Fifth Conference on Measuring Technology and Mechatronics Automation.* Hong Kong, China: Chengdu University of Technology. https://doi.org/10.1109/ICMTMA.2013.132
- Image processing. (2015). *Local Variance – MATLAB CODE.* Local Variance MATLAB CODE: https://www.imageeprocessing.com/2015/10/local-variancematlab-code.html
- Information Resources Management Association, IGI global. (2013). *Geographic Information Systems: Concepts, Methodologies, Tools and Applications* (Vol. III). United States of America: Mehdi Khosrow-Pour, DBA.
- INGEMMET. (23 de Enero de 2016). *Laboratorio de teledetccion del INGEMMET.* Retrieved 03 de Mayo de 2017, from Laboratorio de teledetccion del INGEMMET: http://www.ingemmet.gob.pe/web/lab/imagenes\_satelitales\_tl
- Instituo Geológico Minero y Metalúrgico. (1998). Estudio geológico regional aplicando imágenes satelitales para la evaluacion del potencial minero en un área en el norte de la República del Perú. *BOLETÍN No 20 Serie D: Estudios Regionales*, 1-144. https://hdl.handle.net/20.500.12544/327
- Instituto Geológico, Minero y Metalúrgico. (15 de Julio de 2021). Petitorio de concesión minera. Lima, Lima, Perú. https://www.gob.pe/institucion/ingemmet/informespublicaciones/2022404-petitorio-de-concesion-minera
- Instituto Latinoamericano y del Caribe de Planificación Económica y Social ILPES. (2003). *Bases conceptuales para el ciclo de cursos sobre gerencia de proyectos y programas.* Santiago de Chile: Publicación de las Naciones Unidas.
- Instituto Latinoamericano y del Caribe de Planificación Económica y social-ILPES. (2005). *Metodologia del marco lógico para la planificacion, seguimiento y evaluación de proyectos y programas.* Santiago de Chile: Publicación de las Naciones Unidas.
- Jensen, J. R. (2005). *Introductory Digital Image Processing a remote sensing prespective.* Pearson Prentice Hall.
- Jensen, J. R. (2015). *Introductory digital image procesing a remote sensing perpective.* Pearson Education, Inc.
- Jiménez-Muñoz, J. C., Sobrino, J. A., Guanter, L., Moreno, J., Plaza, A., & Matínez, P. (Junio de 2005). Fractional vegetation cover estimation from PROBA/CHRIS data: Methods, analysis of angular effects and application to the land surface emissivity retrieval. *ResearchGate*, 10. https://doi.org/https://www.researchgate.net/publication/228898521
- Jiménez-Muñoz, J. C., Sobrino, J. A., Plaza, A., Guanter, L., Moreno, J., & Martínez, P. (Febrero de 2009). Comparison Between Fractional Vegetation Cover Retrievals from Vegetation Indices and Spectral Mixture Analysis: Case Study of PROBA/CHRIS Data Over an Agricultural Area. *MDPI-Sensors, 9*(2), 768- 793. https://doi.org/https://doi.org/10.3390/s90200768
- Journel, A. G., & Huijbregts, C. J. (1978). *Mining Geostatistics.* Londres, Inglaterra: ACADEMIC PRESS.
- Juares Camargo, H. E. (2014). *La legitimidad del Estado cuestionada: proliferación de la mineria informal aurifera aluvial Caso la Pampa Madre de Dios en los años 2006-2011.* Madre de Dios: Pontificia Universidad Católica del Perú.
- Kaminsky, E. J., Barad, H., & Brown, W. (2010). Textural neural network and version space classifiers for remote sensing. *Remote Sensing, 18*(4), 741-762. https://doi.org/10.1080/014311697218737
- Kanellopolus, I., Varfis, A., Wilkinson, G. G., & Mégier, J. (08 de Julio de 2010). Landcover discrimination in SPOT HRV imagery using an artificial neural network a 20-class experiment. *International Journal of Remote Sensing, 13*(5), 917- 924. https://doi.org/10.1080/01431169208904164
- Kishore Karan, S., Ranjan Samadder, S., & Kumar Maiti, S. (1 de Noviembre de 2016). Evaluación de la capacidad de las técnicas de teledetección y GIS para monitorear el éxito de la recuperación en tierras degradadas de minas de carbón. *Diario de Gestión Ambiental, 182*, 272-283. https://doi.org/https://doi.org/10.1016/j.jenvman.2016.07.070
- Kothari, C. R. (2004). *Research Methodology: Methods and techniques.* Nueva Delhi, India: New Age International (P) Limited, Publishers.
- Kumar, R. (2011). *Research Methodology a step-by-step guide for beginners.* SAGE.
- LaJeunesse Connette, K. J., Connette, G., Bernd, A., Phyo, P., Htet Aung, K., Lin Tun, Y., . . . Songer, M. (03 de Noviembre de 2016). Assessment of mining extent and expansion in Myanmar based on freely-available satellite imagery. (R. N. Krishna Prasad Vadrevu, Ed.) *Remote sensing, 8*(11), págs. 2,11. https://doi.org/https://doi.org/10.3390/rs8110912
- Leavy, P. (2017). *Research Design Quantitative, Qualitative, Mixed Methods, Arts-Based, and Community-Based Participatory Research Approaches.* Estados Unidos de Anerica: The Guilford Press.
- Li, H., Xie, Y., Yu, L., & Wang, L. (2011). A Study on the land cover classification of arid region based on Multi-temporal TM images. *Procedia Environmental Sciences, 10*(2011), 2406-2412. https://doi.org/https://doi.org/10.1016/j.proenv.2011.09.374
- Li, P., Jiang, L., & Feng, Z. (2014). Cross-Comparison of Vegetation Indices Derived from Landsat-7 Enhanced Thematic Mapper Plus (ETM+) and Landsat-8 Operational Land Imager (OLI) Sensors. *Remote Sensing-mdpi*(6), 310-329. https://doi.org/doi:10.3390/rs6010310
- Lillesand, T. M., Kiefer, R. W., & Chipman, J. W. (c. 2015). *Remote Sensing and image interpretation.* United State of America: Wiley.
- Lippmann, R. P. (Abril de 1987). An Introduction to Computing with Neural Nets. *IEEE ASSP Magazine, 4*(2), 4-22. https://doi.org/10.1109/MASSP.1987.1165576
- Longley, P. A., Goodchild, M. F., Maguire, D. J., & Rhind, D. W. (2015). *Geographic information science and systems.* United States of America: Wiley.
- Mansourian, A., & Valajan Zoej, M. J. (2000). Design, modeling and data preparation of mines and metals geographical information system. *Departament of geodesy and geomatics engineering, K.N. Toosi University of technology*, 3. https://www.isprs.org/PROCEEDINGS/XXXIV/part4/pdfpapers/148.pdf
- Marczyk, G., DeMatteo, D., & Festinger, D. (2005). *Essentials of Research Design and Methodology.* U.S.A: John Wiley & Sons, Inc.
- Mario, T. y. (2003). *El proceso de la investigación científica.* EDITORIAL LlMUSA, S.A. DE C.V. GRUPO NORIEGA EDITORES.
- Marsett, R. C., Qi, J., Heilman, P., Biedenbender, S. H., Watson, M. C., Amer, S., . . . Marsett, R. (Setiembre de 2006). Remote Sensing for Grassland Management in the Arid Southwest. *Allen Press and Society for Range Management, 59*(5), 530-540. https://doi.org/https://doi.org/10.2111/05-201R.1
- Matern, B. (1960). *Spatial Variation.* Nueva York, U.S.A.: Springer-Verlag Berlin Heidelberg GmbH.
- Mather, P. M. (2004). *Computer processing of remotely-sensed images.* Southern Gate, Chichester, England: John Wiley & Sons Ltd.
- McFeeters, S. K. (1996). The use of the Normalized Difference Water Index (NDWI) in the delineation of open water features. *International Journal of Remote Sensing, 17*(7), 1425-1432. https://doi.org/https://doi.org/10.1080/01431169608948714
- Ming, D., Yang, J., Li, L., & Song, Z. (Agosto de 2011). Modified ALV for selecting the optimal spatial resolution and its scale effect on image classification accuracy. *Mathematical and Computer Modelling, 54*(3-4), 1061-1068. https://doi.org/https://doi.org/10.1016/j.mcm.2010.11.036
- Ministerio de Energia y Minas. (15 de Agosto de 2005). Reglamento para el cierre de minas. (E. peruano, Ed.) *Decreto Supremo Nº 033-2005-EM*, pág. 31. http://intranet2.minem.gob.pe/web/archivos/dgaam/legislacion/proy\_regla\_cie rre\_minas.pdf
- Ministerio de Energia y Minas. (30 de Diciembre de 2009). Transferencia de Competencias en el sector de energia y minas a los gobiernos regionales. *Resolución Ministerial Nº 562-2009-MEM/DM*, pág. 3. https://www.minem.gob.pe/minem/archivos/file/institucional/regionales/legisla cion/RM-562-2009-MEM-DM.pdf
- Ministerio de Energia y Minas. (30 de Octubre de 2012). Establecen disposiciones complementarias a Decretos Legislativos Nº 1100 y Nº 1105 e incorporan modificaciones al marco normativo minero. (E. peruano, Ed.) *Decreto Supremo Nº 043-2012-EM*, pág. 4. https://minem.gob.pe/minem/archivos/file/Mineria/LEGISLACION/2012/OCTU BRE/DS043-2012-EM.PDF
- Ministerio de Energia y Minas. (12 de Noviembre de 2014). Reglamento de proteccion y gestión ambiental para las actividades de explotación, beneficio, labor general, transporte y almacenamiento. *Decreto Supremo Nº 040-2014-EM*, pág. 30. http://www.minem.gob.pe/archivos/DS-040-2014-EM\_mineriaazoz5k40kwbg4.pdf
- Ministerio de Energia y Minas. (19 de Mayo de 2015). Aprueban la Guía de Contenidos que establecen especificaciones técnicas sobre requisitos del expediente técnico para autorización de inicio o reinicio de actividades de exploración, explotación y/o beneficio de minerales de los sujetos en vías de formaliz. (El Peruano, Ed.) *Resolucion Ministerial Nº 236-2015-MEM/DM*, pág. 12. http://intranet2.minem.gob.pe/ProyectoDGE/Mineria/19\_05\_15.pdf
- Ministerio de Energia y Minas. (10 de Agosto de 2017). Reglamento de seguridad y salud ocupacional. (W. S. SÁNCHEZ, Ed.) *Decreto Supremo Nº 024-2016-EM y su modificatoria Decreto Supremo Nº 023-2017-EM*, pág. 345.

https://www.minem.gob.pe/minem/archivos/file/Mineria/PUBLICACIONES/LIB ROS/RSSO/RSSO2020.pdf

- Ministerio de Energia y Minas. (8 de Agosto de 2020). Decreto Supremo Nº 020-2020- EM: Reglamento de Procedimientos Mineros. *El peruano*. https://cdn.www.gob.pe/uploads/document/file/1222250/DS-020-2020-EM.pdf
- Ministerio de Energia y Minas MINEM. (Mayo de 2020a). Anuario Minero 2020. Lima, Perú.

https://www.minem.gob.pe/minem/archivos/file/Mineria/PUBLICACIONES/AN UARIOS/2020/AM2020.pdf

- Ministerio de Energia y Minas MINEM. (Junio de 2021). Ley General de Mineria-Texto Unico Ordenado. 1-92. https://cdn.www.gob.pe/uploads/document/file/1545317/LGM\_2021.pdf.pdf
- Ministerio de Transportes y Comunicaciones. (Febrero de 2018). Portal MTC. *Mapeo con imagenes del satelite peruano PERUSAT-1 y clasificacion de la carretera central-Yauli*. Lima, Lima, Peru. Portal MTC: http://portal.mtc.gob.pe/transportes/caminos/normas\_carreteras/Imagen\_Sate lital/10%20Mapeo\_Imag\_PeruSat-1\_PE-22\_Morococha\_Pachachaca\_Feb-2018.pdf
- Ministerio del Ambiente. (Diciembre de 2011). Ley del sistema nacional de evaluacion de impacto ambiental (Ley Nº 27446) y su reglamento (Decreto Supremo Nº 019-2009-MINAM). *Ley Nº 27446 y su reglamento D.S. Nº 019-2009-MINAM)*, pág. 160. https://www.minam.gob.pe/seia/wpcontent/uploads/sites/39/2013/10/Ley-y-reglamento-del-SEIA.pdf
- Ministero de Transportes y Comunicaciones. (Noviembre de 2017a). Mapeo con imágenes del satélite peruano PERUSAT-1 y clasificacion de la carretera central Matucana. Lima, Lima, Peru. http://portal.mtc.gob.pe/transportes/caminos/normas\_carreteras/Imagen\_Sate lital/6%20Mapeo\_Imag\_PeruSat-1\_PE\_22\_San\_Bartolome\_Matucana\_Nov-2017.pdf
- Minsiterio de Transportes y Comunicaciones. (Diciembre de 2017b). Mapeo con imagenes del satélite peruano PERUSAT-1 y clasificacion de la Carretera Central Provincia de Huarochirí. Lima, Lima, Peru.
- Monwar Alam Bhuiyan. (2012). *Application of Geographic Information Systems.* Rijeka: Monwar Alam Bhuiyan.
- Morales Vallejo, P. (13 de Diciembre de 2012). *Scribd.* Scribd: https://es.scribd.com/doc/133078452/Morales-P-Tamano-necesario-de-lamuestra-Cuantos-sujetos-necesitamos
- Myers, D. (1997). Statistical models for multiple-scaled analysis. En D. A. Quattrochi, & M. F. Goodchild, *Scale in Remote Sensing and GIS* (págs. 273-294). U.S.A.: FL: Lewis Publishers.
- Naji, T. A. (December 2017). Study of vegetation cover distribution using DVI, PVI, WDVI indices with 2D-space plot. En I. SCIENCE (Ed.), *Journal of Physics: Conference Series, Volume 1003, IBN AL-HAITHAM FIRST INTERNATIONAL SCIENTIFIC CONFERENCE 13–14* (pág. 10). Baghdad, Iraq: OPEN ACCESS. https://doi.org/10.1088/1742-6596/1003/1/012083
- NASA: Worldview. (2014). *NASA: Worldview*. NASA: Worldview: https://worldview.earthdata.nasa.gov/?v=-206.31832957697642,- 46.546875,5.787079576976424,53.015625&t=2022-09-11- T00%3A20%3A01Z
- Nellis, M. D., & Briggs, J. M. (1992). Índice de vegetación transformado para medir la variación espacial en la biomasa afectada por la sequía en Konza Prairie, Kansas. *Academia de Ciencias de Kansas, 95*(1/2), 93-99. https://doi.org/https://doi.org/10.2307/3628024
- Ñaupas Paitán, H., Mejía Mejía, E., Novoa Ramírez, E., & Villagómez Paucar, A. (2013). *Metodología de la investigación Cuantitativa - Cualitativa y Redacción de la Tesis.* Bogotá, Colombia: Ediciones de la U.
- Oficina General de Asuntos Socio-Ambientales del MINAM. (Agosto de 2021). Informe Mensual N° 004-2021-OGASA (Conflictos Socioambientales). Lima, Peru. https://sinia.minam.gob.pe/documentos/informe-mensual-ndeg-004-2021 ogasa-conflictos-socio-ambientales
- Organismo de Evaluación y Fiscalización Ambiental (OEFA). (Agosto de 2016). Guía para la fiscalización ambiental a la pequeña minería y minería artesanal. *Guía para la fiscalización ambiental a la pequeña minería y minería artesanal*, pág. 80. http://www.oefa.gob.pe/wp-content/uploads/2016/08/Gu%C3%ADa-parala-fiscalizaci%C3%B3n-ambiental-a-la-PM-y-MA-FINAL-11.08.16.pdf
- Ortegon, E., Pacheco, J. F., & Roura, H. (2005). *Metodologia general de identificación, preparación y evaluación de proyectos de inversión pública.* Santiago de Chile: Instituto Latinoamericano y del Caribe de Planificación Económica y Social (ILPES).
- Pecol, C. O. (2015). *Ley General de Minería Textp Único Ordenado; versión anotada y actualizada.* Ministerio de Energia y Minas.
- Plaza, A., & Chang, C.-I. (Noviembre de 2006). Impact of Initialization on Design of Endmember Extraction Algorithms. *IEEE TRANSACTIONS ON GEOSCIENCE AND REMOTE SENSING, 44*(11), 3397-3407. https://doi.org/10.1109/TGRS.2006.879538
- Plaza, A., Martínez, P., Pérez, R., & Plaza, J. (Marzo de 2004). A Quantitative and Comparative Analysis of Endmember Extraction Algorithms From Hyperspectral Data. *IEEE TRANSACTIONS ON GEOSCIENCE AND REMOTE SENSING, 42*(3), 650-663. https://doi.org/10.1109/TGRS.2003.820314
- Polykretis, C., Grillakis, M. G., & Alexakis, D. D. (2020). Exploring the Impact of Various Spectral Indices on Land Cover Change Detection Using Change Vector Analysis: A Case Study of Crete Island, Greece. *Remote Sensing MDPI, 12*(2), 1-25. https://doi.org/https://doi.org/10.3390/rs12020319
- Presidencia de la República. (6 de Junio de 2012). Modificación del Reglamento de procedimientos mineros aprobado por D.S. 018-92-EM. *El Peruano*, pág. 4.
- Project Management Institute, Inc. (2017). *Guia del PMBOK-A guide to the proyect management body of knowledge.* United States of America: Project Management Institute, Inc.
- Qi, J., Chehbouni, A., Huete, A. R., Kerr, Y. H., & Sorooshian, S. (Mayo de 1994). A Modified Soil Adjusted Vegetation Index. *Remote Sensing Enviromental, 48*(2), 119-126. https://doi.org/https://doi.org/10.1016/0034-4257(94)90134-1
- Rachev, S. T., Hochstotter, M., Fabozzi, F. J., & Focardi, S. M. (2010). *Probability and Statistics for Finance.* Nueva Jersey, U.S.A.: John Wiley & Sons, Inc.
- Rokni, K., Ahmad, A., Selamat, A., & Hazini, S. (2014). Water Feature Extraction and Change Detection Using Multitemporal Landsat Imagery . *Remote Sensing-MDPI, 6*, 4173-4189. https://doi.org/10.3390/rs6054173
- Saade Hazin, M. (Setiembre de 2013). *Naciones Unidas CEPAL.* Naciones Unidas CEPAL: https://repositorio.cepal.org/bitstream/handle/11362/5369/LCL3706\_es.pdf?s eq
- SAGE. (2010). *The SAGE Encyclopedia of RESEARCH DESIGN.* (B. B. Frey, Ed.) U.S.A.: SAGE.
- Santaló, L. A. (1975). *Probabilidad e inferencia estadística.* Washington, D.C., U.S.A.: Programa Regional de Desarrollo Cientifico y Tecnológico Departamento de Asuntos Científicos Secretaría General de la O.E.A.
- Sapsford, R., & Jupp, V. (2006). Problema de Diseño: Validación de evidencia (DESIGN ISSUES: Validating Evidence). En R. Sapsford, V. Jupp, R. Sapsford, & V. Jupp (Edits.), *Data colection and analysis* (págs. 1-25). Londres, Reino Unido: SAGE Publicaciones.
- SASGIS Mapeo y navegación web. (06 de 12 de 2020). *SASGIS.ORG*. SASGIS.ORG.
- Schowengerdt, R. A. (2007). *Remote sensing: models and methods for image processing.* United States of America: Elseiver.
- Sergieieva, K. (18 de Febrero de 2022). *EOS Data Analytics.* EOS Data Analytics: https://eos.com/es/blog/indices-de-vegetacion/
- Shahabi, M., Neyshabouri, M. R., Jafarzadeh, A. A., & Ghorbani, M. A. (13 de Julio de 2017). Spatial modeling of soil salinity using multiple linear regression, ordinary kriging and artificial neural network methods. *Archives of Agronomy and Soil Science,* 63(2), 63(2), 63(2), 63(2), 63(2), 63(2), 63(2), 63(2), 63(2), 63(2), 63(2), 63(2), 63(3), 63(3), 63(3), 63(3), 63(3), 63(3), 63(3), 63(3), 63(3), 63(3), 63(3), 63(3), 63(3), 63(3), 63(3), 63(3), 63(3), 63(3), 6 https://doi.org/https://doi.org/10.1080/03650340.2016.1193162
- Shefali, A., Sivakumar, & E. Hinsman , D. (2003). *Satellite remote sensing and GIS aplications in agricultural meteorology.* (P. R. M.V.K. Sivakumar, Ed.) Dehra Dun, India: World Meteorological Organisation.
- Shen, L., & Li , C. (2010). Water Body Extraction from Landsat ETM+ Imagery. *[IEEE 2010 18th International Conference on Geoinformatics - Beijing, China (2010.06.18-2010.06.20)] 2010 18th International Conference on Geoinformatics.* Bijing: College of Resources Science & Technology Beijing Normal University. https://doi.org/10.1109/GEOINFORMATICS.2010.5567762
- Sowmya, D. R., P., D. S., & Venugopal, K. R. (marzo de 2017). Remote sensing satellite image processing techniques for image classification: a comprehensive survey. *International Journal of Computer Applications (0975 – 8887), 161*(11), 24. https://doi.org/10.5120/ijca2017913306

Spiegel, M. R., & Stephens, L. J. (2009). *Estadística.* (S. Schaum, Ed.) Mc Graw Hill.

- Spiegel, M., Schiller, J., & Srinivasan, R. (2003). *Toría y problemas de probabilidad y estadística.* Mexico, Mexico: Mc Graw Hill.
- Stein, A., Van Der Meer, F., & Gorte, B. (2002). *Remote sensing and digital image processing; spatial statistics for remote sensing* (Vol. I). NEW YORK, BOSTON, DORDRECHT, LONDON, MOSCOW: KLUWERACADEMIC PUBLISHERS .
- Steven, M. D. (1998). The sensitivity of the OSAVI vegetation index to observational parameters. *Remote Sensing of Environment, 63*, 49-60.
- Stone, J. V. (2013). *Bayes' Rule A Tutorial Introduction to Bayesian Analysis.* Sebtel Press.
- Supo, J. (2012). *Seminarios de investigación científica: metodología de la investigación científica para las ciencias de la salud.* Perú: Bioestadístico EIRL.
- Supo, J. (2015). *Como empezar una tesis.* Arequipa, Arequipa, Perú: Bioestadìstico EIRL.
- Tamayo y Tamayo, M. (c. 2003). *La investigación: serie aprender a investigación.* Santa Fe de Bogotá: ARFO EDITORES LTDA.
- The European Space Agency. (Octubre de 2021). *EESA*. EESA: https://earth.esa.int/eogateway/missions/spot-7
- Tucker, C. J. (1979). Red and Photographic Infrared l,lnear Combinations for Monitoring Vegetation . *REMOTE SENSING OF ENVIRONMENT, 8*(2), 127- 150. https://doi.org/https://doi.org/10.1016/0034-4257(79)90013-0
- Tucker, C. J. (1980). A Spectral Method for Determining the Percentage of Green Herbage Material in Clipped Samples. *Remote Sensing of Environment, 9*(2), 175-181. https://doi.org/https://doi.org/10.1016/0034-4257(80)90007-3
- USGS. (2008). *Landsat Data Access*. Landsat Data Access: https://earthexplorer.usgs.gov/
- USGS. (2017). Spectral Library Version 7. USA. https://doi.org/https://doi.org/10.3133/ds1035.
- Véliz Capuñay, C. (2011). *Estadística para la administración y negocios.* México: Pearson Educación.
- Ventura Egoávil, J. (2015). Las Ciudades inviables en el Perú: el peligro de la minería informal. En J. Ventura Egoávil, *Las Ciudades inviables en el Perú: el peligro de la minería informal* (pág. 12). Lima.
- Wackernagel, H. (1995). *Multivariate Geostatistics: an introduction with applications.* Berlin: Springer.
- Walpole, R. E., Myers, R. H., Myers, S. L., & Ye, K. (2012). *Probabilidad y estadística para ingeniería y ciencias.* México: PEARSON.
- Weng, Q. (2010). *Remote sensing and GIS integration: theories, methods, and applications.* New York Chicago San Francisco: The McGraw-Hill Companies.
- Wilson, E. H., & Sader, S. A. (2002). Detection of forest harvest type using multiple dates of Landsat TM imagery. *Remote Sensing of Environment, 80*(3), 385- 396. https://doi.org/https://doi.org/10.1016/S0034-4257(01)00318-2
- Wing, M. G., & Bettinger, P. (2008). *Geographic Information Systems Applications in Natural Resource Management.* OXFORD UNIVERSITY PRESS.
- Woodcock, C. E., & Strahler, A. H. (1987). The Factor of Scale in Remote Sensing. *REMOTE SENSING OF ENVIRONMENT, 23*(21), 22.
- Woodcock, C. E., Strahler, A. H., & Jupp, D. L. (Agosto de 1988a). The Use of Variograms in Remote Sensing: I. Scene Models and Simulated Images. *REMOTE SENSING OF ENVIRONMENT, 25*(3), 323-348. https://doi.org/https://doi.org/10.1016/0034-4257(88)90108-3
- Woodcock, C. E., Strahler, A. H., & Jupp, D. L. (Agosto de 1988b). The Use of Variograms in Remote Sensing: II. Real Digital Images. *REMOTE SENSING OF ENVIRONMENT, 25*(3), 349-379. https://doi.org/https://doi.org/10.1016/0034-4257(88)90109-5
- Xu, H. (2006). Modification of normalised difference water index (NDWI) to enhance open water features in remotely sensed imagery. *International Journal of Remote Sensing, 27*(14), 3025-3033. https://doi.org/https://doi.org/10.1080/01431160600589179
- Xu, H. (2007). Extraction of Urban Built-up Land Features from Landsat Imagery Using a Thematic-oriented Index Combination Technique. *Photogrammetric Engineering & Remote Sensing, 73*(12), 1381–1391. https://doi.org/https://doi.org/10.14358/PERS.73.12.1381
- Zhang, H., Zhou, Z., & Xie, J. (Noviembre de 2011). Karst rock-desertification of extracting vegetation coverage inversion based on NDVI serial images and dimidiate pixel model — A case study of the Yachi demonstrate area in Bijie city of Guizhou. *ResearchGate, 8006*(80060M), 7. https://doi.org/10.1117/12.901796
- Zhang, J., Atkinson, P., & Goodchild, M. (2014). *YorkScale in Spatial Information and Analysis.* (C. Press, Ed.) Londres, Boca raton: Taylor & Francis Group an informa.
- Zubák, M. (24 de 01 de 2013). *SOURCEFORCE*. Terra Incognita Wiki: https://sourceforge.net/p/terraincognita2/wiki/Home/
- Zurqani, H. A. (2022). *Environmental Applications of Remote Sensing and GIS in Libya.* Arkansas, USA: Springer.

#### **MATRIZ DE CONSISTENCIA**

SISTEMA DE INFORMACIÓN GEOGRÁFICA BASADA EN TELEDETECCIÓN, DATOS AMBIENTALES Y TÉCNICOS; COMO FACTOR EN LA GESTIÓN PROYECTOS MINEROS EN LA REGIÓN AYACUCHO.

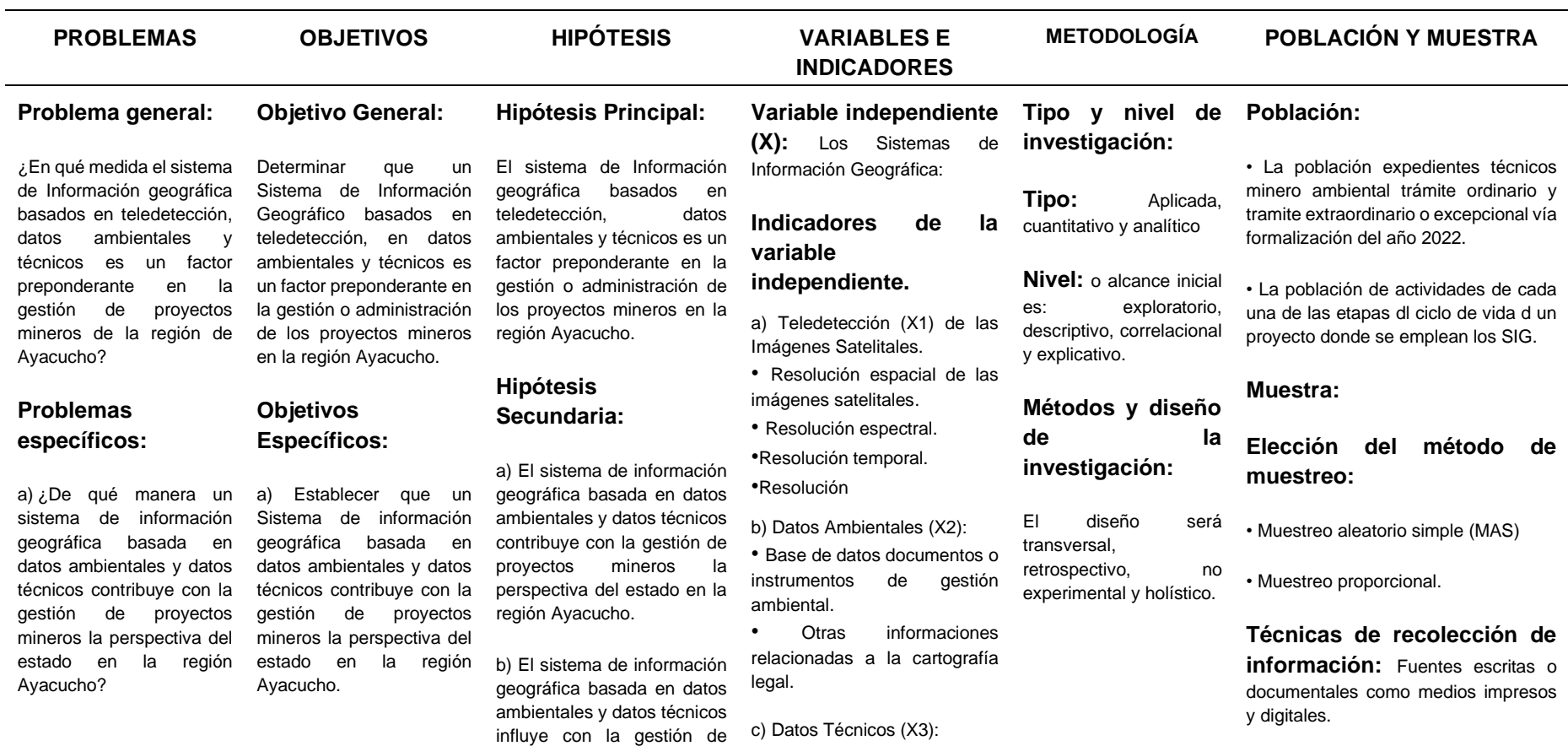

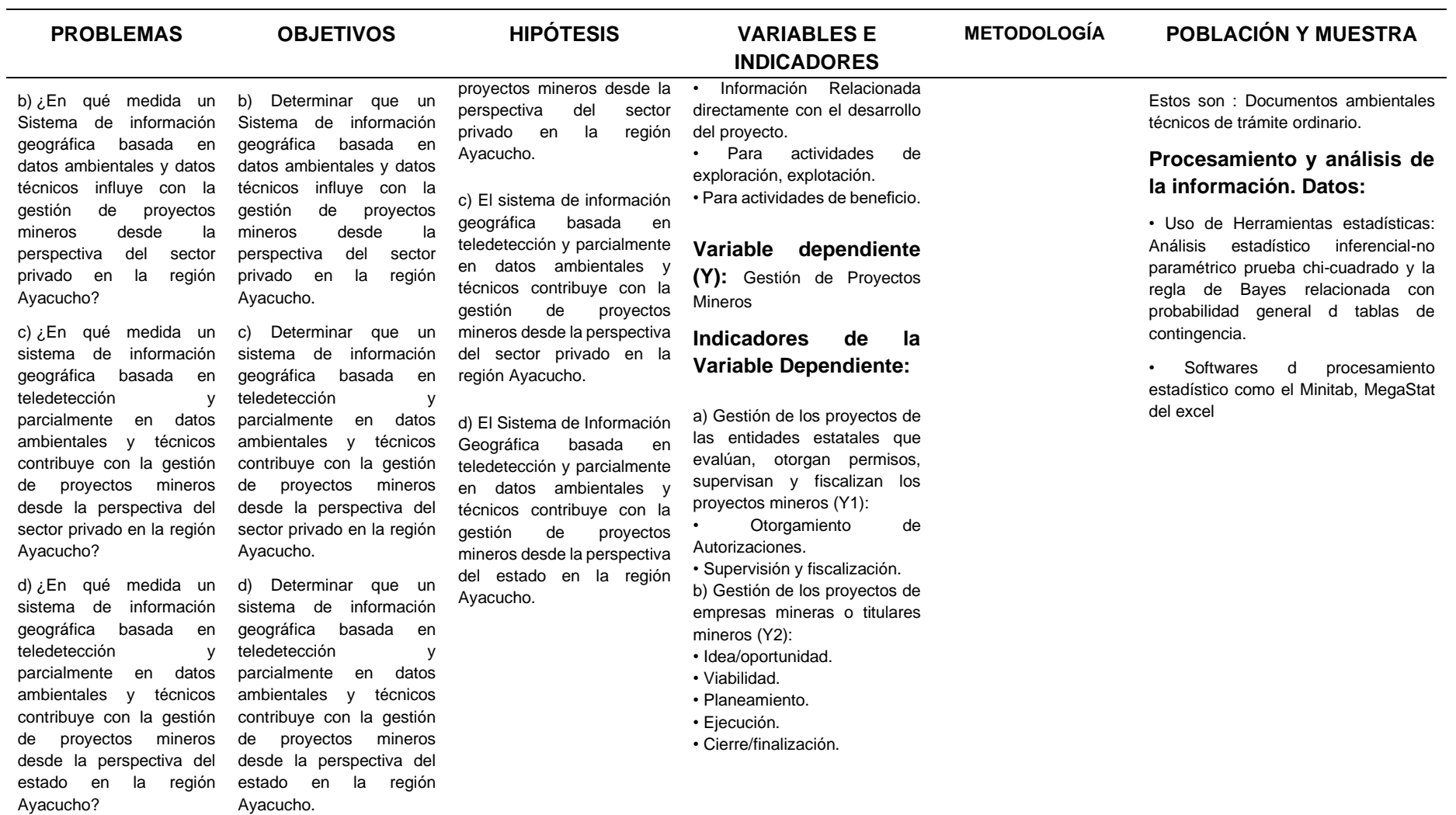

#### **ANEXOS**

#### **Anexo 1**

#### **Etapas de un proyecto minero, según la Sociedad de Minería, Metalurgia y Exploración Inc. USA (Hickson-Robin-J.\_-Owen-Terry-L)**

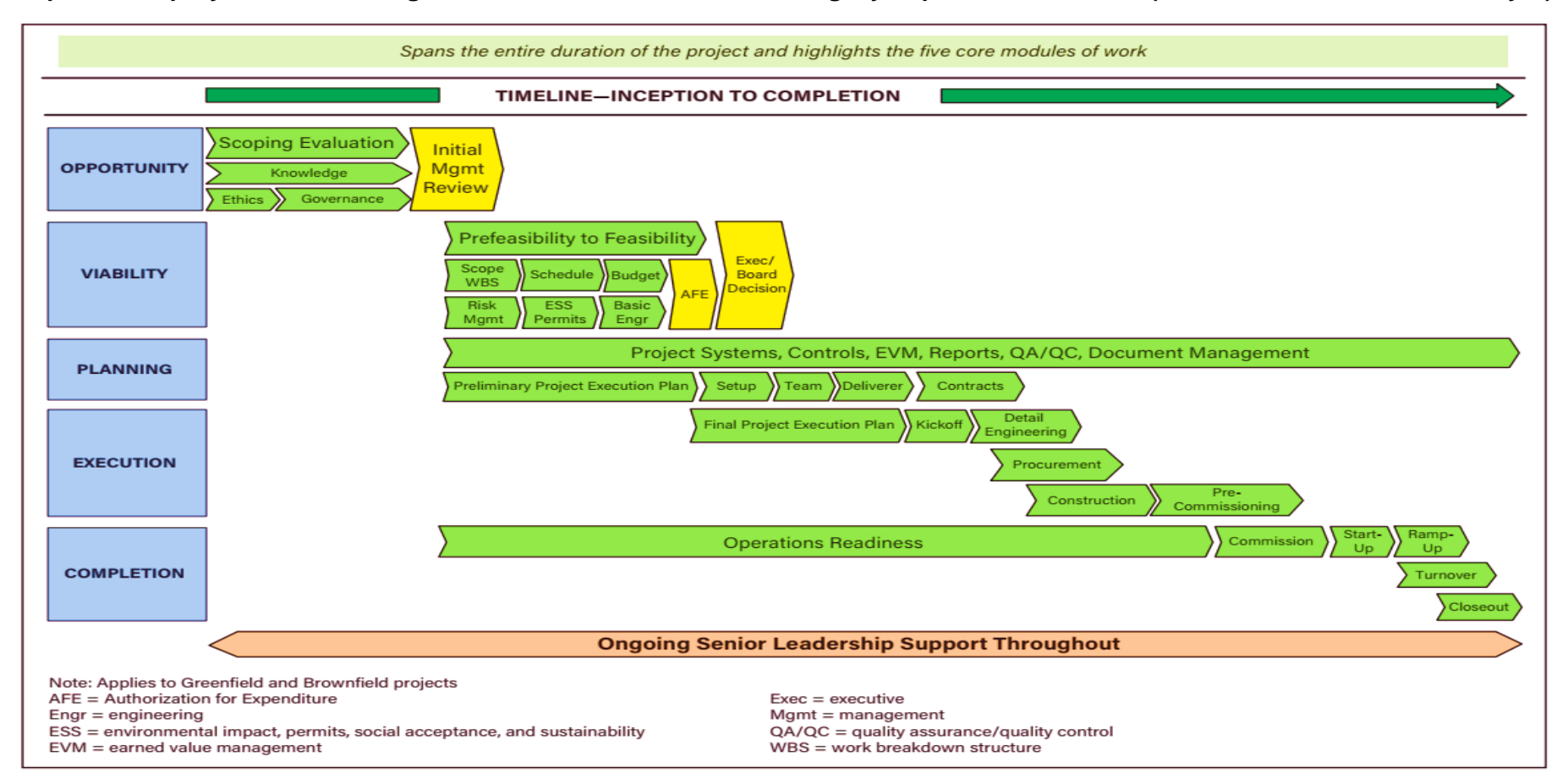

#### **Anexo 2**

#### Tablas estadísticas Función de distribución normal tipificada

Para una variable normal tipificada *Z* la tabla proporciona la función de distribución

 $F(Z) = P[Z \leq Z]$ 

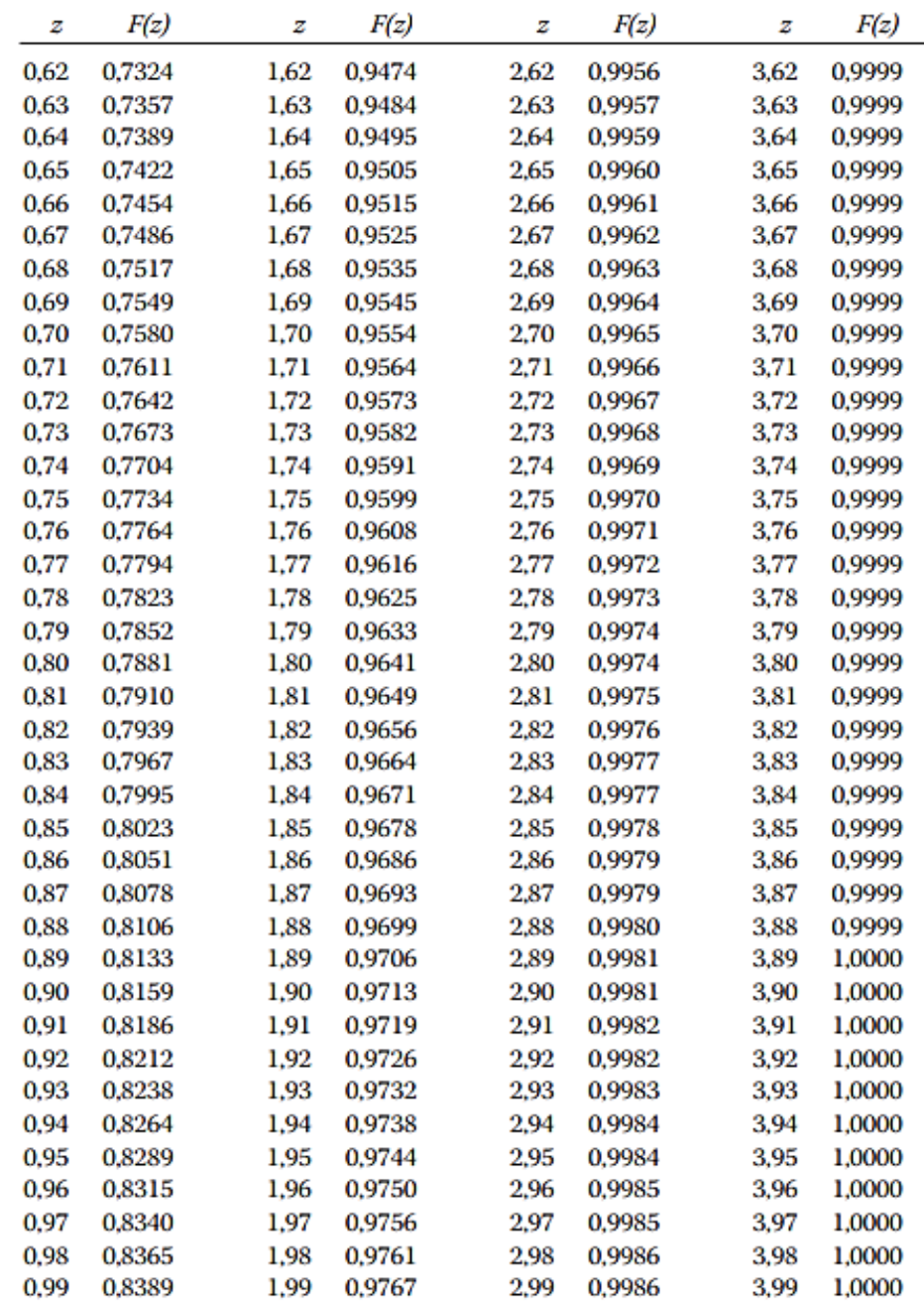

Tomado de Elementos básicos de estadística económica y empresarial. Impreso con autorización previa de Prentice Hall.

*Nota.* Recuperado de *Metodología de la investigación administración, economía, humanidades y ciencias sociales* por Cesar A. Bernal Ed. Pearson Educación, 2010

#### **Anexo 3**

Tabla de puntos porcentuales de la distribución  $\chi^2$ ; probabilidad P y *v* grados de

#### libertad

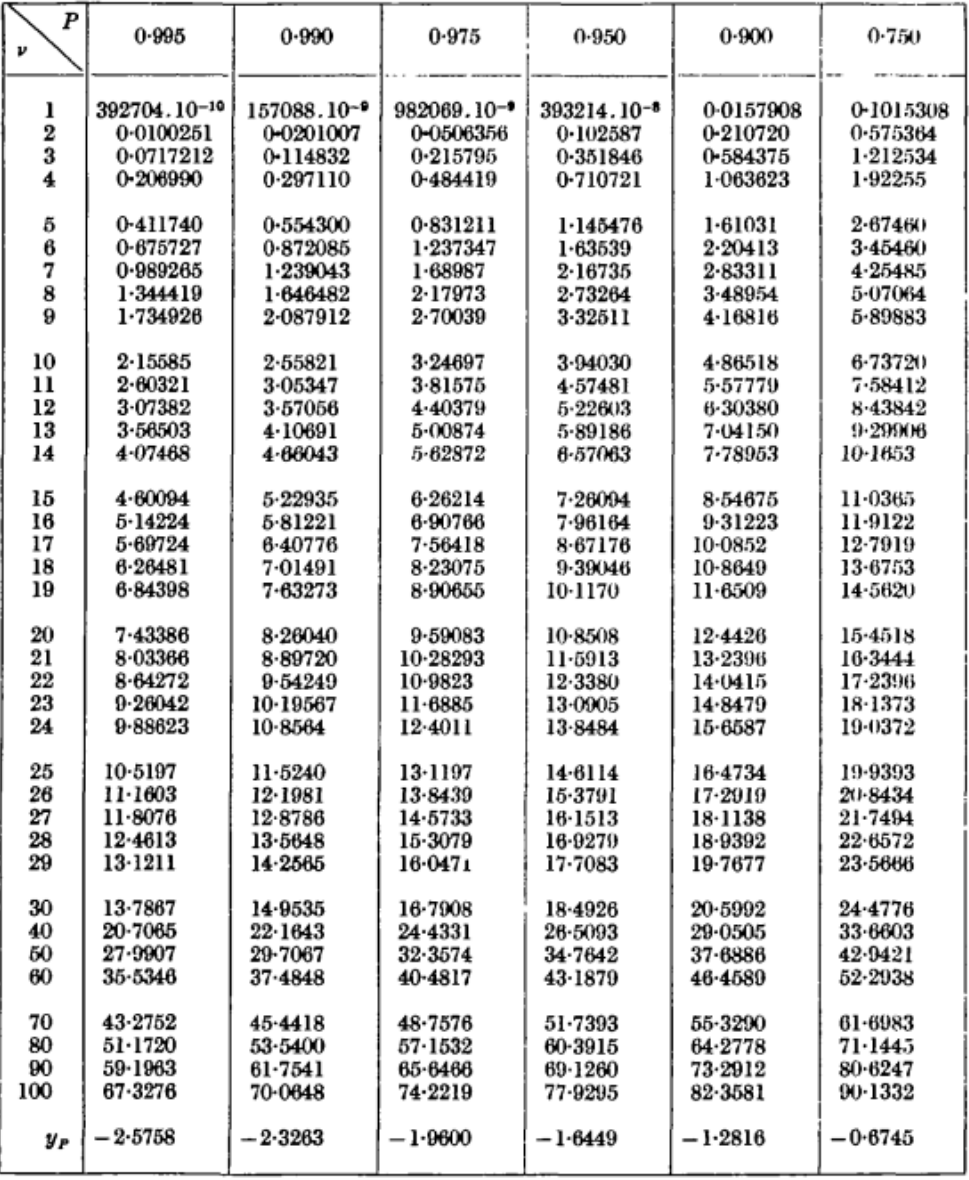

*Nota.* Para 30 < *v* < 100 se pueden utilizar las fórmulas de interpolación recomendadas. En otros textos de estadística los autores como Murray R. Spiegel, *Estadística*, toman en lugar de P los valores de  $\chi^2_{1-P}$  (percentiles)

Tabla de puntos porcentuales de la distribución  $\chi^2$ , probabilidad P y *v* grados de

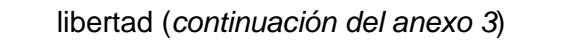

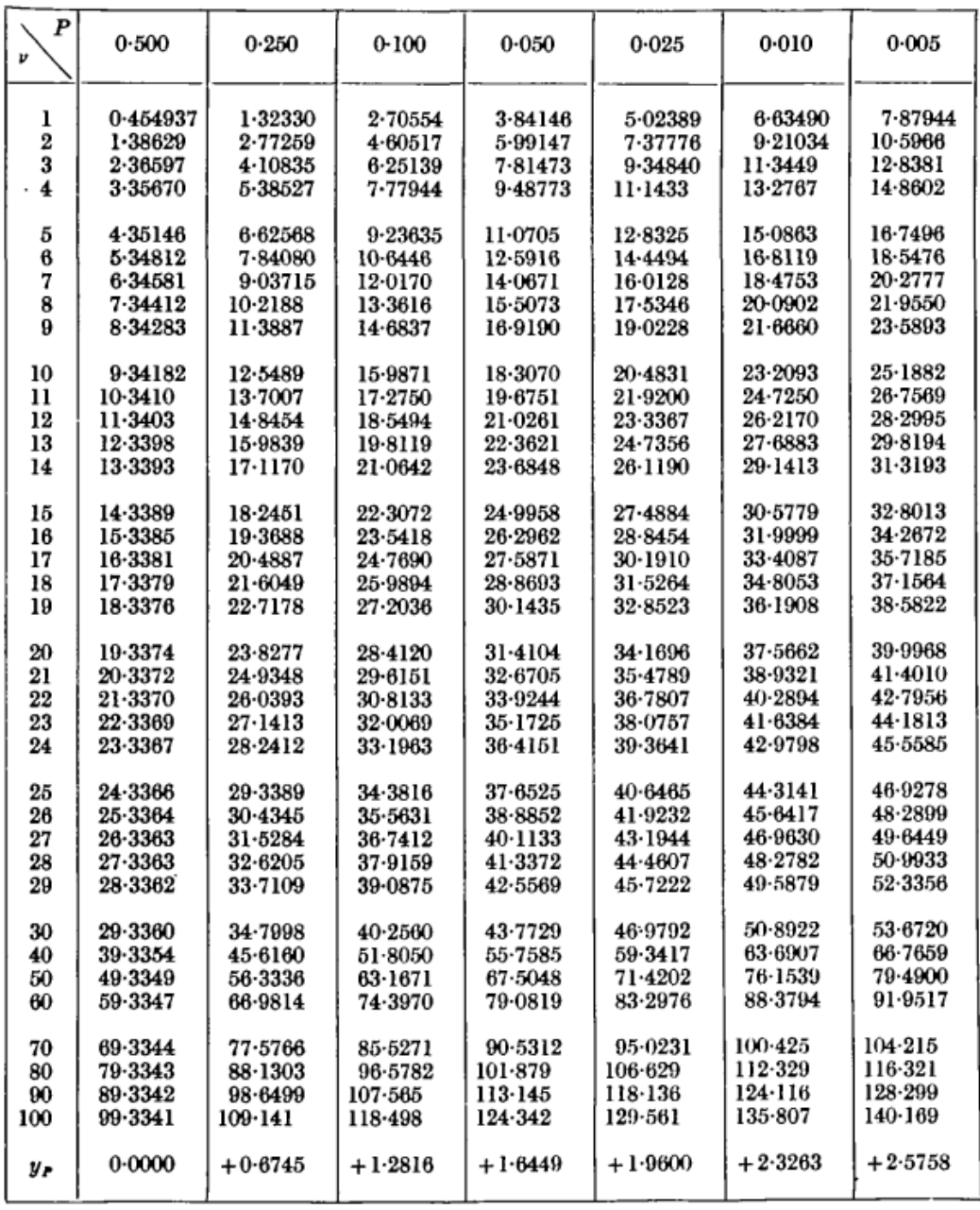

*Nota.* Para *v* > 100 toma  $\chi_v^2(P) = v \left\{1 - \frac{2}{9} \right\}$  $\frac{2}{9v} + y_p \sqrt{\frac{2}{9v}}$  $rac{2}{9v}$ 2  $o \chi^2_v(P) = \frac{1}{2}$  $\frac{1}{2}\Big\{y_p+\sqrt{(2\nu-1)}\Big\}^2$  según el grado de precisión requerido. Recuperado de *TABLE OF PERCENTAGE POINTS OF THE Ꭓ<sup>2</sup> DISTRIBUTION* por Catherine M. Thompson de la revista *Biometrika*, Volumen 32, Número 2, octubre de 1941, páginas 187–191, <https://doi.org/10.1093/biomet/32.2.187>

# **conversión de imagen de 16 bit a 8 bit con ARCGIS.**

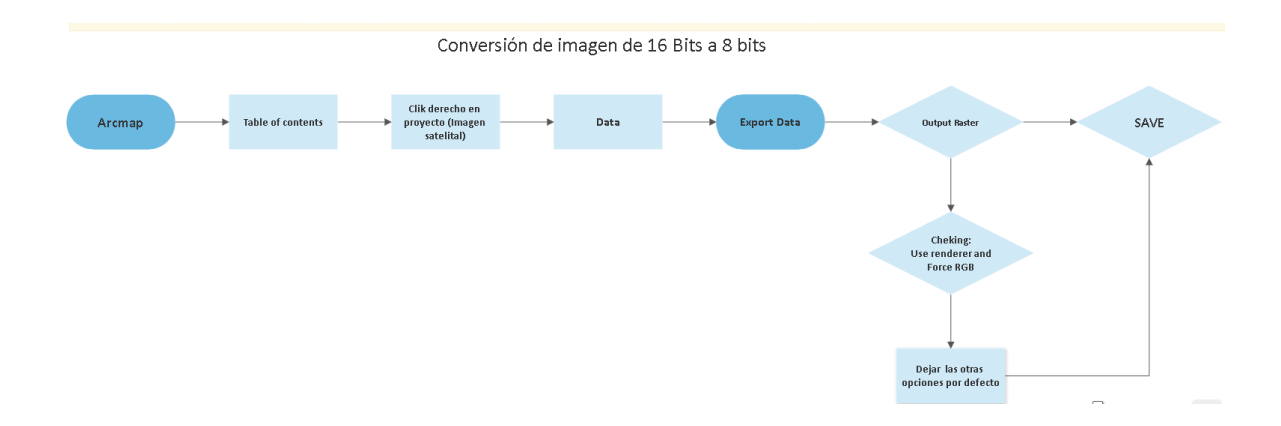

#### **Anexo 5.**

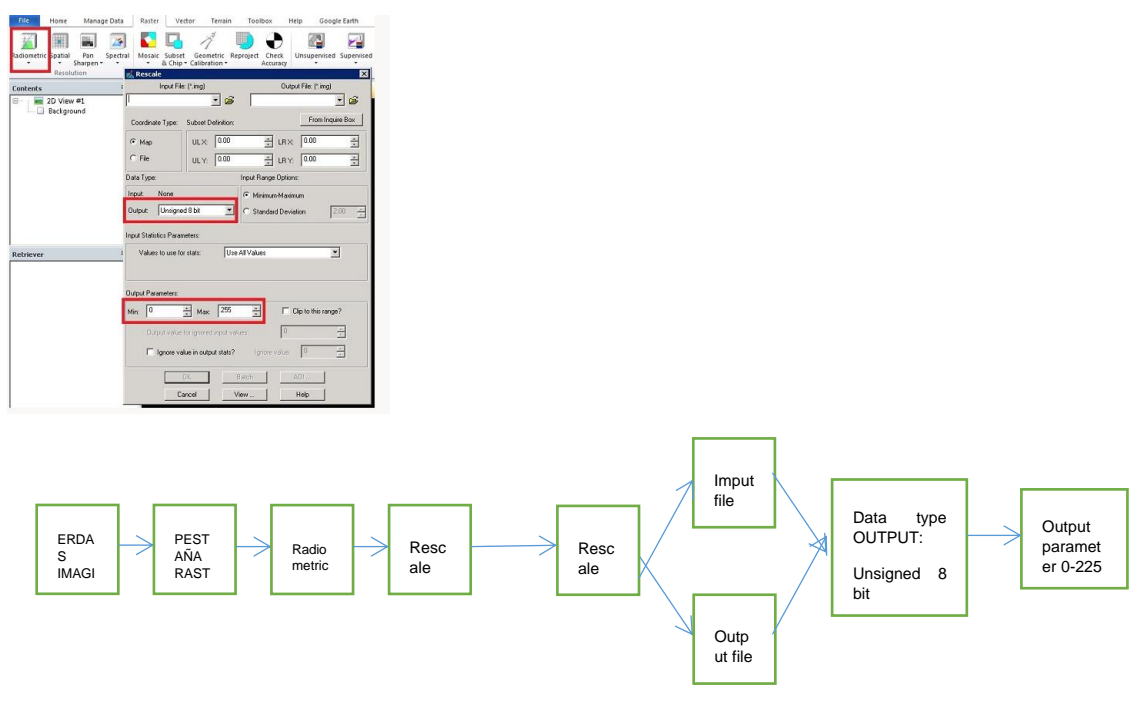

#### **conversión de imagen de 16 bit a 8 bit con ERDAS IMAGINE**

*Nota.* Diagrama de flujo de conversión de imagen de 16 bit a 8 bit. De **[Floating](https://gis.stackexchange.com/questions/114255/floating-point-to-8-bit-unsigned-raster-conversion-using-arcgis-for-desktop-or-e) point to 8-bit unsigned raster [conversion](https://gis.stackexchange.com/questions/114255/floating-point-to-8-bit-unsigned-raster-conversion-using-arcgis-for-desktop-or-e) using ArcGIS for Desktop or ERDAS [IMAGINE?](https://gis.stackexchange.com/questions/114255/floating-point-to-8-bit-unsigned-raster-conversion-using-arcgis-for-desktop-or-e)** https://gis.stackexchange.com/questions/114255/floatingpoint-to-8-bit-unsigned-raster-conversion-using-arcgis-for-desktop-or-e

#### **Anexo 6**

Georefenciacion de imágenes satelitales SPOT.

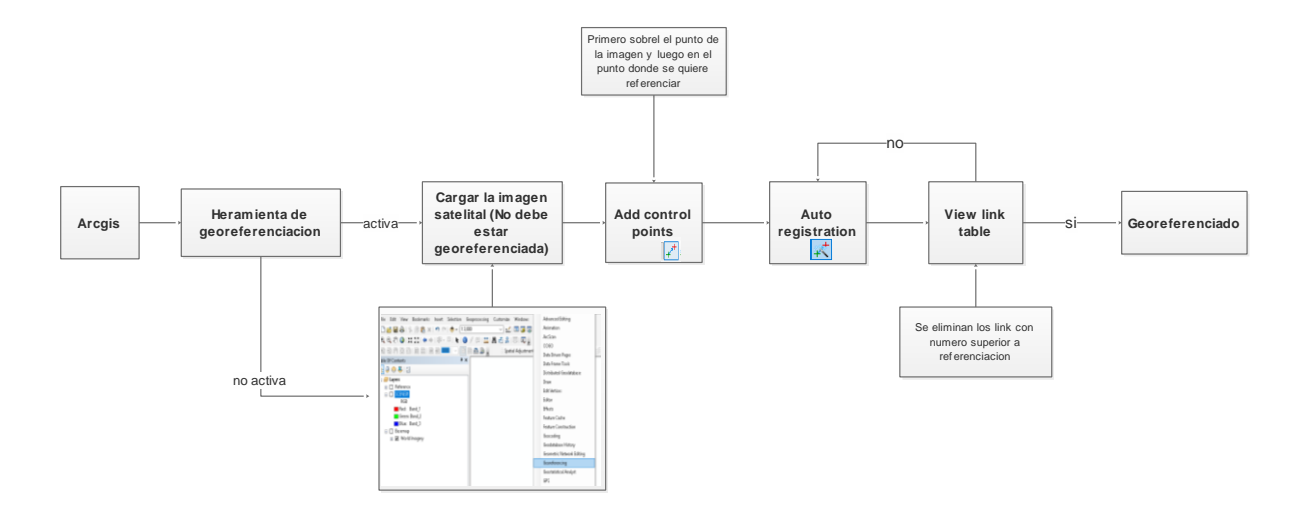

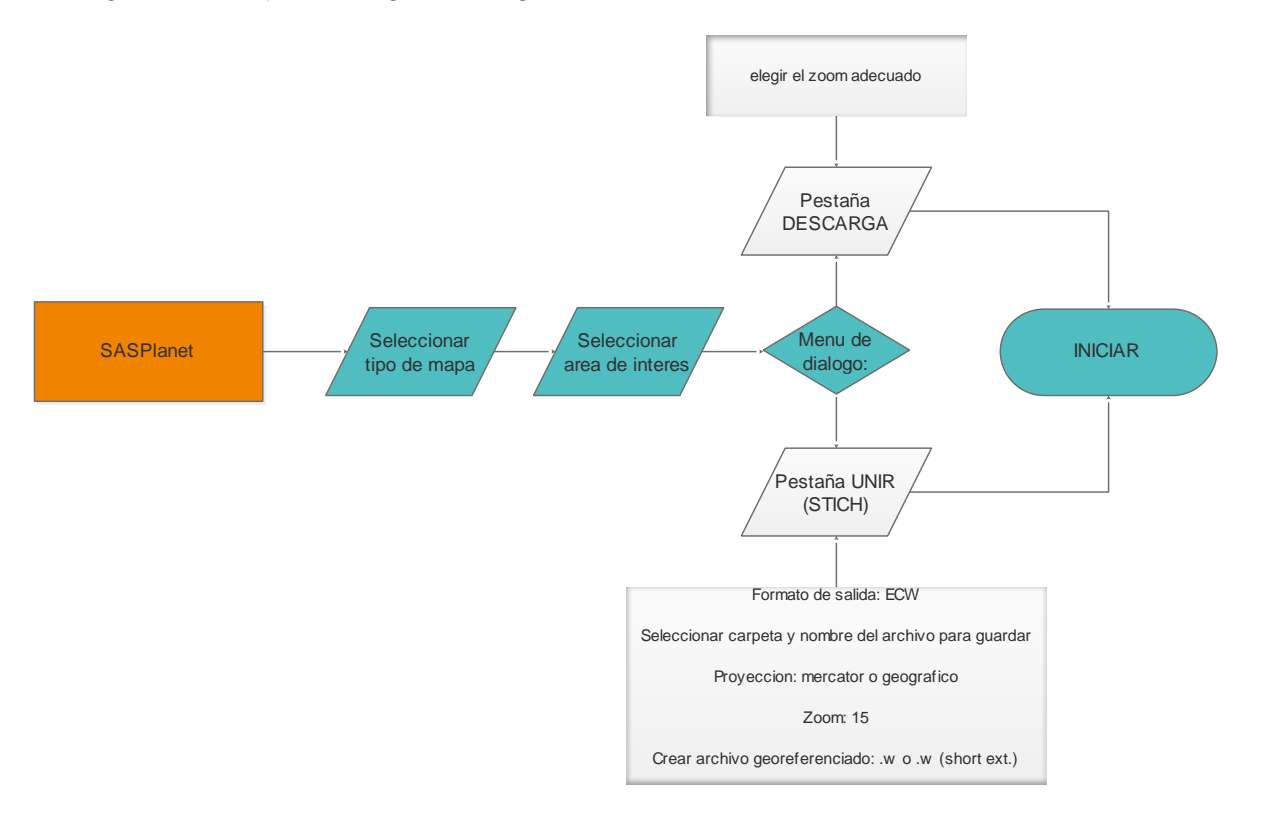

#### Diagrama de flujo descarga de imágenes satelitales con SASPlanet.

Diagrama de flujo para obtener índices en arcmap.

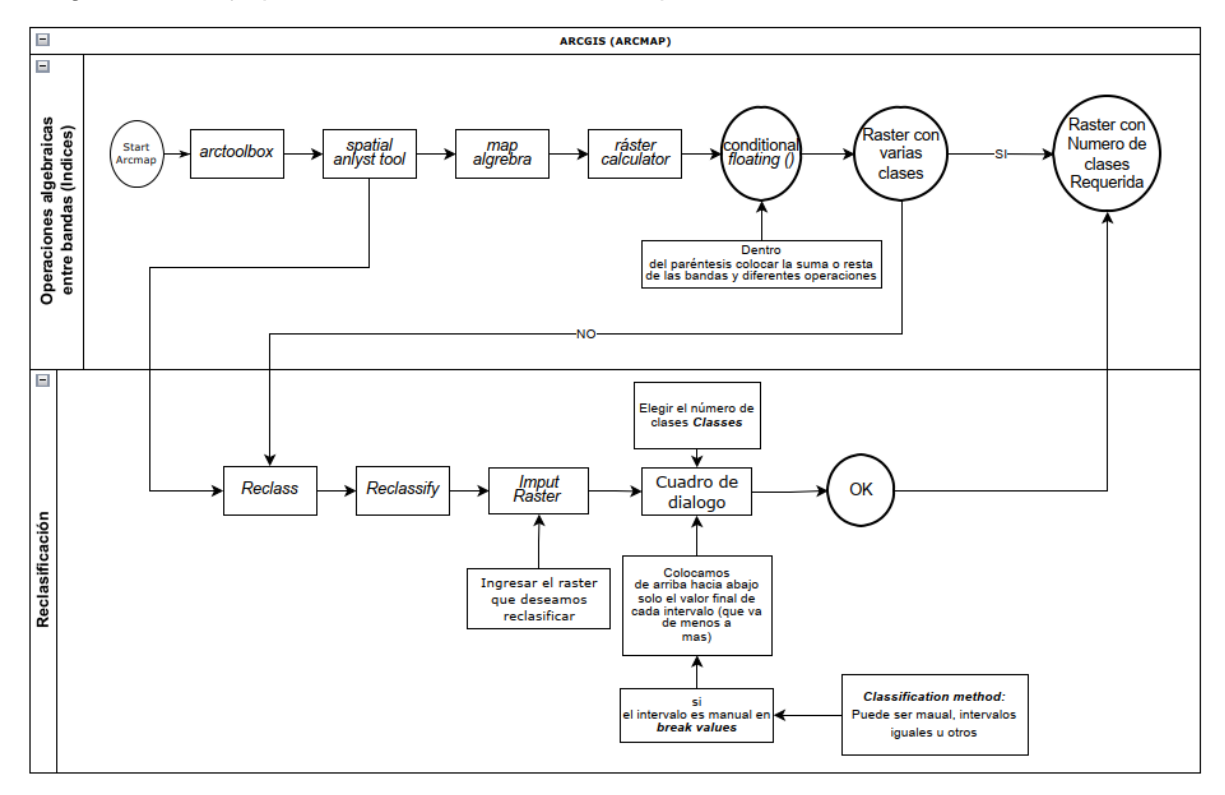

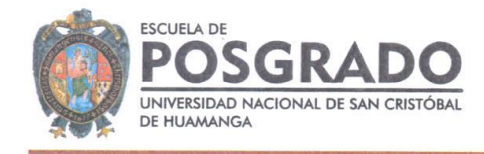

#### **ACTA DE SUSTENTACIÓN DE TESIS PARA OPTAR** AL GRADO ACADÉMICO DE MAESTRO (A) EN CIENCIAS DE LA INGENIERIA, MENCION EN GERENCIA DE PROYECTOS Y MEDIO AMBIENTE RESOLUCIÓN DIRECTORAL N° 00294-2023-UNSCH-EPG/D

Siendo las 10:00 a.m. de 18 de Mayo de 2023 se reunieron en el auditórium de la Escuela de Posgrado de la Universidad Nacional de San Cristóbal de Huamanga, el Jurado Examinador y Calificador de tesis, presidido por el Dr. Emilio Germán RAMÍREZ ROCA director de la Escuela de Posgrado, el Mg. Edmundo CAMPOS ARZAPALO director (e) de la Unidad de Posgrado de la Facultad de Ingeniería de Minas, Geología y Civil, por los siguientes miembros: Dr. Indalecio QUISPE RODRIGUEZ y el Mtro. Jaime Leonardo BENDEZÙ PRADO; para la sustentación oral y pública de la tesis intitulado, SISTEMA DE INFORMACIÓN GEOGRÀFICA BASADOS EN TELEDETECCIÒN, DATOS AMBIENTALES Y TÈCNICOS; COMO FACTOR EN LA GESTIÒN DE PROYECTOS MINEROS DE LA REGIÓN AYACUCHO. En la Ciudad de Ayacucho del 2023, presentada por la Bach, Deyvis Anibal QUISPE MENDOZA. Teniendo como asesor al Dr. Jaime HUAMAN MONTES.

Acto seguido se procedió a la exposición de la tesis, con el fin de optar al Grado Académico de MAESTRO(A) EN CIENCIAS DE LA INGENIERIA, MENCION EN GERENCIA DE PROYECTOS Y MEDIO AMBIENTE, Formuladas las preguntas, éstas fueron absueltas por la graduanda.

A continuación el Jurado Examinador y Calificador de tesis procedió a la votación, la que dio como resultado el siguiente calificativo: PIEUSIEJE (1)

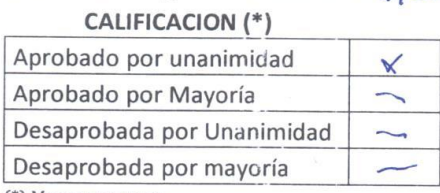

(\*) Marcar con aspa

Luego, el presidente del Jurado recomienda que la Escuela de Posgrado proponga que se le otorgue a la Bach. Deyvis Anibal QUISPE MENDOZA. el Grado Académico de MAESTRO(A) EN CIENCIAS DE LA INGENIERIA, MENCION EN GERENCIA DE PROYECTOS Y MEDIO AMBIENTE. Siendo las //.406.4. hrs. Se levanta la sesión.

> Dr, Marco Rolando ARONES JARA Secretario Docente

Se extiende el acta en la ciudad de Ayacucho, a las  $\mu$ . VO Gu ... h.s. Del 18 de mayo 2023.

Dr. Emilio Gerrian RAMÍREZ ROCA Director de la Escuela de Posgrado

Mg. Edmundo CAMPOS ARZAPALO Director (e) de la Unidad de Posgrado - FIMGC

Dr. Indalecio QUISPE RODRIGUEZ Miembro

Mtro. Jaime Leonardo BENDEZÙ PRADO Miembro

Observaciones:

Av. Independencia s/n - Ciudad Universitaria Teléfono: (066) 317179

unsch@universia.edu.pe www.posgrado-unsch.edu.pe

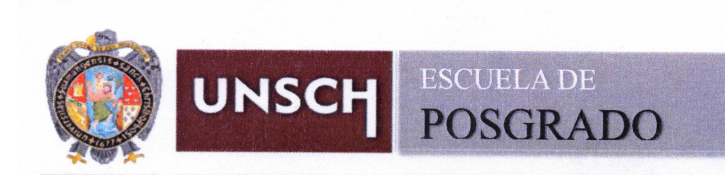

### **CONSTANCIA DE ORIGINALIDAD 098-2023-UNSCH-EPG/EGAP**

El que suscribe; responsable verificador de originalidad de trabajo de tesis de Posgrado en segunda instancia para la Escuela de Posgrado - UNSCH; en cumplimiento a la Resolución Directoral N<sup>ª</sup> 198-2021-UNSCH-EPG/D, Reglamento de Originalidad de trabajos de Investigación de la UNSCH, otorga lo siguiente:

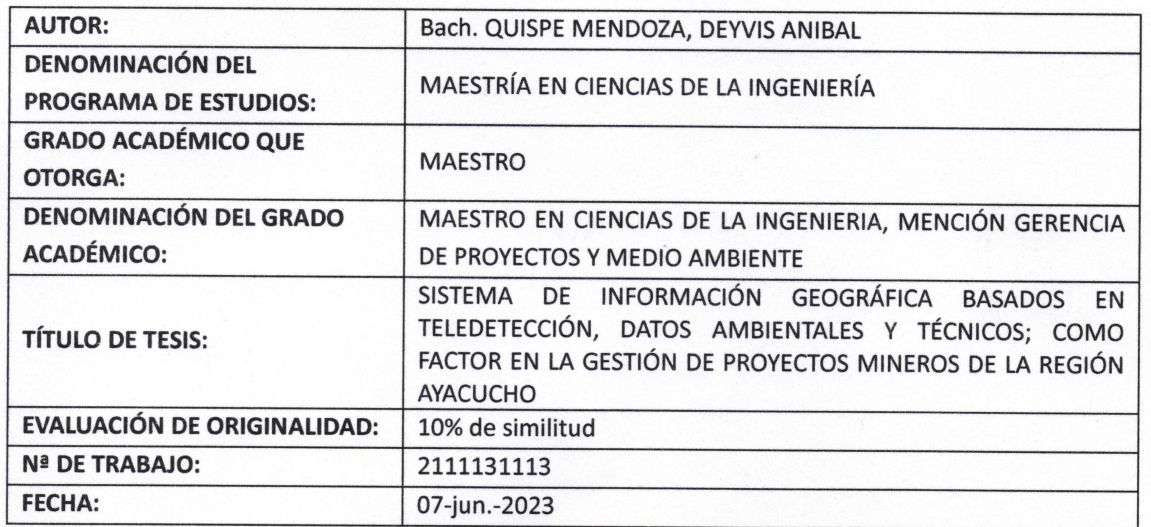

## **CONSTANCIA DE ORIGINALIDAD**

Por tanto, según los artículos 12, 13 y 17 del Reglamento de Originalidad de Trabajos de Investigación, es procedente otorgar la constancia de originalidad con depósito.

Se expide la presente constancia, a solicitud del interesado para los fines que crea conveniente.

Ayacucho, 07 de junio del 2023. UNIVERSIDA  $ABB$ **ORISTOB** ESCUE Ing. Edith Geovana Asto Peña

# SISTEMA DE INFORMACIÓN **GEOGRÁFICA BASADOS EN** TELEDETECCIÓN, DATOS AMBIENTALES Y TÉCNICOS; COMO FACTOR EN LA GESTIÓN DE PROYECTOS MINEROS DE LA REGIÓN AYACUCHO

por Deyvis Anibal Quispe Mendoza

Fecha de entrega: 07-jun-2023 11:11a.m. (UTC-0500) Identificador de la entrega: 2111131113 Nombre del archivo: TESIS\_DEYVIS.docx (29.65M) Total de palabras: 66025 Total de caracteres: 360937

# SISTEMA DE INFORMACIÓN GEOGRÁFICA BASADOS EN TELEDETECCIÓN, DATOS AMBIENTALES Y TÉCNICOS; COMO FACTOR EN LA GESTIÓN DE PROYECTOS MINEROS DE LA REGIÓN AYACUCHO

INFORME DE ORIGINALIDAD

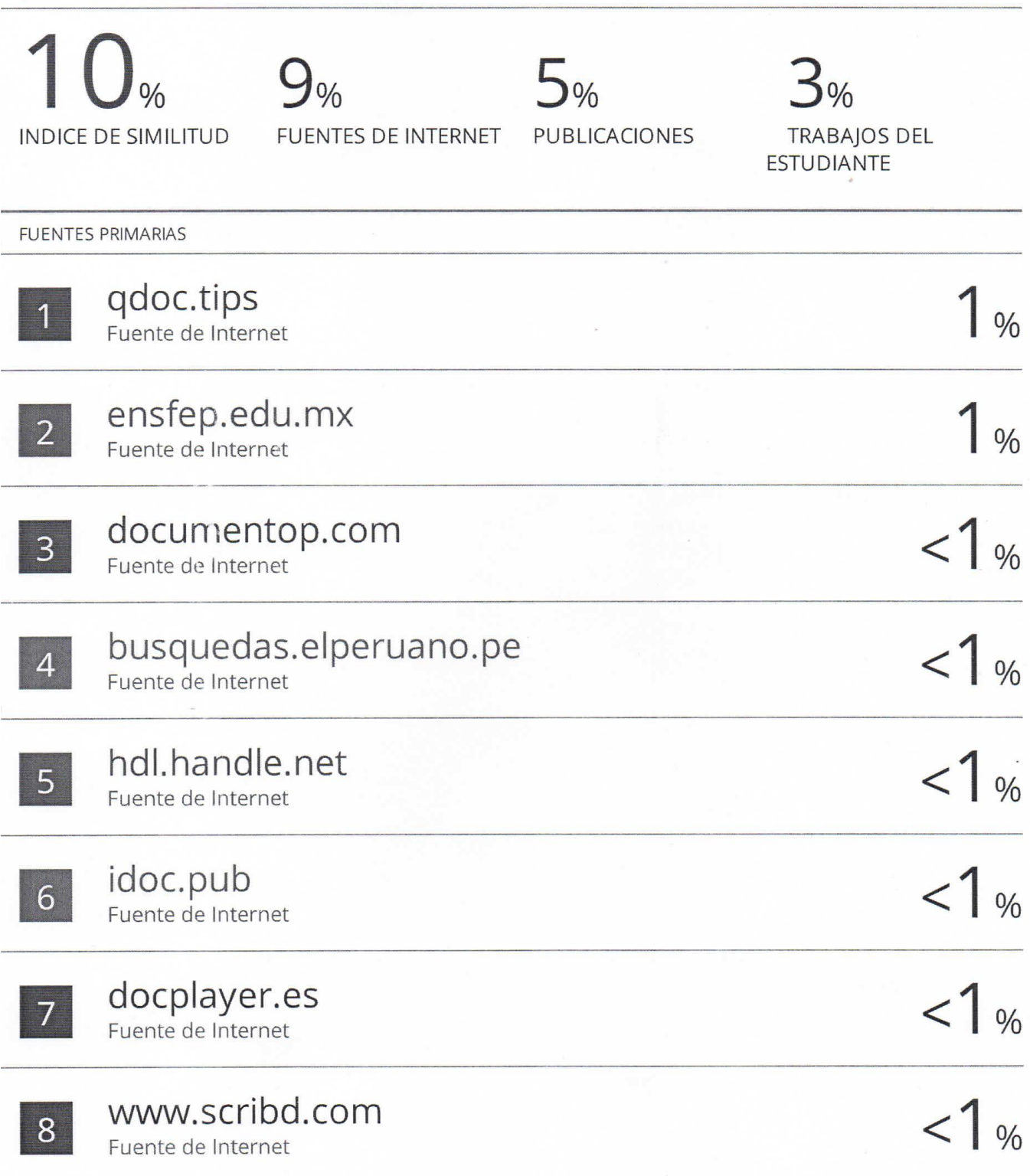

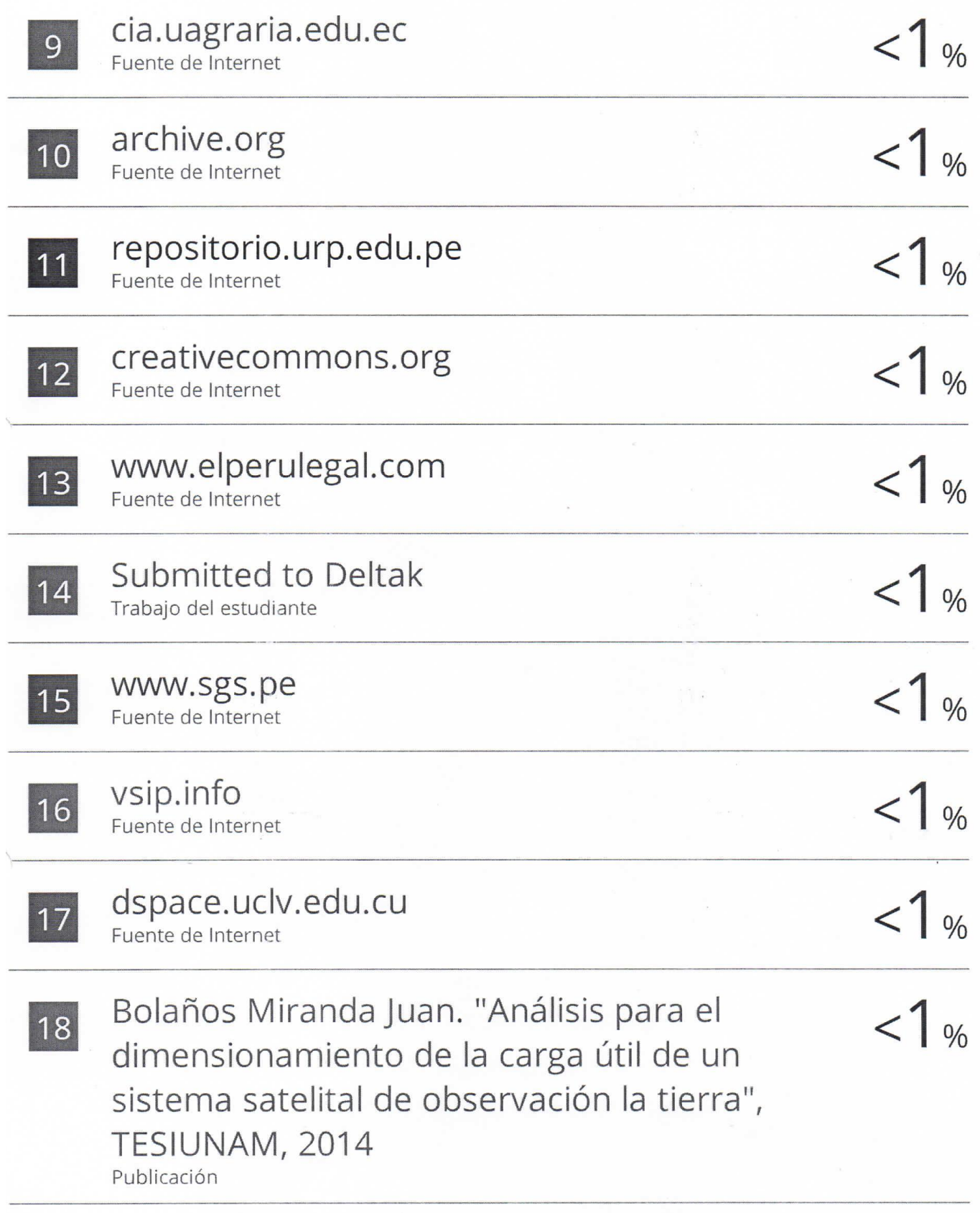

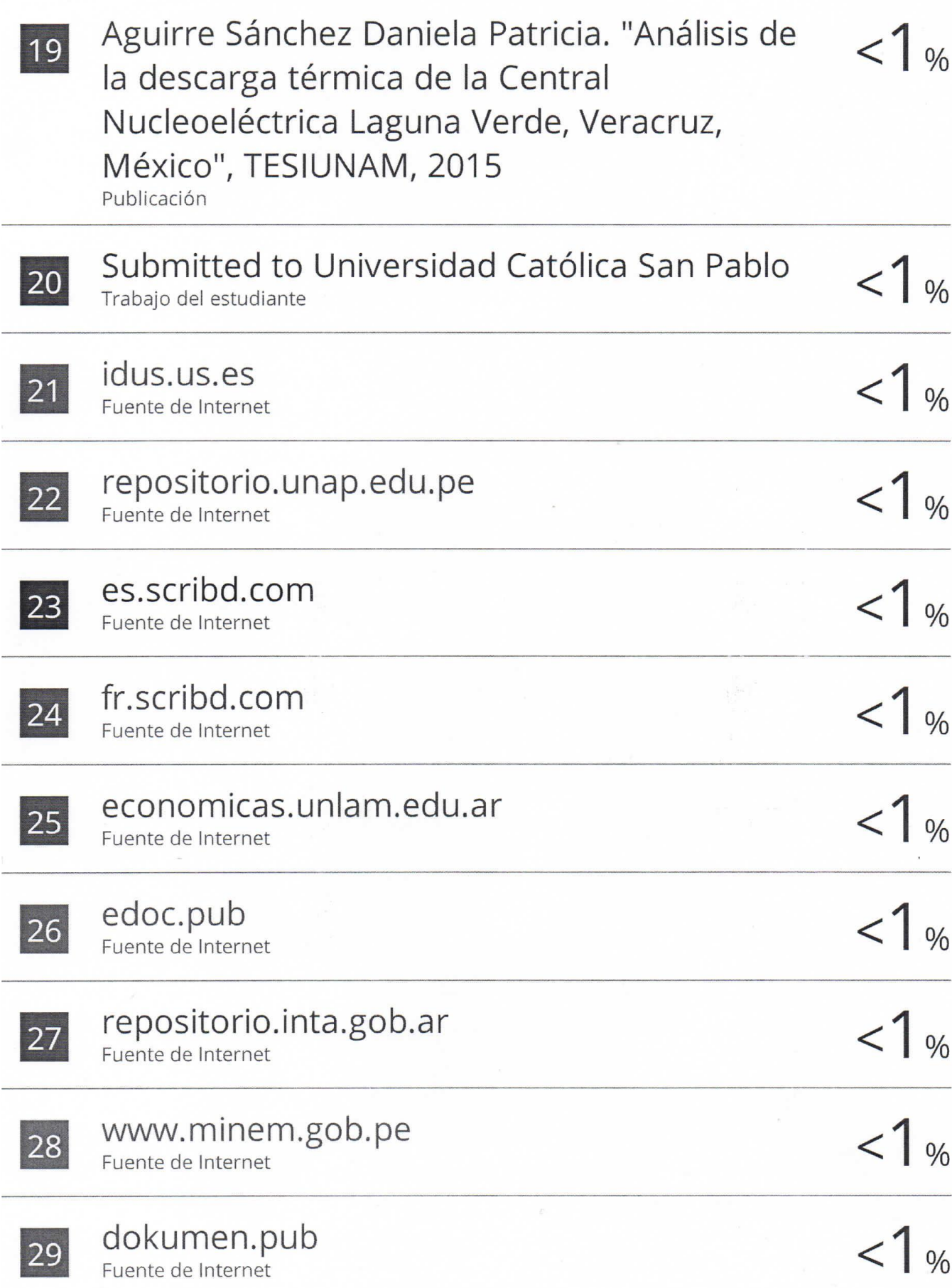

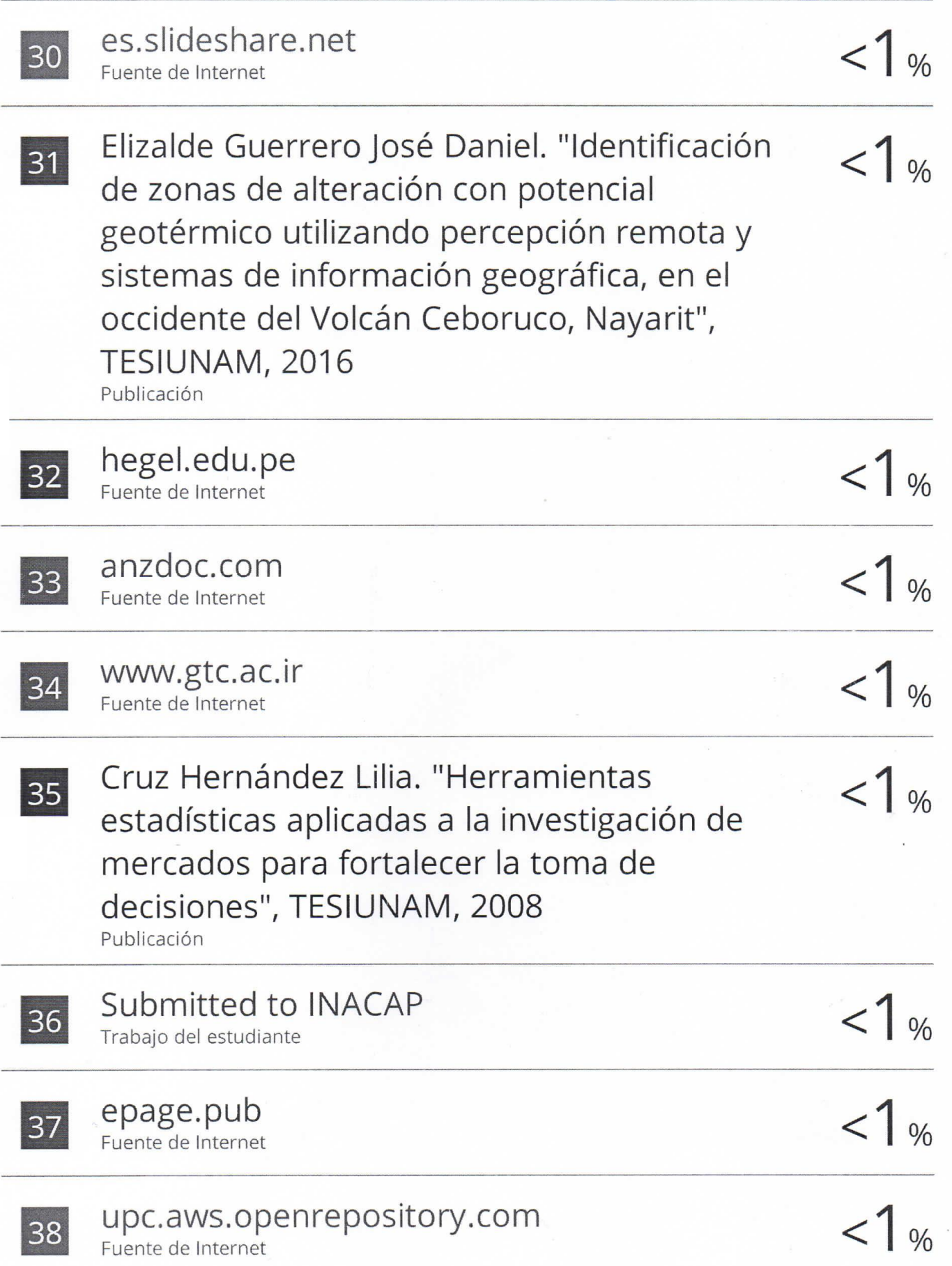
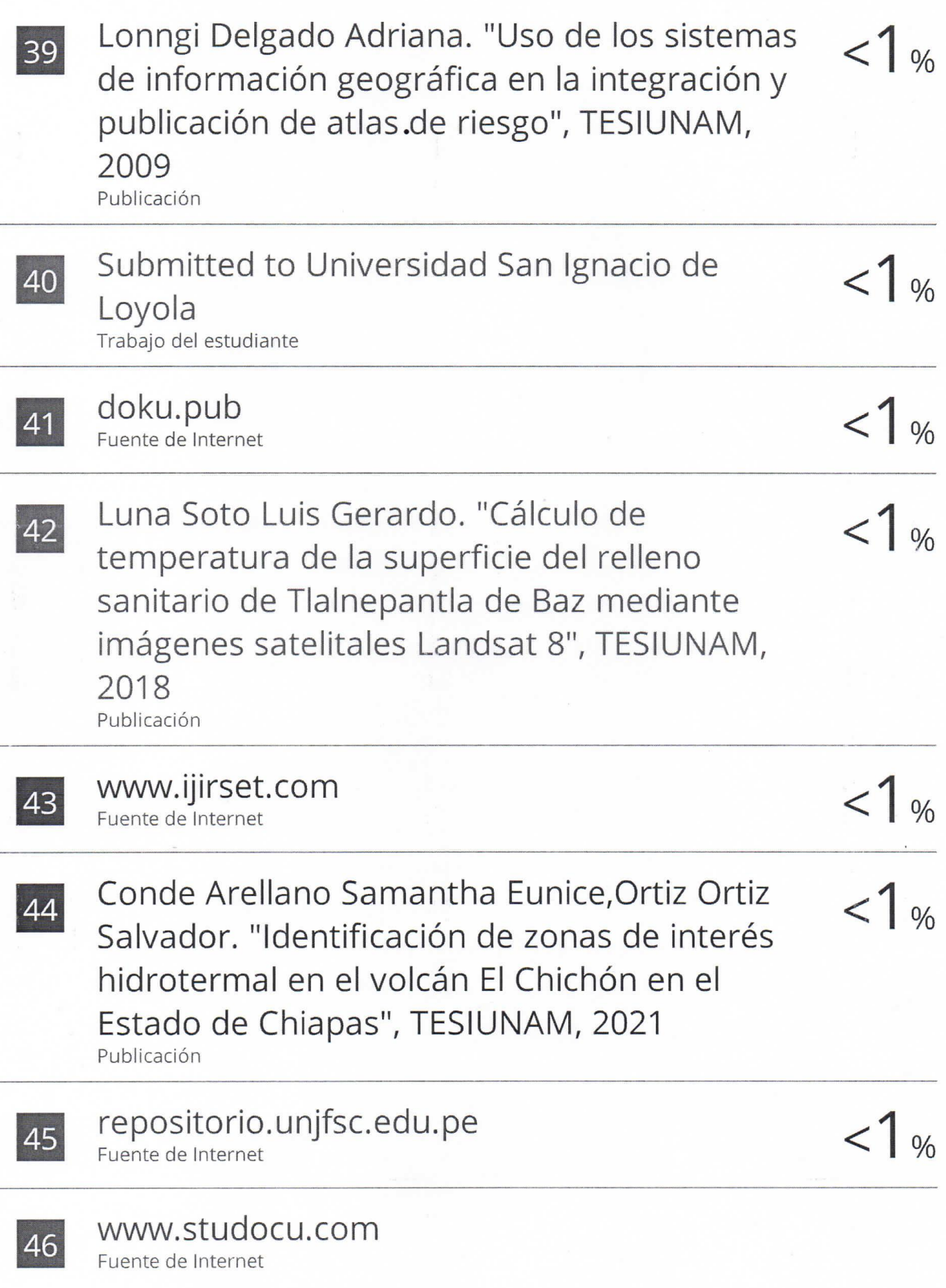

j.

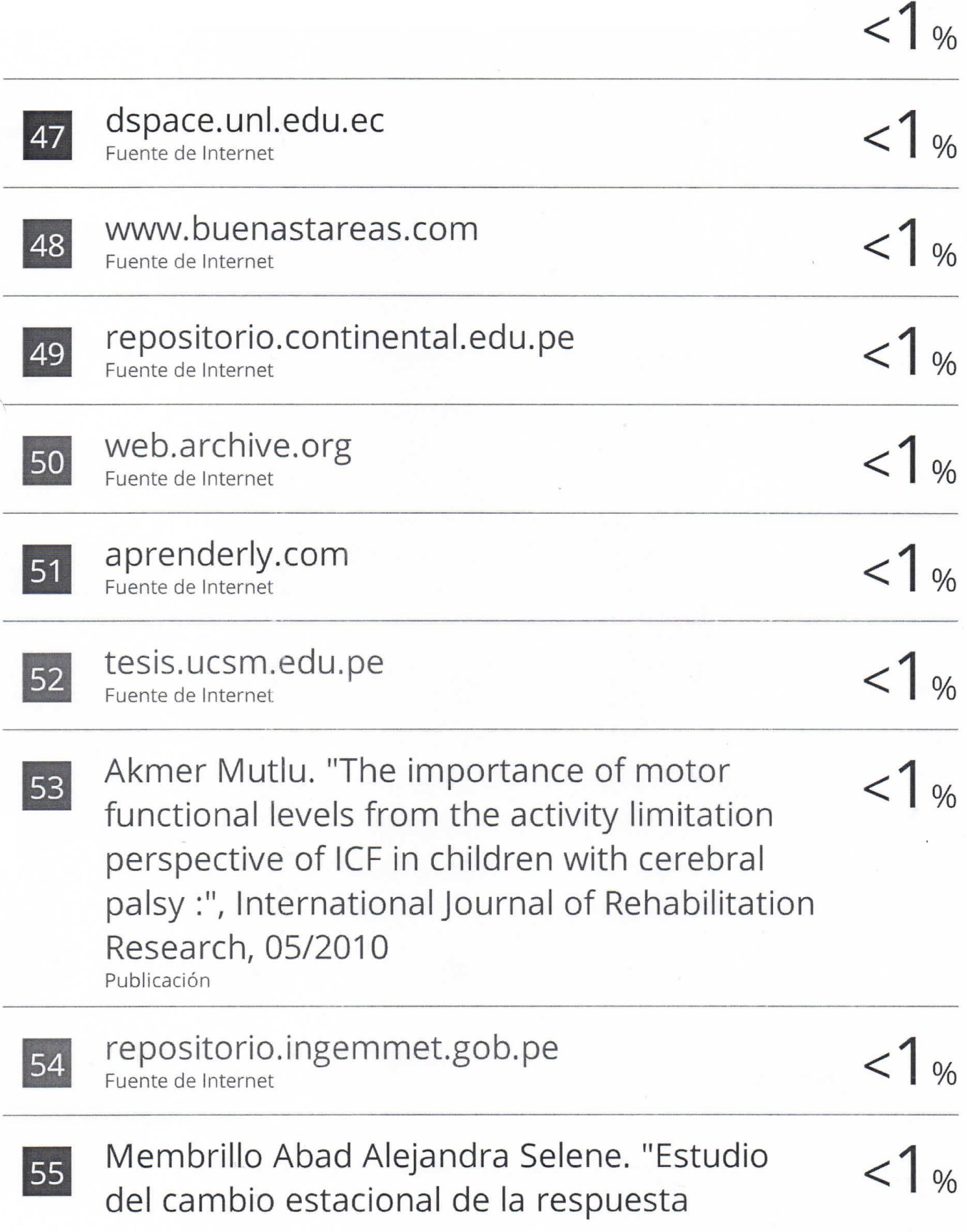

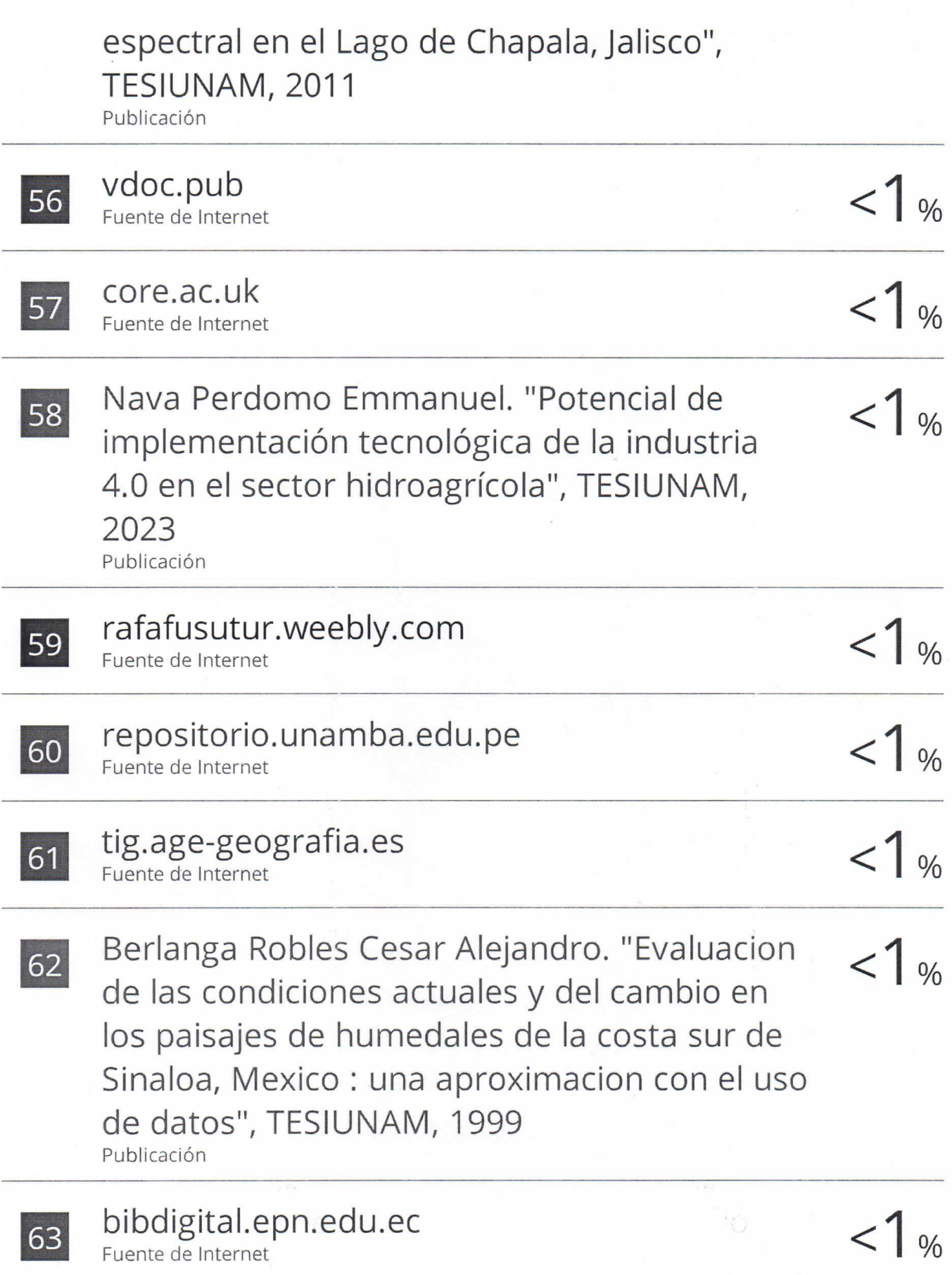

÷.

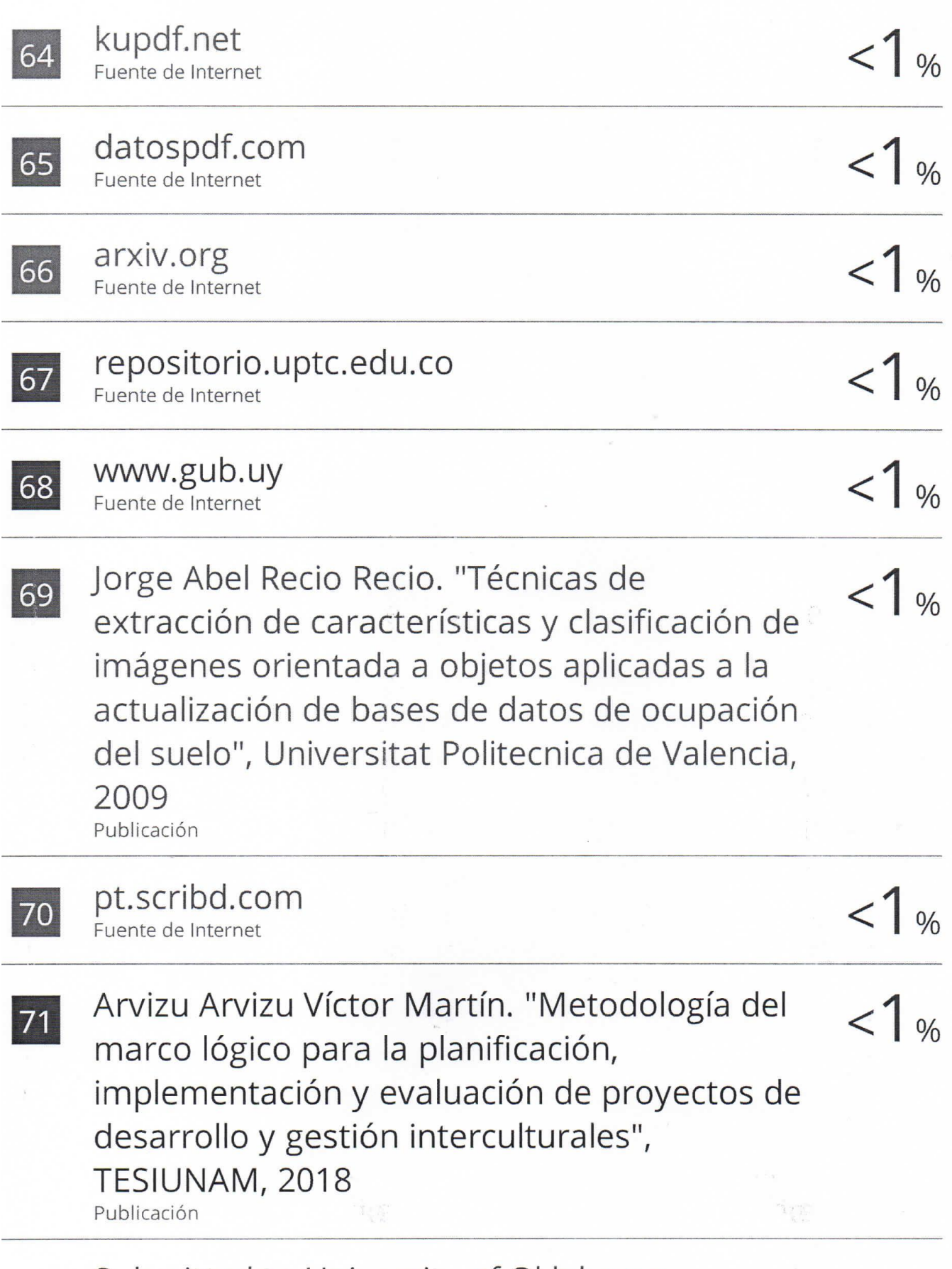

Submitted to University of Oklahoma

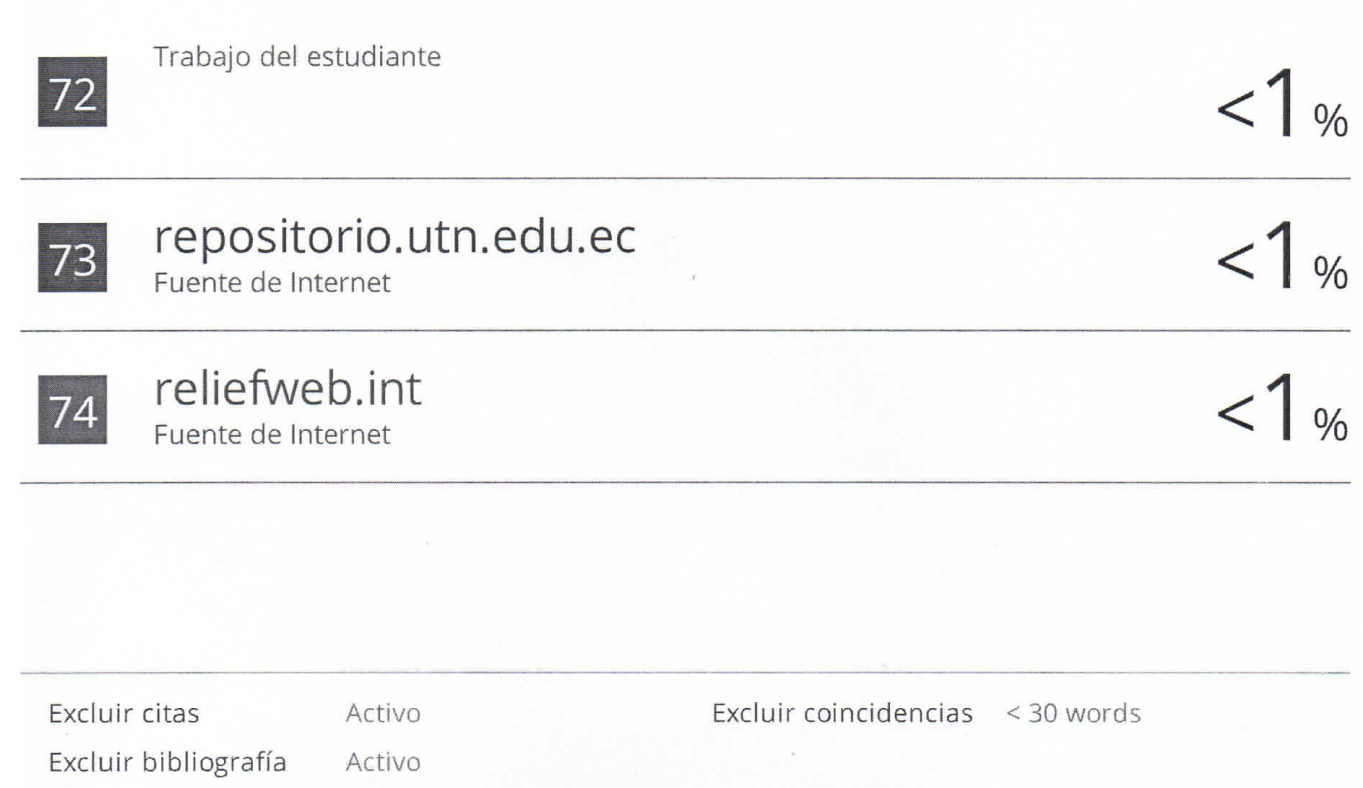